# **Spezifikation der Elektronischen Fallakte, Version 2.0**

Aus Hl7wiki Spezifikation

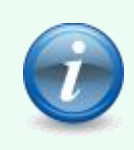

*Dieses Dokument gibt wieder:* 

*Spezifikation EFAv2.0 (02).* 

*Die Teilmaterialien gehören der Kategorie [cdaefa](/index.php/Kategorie:Cdaefa) an.* 

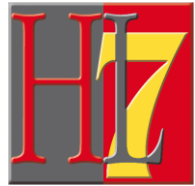

Spezifikation der Elektronischen Fallakte, Version 2.0 vorgelegt von: EFA-Verein und bvitg Release Version: 02 Status: Release

Dokumenten-OID: n.n.

Realm: Deutschland Copyright © 2013, 2014, 2015: HL7 Deutschland e. V.

An der Schanz 1

50735 Köln

Die EFA2.0 Spezifikation wurde im Frühjahr um Funktionen zur Peer-to-Peer-Vernetzung von EFA-Providern erweitert. Hierzu findet vom **23.6.14** bis **18.8.14** eine **öffentliche Kommentierung** der Spezifikation statt. Hinweise zum

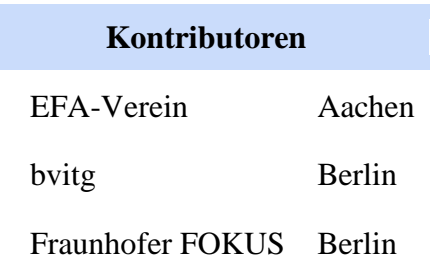

Kommentierungsverfahren einschließlich aller Formulare und Kontaktadressen finden Sie auf der Seite ["Kommentierung EFAv2.0 -](/index.php/cdaefa:Kommentierung_EFAv2.0_-_P2P) P2P".

Allgemeine Verbesserungsvorschläge und Change Requests ohne Bezug zu den Peer-to-Peer-Erweiterungen werden parallel zur Kommentierung nach dem bewährten Verfahren weiter bearbeitet. Hinwqeise hierzu finden Sie auf der Seite ["Kommentierung EFAv2.0"](/index.php/cdaefa:Kommentierung_EFAv2.0).

# **Inhaltsverzeichnis**

- 1 Einleitung
	- **1.1 Von EFA 1.2 zu EFA 2.0**
	- 1.2 EFA 2.0 Spezifikation
	- 1.3 Weiterführende Themen
		- 1.3.1 Methodische Grundlagen
		- <sup>1</sup>.3.2 EFA Konformitätsnachweis
	- 1.4 Change Requests
		- <sup>1</sup> 1.4.1 Offene Change Requests
			- 1.4.2 Geschlossene Change Requests
	- <sup>1</sup>.5 Offene Punkte und ToDos
		- 1.5.1 ToDos aus der Kommentierung (Fraunhofer)
		- <sup>1</sup>.5.2 Diskussionsbedarfe operativ (7er-Gruppe)
		- <sup>1.5.3</sup> Diskussionbedarfe strategisch (Lenkungsgruppe)
		- 1.5.4 Abschnitte, die ggf. in das Cookbook verschoben werden können
		- <sup>1.5.5</sup> Externe Abhängigkeiten
- 2 Conceptual Perspective Enterprise Dimension
	- 2.1 Die EFA als zweckgebundene Akte
		- 2.1.1 Der "medizinische Fall"
		- 2.1.2 Auswirkungen der Zweckbindung auf die Nutzung von Fallakten
	- 2.2 Die EFA als Gesundheitsdatendienst
		- 2.2.1 Gesundheitsdatendienste (GDD)
		- 2.2.2 GDD Referenzmodell
	- 2.3 Affinity Domain vs. Versorgungsdomänen
		- <sup>2.3.1</sup> Krankenhäuser als EFA Provider
	- 2.4 Peer-to-Peer-Vernetzung von EFA-Providern
		- $-2.4.1$  Verteilte Fallakten
		- 2.4.2 Dedicated Peers und Trusted Peers
	- 2.5 Akteure der EFA
		- 2.5.1 Patient (Versicherter)
		- 2.5.2 Fallaktenmanager
		- 2.5.3 EFA-Teilnehmer
		- <sup>2</sup>.5.4 EFA Provider
		- 2.5.5 Datenerhebende und datenverantwortliche Stellen
	- 2.6 Prinzipien für Datenschutz und Datensicherheit
		- 2.6.1 EFA Sicherheitsstrategie
		- 2.6.2 Kernkonzepte
			- 2.6.2.1 Synchronität von Behandlungsteam und Berechtigungen
			- 2.6.2.2 Übertragbarer Sicherheitskontext
			- 2.6.2.3 Deklarative Sicherheit
			- 2.6.2.4 Policy Enforcement dicht an den Ressourcen
- 3 Conceptual Perspective Information Dimension
	- 3.1 EFA als Instanz des GDD Referenzmodells
		- 3.1.1 Kontext
		- <sup>3.1.2</sup> EFA-Anwendung und EFA-Peers
		- 3.1.3 Ressourcen der EFA
- 3.2 Patienteneinwilligung zur EFA
	- 3.2.1 Querverweise und Referenzen
- 3.3 Hierarchisches Informationsmodell der EFA
	- 3.3.1 Klasse *Patient*
	- 3.3.2 Klasse *Fallakte (Medizinischer Fall)*
		- 3.3.2.1 Verteilung von Fallakten über mehrere EFA-Provider
	- 3.3.3 Klasse *Partition*
	- 3.3.4 Klasse *Datenobjekt*
	- 3.3.5 Klasse Einwilligungserklärung
	- <sup>3.3.6</sup> Klasse Berechtigungstoken
	- 3.3.7 Klasse EFA-Teilnehmer
	- 3.3.8 Klasse EFA-Provider
- <sup>3.4</sup> Lebenszyklus einer Fallakte
	- 3.4.1 Zustände des Lebenszyklus
	- <sup>3.4.2</sup> Zustandsübergange des Lebenszyklus
- 4 Conceptual Perspective Computational Dimension
	- 4.1 Interaktionsmuster der EFA
		- 4.1.1 Arbeiten mit Fallakten
		- 4.1.2 Verwaltung von Fallakten
		- 4.1.3 Interaktionsmuster zum Anlegen einer EFA
			- 4.1.3.1 Anwendungsszenario: Anlegen einer Fallakte
			- 4.1.3.2 Varianten des Anwendungsszenarios
			- 4.1.3.3 Abbildung der Szenarien und Varianten auf Interaktionsmuster
			- 4.1.3.4 Definition der Interaktionsmuster
				- 4.1.3.4.1 Interaktionsmuster: Fallakte anlegen
			- 4.1.3.5 Peer-to-Peer Semantik
		- 4.1.4 Interaktionsmuster zum Anlegen und Registrieren einer **Partition** 
			- 4.1.4.1 Anwendungsszenario: Anlegen einer Partition zu einer bestehenden Fallakte
			- 4.1.4.2 Varianten des Anwendungsszenarios
			- 4.1.4.3 Abbildung der Szenarien und Varianten auf Interaktionsmuster
			- 4.1.4.4 Definition der Interaktionsmuster
				- 4.1.4.4.1 Interaktionsmuster: Partition anlegen und registrieren
			- 4.1.4.5 Peer-to-Peer Semantik
		- 4.1.5 Interaktionsmuster zum Einstellen von Daten in eine Fallakte
			- 4.1.5.1 Anwendungsszenario: Einstellen von Daten in eine Fallakte
			- 4.1.5.2 Varianten des Anwendungsszenarios
				- 4.1.5.2.1 Aktualisieren eines Dokuments
				- 4.1.5.2.2 Ergänzen eines Dokuments
			- 4.1.5.3 Abbildung der Szenarien und Varianten auf Interaktionsmuster
				- 4.1.5.3.1 Einstellen von Daten in eine Fallakte
				- 4.1.5.3.2 Aktualisieren eines Dokuments
				- 4.1.5.3.3 Ergänzen eines Dokuments
				- 4.1.5.4 Definition der Interaktionsmuster
- 4.1.5.4.1 Interaktionsmuster: Daten einstellen
- 4.1.5.5 Peer-to-Peer Semantik
- 4.1.6 Interaktionsmuster "Auffinden der Fallakten eines Patienten"
	- 4.1.6.1 Anwendungsszenario: Auffinden und Öffnen einer Fallakte eines Patienten
	- 4.1.6.2 Varianten des Anwendungsszenarios
	- 4.1.6.3 Abbildung der Szenarien und Varianten auf Interaktionsmuster
	- 4.1.6.4 Definition der Interaktionsmuster
		- 4.1.6.4.1 Interaktionsmuster: Partitionen auflisten
	- 4.1.6.5 Peer-to-Peer Semantik
- 4.1.7 Interaktionsmuster "Browsing über einer Fallakte oder einer Partition"
	- 4.1.7.1 Anwendungsszenario: Browsing über eine Fallakte
		- 4.1.7.2 Varianten des Anwendungsszenarios
			- 4.1.7.2.1 Suchen und Filtern anhand von definierten Kriterien
			- 4.1.7.2.2 Browsing über einer einzelnen Partition
	- 4.1.7.3 Abbildung der Szenarien und Varianten auf Interaktionsmuster
		- 4.1.7.3.1 Browsing über einer Partition
		- 4.1.7.3.2 Browsing über einer Fallakte
		- 4.1.7.4 Definition der Interaktionsmuster
			- 4.1.7.4.1 Interaktionsmuster: Partition abrufen
			- 4.1.7.4.2 Interaktionsmuster: Fallakte abrufen
		- 4.1.7.5 Peer-to-Peer Semantik
- 4.1.8 Interaktionsmuster "Abruf von Datenobjekten"
	- 4.1.8.1 Anwendungsszenario: Abruf von Daten aus einer Fallakte
	- 4.1.8.2 Varianten des Anwendungsszenarios
	- 4.1.8.3 Abbildung der Szenarien und Varianten auf Interaktionsmuster
	- 4.1.8.4 Definition der Interaktionsmuster
		- 4.1.8.4.1 Interaktionsmuster: Daten abrufen
	- 4.1.8.5 Peer-to-Peer Semantik
- 4.1.9 Interaktionsmuster "Schließen einer Fallakte"
	- 4.1.9.1 Anwendungsszenario: Rücknahme der Einwilligung durch den Patienten
		- 4.1.9.2 Varianten des Anwendungsszenarios
			- 4.1.9.2.1 Wegfall des Zwecks der Akte
	- 4.1.9.3 Abbildung der Szenarien und Varianten auf Interaktionsmuster
	- 4.1.9.4 Definition der Interaktionsmuster
		- 4.1.9.4.1 Interaktionsmuster: EFA Schließen
	- 4.1.9.5 Peer-to-Peer Semantik
- 4.1.10 Interaktionsmuster zum Invalidieren von Daten in einer Fallakte
	- 4.1.10.1 Anwendungsszenario: Invalidieren von Daten in einer Fallakte
	- 4.1.10.2 Varianten des Anwendungsszenarios
- 4.1.10.3 Abbildung der Szenarien und Varianten auf Interaktionsmuster
- 4.1.10.4 Definition der Interaktionsmuster
	- 4.1.10.4.1 Interaktionsmuster: Daten invalidieren
- 4.1.10.5 Peer-to-Peer Semantik
- 4.1.11 Interaktionsmuster zum Anpassen einer EFA
	- 4.1.11.1 Anwendungsszenario: Anpassen des Teilnehmerkreises
	- 4.1.11.2 Varianten des Anwendungsszenarios
		- 4.1.11.2.1 Variante: Anpassung der Zweck-Parameter
		- 4.1.11.2.2 Variante: Verlängerung der Gültigkeit
	- 4.1.11.3 Abbildung der Szenarien und Varianten auf Interaktionsmuster
	- 4.1.11.4 Definition der Interaktionsmuster
		- 4.1.11.4.1 Interaktionsmuster: Fallakte anpassen
	- 4.1.11.5 Peer-to-Peer Semantik
- 4.1.12 Interaktionsmuster zur Autorisierung eines weiteren Teilnehmers
	- 4.1.12.1 Anwendungsszenario: Offline-Token
		- 4.1.12.2 Varianten des Anwendungsszenarios
			- 4.1.12.2.1 Variante: Online-Token
	- 4.1.12.3 Abbildung der Szenarien und Varianten auf Interaktionsmuster
		- $\blacksquare$  4.1.12.3.1 Token ausstellen
		- 4.1.12.3.2 Teilnehmer per Token autorisieren
	- 4.1.12.4 Definition der Interaktionsmuster
		- 4.1.12.4.1 Interaktionsmuster: Token ausstellen
		- 4.1.12.4.2 Interaktionsmuster: Teilnehmer per Token autorisieren
	- 4.1.12.5 Peer-to-Peer Semantik
- 4.1.13 Interaktionsmuster zum Zusammenführen von Fallakten
	- 4.1.13.1 Anwendungsszenario: Zusammenführen von Fallakten
	- 4.1.13.2 Abbildung der Szenarien und Varianten auf Interaktionsmuster
- 5 Logical Perspective Enterprise Dimension
	- 5.1 Identifizierung und Authentifizierung von EFA-Teilnehmern
		- 5.1.1 Anforderungen
	- 5.2 Autorisierung von EFA-Teilnehmern
		- 5.2.1 Anforderungen
	- **5.3 Vertraulichkeit** 
		- 5.3.1 Anforderungen
		- 5.3.2 EFA Secure Channels
	- 5.4 Authentizität und Integrität von EFA Daten
		- 5.4.1 Anforderungen
		- 5.4.2 Digital Signature
	- 5.5 Nicht-Abstreitbarkeit, Dokumentation und Audit-Trail 5.5.1 Anforderungen
		-
	- 5.6 Verfügbarkeit von EFA-Teilnehmern und EFA-Daten
		- 5.6.1 Anforderungen
- 6 Logical Perspective Information Dimension
	- 6.1 EFA Business Informationsmodell
		- 6.1.1 EFA Informationsmodell
			- 6.1.1.1 Patient
			- $-6.1.1.2$  Fallakte
			- $\bullet$  6.1.1.3 Partition
			- 6.1.1.4 document
		- 6.1.2 PIM Data Structures
			- $\bullet$  6.1.2.1 patientID
			- $\bullet$  6.1.2.2 purpose
			- $\bullet$  6.1.2.3 ecrStatus
			- 6.1.2.4 consentInfo
			- $-6.1.2.5$  consentDoc
			- 6.1.2.6 partitionID
			- 6.1.2.7 partitionList
			- 6.1.2.8 ecrRef
			- 6.1.2.9 partitionInfo
			- 6.1.2.10 docMetadata
			- 6.1.2.11 docRelationship
			- $\bullet$  6.1.2.12 documentID
			- $\bullet$  6.1.2.13 communityID
			- 6.1.2.14 MountPoint
		- 6.2 EFA Sicherheitsinformationsmodell
			- 6.2.1 EFA Sicherheitskontext
				- 6.2.2 PIM Data Structures
					- $\bullet$  6.2.2.1 context
					- 6.2.2.2 subjectIdentity
					- 6.2.2.3 subjectAccessPolicy
					- $-6.2.2.4$  accessToken
		- 6.3 Fehler und Warnungen
			- 6.3.1 Sicherheit(skontext)
			- 6.3.2 Operationsaufruf -und abwicklung
- 7 Logical Perspective = Computational Dimension
	- 7.1 Technische Akteure der EFA
	- 7.2 Umsetzungsoptionen für EFA-Speichersysteme (Informativ)
	- 7.3 Kommunikationsmuster
		- 7.3.1 Aufbau des Sicherheitskontextes
		- 7.3.2 Anlegen einer Fallakte
			- 7.3.2.1 Neu-Anlage einer Fallakte
				- 7.3.2.2 Fusion mit einer bestehenden Fallakte
		- 7.3.3 Anlegen einer Partition zu einer bestehenden Fallakte
		- 7.3.4 Schließen einer Fallakte
		- 7.3.5 Auflisten von Partitionen
		- 7.3.6 Einstellen von Dokumenten
		- 7.3.7 Auflisten von Dokumenten
		- 7.3.8 Abrufen von Dokumenten
		- 7.3.9 Invalidieren eines Dokuments
		- 7.3.10 Registrierung einer neuen Einwilligung
		- 7.3.11 Anfordern eines Berechtigungstoken
		- 7.3.12 Einlösen eines Berechtigungstoken
- 7.3.13 Konsolidieren von Fallakten
- 7.3.14 Speichern und Registrieren von Dokumenten
- 7.3.15 Verteilen einer Einwilligung im EFA-Verbund
- 7.4 EFA Anwendungsarchitektur: Service Functional Model
	- 7.4.1 Operationen des EFA Ressource Manager
		- 7.4.1.1 *createECR*
		- 7.4.1.2 *createPartition*
		- 7.4.1.3 *closeECR*
		- 7.4.1.4 *listPartitions*
		- 7.4.1.5 *registerConsent*
		- 7.4.1.6 *notifyOfConsent*
		- 7.4.1.7 *listRecordLocations*
		- 7.4.1.8 *registerRecordLocation*
	- 7.4.2 Operationen des EFA Document Registry
		- 7.4.2.1 *registerData*
		- 7.4.2.2 *listPartitionContent*
	- 7.4.3 Operationen des EFA Document Repository
		- 7.4.3.1 *provideData*
		- 7.4.3.2 *retrieveData*
- 7.5 Sicherheitstoken und Sicherheitstokendienste
- 7.6 EFA Sicherheits(token)dienste
	- 7.6.1 EFA Context Manager
		- 7.6.1.1 Authentisierung eines EFA-Teilnehmers
			- 7.6.1.1.1 Optionen zur Authentisierung von EFA-Teilnehmern (nicht-normativ)
			- 7.6.1.1.2 Operation: OpenContext
	- 7.6.2 EFA Identity Provider
	- 7.6.3 EFA Policy Provider
		- $-7.6.3.1$  requestPolicy
			- 7.6.3.2 issueAccessToken
			- 7.6.3.3 redeemAccessToken
- 7.7 Gruppierung von Anwendungs- und Sicherheitsdiensten
	- 7.7.1 Policy Pull
	- 7.7.2 Client Policy Push
- 8 Implementable Perspective Enterprise Dimension
	- 8.1 Verwendete Standards: Sicherheit
		- 8.1.1 Security Assertion Markup Language (SAML)
		- 8.1.2 eXtensible Access Control Markup Language (XACML)
		- 8.1.3 Web Service Security (WS-Security)
		- 8.1.4 Web Services Trust Language (WS-Trust)
	- **8.2 ECR Namespace Prefixes**
- 9 Implementable Perspective Information Dimension
	- 9.1 Mapping of Core Information Model Classes
	- 9.2 Mapping of PIM Classes
		- 9.2.1 MountPoint
			- 9.2.2 ecrStatus
	- 9.3 Folder Metadata
		- 9.3.1 codeList
			- 9.3.1.1 Example: Diagnosis (ICD-10)
			- 9.3.1.2 Example: DMP
- 9.3.1.3 Example: IV Vertrag
- 9.4 Document Metadata
	- 9.4.1 classCode
	- 9.4.2 typeCode
	- 9.4.3 Comments
	- 9.4.4 German Profile
		- 9.4.4.1 Author Institution
		- 9.4.4.2 Author Person
		- 9.4.4.3 HealthcareFacilityTypeCode
		- 9.4.4.4 sourcePatientInfo
- 9.5 Security Object Bindings
	- 9.5.1 SAML 2.0 Profile for ECR Identity Assertions
		- 9.5.1.1 German Profile
		- 9.5.1.2 Assertion Signature
		- 9.5.1.3 HCP Identity Attributes
			- 9.5.1.3.1 German Extensions
		- 9.5.1.4 Example Assertion
	- 9.5.2 SAML 2.0 Profile for ECR Policy Assertions
		- 9.5.2.1 PolicySet Profile
			- 9.5.2.2 Policy Assignment
				- 9.5.2.2.1 Policy Attachment for a health professional
				- 9.5.2.2.2 Policy Attachment for health record managers
				- 9.5.2.2.3 SubjectMatch for EFA Identity Assertion NameID
				- 9.5.2.2.4 SubjectMatch for health professional ID
				- 9.5.2.2.5 SubjectMatch for structural role
				- 9.5.2.2.6 SubjectMatch for health professional organization ID
				- 9.5.2.2.7 ResourceMatch for EFA Folder classification
				- 9.5.2.2.8 ResourceMatch for purpose classification
				- 9.5.2.2.9 ResourceMatch for patientId
		- 9.5.2.3 Assertion Signature
		- 9.5.2.4 Example Assertion
- 9.6 Patient Consent Binding
- 9.7 EFA Audit Trail Binding for XDS-based Transactions
	- 9.7.1 Event Identification
	- 9.7.2 Encoding of the User Identifier
- 9.8 EFA Error Codes and Warning Codes
- 10 Implementable Perspective Computational Dimension
	- 10.1 EFA Setup
	- <sup>1</sup> 10.2 EFA XDR/XDS Binding
		- 10.2.1 Constraints and Triggers
		- 10.2.2 EFA Resource Manager XDR/XDS Binding
			- 10.2.2.1 EFA XDS/XDR Binding: createECR
				- <sup>10.2.2.1.1</sup> Constraints on the Request Message
				- 10.2.2.1.2 Expected Actions
				- <sup>1</sup> 10.2.2.1.3 Response Message (Full Success Scenario)
- <sup>10.2.2.1.4</sup> Response Message (Failure or Partial Failure Scenario)
- <sup>10.2.2.1.5</sup> Security Considerations
- 10.2.2.2 EFA XDS/XDR Binding: createPartition
	- <sup>10.2.2.2.1</sup> Constraints on the Request Message
	- $10.2.2.2.2$  Expected Actions
	- <sup>1</sup> 10.2.2.2.3 Response Message (Full Success Scenario)
	- <sup>10.2.2.2.4</sup> Response Message (Failure or Partial Failure Scenario)
	- <sup>10.2.2.2.5</sup> Security Considerations
	- 10.2.2.3 EFA XDS/XDR Binding: closeECR
		- <sup>10.2.2.3.1</sup> Constraints on the Request Message
		- $10.2.2.3.2$  Expected Actions
		- <sup>10.2.2.3.3</sup> Response Message (Full Success Scenario)
		- <sup>10.2.2.3.4</sup> Response Message (Failure or Partial Failure Scenario)
		- <sup>10.2.2.3.5</sup> Security Considerations
- 10.2.2.4 EFA XDS Binding: listPartitions
	- <sup>10.2.2.4.1</sup> Constraints on the Request Message
		- 10.2.2.4.1.1 Example
	- <sup>10.2.2.4.2</sup> Expected Actions
	- <sup>1</sup> 10.2.2.4.3 Response Message (Full Success Scenario)
	- <sup>10.2.2.4.4</sup> Response Message (Failure or Partial Failure Scenario)
	- <sup>10.2.2.4.5</sup> Security Considerations
- 10.2.2.5 EFA XDS/XDR Binding: registerConsent
	- <sup>10.2.2.5.1</sup> Constraints on the Request Message
	- $10.2.2.5.2$  Expected Actions
	- <sup>1</sup> 10.2.2.5.3 Response Message (Full Success Scenario)
	- <sup>10.2.2.5.4</sup> Response Message (Failure or Partial Failure Scenario)
	- <sup>10.2.2.5.5</sup> Security Considerations
- 10.2.2.6 EFA IHE-ITI-Binding: listRecordLocations
	- <sup>10.2.2</sup>.6.1 Constraints on the request message
	- <sup>10.2.2</sup>.6.2 Response Message (Full Success Scenario)
	- <sup>10.2.2.6.3</sup> Response Message (Failure or Partial Failure Scenario)
	- <sup>10.2.2.6.4</sup> Security Considerations
	- 10.2.2.7 EFA IHE-ITI-Binding: registerRecordLocation
		- <sup>10.2.2.7.1</sup> Constraints on the request message
		- <sup>10.2.2.7.2</sup> Expected Actions
		- <sup>10.2.2.7.3</sup> Security Considerations
	- 10.2.2.8 EFA IHE-ITI-Binding: notifyOfConsent
		- <sup>10.2.2.8.1</sup> Constraints on the message
		- <sup>10.2.2.8.2</sup> Expected Actions
		- <sup>10.2.2.8.3</sup> Security Considerations
- 10.2.3 EFA Document Registry XDS Binding
	- 10.2.3.1 EFA XDS Binding: registerData
		- <sup>10.2.3.1.1</sup> Constraints on the Request Message
		- <sup>1</sup> 10.2.3.1.2 Expected Actions
- 10.2.3.1.3 Response Message (Full Success Scenario)
- 10.2.3.1.4 Response Message (Failure or Partial Failure Scenario)
- <sup>10.2.3.1.5</sup> Security Audit Considerations
- 10.2.3.2 EFA XDS Binding: listPartitionContent
	- <sup>10.2.3.2.1</sup> Constraints on the Request Message
		- 10.2.3.2.1.1 Example
		- $10.2.3.2.2$  Expected Actions
		- 10.2.3.2.3 Response Message (Full Success Scenario)
		- <sup>10.2.3.2.4</sup> Response Message (Failure or Partial Failure Scenario)
		- <sup>10.2.3.2.5</sup> Security Considerations
- 10.2.4 EFA Document Repository XDS Binding
	- 10.2.4.1 EFA XDS Binding: provideData
		- 10.2.4.1.1 Constraints on the Request Message
		- $10.2.4.1.2$  Expected Actions
		- <sup>•</sup> 10.2.4.1.3 Response Message (Full Success Scenario)
		- <sup>10.2.4.1.4</sup> Response Message (Failure or Partial Failure Scenario)
		- <sup>10.2.4.1.5</sup> Security Considerations
		- 10.2.4.2 EFA XDS Binding: retrieveData
			- <sup>10.2.4.2.1</sup> Constraints on the Request Message
				- 10.2.4.2.1.1 Example
			- $10.2.4.2.2$  Expected Actions
			- <sup>1</sup> 10.2.4.2.3 Response Message (Full Success Scenario)
			- <sup>10.2.4.2.4</sup> Response Message (Failure or Partial Failure Scenario)
			- <sup>10.2.4.2.5</sup> Security Considerations
- 10.3 Bindung von Policies an Schnittstellen
	- <sup>10.3.1</sup> Bausteine des Access Control System
- 10.4 EFA Policy Provider WS-Trust Binding
	- <sup>10.4.1</sup> EFA WS-Trust Binding: requestPolicy
		- 10.4.1.1 Request Message
			- $10.4.1.1.1$  Example
		- 10.4.1.2 Expected Actions
		- 10.4.1.3 Response Message (Full Success Scenario)
		- 10.4.1.4 Response Message (Failure or Partial Failure Scenario)
		- 10.4.1.5 Security Audit Considerations
	- 10.4.2 EFA WS-Trust Binding: issueAccessToken
		- <sup>10.4.2.1</sup> Request Message
			- 10.4.2.1.1 Example
		- $10.4.2.2$  Expected Actions
		- 10.4.2.3 Response Message (Full Success Scenario)
		- <sup>10.4.2.4</sup> Response Message (Failure or Partial Failure Scenario)
		- 10.4.2.5 Security Audit Considerations
	- 10.5 Security Considerations
		- 10.5.1 Message Protection
- <sup>•</sup> 10.5.1.1 Transport Layer Security with SAML Issued Endorsing Token
	- <sup>10.5.1.1.1</sup> WS-Security-Policy Example
- <sup>10.5.1.2</sup> Asymmetric Message Protection
	- <sup>10.5.1.2.1</sup> WS-Security-Policy Example
- <sup>•</sup> 10.5.1.3 WS-SecureConversation bootstrapped with SAML Issued Token
- $-10.5.2$  Audit Trail
- 11 Konformität
	- <sup>-</sup> 11.1 Gegenstand des EFAv2.0 Konformitätsnachweises
		- <sup>11.1.1</sup> EFA-Provider
		- $-11.1.2$  EFA-Consumer
			- <sup>11.1.2.1</sup> Direkte Anbindung eines EFA-Consumer an einen EFA-Provider
			- 11.1.2.2 Anbindung eines EFA-Providers über einen EFA-Connector
		- <sup>11.1.3</sup> EFA-Connector
	- <sup>11.2</sup> Verfahren zur Konformitätsfeststellung
- <sup>12</sup> Anhang
	- **12.1 HL7 SAIF**
	- <sup>1</sup> 12.2 HL7 ECCF Framework
	- 12.3 IHE White Paper "Access Control"
		- <sup>1</sup> 12.3.1 Access Control Subsysteme
		- 12.3.2 5-Domänen-Modell
		- <sup>1</sup> 12.3.3 Nutzung des 5-Domänen-Modells

# **Einleitung**

Bitte markieren Sie [Kommentare](/index.php/cdaefa:Kommentierung_EFAv2.0) zu diesem Abschnitt mit dem Code {Epif.01}

Die Elektronische Fallakte (EFA) ist eine 2006 gestartete Initiative des stationären Sektors (d.h. Krankenhäuser und Kliniken). Seit 2009 wird sie vom Verein "Elektronische FallAkte e.V." - einer Interessengemeinschaft aus Krankenhäusern, Krankenhausketten, Verbänden der Leistungserbringer im Gesundheitswesen sowie regionalen Gesundheitsnetzen - getragen.

Elektronische Fallakten ermöglichen eine strukturierte und integrierte Sicht auf einem Patienten zugeordnete, medizinische Daten. Ein Fall beginnt mit einer Erstdiagnose und integriert alle weiteren notwendigen Abrechnungs- und Behandlungsdaten. Ein Arzt betreut die Fallakte zusammen mit weiteren behandelnden Ärzten, die für die Inhalte und deren Vollständigkeit verantwortlich sind.

Die dezentrale Handhabung und Pflege der Fallakten basiert auf der Metapher eines Versorgungsnetzes als Interessengemeinschaft autonomer Akteure mit bestimmten Aufgaben. Medizinische Daten und administrative Informationen (z.B. Benutzerkonten) werden bevorzugt dezentral in bestehenden Systemen verwaltet und können bei Bedarf zu einer integrierten, für alle behandelnden Ärzte einheitlichen Sicht auf den Patienten zusammengeführt werden. Daher kann die Fallakte sehr einfach in bestehende Netze integriert werden und erleichtert somit die Zusammenarbeit auf regionaler Ebene.

# **Von EFA 1.2 zu EFA 2.0**

Bitte markieren Sie [Kommentare](/index.php/cdaefa:Kommentierung_EFAv2.0) zu diesem Abschnitt mit dem Code {Epif.02}

Nach einer nur im Rahmen eines Proof-of-Concept implementierten Version 1.0 der EFA-Spezifikation wurde im Februar 2008 mit der [EFA Version 1.2](http://www.fallakte.de/spezifikationen) das erste öffentliche Major-Release der EFA-Spezifikation von den Trägern der EFA-Initiative freigegeben. Bereits Ende 2008 konnten drei namhafte Hersteller (Siemens, ISPro, iSoft) auf dem ersten EFA-Connectathon Produkte präsentieren, die die interoperablen Schnittstellen der EFA implementierten und so miteinander in einem Peer-to-Peer Netzwerk zusammengeschaltet werden konnten. In den folgenden Jahren wurden in verschiedenen Bundesländern EFA-Pilotprojekte gestartet und 2011 konnte am Städtischen Klinikum München das erste regionale EFA-Netzwerk in den Regelbetrieb überführt werden.

Während die EFA-Sicherheitsarchitektur auch fünf Jahre nach ihrer Veröffentlichung noch dem State-of-the-Art entspricht (und durch Übernahme in Projekte wie z.B. [epSOS](http://www.epsos.eu/) und [Prozessdatenbeschleuniger \(P23R\)](http://www.p23r.de/) den State-of-the-Art auch mit geprägt hat) haben sich in dieser Zeit im Bereich der Fachschnittstellen von elektronischen Aktensystemen die meisten Hersteller mit ihren Produkten in Richtung des IHE-Profils XDS bewegt, das von der EFA Version 1.2 lediglich logisch aber nicht syntaktisch berücksichtigt wurde - wobei auch die Synchronizität des EFA-1.2-Informationsmodells zu IHE XDS auf die Ebene der Dokumentenverwaltung beschränkt war.

Im März 2012 haben daher der [EFA-Verein](http://www.fallakte.de/) als Träger der EFA-Spezifikation und der [bvitg](http://www.bvitg.de/) als Vertreter der im ambulanten und stationären Sektor tätigen Hersteller von IT-Lösungen

beschlossen, gemeinsam eine Version 2.0 der EFA-Spezifikation zu erarbeiten. Diese Version soll

- auf den bewährten und in verschiedenen Gesundheitsnetzen erfolgreich erprobten Kernprinzipien und -konzepten der EFA v1.2 aufbauen,
- in Produkten der Industrie verfügbare Schnittstellenstandards aufgreifen und eine Abbildbarkeit des EFA-Informationsmodells auf das Aktenkonzept von IHE herstellen,
- durch Verzahnung mit dem [IHE-D Cookbook](/index.php/IHE_DE_Cookbook) auf Basis generischer XDS-konformer Lösungsbausteine elektronischer Akten implementierbar sein.

# **EFA 2.0 Spezifikation**

Bitte markieren Sie [Kommentare](/index.php/cdaefa:Kommentierung_EFAv2.0) zu diesem Abschnitt mit dem Code {Epif.03}

Die folgende Tabelle stellt die einzelnen Kapitel der EFA 2.0 Spezifikation im Strukturraster des [HL7 Enterprise Conformance and Compliance Frameworks](/index.php/HL7_Enterprise_Conformance_and_Compliance_Frameworks) dar. Eine Zusammenstellung aller Seiten der Spezifikation zu einem Dokument finden Sie unter den folgenden Links:

- **Aktuelle Spezifikation auf einer Wiki-Seite**
- [Datei:EFAv2.0-freeze-131118.pdf](/index.php/Datei:EFAv2.0-freeze-131118.pdf) (PDF, Querformat, aus der generierten Single-Document-Sicht erzeugt)

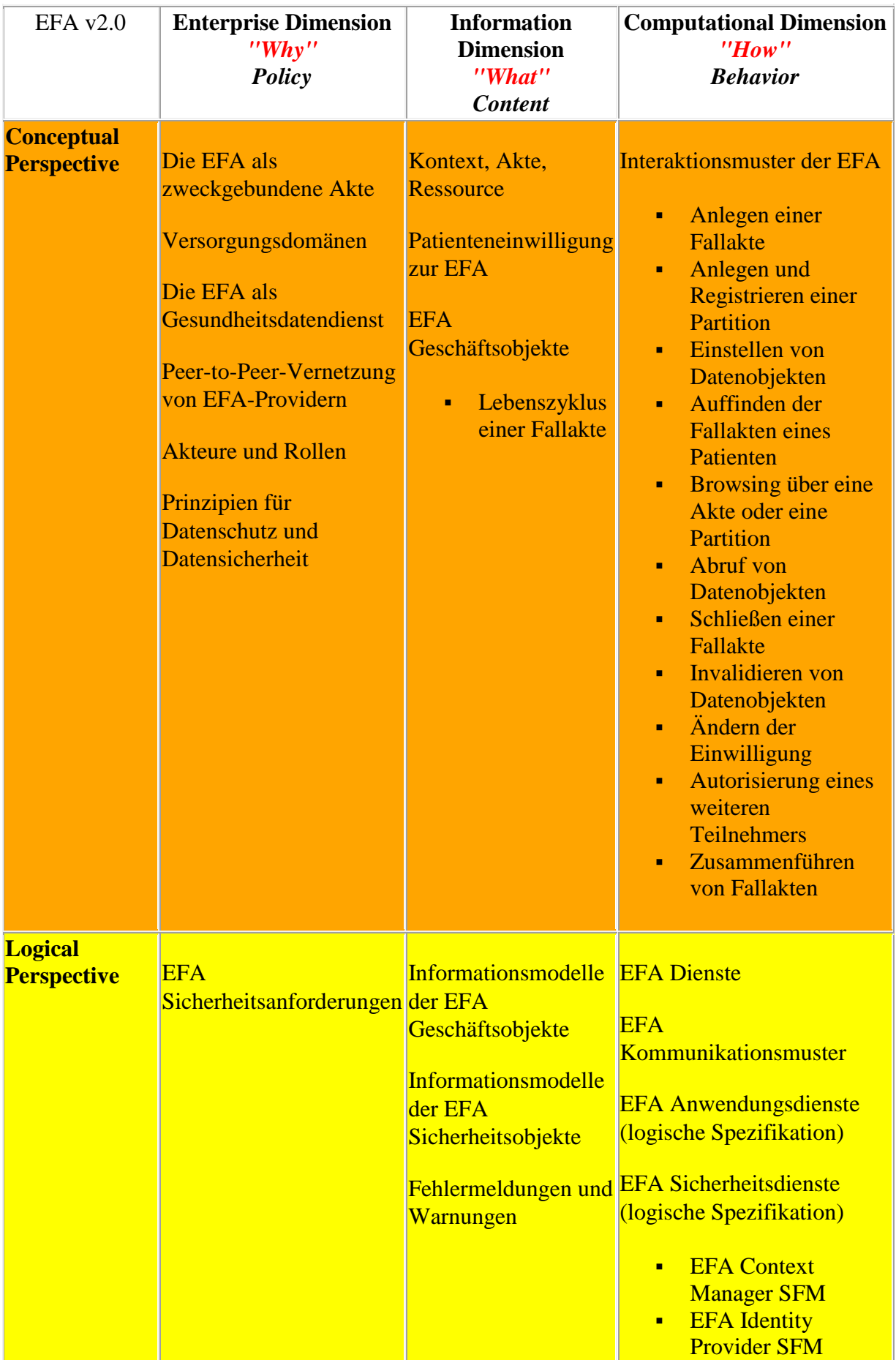

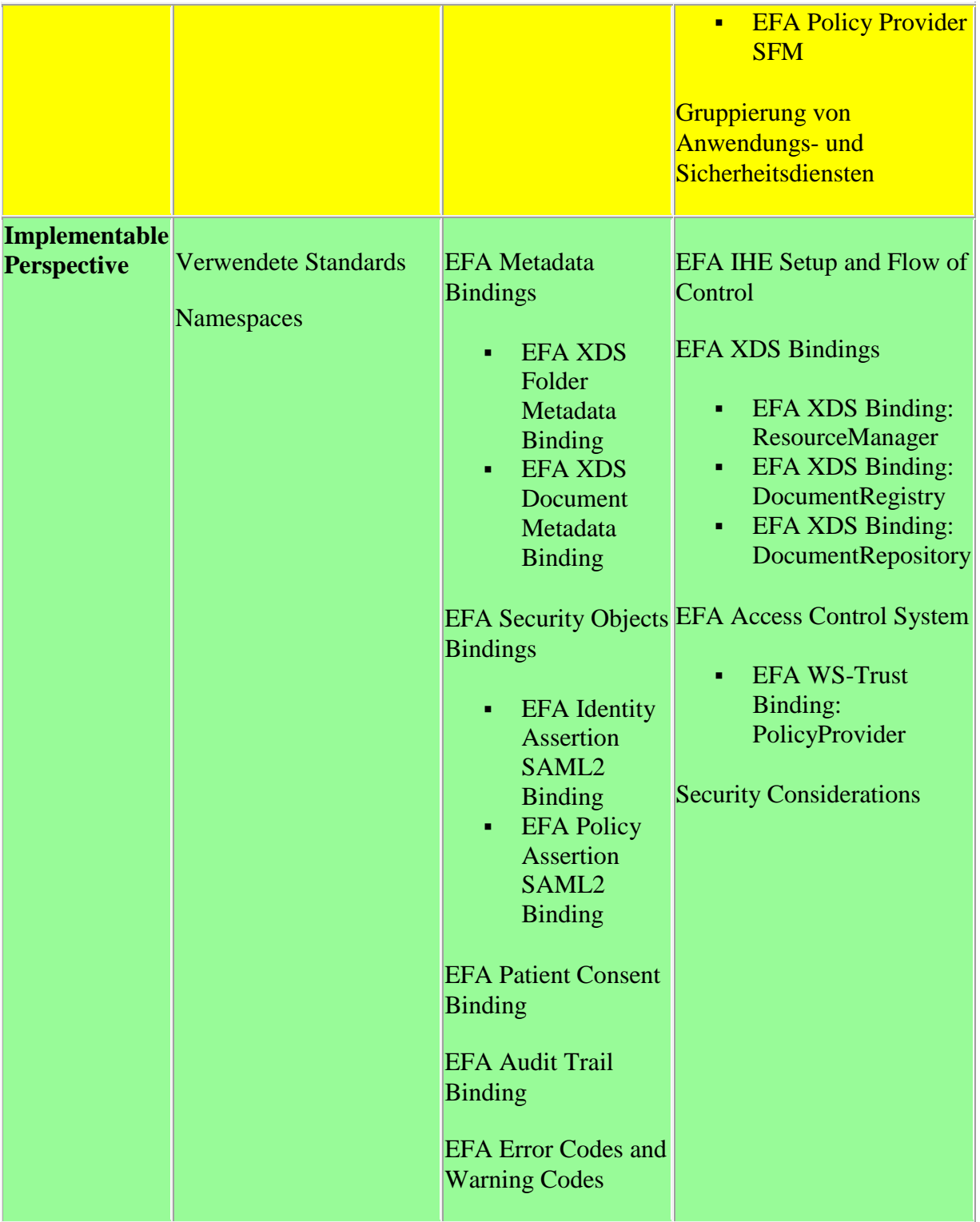

# **Weiterführende Themen**

In der EFA-Spezifikation wird an verschiedenen Stellen auf weiterführende Informationen oder Grundlagenpapiere verwiesen, die in der ECCF-Matrix nicht verzeichnet sind. Diese "Anhänge" zur EFAv2.0-Spezifikation sind hier verzeichnet.

### **Methodische Grundlagen**

- [HL7 SAIF ECCF:](/index.php/HL7_Enterprise_Conformance_and_Compliance_Frameworks) Kurze Einführung in das HL7 SAIF *Enterprise Conformance and Compliance Framework*, das dem Aufbau dieser Spezifikation zugrunde liegt
- [IHE Access Control Domains:](/index.php/cdaefa:IHE_Access_Control_Domains) Zusammenfassung des IHE White Paper "Access Control" mit Fokus auf in der EFAv2.0-Spezifikation genutzte Konzepte und Begrifflichkeiten

### **EFA Konformitätsnachweis**

In Abstimmung zwischen dem Vorstand des EFA-Vereins und dem Fraunhofer FOKUS wird ein Verfahren zum Nachweis der Konformität von Produkten zu den EFA-Spezifikationen durchgeführt, das im Wesentlichen auf einer Selbsterklärung eines Herstellers beruht. EFAv2.0-konforme Produkte dürfen das EFA-Logo tragen und mit dem EFA-Logo auf Messen sowie in Print- und Online-Materialien beworben werden.

[Gegenstand der Konformitätsprüfung](/index.php/cdaefa:Gegenstand_der_Konformit%C3%A4tspr%C3%BCfung)

Die Ausstellung dieses EFAv2.0-Konformitätsnachweises ist für Hersteller kostenlos und wird wie bisher durch das Fraunhofer FOKUS durchgeführt. Das Fraunhofer FOKUS ist zur Durchführung des Verfahrens und zur Vergabe des EFA-Logos vom EFA-Verein akkreditiert.

[Durchführung der Konformitätsprüfung](/index.php/cdaefa:Durchf%C3%BChrung_der_Konformit%C3%A4tspr%C3%BCfung)

Hersteller können alle zur Durchführung des Verfahrens erforderlichen Unterlagen per Mail beim Fraunhofer FOKUS [\(joerg.caumanns@fokus.fraunhofer.de\)](mailto:joerg.caumanns@fokus.fraunhofer.de) anfordern.

**Hinweis**: Das hier beschriebene Verfahren und die ausgestellten Konformitätsnachweise sind bis Ende 2014 gültig. Ab 2015 soll ein erweitertes Verfahren zum Tragen kommen, dass auf der erfolgreichen Teilnahme von Produkten an einem IHE Connectathon aufsetzt.

# **Change Requests**

Mit der Finalisierung der EFA-Spezifikation im Herbst 2013 haben verschiedene Hersteller (und auch FuE-Projekte) begonnen, die EFAv2.0 zu implementieren. Trotz aller Sorgfalt bei der Erstellung der Spezifikationen fallen hierbei zuweilen kleinere Fehler auf und an manchen Stellen sind fachliche oder technische Festlegungen nur schwer nachvollziehbar, da die entsprechenden Beweggründe der Autorengruppe von Fraunhofer FOKUS, EFA-Verein und bvitg nicht ausreichend dokumentiert wurden.

Um die Spezifikationen kontinuierlich zu verbessern und insbesondere auch Hersteller und Projekte bestmöglich bei der Implementierung zu unterstützen, nehmen wir Fragen und Anregungen weiterhin gerne entgegen. Bitte senden Sie diese an

[joerg.caumanns@fokus.fraunhofer.de.](mailto:joerg.caumanns@fokus.fraunhofer.de) Sofern sich hieraus Änderungsanforderungen an die Spezifikation ergeben, werden diese auf dieser Seite aufgelistet und können auf den Diskussionsseiten der betroffenen Spezifikationskapitel diskutiert bzw. kommentiert werden. Fraunhofer FOKUS, EFA-Verein und bvitg werden die kommentierten Änderungsanforderungen in regelmäßigen Abständen prüfen und anschließend annehmen oder ablehnen. Annahme bzw. Ablehnung werden auf den Diskussionsseiten der betroffenen Kapitel dokumentiert.

#### **Offene Change Requests**

- 01.10.14: [Deployment-Optionen für das XDS DocumentRegistry](/index.php/cdaefa_Diskussion:EFA_Dienste)
- 29.03.14: [Zulässigkeit weiterer Verwendungszwecke \(XDS Binding\)](/index.php/cdaefa_Diskussion:EFA_XDS_Folder_Metadata_Binding#Kommentare)

#### **Geschlossene Change Requests**

- <sup>27.04.14:</sup> [Kodierung von Rollen \(HCP Identity Assertion\)](/index.php/cdaefa_Diskussion:EFA_Identity_Assertion_SAML2_Binding#Change_Requests)
- 29.03.14: [Zulässigkeit weiterer Verwendungszwecke \(logisch\)](/index.php/cdaefa_Diskussion:EFA_Business_Informationsmodell#Change_Requests)
- 29.03.14: [Grundlage einer consentInfo](/index.php/cdaefa_Diskussion:EFA_Business_Informationsmodell#Change_Requests)
- 29.03.14: [Vorzeitiges Schließen einer Fallakte](/index.php/cdaefa_Diskussion:EFA_Business_Lebenszyklus#Change_Requests)
- 11.12.13: [Einbau eines technischen "Verfallsdatums" für FallAkten](/index.php/cdaefa_Diskussion:EFA_Business_Lebenszyklus#Einbau_eines_technischen_.22Verfallsdatums.22_f.C3.BCr_FallAkten)
- 11.12.13: [Unterscheidung von "Muss"-](/index.php/cdaefa_Diskussion:EFA_Gesch%C3%A4ftsobjekte#Unterscheidung_von_.22Muss.22-_und_.22Kann.22-Informationen) und "Kann"-Informationen
- 06.01.14: [Konkretere Empfehlungen zur Archivierung von Fallakten](/index.php/cdaefa_Diskussion:EFA_Business_Lebenszyklus#Konkretere_Empfehlungen_zur_Archivierung_von_Fallakten)
- 06.01.14: [Konkretere Darstellung der Kodierung der Gültigkeitsdauer einer Akte](/index.php/cdaefa_Diskussion:EFA_Business_Informationsmodell#Konkretere_Darstellung_der_Kodierung_der_G.C3.BCltigkeitsdauer_einer_Akte)
- 06.01.14: [Konkreter beschreiben, wie ein Dokument invalidiert wird](/index.php/cdaefa_Diskussion:EFA_Kommunikationsmuster#Konkreter_beschreiben.2C_wie_ein_Dokument_invalidiert_wird)
- 06.01.14: [Zustandsübergang "verfallen" -> "archiviert" beschreiben](/index.php/cdaefa_Diskussion:EFA_Business_Lebenszyklus#Zustands.C3.BCbergang_.22verfallen.22_-.3E_.22archiviert.22_beschreiben)
- 06.01.14: [Hinweis auf laufende Arbeiten zur Einwilligungserklärung einfügen](/index.php/cdaefa_Diskussion:EFA_Business_Informationsmodell#Hinweis_auf_laufende_Arbeiten_zur_Einwilligungserkl.C3.A4rung_einf.C3.BCgen)
- 07.01.14: [Ausformulieren des Informationsmodells einer Einwilligung](/index.php/cdaefa_Diskussion:EFA_Business_Informationsmodell#Ausformulieren_des_Informationsmodells_einer_Einwilligung)

# **Offene Punkte und ToDos**

Bitte markieren Sie [Kommentare](/index.php/cdaefa:Kommentierung_EFAv2.0) zu diesem Abschnitt mit dem Code {Epif.04}

### **ToDos aus der Kommentierung (Fraunhofer)**

- [Informationsmodell:](/index.php/cdaefa:EFA_Business_Informationsmodell) Übersichtsgrafik als UML-Klassenmodell
- [EFA Anwendungsdienste:](/index.php/cdaefa:EFA_Anwendungsdienste_(logische_Spezifikation)) Fehlercodes konsolidieren und auf einer Seite zusammenfassen
- [Akteure und Rollen:](/index.php/cdaefa:Akteure_und_Rollen_der_EFA) Akteursdiagramm einfügen
- Darstellung des Zusammenhangs Interaktionsmuster-Kommunikationsmuster-SFM-Binding (zusätzliche Seite)

#### **Diskussionsbedarfe - operativ (7er-Gruppe)**

- Binding für die Operation [issueAccessToken](/index.php/cdaefa:EFA_Anwendungsdienste_(logische_Spezifikation)#issueAccessToken)
- Binding für die Operation [redeemAccessToken](/index.php/cdaefa:EFA_Anwendungsdienste_(logische_Spezifikation)#redeemAccessToken)
- Informationsmodell für die Klasse [accessToken](/index.php/cdaefa:EFA_Security_Informationsmodell#accessToken)
- Binding für die Klasse [accessToken](/index.php/cdaefa:EFA_Security_Informationsmodell#accessToken)

### **Diskussionbedarfe - strategisch (Lenkungsgruppe)**

### **Abschnitte, die ggf. in das Cookbook verschoben werden können**

- [cdaefa:EFA\\_Business\\_Informationsmodell#Patient:](/index.php/cdaefa:EFA_Business_Informationsmodell#Patient) Regel "Sender does it right"
- [cdaefa:EFA\\_Business\\_Informationsmodell#purpose](/index.php/cdaefa:EFA_Business_Informationsmodell#purpose)
- [cdaefa:EFA\\_XDS\\_ResourceManager#EFA\\_XDS.2FXDR\\_Binding:\\_createECR:](/index.php/cdaefa:EFA_XDS_ResourceManager#EFA_XDS.2FXDR_Binding:_createECR) "The application of security measures and the contents of the SOAP security header are specified normatively"
- [cdaefa:EFA\\_XDS\\_ResourceManager#Security\\_Considerations](/index.php/cdaefa:EFA_XDS_ResourceManager#Security_Considerations)
- [cdaefa:EFA\\_Verwendete\\_Standards#Verwendete\\_Standards:\\_Sicherheit](/index.php/cdaefa:EFA_Verwendete_Standards#Verwendete_Standards:_Sicherheit)
- [cdaefa:EFA\\_IHE\\_Setup\\_and\\_Flow\\_of\\_Control#EFA\\_Setup](/index.php/cdaefa:EFA_IHE_Setup_and_Flow_of_Control#EFA_Setup)
- [cdaefa:Gruppierung\\_von\\_Anwendungs-](/index.php/cdaefa:Gruppierung_von_Anwendungs-_und_Sicherheitsdiensten#Gruppierung_von_Anwendungs-_und_Sicherheitsdiensten) [\\_und\\_Sicherheitsdiensten#Gruppierung\\_von\\_Anwendungs-\\_und\\_Sicherheitsdiensten](/index.php/cdaefa:Gruppierung_von_Anwendungs-_und_Sicherheitsdiensten#Gruppierung_von_Anwendungs-_und_Sicherheitsdiensten)
- [cdaefa:Patienteneinwilligung\\_zur\\_EFA#Patienteneinwilligung\\_zur\\_EFA](/index.php/cdaefa:Patienteneinwilligung_zur_EFA#Patienteneinwilligung_zur_EFA)
- [cdaefa:EFA\\_Identity\\_Assertion\\_SAML2\\_Binding#HCP\\_Identity\\_Attributes:](/index.php/cdaefa:EFA_Identity_Assertion_SAML2_Binding#HCP_Identity_Attributes) Values for attribute "Structural Role"

### **Externe Abhängigkeiten**

- Aktuell existiert keine OID für die Nutzung der Telematik-ID als Identifizierungsmechansimus für Organisationen und Leistungserbringer. Eine solche OID wird in folgenden Spezifikationsteilen benötigt:
	- Element *AuthorInstitution* [im XDS Binding der Dokumentenmetadaten](/index.php/cdaefa:EFA_XDS_Document_Metadata_Binding#Author_Institution)
	- Element *AuthorPerson* [im XDS Binding der Dokumentenmetadaten](/index.php/cdaefa:EFA_XDS_Document_Metadata_Binding#Author_Person)
	- [Subject-Identifizierung im EFA SAML Profil](/index.php/cdaefa:EFA_Identity_Assertion_SAML2_Binding#German_Profile)
- Ein Codesystem für die Klassifizierung von Fachbereichszugehörigkeiten eines Leistungserbringers muss festgelegt werden. Hier gibt es diverse KBV Schlüsseltabellen, die auf ihre Eignung zu prüfen sind. Diese Klassifizierung wird in folgenden Spezifikationsteilen benötigt:
	- [Subject-Attribut im EFA SAML Profil](/index.php/cdaefa:EFA_Identity_Assertion_SAML2_Binding#German_National_Profile_and_Extensions)

# **Conceptual Perspective - Enterprise Dimension**

*Anmerkung: Die Kürzel unter den einzelnen Überschriften dienen der Unterstützung des Kommentierungsverfahrens. Bitte geben Sie bei einem Kommentar oder einem Verbesserungsvorschlag zu dieser Spezifikation immer das Kürzel des Abschnitts an, auf den sich Ihr Kommentar bezieht. Alle Kommentare werden in der Lasche "Diskussion" zu der kommentierten Seite gesammelt und gegenkommentiert. Hinweise zum Kommentierungsverfahren einschließlich aller Formulare und Kontaktadressen finden Sie auf der Seite ["Kommentierung EFAv2.0"](/index.php/cdaefa:Kommentierung_EFAv2.0).*

## **Die EFA als zweckgebundene Akte**

Bitte markieren Sie [Kommentare](/index.php/cdaefa:Kommentierung_EFAv2.0) zu diesem Abschnitt mit dem Code {DFlsb.01}

Die elektronische Fallakte (eFA) unterstützt einrichtungsübergreifende Dokumentations- und Kommunikationsprozesse in der Zusammenarbeit von Leistungserbringern bei der strukturierten Behandlung von spezifischen Erkrankungen.

Die grundsätzliche Entscheidung, ob die Behandlung einer Erkrankung in einer Einrichtung über eine Fallakte unterstützt werden soll, liegt bei der Einrichtung. Üblicherweise wird eine Einrichtung ihren Patienten nur dann die Nutzung einer Fallakte anbieten, wenn weitere Behandler einbezogen werden müssen und die Herstellung einer gemeinsam nutzbaren Dokumentations- und Kommunikationsplattform eine qualitative Verbesserung der Behandlung oder eine Verringerung von Unannehmlichkeiten für den Patienten mit sich bringt. In einem Versorgungsverbund legen die Fallakten anbietenden Einrichtungen [\(EFA](/index.php/cdaefa:EFA_Provider)  [Provider\)](/index.php/cdaefa:EFA_Provider) im Konsens mit den einbezogenen Ärzten den jeweils erforderlichen Inhalt einer diagnose-spezifischen Fallakte fest. Ziel ist es durch die strikte Reglementierung der Fallakteninhalte sowohl eine Informationsüberflutung als auch das Fehlen von relevanten Informationen zu vermeiden. Alle behandelnden Ärzte können sich so auf die Angemessenheit und Vollständigkeit der ihnen in der Fallakte vorliegenden Informationen verlassen. Der Patient wird bei der Abfrage der Einwilligung über die regelhaft in seine Fallakte eingestellten Daten informiert; er kann jedoch lediglich die Nutzung der Fallakte als Ganzes ablehnen, nicht jedoch die Ausklammerung einzelner, von den Ärzten als wichtig erachteten Inhalte, verlangen.

Aufgrund ihrer Bindung an spezifische Krankheitsbilder im Kontext einrichtungsübergreifend strukturierter Behandlungen ist die Fallakte nicht darauf angelegt, für alle Behandlungsfälle zur Anwendung zu kommen. Vielmehr wird zunächst eine Konzentration auf diejenigen Erkrankungen im Vordergrund stehen, bei denen für bestehende Behandlungskooperationen durch die Nutzung von Fallakten deutliche Verbesserungen der Versorgung und/oder Vereinfachungen von einrichtungsübergreifenden Abstimmungsprozessen erzielt werden können.

Die Entscheidung darüber, ob im konkreten Behandlungsfall eine für eine Erkrankung mögliche und von einem Arzt vorgeschlagene Fallaktendokumentation akzeptiert wird und tatsächlich eine Fallakte angelegt werden kann, liegt beim Patienten. Lehnt der Patient die Anlage einer Fallakte ab, darf ihm daraus kein weiterer Nachteil entstehen.

### **Der "medizinische Fall"**

```
Bitte markieren Sie Kommentare zu diesem Abschnitt mit dem Code 
{DFlsb.01.01}
```
Ausgangspunkt einer Fallakte ist immer die medizinische Behandlung eines Patienten, welche je nach Phase eine konkrete Zusammenarbeit mehrerer medizinischer Leistungserbringer erfordert. Dies können z. B. der Hausarzt des Patienten, ein Facharzt, eine Fachabteilung eines Krankenhauses und eine Reha-Einrichtung sein. Die besonderen Charakteristika der durch die EFA abbildbaren Behandlungsphase können dabei wie folgt zusammengefasst werden:

- Es besteht ein Erfordernis der unmittelbaren Kommunikation von medizinischen Daten zwischen den in die Behandlung eingebundenen Leistungserbringern, d. h. mittels einer EFA wird vorrangig über den Patienten und nicht mit dem Patienten kommuniziert.
- Es existieren prüfbare Kriterien, die das zu erreichende Ziel der unterstützten Behandlungsphase – und damit das Schließen der Fallakte – markieren. Das Ziel der jeweiligen Phase muss dabei nicht zwingend die vollständige Genesung des Patienten implizieren, sondern bedeutet lediglich, dass kein Erfordernis einer engen Abstimmung und unmittelbaren Datenkommunikation zwischen verschiedenen Einrichtungen mehr besteht.
- Der Kreis der Leistungserbringer, der über die Fallakte Daten austauscht und die Behandlungsereignisse dokumentiert, ist zu jeder Zeit abschließend benennbar. Er umfasst die Personen, die in der aktuellen Behandlungsphase in die Behandlung eingebunden sind bzw. die Behandlung in einer definierten Rolle begleiten (z. B. als Fallmanager oder Qualitätsbeauftragter).

Wesentlich bei der Festlegung einer Fallakte ist der Behandlungsgrund, der für die intersektorale Kommunikation zwischen mitbehandelnden Organisationen als zentral erachtet werden soll. Dabei wird dieser Grund in der Regel mittels einer ICD-kodierten Diagnose oder mittels einer zwischen Organisationen vereinbarten Regelung beschrieben. Bei der Festlegung des Grundes der gemeinsamen Behandlungsphase ist es von geringer Relevanz, ob dieser eine einzelne oder mehrere, die Behandlung wechselseitig beeinflussende Diagnosen zugrunde liegen.

Zentral ist vielmehr das klare Erfordernis für die Kommunikation zwischen Ärzten und die definierte Zweckbindung der Dokumentationsinhalte (Benennung des Ziels und der Teilnehmer der Behandlung, der erwarteten Dauer des Kommunikationsbedarfs und des Kommunikationsumfanges).

Eine solche kooperative Behandlungsphase mit dem Erfordernis einer gemeinsamen, zweckbezogenen Dokumentation wird in den technischen Spezifikationen der EFA als "medizinischer Fall" bezeichnet, der inhaltlich den medizinischen Kommunikationsbedarf zwischen mitbehandelnden Organisationen festlegt.

### **Auswirkungen der Zweckbindung auf die Nutzung von Fallakten**

Bitte markieren Sie [Kommentare](/index.php/cdaefa:Kommentierung_EFAv2.0) zu diesem Abschnitt mit dem Code {DFlsb.01.02}

Die erhobenen medizinischen Daten einer elektronischen Fallakte unterliegen aufgrund ihrer Bindung an einen "medizinischen Fall" einer konkreten Zweckbindung: Zweck der elektronischen Fallakte ist das kooperative Zusammenwirken verschiedener Leistungserbringer bei der Behandlung eines konkreten Behandlungsfalls. Das bedeutet, dass nur für den Behandlungsprozess relevante Informationen zu diesem definierten Behandlungsfall in der Fallakte referenziert und zugänglich gemacht werden dürfen. Eine Vorratsdatenerhebung und -speicherung allgemein zum Gesundheitszustand des Patienten ist im Rahmen der Fallakte nicht zulässig. Doppelerhebungen von medizinischen Daten sind bestmöglich zu vermeiden.

Die Zweckbindung der Datenverarbeitung durch die EFA beinhaltet zusammengefasst, dass

- medizinische Informationen über einen bestimmten Patienten in einem bestimmten Behandlungsprozess einem berechtigten Personenkreis in vollem benötigtem Umfang,
- ortsungebunden und
- korrekt zum benötigten Zeitpunkt

zur Verfügung stehen, um den Patienten schnellst- und bestmöglich behandeln zu können.

#### **Zweckbindung und Patientenhoheit**

Aus den Anforderungen des Datenschutzes und dem Streben nach einer vertrauensvollen Zusammenarbeit von Arzt und Patient heraus ist eine möglichst starke Rolle des Patienten in Bezug auf die Steuerung der Nutzung seiner medizinischen Daten anzustreben. Diese Rolle kann dabei unterschiedlich in der Interaktion von Arzt und Patient manifestiert werden, wobei die Herstellung einer starken Zweckbindung und die Autorisierung von Einzeltransaktionen zwei Strategien an den Enden des denkbaren Spektrums darstellen:

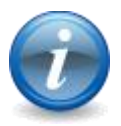

- Eine **enge Zweckbindung** schafft Transparenz und ermöglicht eine praktikable Patientenhoheit ohne Notwendigkeit einer vollständigen Datenhoheit des Patienten. Die informationelle Selbstbestimmung wird durch die Einwilligung in den Zweck und durch Transparenz bei der datensparsamen Durchsetzung des Zwecks gewahrt. Durch eine patientenbestimmte Belegung von Rollen mit Personen/Organisationen wird eine Intervenierbarkeit des Patienten hergestellt, indem die Berechtigungen jederzeit die Nutzungsanforderungen der vom Patienten als sein Behandlungsteam bestimmten Personen und Organisationen abbilden. Technische Sicherheitsmaßnahmen einer zweckgebundenen Akte dienen vorrangig zur Absicherung der Zweckbindung.
- Eine **starke Patientenhoheit** erlaubt dem Patienten die Zweckbestimmung jeder einzelnen Verarbeitung seiner Daten. Intervenierbarkeit und Selbstbestimmung werden hierbei durch die

vollständige Datenhoheit des Patienten abgesichert, wozu auch eine praktikable und diskriminierungsfreie Umsetzung des Rechts auf Verweigerung gehört. Technische Sicherheitsmaßnahmen einer Akte in Patientenhoheit zielen vorrangig auf die Absicherung der Datenhoheit des Patienten ab, d. h. stellen sicher, dass jede Einzeltransaktion durch den Patienten autorisiert ist.

Die EFA ist eine Akte mit enger Zweckbindung. Die damit einher gehenden Anforderungen an das abzusichernde Zusammenspiel von Arzt und Patient werden in der Stellungnahme der Landesdatenschützer zum Datenschutzkonzept der EFA v1.2 beschrieben:

*Anders als die einrichtungsübergreifende elektronische Patientenakte (eEPA), die eine Art Vorratsdatenspeicherung für in der Regel noch nicht eingetretene Behandlungsfälle darstellt und damit datenschutzrechtliche Fragen zur Sicherstellung der Zweckbindung aufwirft, wird die eFA für konkrete Behandlungsfälle angelegt, womit eine enge Zweckbindung für die eFA definiert wird.*

*In die gemeinsame Fallakte werden nur für die aktuelle Behandlung erforderliche Informationen eingestellt. Mit seiner Einwilligung autorisiert der Patient den von ihm bestimmten Leistungserbringer, zur Durchführung der Behandlung auf den gesamten Inhalt der gemeinsamen Fallakte zuzugreifen. Er hat nicht das Recht, den Zugriff auf einzelne Dokumente auszuschließen. Der Patient hat jedoch das Recht, seine Einwilligung zu widerrufen. Macht er von diesem Recht Gebrauch, darf kein Leistungserbringer mehr auf die Fallakte zugreifen.*

### **Die EFA als Gesundheitsdatendienst**

Bitte markieren Sie [Kommentare](/index.php/cdaefa:Kommentierung_EFAv2.0) zu diesem Abschnitt mit dem Code {DFsGe.01}

Im Rahmen der Bestandsaufnahme und Neuausrichtung der Telematikinfrastruktur (TI) haben die Gesellschafter der gematik das Projekt zur "Migration von Gesundheitsdatendiensten als Mehrwertfachdienste in die Telematikinfrastruktur am Beispiel der elektronischen Fallakte" (Migration GDD / EFA) beschlossen. Es hat die Aufgabe, (1) ein allgemeines, wieder verwendbares, an Standards orientiertes Muster für die Migration von Gesundheitsdatendiensten (GDD) in die Telematikinfrastruktur zu schaffen, um (2) damit die bestehenden EFA-Netzwerke in die Telematikinfrastruktur einzubinden und (3) die Telematikinfrastruktur als flexibel nutzbare technologische Plattform für bestehende und künftige Gesundheitsdatendienste verfügbar zu machen.

Die EFAv2.0 Spezifikation legt die elektronische Fallakte explizit als Gesundheitsdatendienst aus, so dass EFAv2.0 konforme EFA-Netzwerke über die für alle GDD anwendbaren Migrationspfade zukünftig von den Möglichkeiten der Telematikinfrastruktur profitieren können. Hierdurch ist z.B. eine größtmögliche Mit- und Nachnutzbarkeit von GDD-

übergreifend definierten und betriebenen Diensten (z.B. zur Authentisierung und Autorisierung) sichergestellt. [EFA-Provider](/index.php/cdaefa:EFA_Provider) können dadurch in einem regionalen Gesundheitsnetz mit wenig Mehraufwand neben der elektronischen Fallakte auch weitere Gesundheitsdatendienste betreiben und anbieten.

### **Gesundheitsdatendienste (GDD)**

```
Bitte markieren Sie Kommentare zu diesem Abschnitt mit dem Code 
{DFsGe.01.01}
```
IHE-Deutschland beabsichtigt mit dem *[Akten-Cookbook](/index.php/IHE_DE_Cookbook)* eine gemeinsame technische Basis (in diesem Fall IHE XDS und weitere IHE Profile) für verschiedene Ausprägungen von Aktenplattformen zu schaffen. Hierdurch sollen die Gemeinsamkeiten verschiedener Akten herausgearbeitet und Aktenplattformen so neu konzipiert werden, dass diese Gemeinsamkeiten auch über einheitliche technische Bausteine abbildbar sind. Im Idealfall muss das gleiche Set technischer Bausteine für jede Ausprägung einer Aktenplattform nur neu zusammengestellt und konfiguriert werden.

Das Konzept der "Gesundheitsdatendienste" (GDD) verfolgt die gleiche Idee, setzt jedoch eine Ebene höher bei den logischen Bausteinen des Austauschs von Gesundheitsdaten zwischen Leistungserbringern an. Gesundheitsdatendienste bilden somit eine Klasse von Anwendungen, die auf identischen funktionalen Bausteinen (Kommunikationsmuster), logischen Informationsmodellen und Sicherheitsanforderungen basieren. Wesentliche Gemeinsamkeiten aller GDD sind:

- Der GDD vermittelt den Austausch von medizinischen Daten zwischen Leistungserbringern bzw. zwischen Leistungserbringern und medizinisch-fachlichen, IT-gestützten Diensten (z.B. elektronische Register)
- Der Austausch der Daten erfolgt zweckbezogen im Kontext der medizinischen Versorgung (einschließlich Vorsorge, Rehabilitation, Versorgungsforschung, etc.)
- Die ausgetauschten Daten haben einen hohen Schutzbedarf (über einen GDD vermittelte Daten können auch einen sehr hohen Schutzbedarf haben, in diesem Fall müssen jedoch die GDD-übergreifenden Datenschutzkonzepte und Sicherheitsdienste für diesen GDD spezifisch erweitert werden)
- Zu jedem GDD kann es verschiedene Anbieter geben

Diese Gemeinsamkeiten werden auf ein [GDD-Referenzmodell](/index.php/cdaefa:Die_EFA_als_Gesundheitsdatendienst#GDD_Referenzmodell) abgebildet, das insbesondere wiederkehrende Muster in Bezug auf Nutzerinteraktion, Ablaufsequenzen und die Vernetzung elementarer Informationsbausteine aufnimmt. Hierdurch können insbesondere auch Datenschutzkonzepte, Betriebskonzepte und Sicherheitskonzepte zwischen GDD übertragen werden.

Die EFAv2.0 ist ein GDD und damit auch eine Instanz des GDD-Referenzmodells. Viele der technischen Spezifikationen der EFAv2.0 bilden valide Bindings zu den funktionalen und logischen Bausteinen von Gesundheitsdatendiensten und sind damit GDD-übergreifend wiederverwendbar. Ebenso sind viele der Sicherheits- und Datenschutzmechanismen der EFAv2.0 valide Umsetzungen der allen GDD gemeinsamen Sicherheits- und Datenschutzanforderungen und können damit ebenfalls für weitere GDD genutzt werden.

### **GDD Referenzmodell**

```
Bitte markieren Sie Kommentare zu diesem Abschnitt mit dem Code 
{DFsGe.01.02}
```
Gesundheitsdatendienste besitzen eine Vielzahl gemeinsamer Charakteristika in Bezug auf IT-Sicherheit, Datenschutz und TI-Konformität, die sich u.a. in wiederverwendbaren GDD-Artefakten (Konzepte, Spezifikationen, etc) widerspiegeln, die nur einmalig definiert werden müssen und dann für jeden einzelnen GDD profiliert bzw. instanziiert werden können. Durch solche GDD-übergreifend nutzbaren Komponenten werden die Aufwände zur Implementierung und Zulassung sowie zum Betrieb eines GDD deutlich reduziert.

Das **GDD-Referenzmodell** definiert vier generische Ablaufschritte zur Nutzung eines GDD durch einen Heilberufler:

- 1. Aufsetzen eines sicheren Ausführungskontextes
- 2. Erlangen des Zugangs zu einer von einem GDD-Anbieter bereitgestellten Anwendung aus dem sicheren Ausführungskontext heraus
- 3. Erlangen des Zugangs zu einer von der Anwendung verwalteten Ressource (Anwendungsinstanz, z. B. eine konkrete Fallakte eines Patienten)
- 4. Durchführen von Zugriffen auf die Ressource (z. B. Auslesen von Dokumenten aus einer Fallakte)

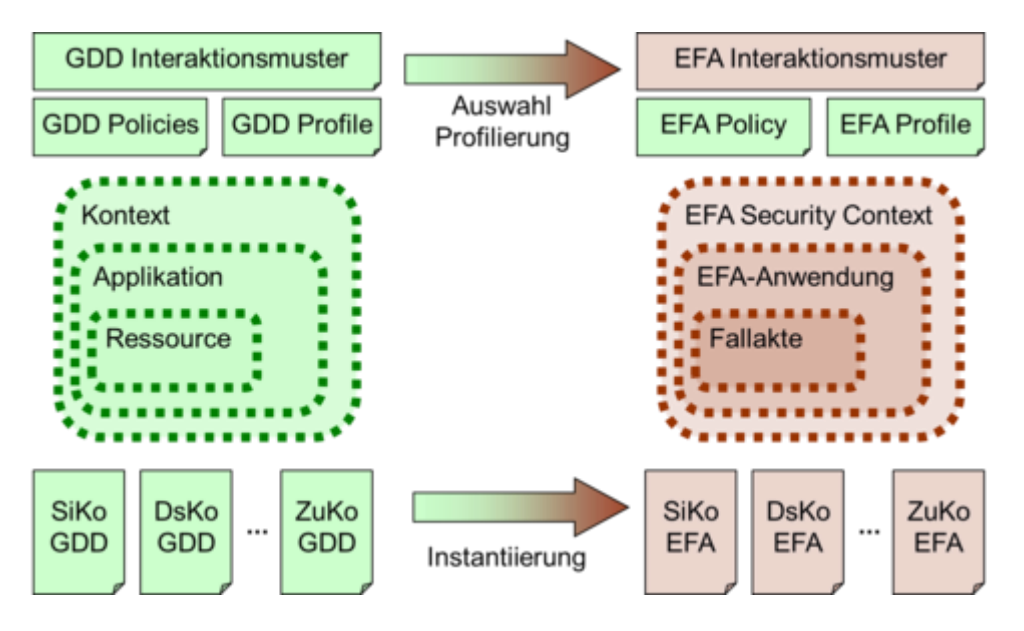

Ausführungskontext, Anwendung und Ressource sind in einander verschachtelte Klassen, die das **Referenz-Objektmodell** eines GDD bilden:

- Der Ausführungskontext bildet den aktuellen Sicherheitskontext des Nutzers ab und enthält Nachweise zur Identität, Authentizität und den Autorisierungen des Nutzers. Der Kontext wird dezentral auf Seiten des Nutzers aufgebaut und verwaltet, kann aber beim Aufruf einer GDD-Operation vollständig zum GDD-Fachdienst übermittelt werden; d.h. es wird über Dienstnutzer und Dienstanbieter hinweg ein gemeinsamer Sicherheitskontext aufgespannt.
- Anwendungen repräsentieren die von einem GDD-Anbieter bereitgestellten Dienste eines GDD. Die Mechanismen zum Zugang zu einer Anwendung kapseln die

unterschiedlichen Konzepte der Dienstlokalisierung und erlauben die Umsetzung GDD-spezifischer Zugangs- und Sicherheitspolitiken.

 Der Kern eines GDD sind die Ressourcen, die die zu verarbeitenden Gesundheitsdaten repräsentieren. Das GDD-Referenzmodell definiert eine Reihe von generischen Referenz-Abläufen auf Ressourcen (abrufen, anlegen, verändern, autorisieren, etc.) die von einem GDD relativ frei instanziiert und erweitert werden können.

Durch Instanziierung, Anpassung und Erweiterung des Referenz-Objektmodells und der Referenz-Abläufe kann ein bestehender oder geplanter GDD sehr einfach in das Rahmenwerk des GDD-Referenzmodells eingepasst werden. Hierdurch können alle GDD-übergreifend angelegten Spezifikationen, Konzepte und Software-Komponenten zur Implementierung und zum Aufsetzen des GDD sowie zu seiner Migration in die zukünftige Telematikinfrastruktur genutzt werden.

# **Affinity Domain vs. Versorgungsdomänen**

Bitte markieren Sie [Kommentare](/index.php/cdaefa:Kommentierung_EFAv2.0) zu diesem Abschnitt mit dem Code {Erid.01}

Die elektronische Fallakte ist eine Plattform für die regionale Vernetzung und Verankerung von Krankenhäusern. Während z. B. Zuweiserportale lediglich einzelne Aspekte der Datenkommunikation mit Niedergelassenen effizienter gestalten, bildet die elektronische Fallakte ein vollständiges regionales Versorgungsnetzwerk ab, in dem die einzelnen Akteure beliebige Gesundheitsdatendienste aufsetzen und eigene, fallspezifische Kooperationsnetze innerhalb des Verbunds ausbilden können:

- Als **Plattform** bietet die elektronische Fallakte Sicherheits- und Datendienste an, auf denen neben der Anwendung Fallakte auch beliebige weitere Gesundheitsdatendienste (Fallkonferenz, Terminbuchung, Tele-Konsil, etc.) aufgesetzt werden können. Nutzeraccounts und Berechtigungen werden in den beteiligten Einrichtungen zentral verwaltet und können von allen Gesundheitsdatendiensten im regionalen Verbund genutzt werden; hierdurch wird nicht nur das Aufsetzen neuer Anwendungen einfacher und kostengünstiger, sondern auch der Nutzenkomfort für die Ärzte erhöht: ein Arzt muss sich nicht an jedem Portal neu anmelden und es spielt für ihn keine Rolle mehr, wo benötigte Daten nun gerade physikalisch gespeichert sind – er meldet sich einfach wie bisher an seinem System an und die Plattform sorgt dann dafür, dass er alle benötigten Dienste und Daten so nutzen kann, als wären diese lokal in seinem System verfügbar.
- Als **Anwendung** vernetzt die elektronische Fallakte alle Ärzte, die in die Behandlung einer Erkrankung eines Patienten eingebunden sind. Alle behandelnden Ärzte haben Zugriff auf alle Daten eines medizinischen Falls und pflegen über die Fallakte eine gemeinsame Falldokumentation. Über die Fallakte werden somit bestehende Kooperationsbeziehungen in einem regionalen Netzwerk technisch unterstützt und auf eine einheitliche technische Basis gesetzt.

Diese unterschiedlichen Sichtweisen auf eine EFA als Plattform und als Anwendung spiegelt sich auch in den unterliegenden Konzepten der technischen und fachlichen Vernetzung der EFA Teilnehmer wider:

- EFA als Plattform: Ein Netzwerk von kooperierenden Einrichtungen, in dem es festgelegte Regeln zur technischen und semantischen Umsetzung von Diensten zum Austausch medizinischer Informationen sowie zur Umsetzung von IT-Sicherheit und Datenschutz gibt, wird als **Affinity Domain** bezeichnet. Der orginären Definition einer **Affinity Domain** durch IHE folgend wird eine Affinity Domain immer von einem EFA-Provider mit einem EFA-Peer bedient (wobei umgekehrt ein Provider auch mehrere Affinity Domains realisieren kann). Alle Einrichtungen der Affinity Domain nutzen bevorzugt die EFA-Dienste des die Affinity Domain technisch abbildenden EFA-Peers und sind mit dem entsprechenden Provider vertraglich verbunden. Die Zugehörigkeit einer Arztpraxis oder eines Krankenhauses wird somit alleine durch die vertragliche Bindung dieser Einrichtung an einen EFA-Provider bestimmt.
- EFA als Anwendung: Diametral zu der Affinity Domain ist zusätzlich jede an einer EFA teilnehmende Einrichtung auch einer oder mehreren **Versorgungsdomänen** zugeordnet. Hierbei handelt es sich um einen regionalen (ggf. nationalen) Zusammenschluss von Einrichtungen zur kooperativen und einheitlichen fachlichen Vorgaben folgenden Behandlung von bestimmten Patientengruppen; z.B. im Rahmen eines Traumanetzwerks oder eines Palliativnetzes.

Die nachfolgende Abbildung stellt exemplarisch über mehrere EFA-Provider realisierte Affinity Domains und Versorgungsdomänen (fachliche Netzwerke) dar. Die kleinen Kreise bezeichnen dabei jeweils einzelne (Partitionen von) Fallakten.

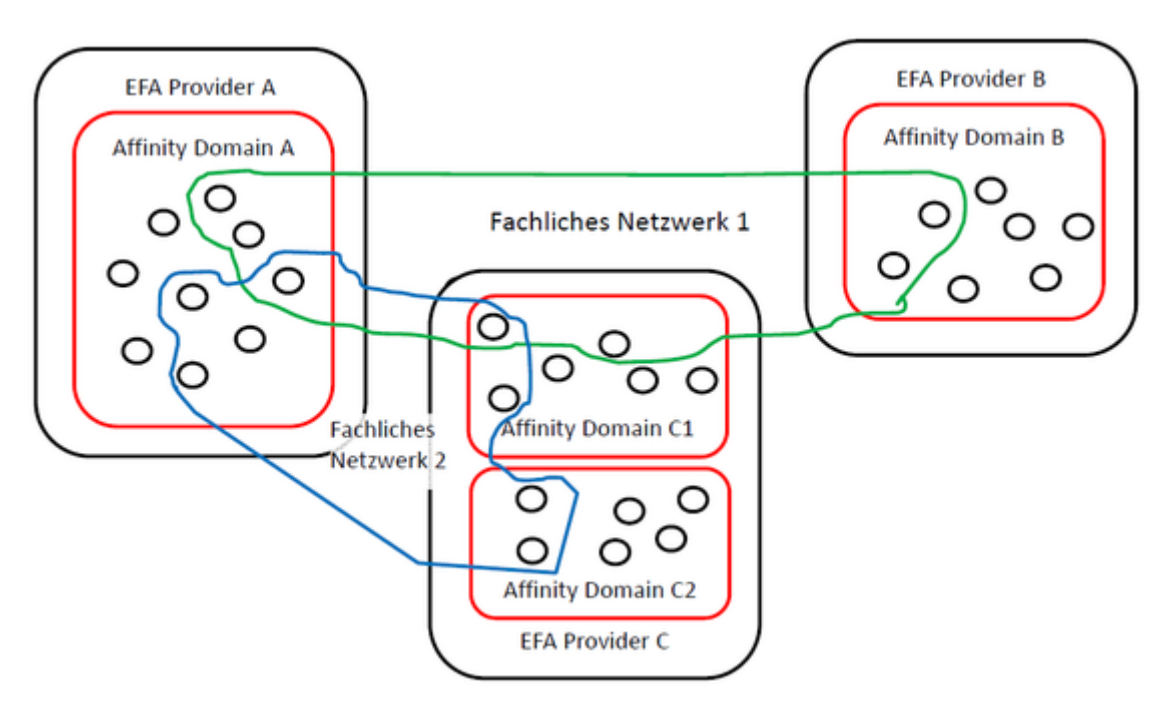

Die vorliegende EFAv2.0 Spezifikation definiert Vorgaben für die EFA als Plattform und damit für die Umsetzung einer EFA-konformen Affinity Domain. Vorgaben für die konkrete Umsetzung von EFA-Anwendungen innerhalb von Versorgungsdomänen - z.B. Festlegungen zu den Inhalten einer Fallakte - sind nicht Gegenstand dieser Spezifikation.

#### **Krankenhäuser als EFA Provider**

Bitte markieren Sie [Kommentare](/index.php/cdaefa:Kommentierung_EFAv2.0) zu diesem Abschnitt mit dem Code {Erid.01.01}

Ein Krankenhaus ist immer sehr stark regional verankert und spielt eine besondere Rolle in regionalen Versorgungsstrukturen. Die von der Politik immer wieder gerne ausgerufenen Gesundheitsregionen sind ohne Krankenhäuser nicht denkbar und genauso ist für ein Krankenhaus eine Teilnahme an neuen Versorgungsformen ohne funktionierende Gesundheitsregion nicht denkbar. Der Betrieb eines Krankenhauses ist damit ein Geschäft, das über die stationäre Behandlung von Patienten hinausgeht. Teil dieses Geschäfts ist das Aufsetzen zeitgemäßer Angebote für andere Akteure im regionalen Verbund, um für Zuweiser und Patienten attraktiv zu bleiben und neue Kundengruppen zu gewinnen bzw. bestehenden Kunden zusätzliche Angebote zu machen.

Aus dieser Motivation heraus übernehmen in vielen Netzwerken Krankenhäuser die Funktion des EFA-Providers. Hiermit übernimmt dieses Krankenhaus innerhalb seiner Affinity Domain zwei Rollen:

- als technischer Dienstleister der die Infrastruktur zur Anlage und Pflege von Fallakten bereitstellt
- als Gesundheitsdienstleister der am medizinischen Datenaustausch über die Fallakte teilnimmt

Eine logische Trennung der beiden Rollen MUSS zwingend vorgenommen werden und hat folgende Vorteile:

- Als Gesundheitsdienstleister nutzt der EFA Provider die gleichen Schnittstellen und Funktionen die auch für die anderen Teilnehmer bereitgestellt werden müssen
- Als technischer Dienstleister kann der EFA Provider seinen administrativen Pflichten nachkommen ohne datenschutzrechtlich bedenkliche umfängliche Zugriffsrechte auf medizinische Inhalte

Diese logische Trennung schließt nicht aus, dass ein EFA Provider besondere Integrationsbedürfnisse hat. Diese sind aber sehr spezifisch und können praktisch nicht standardisiert werden.

# **Peer-to-Peer-Vernetzung von EFA-Providern**

### **Verteilte Fallakten**

Bitte markieren Sie [Kommentare](/index.php/cdaefa:Kommentierung_EFAv2.0) zu diesem Abschnitt mit dem Code {Petrt.01}

Bei einem einfachen, von einem Krankenhaus betriebenen Zuweiserportal kann zwar jeder Arzt mit mehreren solcher Portale interagieren, muss dazu jedoch an jedem Portal als Nutzer registriert sein und vor allem wissen, über welches Portal er die Daten welches Patienten abrufen kann.

Auch bei der elektronischen Fallakte ist es perspektivisch der Regelfall, dass die Fallaktendaten der Patienten eines Arztes bei verschiedenen EFA-Providern vorgehalten werden. Sofern mehrere in eine Fallbehandlung eingebundenen Einrichtungen selbst als EFA-Provider fungieren bzw. mit unterschiedlichen Providern zusammenarbeite, ist es auch

möglich, dass die Daten einer Fallakte verteilt bei mehreren EFA-Providern vorgehalten werden.

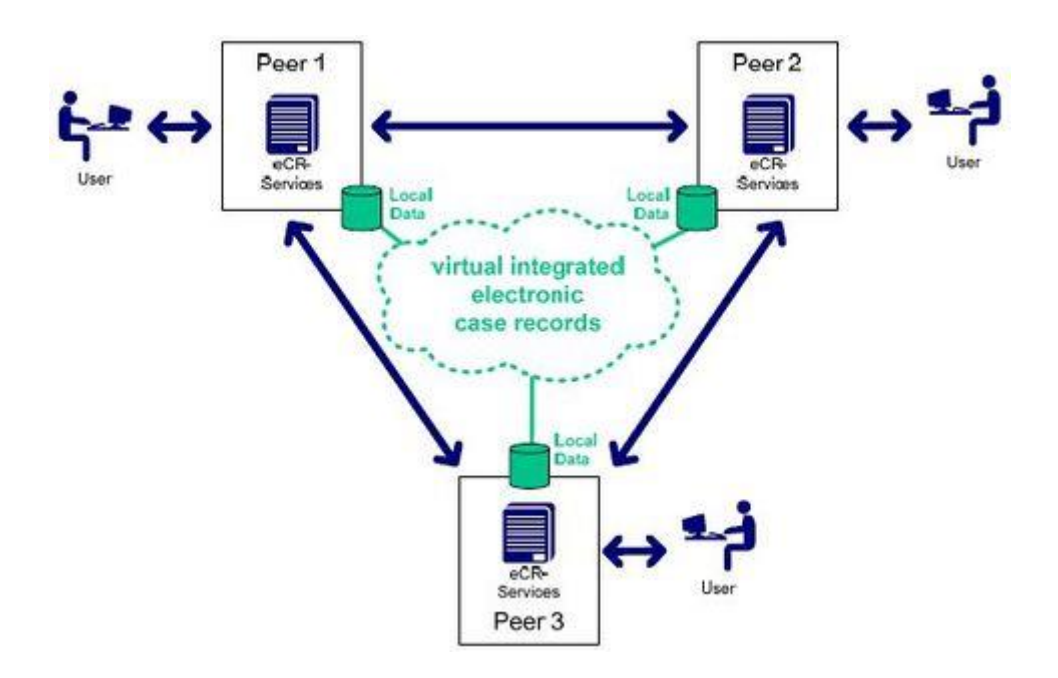

## **Akteure der EFA**

### **Patient (Versicherter)**

```
Bitte markieren Sie Kommentare zu diesem Abschnitt mit dem Code 
{Auun.01.01}
```
Der Bürger tritt in der Rolle des "Patienten" auf (und nicht als "Versicherter"), da sich hieran wesentliche Grundsatzentscheidungen für Umsetzung und Nutzung der EFA knüpfen:

- es liegt eine Erkrankung vor, aus der heraus sich der Zweck der EFA-Nutzung ergibt. Übergeordneter und vorrangiger Zweck ist dabei immer, die Effizienz und Qualität der Prozesse zur Verbesserung des Zustands des Patienten durch den Einsatz einer Fallakte zu steigern.
- der Betroffene ist auf die behandelnden Ärzte angewiesen und muss deren Entscheidungen und Handlungen in einem guten Maße vertrauen. Insbesondere muss er den behandelnden Ärzten auch vertrauen, dass diese sorgfältig mit seinen Gesundheitsdaten umgehen - unabhängig davon, ob es sich um Daten auf Papier oder in einer elektronischen Akte handelt.

Der Patient hat keinen Zugriff auf die Fallakte. Stattdessen kann er mit der Abgabe einer [Einwilligungserklärung](/index.php/cdaefa:Patienteneinwilligung_zur_EFA) Fallaktenmanager und EFA-Teilnehmer zum Zugriff berechtigen. Das Recht zur Einholung einer Selbstauskunft bleibt davon unberührt.

### **Fallaktenmanager**

```
Bitte markieren Sie Kommentare zu diesem Abschnitt mit dem Code
{Auun.01.02.01}
```
Der Fallaktenmanager trägt die Verfahrens- und Fachverantwortung mit allen den daraus resultierenden Rechten und Pfichten (auch Haftung). Dieser Rolle sind bei unmittelbarer Wahrnehmung der Pflichten als Disziplinarvorgesetzter sämtliche Berechtigungen einer Fallakte zugewiesen. Diese Rolle sollte der klinische Leiter/Direktor (oder der im Allgemeinen zuständige Disziplinarvorgesetzte) der eröffnenden Stelle besetzen.

Die Rolle des Fallaktenmanagers muss für jede angelegte Fallakte besetzt sein. Der Fallaktenmanager muss in der [Einwilligung](/index.php/cdaefa:Patienteneinwilligung_zur_EFA) als verfahrens- und fachverantwortliche Person benannt sein. Als Verfahrens- und Fachverantwortlicher wird der Fallaktenmanager von den Teilnehmern eines EFA-Netzwerks festgelegt. Eine Änderung dieser Festlegung durch den Patienten ist nicht möglich.

Der Fallaktenmanager ist die einzige Stelle, die auf eine Fallakte im gesperrten Zustand über ein gesondertes Verfahren zugreifen kann und dem gegenüber invalidierte Daten sichtbar sind. Des Weiteren kann der Fallaktenmanager bei Bedarf jederzeit die Löschung einer Fallakte durchführen.

#### **EFA-Teilnehmer**

Bitte markieren Sie [Kommentare](/index.php/cdaefa:Kommentierung_EFAv2.0) zu diesem Abschnitt mit dem Code {Auun.01.02}

Der Patient legt die an seiner Behandlung teilnehmenden Akteure fest und berechtigt diese zur Teilnahme an einer zur Unterstützung der Behandlung aufgesetzten elektronischen Fallakte. EFA-Teilnehmer sind damit üblicherweise alle in die Behandlung einbezogenen Ärzte sowie das nicht-ärztliche medizinische Fachpersonal (z. B. Pflegekräfte), das in die Behandlung und Dokumentation als berufsmäßig tätige Gehilfen der Ärzte einbezogen ist.

Im Kontext der Fallakte wird der Akteur "EFA-Teilnehmer" üblicherweise als Rolleninhaber innerhalb einer Institution betrachtet, in der er als Arzt oder Gehilfe seine Berechtigung zur Nutzung der Fallakte aus seiner Mitwirkung an der Behandlung des Versicherten begründen kann. Dabei kann der Versicherte die Berechtigung an weitere Voraussetzungen gebunden haben, z. B. an die Zugehörigkeit zur behandelnden Fachabteilung im Krankenhaus.

Die Erteilung einer Berechtigung an eine Institution ist jedoch in jedem Fall an die Voraussetzung gebunden, dass den innerhalb der berechtigten Institution tätigen Heilberuflern ausschließlich im Rahmen ihrer Beteiligung an der Behandlung eine Nutzung ermöglicht wird und eine Nutzung durch nicht in die Behandlung einbezogene Personen in der Einrichtung technisch oder organisatorisch verhindert wird.

Die Verantwortung für den Inhalt der Fallakte liegt bei den teilnehmenden Ärzten, wobei jeder Arzt die Richtigkeit und Vollständigkeit der aus seinem Zuständigkeitsbereich heraus in die Akte eingestellten Daten sicherstellen muss.

Inhaber der Rolle "EFA-Teilnehmer" haben das Recht,

- Fallakten anzulegen und in einen geordneten Schließungsprozess zu überführen
- neue Partitionen zu einer Fallakte anzulegen
- alle in eine Fallakte eingestellten, gültigen Daten einzusehen und aus der Akte in ihre IT-Systeme zu übernehmen
- selbst erhobene oder von Dritten (einschießlich des Patienten) empfangene medizinische Daten in eine Fallakte einzustellen
- in eine Fallakte eingestellte Dokumente zu invalidieren

Diese Rechte gelten auch für über mehrere Provider verteilt vorgehaltene Fallakten, wobei die Anlage von Akten und Partitionen sowie das Einstellen von Daten ausschließlich bei EFA-Providern erfolgt, mit denen ein Arzt entsprechende vertragliche Vereinbarungen getroffen hat.

Von der obigen Aufstellung abweichende Berechtigungen existieren lediglich für einige Sonderrollen:

#### Verwaltungspersonal

Auch wenn die Einwilligung zur Nutzung der Fallakte gegenüber einem Arzt gegeben werden muss, so können die damit verbundenen administrativen Aufgaben durch Verwaltungspersonal vorgenommen werden. Diesem Personal wird daher die Berechtigung eingeräumt, elektronische Fallakten für Ärzte zu eröffnen. Eine Berechtigung dieser Rolle, Fallakten einzusehen oder zu modifizieren, ist keinesfalls gewährt.

Die Umsetzung dieser Rolle in einem EFA-Netzwerk ist optional, d.h. es kann durchaus die Vorgabe definiert werden, dass der vollständige Ablauf der Einrichtung einer Fallakte vom Einwilligungsnehmer durchgeführt werden muss.

#### Personen mit datenschutzrechtlichen Kontrollaufgaben

Personen mit datenschutzrechtlichen Kontrollaufgaben sind im täglichen Regelbetrieb keine Zugangs- und Zugriffsrechte eingeräumt. Für geplante Audits und ungeplante oder stichprobenartige Kontrollen sind hier jedoch für die Dauer der Prüfung ausreichende Berechtigungen zur Wahrnehmung der Kontrollpflichten zu vergeben. Dies gilt auch, wenn auf Grund von Patientenbeschwerden eine außerordentliche Prüfung durch eine Kontrollinstanz notwendig wird.

Automatisierte Audits und Plausibilitätsprüfungen

Auch potenziellen automatisierten (Datenschutz-)Analysewerkzeugen können gegebenenfalls Berechtigungen zugestanden werden, damit diese im Hintergrund automatisiert Kontrollaufgaben wahrnehmen können.

### **EFA Provider**

Bitte markieren Sie [Kommentare](/index.php/cdaefa:Kommentierung_EFAv2.0) zu diesem Abschnitt mit dem Code {Auun.01.03}

Ein EFA-Provider ist ein Dienstleister, der EFA-Teilnehmern und Fallaktenmanagern die Dienste der EFA bereit stellt. Er stellt einen expliziten Ansprechpartner für Datenschutzfragen des Versicherten.

Der EFA-Provider verantwortet und betreibt die technischen Dienste der EFA, in ihrer Gesamtheit auch als EFA-Peer bezeichnet, welche die [Interaktionsmuster der EFA](/index.php/cdaefa:Interaktionsmuster_der_EFA) implementieren.

#### **Datenerhebende und datenverantwortliche Stellen**

Bitte markieren Sie [Kommentare](/index.php/cdaefa:Kommentierung_EFAv2.0) zu diesem Abschnitt mit dem Code {Auun.01.04}

Im Normalfall wird eine elektronische Fallakte von einem niedergelassenen (Fach-)Arzt oder von einem Krankenhaus im Rahmen eines bestehenden Behandlungsvertrages eröffnet. Ein [EFA-Peer](/index.php/cdaefa:EFA_Provider) wird immer von einem Provider (Betreiber) betrieben, wobei es sich dabei im Regelfall um ein Krankenhaus handelt. Datenhaltende und somit auch datenverantwortliche Stelle ist hierbei der Provider des für die Eröffnung der Fallakte verwendeten Dienstes. Dieser wird explizit auf der Einwilligung genannt.

Sofern ein Krankenhaus im Kontext einer Fallakte sowohl als EFA-Teilnehmer als auch als [EFA-Provider](/index.php/cdaefa:EFA_Provider) agiert, sind die von diesem Teilnehmer bereitgestellten medizinischen Daten innerhalb einer Fallakte im Regelfall lediglich Verweise (Referenzen) auf die in den Primärsystemen abgelegten medizinischen Daten, weshalb die fachliche und datenschutzrechtliche Verantwortung für die medizinischen Daten bei den jeweiligen originären Erstellern verbleibt.

In der Praxis muss jedoch davon ausgegangen werden, dass ein niedergelassener (Fach-)Arzt nur in Ausnahmefällen über die notwendige technische Infrastruktur verfügt, welches die strengen Anforderungen des eFA-Systems erfüllt. Deshalb werden in diesem Fall die medizinischen Daten über ein Portalsystem an einen Drittanbieter (z.B. EFA-Zwischenspeicher bei einem EFA-Provider) übertragen, dort gespeichert und zugreifbar gemacht. In diesem Falle handelt es sich um eine Auftragsdatenverarbeitung. Der niedergelassene Arzt muss deshalb bei der Nutzung eines Drittanbieters als EFA-Provider zusätzlich zur Einwilligung zur Nutzung der EFA auch eine Einwilligung zu dieser Auftragsdatenverarbeitung erfragen.

Datenverantwortliche Stelle ist in beiden Szenarien die Daten erhebende Stelle, also der niedergelassene Arzt oder das Krankenhaus. Sollte der niedergelassene Arzt, wie oben beschrieben, die medizinischen Daten an einen Drittanbieter ausliefern, so erfolgt dies im Rahmen der Auftragsdatenverarbeitung nach §11 BDSG. Dabei verbleibt die Verantwortung für eine auftragsgemäße und gesetzeskonforme Verarbeitung der Daten durch den Auftragnehmer beim beauftragenden Arzt [nach: §§5, 9, 11 BDSG]. Beachtenswert hierbei ist es jedoch, dass in bestimmten Bundesländern eine Datenoffenbarung bei der Datenverarbeitung im Auftrag untersagt ist und demnach zusätzliche Maßnahmen getroffen werden müssen, sobald Daten an einen Zwischenspeicher kommuniziert werden sollen.

# **Prinzipien für Datenschutz und Datensicherheit**

### **EFA Sicherheitsstrategie**

Bitte markieren Sie [Kommentare](/index.php/cdaefa:Kommentierung_EFAv2.0) zu diesem Abschnitt mit dem Code {Pziee.01}

Die EFA ist eine zweckgebundene Akte. Der Zugriff auf die Akte ist auf Leistungserbringer beschränkt, die vom Patienten als Behandlungsteilnehmer benannt wurden und die im Kontext dieser Behandlung Patientendaten zu dem an die Akte gebundenen Zweck verarbeiten.

Maßnahmen des Datenschutzes und der IT-Sicherheit müssen daher sicherstellen, dass eine Offenbarung von über die Akte vermittelten Daten nur

- gegenüber in die Behandlung einbezogenen Personen und nur
- zu dem benannten Zweck erfolgt.

Darüber hinaus bedingt der Charakter der Akte als behandlungsbegleitende Kommunikationsplattform und Grundlage einer gemeinsamen Behandlungsdokumentation, dass

- über die Akte nur die für die Behandlung und die Behandlungsdokumentation relevanten Informationen ausgetauscht werden und
- die in der Akte enthaltenen Dokumente verlässlich sind in dem Sinne, als dass Urheber und Status der Dokumente für die Nutzer erkennbar ist.

Diese primären Zielstellungen der EFA-Sicherheit werden durch eine von den konkreten Umsetzungsmaßnahmen unabhängige Sicherheitsstrategie aufgefangen. Diese Strategie wiederum wird auf einige wenige elementare und implementierungsunabhängige Sicherheits-Kernkonzepte heruntergebrochen, die jeweils mit im EFA-Sicherheitskonzept oder der EFA-Sicherheitsarchitektur verankerten Maßnahmen hinterlegt sind.

Abgeleitet aus diesen Zielstellungen wird in der EFA eine aus sechs Kernaussagen bestehende Sicherheitsstrategie verfolgt:

Zusammenspiel von Sicherheitskonzept und Sicherheitsarchitektur

Um die spezifizierten Sicherheitsziele zu erreichen, müssen sowohl organisatorische als auch technische Umsetzungswege in Betracht gezogen werden. Basis der IT-Sicherheit der EFA sind ein integriertes, stringentes Sicherheitskonzept und eine von der Anwendung entkoppelte, einfach aufgebaute Sicherheitsarchitektur nach den Vorgaben von ISO-7498-2. Nutzungseinschränkungen und Restriktionen in Bezug auf die Umsetzung der funktionalen Anforderungen können zur Vermeidung technischer Komplexität in Kauf genommen werden.

Lose Kopplung der Sicherheitsdienste untereinander und an die abzusichernden Anwendungsdienste

Sicherheits- und Anwendungsarchitektur werden von einander entkoppelt, um die Komplexität der Systemarchitektur und ihrer Implementierungen zu reduzieren. Alle Sicherheitsdienste müssen anwendungsunabhängig sein. Anwendungsdienste dürfen sich nicht auf bestimmte Implementierungen von Sicherheitsdiensten beziehen. Sicherheit (z. B. Integrität, Vertraulichkeit, Verbindlichkeit) wird auf der

Anwendungsebene als Teil der Kontroll- und Datenflüsse umgesetzt. Kontroll- und Datenflüsse werden gestuft aufgesetzt, um die Integration von Verteidigungslinien entlang der Abläufe zu unterstützen. Verteidigungslinien entlang der Abläufe ermöglichen es datenhaltenden Diensten die Integrität von Nachrichten und Daten sowie die Gültigkeit von Autorisierungen auf Basis lokal verfügbarer Informationen zu verifizieren. Der Zugang zur EFA-Anwendung, der Abruf digitaler Identitäten, der Zugang zu einer Fallakte und der Zugriff auf medizinische Datenobjekte werden als entkoppelte Aktionen aufgefasst, die über unterschiedliche, möglichst voneinander unabhängige Maßnahmen abgesichert werden.

Sicherheitsdienste sind nicht von Eigenschaften der verwendeten Kommunikationsmechanismen abhängig.

- Patienteneinwilligung und Needs-To-Know Prinzip als Grundlage aller Berechtigungen Mechanismen zum Zugriffsschutz basieren auf Identitäten (Individuen und Organisationen). Zugriffsrechte werden ausschließlich an die vom Patienten benannten Behandlungsteilnehmer vergeben, sind synchron zu den fachlichen Zugriffserfordernissen aufgesetzt und gelten immer für eine Fallakte als Ganzes. Berechtigungen werden mit Identitäten verknüpft, indem Rollen des Fachkontextes mit Personen und/oder Organisationen instanziiert werden.
- EFA-Policy als Grundlage des Datenaustauschs zwischen autonomen EFA-Netzwerken Die Vermittlung von Vertrauen, die Abbildung von Sicherheitsrichtlinien und die Weitergabe von Identitätsinformationen zwischen eng integrierten EFA-Netzwerken werden durch eine Föderation dieser Netzwerke realisiert.
- Ende-zu-Ende Absicherung des Zugriffs auf medizinische Daten Ende-zu-Ende-Integrität und Ende-zu-Ende-Vertraulichkeit wird zwischen den Endpunkten "EFA Teilnehmer" und "EFA Datenspeicher (Repository)" hergestellt, um einen sicheren Austausch medizinischer Datenobjekte zu realisieren.
- Nutzung der Sicherheitsobjekte, -mechanismen und -maßnahmen der Telematikinfrastruktur Auch wenn die EFA selber keine Anwendung des § 291a SGB V darstellt, so gelten doch viele der für Anwendungen nach § 291a Absatz 3 SGB V benannten Anforderungen gleichermaßen. Um die parallele und idealerweise integrierte Nutzung von EFA und Anwendungen des § 291a SGB V zu ermöglichen, kann die EFA auf den Basis-Sicherheitsobjekten und -mechanismen der Telematikinfrastruktur (Karten, Kartenleser, Zertifikate, Algorithmen, etc.) aufgesetzt werden. Auch sind weite Teile der Datenschutz- und Sicherheitskonzepte der Telematikinfrastruktur auf die EFA abbildbar und erleichtern so den synergetischen Betrieb und die verzahnte Nutzung von EFA und Telematik-Diensten.

#### **Kernkonzepte**

Bitte markieren Sie [Kommentare](/index.php/cdaefa:Kommentierung_EFAv2.0) zu diesem Abschnitt mit dem Code {Pziee.02}

Aus der Sicherheitsstrategie wurden eine Reihe von technisch abgesicherten Kernkonzepten in Bezug auf die Architektur von Fallakten, deren technische Umsetzung und operative Nutzung abgeleitet. Die nachfolgende Abbildung stellt diese Konzepte im Kontext der Sicherheitsstrategie im Überblick dar.

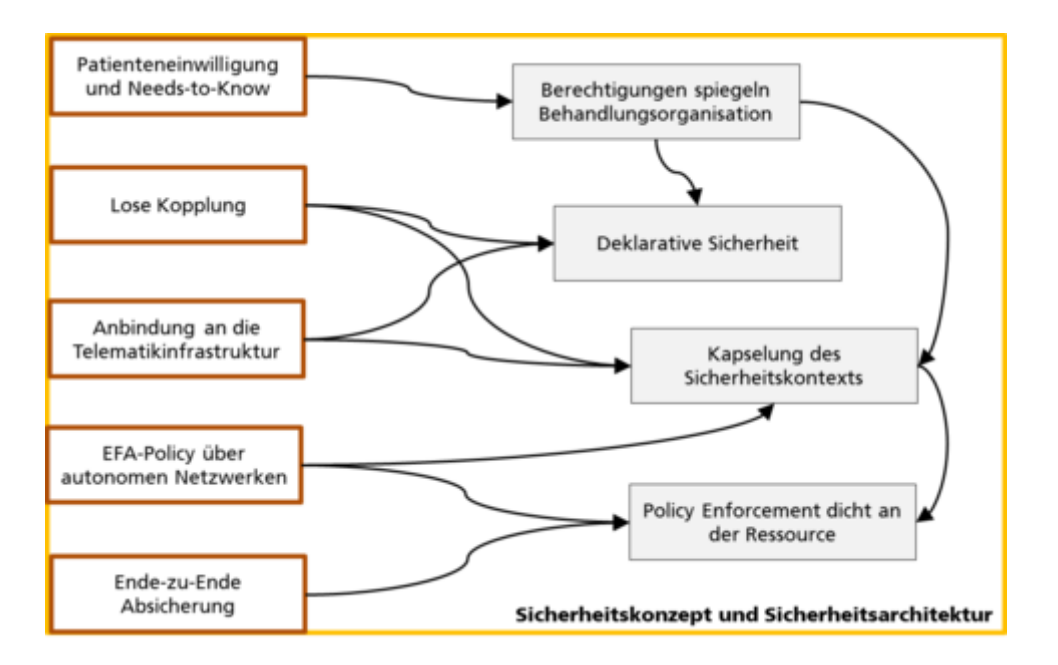

#### **Synchronität von Behandlungsteam und Berechtigungen**

Bitte markieren Sie [Kommentare](/index.php/cdaefa:Kommentierung_EFAv2.0) zu diesem Abschnitt mit dem Code {Pziee.02.01}

Als Plattform für eine Behandlungskooperation und gemeinsame Behandlungsdokumentation muss eine Fallakte für alle an der Behandlung aktiv teilnehmenden Personen gleichermaßen zugreifbar sein. Ein Verbergen von Dokumenten für einzelne Teilnehmer oder eine differenzierende Berechtigungsvergabe stehen im Widerspruch zu dieser Zielsetzung der Fallaktennutzung.

Aus diesem Grund erhalten alle vom Patienten in seiner Einwilligungserklärung benannten aktiven Behandlungsteilnehmer die Berechtigung, auf alle in der Akte enthaltenen medizinischen Daten zuzugreifen und auch neue Daten in die Akte einzustellen.

Differenzierte Rollen und Berechtigungen können lediglich für passive Teilnehmer definiert werden, die Sonderrollen - z.B. durch rein administrative Aufgaben in der Verwaltung von Fallakten - ausfüllen. Beispiele hierfür sind im Abschnitt ["Akteure und Rollen"](/index.php/cdaefa:Akteure_und_Rollen_der_EFA) aufgeführt.

Zugriffsberechtigungen sind immer an eine komplette Fallakte geknüpft und werden an alle Objekte innerhalb der Fallakte vererbt. Der Patient kann sowohl Einzelpersonen als auch Organisationen bzw. Organisationseinheiten als Behandlungsteilnehmer benennen. Dieses wird 1:1 auf das interne Berechtigungsmangement der EFA abgebildet, d.h. Zugriffsrechte werden dementsprechend entweder an Individuen oder Organisationen als EFA-Teilnehmer gebunden. Im Fall der Berechtigungsvergabe an eine Organisation(seinheit) muss die Zuordnung eines auf die Akte zugreifenden Individuums zu einer berechtigten Organisation und zum Behandlungskontext der Fallakte mit Hilfe eines dezentralen (technisch oder organisatorisch realisierten) Berechtigungsmanagements erreicht werden. Mit der Registrierung bei einem EFA-Provider verpflichtet sich eine Organisation, dieses sicherzustellen.

Die Granularität der für einen EFA-Provider technisch verifizierbaren Authentisierung (Individuum bzw. Organisation) muss auf die Granularität der Zugriffsrechte, die für eine Fallakte definiert sind, abgebildet werden können. Wenn z. B. eine Organisation für den Zugriff auf eine Fallakte autorisiert ist, muss die Zugehörigkeit eines Arztes zu dieser Organisation geprüft werden können, um ihm den Zugang zu gestatten. Dies kann z.B. dadurch erfolgen, dass eine vom EFA-Provider als vertrauenswürdig anerkannte Organisation die Zugehörigkeit des Mitarbeiters zu dieser Organisation in einer Form bestätigt, die vom EFA-Provider als authentisch und nachvollziehbar verifizierbar ist.

Ungeachtet dessen muss jede Authentisierung auf eine natürliche Person rückführbar sein, die auch im an die EFA-Dienste übermittelten Authentisierungsnachweis benannt sein muss und auch im Audit Trail vermerkt wird. D.h. auch wenn eine Autorisierung auf Ebene einer Organisation erfolgt, so bedeutet dies nicht, dass die handelnde natürliche Person gegenüber der EFA anonym bleibt.

#### **Übertragbarer Sicherheitskontext**

Bitte markieren Sie [Kommentare](/index.php/cdaefa:Kommentierung_EFAv2.0) zu diesem Abschnitt mit dem Code {Pziee.02.02}

Der Sicherheitskontext eines EFA-Teilnehmers wird durch dessen Identitätsdaten, einen Nachweis der Authentizität und die im aktuellen Nutzungsszenario geltenden Zugangs- und Zugriffsberechtigungen des Teilnehmers beschrieben. Ein im aktuellen Zugriffsszenario gültiger Sicherheitskontext wird über eine Menge von aufeinander aufbauenden Sicherheitsnachweisen (Assertions) kodiert. Die nachfolgende Grafik veranschaulicht dieses Prinzip:

- 1. der EFA-Teilnehmer authentisiert sich gegenüber einem vertrauenswürdigen lokalen oder als dediziertem Plattformdienst aufgesetzten Identity Provider.
- 2. der Identity Provider fasst die vom EFA Berechtigungsmanagement benötigten Identitätsdaten des Teilnehmers zu einem Sicherheitsnachweis (*HP Identity Assertion*) zusammen und versieht diesen mit einer für alle EFA-Dienste verifizierbaren Signatur.
- 3. sofern die Option der Pseudonymisierung von Registerdaten aktiviert ist, wird im nächsten Schritt eine sog. *Admission Assertion* erzeugt, die benötigt wird, um das für den Datenzugang benötigte Pseudonym des Patienten aufzulösen. Die zuvor ausgestellte *HP Identity Assertion* wird nicht nur für die Generierung des Pseudonyms benötigt, sondern dient auch der Absicherung, dass die bei der Pseudonymgenerierung verwendeten Daten authentisch sind.
- 4. die EFA unterstützt u.a. das sog. "Policy Push" Verfahren, bei dem der EFA-Teilnehmer von einem dedizierten Dienst seine aktuell gültigen Berechtigungen abruft. Die Authentisierung und Identifizierung gegenüber diesem Dienst erfolgt über die *HP Identity Assertion* bzw. im Fall pseudonymer Registerdaten über die *Admission Assertion*. Die Berechtigungen werden in einem Berechtigungsnachweis (*Policy Assertion*)zusammengefasst, der fest mit der *HP Identity Assertion* verknüpft ist. Ein Berechtigungsnachweis ist nur zusammen mit einem auf den selben Nutzer ausgestellten authentischen Identitätsnachweis gültig.
- 5. Alle entlang der Kette eingesammelten und miteinander verknüpften Assertions werden beim AUfruf eines Fachdiensts übergeben. Dieser prüft die Authentizität der Assertions, die Authentizität des EFA-Teilnehmers und setzt anschließend die in der *Policy Assertion* kodierten Berechtigungen des Nutzers durch.

Durch diese Verkettung von Sicherheitsnachweisen wird faktisch der beim Aufrufer gültige Sicherheitskontext an einen Fachdienst übermittelt und kann dort zur Prüfung und Durchsetzung von Berechtigungen rekonstruiert werden.

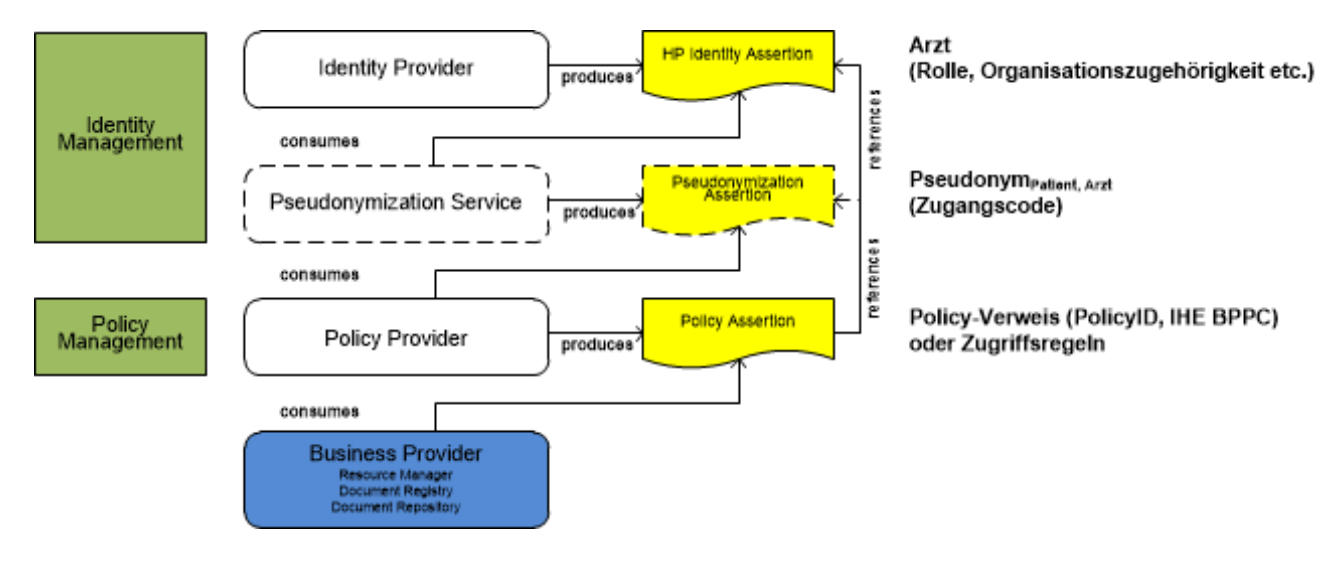

#### **Deklarative Sicherheit**

Bitte markieren Sie [Kommentare](/index.php/cdaefa:Kommentierung_EFAv2.0) zu diesem Abschnitt mit dem Code {Pziee.02.03}

Sicherheitsfunktionen zur Erfüllung von Anforderungen an die Vertraulichkeit und Authentizität von geschützten Daten folgen oftmals dem gleichen Muster: Eine die geschützte Ressource kapselnde Anwendung erhält einen Dienstaufruf. Der Aufrufende muss authentisiert und anschließend autorisiert werden. Dies führt zum Zugriff auf entsprechende Ressourcen oder eben nicht. Hier liegt es nahe, solche wiederkehrende Aufgaben in Security Frameworks auszulagern und zu beschreiben (deklarieren), welche Sicherheitsfunktionen zu aktivieren sind, um einer übergeordneten Sicherheitsstrategie gerecht zu werden. Die Ausübung dieser Sicherheitsfunktionen ist dann Sache des Frameworks. Dieser Schutzziele und Sicherheitsdienste betonende deklarative Sicherheitsansatz steht im Gegensatz zur programmierten Sicherheit, bei der konkrete Sicherheitsmechanismen und –objekte fest an die Implementierung der Anwendungslogik gebunden werden. Ziel ist es hierbei immer, die für eine Komponente oder Kommunikationsbeziehung geltenden Sicherheitsziele zu beschreiben und die Auswahl des geeigneten Mechanismus dem Framework zu überlassen.

Die Nutzung deklarativer Sicherheit bietet eine Reihe von Vorteilen:

- Sicherheitsdienste und –mechanismen können ohne Änderungen am Code der Anwendungsdienste weiterentwickelt und an neue Anforderungen angepasst werden
- In einem Framework enthaltene Stubs der Sicherheitsdienste können sehr einfach an bestehenden Anwendungen angebunden werden. Hierdurch wird eine Entkopplung von Sicherheitsdiensten - z. B. für Authentifizierung und Autorisierung – unterstützt
- Die Kongruenz der Umsetzung von Sicherheit zu ihrer Spezifikation und einer übergeordneten Sicherheitsrichtlinie ist explizit gegeben, d. h. deklarative Sicherheit kann unmittelbar aus dem Sicherheitskonzept abgeleitet werden
- Die umgesetzten Sicherheitsmechanismen und die genutzten Objekte werden an der Schnittselle der Dienste sichtbar und damit überprüfbar.
Die Sicherheitsdienste der EFA v2.0 setzen wo immer machbar und sinnvoll Konzepte einer deklarativen Sicherheit um.

#### **Policy Enforcement dicht an den Ressourcen**

Bitte markieren Sie [Kommentare](/index.php/cdaefa:Kommentierung_EFAv2.0) zu diesem Abschnitt mit dem Code {Pziee.02.04}

Sofern die Organisation eines EFA-Teilnehmers nicht selbst als EFA-Provider fungiert, erfolgt die Bereitstellung von Daten dieses Teilnehmers über einen Provider den Tatbestand einer Auftragsdatenverarbeitung. Dieses legt dem Teilnehmer besondere Pflichten in der Auswahl des Providers auf; gleichzeitig muss der Provider für die im Auftrag verwalteten Daten ein den regulativen Vorgaben genügendes Niveau an Datenschutz und Datensicherheit sicherstellen.

Insbesondere in einem weitgehend auf gegenseitigem Vertrauen der EFA-Peers basierenden Verbund stellt dies große Herausforderungen, da letzten Endes jeder Provider nur die Sicherheitszusagen machen kann, die er auch selbst technisch, organisatorisch und/oder juristisch durchsetzen kann.

Um den Provider entsprechend zu befähigen, gilt für die EFA, dass jeder Provider für die bei ihm vorgehaltenen Daten für die Prüfung und Durchsetzung der aus der Patienteneinwilligung abgeleiteten Zugriffsberechtigungen verantwortlich ist und diese auch selbst durchführen muss. Zusätzlich ist jeder Provider für die korrekte Abbildung der Angaben aus der Patienteneinwilligung (insb. berechtigte Teilnehmer) auf sein Zugriffskontrollsystem verantwortlich. Da hierzu eine Verarbeitung von potenziell über andere Akteure erhobene Daten unabdingbar ist (z.B. von einem anderen Provider bestätigter Nachweise einer Nutzer-Authentisierung oder gegenüber einem Arzt gegebene Einwilligung) ist es unabdingbar, dass die Systemteilnehmer untereinander die gegenseitige Vertrauensstellung ausreichend absichernde vertragliche Bindungen eingehen.

# **Conceptual Perspective - Information Dimension**

# **EFA als Instanz des GDD Referenzmodells**

Bitte markieren Sie [Kommentare](/index.php/cdaefa:Kommentierung_EFAv2.0) zu diesem Abschnitt mit dem Code {KeAk.01}

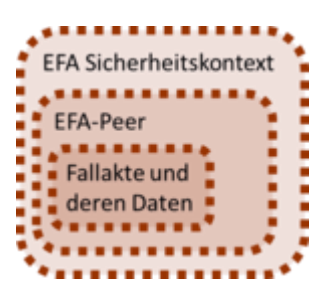

Die EFA ist ein [Gesundheitsdatendienst](/index.php/cdaefa:Die_EFA_als_Gesundheitsdatendienst) (GDD) und damit eine Instanz des [GDD-](/index.php/cdaefa:Die_EFA_als_Gesundheitsdatendienst#GDD_Referenzmodell)[Referenzmodells.](/index.php/cdaefa:Die_EFA_als_Gesundheitsdatendienst#GDD_Referenzmodell) Dies bedeutet:

- im Mittelpunkt eines GDD steht die Vermittlung geschützter Ressourcen zwischen Leistungserbringern. Im Fall der EFA sind diese Ressourcen die einzelnen Fallakten, auf die berechtigte Leistungserbringer im Rahmen der Behandlung [medizinischer](/index.php/cdaefa:Die_EFA_als_zweckgebundene_Akte#Der_.22medizinische_Fall.22)  [Fälle](/index.php/cdaefa:Die_EFA_als_zweckgebundene_Akte#Der_.22medizinische_Fall.22) zugreifen.
- die Vermittlung der Ressource wird durch eine Anwendung realisiert, die von einem oder mehreren GDD-Anbietern bereit gestellt wird. Im Fall der EFA bilden die EFA-2.0-konformen, über [EFA-Peers](/index.php/cdaefa:EFA_Provider) realisierten Fachdienste die Anwendung "EFA" während die Rolle der GDD-Anbieter durch die [EFA-Provider](/index.php/cdaefa:EFA_Provider) ausgefüllt wird.
- sämtlicher Datenaustausch findet innerhalb eines über alle Akteure gespannten Sicherheitskontextes statt. Im Fall der EFA bildet die Patienteneinwilligung die konzeptuelle Basis dieses gemeinsamen Kontextes. Die technische Umsetzung erfolgt durch zwischen den Akteuren ausgetauschte Sicherheitsnachweise.

In den nachfolgenden Abschnitten wird beschrieben, wie diese Vorgaben des GDD-Referenzmodells innerhalb des EFA-Informationsmodells konkret umgesetzt sind.

## **Kontext**

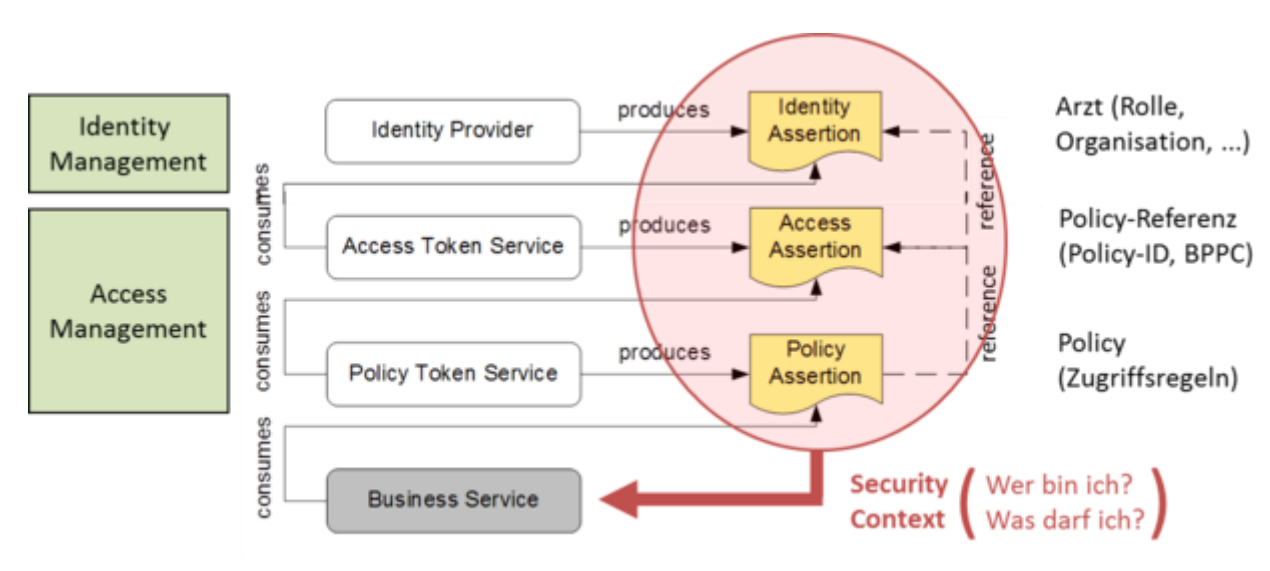

Bitte markieren Sie [Kommentare](/index.php/cdaefa:Kommentierung_EFAv2.0) zu diesem Abschnitt mit dem Code {KeAk.01.01}

Nach den Vorgaben des GDD-Referenzmodells sind sämtliche Operationen zur Verarbeitung der Ressource (d.h. der Fallakten und ihrer Daten) in einen Sicherheitskontext eingebettet, der potenziell alle beteiligten IT-Systeme umspannt. Konkret bedeutet dies, dass der Sicherheitskontext des Nutzers an seinem Arbeitsplatz in der Klinik auf Seiten der EFA-Dienste beim EFA-Provider so rekonstruiert werden kann, dass es für den Nutzer so aussieht, als ob würden die EFA-Dienste in seinem lokalen Sicherheitskontext auf seinem Arbeitsplatzsystem laufen (und umgekehrt: Für die EFA-Dienste ist es vollkommen egal wo der Nutzer sitzt, da die die Dienste immer in dem Sicherheitskontext laufen, in dem sich der Nutzer gerade befindet).

Um einen solchen Sicherheitskontext zu realisieren, werden alle für diesen Kontext relevanten Informationen zur Identität und zu den Berechtigungen des Nutzers in sog. Sicherheitsnachweisen (*Assertions*) gekapselt. Diese Nachweise enthalten verifizierbare, zuverlässige Aussagen darüber, wer der Nutzer ist und was er im Rahmen der Nutzung einer Ressource für Berechtigungen besitzt. Jedes IT-System im EFA-Verbund kann anhand der Sicherheitsnachweise den gleichen Sicherheitskontext aufbauen - unabhängig davon wo und in welchem Zuständigkeitsbereich das Identitäts- und Berechtigungsmanagement realisiert sind.

Für die konkreten Verfahren zur Vermittlung und Absicherung von Sicherheitsnachweisen gibt es verschiedene Paradigmen, die im wesentlichen davon abhängen, ob ein Sicherheitskontext bereits zu Beginn einer Anwendungsnutzung vollständig aufgebaut wird oder ob dieser Aufbau schrittweise erfolgt, wenn die einzelnen Nachweise benötigt werden (und dann ggf. auch nur auf den Systemen, die diese Nachweise auch wirklich benötigen). Im [IHE White Paper "Access Control"](http://www.ihe.net/Technical_Framework/upload/IHE_ITI_TF_WhitePaper_AccessControl_2009-09-28.pdf) werden z.B. die Strategien "Policy Push" (Client baut den vollständigen Kontext auf) "Policy Pull" (Aufbau des Kontextes erfolgt *on demand* beim Dienstanbieter) beschrieben, die auch beide von der EFA unterstützt werden.

## **EFA-Anwendung und EFA-Peers**

```
Bitte markieren Sie Kommentare zu diesem Abschnitt mit dem Code 
{KeAk.01.02}
```
Eine Anwendung im Sinne des GDD-Referenzmodells ist eine von einem Anbieter betriebene Instanz eines Dienstes, der definierten Vorgaben - insbesondere zur angebotenen Funktionalität - genügt. Anwendungen bedürfen einer Zulassung, die sich über verschiedene Ebenen - Konzeption/Spezifikation, Implementierung/Produkt, Betrieb/Einsatz - erstrecken kann.

- Jeder von einem [EFA-Provider](/index.php/cdaefa:EFA_Provider) betriebene [EFA-Peer](/index.php/cdaefa:EFA_Provider) ist eine solche Anwendung.
- Die Spezifikationen der EFA werden durch den EFA-Verein verantwortet. Dieser stellt die Konformität der Spezifikationen zu den regulativen Rahmenbedingungen in Deutschland sicher. Der EFA-Verein vergibt verschiedene Konformitätssiegel für den Spezifikationen entsprechende Produkte. Idealerweise setzen entsprechende Konformitätsprüfungen auf in IHE Connectathons erworbenen "conformace statements" auf und stellen im Kern lediglich die richtige Umsetzung der in der EFA-Spezifikation festgelegten Einschränkungen und Erweiterungen auf den verschiedenen IHE-Profilen fest.
- Der Einsatz einer EFA in einem regionalen Gesundheitsnetz bedarf der Freigabe durch den zuständigen Landesdatenschutz. Dieser prüft insbesondere die vollständige Umsetzung des für alle EFA-Betreiber maßgeblichen EFA-Datenschutzkonzepts.

Anwendungen sind diskriminierungsfrei im Rahmen definierter Regeln nutzbar. Anwendungen eines GDD können in mehreren Instanzen von verschiedenen Anbietern aufgesetzt und zur Nutzung angeboten werden. Der Nutzer ist frei in der Wahl des Anbieters wobei jedoch je nach Art des GDD die Vorgaben zur Wahl eines Dienstleisters im Rahmen einer Auftragsdatenverarbeitung zu beachten sind.

- Die Spezifikationen der EFA können von jedem Anbieter umgesetzt werden. Jeder Anbieter, der die rechtlichen Vorgaben zum Schutz der verwalteten und ausgetauschten EFA-Daten nachweisbar einhält, kann am Markt als EFA-Provider agieren.
- EFA-Teilnehmer können im Rahmen ihrer Berechtigungen auf alle Fallakten und Fallaktendaten lesend zugreifen - unabhängig davon auf welchem EFA-Peer und von welchem EFA-Provider diese bereitgestellt werden.
- EFA-Teilnehmer können frei wählen, bei welchem Provider sie selber Fallakten anlegen bzw. die von ihnen in Fallakten eingestellten Daten verwaltet werden.

Ein EFA-Teilnehmer greift über den EFA-Provider auf das EFA-Netzwerk zu, mit dem er einen Vertrag über die Vorhaltung der selbst angelegten Fallakten und selbst eingestellten Daten geschlossen hat. Die Dienstadressen des von diesem Provider angebotenen EFA-Peer sind Bestandteil der statischen EFA-Konfiguration des Teilnehmers. EFA-Teilnehmer, die nicht an einen Provider gebunden sind, können nur lesend auf Fallakten zugreifen. Sie können als Einstiegspunkt in ein EFA-Netzwerk grundsätzlich jeden an dieses Netz angebundenen Peer nutzen, sofern dieser in der Lage ist die Authentizität des beim Nutzer aufgebauten Teils des Sicherheitskontextes (s.o.) zu prüfen. Die Dienstadressen von einem oder mehreren solcher EFA-Peers sind Bestandteil der statischen EFA-Konfiguration des Teilnehmers.

## **Ressourcen der EFA**

```
Bitte markieren Sie Kommentare zu diesem Abschnitt mit dem Code 
{KeAk.01.03}
```
Das [EFA Geschäftsobjekt](/index.php/cdaefa:EFA_Gesch%C3%A4ftsobjekte) "Fallakte" bildet im Sinne des GDD-Referenzmodells die Ressource der EFA. Berechtigungen und Nutzungseinschränkungen sind ausschließlich an Objekte dieser Klasse gebunden und werden auf nachgeordnete Objekte [\(Partitionen,](/index.php/cdaefa:EFA_Gesch%C3%A4ftsobjekte#Klasse_Partition) [Datenobjekte\)](/index.php/cdaefa:EFA_Gesch%C3%A4ftsobjekte#Klasse_Datenobjekt) vererbt.

EFA-Ressourcen haben per se einen hohen Schutzbedarf, da Szenarien, die einen sehr hohen Schutzbedarf bedingen würden, explizit von der Umsetzung über eine EFA ausgeschlossen sind. Die hierzu definierten Maßnahmen sind im [EFAv1.2-Datenschutzkonzept](http://www.fallakte.de/images/stories/pdf/spezifikationen/eFA1.2-Sicherheit_und_Datenschutz/090701-eFA2-Datenschutzkonzept-V1.2.3.4_eFAVerein.pdf) beschreiben.

# **Patienteneinwilligung zur EFA**

Bitte markieren Sie [Kommentare](/index.php/cdaefa:Kommentierung_EFAv2.0) zu diesem Abschnitt mit dem Code {Peen.01.01}

Die elektronische Fallakte ist ein an § 291a SGB V angelehnter [Gesundheitsdatendienst.](/index.php/cdaefa:Die_EFA_als_Gesundheitsdatendienst) Die EFA ist deshalb nicht durch die spezifische Erlaubnisvorschrift innerhalb der verpflichtenden §291a-Anwendungen befreit, die eine Datenverwendung *"soweit es zur Versorgung der Versicherten erforderlich ist"* [nach: § 291a (4) Satz 1 SGB V]., ohne eine vorherige spezifische Einwilligung des Patienten zulässig macht: Bei Verarbeitung personenbezogener Daten gilt für die elektronische Fallakte das datenschutzrechtliche Prinzip "Verbot mit Erlaubnisvorbehalt". Demnach ist es nicht gestattet, personenbezogene Daten ohne vorherige Einholung einer Erlaubnis in Form einer Einwilligungserklärung des Betroffenen zu erheben. Für die an § 291a SGB V angelehnten [Gesundheitsdatendienste](/index.php/cdaefa:Die_EFA_als_Gesundheitsdatendienst) fordert der Gesetzgeber explizit ein ausdrückliches Einverständnis (eine die Datenverarbeitung rechtfertigende Einwilligungserklärung) des Versicherten [§291a (5) Satz 1 SGB V, EU-DSRL].

Es besteht keine verpflichtende Notwendigkeit, der Nutzung der eFA zuzustimmen (Freiwilligkeit). Ein Patient kann jedoch auf Wunsch die EFA als Gesundheitsdatendient in Anspruch nehmen und durch eine *freiwillige*, *informierte* und *schriftliche* Einwilligungserklärung autorisieren.

Der Patient muss vor Abgabe der Einwilligungserklärung in geeigneter Weise über Funktion und Risiken der elektronischen Fallakte aufgeklärt werden. Da eine "informierte Einwilligung" der Patienten erforderlich ist, sollte diese Unterrichtung schriftlich erfolgen und muss zwingend die wichtigsten Eckpunkte der elektronischen Fallakte in allgemein verständlicher Form darlegen [§4a BDSG, §67b Abs. 2 SGB X, EU-DSRL Art. 7]. Die Einwilligung ist bis zur Einführung eines adäquaten elektronischen Verfahrens schriftlich festzuhalten und kann vom Patienten jederzeit widerrufen werden [nach §4a BDSG, §73 Abs. 1b SGB V].

Eine Patienteneinwilligung für eine elektronische Fallakte ist umfassend. Die am aktuellen Behandlungsprozess direkt beteiligten Leistungserbringer sind dabei im Sinne von technischen Positivberechtigungen zugriffsberechtigt. Zugriffsberechtigungen können an

Personen oder Einrichtungen vergeben werden. Einrichtungen können, je nach aktuellem Behandlungskontext oder Zweckbindung, folgende Rechtseinheiten sein:

- ein bestimmter Arzt oder eine bestimmte Arztpraxis (bspw. Hausarztpraxis Dr. Peter Müller)
- eine bestimmte Arztrolle (bspw. Kardiologe) mit einer vom Patienten vorzunehmenden Instanziierung
- eine Gemeinschaftspraxis (bspw. Praxis Dr. Peter Müller + Dr. Sandra Müller)
- Fachbereiche oder Fachabteilung eines Klinikums (bspw. Kardiologen der Kardiologie im Klinikum XYZ)
- kombinierte, diagnosespezifische und spezialisierte Facharztrollen (bspw. Dermatologe + Onkologe) mit einer vom Patienten vorzunehmenden Instanziierung

Der Umstand einer Berechtigungsvergabe an eine Organisation(-seinheit) ist jedoch keinesfalls mit einer Pauschalberechtigung für sämtliches Personal einer Einrichtung zu verwechseln, sondern gestattet ausschließlich explizit und direkt Beteiligten den Zugriff nach einem vorab definierten und überprüften Berechtigungsmodell. Als Grundsatz ist hier zwingend von jedem EFA-Verbundmitglied gefordert, dass konkrete Zugriffsberechtigungen prinzipiell für die kleinstmöglichen Bereiche ausgestellt werden.

Als Verfahrens- und Fachverantwortlicher wird von den Teilnehmern eines EFA-Netzwerks ein [Fallaktenmanager](/index.php/cdaefa:Akteure_und_Rollen_der_EFA#Fallaktenmanager) bestimmt. Der Fallaktenmanager muss in der Einwilligung als verfahrens- und fachverantwortliche Person benannt sein. Sofern der Fallaktenmanager seine operativen Aufgaben auf einen Vertreter delegiert, muss auch diese Person oder Organisationseinheit in der Einwilligung benannt werden. Eine Änderung dieser Festlegungen durch den Patienten ist nicht möglich.

Wenn eine Auftragsdatenverarbeitung vorliegt, muss der Patient darin einwilligen. Eine Auftragsdatenverarbeitung liegt dann vor, wenn der Leistungserbringer EFA-Daten bei einem Drittanbieter speichert. Die Einwilligungserklärung muss in diesem Fall den oder die Drittanbieter als datenhaltende und datenverarbeitende Stelle benennen.

Eine Rücknahme der Einwilligungserklärung durch den Patienten ist jederzeit und freimütig möglich. Eine Rücknahme entzieht der elektronischen Fallakte die rechtliche Existenzberechtigung. Diese ist dann sofort vor externen Zugriffen zu schützen und hat nach dem im [Lebenszyklus der Fallakte](/index.php/cdaefa:EFA_Business_Lebenszyklus) beschriebenen Verfahren zu verfallen. Der Patient kann die Rücknahme seiner Einwilligungserklärung wahlfrei bei einer beliebigen zugriffsberechtigten Stelle seiner Wahl oder in der bisherigen Einwilligungserklärung benannten verfahrensverantwortlichen Stelle einfordern.

Die Einwilligungserklärung ist für alle Teilnehmer des EFA-Systems zumindest auf nationaler Ebene einheitlich zu gestalten. Dadurch vereinfacht sich eine umfassende datenschutzrechtliche Bewertung der Einwilligungserklärung, zugleich wird die Nutzerakzeptanz durch die einheitliche Darstellung gefördert. Im Bedarfsfall kann die Einwilligungserklärung im Verlauf der Behandlung auf Wunsch des Patienten auf weitere Leistungserbringer erweitert werden. Hierzu kann der Patient den Kreis der zugriffsberechtigten Leistungserbringer durch die Abgabe einer neuen, aktualisierten Einwilligungserklärung erweitern. Es existiert jedoch immer nur eine gültige Einwilligungserklärung. Der Patient ersetzt die vorherige Erklärung wenn er die neuen Erklärung unterschreibt.

Die Historie der Einwilligungen wird in der Fallakte abgelegt. Falls die Einwilligungen nicht elektronisch vorliegen, wird ein Verweis auf den Archivierungsort angegeben.

## **Querverweise und Referenzen**

- [Datenschutzkonzept der EFA Version 1.2](http://www.fallakte.de/images/stories/pdf/spezifikationen/eFA1.2-Sicherheit_und_Datenschutz/090701-eFA2-Datenschutzkonzept-V1.2.3.4_eFAVerein.pdf)
- $\bullet$  [§291a SGB V](http://www.gesetze-im-internet.de/sgb_5/__291a.html)
- [Bundesdatenschutzgesetz \(BDSG\)](http://www.bfdi.bund.de/SharedDocs/Publikationen/GesetzeVerordnungen/BDSG.pdf?__blob=publicationFile)
- [Richtlinie 95/46/EG](http://eur-lex.europa.eu/LexUriServ/LexUriServ.do?uri=CELEX:31995L0046:DE:HTML)
- $\bullet$  [§67b Abs. 2 SGB X](http://www.gesetze-im-internet.de/sgb_10/BJNR114690980.html)

## **Hierarchisches Informationsmodell der EFA**

Bitte markieren Sie [Kommentare](/index.php/cdaefa:Kommentierung_EFAv2.0) zu diesem Abschnitt mit dem Code {Eehä.01}

Das Informationsmodell der EFA hat die Klassen Patient, Einwilligungserklärung, Fallakte, Partition sowie medizinisches Datenobjekt:

- Ein Patient kann beliebig viele Fallakten haben. Eine Fallakte gehört zu genau einem Patienten. Ein Patient darf nicht mehr als eine Fallakte mit der gleichen Zweckbindung haben.
- Jede Patient-Fallakte-Beziehung wird mit genau einer Einwilligungserklärung legitimiert. Eine Einwilligungserklärung bezieht sich auf genau eine Fallakte und deren untergeordneten Geschäftsobjekte Partition und medizinisches Datenobjekt.
- Eine Fallakte kann beliebig viele Partitionen haben. Eine Partition gehört zu genau einer Fallakte.
- Eine Partition kann beliebig viele medizinische Datenobjekte enthalten. Ein medizinisches Datenobjekt kann muss zu mindestens einer Partition gehören.

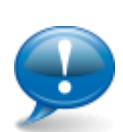

Mit EFA v2.0 ist es nicht zulässig, dass die in der Einwilligungserklärung des Patienten benannten EFA-Provider mehrere Fallakten zum gleichen Zweck für diesen Patienten führen und so das Prinzip der vollständigen Dokumentation des medizinischen Falls verletzen. Während Berechtigungen in EFA v1.2 den Zugriff auf eine bestimmte Fallakte regeln, müssen Berechtigungen in EFA v2.0 den Zugriff auf die Beziehung Patient-zu-Zweck regeln. Soll dennoch eine Fallakte zum gleichen Zweck angelegt werden, um beispielsweise eine Zweitmeinung einzuholen, dann muss diese Fallakte mit dem entsprechenden Zweck (z. B. "Zweitmeinung") erstellt werden.

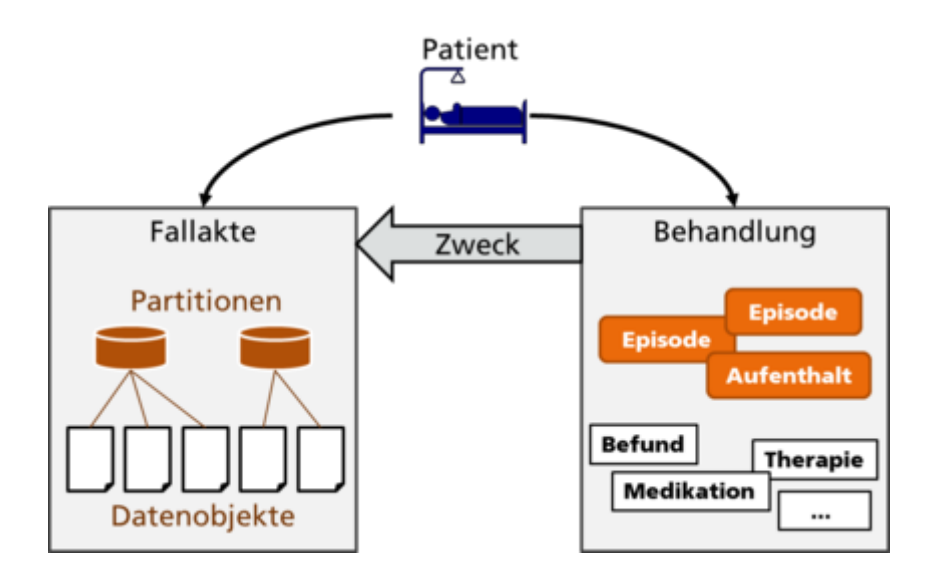

Da der in der eFA Version 1.2 für Partitionen genutzte Begriff des "Ordners" auch für Strukturierungselemente in für den Nutzer generierten Sichten genutzt wurde und jetzt zusätzlich auch noch im IHE Cookbook mit dem technischen Konstrukt des XDS-Ordners gleichgesetzt ist, wird in der EFA 2.0 Spezifikation zur Wiederherstellung begrifflicher Klarheiten wieder auf den in der ersten EFA Spezifikation benutzten und konzeptionell passendsten Begriff "Partition" zurückgegriffen. Für diese Spezifikation gilt damit grundsätzlich:

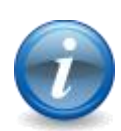

- Eine Partition bezeichnet einen Speicherbereich, in dem Dokumente bei einem EFA-Provider verwaltet werden. Die Semantik dieses Speicherbereich bestimmt derjenige, der diesen anlegt und darin von ihm verantwortete Dokumente einstellt. Üblicherweise wird man versuchen, eine Korrespondenz zwischen einer Partition und einer Behandlungsepisode herzustellen. Partitionen sind damit "physikalische" Objekte der EFA.
- Ein Ordner bezeichnet ein Strukturierungselement in für den Nutzer generierten Sichten auf eine Fallakte. Ob diese Strukturierung anhand von Partitionszugehörigkeiten oder Metadaten der in einer Fallakte zusammengefassten Dokumente erfolgt, ist in der EFA-Spezifikation nicht reglementiert. Ordner sind damit rein "logische" Konstrukte für die Visualisierung von Fallakten.

## **Klasse** *Patient*

Bitte markieren Sie [Kommentare](/index.php/cdaefa:Kommentierung_EFAv2.0) zu diesem Abschnitt mit dem Code {Eehä.01.01}

Die Klasse "Patient" ist in der [IHE-ACS-Domäne](/index.php/cdaefa:IHE_Access_Control_Domains) *patient* angesiedelt und bindet alle zur Identifikation des Patienten erforderlichen Informationen sowie die Einwilligungserklärung(en) des Patienten zur Führung einer Fallakte.

## **Klasse** *Fallakte (Medizinischer Fall)*

```
Bitte markieren Sie Kommentare zu diesem Abschnitt mit dem Code 
{Eehä.01.02}
```
Eine Fallakte bildet einen konkreten Behandlungskontext wie z.B. einer konkrete Erkrankung oder einen bestimmten Versorgungsvertrag zwischen dem Patienten und den behandelnden Einrichtungen auf eine Zweckbindung ab. Der der Fallakte zugrunde liegende medizinische Fall determiniert, welche Arten von Dokumenten über eine Fallakte ausgetauscht werden können. Zusätzlich können in strukturierten Versorgungskontexten ggf. bereits aus dem medizinischen Fall auch Einschränkungen bezüglich der berechtigten EFA-Teilnehmer abgeleitet werden.

Die Klasse "Fallakte" verbindet die IHE-ACS-Domänen *resource* und *application* und spiegelt damit wider, dass eine Fallakte sowohl Plattform als auch Anwendung ist:

- das generische Konstrukt einer zweckgebundenen Akte ist eine *resource* im Sinne der gleichnamigen IHE-ACS-Domäne.
- eine standardisierte, diagnose-spezifische Ausprägung einer Fallakte (z.B. eine Herz-Akte) ist zusätzlich eine Anwendung (*application*) im Sinne des IHE-ACS-Domänenmodells, da in diesem Fall eine vordefinierte Nutzungssemantik besteht, aus der heraus sich spezifische Anforderungen und Einschränkungen an den Zugang zu der *resource* der Fallakte und deren Inhalte ableiten.

## **Verteilung von Fallakten über mehrere EFA-Provider**

```
Bitte markieren Sie Kommentare zu diesem Abschnitt mit dem Code 
{Eehä.01.02.01}
```
Die hier beschriebene Semantik ist jedoch rechtlich nur innerhalb eines EFA-Providers abbildbar, da ansonsten zwischen Providern abgefragt werden müsste, ob ggf. bei einem anderen Provider schon eine Fallakte zum selben Zweck besteht. Eine solche Abfrage ist durch die Einwilligung des Patienten nicht abgedeckt, da es unmöglich ist, in der Einwilligung alle Provider zu benennen, die angefragt werden. Daher ist eine solche Abfrage nicht zulässig.

Um die konsistente Semantik der engen Korrespondenz von Zweck und Fallakte aufrecht zu erhalten, ohne die Essentials der EFA-Sicherheit zu unterlaufen, wird folgendes Vorgehen für verteilte Fallakten definiert:

- Bei Anlage einer neuen Fallakte bei einem EFA-Provider prüft dieser Provider, ob bereits für diesen Patienten eine Fallakte zum benannten Zweck angelegt ist. Ist dies der Fall, wird die neue Akte der bestehenden Akte als [Partition](/index.php/cdaefa:EFA_Gesch%C3%A4ftsobjekte#Klasse_Partition) hinzugefügt, sofern dies durch die beiden Einwilligungen abgedeckt ist.
- Eine neue Fallakte wird beim Provider nur angelegt, wenn nicht bereits eine Akte des Patienten zum selben Zweck bei diesem Provider existiert. Eine Anfrage, ob eine solche Akte bei einem anderen Provider existiert, erfolgt nicht.
- In der Konsequenz resultiert dies in zwei Akten bei zwei Providern, die zwar den selben Zweck erfüllen sollen, denen aber unterschiedliche Einwilligungserklärungen zugrunde liegen und für die entsprechend auch unterschiedliche Teilnehmer berechtigt sein können. Dieses ist im Einklang mit den Essentials der EFA-Sicherheit, da

hierdurch jeder Provider in der Lage ist, "seine" Einwilligung durchzusetzen. Um jedoch das essentielle Grundkonzept der EFA - nur eine Fallakte pro Zweck durchzusetzen, muss in einem solchen Szenario eine Zusammenführung der Akten und Einwilligungen erfolgen, da ansonsten keine der beiden "Halb-Akten" seinen medizinischen Mehrwert entfalten kann.

- Wenn Aktenteile zusammengeführt werden sollen, die bei verschiedenen Providern geführt werden, muss für die Aktenteile eine Einwilligung des Patienten vorliegen, die das Zusammenführen erlaubt.
- Die betroffenen Provider stellen eine geeignete Verknüpfung zwischen den verteilt vorgehaltenen Teilen der Fallakte her, die es den berechtigten Nutzer ermöglicht, alle in der Akte enthaltenen Daten zu sehen und auf diese zuzugreifen.

## **Klasse** *Partition*

Bitte markieren Sie [Kommentare](/index.php/cdaefa:Kommentierung_EFAv2.0) zu diesem Abschnitt mit dem Code {Eehä.01.03}

Kliniken und Ärzte nutzen jeweils spezifische Mechanismen zur internen Zusammenführung von medizinischen Daten, z.B. Abrechnungsfälle, Quartale oder Patientenkontakte. Insbesondere in Krankenhäusern mit einer weitgehend automatisierten Steuerung von Datenflüssen kann die Registrierung von Dokumenten an einer EFA vereinfacht werden, wenn sich ein solcher Strukturierungsmechanismus 1:1 auf ein Konstrukt des EFA-Informationsmodells abbilden lässt. In einem solchen Fall können intern freigegebene Dokumente bei ihrer Zuweisung zu einem internen Strukturierungsmechanismus automatisiert an dem korrespondierenden EFA-Konstrukt registriert und damit in die übergeordnete Fallakte eingestellt werden.

Diese skizzierte Rolle übernimmt in der EFA das Konstrukt der Partition. In Analogie zu dem gleichnamigen Konzept des UNIX-Dateisystems ist eine Partition ein eigenständiger Speicherbereich, der einen Teil einer gesamten Datenmenge vorhält aber auch autonom existieren kann.

Die konkrete Semantik einer Partition ist bei der EFA weitgehend frei definierbar, wodurch sie an beliebige bestehende Strukturierungsmechanismen gebunden werden kann. Somit kann eine Fallakte im einfachsten Szenario aus nur einer einzigen Partition bestehen, in die alle EFA-relevanten Daten eingestellt werden. In komplexeren Szenarien können jedoch in einer Fallakte Partitionen für einzelne Klinikaufenthalte und einzelne teilnehmende niedergelassene Ärzte angelegt werden, um eine IT-gesteuerte Filterung und Bereitstellung von Dokumenten aus diesen Einrichtungen zu unterstützen. Die gegebenen Freiheitsgrade erlauben es aber z.B. auch einem niedergelassenen Radiologen eine Partition in einer EFA anzulegen und diese mit einer internen Auftragsnummer zu verknüpfen. Alle Dokumente, die im Rahmen des Auftrags erstellt werden, können so automatisiert der richtigen Fallakte zugeordnet und an dieser registriert werden.

Da Partitionen lediglich ein Konstrukt zur Vereinfachung des Einstellens von Daten in eine Fallakte sind, sind sie auch üblicherweise dem Nutzer gegenüber verborgen.

Die Klasse "Partition" bildet im IHE-ACS-Modell eine Ressource, d.h. sie trägt weder eine Anwendungssemantik noch eigene Berechtigungen. Beides wird von der logisch übergeordneten Fallakte geerbt. Technisch gesehen können Partitionen auch ohne Fallakte

existieren, aufgrund der fehlenden Semantik und Teilnehmer-Autorisierungen sind sie dann jedoch nicht als Fallakte nutzbar.

## **Klasse** *Datenobjekt*

Bitte markieren Sie [Kommentare](/index.php/cdaefa:Kommentierung_EFAv2.0) zu diesem Abschnitt mit dem Code {Eehä.01.04}

Datenobjekte bilden die Blätter des EFA-Informationsmodells. Datenobjekte sind atomar und jeweils eindeutig einem Patienten zugeordnet. Jedes Datenobjekt ist mindestens einer Partition zugeordnet. Aktuell werden von der EFA ausschließlich Dokumente als Datenobjekte unterstützt.

Datenobjekte können zueinander in Beziehung stehen. Diese Beziehungen werden explizit festgelegt und sind für EFA-Teilnehmer sichtbar. Die folgenden Beziehungen zwischen Datenobjekten werden von der EFA v2.0 unterstützt:

Ergänzen eines Dokuments

Ein Dokument stellt eine Ergänzung eines anderen Dokuments dar (z.B. Befund zum Bild).

Ersetzen/Aktualisieren eines Dokuments

Ein Dokument ersetzt ein benanntes anderes Dokument. Das ersetzte Dokument wird (einschließlich seiner Ergänzungen/Anhänge) invalidiert und beim Abruf von Dokumenten aus einer Fallakte nur für bestimmte Rolleninhaber (z.B. Fallaktenmanager) bereitgestellt. Für alle anderen Teilnehmer ist nur noch das neue Dokument sichtbar. Dieses enthält jedoch einen Verweis auf das ersetzte Dokument.

## **Klasse Einwilligungserklärung**

Siehe [Patienteneinwilligung zur EFA.](/index.php/cdaefa:Patienteneinwilligung_zur_EFA)

Die Einwilligungserklärung hat verschiedene Ausprägungen:

- menschenlesbar in Papierform,
- menschenlesbar als elektronisch ausgefülltes Formular,
- menschenlesbar als Scan der Papierform und
- maschinenlesbar.

## **Klasse Berechtigungstoken**

Ein Berechtigungstoken ist eine Fallaktenkennung, die ein Patient einem Arzt geben kann, damit sich dieser zugriffsberechtigter Teilnehmer der Fallakte registrieren kann. Der Patient kann das Berechtigungstoken von einem EFA-Teilnehmer erhalten. Das Einlösen des Berechtigungstokens durch einen Arzt an kann an bestimmte Bedingungen geknüpft werden, beispielsweise die Fachrichtung des Arztes oder einen Gültigkeitszeitraum.

## **Klasse EFA-Teilnehmer**

Diese Klasse repräsentiert den Akteur EFA-Teilnehmer.

## **Klasse EFA-Provider**

Diese Klasse repräsentiert den Akteur EFA-Provider.

# **Lebenszyklus einer Fallakte**

Bitte markieren Sie [Kommentare](/index.php/cdaefa:Kommentierung_EFAv2.0) zu diesem Abschnitt mit dem Code {Eune.01}

Fallakten müssen den in diesem Abschnitt definierten Lebenszyklus durchlaufen. Das folgende Zustandsdiagramm zeigt die Zustände und Zustandsübergänge des Lebenszyklus.

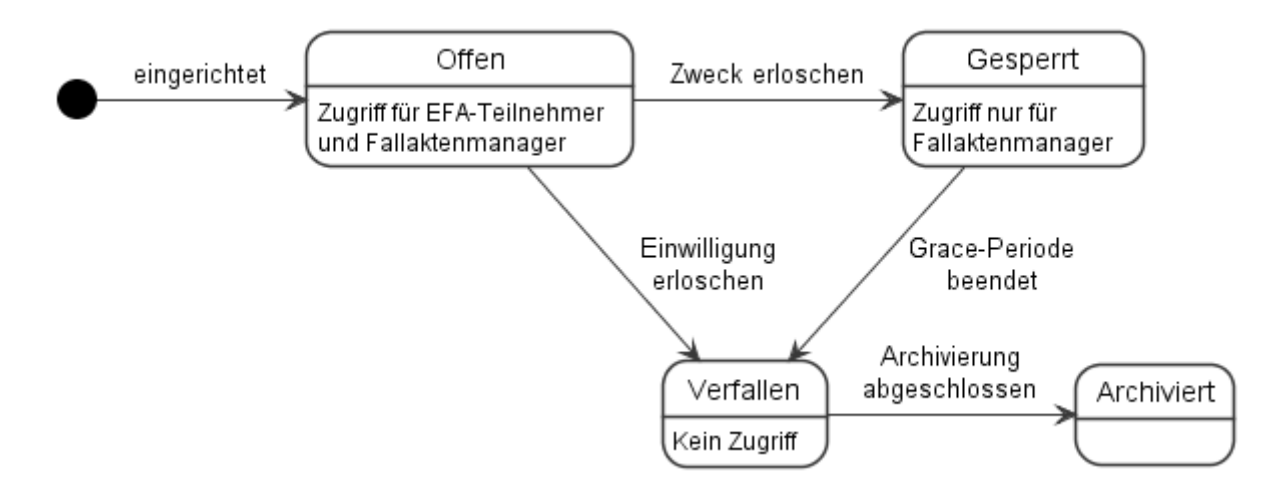

## **Zustände des Lebenszyklus**

#### Offen / Open

Die Fallakte ist eingerichtet. Die Patienteneinwilligung ist wirksam. EFA-Teilnehmer und Fallaktenmanager sollen Zugriff haben.

#### Gesperrt / Suspended

Die Fallakte ist eingerichtet. Für eine Übergangszeit (Grace-Periode) sollen Fallaktenmanager Zugriff haben. EFA-Teilnehmer dürfen keinen Zugriff haben.

#### Verfallen / Retired

Die Fallakte ist eingerichtet. EFA-Teilnehmer und Fallaktenmanager dürfen keinen Zugriff haben. Der EFA-Provider muss die Fallakte zeitnah in den Zustand "Langzeitarchiviert" überführt haben.

#### Langzeitarchiviert / Archived

Die Referenzen und Zugriffsrechte/-protokolle der Fallakte sind in einem revisionssicheren Archiv gespeichert. Die verfallene Fallakte muss nach der Archivierung sofort und vollständig gelöscht sein.

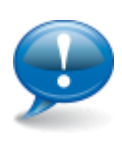

Die Archivierungszeit ist institutionsspezifisch festzulegen, beträgt aber mindestens zehn Jahre. Das Risikomanagement der protokollierenden Institution hat hierbei die Aufgabe, die institutionsspezifischen Archivierungsfristen festzulegen. Die Frage, wer wann auf welche Informationen der eFA zugegriffen hat, kann in einem potenziellen

Haftungsprozess unter dem Aspekt relevant werden, wer wann von welcher Information Kenntnis hatte bzw. hätte Kenntnis haben müssen bzw. können. Somit bewegen sich die Speicherfristen innerhalb der 30-jährigen Verjährungsfristen für Schadensersatzansprüche, die für die Verletzung von Leib, Leben und körperlicher Unversehrtheit gelten.

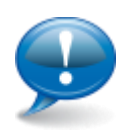

Die elektronische Fallakte ist eine temporäre Zusammenführung von bestehenden, anderweitig gespeicherten Dokumenten und keine Primärdokumentation. D. h., dass bei einer Löschung nur die Wurzel der Fallakte entfernt wird und die konkreten Dokumente an ihrem konkreten Ursprungsort bestehen und gespeichert bleiben. Eine explizite Löschung dieser Dokumente im Primärsystem vor der in §10 Abs. 3 MBO/Ärzte geregelten Aufbewahrungsfrist, in der Regel mindestens zehn Jahre, ist nicht einforderbar.

## **Zustandsübergange des Lebenszyklus**

(\*) - Offen

Auslöser: Die Patienteneinwilligung liegt vor. Ressourcen und Zugriffsrechte der Fallakte wurden eingerichtet.

## Offen - Gesperrt

Auslöser: Der Zweck ist erloschen.

Der Zweck der Fallakten kann aus vielen Gründen erlöschen:

- Die Behandlung ist abgeschlossen.
- Der Patient ist verstorben.
- Die EFA-Teilnehmer erachten die fachliche Notwendigkeit als nicht mehr gegeben. Das kann bereits nach kurzer Zeit gegeben sein, bspw. nach Abschluss eines Konzils.
- Das Verfallsdatum der Fallakte wurde überschritten.
- Eine zwischen EFA-Provider und EFA-Teilnehmern abgestimmte maximale Dauer der Nicht-Nutzung wurde überschritten.

Weitere Auslöser können innerhalb der fachlichen Netzwerke realisiert werden, sofern sie die gesetzlichen Vorgaben erfüllen.

Offen - Verfallen

Auslöser: Die Patienteneinwilligung ist erloschen.

Die Patienteneinwilligung kann erlöschen, wenn sie vom Patienten entzogen wird oder wenn die Gültigkeitsdauer der Einwilligung überschritten ist. Eine erloschene oder entzogene Patienteneinwilligung darf nicht für andere Fallakten wiederverwendet werden.

Das Verfallsdatum einer Fallakte sollte sich diagnosespezifisch an die Fünf-Jahres-Überlebensrate anlehnen. Die Fünf-Jahres-Überlebensrate dient als Mittel, um eine aus medizinischer Sicht differenzierte maximale Gültigkeitsdauer einer bestimmten Diagnose festzulegen. Abhängig vom Zweck der Fallakte kann auch eine deutlich kürzere Gültigkeitsdauer festgelegt werden, z. B. bei Anlage einer Fallakte für das Einholen einer Zweitmeinung. Grundsätzlich darf die Fallakte über das Verfallsdatum hinweg genutzt werden, wenn der Patient dem mit einer Einwilligungserklärung zustimmt.

## Gesperrt - Verfallen

Auslöser: Die Grace-Periode ist beendet.

Die Grace-Periode ist beendet, wenn der Fallaktenmanager die Fallakte zur Archivierung freigibt, oder wenn die maximale Dauer der Grace-Periode überschritten wurde. Diese Dauer sollte nicht länger sein als 6 Monate.

Verfallen - Archiviert

Auslöser: Die Archivierung ist abgeschlossen.

Dieser Übergang ist lediglich für den EFA-Provider von Bedeutung. Die

Übergangszeit ist die technische Karenzzeit, in der der EFA-Provider die Archivierung durchführt, um den Zustand "archiviert" zu erreichen.

# **Conceptual Perspective - Computational Dimension**

# **Interaktionsmuster der EFA**

Bitte markieren Sie [Kommentare](/index.php/cdaefa:Kommentierung_EFAv2.0) zu diesem Abschnitt mit dem Code {Irti.01}

## **Arbeiten mit Fallakten**

Bitte markieren Sie [Kommentare](/index.php/cdaefa:Kommentierung_EFAv2.0) zu diesem Abschnitt mit dem Code {Irti.01.01}

a m

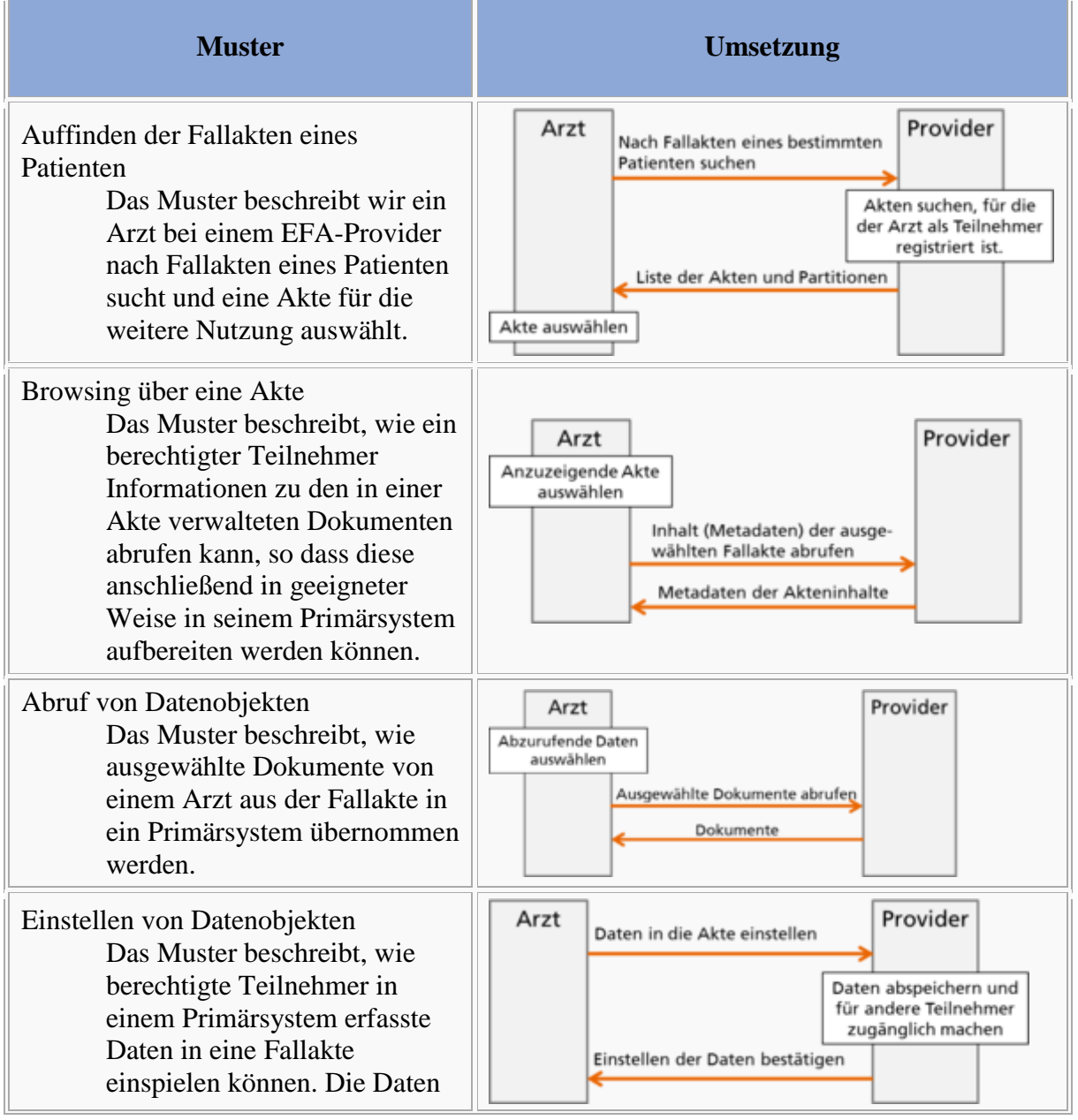

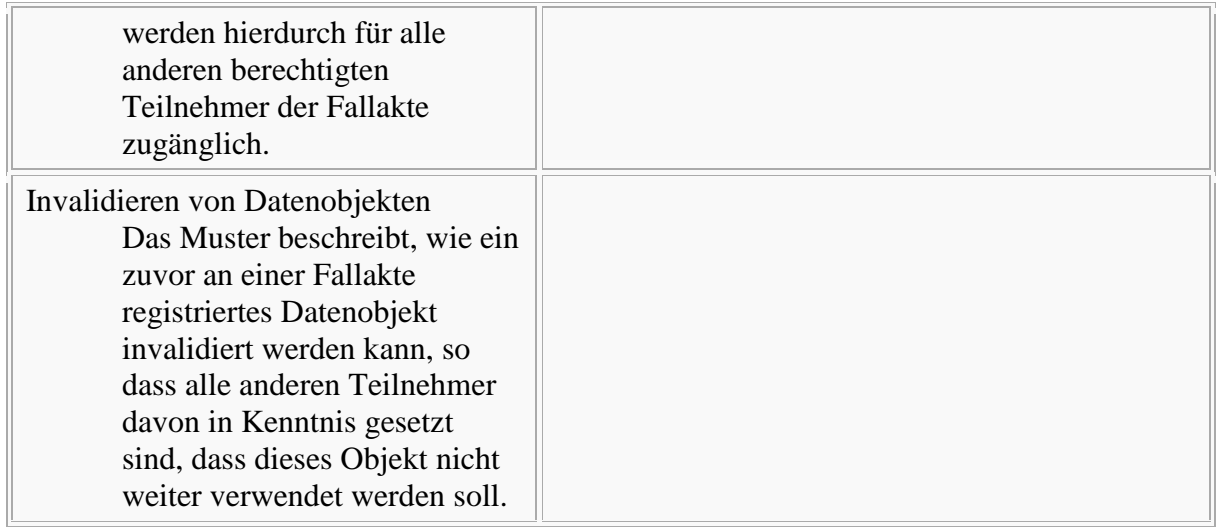

## **Verwaltung von Fallakten**

Bitte markieren Sie [Kommentare](/index.php/cdaefa:Kommentierung_EFAv2.0) zu diesem Abschnitt mit dem Code {Irti.01.02}

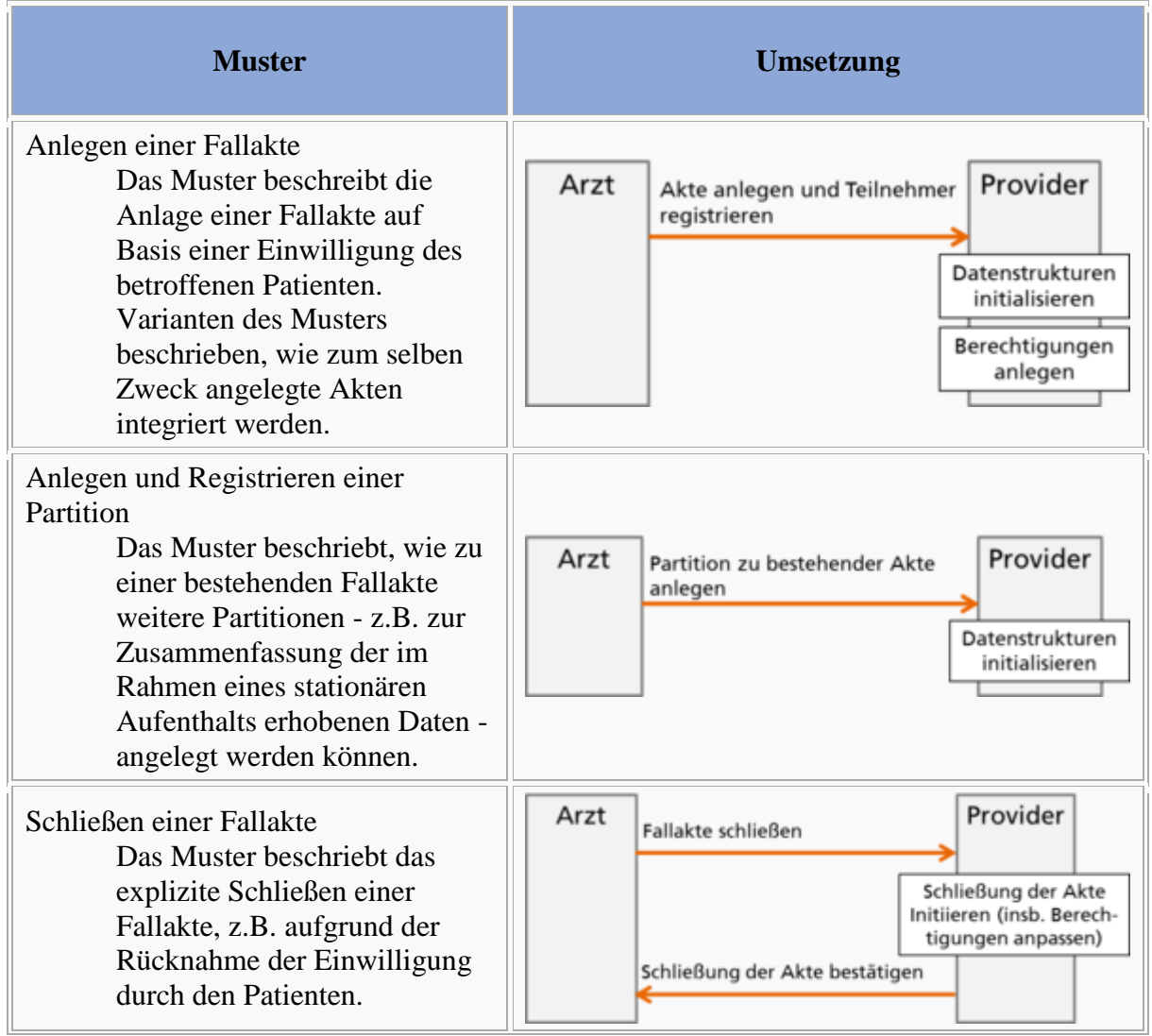

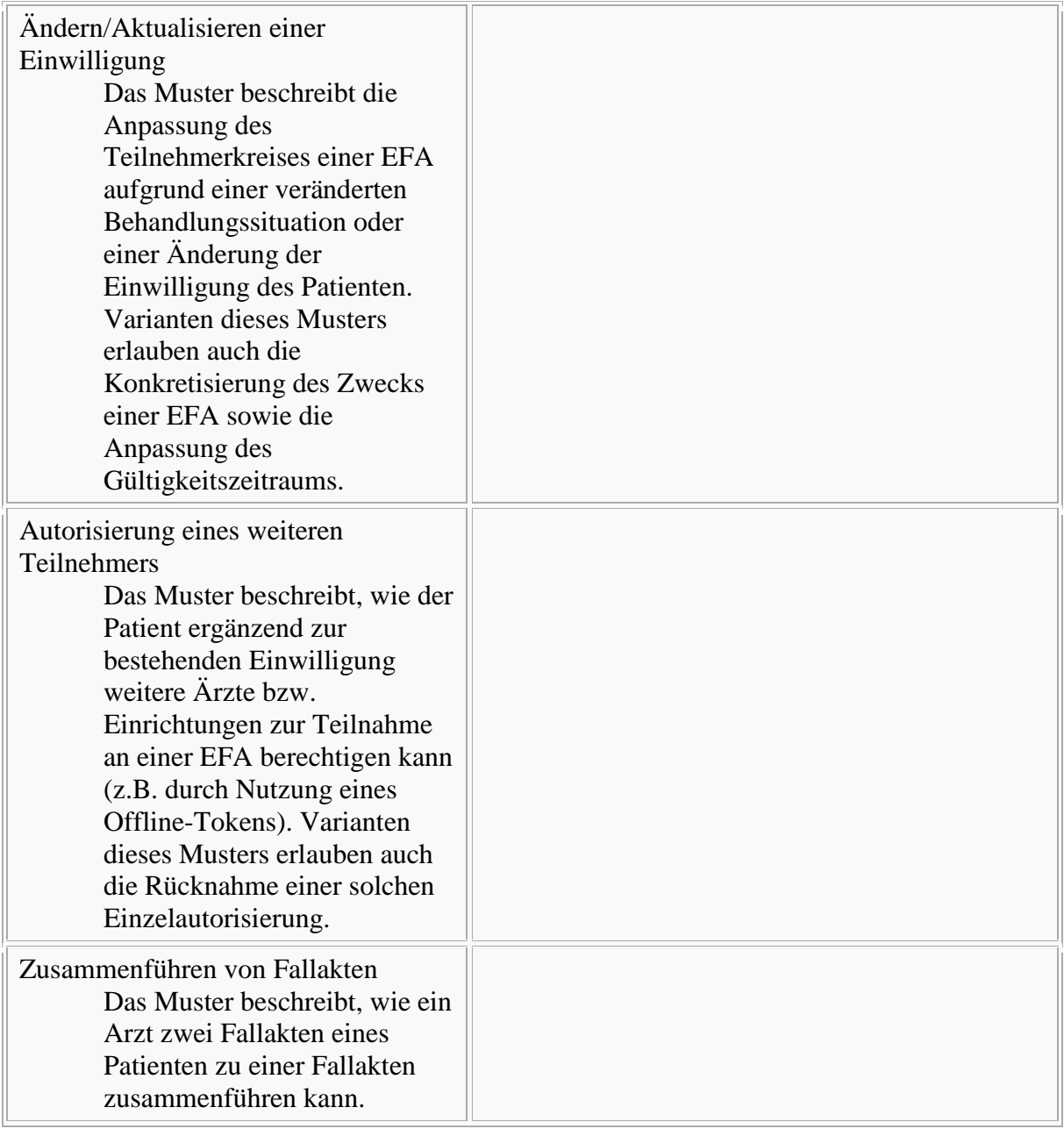

## **Interaktionsmuster zum Anlegen einer EFA**

## **Anwendungsszenario: Anlegen einer Fallakte**

Bitte markieren Sie [Kommentare](/index.php/cdaefa:Kommentierung_EFAv2.0) zu diesem Abschnitt mit dem Code {Cngea.01.01}

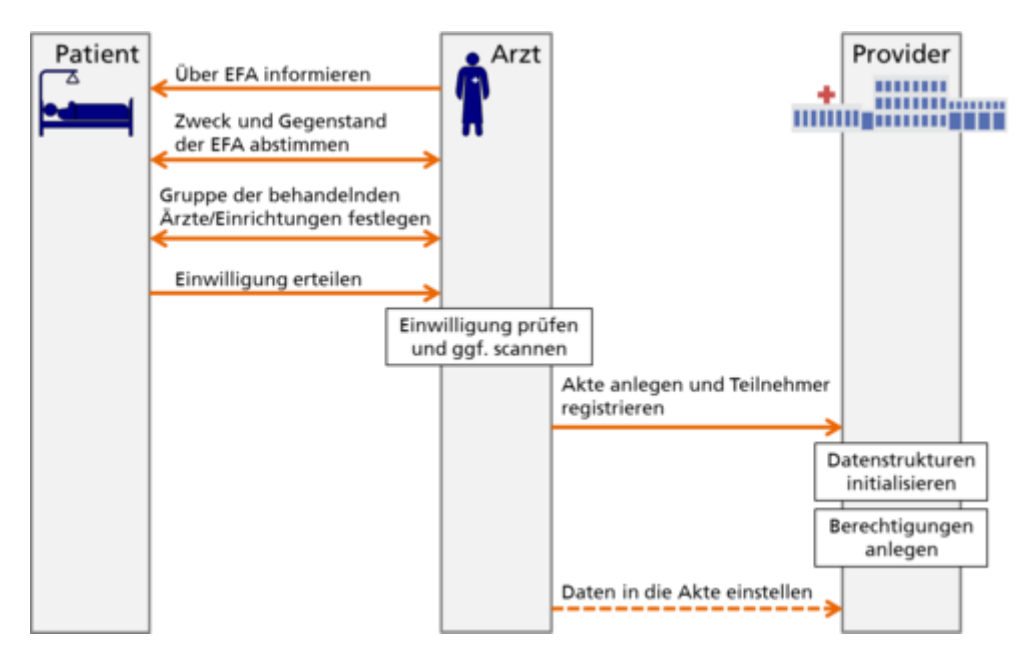

Vorbedingungen

- Der Arzt ist ein behandelnder Arzt des Patienten.
- Der Arzt kann die Identität des Patienten vertrauenswürdig feststellen.
- Ein kooperatives Behandlungsszenario mit der Erfordernis eines effizienten Datenaustauschs zwischen den behandelnden Einrichtungen liegt vor.
- Für die Diagnose und den eingeschlagene Behandlungspfad eignet sich für eine Fallakte.

## Ablauf

- 1. Der Arzt informiert den Patienten über die Fallakte. Er nennt die Vorteile und Risiken der Nutzung der Fallakte und erklärt, welche Daten zwischen welchen Akteuren ausgetauscht werden. Er weist den Patienten darauf hin, dass die Anlage der Fallakte ein freiwilliges Angebot ist und dass er jederzeit die Schließung der Akte verlangen kann ohne dass es einen Abbruch der Behandlung zur Folge hat.
- 2. Der Arzt stimmt mit dem Patienten die Modalitäten zur Nutzung der Fallakte ab. Der Zweck der Fallakte wird möglichst konkret erfasst und es wird das Verfallsdatum der Fallakte festgelegt. Hierbei müssen die Vorgaben des regionalen EFA-Verbunds eingehalten werden.
- 3. Der Arzt stimmt mit dem Patienten den initialen Kreis der EFA-Teilnehmer ab. Hierfür erläutert der Arzt, welche Fachdisziplinen und Einrichtungen idealerweise in die Behandlung und damit auch in die Teilnahme an der EFA eingebunden sein sollten.
- 4. Der Arzt authentifiziert den Patienten. Das heißt er stellt dessen Identität vertrauenswürdig ggf. auch mit organisatorischen Mitteln fest.
- 5. Der Arzt überführt die Daten der Einwilligungserklärung in ein elektronisches Formular, wenn sie zunächst schriftlich erfasst wurden.
- 6. Der Patient unterschreibt die Einwilligungserklärung eigenhändig in Papierform und gibt sie dem Arzt.
- 7. Der Arzt bestätigt die Richtigkeit der Angaben, die Datenschutzkonformität des Ablaufs der Einwilligungserteilung und das Vorhandensein der vom Patienten unterschriebenen Kopie.
- 8. Der Arzt übermittelt die für die Anlage der Akte erforderlichen Informationen einschließlich einer Kopie der Einwilligung an einen EFA-Provider.
- 9. Der EFA-Provider legt in einem Aktensystem eine Fallakte gemäß den Vorgaben des Arztes an. Die Berechtigungen zum Zugriff auf die Akte werden gemäß den Vorgaben der Einwilligungserklärung aufgesetzt.

Ergebnis

Die Fallakte ist verfügbar. Ihre Konfiguration entspricht den Daten der Einwilligungserklärung und den Vorgaben des Arztes.

Ausnahmen

- Der Patient willigt nicht in die Nutzung der Fallakte ein.
- Für den Patienten existiert bereits eine Fallakte zum medizinischen Fall.

## **Varianten des Anwendungsszenarios**

```
Bitte markieren Sie Kommentare zu diesem Abschnitt mit dem Code 
{Cngea.01.02}
```
#### *Aktuell sind keine Varianten definiert*

#### **Abbildung der Szenarien und Varianten auf Interaktionsmuster**

```
Bitte markieren Sie Kommentare zu diesem Abschnitt mit dem Code 
{Cngea.01.03}
```
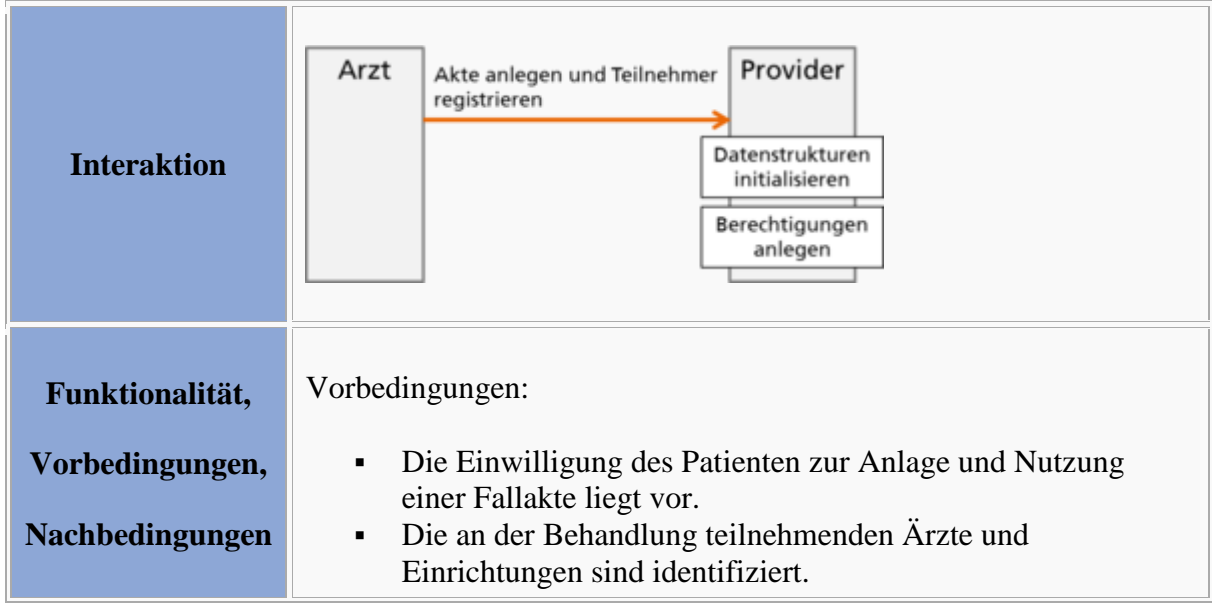

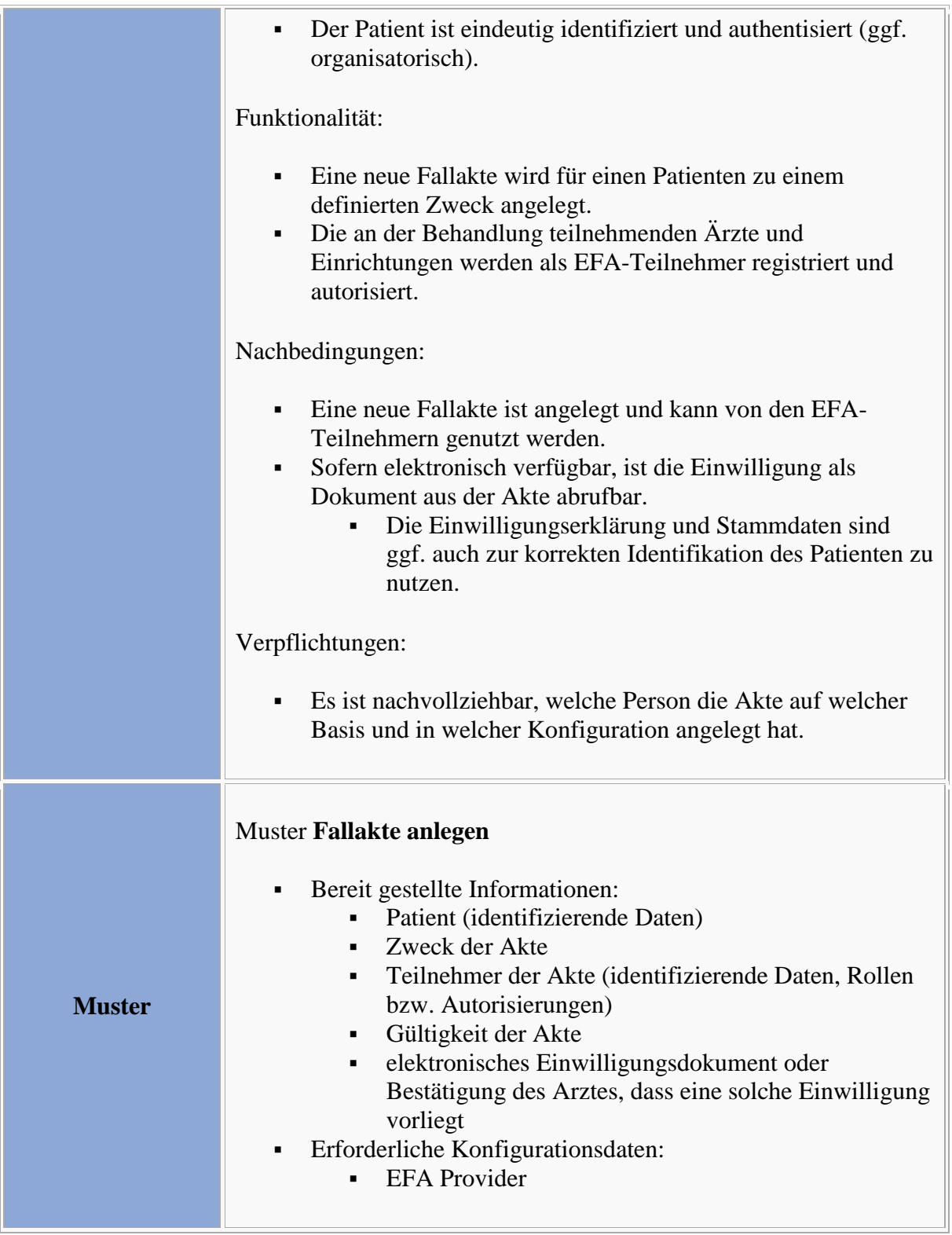

## **Definition der Interaktionsmuster**

#### **Interaktionsmuster: Fallakte anlegen**

Bitte markieren Sie [Kommentare](/index.php/cdaefa:Kommentierung_EFAv2.0) zu diesem Abschnitt mit dem Code {Cngea.01.04.01}

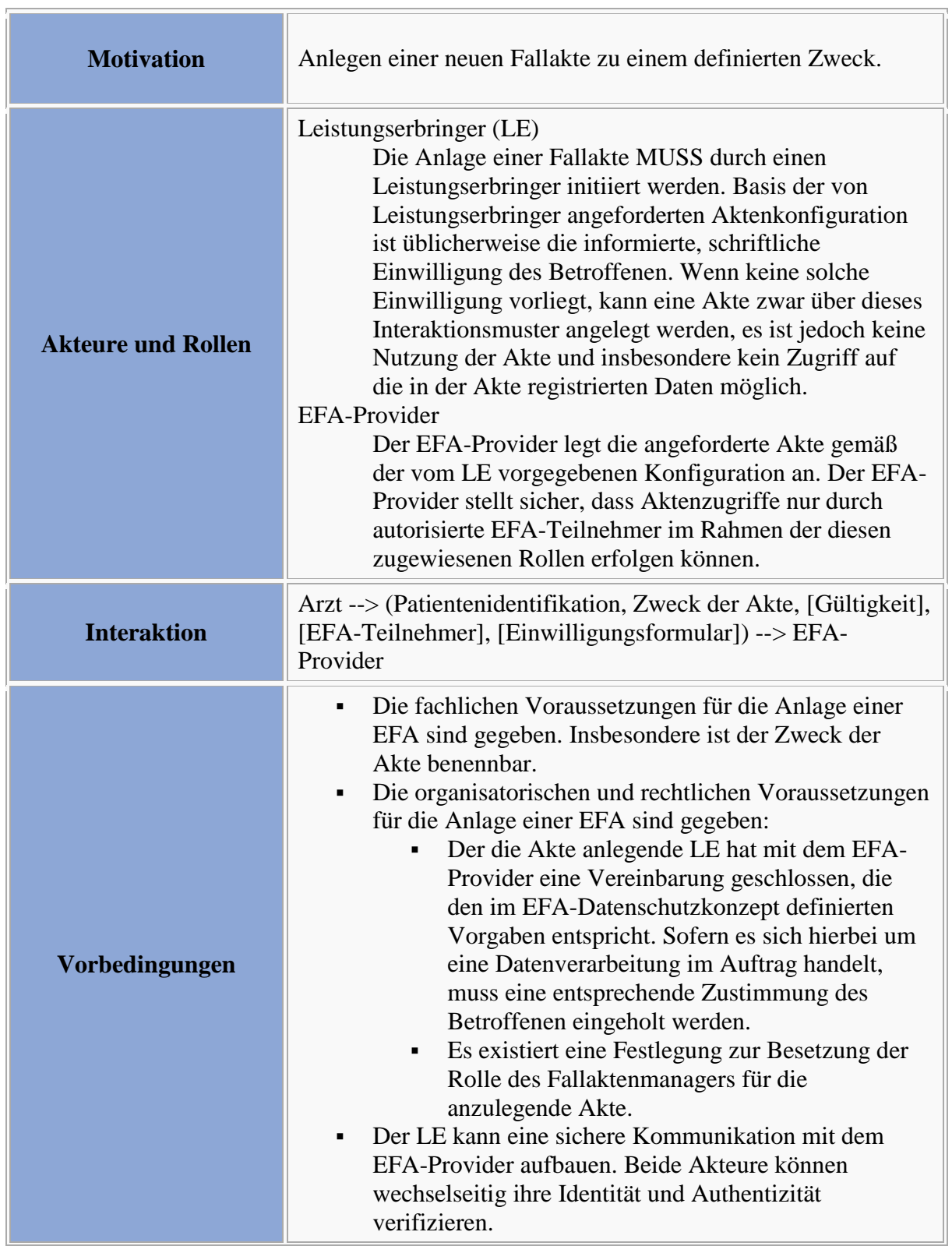

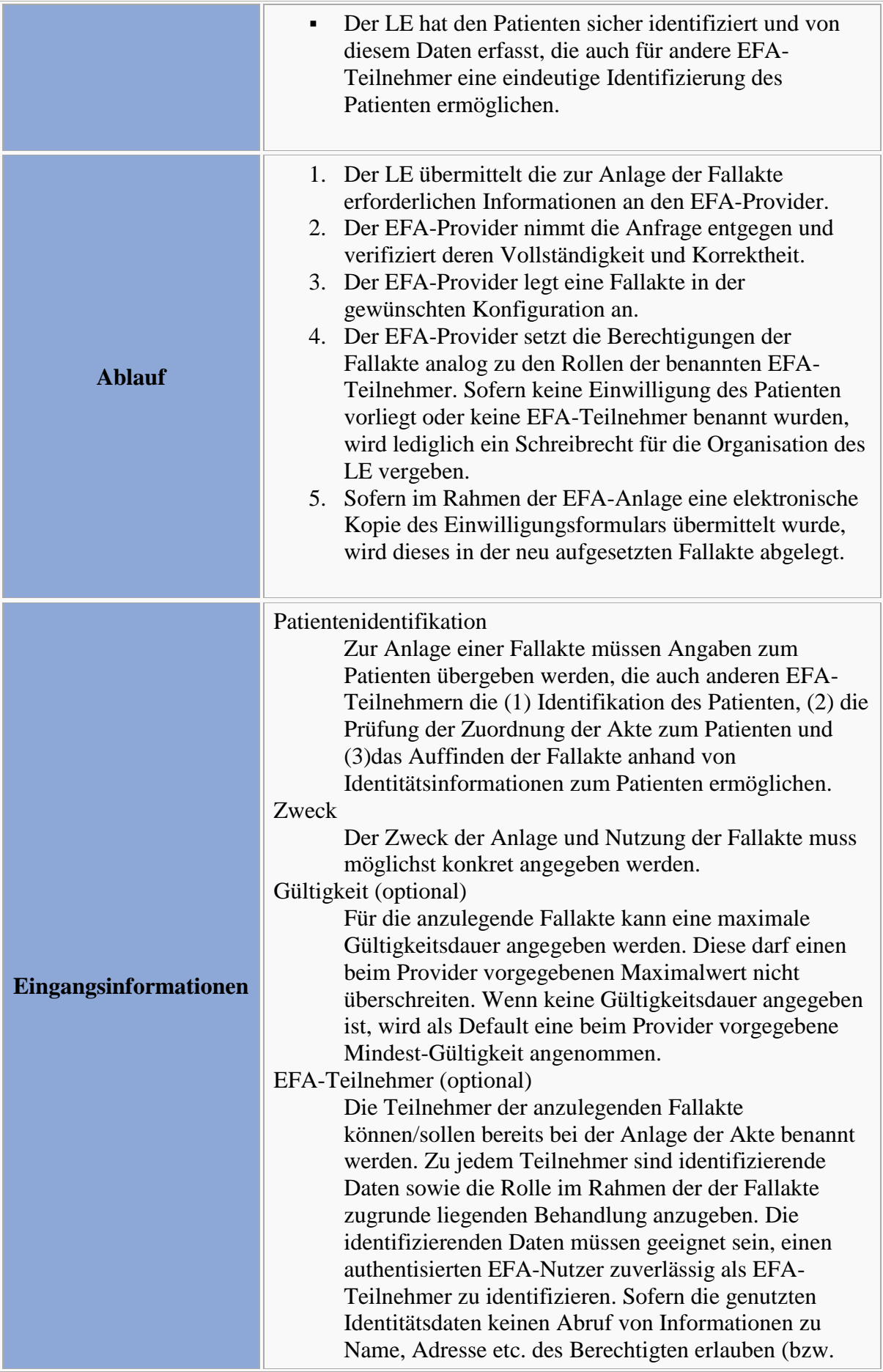

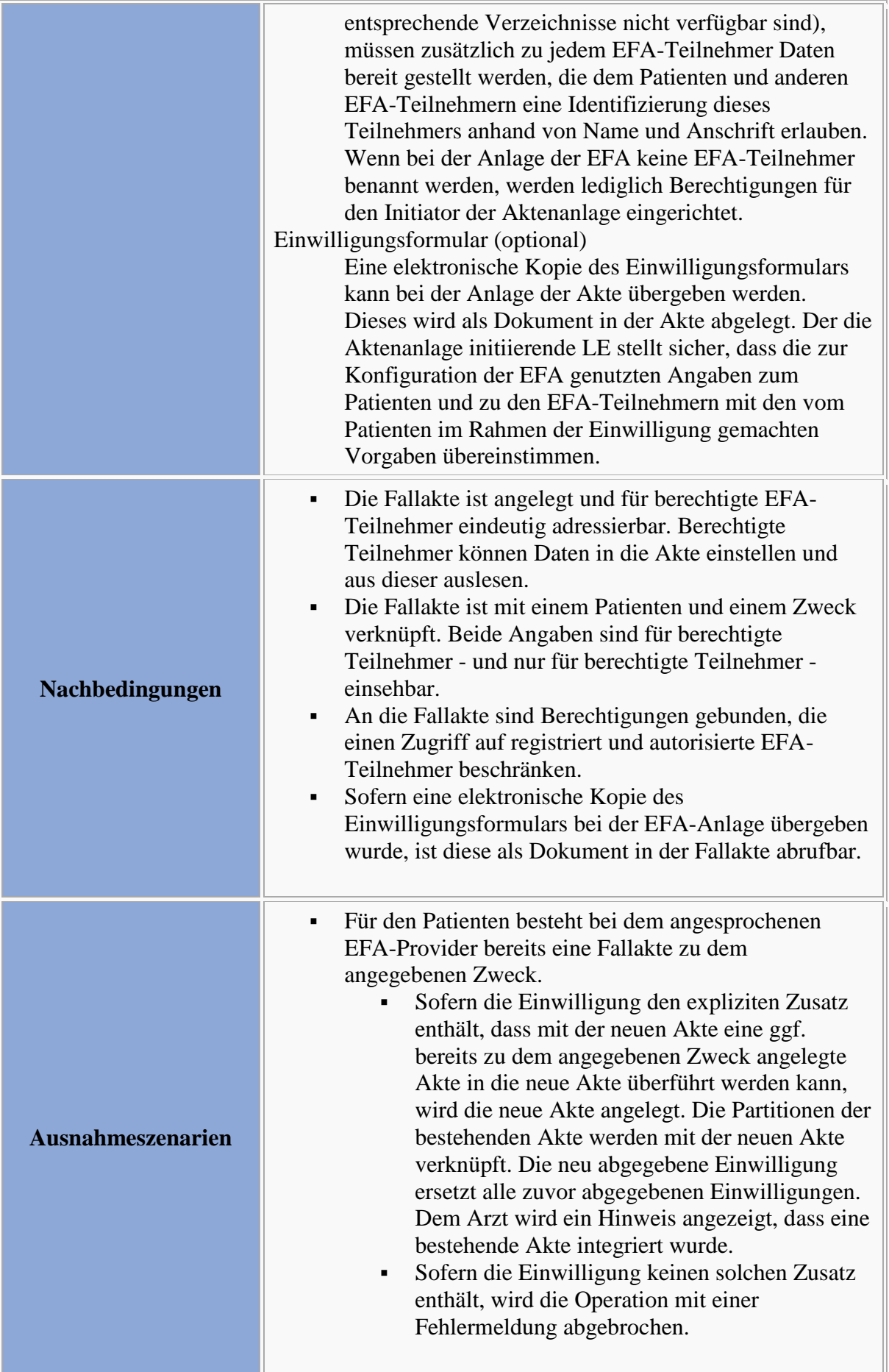

## **Peer-to-Peer Semantik**

```
Bitte markieren Sie Kommentare zu diesem Abschnitt mit dem Code 
{Cngea.01.05}
```
Ist ein EFA-Teilnehmer einem EFA-Provider organisatorisch zugehörig, dann legt der EFA-Teilnehmer die neue Fallakte bevorzugt bei diesem EFA-Provider an.

Ansonsten legen EFA-Teilnehmer eine neue Fallakte immer bei dem EFA-Provider an, mit eine entsprechende Vereinbarung über eine Auftragsdatenverarbeitung besteht. Der Patient ist hierüber zu informieren und muss der Auftragsdatenverarbeitung zustimmen (siehe auch [Domänenanalyse zur Auftragsdatenverarbeitung\)](/index.php/DAM_%E2%80%9COffenbarung_im_Rahmen_einer_Auftragsdatenverarbeitung%E2%80%9C).

## **Interaktionsmuster zum Anlegen und Registrieren einer Partition**

#### **Anwendungsszenario: Anlegen einer Partition zu einer bestehenden Fallakte**

Bitte markieren Sie [Kommentare](/index.php/cdaefa:Kommentierung_EFAv2.0) zu diesem Abschnitt mit dem Code {Cngei.01.01}

EFA-Teilnehmer können für eine Fallakte relevante Daten entweder in eine bestehende Partition einstellen oder eine neue Partition anlegen, um darüber z.B. eine Verknüpfung mit einem stationären Aufenthalt herzustellen. Auch Strukturierungen auf Daten, die nicht über die Dokumenten-Metadaten herstellbar sind, können über Partitionen realisiert werden (siehe auch [Geschäftsobjekt](/index.php/cdaefa:EFA_Gesch%C3%A4ftsobjekte#Klasse_Partition) *Partition*).

Aus der [Semantik der Fallakte](/index.php/cdaefa:EFA_Gesch%C3%A4ftsobjekte) heraus bilden alle zu dem selben Zweck angelegten Partitionen implizit eine Fallakte. Um eine neue Partition (z.B. zu einem stationären Aufenthalt) anzulegen und einer bestehenden Fallakte hinzuzufügen sind die folgenden Ablaufschritte erforderlich:

- 1. Ein Leistungserbringer ist über die Einwilligung des Patienten zur Nutzung einer EFA berechtigt und damit an dieser als Teilnehmer registriert.
- 2. Der Teilnehmer legt eine neue Partition zu der bestehenden Akte an, um dort Daten zu einem aktuellen stationären Aufenthalt einzustellen und so den anderen EFA-Teilnehmern zugänglich zu machen. Als Zweck der Partition wird der Zweck der Fallakte angegeben. Hiermit ist die neue Partition automatisch mit der bestehenden Akte verknüpft und für alle anderen Teilnehmer der Fallakte zugreifbar.
- 3. Der Teilnehmer registriert in seinen IT-Systemen erstellte Daten an der neuen Partition.

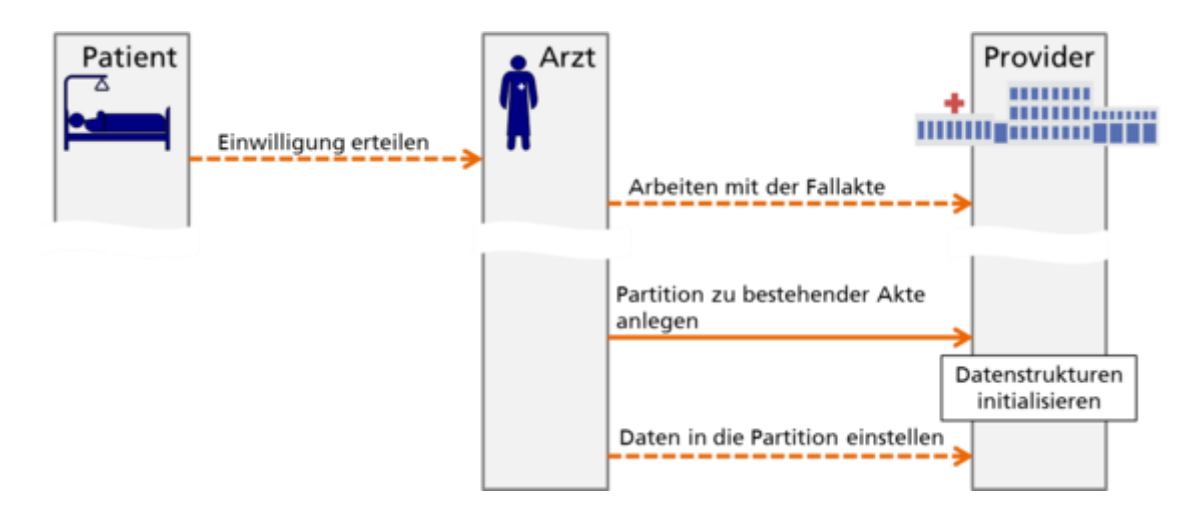

#### **Varianten des Anwendungsszenarios**

Bitte markieren Sie [Kommentare](/index.php/cdaefa:Kommentierung_EFAv2.0) zu diesem Abschnitt mit dem Code {Cngei.02}

*Aktuell sind keine Varianten definiert.*

#### **Abbildung der Szenarien und Varianten auf Interaktionsmuster**

Bitte markieren Sie [Kommentare](/index.php/cdaefa:Kommentierung_EFAv2.0) zu diesem Abschnitt mit dem Code {Cngei.03}

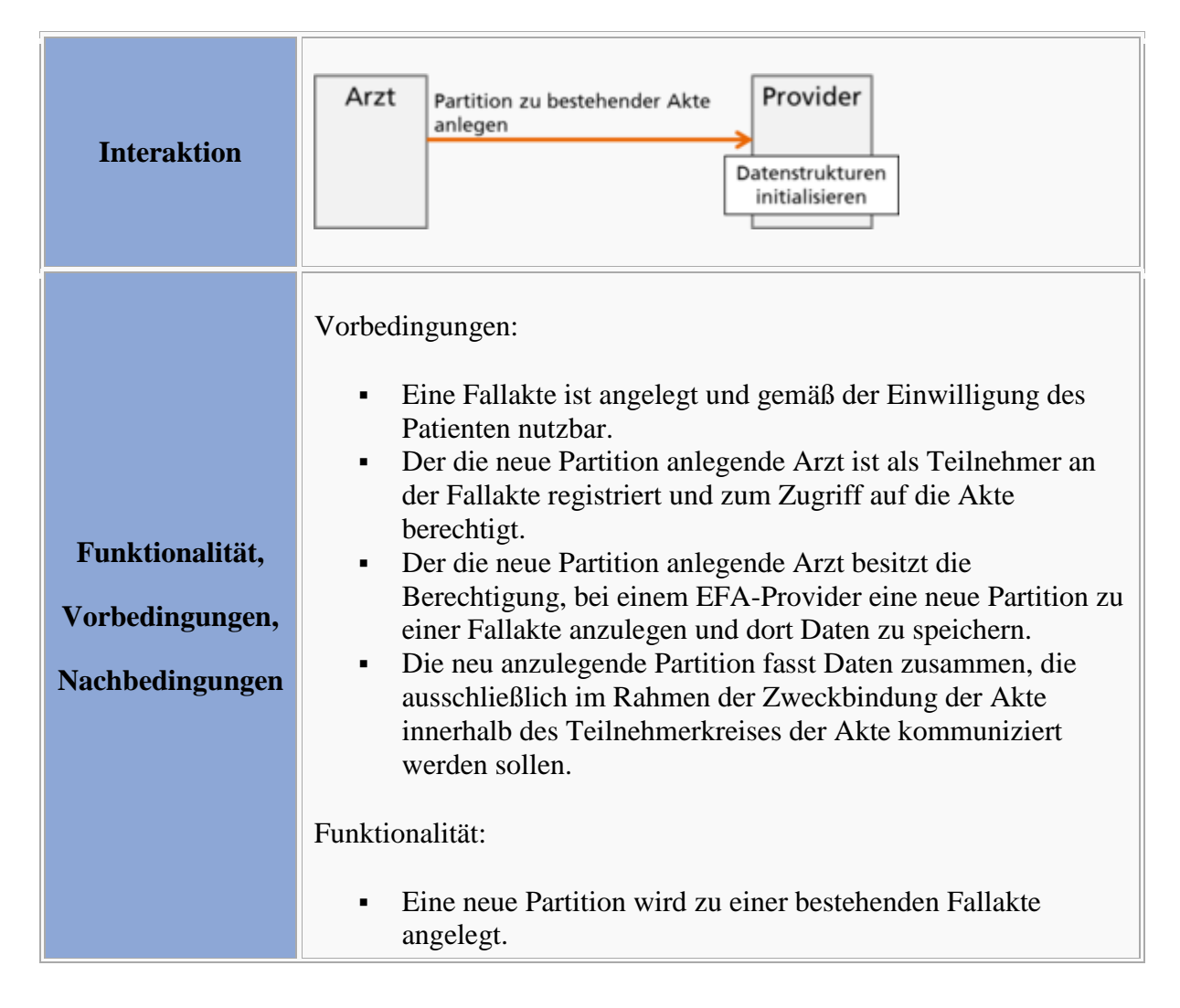

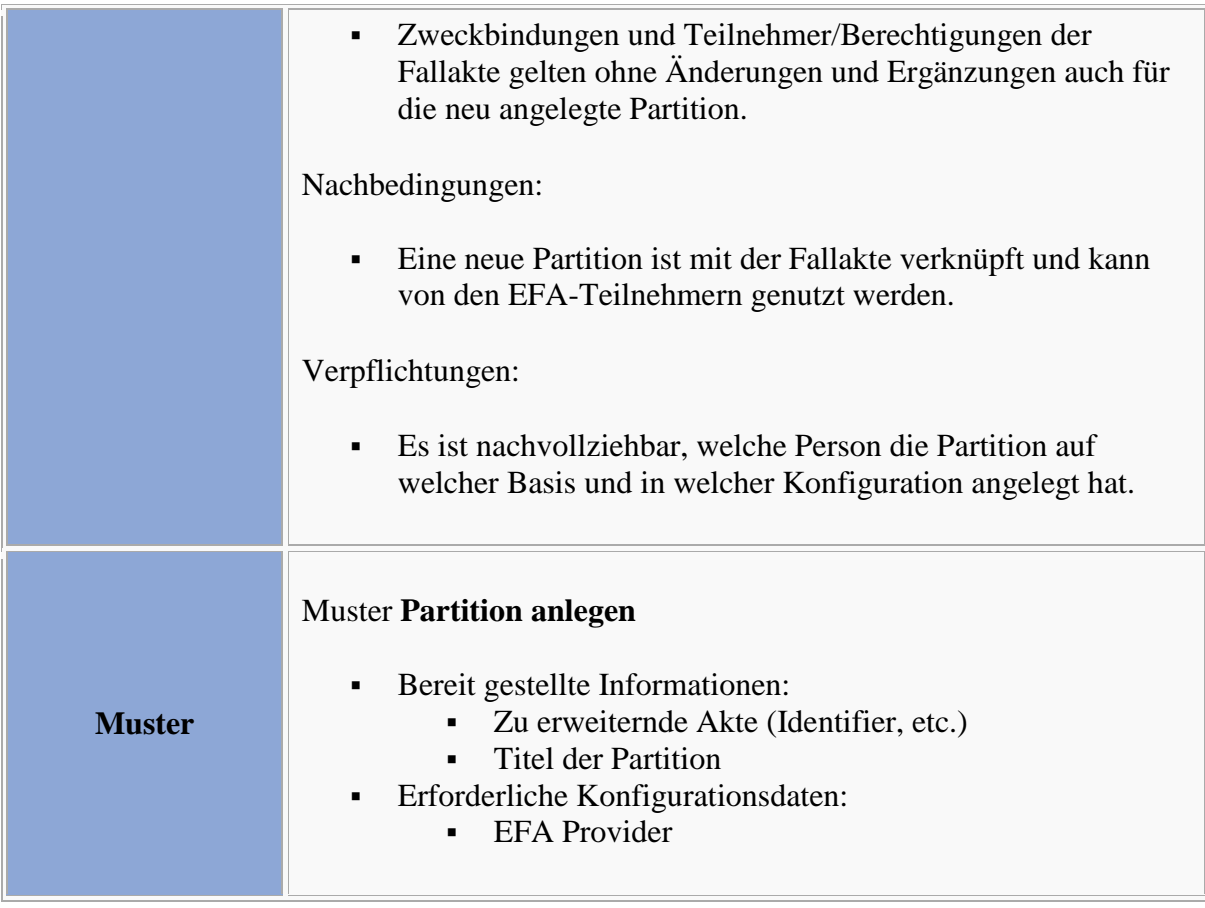

## **Definition der Interaktionsmuster**

 $\overline{\mathcal{L}_{\text{max}}}$ 

#### **Interaktionsmuster: Partition anlegen und registrieren**

```
Bitte markieren Sie Kommentare zu diesem Abschnitt mit dem Code 
{Cngei.04.01}
```
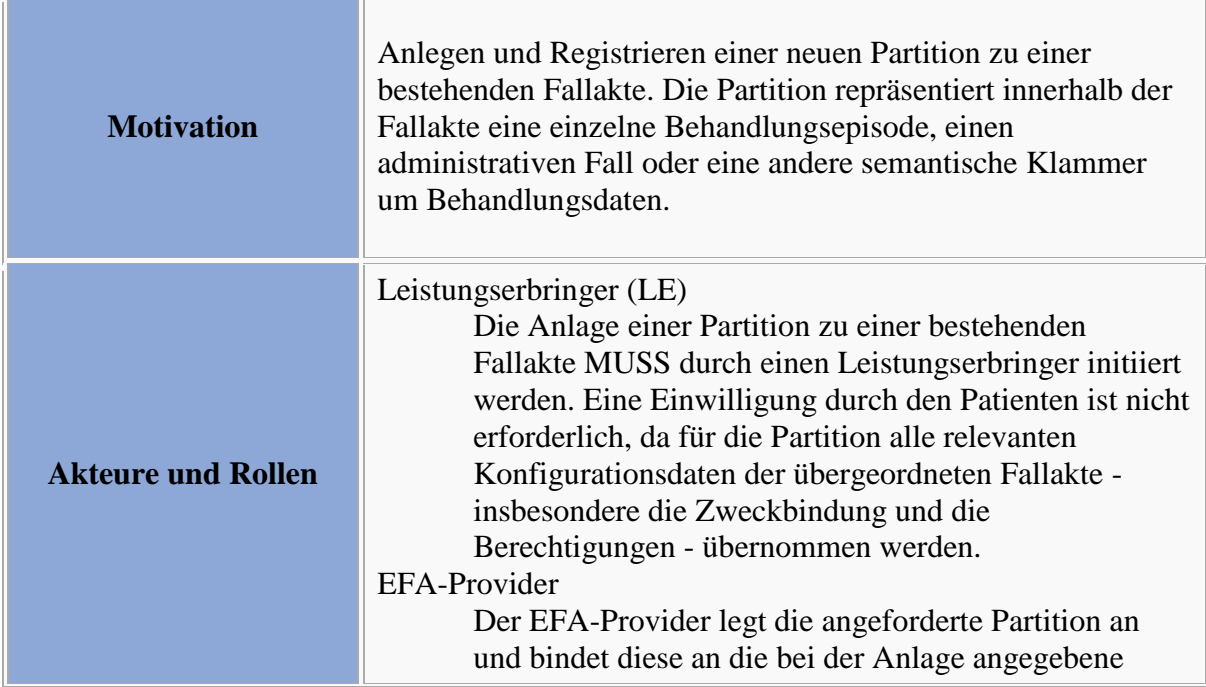

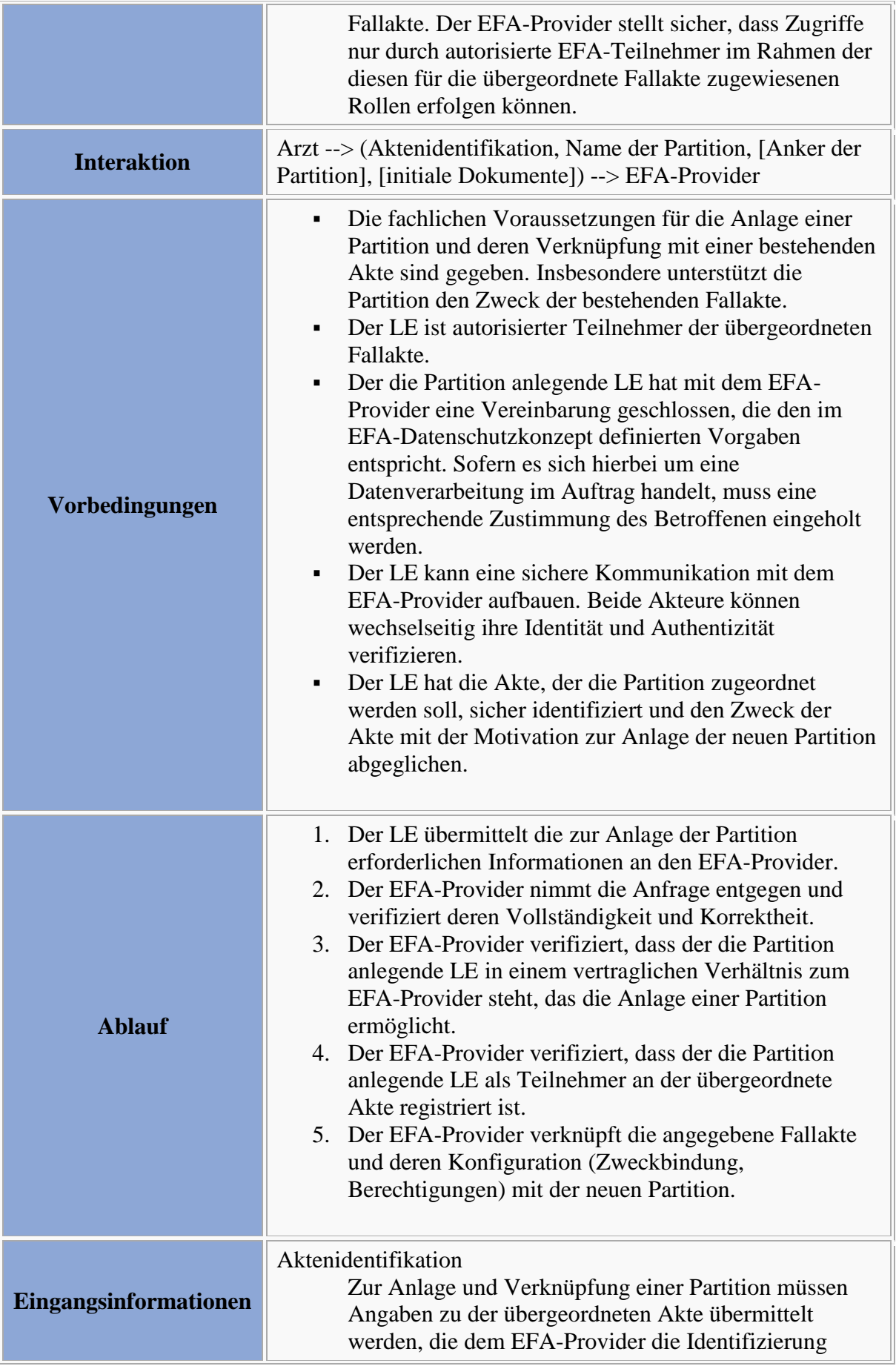

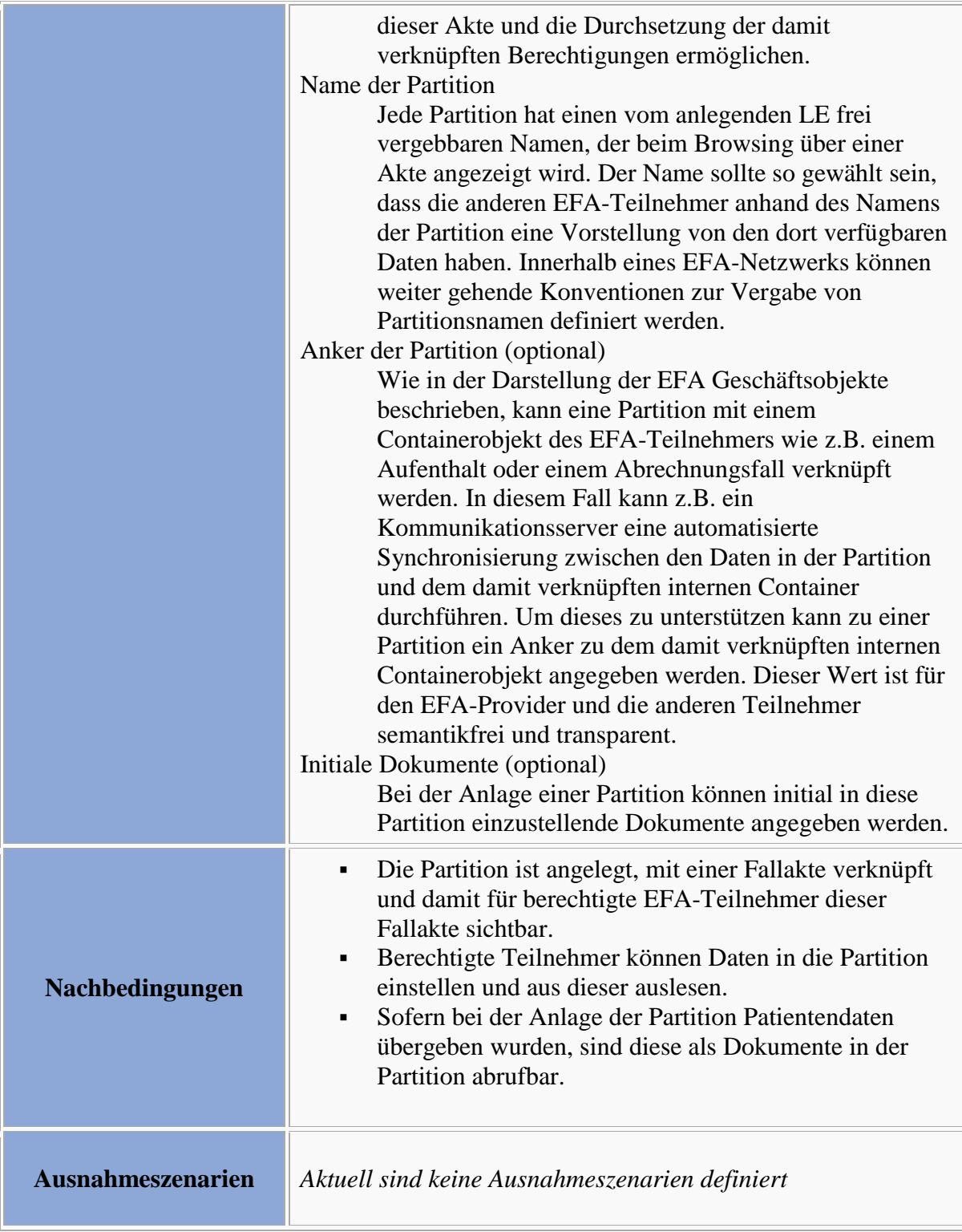

## **Peer-to-Peer Semantik**

Bitte markieren Sie [Kommentare](/index.php/cdaefa:Kommentierung_EFAv2.0) zu diesem Abschnitt mit dem Code {Cngei.05}

Ist ein EFA-Teilnehmer einem EFA-Provider organisatorisch zugehörig, dann legt der EFA-Teilnehmer die neue Partition bevorzugt bei diesem EFA-Provider an.

Ansonsten legen EFA-Teilnehmer eine neue Partition immer bei dem EFA-Provider an, mit eine entsprechende Vereinbarung über eine Auftragsdatenverarbeitung besteht. Der Patient ist hierüber zu informieren und muss der Auftragsdatenverarbeitung zustimmen (siehe auch [Domänenanalyse zur Auftragsdatenverarbeitung\)](/index.php/DAM_%E2%80%9COffenbarung_im_Rahmen_einer_Auftragsdatenverarbeitung%E2%80%9C).

## **Interaktionsmuster zum Einstellen von Daten in eine Fallakte**

#### **Anwendungsszenario: Einstellen von Daten in eine Fallakte**

```
Bitte markieren Sie Kommentare zu diesem Abschnitt mit dem Code 
{CiteD.01.01}
```
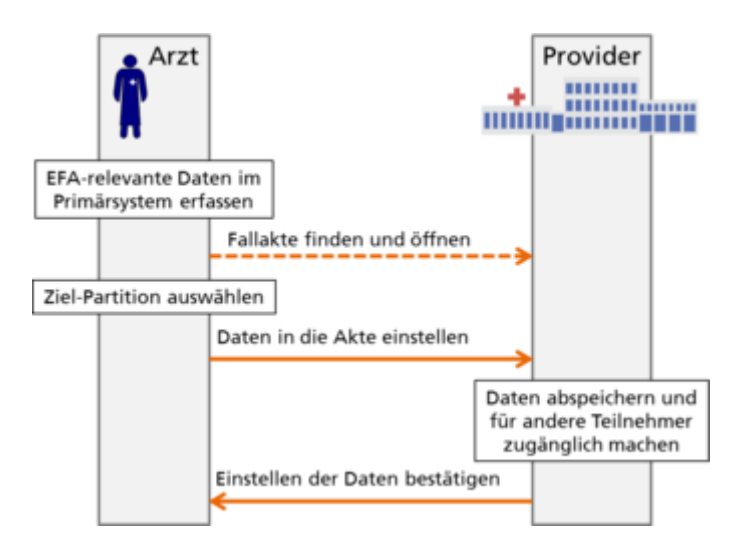

Neue Daten zu einer bestehenden Fallakte werden immer in eine vorhandene [Partition](/index.php/cdaefa:EFA_Gesch%C3%A4ftsobjekte#Klasse_Partition) dieser Akte eingestellt. Welche Partition dies ist, ergibt sich in den meisten Fällen aus dem Kontext der Datenbereitstellung - z.B. weil der zugrunde liegende Krankenhaus-Fall über eine dedizierte Partition an die Fallakte gekoppelt wurde.

Um Daten in eine Partition einzustellen und damit allen berechtigten EFA-Teilnehmern zugänglich zu machen sind die folgenden Ablaufschritte erforderlich:

- 1. Ein Leistungserbringer ist über die Einwilligung des Patienten zur Nutzung einer EFA berechtigt und damit an dieser als Teilnehmer registriert. Diese Einwilligung muss im Vorfeld erteilt worden sein.
- 2. Der Teilnehmer öffnet die gewünschte Fallakte und wählt die Partition aus, in die die neuen Daten eingestellt werden sollen. Die Auswahl der Partition kann dabei auch implizit durch das Teilnehmersystem vorgenommen werden, z.B. aufgrund einer bestehenden Verknüpfung (siehe Interaktionsmuster *[Anlegen einer Partition](/index.php/cdaefa:CIM_Anlegen_und_Registrieren_einer_Partition)*).
- 3. Der Teilnehmer sendet in seinen IT-Systemen erstellte Daten an den EFA-Provider und registriert sie an der ausgewählten Partition. Hiermit sind die Daten für alle anderen Teilnehmer der EFA sichtbar und abrufbar.

#### **Varianten des Anwendungsszenarios**

```
Bitte markieren Sie Kommentare zu diesem Abschnitt mit dem Code 
{CiteD.01.02}
```
Neben dem Einstellen orginärer Dokumente in eine Fallakte müssen auch Szenarien des Aktualisierens oder Ergänzens vorhandener Dokumente unterstützt werden.

#### **Aktualisieren eines Dokuments**

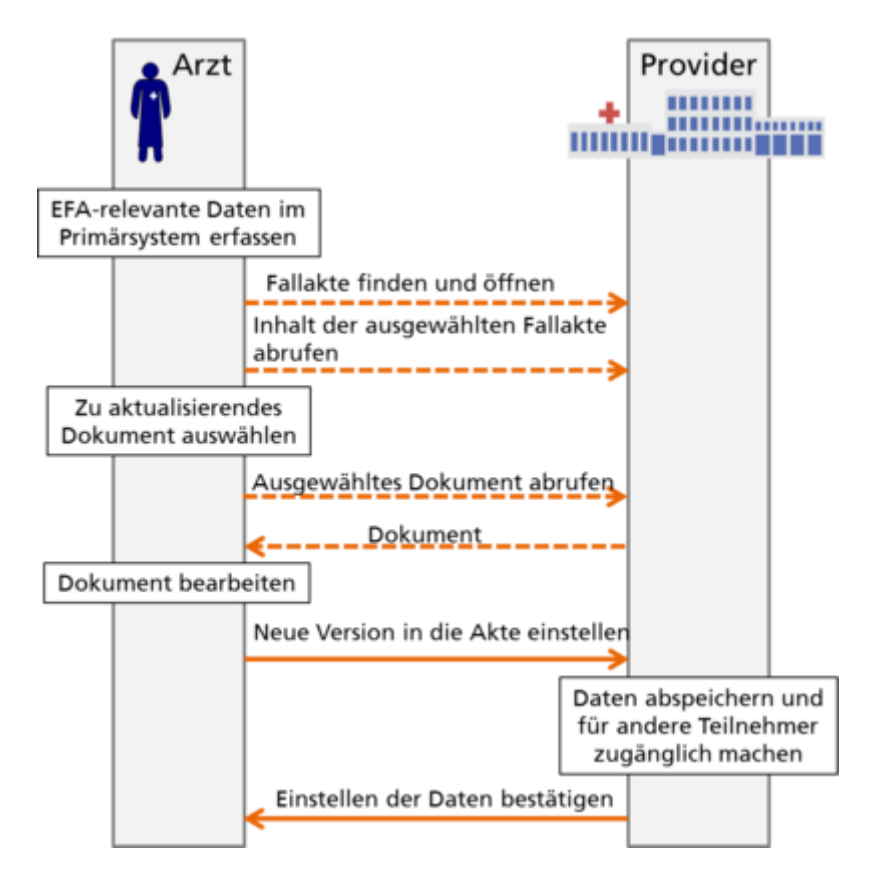

#### **Ergänzen eines Dokuments**

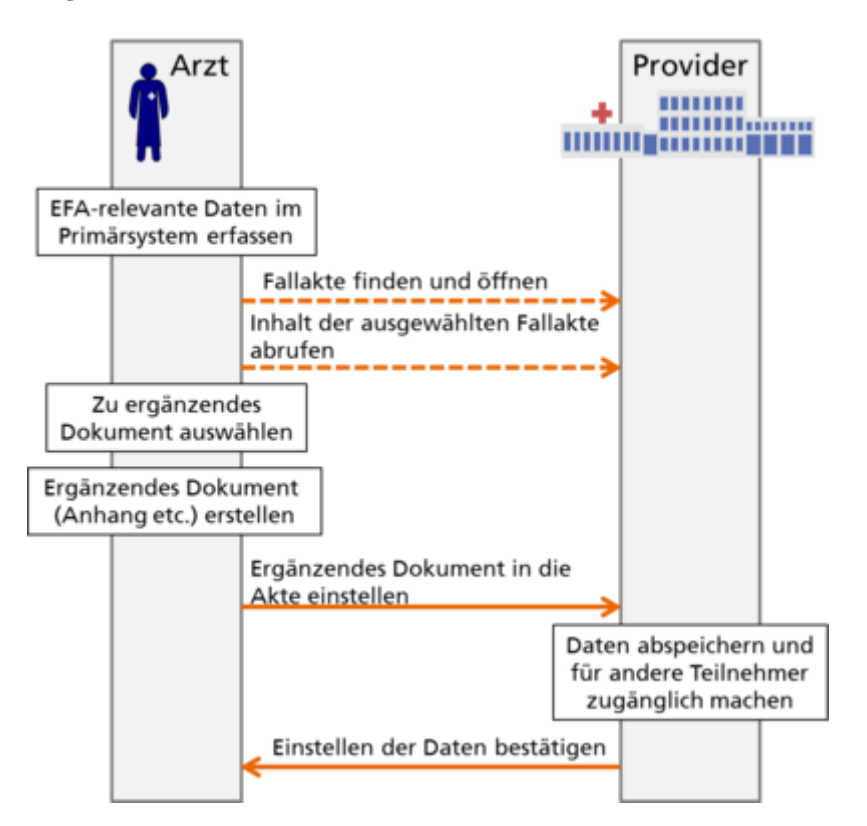

## **Abbildung der Szenarien und Varianten auf Interaktionsmuster**

Bitte markieren Sie [Kommentare](/index.php/cdaefa:Kommentierung_EFAv2.0) zu diesem Abschnitt mit dem Code {CiteD.01.03}

#### **Einstellen von Daten in eine Fallakte**

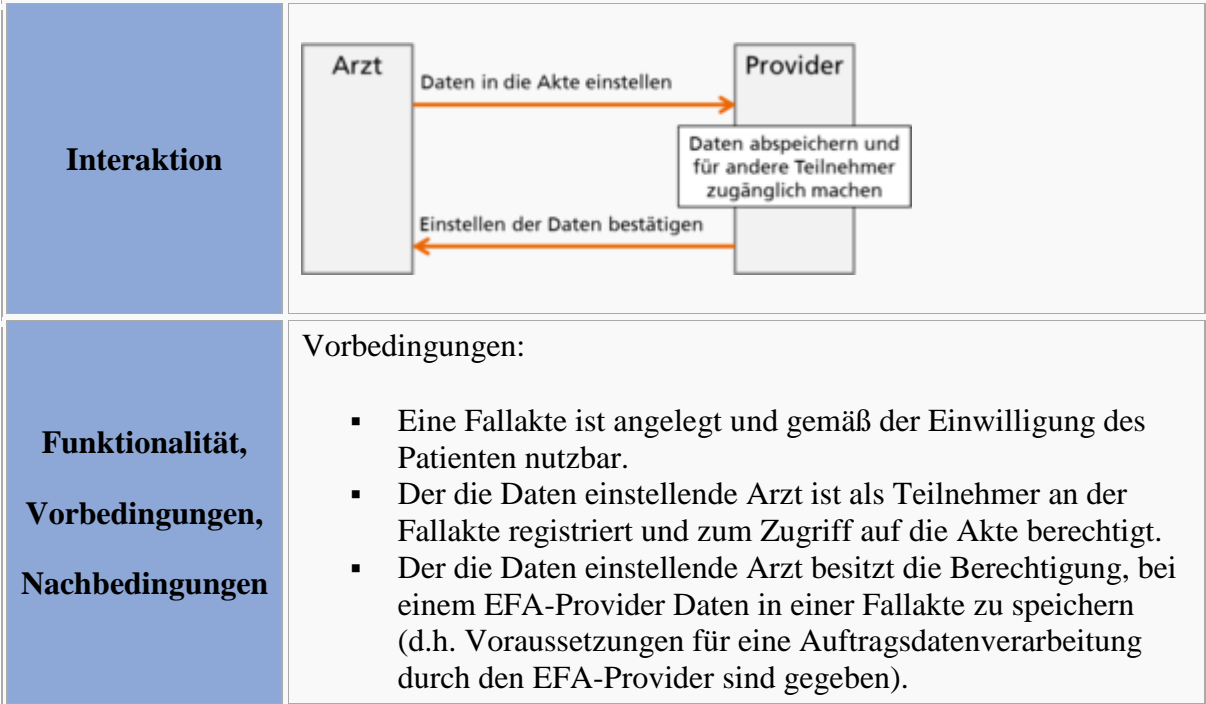

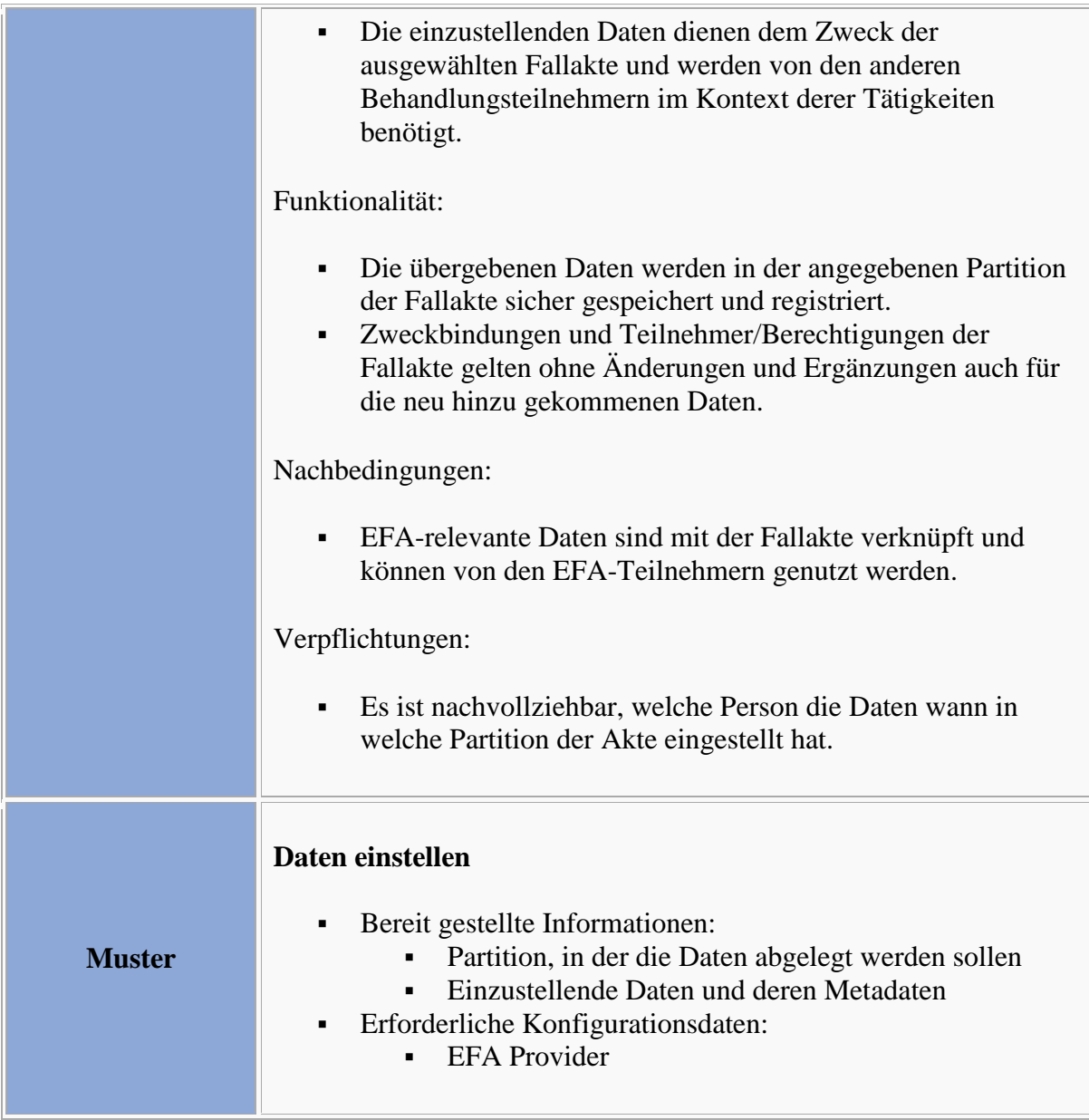

#### **Aktualisieren eines Dokuments**

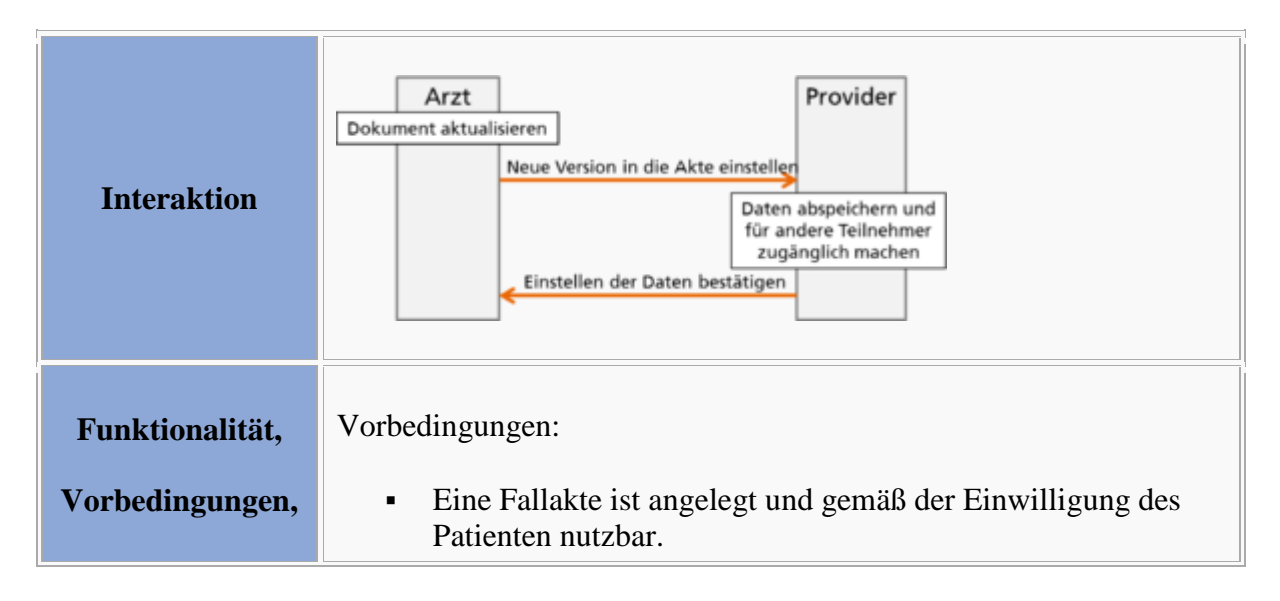

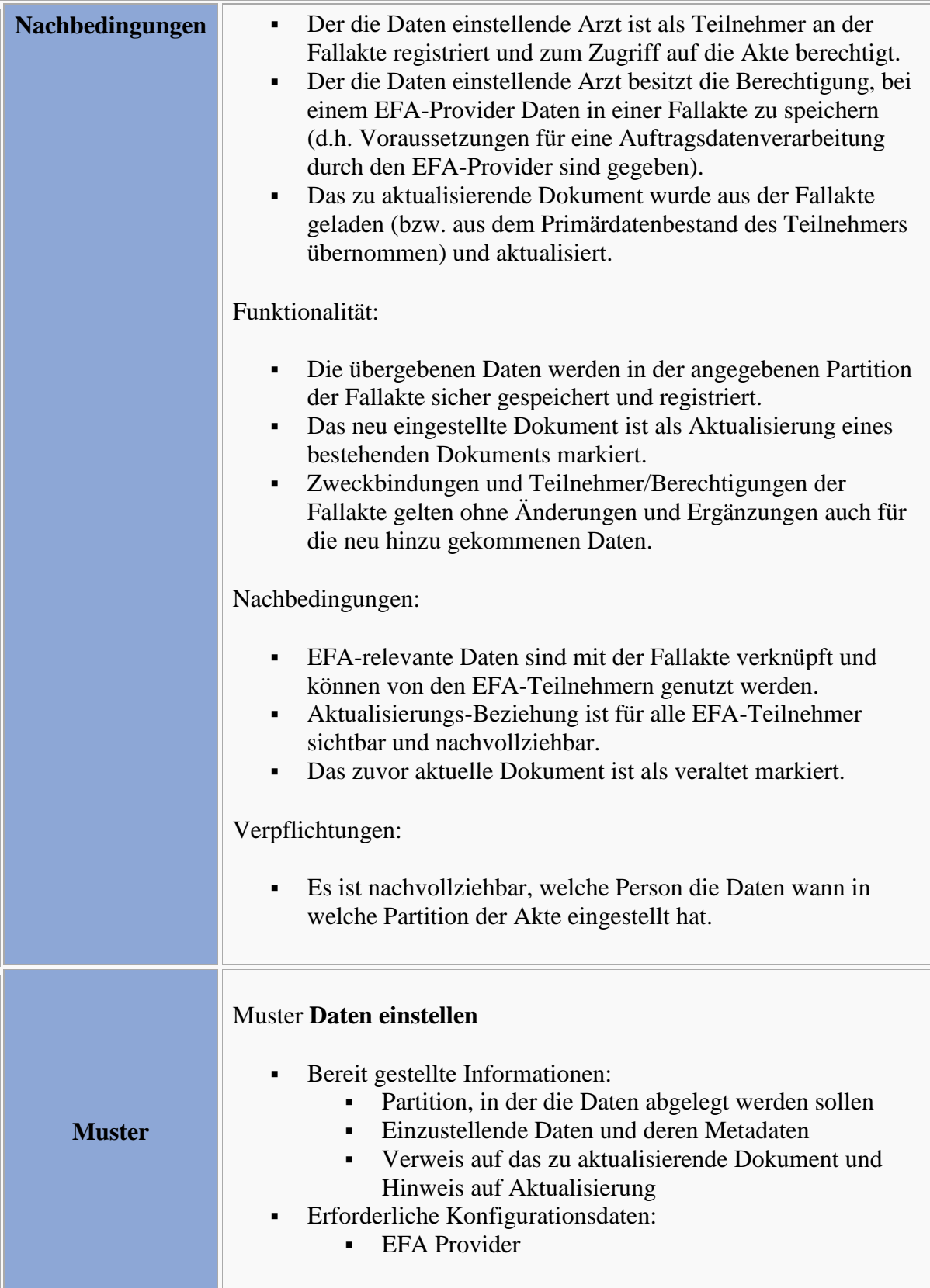

#### **Ergänzen eines Dokuments**

.

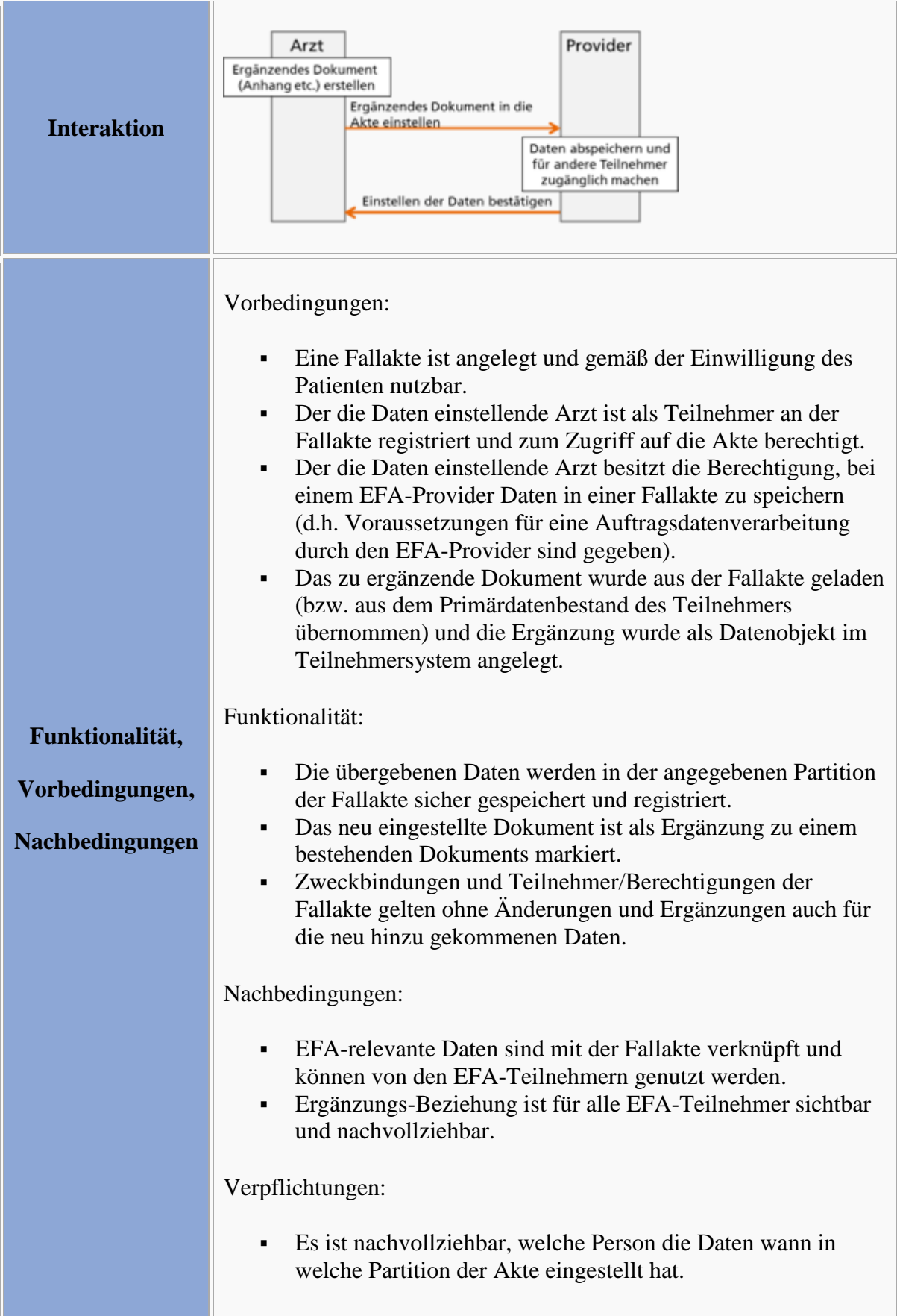

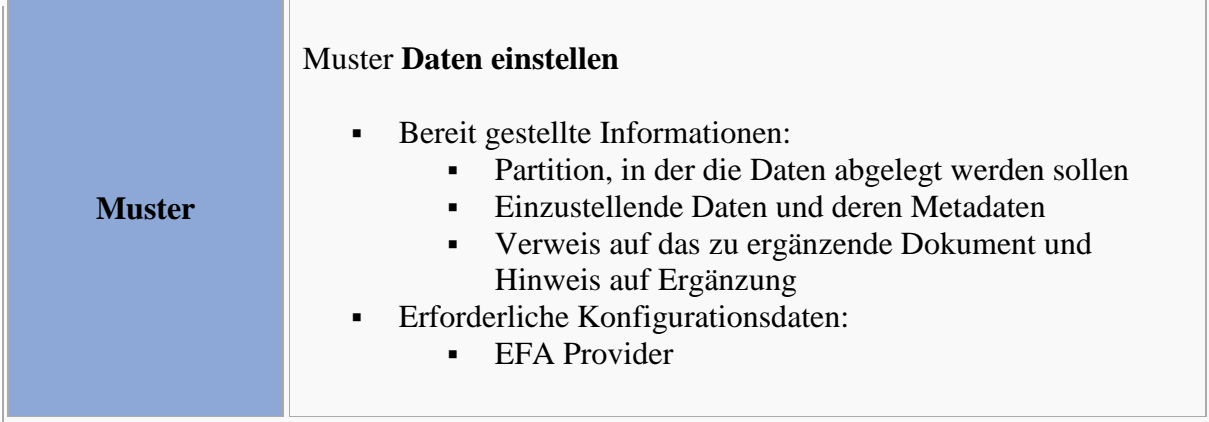

#### **Definition der Interaktionsmuster**

#### **Interaktionsmuster: Daten einstellen**

Bitte markieren Sie [Kommentare](/index.php/cdaefa:Kommentierung_EFAv2.0) zu diesem Abschnitt mit dem Code {CiteD.04.01}

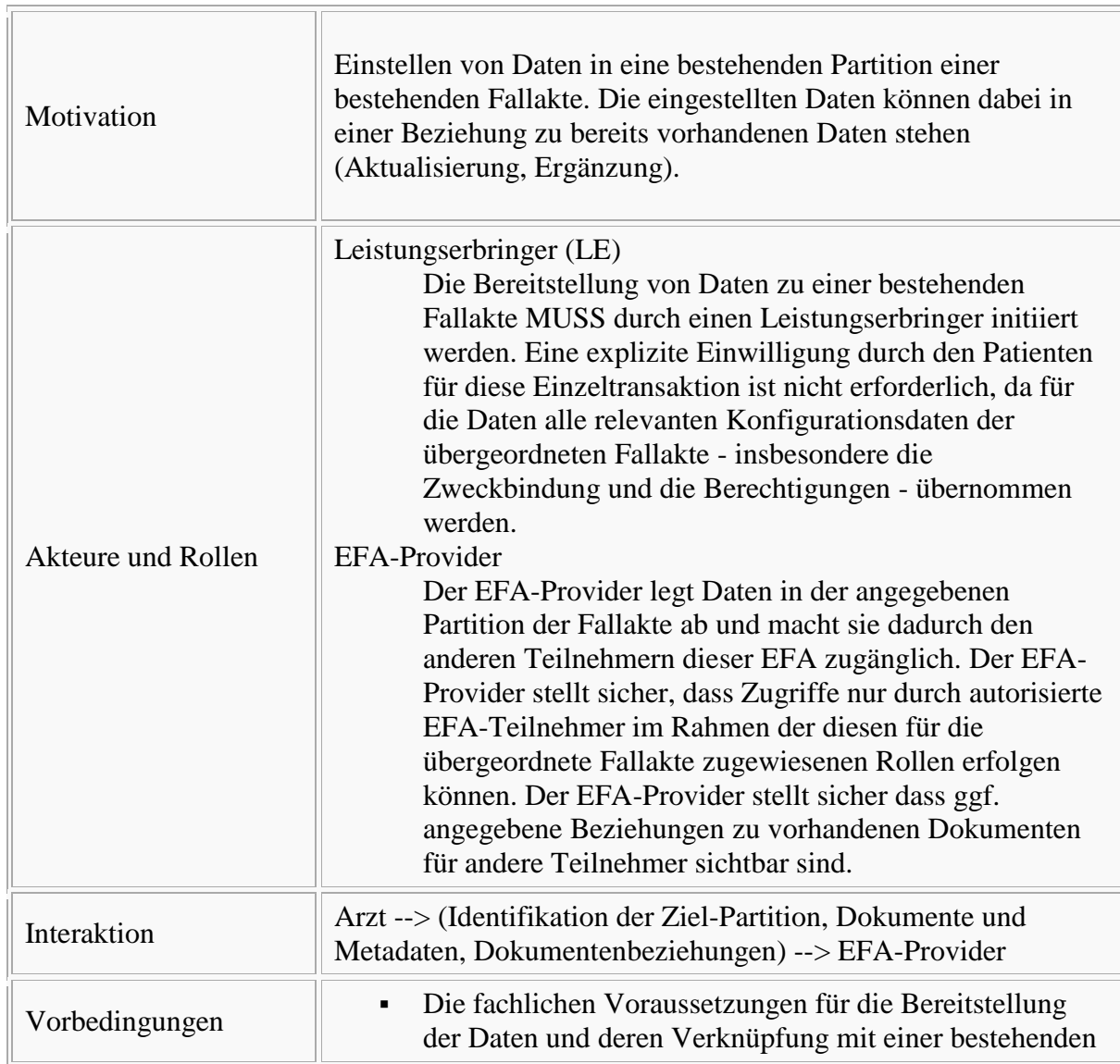

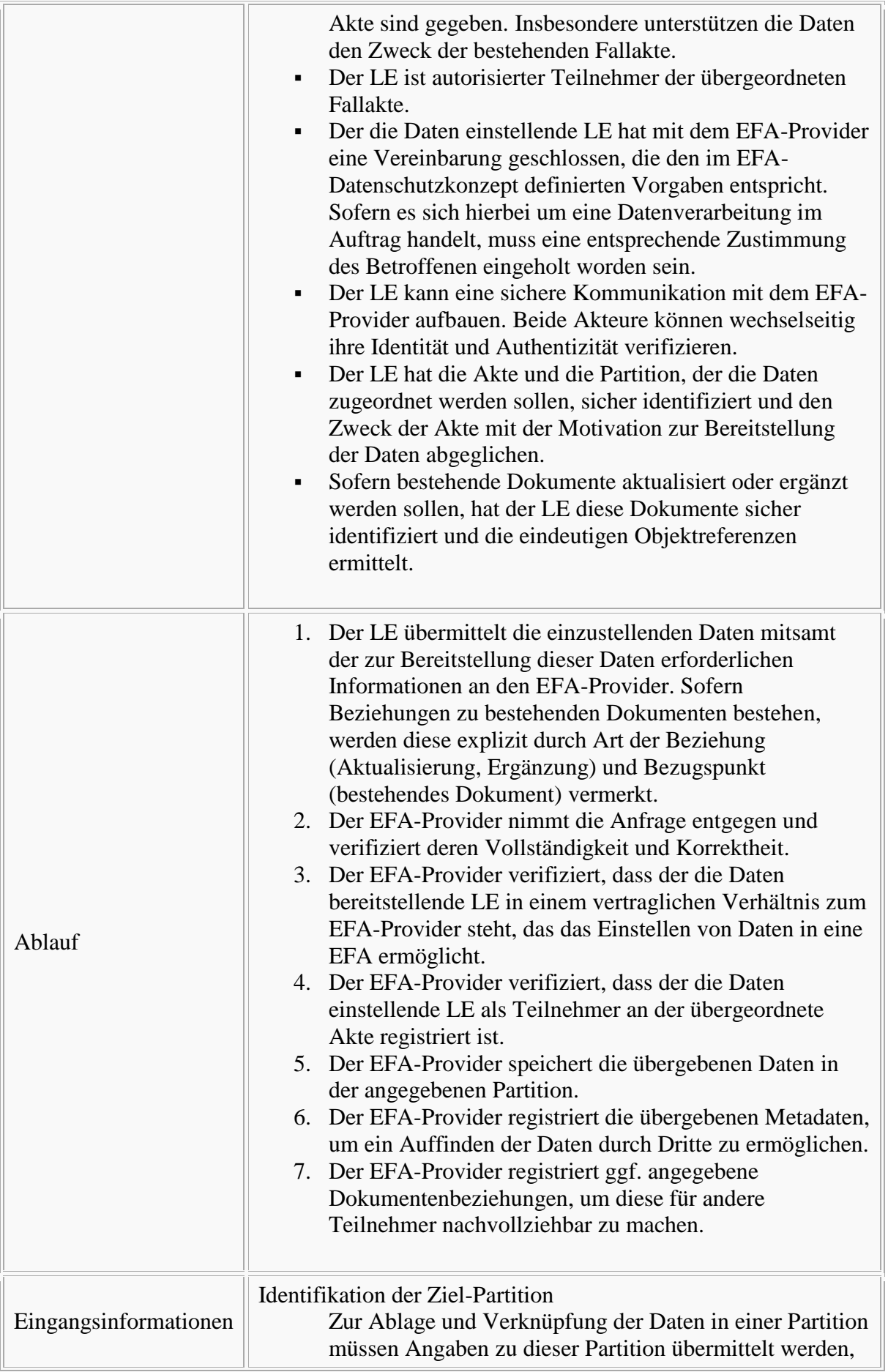
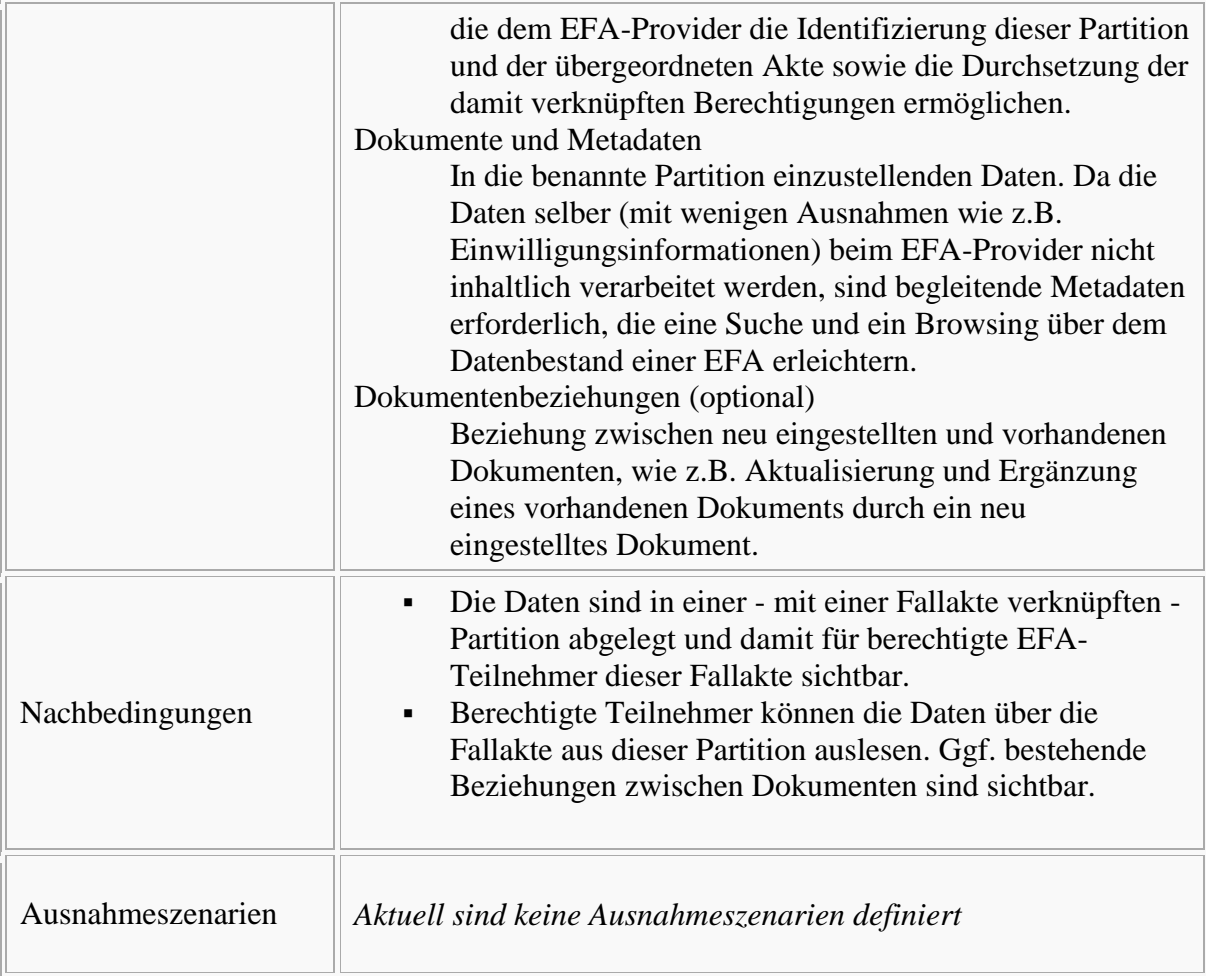

Bitte markieren Sie [Kommentare](/index.php/cdaefa:Kommentierung_EFAv2.0) zu diesem Abschnitt mit dem Code {CiteD.01.05}

Sofern ein EFA-Teilnehmer selber auch als EFA-Provider agiert, werden neue Daten von diesem Teilnehmer bevorzugt in einer vom "eigenen" Provider verwalteten Partition angelegt.

Ansonsten stellen EFA-Teilnehmer neue Daten immer bei einem EFA-Provider ein, mit eine entsprechende Vereinbarung über eine Auftragsdatenverarbeitung besteht. Sofern bei diesem Provider noch keine für die Aufnahme der Daten geeignete Partition für die Akte angelegt wurde, muss vor dem Einstellen der Daten zunächst diese Partition registriert werden. Der Patient ist hierüber zu informieren und muss der Auftragsdatenverarbeitung zustimmen (siehe auch [Domänenanalyse zur Auftragsdatenverarbeitung\)](/index.php/DAM_%E2%80%9COffenbarung_im_Rahmen_einer_Auftragsdatenverarbeitung%E2%80%9C).

# **Interaktionsmuster "Auffinden der Fallakten eines Patienten"**

# **Anwendungsszenario: Auffinden und Öffnen einer Fallakte eines Patienten**

Bitte markieren Sie [Kommentare](/index.php/cdaefa:Kommentierung_EFAv2.0) zu diesem Abschnitt mit dem Code {Cuina.01.01}

EFA-Teilnehmer können am EFA-Provider abfragen, zu welchen Fallakten eines Patienten sie Zugang haben und anschließend auf die Daten dieser Akten zugreifen.

Aus der [Semantik der Fallakte](/index.php/cdaefa:EFA_Gesch%C3%A4ftsobjekte) heraus bilden alle zu demselben Zweck angelegten Partitionen implizit eine Fallakte. Eine Fallakte zu finden und zu öffnen bedeutet daher, dass ein berechtigter Teilnehmer dieser Akte eine Übersicht aller Partitionen der Akte erhält und über diese Daten abrufen und einstellen kann. Hierzu sind die folgenden Ablaufschritte erforderlich:

- 1. Ein Leistungserbringer ist über die bei der EFA-Anlage abgegebene Einwilligung des Patienten zur Nutzung einer EFA berechtigt und damit an dieser als Teilnehmer registriert.
- 2. Der Teilnehmer sendet eine Anfrage an den EFA-Provider, in der er den Patient angibt, auf dessen Fallakten er zugreifen möchte.
- 3. Der EFA-Provider prüft, für welche der Fallakten des Patienten der Leistungserbringer als Teilnehmer registriert ist und welche Partitionen diese Akten jeweils aufspannen.
- 4. Aus den vom EFA-Provider gelieferten Daten zu den relevanten Fallakten und Partitionen bekommt der Leistungserbringer einen Überblick, welche Akten für den Patienten aktiv sind und welche Behandlungsepisoden damit erfasst sind. Auf Basis dieser Übersicht kann er anschließend über der Akte [und ihren Partitionen browsen](/index.php/cdaefa:CIM_Browsing_%C3%BCber_eine_Akte_oder_eine_Partition) und sich die für seine Tätigkeit erforderlichen Dokumente ansehen.

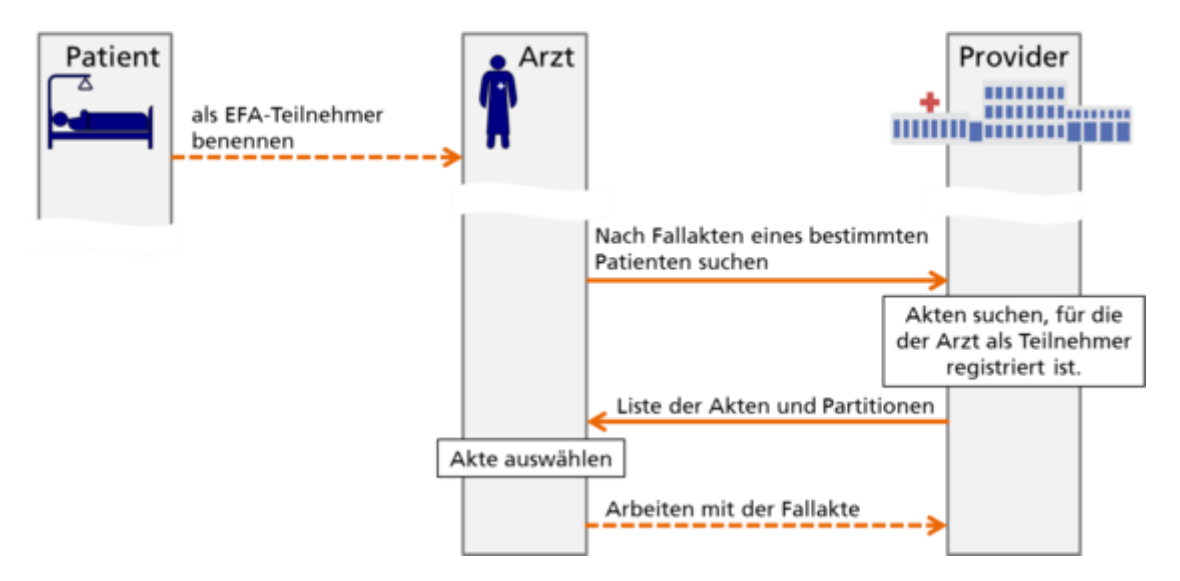

## **Varianten des Anwendungsszenarios**

Bitte markieren Sie [Kommentare](/index.php/cdaefa:Kommentierung_EFAv2.0) zu diesem Abschnitt mit dem Code {Cuina.01.02}

*Aktuell sind keine Varianten definiert.*

# **Abbildung der Szenarien und Varianten auf Interaktionsmuster**

Bitte markieren Sie [Kommentare](/index.php/cdaefa:Kommentierung_EFAv2.0) zu diesem Abschnitt mit dem Code {Cuina.01.03}

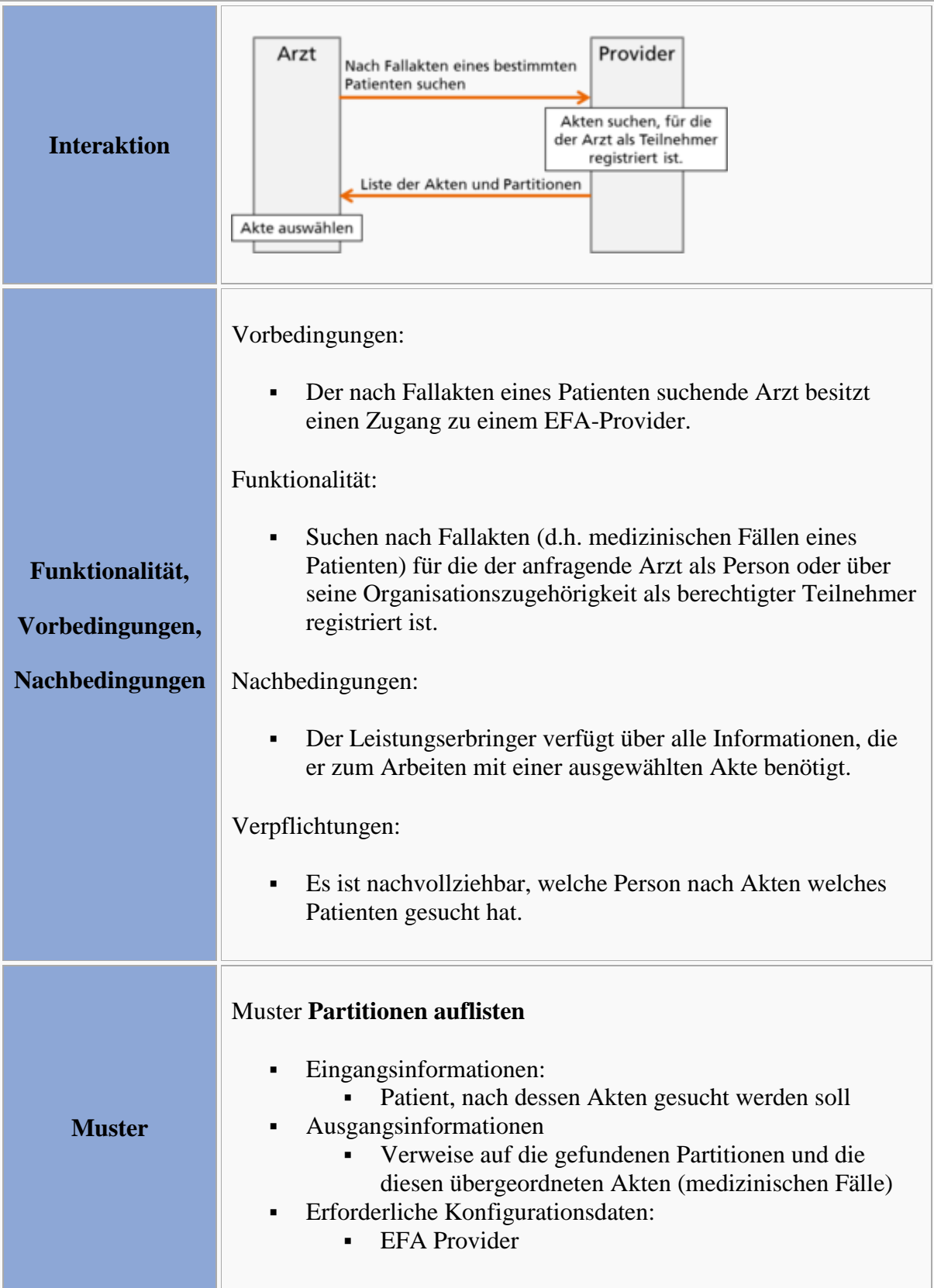

## **Definition der Interaktionsmuster**

#### **Interaktionsmuster: Partitionen auflisten**

Bitte markieren Sie [Kommentare](/index.php/cdaefa:Kommentierung_EFAv2.0) zu diesem Abschnitt mit dem Code {Cuina.01.04.01}

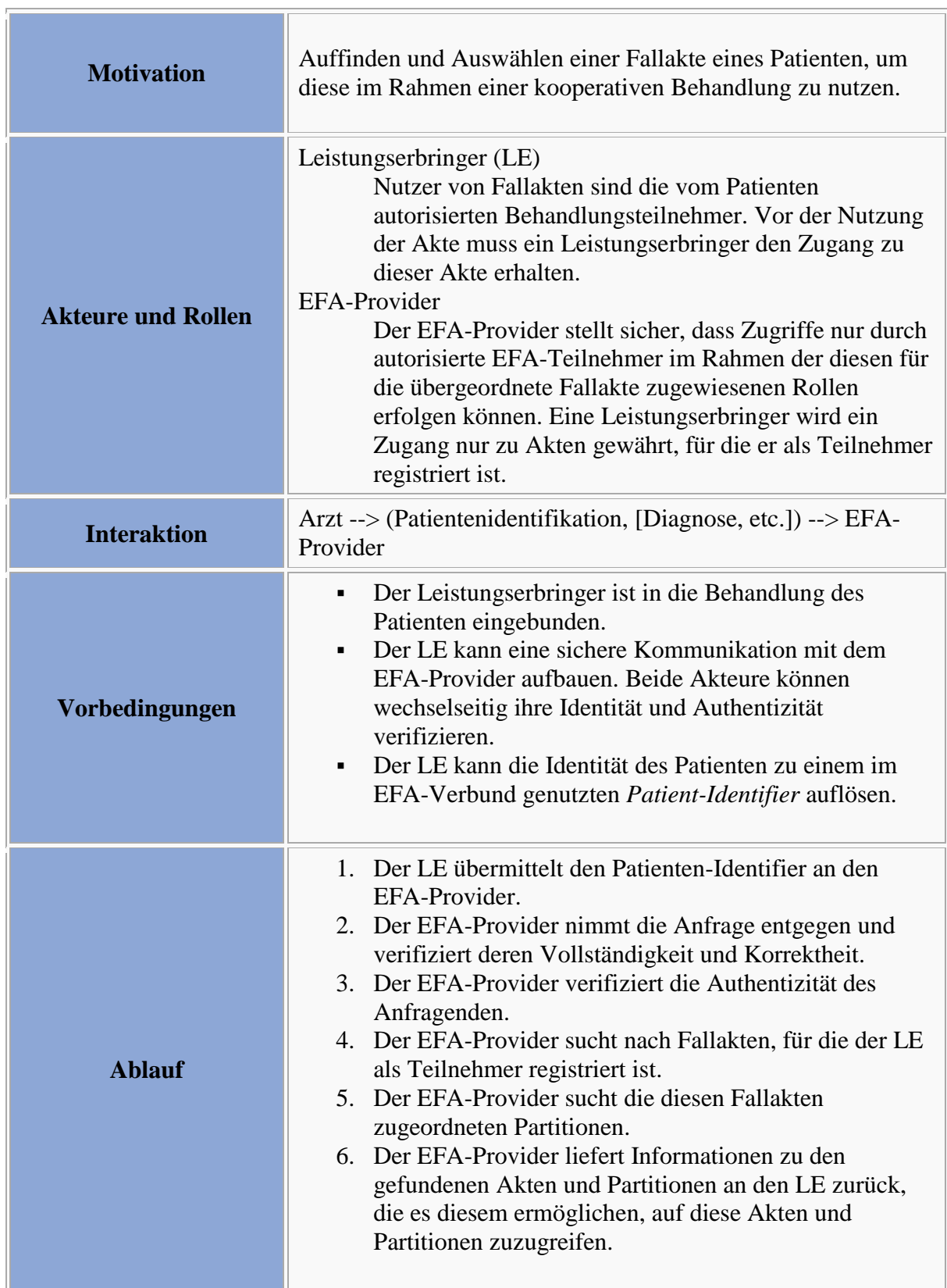

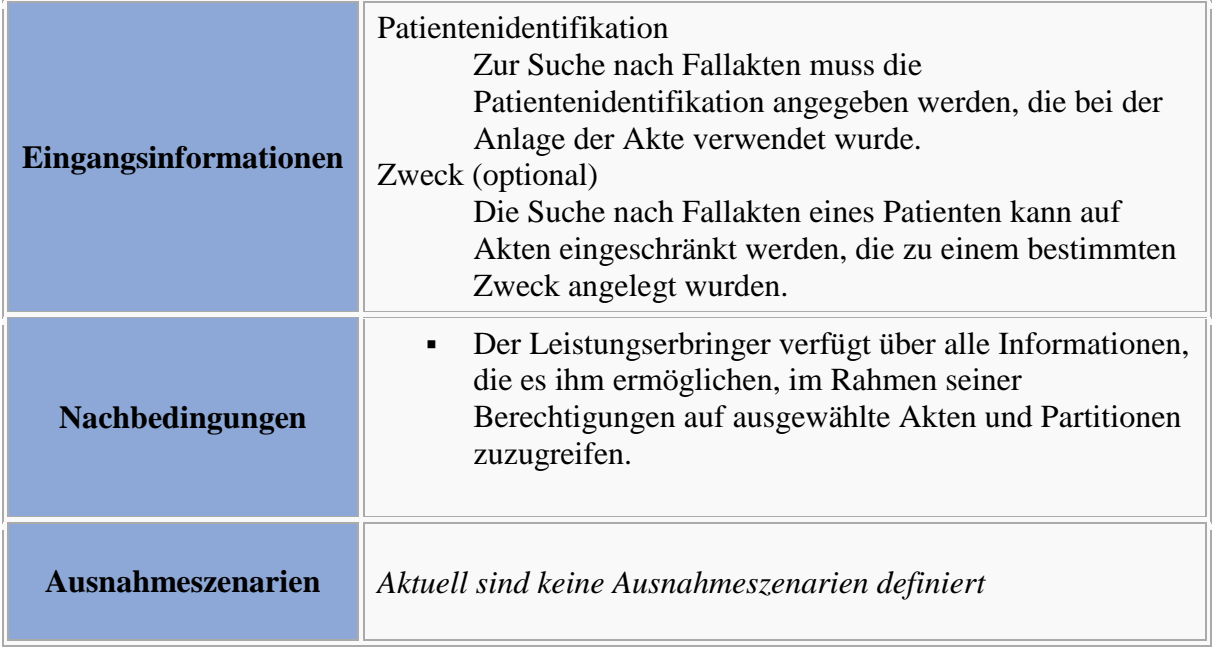

Bitte markieren Sie [Kommentare](/index.php/cdaefa:Kommentierung_EFAv2.0) zu diesem Abschnitt mit dem Code {Cuina.01.05}

Innerhalb eines Peer-to-Peer-Netzes von EFA-Providern werden Suchanfragen an alle teilnehmenden Provider weitergereicht. Der ursprünglich aufgerufene Provider führt die Suchergebnisse zusammen und übermittelt sie an den Aufrufer.

# **Interaktionsmuster "Browsing über einer Fallakte oder einer Partition"**

## **Anwendungsszenario: Browsing über eine Fallakte**

Bitte markieren Sie [Kommentare](/index.php/cdaefa:Kommentierung_EFAv2.0) zu diesem Abschnitt mit dem Code {Crsii.01.01}

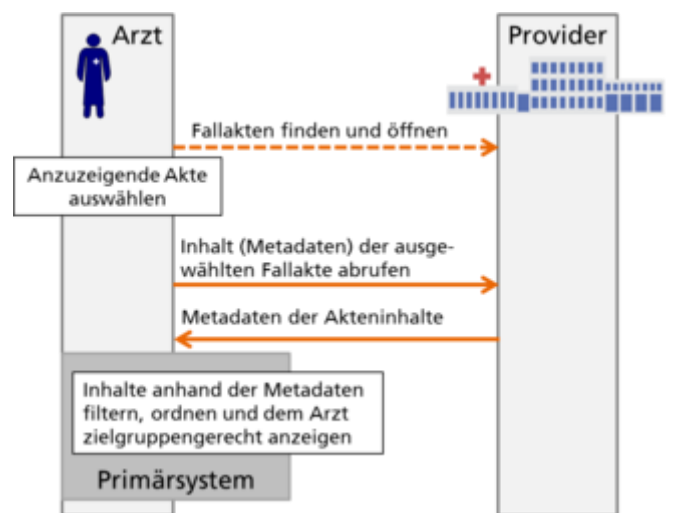

Fallakten sind in ihrer Nutzeransicht nach fachlichen Vorgaben strukturiert. Wie diese Struktur konkret aussieht ist Gegenstand von Vereinbarungen in regionalen Netzen, Empfehlungen von Fachgesellschaften und/oder Sortiervorgaben des Nutzers. Beispielsweise können für Akten zu bestimmten Diagnosen fest definierte Ordnungsstrukturen vorgegeben sein, so dass Akten zu dieser Diagnose für Nutzer unabhängig von deren Primärsystem immer identisch strukturiert angezeigt werden. Ebenfalls denkbar ist, dass der Nutzer eine Einordnung der Dokumente einer Akte entlang einer Zeitleiste wünscht, z.B. um sich zunächst die aktuellsten Informationen abrufen zu können.

Um diese Flexibilität zu erreichen, ruft das EFA-Teilnehmersystem nach dem Öffnen einer Akte alle Metadaten der in der Akte enthaltenen Dokumente ab. Anhand dieser Metadaten können die Dokumente anschließend in die vorgegebene Anzeige-Struktur einsortiert oder gemäß Nutzervorgaben sortiert werden. Hiermit ist die Daten-Sicht des Arztes vollkommen von der Speicherstruktur in Partitionen entkoppelt.

Im Einzelnen erfolgt das Browsing über einer vollständigen Fallakte in den folgenden Ablaufschritten:

- 1. Ein Leistungserbringer ist über die Einwilligung des Patienten zur Nutzung einer EFA berechtigt und damit an dieser als Teilnehmer registriert. Der Leistungserbringer hat die gewünschte Akte lokalisiert und geöffnet indem sein Teilnehmersystem die zur Akte gehörigen Partitionen identifiziert hat.
- 2. Das Teilnehmersystem ruft die beschreibenden Metadaten zu allen an den Partitionen der Fallakte registrierten Dokumente ab.
- 3. Das Teilnehmersystem stellt die Dokumente anhand der Metadaten in die gewünschte Struktur ein bzw. ordnet diese nach Vorgaben des Nutzers an (z.B. nach Erstellungsdatum) und stellt diese Struktur über eine grafische Benutzeroberfläche dar.

#### **Varianten des Anwendungsszenarios**

#### **Suchen und Filtern anhand von definierten Kriterien**

Bitte markieren Sie [Kommentare](/index.php/cdaefa:Kommentierung_EFAv2.0) zu diesem Abschnitt mit dem Code {Crsii.01.02.01}

In bestimmten Szenarien können für einen EFA-Teilnehmer nur bestimmte Inhalte einer EFA oder gar nur ein einzelnes spezielles Dokument relevant sein. Ggf. möchte ein Teilnehmer auch nur die Dokumente aufgelistet bekommen, die nach seinem letzten Zugriff auf eine Fallakte neu in diese Akte eingestellt wurden.

Solche Such- und Filter-Funktionen werden bei der EFA clientseitig realisiert. D.h. wie beim Browsing über einer Akte ruft das Teilnehmersystem alle Metadaten der in die Fallakte eingestellten Dokumente ab, und wendet anschließend die Such- und Filter-Kriterien auf diese Metadaten an.

#### **Browsing über einer einzelnen Partition**

```
Bitte markieren Sie Kommentare zu diesem Abschnitt mit dem Code 
{Crsii.01.02.02}
```
Grundsätzlich kann ein Teilnehmersystem dem Nutzer auch in einem ersten Schritt zunächst nur die beim Öffnen der gewünschten Fallakte abgerufenen Informationen zu den verfügbaren Partitionen anzeigen. Insbesondere wenn z.B. in einem regionalen Verbund per Konvention zu jedem stationären Aufenthalt immer eine dedizierte Partition angelegt wird, kann ein Arzt so sehr schnell über diese Partition sehr fokussiert auf die aktuellsten Behandlungsdaten zugreifen.

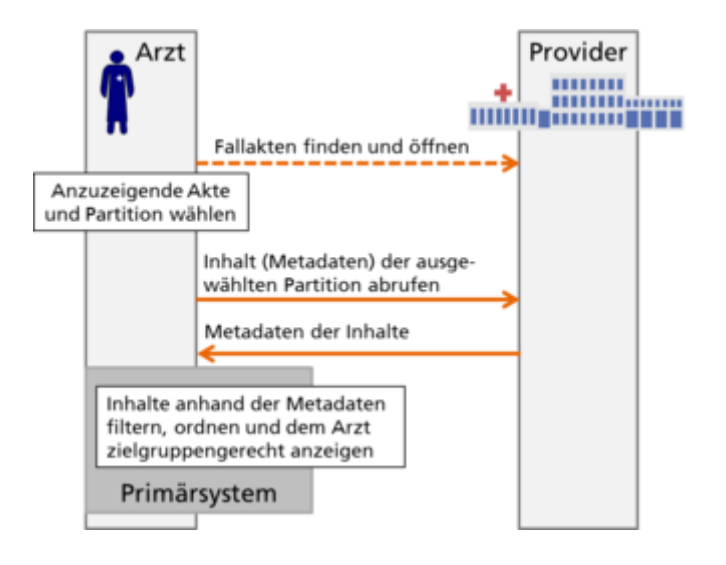

#### **Abbildung der Szenarien und Varianten auf Interaktionsmuster**

Bitte markieren Sie [Kommentare](/index.php/cdaefa:Kommentierung_EFAv2.0) zu diesem Abschnitt mit dem Code {Crsii.01.03}

#### **Browsing über einer Partition**

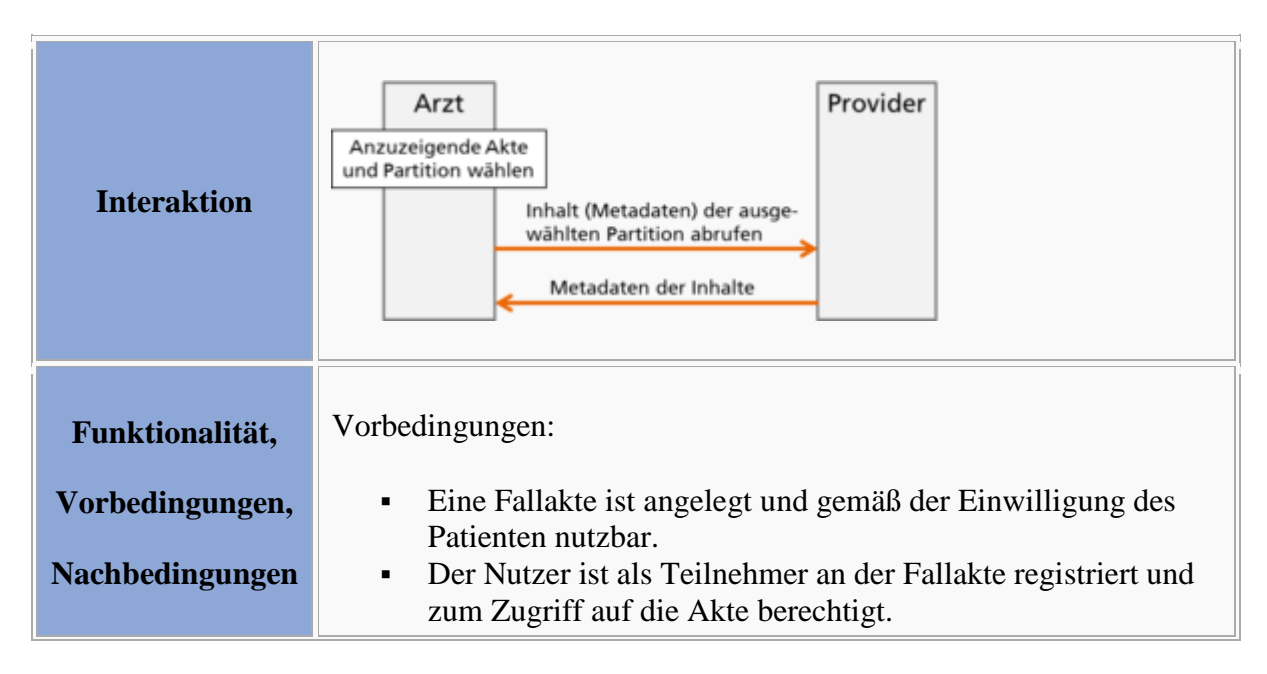

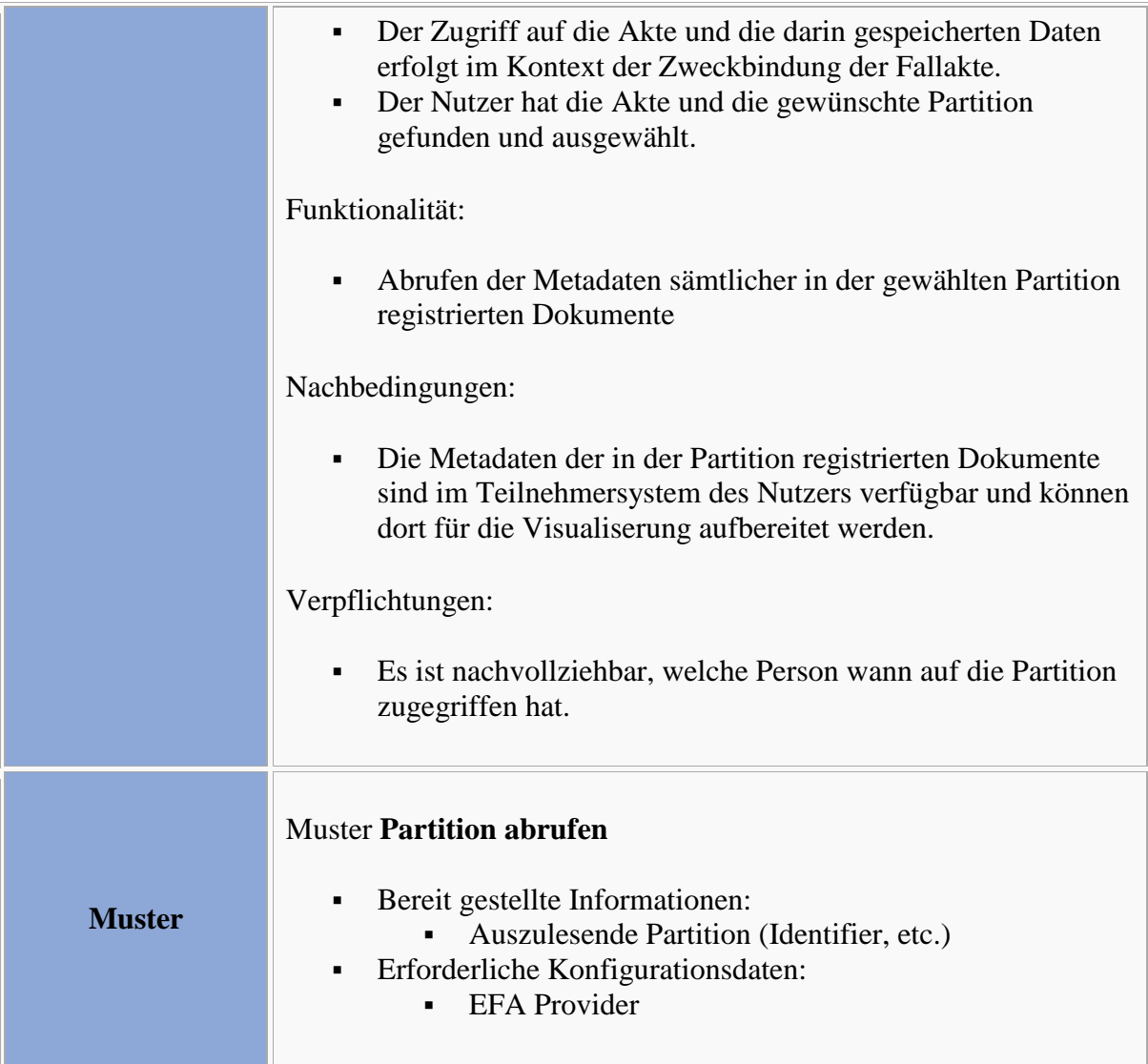

# **Browsing über einer Fallakte**

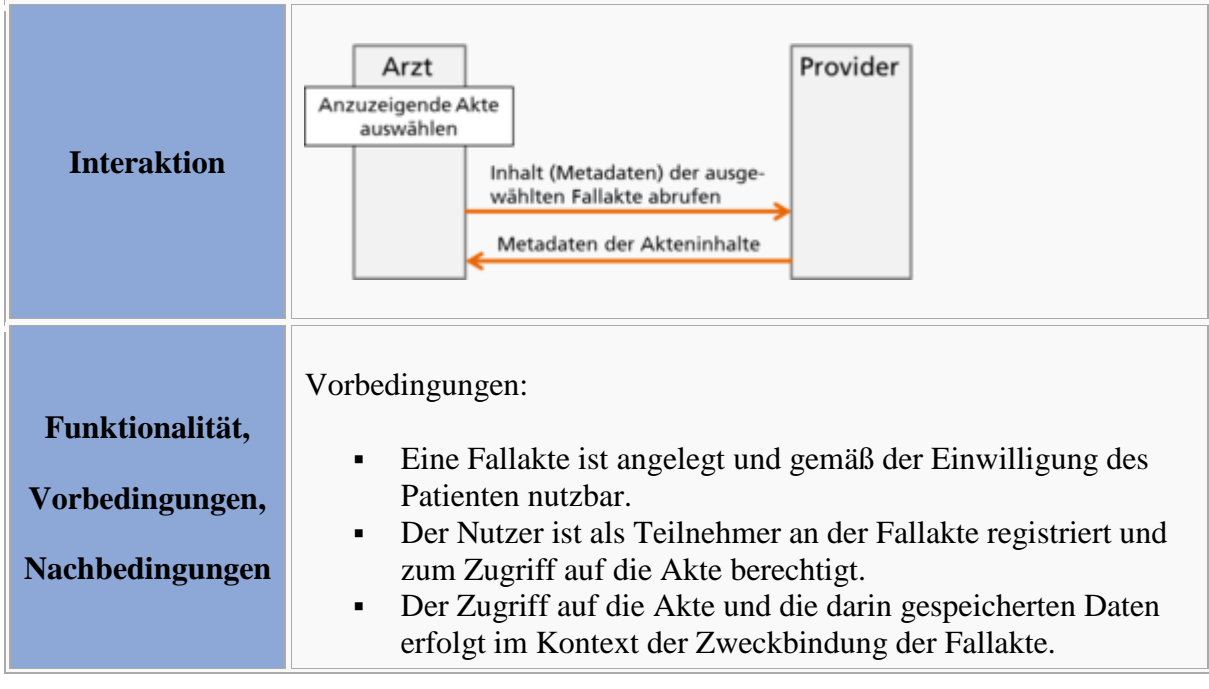

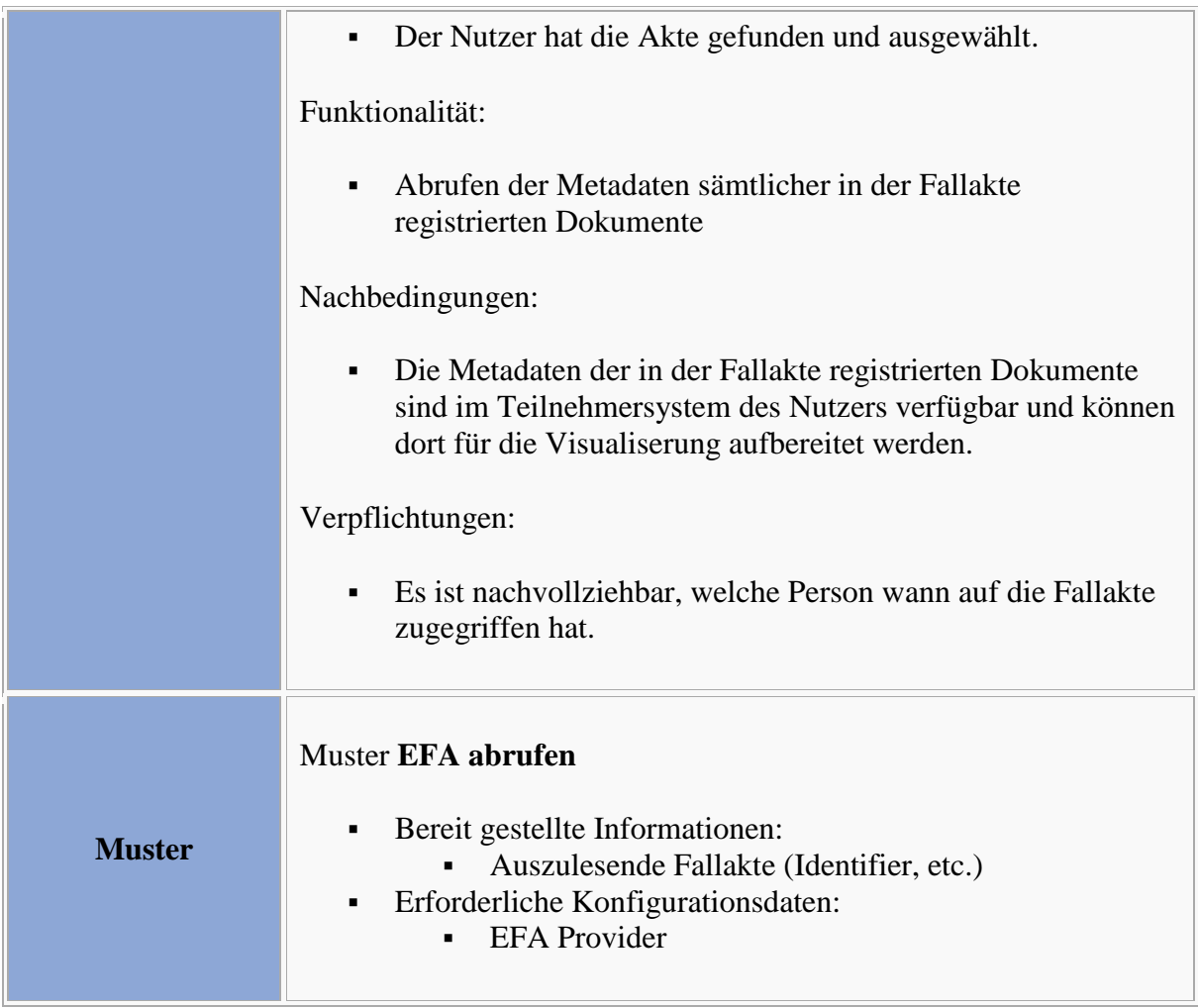

# **Definition der Interaktionsmuster**

#### **Interaktionsmuster: Partition abrufen**

Bitte markieren Sie [Kommentare](/index.php/cdaefa:Kommentierung_EFAv2.0) zu diesem Abschnitt mit dem Code {Crsii.01.04.01}

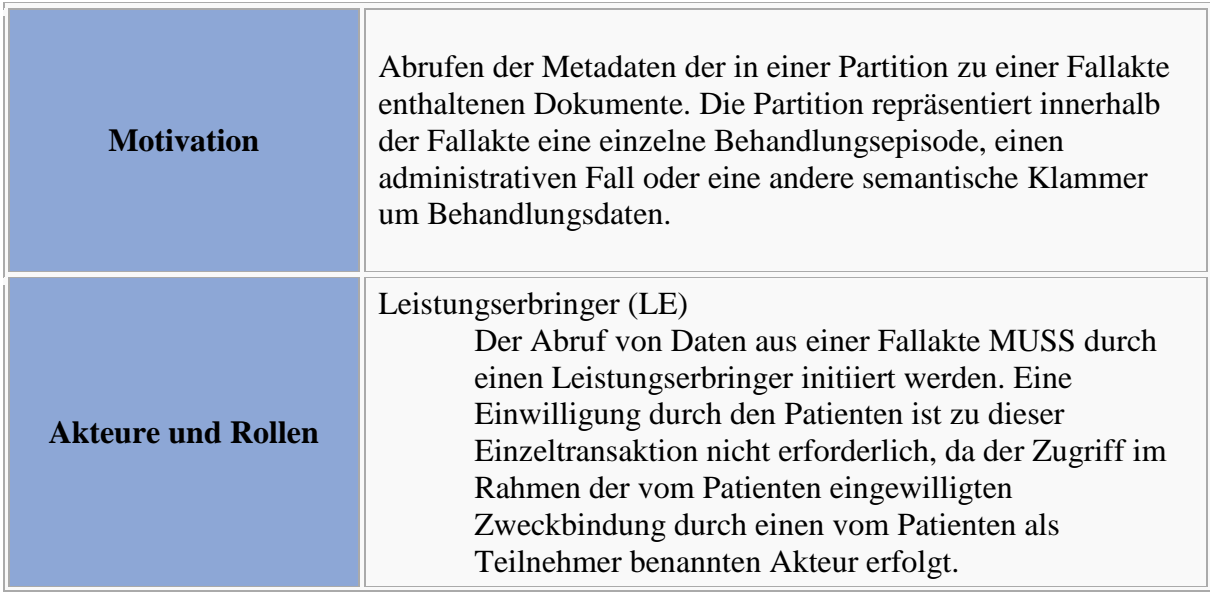

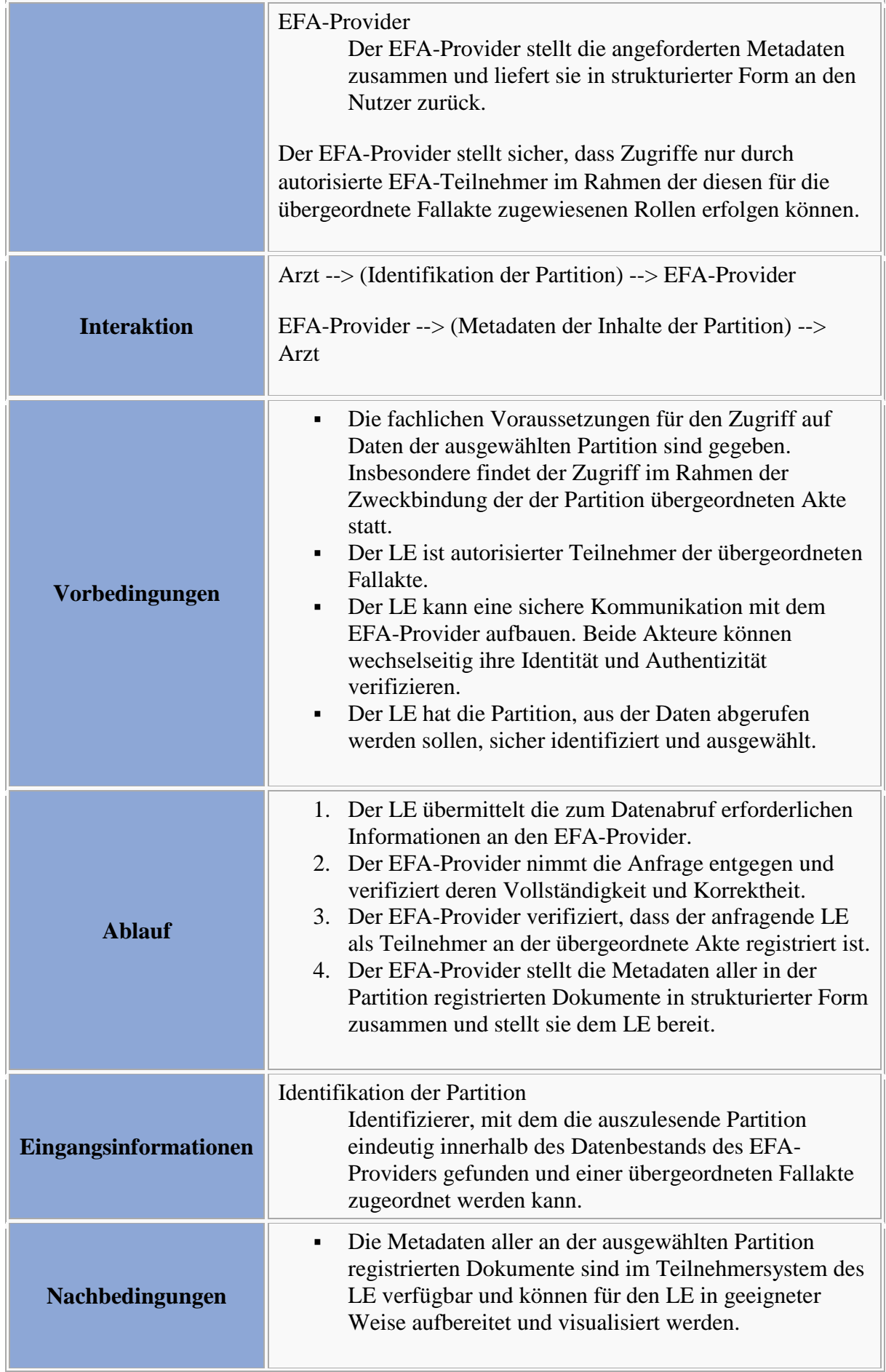

#### **Interaktionsmuster: Fallakte abrufen**

Bitte markieren Sie [Kommentare](/index.php/cdaefa:Kommentierung_EFAv2.0) zu diesem Abschnitt mit dem Code {Crsii.01.04.02}

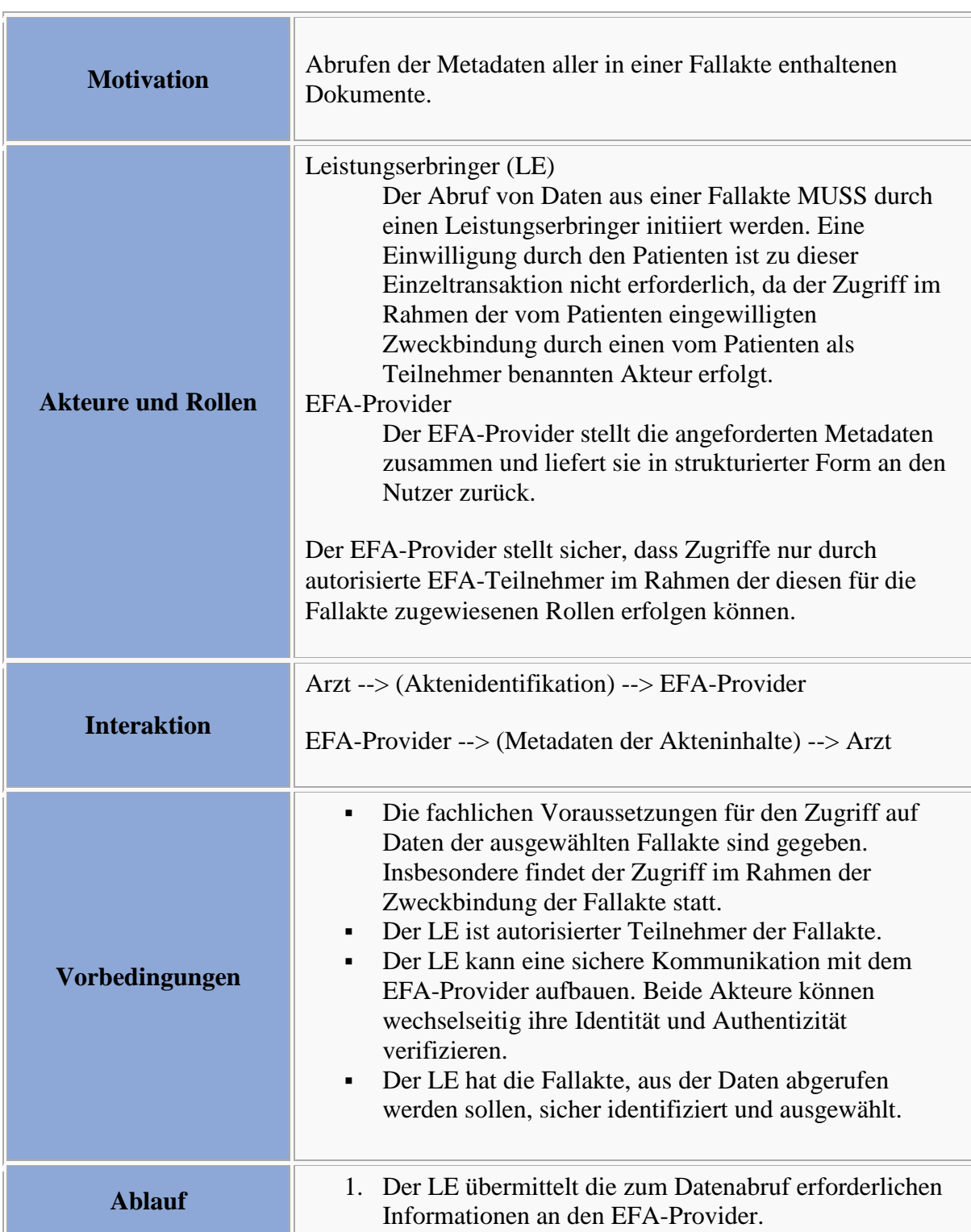

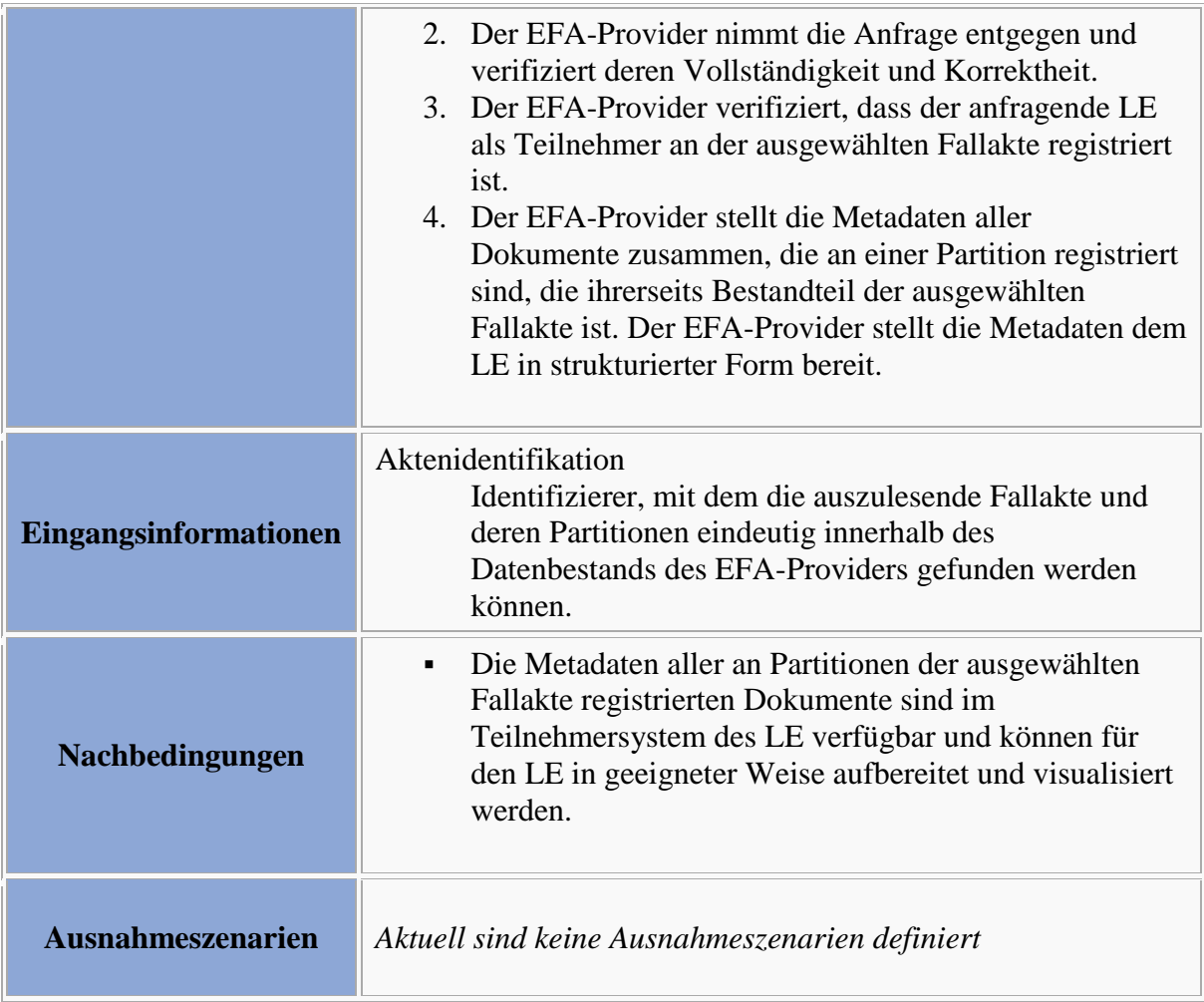

Bitte markieren Sie [Kommentare](/index.php/cdaefa:Kommentierung_EFAv2.0) zu diesem Abschnitt mit dem Code {Crsii.01.05}

Bein Abruf der Dokumente einer Akte müssen alle ggf. über mehrere Peers verteilte Partitionen berücksichtigt werden.

# **Interaktionsmuster "Abruf von Datenobjekten"**

## **Anwendungsszenario: Abruf von Daten aus einer Fallakte**

Bitte markieren Sie [Kommentare](/index.php/cdaefa:Kommentierung_EFAv2.0) zu diesem Abschnitt mit dem Code {Cbfuo.01.01}

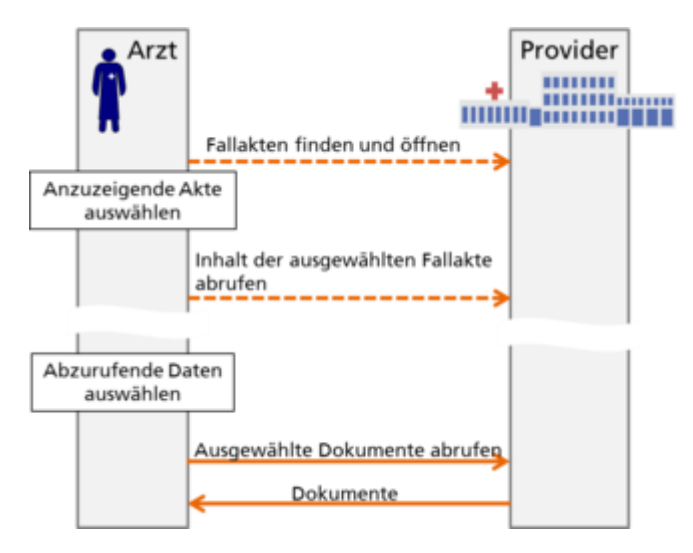

Die EFA unterstützt den Austausch von medizinischen Daten in einer konkreten, einrichtungsübergreifend angelegten Behandlungssituation. Ein wesentlicher Bestandteil dieses Austauschs ist, dass Daten nicht nur im Sinne einer gemeinsamen Dokumentation der Behandlungsteilnehmer in der Fallakte verwaltet werden, sondern auch zur Nutzung im Rahmen der Behandlung aus der Akte abgerufen und in Primärsysteme der EFA-Teilnehmer übernommen werden können.

Die rechts dargestellte Abbildung stellt den Abruf von Dokumenten im Kontext einer typischen EFA-Nutzungssequenz dar.

Um Daten aus einer Fallakte abzurufen sind die folgenden Ablaufschritte erforderlich:

- 1. Ein Leistungserbringer ist über die Einwilligung des Patienten zur Nutzung einer EFA berechtigt und damit an dieser als Teilnehmer registriert. Diese Einwilligung muss im Vorfeld erteilt worden sein.
- 2. Der Teilnehmer öffnet die gewünschte Fallakte, ruft die Metadaten der Inhalte ab und wählt die anzuzeigenden bzw. ins Primärsystem zu übernehmenden Dokumente aus.
- 3. Der Teilnehmer ruft die ausgewählten Dokumente vom EFA-Provider ab und übernimmt sie ggf. in seine Primärdokumentation.

#### **Varianten des Anwendungsszenarios**

*Aktuell sind keine Varianten definiert.*

# **Abbildung der Szenarien und Varianten auf Interaktionsmuster**

Bitte markieren Sie [Kommentare](/index.php/cdaefa:Kommentierung_EFAv2.0) zu diesem Abschnitt mit dem Code {Cbfuo.01.03}

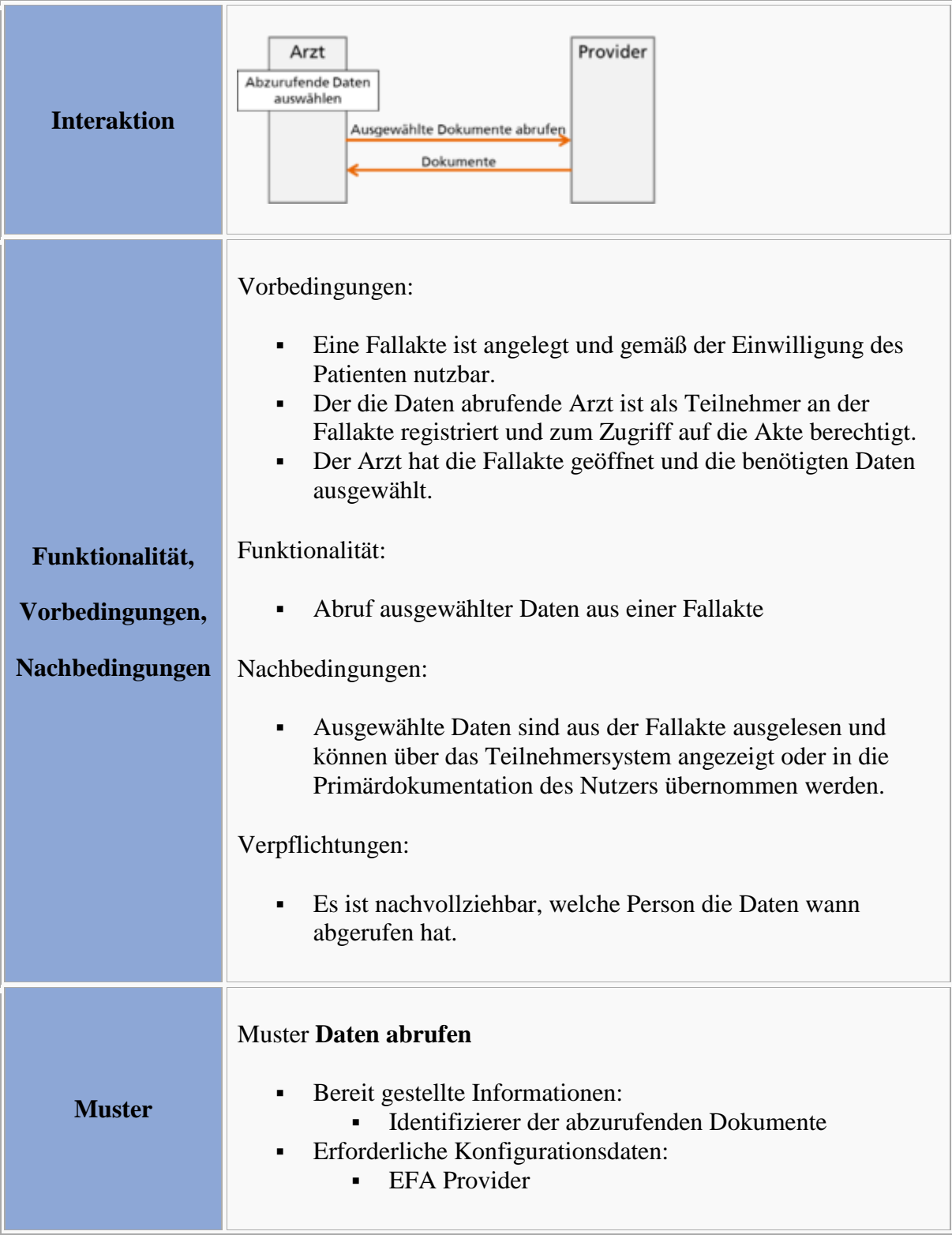

#### **Definition der Interaktionsmuster**

**Interaktionsmuster: Daten abrufen**

Bitte markieren Sie [Kommentare](/index.php/cdaefa:Kommentierung_EFAv2.0) zu diesem Abschnitt mit dem Code {Cbfuo.01.04.01}

 $\sim$ 

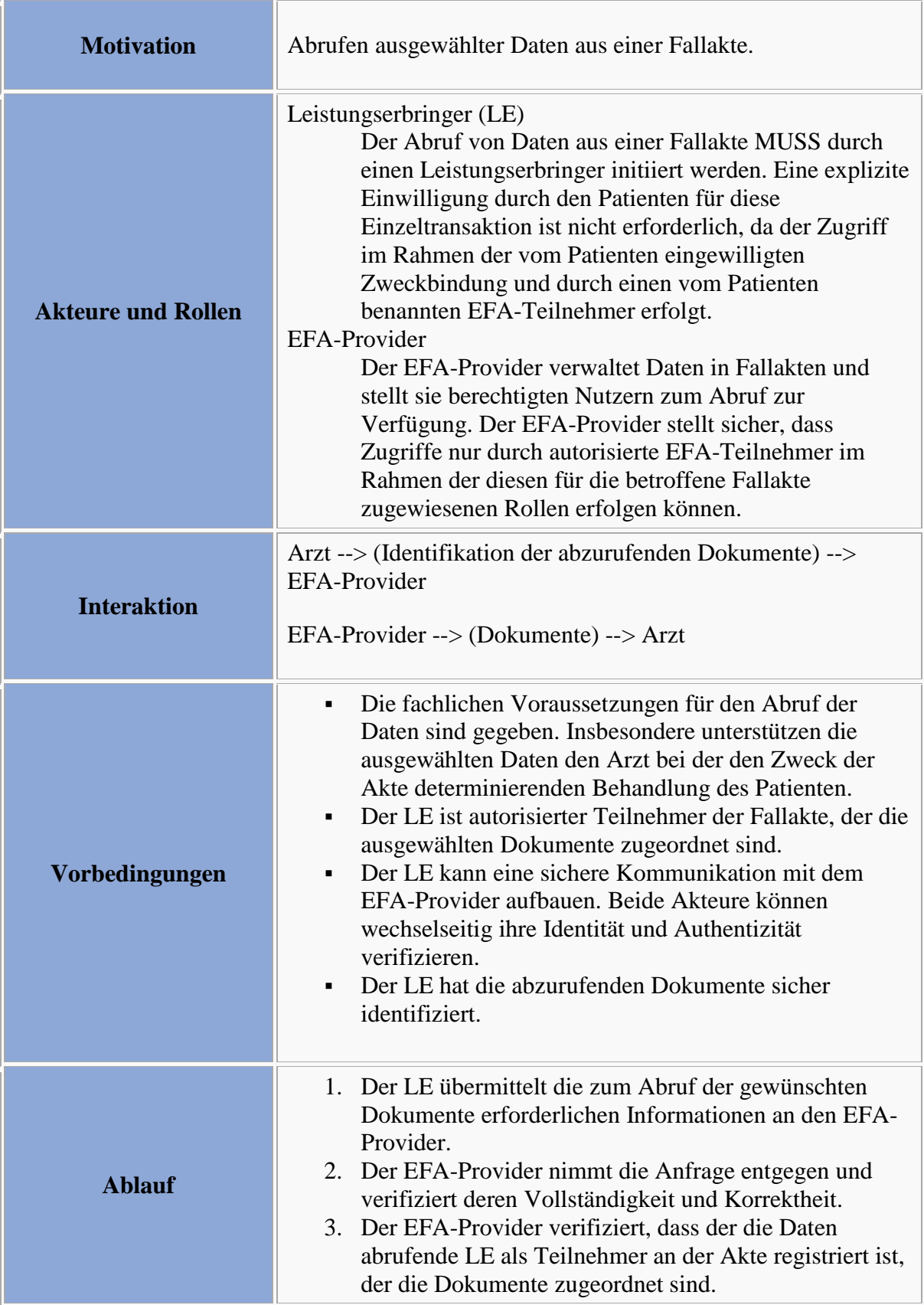

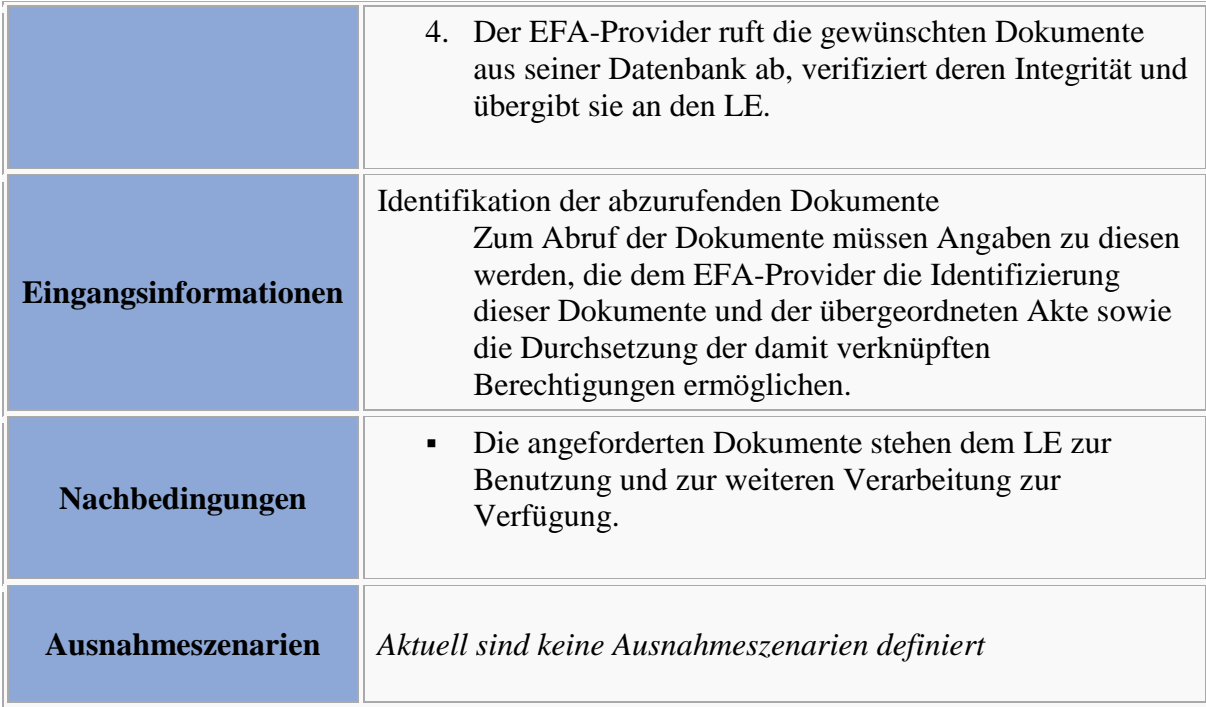

Bitte markieren Sie [Kommentare](/index.php/cdaefa:Kommentierung_EFAv2.0) zu diesem Abschnitt mit dem Code {Cbfuo.01.05}

Ein Abruf von auf mehreren Peers verteilt verwalteten Daten muss möglich sein. Teilnehmersystem und EFA-Provider haben in ihrem Zusammenspiel sicher zu stellen, dass die physische Verteilung der Daten einer Fallakte vor dem Nutzer soweit als möglich verborgen bleibt.

# **Interaktionsmuster "Schließen einer Fallakte"**

Bitte markieren Sie [Kommentare](/index.php/cdaefa:Kommentierung_EFAv2.0) zu diesem Abschnitt mit dem Code {Ccier.01}

Die Existenz einer Fallakte hängt an der vom Patienten gegebenen Einwilligung. Läuft diese mit Erreichen der maximalen Gültigkeit aus oder wird sie vom Patienten zurückgenommen, so muss die Fallakte geschlossen werden. Während unmittelbar und formal aus einer bestehenden Akte ableitbare Schließungen (z.B. Ablauf der Gültigkeit) vom EFA-Provider mit internen Verfahren realisiert werden, erfordern die durch fachliche Gründe oder den Patientenwunsch motivierten Schließungen eine Interaktion von Patient, Arzt und EFA-Provider.

## **Anwendungsszenario: Rücknahme der Einwilligung durch den Patienten**

Bitte markieren Sie [Kommentare](/index.php/cdaefa:Kommentierung_EFAv2.0) zu diesem Abschnitt mit dem Code {Ccier.01.01}

Der Patient hat das Recht, seine Einwilligung zur Nutzung einer Akte und zur Bereitstellung seine Daten über eine Akte jederzeit zurückzuziehen. In diesem Fall muss die Akte in einem geregelten Prozess geschlossen werden (siehe auch *[Lebenszyklus einer Fallakte](/index.php/cdaefa:EFA_Business_Lebenszyklus)*).

Zur Rücknahme einer Einwilligung und der damit verbundenen Schließung einer EFA sind die folgenden Ablaufschritte erforderlich:

- 1. Der Patient entscheidet sich, die Einwilligung zur Anlage und Nutzung einer Fallakte zurückzunehmen. Er informiert einen der EFA-Teilnehmer über diese Entscheidung.
- 2. Der Teilnehmer dokumentiert den Patientenwunsch (eine Begründung des Patienten ist nicht erforderlich) und übermittelt eine entsprechende Benachrichtigung an den EFA-Provider.
- 3. Der EFA-Provider nimmt die Benachrichtigung zur EFA-Schließung entgegen und stößt die erforderlichen Änderungen im Status der Akte und den damit verbundenen Zugriffsberechtigungen an.

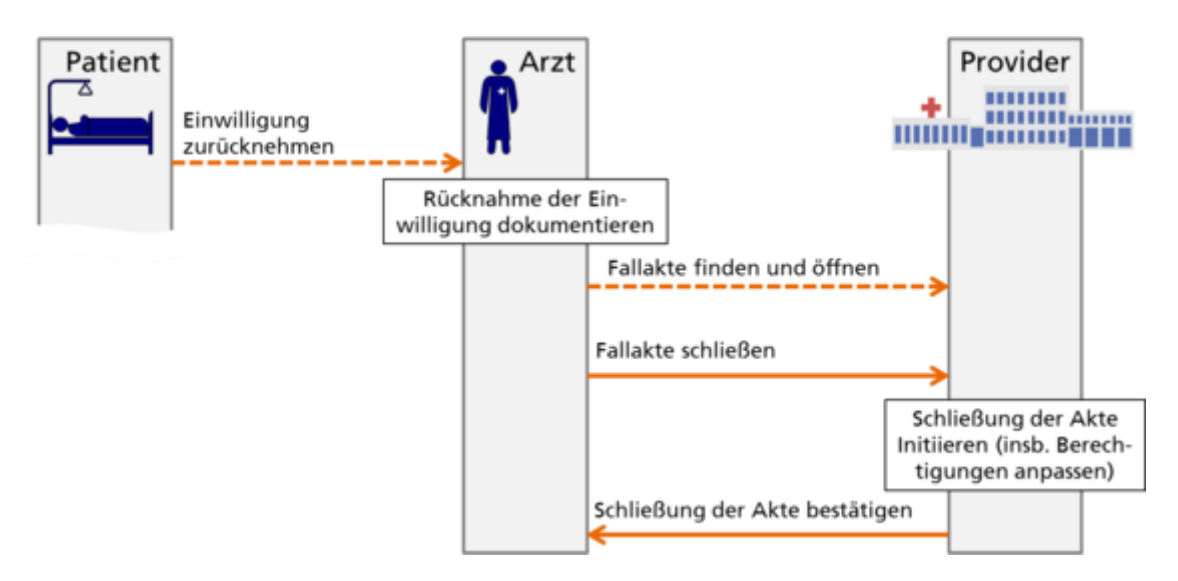

#### **Varianten des Anwendungsszenarios**

#### **Wegfall des Zwecks der Akte**

Bitte markieren Sie [Kommentare](/index.php/cdaefa:Kommentierung_EFAv2.0) zu diesem Abschnitt mit dem Code {Ccier.01.02.01}

Mit dem Wegfall des Zwecks der Fallakte (z.B. durch Heilung oder Tod des Patienten oder durch gravierende Änderungen in der Diagnose oder der Behandlungsplanung) entfällt auch die an diesen Zweck gebundene Einwilligung. In diesem Fall muss von den beteiligten Leistungserbringern die Schließung der Akte angestoßen werden. Sofern möglich ist der Patient hierüber zu informieren.

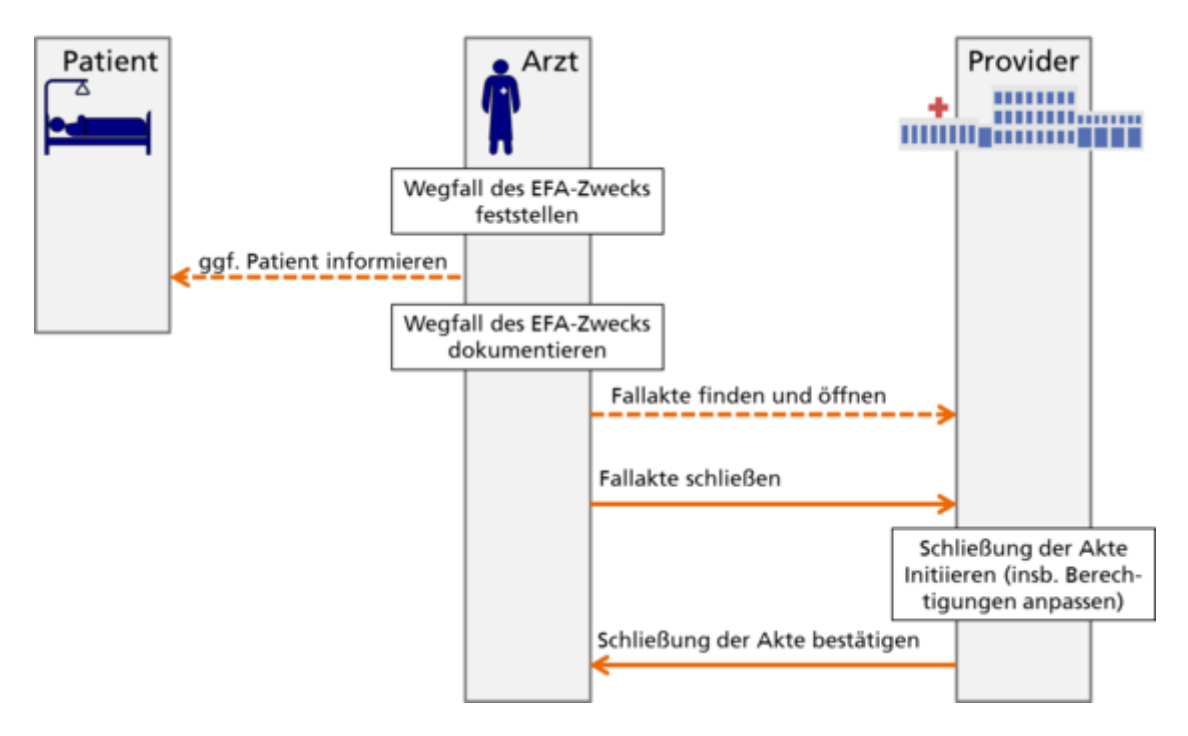

Die IT-gestützten Abläufe dieser Variante sind analog zum Hauptszenario.

# **Abbildung der Szenarien und Varianten auf Interaktionsmuster**

```
Bitte markieren Sie Kommentare zu diesem Abschnitt mit dem Code 
{Ccier.01.03}
```
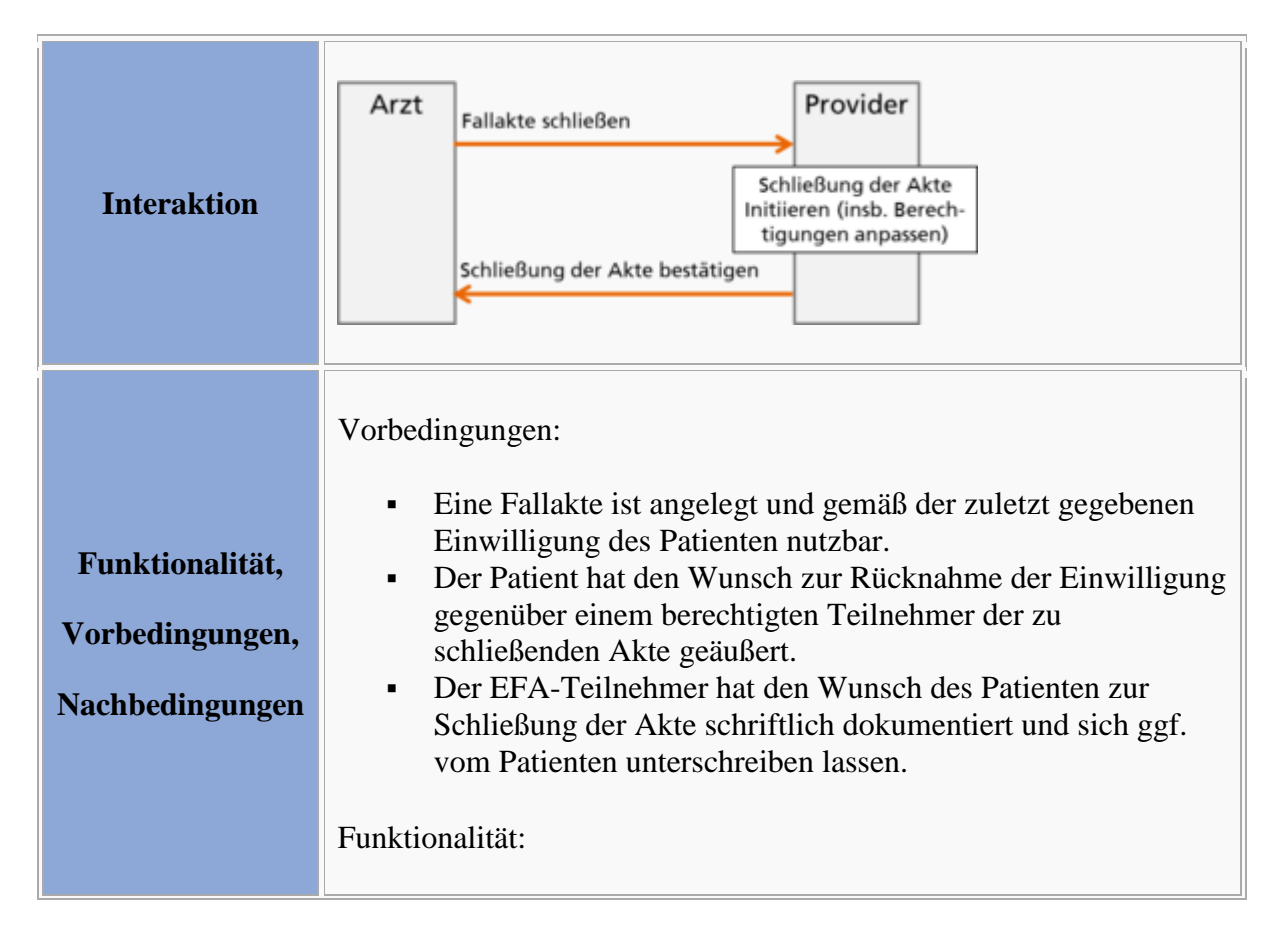

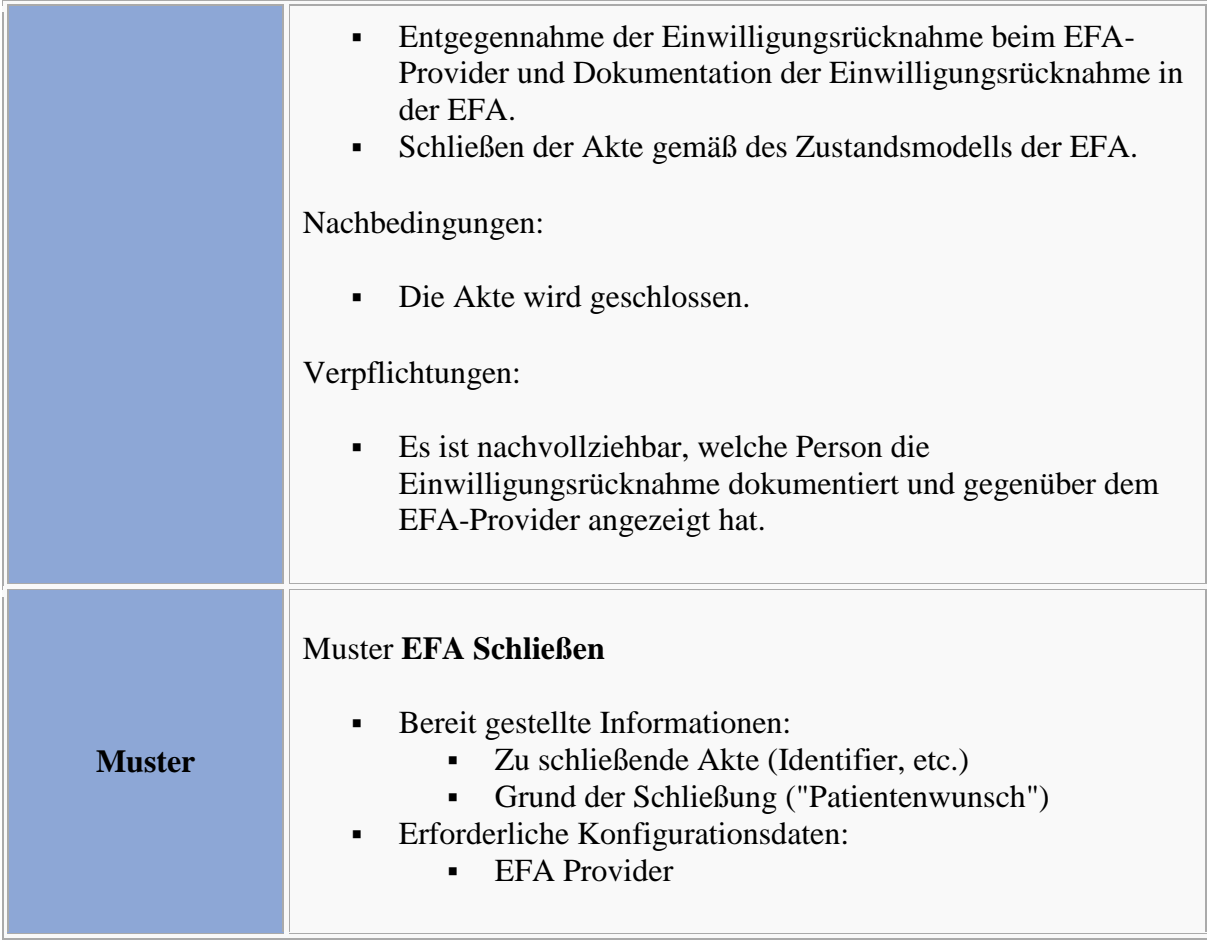

## **Definition der Interaktionsmuster**

#### **Interaktionsmuster: EFA Schließen**

Bitte markieren Sie [Kommentare](/index.php/cdaefa:Kommentierung_EFAv2.0) zu diesem Abschnitt mit dem Code {Ccier.01.04.01}

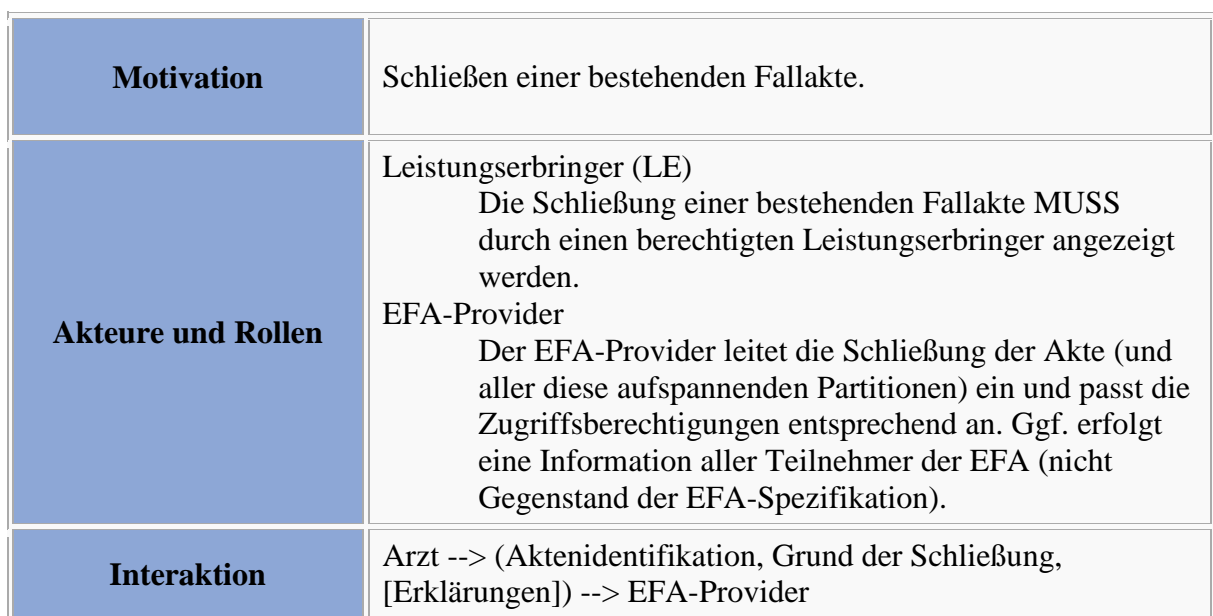

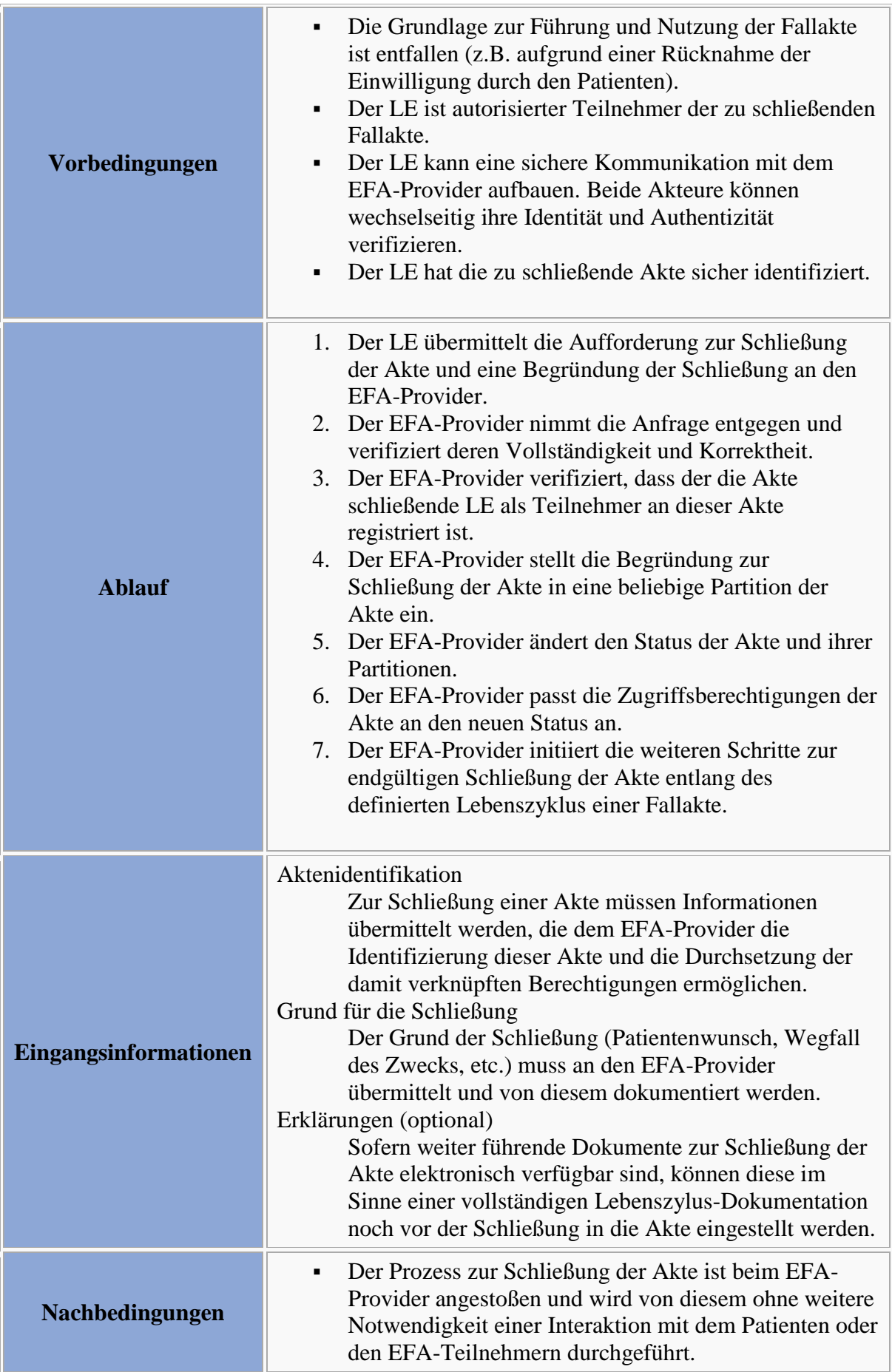

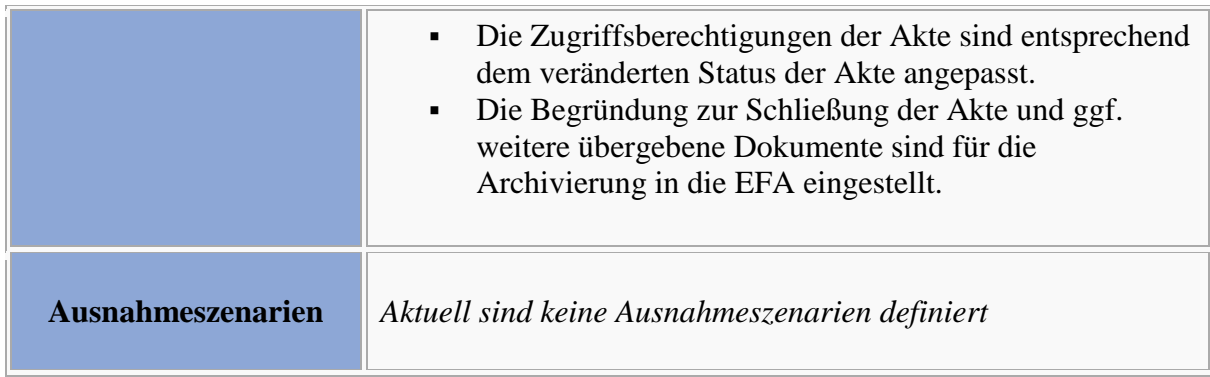

```
Bitte markieren Sie Kommentare zu diesem Abschnitt mit dem Code 
{Ccier.01.05}
```
Der EFA-Provider leitet die Aufforderung zur Schließung der Akte an alle EFA-Provider weiter, bei denen Partitionen dieser Akte verwaltet werden. Diese leiten die Schließung der bei ihnen verwalteten Partitionen gemäß des Lebenszyklus einer EFA ein.

# **Interaktionsmuster zum Invalidieren von Daten in einer Fallakte**

## **Anwendungsszenario: Invalidieren von Daten in einer Fallakte**

```
Bitte markieren Sie Kommentare zu diesem Abschnitt mit dem Code 
{Cnlio.01.01}
```
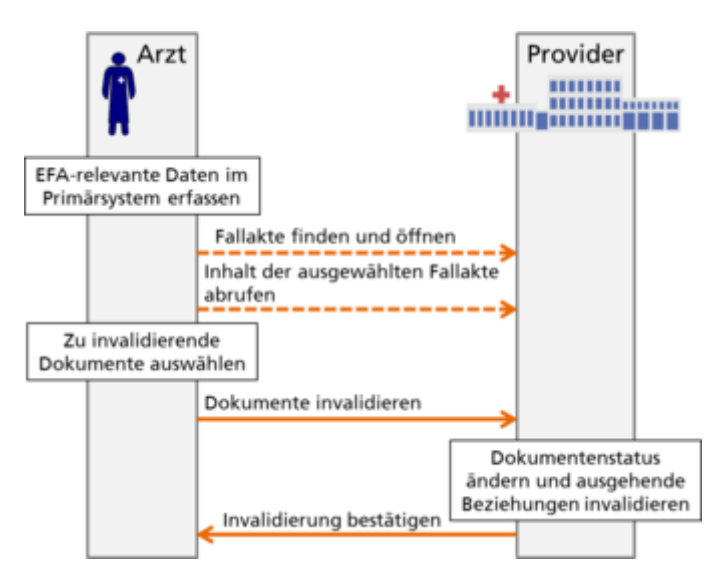

In eine Fallakte eingestellte Daten (siehe Interaktionsmuster [Einstellen von Datenobjekten\)](/index.php/cdaefa:CIM:Einstellen_von_Datenobjekten) sind für alle EFA-Teilnehmer sichtbar und abrufbar. Zuweilen kann es passieren, dass ein zuvor in eine EFA eingestelltes Dokument invalidiert werden muss, z.B. da es im Nachhinein als falsch erkannte Informationen enthält oder versehentlich ein falsches Dokument eingestellt wurde (z.B. aufgrund einer intern falsch aufgelösten Patientenidentität).

Das Invalidieren eines Dokuments in einer EFA entfernt dieses Dokument nicht aus der Fallakte, da es ggf. bereits von anderen Teilnehmern abgerufen wurde und daher die Dokumentenreferenz in jedem Fall gültig bleiben muss und das Dokument auch für die Nachvollziehbarkeit der EFA-Nutzung beim Schließen der Akte mitsamt der Akte archiviert werden muss. Stattdessen wird beim Invalidieren der Status des Dokuments so verändert, dass es nur noch für spezielle Rolleninhaber sichtbar ist (z.B. für den Fallaktenmanager). Alle anderen Teilnehmer sehen das Dokument beim Auflisten der EFA-Inhalte nicht mehr und können es daher auch nicht mehr nutzen.

Um Daten zu invalidieren und damit den Dokumentenstatus entsprechend zu ändern sind die folgenden Ablaufschritte erforderlich:

- 1. Ein Leistungserbringer ist über die Einwilligung des Patienten zur Nutzung einer EFA berechtigt und damit an dieser als Teilnehmer registriert. Diese Einwilligung muss im Vorfeld erteilt worden sein.
- 2. Der Teilnehmer öffnet die gewünschte Fallakte und listet die enthaltenen Dokumente auf (siehe Interaktionsmuster *[Browsing über einer Akte oder Partition](/index.php/cdaefa:CIM_Browsing_%C3%BCber_eine_Akte_oder_eine_Partition)*).
- 3. Der Teilnehmer wählt über sein IT-System das zu invalidierende Dokument aus.
- 4. Der Teilnehmer sendet eine Nachricht an den EFA-Provider, das ausgewählte Dokument zu invalidieren.

#### **Varianten des Anwendungsszenarios**

*Aktuell sind keine Varianten definiert*

## **Abbildung der Szenarien und Varianten auf Interaktionsmuster**

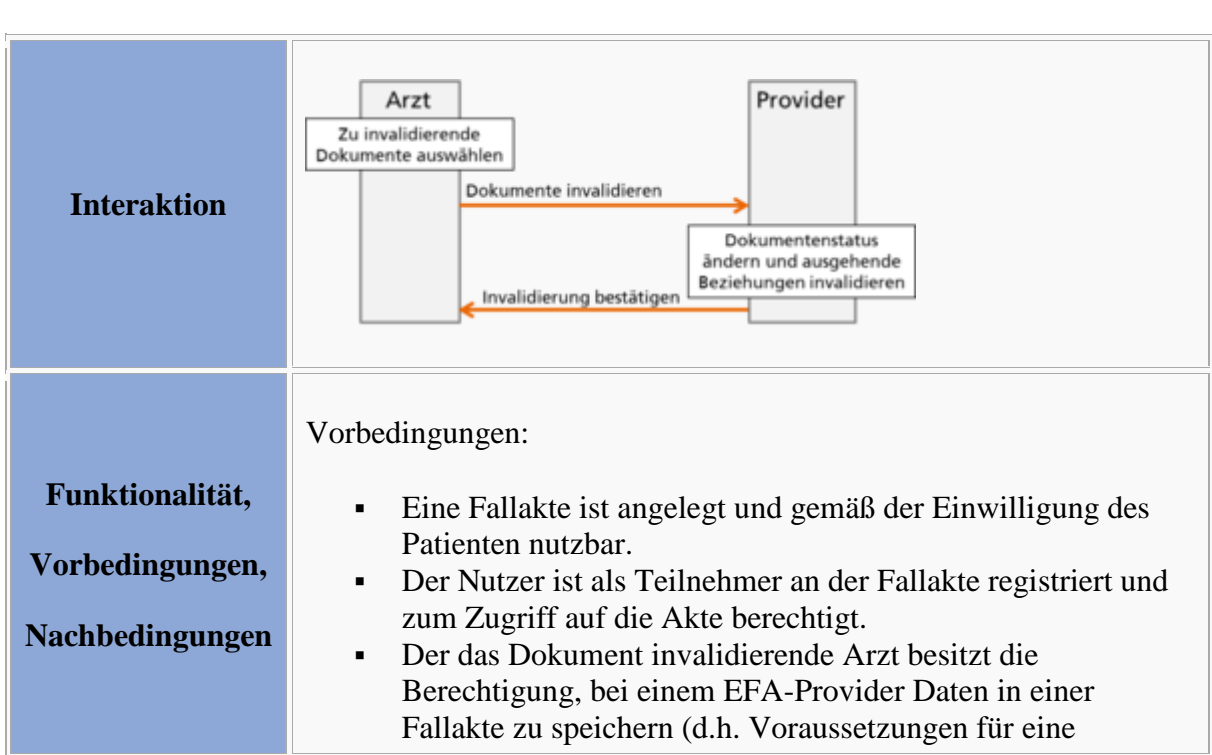

Bitte markieren Sie [Kommentare](/index.php/cdaefa:Kommentierung_EFAv2.0) zu diesem Abschnitt mit dem Code {Cnlio.01.03}

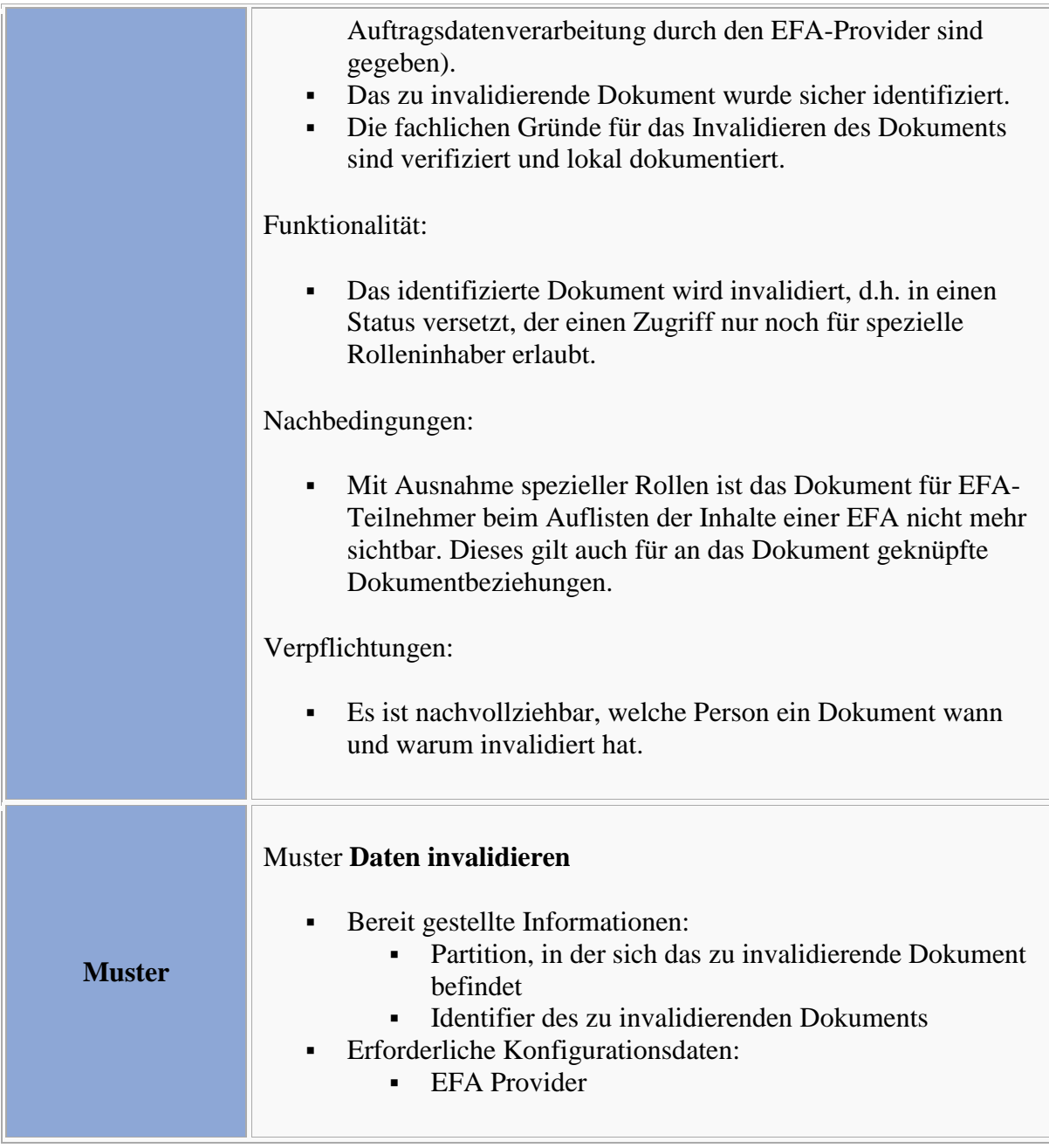

## **Definition der Interaktionsmuster**

#### **Interaktionsmuster: Daten invalidieren**

πī

Bitte markieren Sie [Kommentare](/index.php/cdaefa:Kommentierung_EFAv2.0) zu diesem Abschnitt mit dem Code {Cnlio.01.04.01}

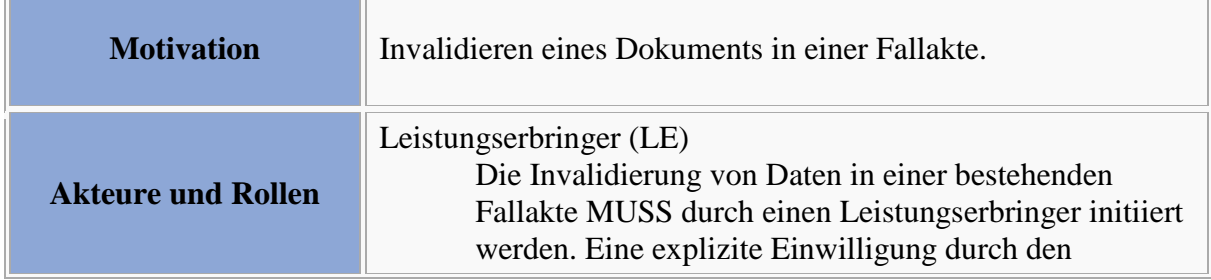

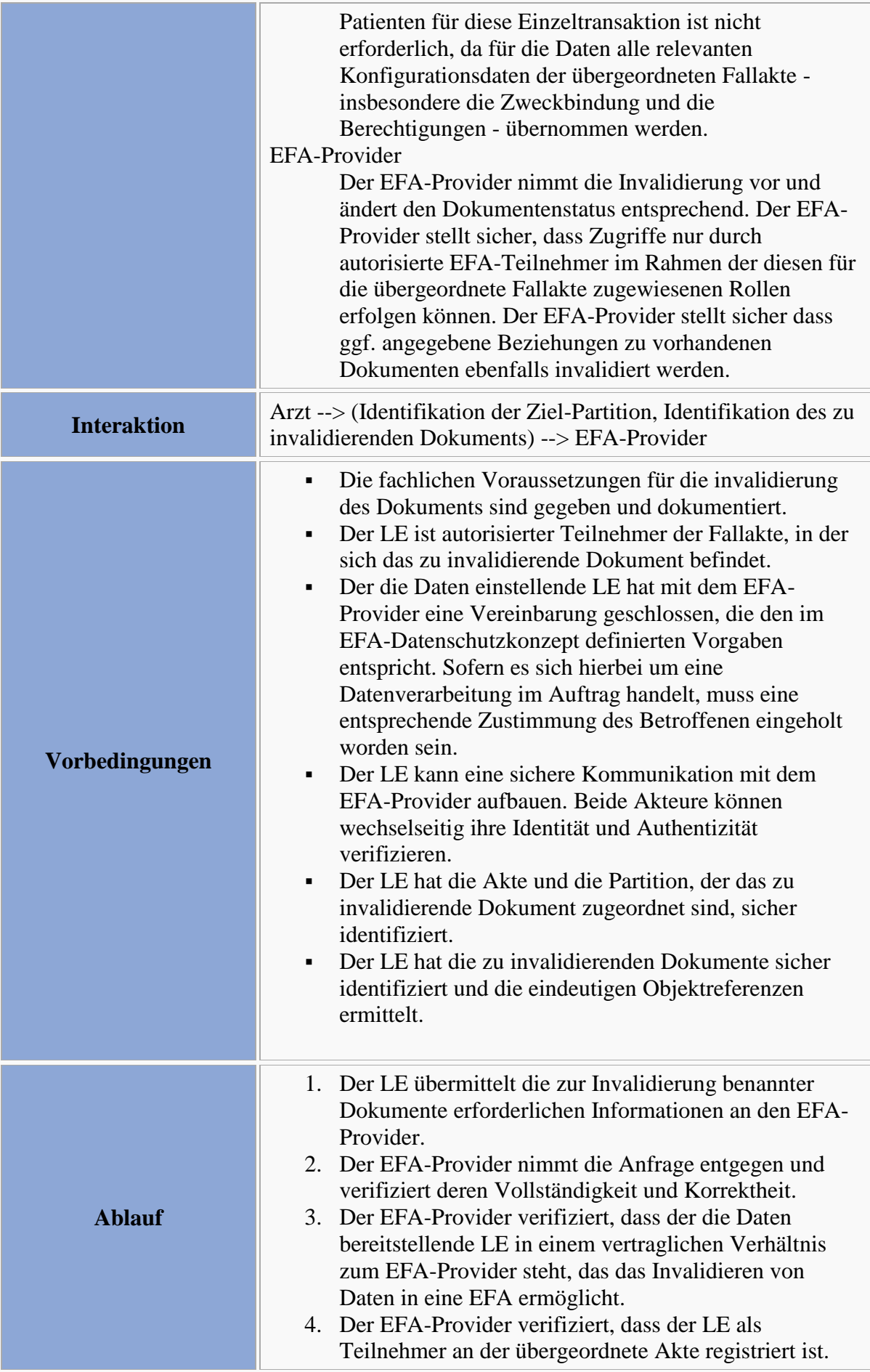

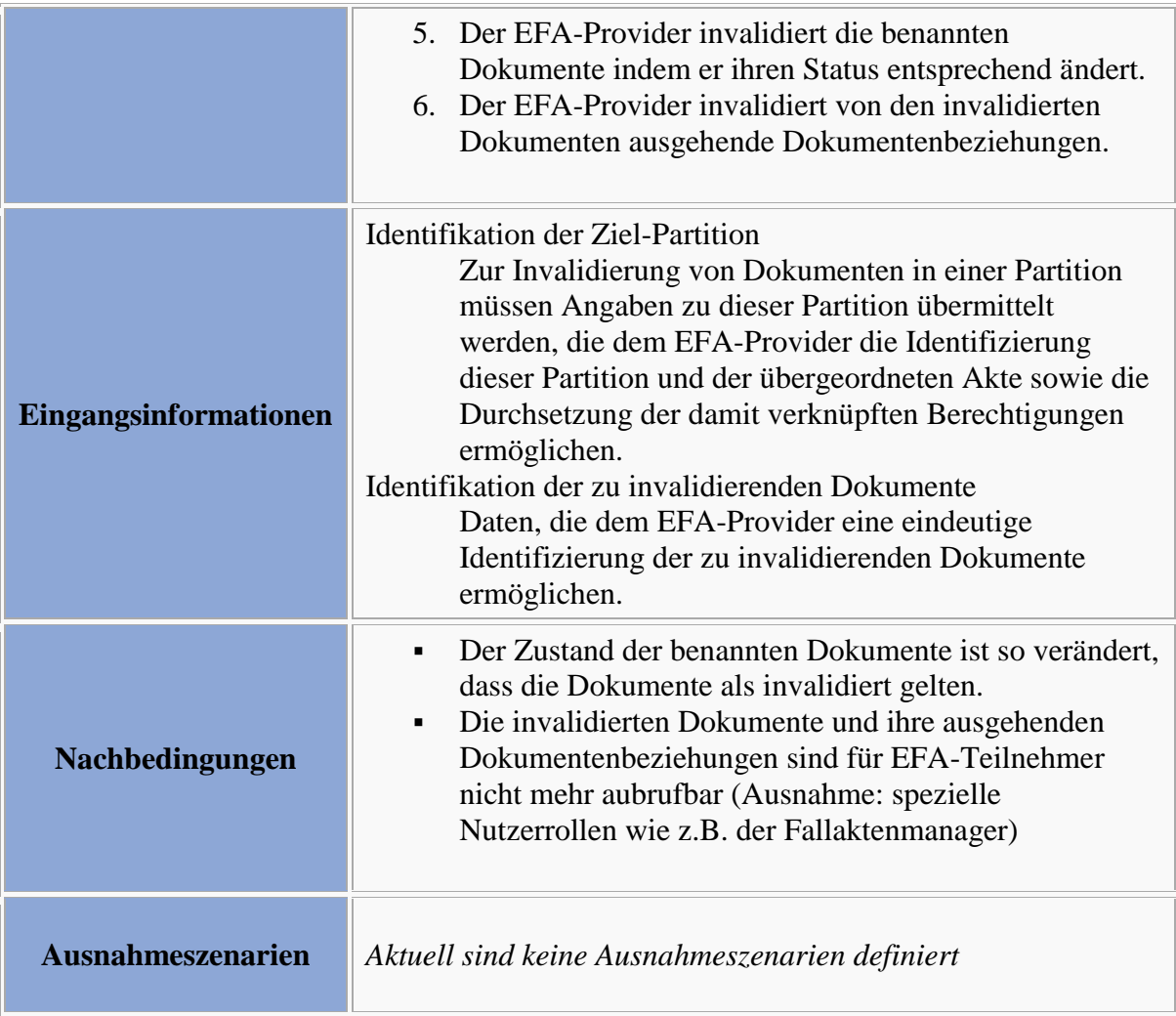

Bitte markieren Sie [Kommentare](/index.php/cdaefa:Kommentierung_EFAv2.0) zu diesem Abschnitt mit dem Code {Cnlio.01.05}

Durch die explizite Benennung der Partition kann der Peer identifiziert werden, auf dem die zu invalidierenden Daten verwaltet werden.

# **Interaktionsmuster zum Anpassen einer EFA**

## **Anwendungsszenario: Anpassen des Teilnehmerkreises**

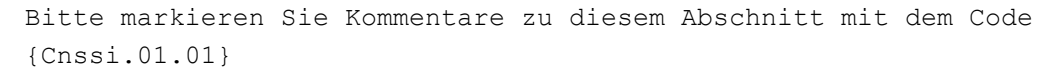

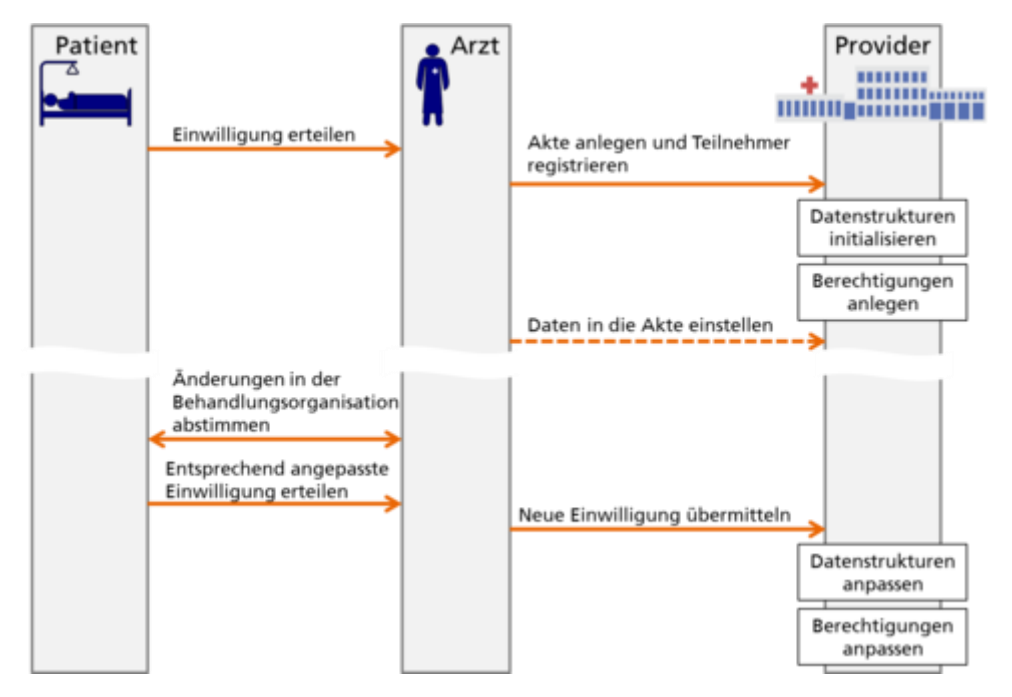

Der Patient bestimmt den EFA-Teilnehmerkreis (siehe [Patientenhoheit\)](/index.php/cdaefa:Die_EFA_als_zweckgebundene_Akte#Auswirkungen_der_Zweckbindung_auf_die_Nutzung_von_Fallakten). Allgemein besteht er aus der Gruppe der behandelnden Einrichtungen und Personen, unterliegt aber Änderungen, wenn

- der Patient weitere Leistungserbringer in die Behandlung einbezieht,
- der Patient einen Arzt auswechselt oder
- die Behandlungsteilnahme eines Leistungserbringers abgeschlossen ist.

Ist eine Änderung des EFA-Teilnehmerkreises erforderlich, gibt der Patient gegenüber einem teilnehmenden Arzt eine neue Einwilligung ab, in der der zu berechtigende Teilnehmerkreis benannt ist.

Ein behandelnder Arzt stimmt die Änderung des EFA-Teilnehmerkreises mit dem Patienten typischerweise im folgenden Ablauf ab:

- 1. Der Arzt oder der Patient erkennt, dass der EFA-Teilnehmerkreis an den Kreis der Behandlungsteilnehmer angeglichen werden muss.
- 2. Der Arzt und der Patient vereinbaren einen dem aktuellen Behandlungsgeschehen angepassten Kreis von behandelnden Ärzten/Einrichtungen.
- 3. Die Vereinbarung wird in einer Einwilligungserklärung festgehalten. Der Patient unterschreibt die Einwilligungserklärung und gibt sie dem Arzt.
- 4. Der Arzt erfasst die Daten der Einwilligung elektronisch, sofern sie nicht bereits z.B. aus einem elektronischen Formular erzeugt worden war. Der Arzt bestätigt die Richtigkeit der Angaben, die Datenschutzkonformität des Ablaufs der Einwilligungserteilung und das Vorhandensein einer vom Patienten unterschriebenen Kopie.
- 5. Der Arzt übermittelt die für die Anpassung der Akte erforderlichen Informationen (insb. die neue Liste der zu berechtigenden Behandlungsteilnehme) an den EFA-Provider. Sofern vorliegend, wird auch eine elektronische Kopie der Einwilligung an einen EFA-Provider geschickt.
- 6. Der EFA-Provider setzt die Berechtigungen für den Zugriff auf die Akte gemäß den Vorgaben der neuen Einwilligungserklärung auf.

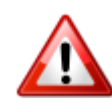

Mit diesem Interaktionsmuster können ausschließlich [EFA-Teilnehmer](/index.php/cdaefa:Akteure_und_Rollen_der_EFA#EFA-Teilnehmer) benannt werden. Die Belegung der Rolle des [Fallaktenmanagers](/index.php/cdaefa:Akteure_und_Rollen_der_EFA#Fallaktenmanager) einer EFA kann durch den Patienten nicht geändert werden und ist daher auch über dieses Interaktionsmuster nicht möglich.

#### **Varianten des Anwendungsszenarios**

```
Bitte markieren Sie Kommentare zu diesem Abschnitt mit dem Code 
{Cnssi.01.02}
```
#### **Variante: Anpassung der Zweck-Parameter**

```
Bitte markieren Sie Kommentare zu diesem Abschnitt mit dem Code 
{Cnssi.01.02.01}
```
Im Rahmen einer Diagnosestellung kann ein Leistungserbringer eine Fallakte anlegen, deren Zweck zunächst an eine weitgefasste Beschreibung des medizinischen Falls gebunden ist. Soll die Fallakte auch im Rahmen der Behandlung weitergeführt werden, müssen Laufzeit, medizinischer Fall (und alle daran hängenden Konfigurationen) sowie ggf. auch der Kreis der Teilnehmer an die neue Behandlungssituation angepasst werden. Hierzu ist auch eine neue Einwilligung des Patienten erforderlich.

#### **Variante: Verlängerung der Gültigkeit**

```
Bitte markieren Sie Kommentare zu diesem Abschnitt mit dem Code 
{Cnssi.01.02.02}
```
Bei Neuanlage einer Fallakte wird diese mit einer Gültigkeitsdauer versehen. Mit Ablauf der Gültigkeit werden die bisherige Aktennutzung und die zukünftigen

Kommunikationserfordernisse bewertet. Je nach Ergebnis kann dies zur Schließung der Akte mit Ablauf der Gültigkeit oder zu einer Verlängerung der Gültigkeit (ggf. mit Anpassungen an der Aktenkonfiguration) führen.

Soll die Fallakte im Rahmen der Behandlung weitergeführt werden, muss die Gültigkeitsdauer verlängert werden. Hierzu ist auch eine neue Einwilligung des Patienten erforderlich.

# **Abbildung der Szenarien und Varianten auf Interaktionsmuster**

Bitte markieren Sie [Kommentare](/index.php/cdaefa:Kommentierung_EFAv2.0) zu diesem Abschnitt mit dem Code {Cnssi.01.03}

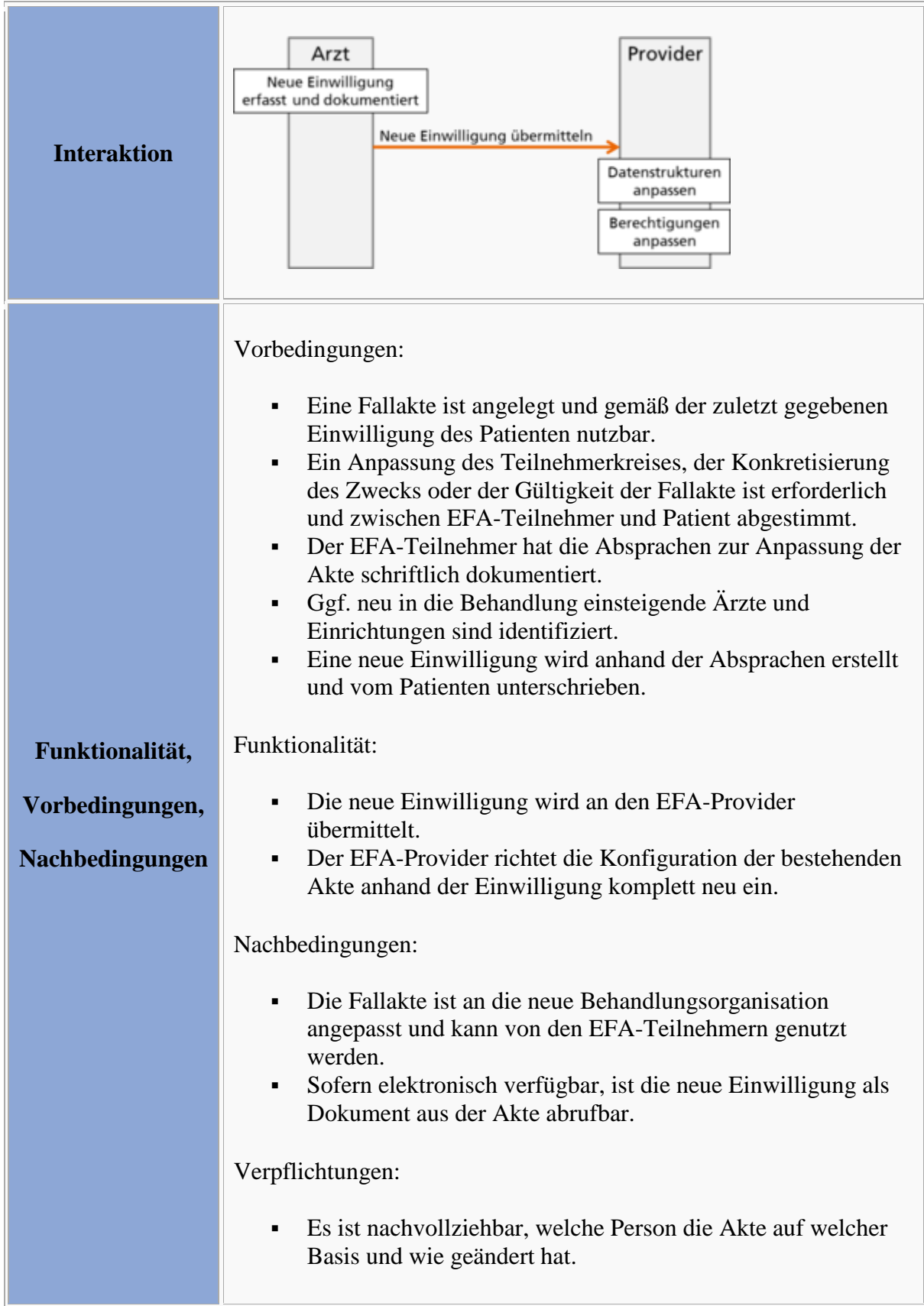

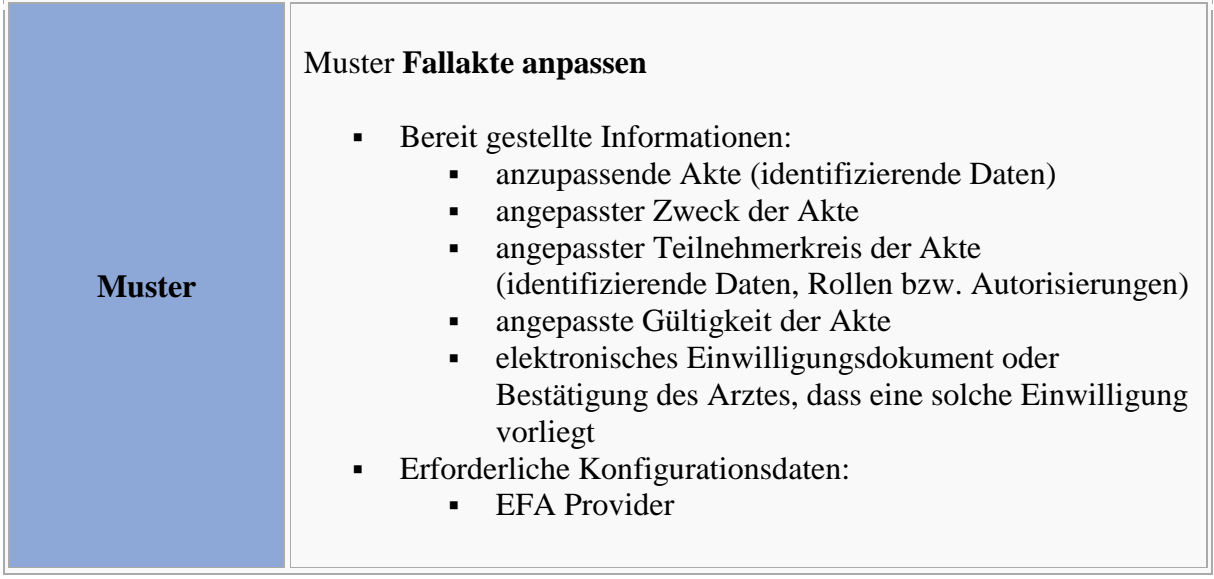

### **Definition der Interaktionsmuster**

#### **Interaktionsmuster: Fallakte anpassen**

Bitte markieren Sie [Kommentare](/index.php/cdaefa:Kommentierung_EFAv2.0) zu diesem Abschnitt mit dem Code {Cnssi.01.04.01}

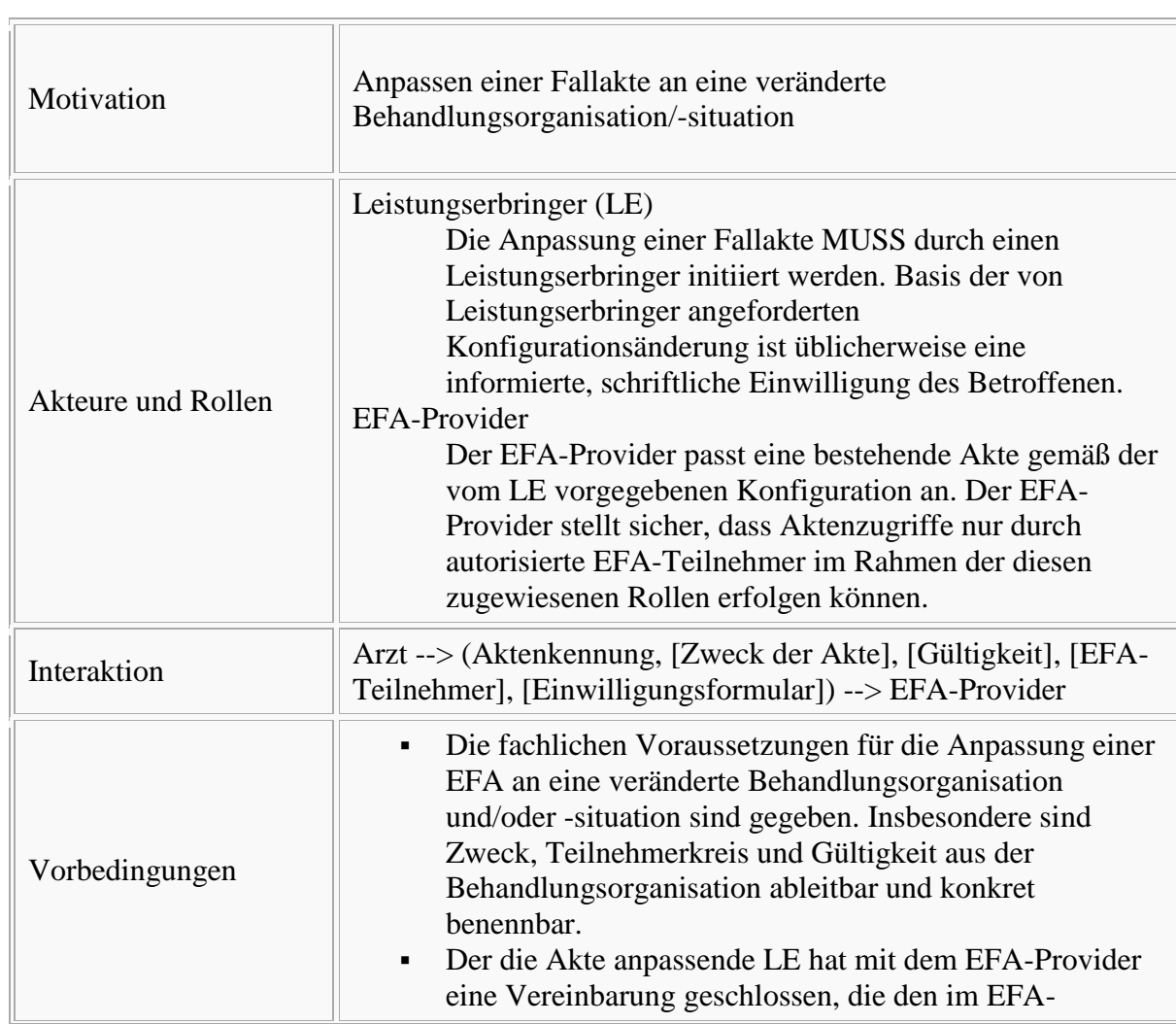

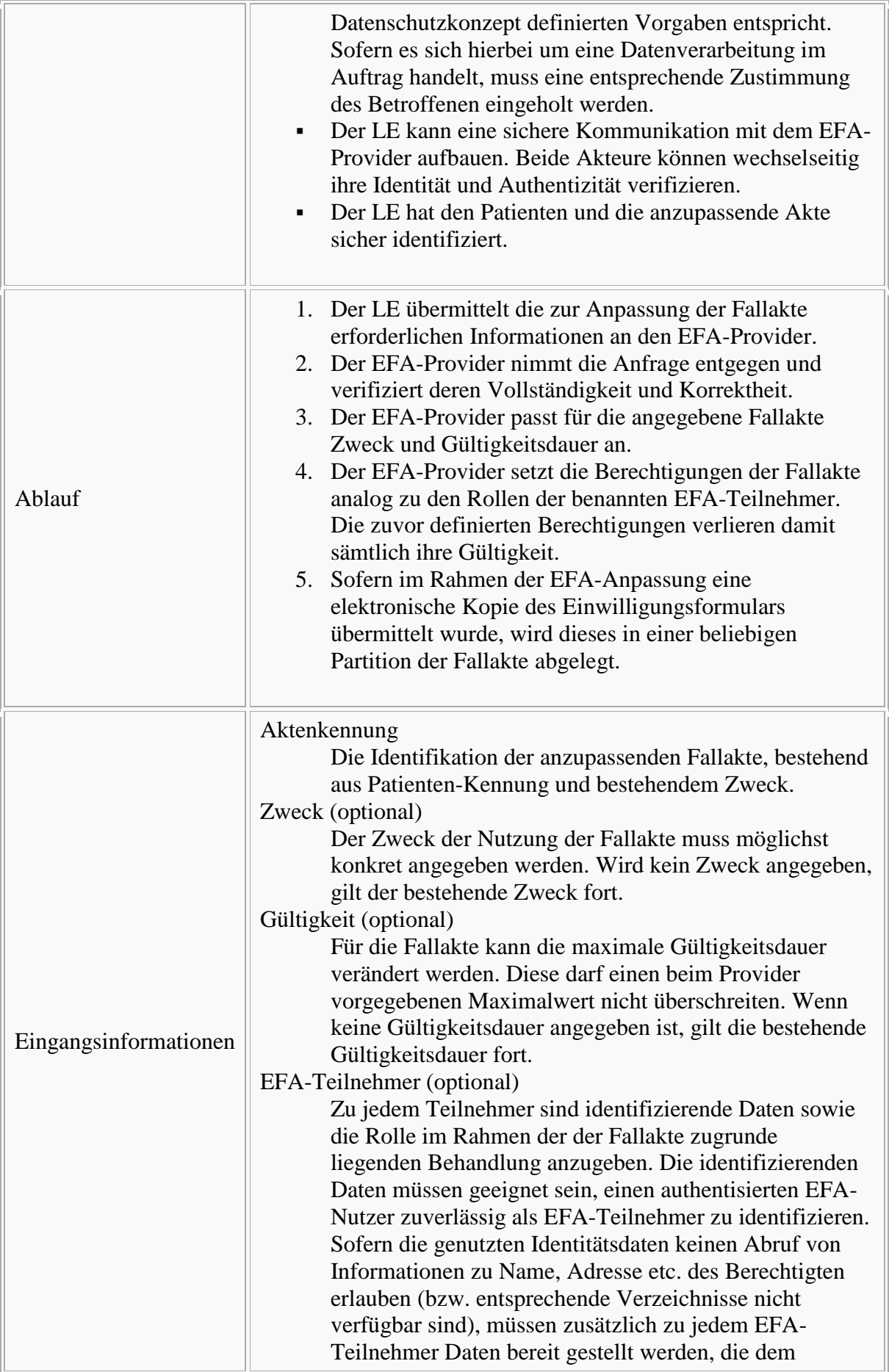

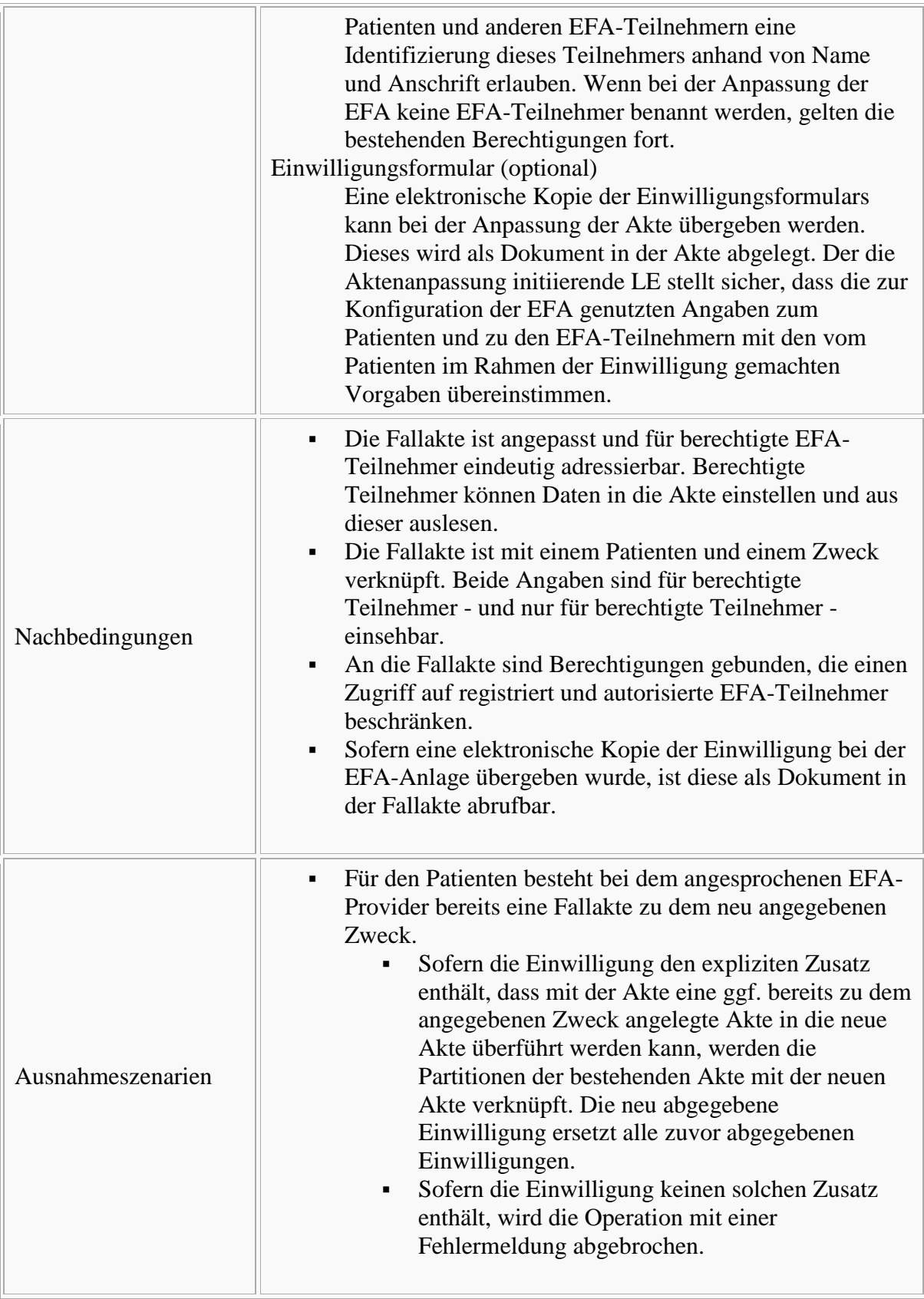

Bitte markieren Sie [Kommentare](/index.php/cdaefa:Kommentierung_EFAv2.0) zu diesem Abschnitt mit dem Code {Cnssi.01.05}

Sofern ein EFA-Teilnehmer selber auch als EFA-Provider agiert und eine Partition der Akte bei diesem Provider besteht, wird die Anpassung einer Fallakte von diesem Teilnehmer bevorzugt über diesen "eigenen" Provider ausgelöst.

Ansonsten kann die Anpassung der Fallakte über jeden Provider angestoßen werden, bei dem eine Partition der zu verändernden Akte angelegt ist. Der Provider ist verpflichtet, die neuen Konfigurationsdaten der Akte (Zweck, Gültigkeit, Teilnehmer) sowie die ggf. übermittelte Einwilligung an alle EFA-Peers weiter zu reichen, bei denen ebenfalls Partitionen zu der betroffenen Akte angelegt sind.

## **Interaktionsmuster zur Autorisierung eines weiteren Teilnehmers**

Bitte markieren Sie [Kommentare](/index.php/cdaefa:Kommentierung_EFAv2.0) zu diesem Abschnitt mit dem Code {CAoug.01}

In kooperativen Behandlungsszenarien kann von den an der Behandlung teilnehmenden Ärzten eine elektronische Fallakte genutzt werden, um die Effizienz des fall-bezogenen, einrichtungsübergreifenden Datenaustausch zu steigern. Der Teilnehmerkreis der Akte wird vom Patienten bestimmt und entspricht im Normalfall der Gruppe der an der Behandlung teilnehmenden Einrichtungen und Personen. Diese werden in der Einwilligung des Patienten benannt und im EFA-Berechtigungssystem mit ihren jeweiligen Rollen entsprechenden Zugriffsrechten versehen.

Änderungserfordernisse an der Zusammensetzung des EFA-Teilnehmerkreises können sich ergeben, wenn der Patient weitere Leistungserbringer in die Behandlung einbezieht, die einen Zugang zur EFA erhalten sollten. Hierzu bestehen grundsätzlich drei Optionen:

- 1. Der Patient gibt gegenüber einem berechtigten Leistungserbringer eine neue Einwilligungserklärung ab
- 2. Der Patient beauftragt einen berechtigten Leistungserbringer, eine bestehende Einwilligung um einen einzelnen, identifizierten Leistungserbringer (Arzt oder Einrichtung) zu erweitern
- 3. Der Patient hat (z.B. bei der Anlage der EFA) ein oder mehrere Offline-Token erhalten. Durch Übergabe eines solchen Tokens an einen Leistungserbringer wird diesem eine Berechtigung zur Nutzung der EFA eingerichtet.

Die ersten beiden Optionen werden im [Interaktionsmuster zur Änderung einer Einwiligung](/index.php/cdaefa:CIM_Anpassen_des_Teilnehmerkreises) beschrieben. Die dritte Option wird durch das auf dieser Seite definierte Interaktionsmuster abgedeckt.

## **Anwendungsszenario: Offline-Token**

Bitte markieren Sie [Kommentare](/index.php/cdaefa:Kommentierung_EFAv2.0) zu diesem Abschnitt mit dem Code {CAoug.01.01}

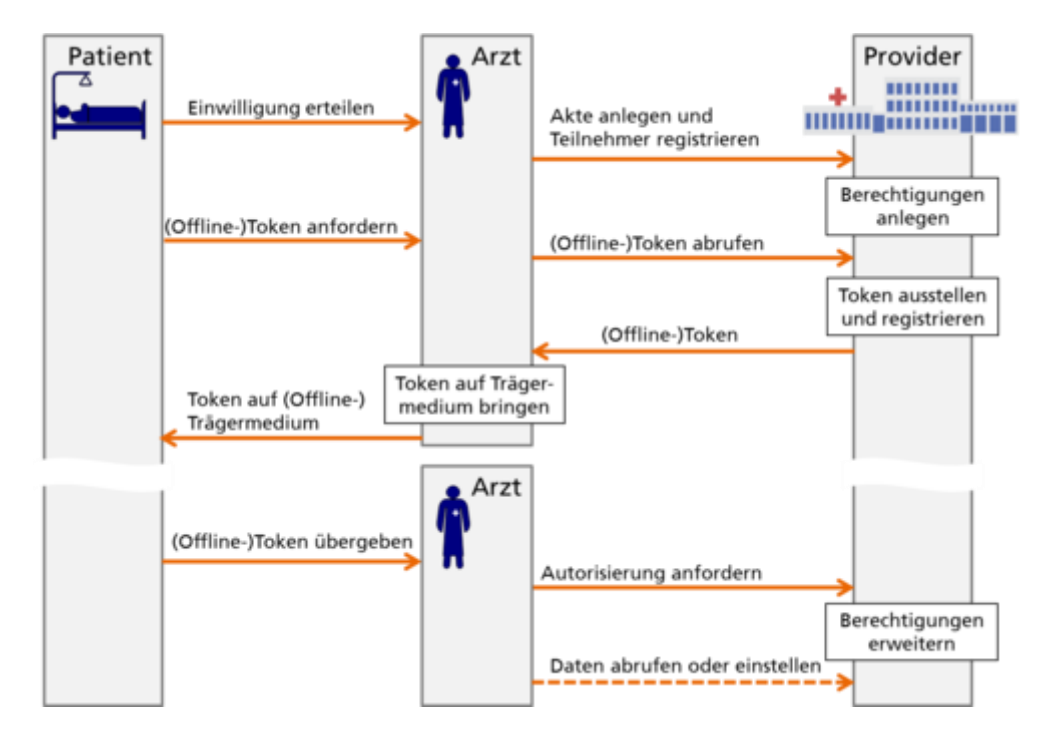

Diese Erweiterung des Nutzerkreises einer Fallakte über ein Offline-Token folgt typischerweise dem folgenden Ablauf:

- 1. Der Patient fordert bei einem zum Aktenzugriff berechtigten Arzt (z.B. im Zuge der Anlage der Fallakte) ein Offline-Token an.
- 2. Ein zum Aktenzugriff berechtigter Arzt fordert ein Berechtigungstoken beim EFA-Provider an. Der EFA-Provider stellt das Token in digitaler Form aus und sendet es an den Arzt.
- 3. Der Arzt bringt das Berechtigungstoken auf ein geeignetes Trägermedium (z.B. als Barcode auf Papier) und übergibt es an den Patienten.
- 4. Der Patient möchte einen weiteren Arzt zu der EFA hinzuziehen und übergibt ihm ein dazu geeignetes Offline-Token.
- 5. Der zu berechtigende Arzt liest das Offline-Token ein.
- 6. Der zu berechtigende Arzt über mittelt Angaben zu seiner Identität sowie die Inhalte des Offline-Tokens an den EFA-Provider.
- 7. Die Berechtigungen zum Zugriff auf die Akte werden vom EFA-Provider gemäß den Vorgaben im Offline-Token auf den neuen Teilnehmer ausgeweitet.

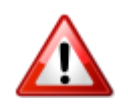

Es ist zu beachten, dass über dieses Interaktionsmuster ausschließlich weitere [EFA-Teilnehmer](/index.php/cdaefa:Akteure_und_Rollen_der_EFA#EFA-Teilnehmer) benannt werden können. Die Belegung der Rolle des [Fallaktenmanagers](/index.php/cdaefa:Akteure_und_Rollen_der_EFA#Fallaktenmanager) einer EFA kann durch den Patienten nicht geändert werden und ist daher auch über dieses Interaktionsmuster nicht möglich.

#### **Varianten des Anwendungsszenarios**

```
Bitte markieren Sie Kommentare zu diesem Abschnitt mit dem Code 
{CAoug.01.02}
```
#### **Variante: Online-Token**

```
Bitte markieren Sie Kommentare zu diesem Abschnitt mit dem Code 
{CAoug.01.02.01}
```
Das zur Berechtigungserweiterung genutzte Token muss nicht zwingend auf Papier und über den Patienten übermittelt werden. Ebenso sind elektronische Umsetzungen denkbar, die dem neu zu berechtigenden Arzt vom Patienten oder einem bereits berechtigten Arzt über eine sichere Kommunikationsverbindung übermittelt werden. Hierzu kann beispielsweise das KOM-LE Protokoll oder eine ePA-291a genutzt werden.

#### **Abbildung der Szenarien und Varianten auf Interaktionsmuster**

Bitte markieren Sie [Kommentare](/index.php/cdaefa:Kommentierung_EFAv2.0) zu diesem Abschnitt mit dem Code {CAoug.01.03}

#### **Token ausstellen**

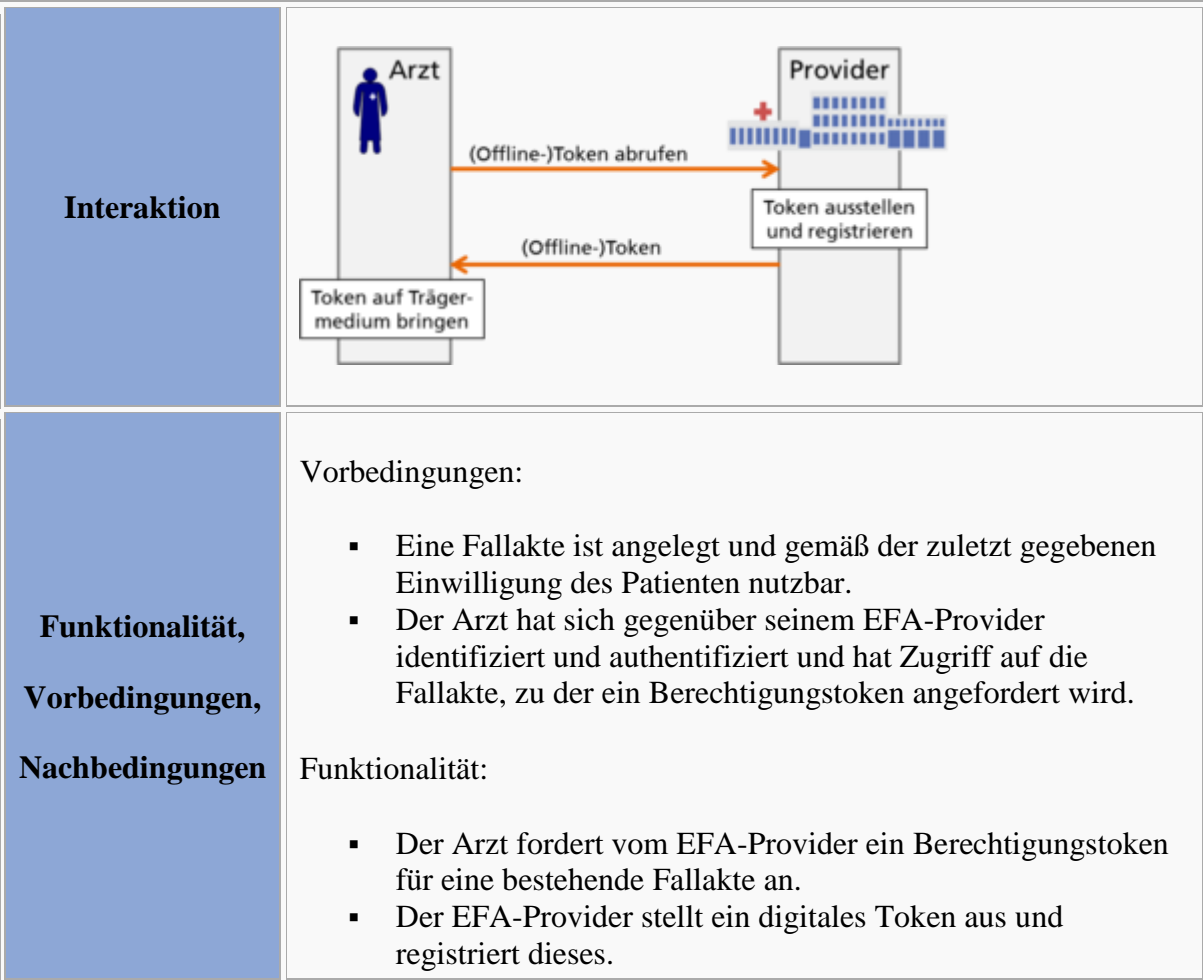

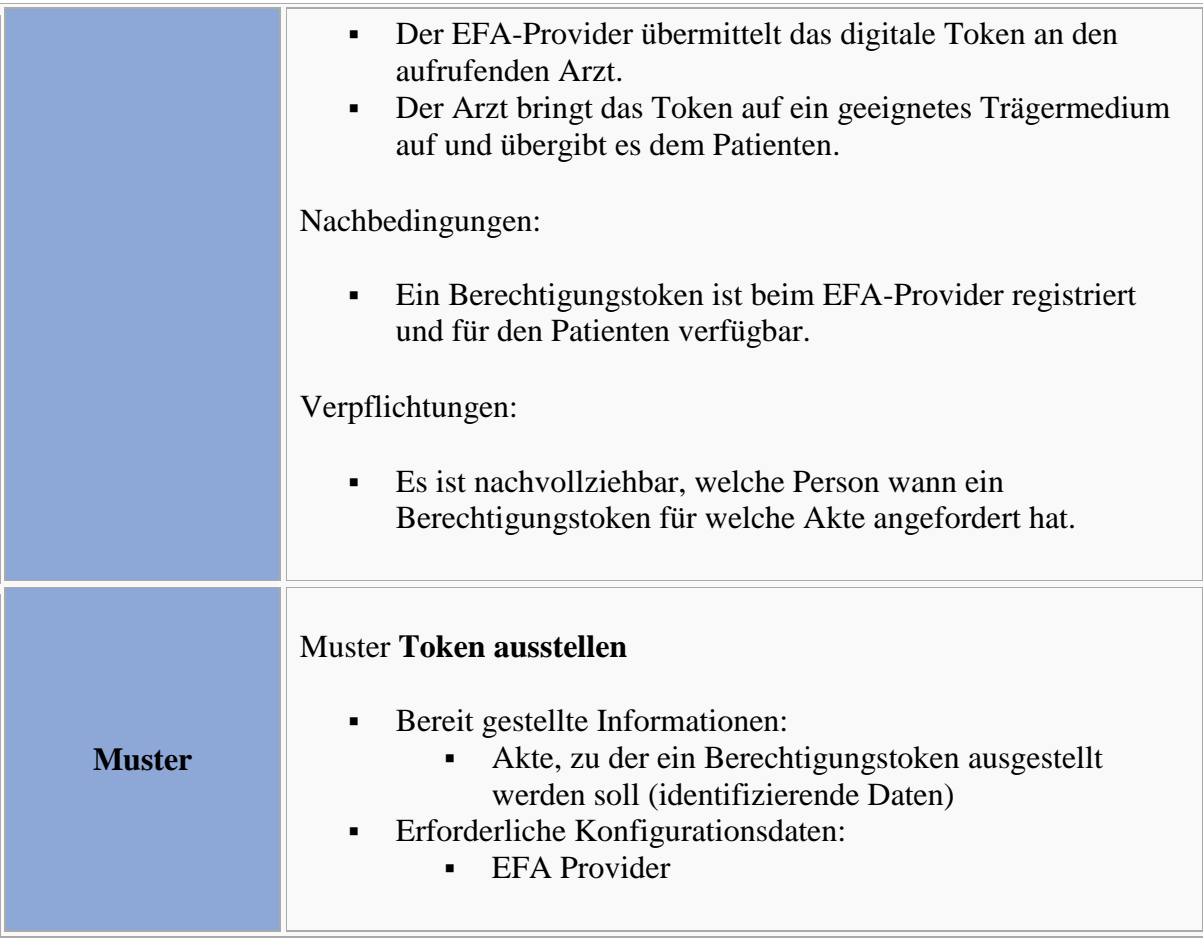

#### **Teilnehmer per Token autorisieren**

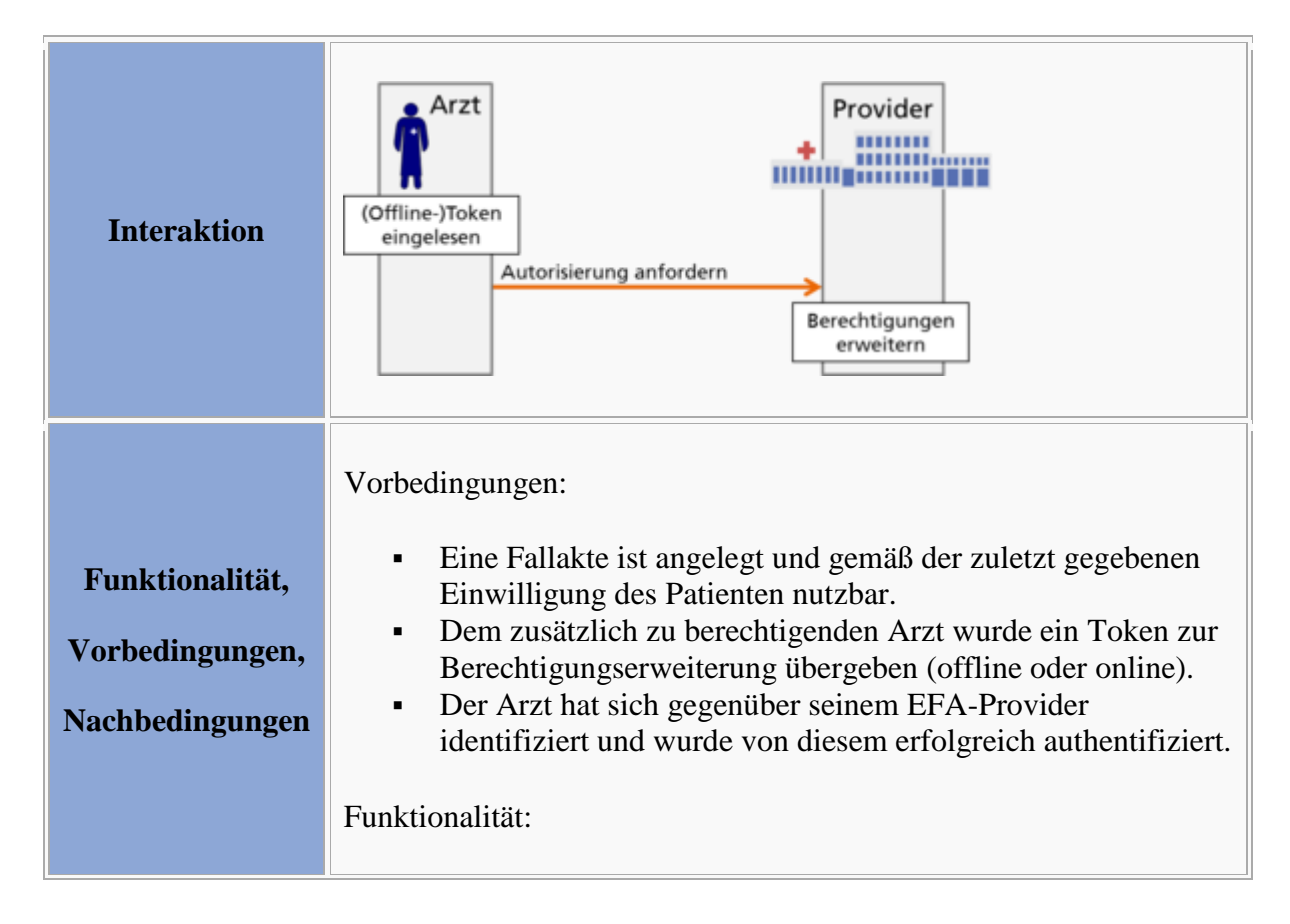

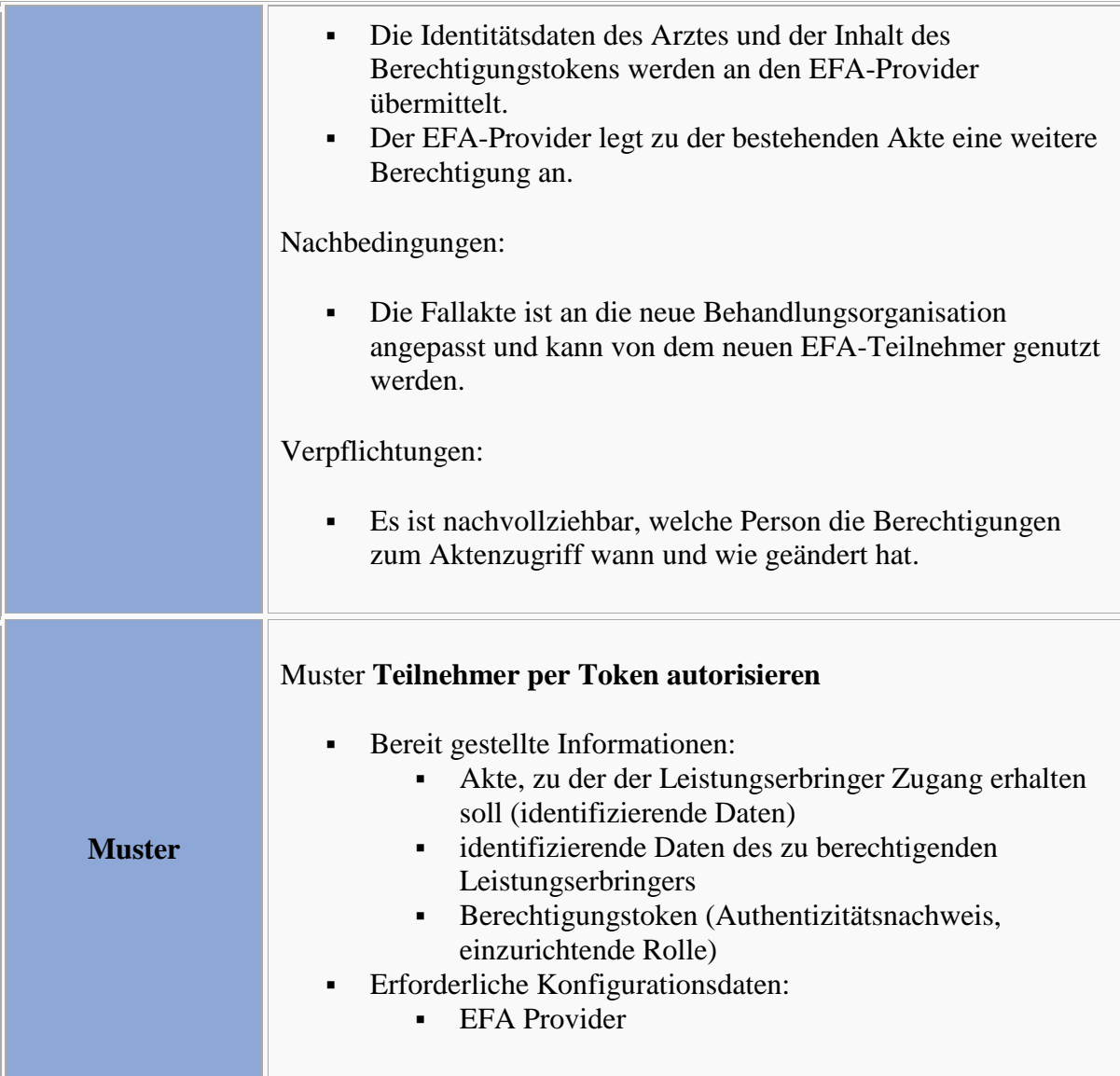

# **Definition der Interaktionsmuster**

#### **Interaktionsmuster: Token ausstellen**

```
Bitte markieren Sie Kommentare zu diesem Abschnitt mit dem Code 
{CAoug.01.04.01}
```
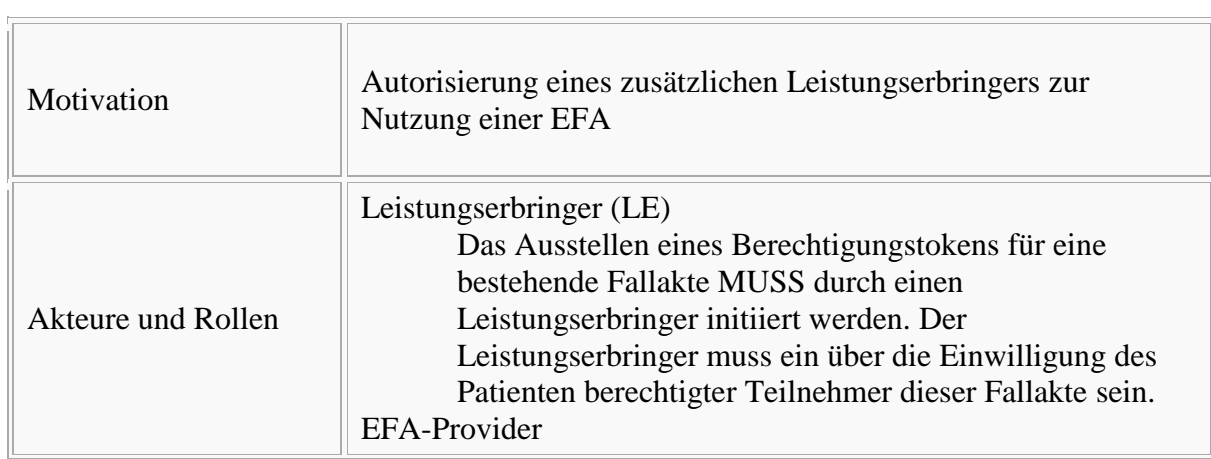
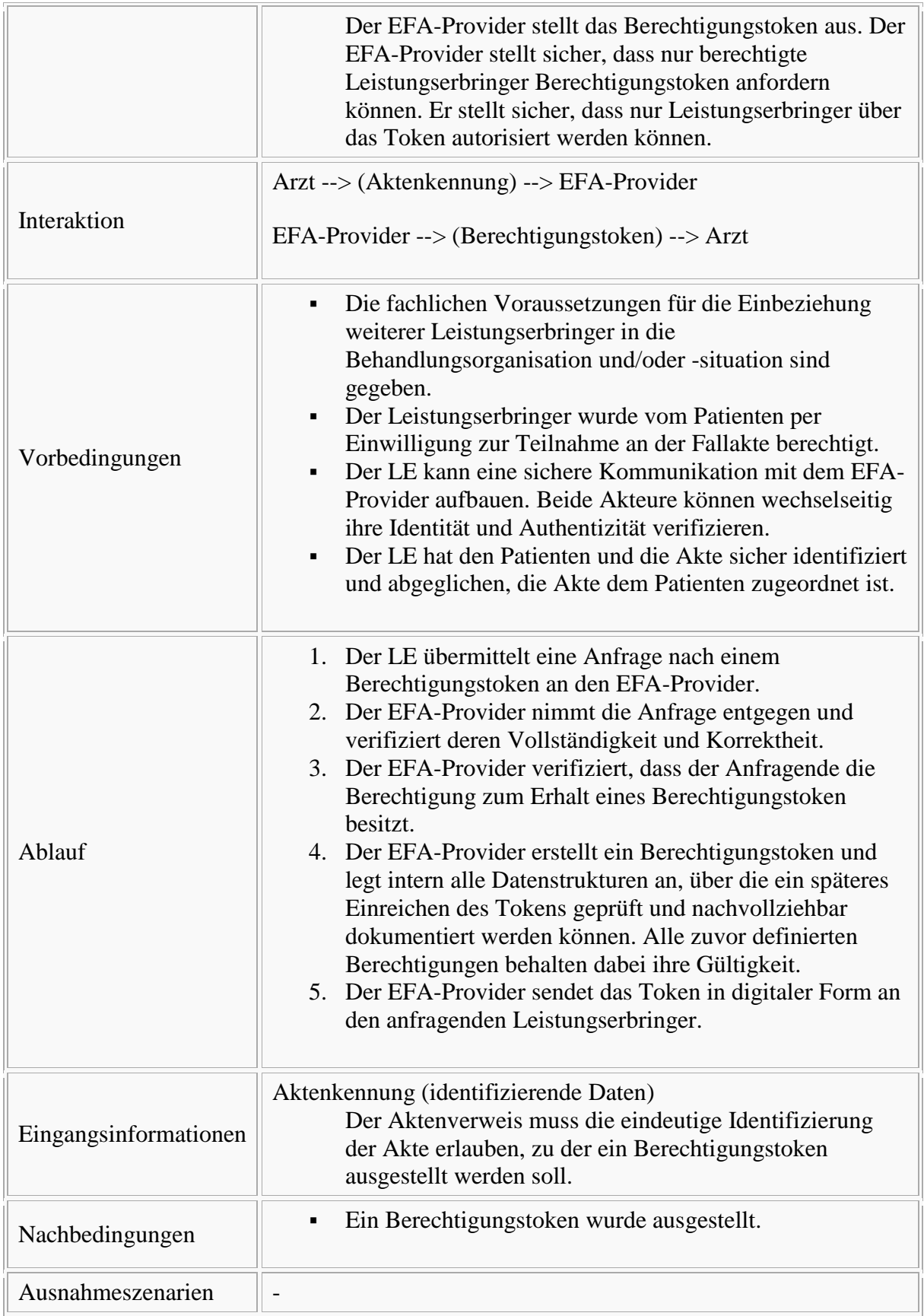

#### **Interaktionsmuster: Teilnehmer per Token autorisieren**

```
Bitte markieren Sie Kommentare zu diesem Abschnitt mit dem Code 
{CAoug.01.04.02}
```
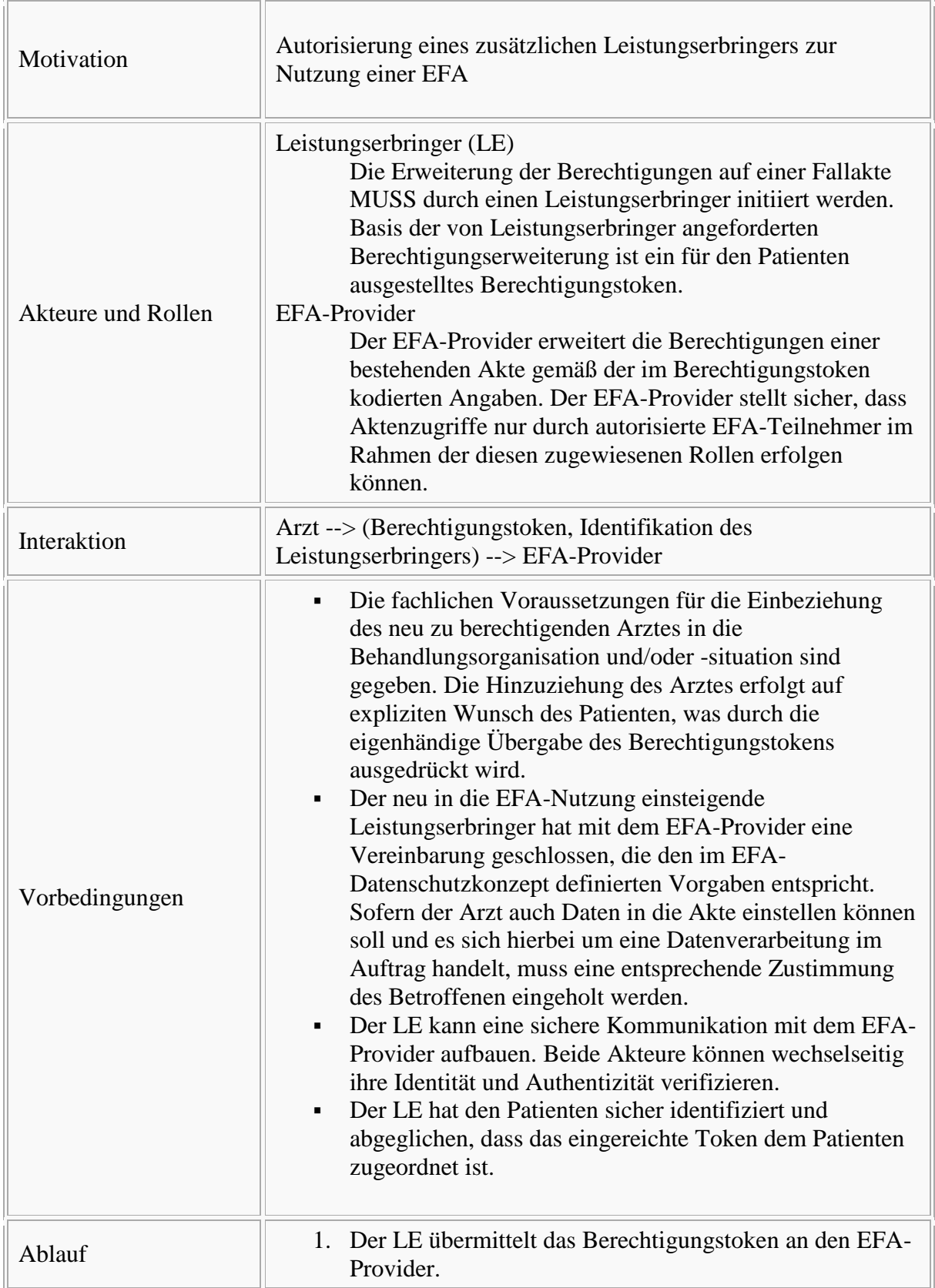

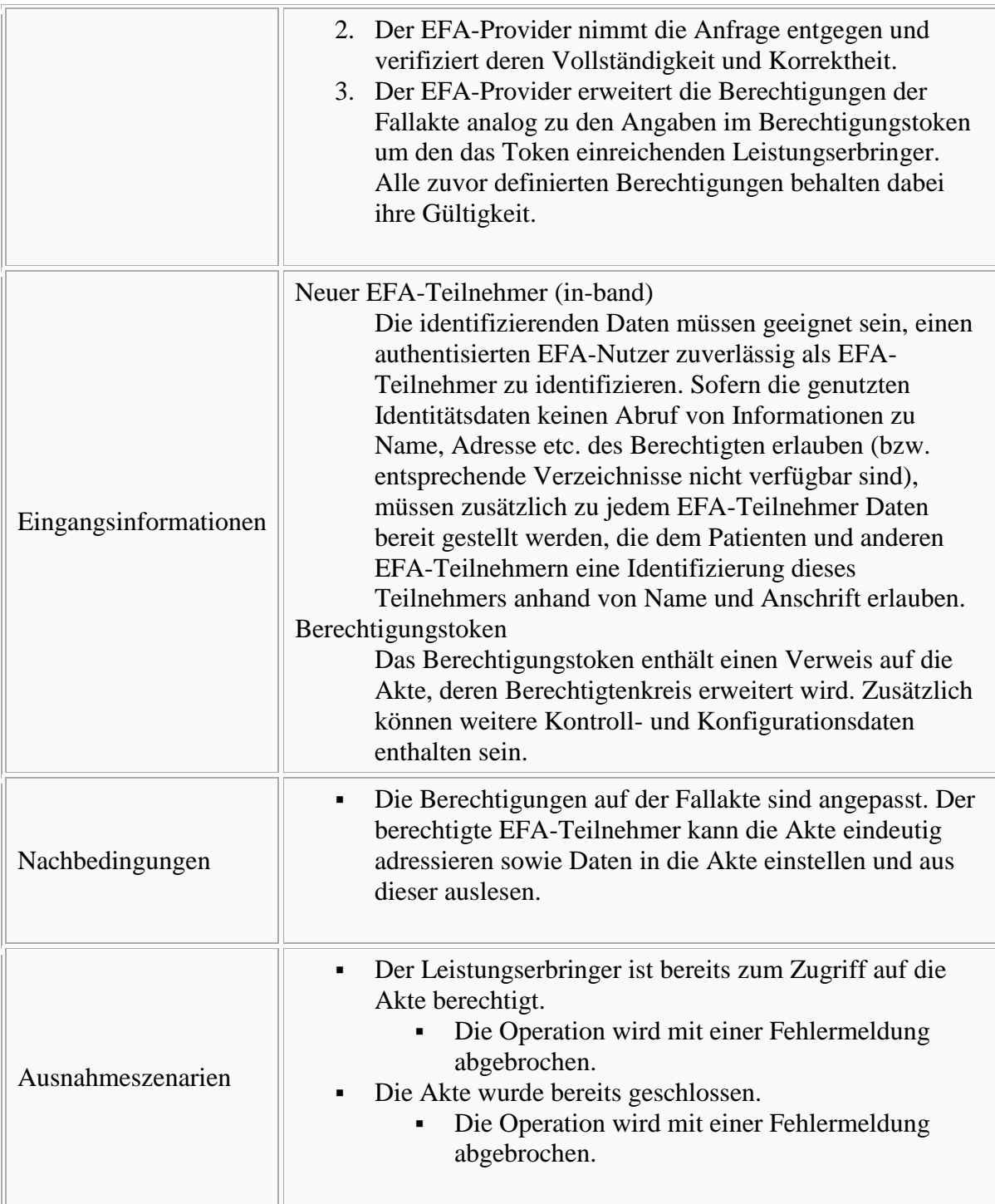

#### **Peer-to-Peer Semantik**

 $\blacksquare$ :  $\overline{a}$ 

Bitte markieren Sie [Kommentare](/index.php/cdaefa:Kommentierung_EFAv2.0) zu diesem Abschnitt mit dem Code {CAoug.01.05}

Sofern ein EFA-Teilnehmer selber auch als EFA-Provider agiert und eine Partition der Akte bei diesem Provider besteht, wird die Anlage einer Berechtigung über diesen "eigenen" Provider ausgelöst.

## **Interaktionsmuster zum Zusammenführen von Fallakten**

#### **Anwendungsszenario: Zusammenführen von Fallakten**

Für einen Patienten wurden zwei Fallakten mit unterschiedlichen Zwecken angelegt. Der Arzt des Patienten möchte die beiden Fallakten zusammenführen, da sie den gleichen medizinischen Fall dokumentieren.

#### Vorbedingungen

- Für den Patienten werden zwei Fallakten geführt, die nicht mit dem gleichen Zweck angelegt wurden.
- Der Arzt ist ein EFA-Teilnehmer beider Fallakten.
- Der Arzt kann die Identität des Patienten vertrauenswürdig feststellen.

#### Ablauf

- 1. Der Arzt informiert den Patienten darüber, dass beide Fallakten zusammengeführt werden können. Er nennt die Vorteile und Risiken der Zusammenführung der Fallakten und erklärt, welche Daten zwischen welchen Akteuren ausgetauscht werden. Er weist den Patienten darauf hin, dass die Zusammenführung der Fallakten ein freiwilliges Angebot ist und dass er jederzeit die Schließung der zusammengeführten Fallakte verlangen kann ohne dass es einen Abbruch der Behandlungen zur Folge hat. Er weist auch darauf hin, dass mit der Zusammenführung der Fallakten die Einwilligungen zu den beiden bestehenden Fallakten erlöschen.
- 2. Der Arzt nennt dem Patienten, den Zweck der Zusammengeführten Fallakte, das Verfallsdatum sowie den Kreis der EFA-Teilnehmer.
- 3. Der Arzt authentifiziert den Patienten. Das heißt er stellt dessen Identität vertrauenswürdig ggf. auch mit organisatorischen Mitteln fest.
- 4. Der Arzt überführt die Daten der Einwilligungserklärung in ein elektronisches Formular, wenn sie zunächst schriftlich erfasst wurden.
- 5. Der Patient unterschreibt die Einwilligungserklärung eigenhändig in Papierform und gibt sie dem Arzt.
- 6. Der Arzt bestätigt die Richtigkeit der Angaben, die Datenschutzkonformität des Ablaufs der Einwilligungserteilung und das Vorhandensein der vom Patienten unterschriebenen Kopie.
- 7. Der Arzt übermittelt die für die Zusammenführung der Fallakten erforderlichen Informationen einschließlich einer Kopie der Einwilligung an einen EFA-Provider.
- 8. Der EFA-Provider führt die Fallakten gemäß den Vorgaben des Arztes zusammen. Die Berechtigungen zum Zugriff auf die zusammengeführte Fallakte werden gemäß den Vorgaben der Einwilligungserklärung aufgesetzt.

### Ergebnis

- Die zusammengeführte Fallakte ist verfügbar. Ihre Konfiguration entspricht den Daten der Einwilligungserklärung und den Vorgaben des Arztes. Sie enthält die Partitionen und Dokumente der beiden ursprünglichen Fallakten.
- Die beiden ursprünglichen Fallakten sind nicht mehr verfügbar.

#### Ausnahmen

Der Patient willigt nicht in die Zusammenführung der Fallakten ein.

#### **Abbildung der Szenarien und Varianten auf Interaktionsmuster**

Das Anwendungsszenario "Zusammenführen von Fallakten" ist äquivalent zum Anwendungsszenario [Anpassung der Zweck-Parameter:](/index.php/cdaefa:CIM_Anpassen_des_Teilnehmerkreises#Variante:_Anpassung_der_Zweck-Parameter) Der Zweck der einen Fallakte wird geändert, sodass beide Fallakten den gleichen Zweck haben und somit zusammengeführt sind.

Bereitgestellte Informationen

- Kennung der Fallakte, deren Zweck geändert wird,
- angepasster Zweck der Akte,
- angepasster Teilnehmerkreis der Akte (identifizierende Daten, Rollen bzw. Autorisierungen): das sind die EFA-Teilnehmer der beiden ursprünglichen Fallakten,
- elektronisches Einwilligungsdokument oder Bestätigung des Arztes, dass eine solche Einwilligung vorliegt.

Nachbedingungen

 Die Einwilligungserklärungen der ursprünglichen Fallakten werden mit der neuen Einwilligungserklärung ersetzt.

# **Logical Perspective - Enterprise Dimension**

## **Identifizierung und Authentifizierung von EFA-Teilnehmern**

Bitte markieren Sie [Kommentare](/index.php/cdaefa:Kommentierung_EFAv2.0) zu diesem Abschnitt mit dem Code {Eierf.01}

- Die Identität jedes zugriffsanfragenden Leitungserbringers muss vorab ausreichend sicher authentisiert werden. Die Zusicherung bezüglich der korrekten Identifizierung des Leistungserbringer (und der Stärke des vollzogenen Authentisierungsverfahrens) muss durch den ausstellenden Dienst attestierbar und kommunizierbar gestaltet werden.
- Der ausstellende Dienst muss neben der Zuweisung der Identität und der Zusicherung über die korrekte Authentisierung des Leistungserbringers auch zusätzliche Attribute liefern, die der datenhaltenden Stelle ermöglichen, informierte und korrekte Zugriffsentscheidungen zu treffen. Der ausstellende Dienst ist zur Bereitstellung der folgenden Informationen verpflichtet:
	- die eindeutige und korrekte Korrelation (Behandlungskontext) zwischen Patient, Daten und die Kombination Leistungserbringer + Organisation ausschließlich anhand der gelieferten Informationen zu ermöglichen
	- Kontextinfomationen über die Natur des Zugriffs zu liefern (Stärke des Authentisierungsverfahrens, Zugriffsart etc.)
	- den ausstellenden und ggf. haftenden Dienst eindeutig und für die datenhaltende Stelle dokumentierbar zu benennen
- Die Identitätsinformationen, inklusive eventuell benötigter zugewiesener Attribute, müssen "in-band", d. h. innerhalb der zu tätigenden Transaktion, übermittelt werden.
- Die datenhaltende Stelle ist verpflichtet, die innerhalb der Transaktion übermittelten Identitätsinformationen vor jeder Datenverarbeitung oder -offenbarung detailliert zu prüfen. Dabei ist es auch zwingend notwendig, neben der Gültigkeit der Identität und der Zusicherung über deren korrekte Zuweisung, auch Kontextinformationen wie beispielsweise die Stärke der Authentisierungsverfahren oder die Stabilität des Vertrauensverhältnis zum ausstellenden Dienst zu bewerten.
- Der behandelnde Leistungserbringer ist zur korrekten Identifikation und Authentisierung des Patienten verpflichtet. Dies kann in Ermangelung von geeigneten technischen Verfahren ggf. organisatorisch ablaufen und ist mit den durch die Stammdaten und Einwilligungserklärung zugänglichen Identifikationsmerkmalen zu vergleichen.

## **Autorisierung von EFA-Teilnehmern**

Bitte markieren Sie [Kommentare](/index.php/cdaefa:Kommentierung_EFAv2.0) zu diesem Abschnitt mit dem Code {Eierf.02}

- Die fundamentale Erlaubnis, personenbezogene und/oder medizinische Daten eines Patienten zu verarbeiten wird durch die Einwilligungserklärung des Patienten erteilt. Sollte zum Zeitpunkt der Zugriffsanfrage keine gültige Patienteneinwilligung vorliegen und der behandelnde Leistungserbringer nicht vorab berechtigt sein, so ist einen neue Patienteneinwilligung nach dem EFA-üblichen Muster zu erstellen.
- Jegliche legitime Datenverarbeitungen durch die EFA sind durch den Patienten motiviert und müssen ausnahmslos fallbezogen und zum Ziel der Behandlung des Patienten durch einen vorab benannten Leistungserbringer vollzogen werden.
- Die datenverarbeitende Stelle bürgt für die korrekte Identifikation und Authentisierung des Patienten, ggf. auch durch organisatorische Maßnahmen.
- Sowohl die datenverarbeitende Stelle als auch die -haltende Stelle müssen jederzeit in der Lage sein, (Geschäfts-)Rollen und Funktionen geeignet technisch abzubilden und überprüfbar zu kommunizieren.
	- Die Entscheidung unter welcher qualifizierten Rolle der Zugreifende eine Datenoffenbarung erfragt, obliegt der anfragenden Stelle.
	- Die qualifizierte Rolle des Berufstätigen mit qualifizierter Ausbildung (professional role) ist so spezifisch zu fassen, wie es der technische Rahmen und der aktuelle Zugriffskontext zulassen (least privilege).
- Die Entscheidung über die Freigabe der Datenoffenbarung auf Basis der durch die anfragende Stelle gelieferten Informationen obliegt stets der datenhaltenden Stelle.
	- Die Freigabe einer Datenoffenbarung durch die datenhaltende Stelle ist stets erst nach der vollständigen Auswertung aller verfügbarer und durch die datenverarbeitende Stelle gelieferter Informationen und der Anwendung der lokalen Sicherheitsrichtlinie zu entscheiden. Dabei verursachen eventuelle Negativindikatoren zwingend eine negative Zugriffsentscheidung und unterbinden die erfragte Datenoffenbarung.
	- Die datenhaltende Stelle ist dazu verpflichtet eine Datenoffenbarung abzulehnen, wenn die durch die datenverarbeitende Stelle gelieferte qualifizierte Rolle nicht dem ausdrücklichen Patientenwunsch innerhalb der Einwilligungserklärung entspricht oder dem durch den aktuellen Behandlungskontext gerechtfertigten Zugriffsnotwendigkeiten widerspricht.
	- Die datenhaltende Stelle ist jederzeit berechtigt und üblicherweise auch dazu verpflichtet, eine Datenoffenbarung abzulehnen, wenn die durch die datenverarbeitende Stelle gelieferte qualifizierte Rolle gemäß der lokalen Sicherheitsrichtlinie ungeeignet ausgestaltet ist.
	- Eventuelle Nebenabsprachen zwischen EFA-Partnern, die eine Datenoffenbarung innerhalb vorab definierten Sonderszenarien oder unter besonderen Umständen legitimieren, sind dem Patienten in dessen Einwilligungserklärung vorab mitzuteilen und zu erklären. Sollten die Nebenabsprachen eine den üblichen EFA-Rahmen übersteigende Datenoffenbarung legitimieren oder zusätzliche Informationen zur Erfüllung von Datenanfragen benötigen, so sind auch alle betroffenen EFA-Partner zu informieren.

## **Vertraulichkeit**

Bitte markieren Sie [Kommentare](/index.php/cdaefa:Kommentierung_EFAv2.0) zu diesem Abschnitt mit dem Code {Eierf.03}

### **Anforderungen**

- Personenbezogene und/oder medizinische Informationen dürfen ohne vorherige Einwilligung des Patienten keinesfalls gegenüber Dritten offenbart werden, sofern die Offenbarung nicht durch eine vorrangige Rechtsvorschrift vorgeschrieben ist oder es sich um einen geduldeten gesetzlichen Bruch handelt (wie beispielsweise einen Notfallzugriff bei Gefahr für Leib und Leben des Patienten).
- Personenbezogene und/oder medizinische Informationen innerhalb der EFA dürfen ausschließlich an (medizinische) Leistungserbringer und deren benannte Auftragsdatenverarbeiter im Rahmen der Behandlung offenbart werden.
- Personenbezogene und/oder medizinische Informationen dürfen ausschließlich den explizit als berechtigt benannten Stellen offenbart werden. Sollten vorrangige Rechtsvorschriften bestehen, die eine weitere Offenbarung gegenüber Dritten anordnen, so sollte der Patient möglichst über die Grundlage, Art und den Umfang dieser vorgeschriebenen Offenbarung vorab informiert werden.
- Die legitime Verarbeitung von personenbezogene und/oder medizinische Informationen muss lückenlos über den kompletten [Lebenszyklus der Fallakte](/index.php/cdaefa:EFA_Business_Lebenszyklus) durch den Einsatz geeigneter technischer, organisatorischer und rechtlicher Mittel sichergestellt werden. Der angemessene Einsatz dieser Mittel und die korrekte Umsetzung der Patientenwünsche (dokumentiert in der Patienteneinwilligung) müssen für den Patienten sowie Stellen mit datenschutzrechtlichen Kontrollaufgaben jederzeit und freimütig nachvollziehbar und überprüfbar sein.
- Die zur Übertragung und Speicherung von Daten einer Fallakte benötigten personenbezogenen und/oder medizinische Informationen (beispielsweise innerhalb von Metadaten) sind auf das zwingend notwendige Minimum zu beschränken. Eventuell für Nicht-Berechtigte (d.h. nicht durch den Patienten autorisierte Personen/Einrichtungen) zugängliche Metadaten sind idealerweise so zu gestalten, dass sie keine Rückschlüsse auf die Inhalte der in der Fallakte verwalteten personenbezogenen und/oder medizinische Informationen zulassen. Insbesondere soll kein Bezug zwischen einem für Nicht-Berechtigte identifizierbaren Patienten und einer Erkrankung in den Metadaten kodiert sein.
- Personenbezogene und/oder medizinische Informationen die durch die EFA ausgetauscht werden, müssen stets durch den ursprünglich vereinbarten Zweck gebunden bleiben. Eine eventuelle Neu-Klassifizierung der personenbezogenen und/oder medizinische Informationen muss ausschließlich medizinisch und fallbezogen gerechtfertigt werden und eine zweckfremde Nachnutzung ausschließen.

## **EFA Secure Channels**

```
Bitte markieren Sie Kommentare zu diesem Abschnitt mit dem Code 
{Eierf.03.01}
```
 Die datenhaltende Stelle muss die Kommunikationsendpunkte der am Datenaustausch beteiligten technischen Kommunikationspartner vor jeder Datenoffenbarung gegenseitig authentisieren (Mutual Node Authentication).

- Alle beteiligten Kommunikationspartner müssen besonders abgesicherte, dokumentierbare und zuverlässige technische Verfahren zum einvernehmlichen Datenaustausch einsetzten (Reliable Messaging).
- Spezielle Anforderungen bestehen für alle Kommunikationsprozesse, in denen sich die Daten nicht in der direkten/alleinigen Obhut einer durch den autorisierten Leistungserbinger oder den Patienten kontrollierte Stelle befinden. Hier sind geeignete Maßnahmen zur Herstellung eines vertraulichen Transportkanals zwischen den Kommunikationsendpunkten dieser Datenaustausch-Prozesse umzusetzen:
	- Die innerhalb der EFA durchgeführten Kommunikationsprozesse müssen durch geeignete technische Mittel durchgängig unbelauschbar gestaltet werden.
	- Die innerhalb der EFA durchgeführten Kommunikationsprozesse müssen durch geeignete technische Mittel von anderem Datenverkehr durchgängig isoliert werden.
	- Die innerhalb der EFA durchgeführten Kommunikationsprozesse müssen durch geeignete technische Mittel davor bewahrt werden, Rückschlüsse über die Natur, den Inhalt oder die Betroffenen der Datenübertragung anhand sekundärer Identifikationsmerkmale oder Metadaten der genutzten Kommunikationsmittel zu ermöglichen.

## **Authentizität und Integrität von EFA Daten**

Bitte markieren Sie [Kommentare](/index.php/cdaefa:Kommentierung_EFAv2.0) zu diesem Abschnitt mit dem Code {Eierf.04}

- Jeder durch eine EFA vollzogene Datenaustausch muss gesicherte Informationen über die:
	- Urheberschaft der medizinischen Daten (author and/or ownership)
	- Verantwortung und Haftung der Daten (legal authenticator) enthalten.
- Die datenverarbeitende Stelle (datenkonsumierender Leistungserbringer) muss durch die in der Transaktion und EFA enthaltenden Informationen in der Lage versetzt werden, den Datenursprung (Originator Authenticity) und den Grad der Datenauthentizität (legal authenticator & data authenticity) selbstständig bewerten und dokumentieren zu können.
- Die Informationen über Datenauthentizität und Datenursprung innerhalb der EFA oder den begleitenden Metadaten dürfen durch die Übertragungsmittel nicht innerhalb des Transfers geändert werden.
- Die innerhalb der EFA enthaltenen medizinischen Daten müssen während des Transfers durch geeignete technische Mittel vor:
	- unabsichtlicher Verfälschung und vorsätzlicher Manipulation,
	- Verlust und Unvollständigkeit geschützt werden.
- Sofern der Datenaustausch zwischen datenhaltenden Stellen und berechtigten Nutzern über Dritte vermittelt wird (beispielsweise P2P-Gateways zur Vernetzung von [EFA-](/index.php/cdaefa:EFA_Provider)[Providern\)](/index.php/cdaefa:EFA_Provider), müssen gesicherte Informationen über die Identität der bei einer Datenkommunikation genutzten datenvermittelnden Stellen für alle Kommunikationspartner verfügbar sein.

## **Digital Signature**

```
Bitte markieren Sie Kommentare zu diesem Abschnitt mit dem Code 
{Eierf.04.01}
```
Als future extension, wenn HBA und SMC flächendeckend verfügbar….

## **Nicht-Abstreitbarkeit, Dokumentation und Audit-Trail**

Bitte markieren Sie [Kommentare](/index.php/cdaefa:Kommentierung_EFAv2.0) zu diesem Abschnitt mit dem Code {Eierf.05}

- Jeder durch die EFA vollzogene Datenaustausch muss geeignet dokumentiert werden, so dass eine nachträgliche lückenlose Rekonstruktion der Kommunikation und des Kontexts möglich ist (Nachträglich: nach erfolgtem Zugriff auf einen Fachdienst, Lückenlos: alle Transaktionen auf der EFA-Anwendungsebene sind erfasst).
- Die innerhalb der digitale Beweiskette und dem Audit-Trail abzulegenden Informationen sind manipulations- und revisionssicher abzuspeichern.
- Die digitale Beweiskette und der Audit-Trail müssen geeignet archiviert werden und die Aufbewahrungsfristen sind an den gesetzlichen Gegebenheiten auszurichten. Sollten lediglich Minimalaufbewahrungsfristen gewahrt werden, so sind alle direkt Betroffenen (Patient, EFA-Teilnehmer) über diesen Umstand geeignet zu unterrichten.
- Eine geeignete Beweiskette muss sich aus dem Audit-Trail ergeben, die eventuellen Betroffenen und mit datenschutzrechtlichen Kontrollaufgaben beauftragten Personen eine fallbezogene, umfassende Überprüfung der Legitimität der aktuellen und historischen Fallaktenzugriffe ermöglicht.
- Die digitale Beweiskette und der Audit-Trail darf lediglich die zwingend zur Erfüllung der Dokumentationspflichten personenbezogenen und/oder medizinischen Daten erfassen. Andere Protokolle und -arten, wie beispielsweise Performancelogs, dürfen keinerlei personenbezogenen und/oder medizinischen Daten erfassen.
- Die digitale Beweiskette und der Audit-Trail sind auf Grund der zwingend zur Erfüllung der Dokumentationspflichten enthaltenden personenbezogenen und/oder medizinischen Daten vor Zugriffen unberechtigter Dritter zu schützen und verfügen über den gleichen Schutzbedarf wie die darin enthaltenen Daten.
- Die innerhalb der digitalen Beweiskette und dem Audit-Trail enthaltenden Informationen dürfen lediglich gegenüber dem Patienten und mit datenschutzrechtlichen Kontrollaufgaben betrauten Personen offenbart werden. Reguläre Leistungserbringer haben generell keinen Zugriff auf die digitale Beweiskette und den Audit-Trail. Die digitale Beweiskette und der Audit-Trail dürfen keinesfalls zweckfremd verwendet werden und werden ausschließlich zu Dokumentations- und Nachweiszwecken erfasst. Automatisierte Kontrollsysteme des Audit-Trails sind gesondert zu berechtigen und der Patient ist über den Einsatz derartiger Systeme zu informieren.

## **Verfügbarkeit von EFA-Teilnehmern und EFA-Daten**

Bitte markieren Sie [Kommentare](/index.php/cdaefa:Kommentierung_EFAv2.0) zu diesem Abschnitt mit dem Code {Eierf.06}

- EFA Partner sind verpflichtet, andere Verbundpartner geeignet über geplante und ungeplante Nicht-Verfügbarkeit durch einen gesonderten Prozess zu unterrichten.
- Die Vollständigkeit und Unversehrtheit der zu übertragenen Daten MUSS während des Transfers durch die gewählten Kommunikationsmittel lückenlos gewährleistet werden.
- Temporäre Fehler in der Datenbereitstellung durch die datenhaltende Stelle müssen geeignet markiert und kommuniziert werden.
	- Eventuelle Providencefehler und/oder Unvollständigkeiten bezüglich der in der Datenübertragung kommunizierten Daten sind stets zu Nachweiszwecken umfänglich von allen beteiligten Kommunikationspartnern eigenständig zu dokumentieren. Dieses kann z.B. im Rahmen der Protokollierung erfolgen, indem auch Fehler- und Warnhinweise zu nicht erfolgten Zugriffen in das Protokoll aufgenommen werden.
	- EFA-Kommunikation ist unter dem "best-attempt" Prinzip zu betreiben und die EFA-Partner sowie der Patient sind über diesen Umstand geeignet zu unterrichten. EFA-Daten als solche sind nicht als Primärdokumentation mit den daraus resultierenden Implikationen bezüglich der jederzeit zwingenden Verfügbarkeit zu verstehen.
	- In einer verteilten EFA bewertet die datenverarbeitende als verantwortliche Stelle der Datenkompilation die Bewertung der tatsächlichen Vollständigkeit der empfangenen Datensammlung.
	- Die Entscheidung über die medizinische Nutzbarkeit der unvollständigen Daten kann der datenverarbeitenden Stelle übertragen werden.
- Sofern nicht durch gesonderte Indikatoren angezeigt, gilt eine von der datenhaltenden Stelle freigegebene Datenoffenbarung zum Zeitpunkt der Offenbarung als komplett und unversehrt.
	- Diese Anforderung ist auf die aktuell in der EFA eingestellten Daten zu limitieren und trifft keine Aussage über Art und Umfang der tatsächlich bei der datenhaltenden Stelle vollumfänglich verfügbaren Daten über den betroffenen Patienten.
	- Die Vollständigkeit und Verfügbarkeit der EFA selbst und der darin eingestellten Daten ist durch die Patienteneinwilligung und die lokale Sicherheitsrichtlinie der datenhaltenden Stelle definiert. Dies kann zu Ausblendungen, Zurückhaltung oder Löschung führen, sofern diese durch den Patienten, aktuell gültige Rechtsvorschriften oder die datenhaltende Stelle mandatiert sind.
- Die Existenz einer EFA und den durch diese verfügbar gemachten Daten bedingt keinen Rechtsanspruch bezüglich deren tatsächlicher Nutzung (patientengesteuerte freiwillige Nutzung). Der Patient ist jederzeit berechtigt situationsbezogen entscheiden, ob und wie die EFA in dessen Behandlungskontext durch die Leistungserbringer genutzt wird.
	- Die tatsächliche Verfügbarkeit einer EFA und den in diese eingestellten Daten kann nicht über die gesamte Dauer des Behandlungskontext garantiert werden. Der Patient hat jederzeit das Recht die Einwilligung der EFA zurückzuziehen und damit auch vorab durch die EFA zugängliche oder kommunizierte Daten

unverfügbar zu machen. Dieser Umstand ist insbesondere bei datenverarbeitenden Stellen geeignet zu adressieren, um stets eine angemessen vollständige lokale Behandlungsdokumentation gewährleisten zu können.

# **Logical Perspective - Information Dimension**

## **EFA Business Informationsmodell**

## **EFA Informationsmodell**

Bitte markieren Sie [Kommentare](/index.php/cdaefa:Kommentierung_EFAv2.0) zu diesem Abschnitt mit dem Code {BnsIi.01}

Die folgende Abbildung zeigt das aus der [Definition der EFA-Geschäftsobjekte](/index.php/cdaefa:EFA_Gesch%C3%A4ftsobjekte) abgeleitete und über HL7 RIM Klassen ausgedrückte Informationsmodell des EFA-Konstrukts.

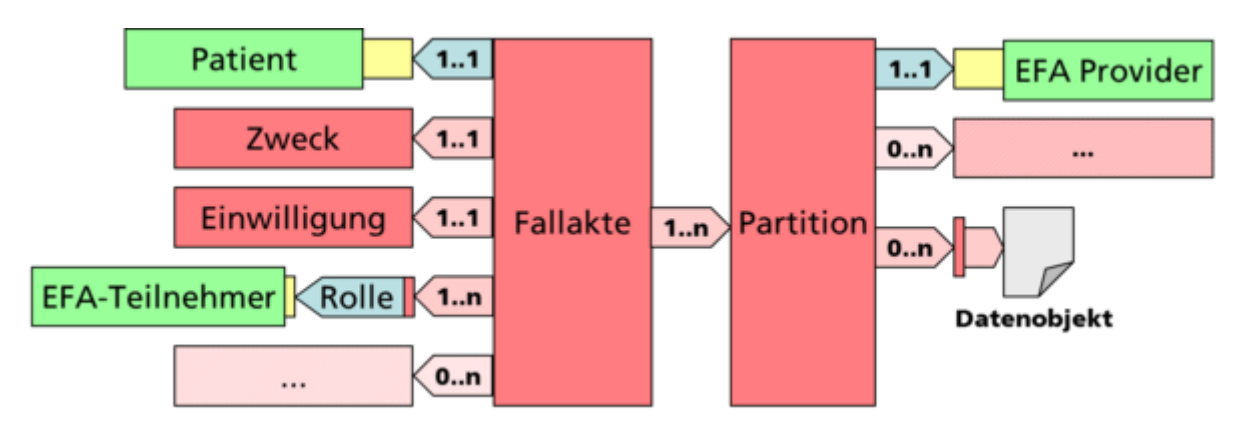

Prinzipiell schreibt die EFA-Spezifikation keine bestimmte interne Umsetzung dieses Informationsmodells vor, d.h. ein Hersteller kann dieses über beliebige Technologien abbilden. Normative Vorgaben bestehen jedoch bezüglich der Außen-Semantik und der über Operationen der EFA-Dienste ausgetauschten Instanzen (von Ausschnitten) dieses Informationsmodells. Dieses spiegelt sich vor allem in der nachfolgend beschriebenen Abbildung der [EFA Geschäftsobjekte](/index.php/cdaefa:EFA_Gesch%C3%A4ftsobjekte) auf ihre korrespondierenden logischen Objekte im Informationsmodell wider.

#### **Patient**

Bitte markieren Sie [Kommentare](/index.php/cdaefa:Kommentierung_EFAv2.0) zu diesem Abschnitt mit dem Code {BnsIi.01.01}

Die funktional-logische Spezifikation der EFA korrespondiert mit der Sichtweise auf ein EFA-Netzwerk als eine [Versorgungsdomäne.](/index.php/cdaefa:EFA_Provider) Auf der Sicht einer [Affinity Domain](/index.php/cdaefa:EFA_Provider) angesiedelte Problemstellungen bezüglich der Repräsentation des Patienten durch in den einzelnen EFA-Peers unterschiedliche Patienten-IDs müssen daher außerhalb der EFA gelöst werden. Hierzu sind die u.a. im [IHE Cookbook](/index.php/IHE_DE_Cookbook) beschriebenen, von der EFA unabhängig umsetzbaren Verfahren eines Master Patient Index oder einer domänenübergreifend gültigen ID zu nutzen.

Konkret bedeutet dies: Eine von einem EFA-Teilnehmersystem beim Aufruf eines EFA-Dienstes genutzte Patienten-ID muss immer in der Affinity Domain des EFA-Providers

bekannt sein, d.h. das Clientsystem des EFA-Teilnehmers muss ggf. vor dem Dienstaufruf eine Abbildung der lokal genutzten Patienten-ID auf die Patienten-ID der Domäne des EFA-Providers vornehmen. Analog hierzu gilt auch in einer aus mehreren Affinity Domains bestehenden Versorgungsdomäne die Regel "Sender does it right", d.h. bevor eine Anfrage von einem EFA-Provider an einen anderen weitergeleitet wird, muss der initiierende Peer die Überführung der Patienten-ID in die Domäne des Ziel-Peers vornehmen.

#### **Fallakte**

Bitte markieren Sie [Kommentare](/index.php/cdaefa:Kommentierung_EFAv2.0) zu diesem Abschnitt mit dem Code {BnsIi.01.02}

Die folgenden Aussagen prägen das Außen-Verhalten eines logischen Objekts der Klasse "Fallakte":

- Jede Fallakte ist genau einem Patienten zugeordnet. Diese Beziehung ist für Berechtigte bidirektional auflösbar, d.h. zu einem Patienten können die zugehörigen Fallakten und zu einer gegebenen Fallakte der betroffene Patient ermittelt werden.
- Jede Fallakte dient genau einem klar abgrenzbaren Zweck. Pro Patient und Zweck kann es nur eine Fallakte geben.
- Zu jeder Fallakte gibt es zu jeder Zeit genau eine gültige Einwilligung des betroffenen Patienten. Die Fallakte ist von der Einwilligung abhängig, d.h. eine Rücknahme der Einwilligung bedingt das Schließen der Fallakte.
- Zu jeder Fallakte sind berechtigte EFA-Teilnehmer benannt, deren Berechtigungen sich aus ihren definierten [Rollen der EFA-Nutzung](/index.php/cdaefa:Akteure_und_Rollen_der_EFA#EFA-Teilnehmer) ableiten.

#### **Partition**

Bitte markieren Sie [Kommentare](/index.php/cdaefa:Kommentierung_EFAv2.0) zu diesem Abschnitt mit dem Code {BnsIi.01.03}

Die folgenden Aussagen prägen das Außen-Verhalten eines logischen Objekts der Klasse "Partition":

- Eine Fallakte besteht aus einer oder mehr Partitionen. Jede Partition ist genau einer Fallakte zugeordnet. Auch hier besteht eine Abhängigkeitsbeziehung; mit Schließen der Fallakte werden auch die abhängigen Partitionen geschlossen und sind nicht mehr zugreifbar.
- Jede Partition wird bei einem EFA-Provider angelegt und verwaltet. Dieser ist für die sichere Speicherung der daran hängenden Daten sowie die Durchsetzung der definierten Berechtigungen bei Zugriffen auf die Partition verantwortlich.

#### **document**

Bitte markieren Sie [Kommentare](/index.php/cdaefa:Kommentierung_EFAv2.0) zu diesem Abschnitt mit dem Code {BnsIi.02.10}

Datenobjekte der EFA werden in Partitionen verwaltet. Ein Datenobjekt kann mehreren Partitionen zugeordnet sein, sofern diese beim selben EFA-Provider angelegt sind. Aktuell werden lediglich (medizinische) Dokumente als Datenobjekte der EFA unterstützt.

Für die EFA-v2.0-Spezifikation wird davon ausgegangen, dass die Inhalte von Dokumenten nur für einige wenige definierte Dokumentklassen (z.B. consentInfo) maschinell verarbeitet werden können. Dies bedeutet, dass alle für das Einstellen, die Auswahl, den Abruf, die Strukturierung/Suche und die Anzeige von Dokumenten relevanten Attribute eines Dokuments explizit außerhalb des Dokuments verfügbar sein müssen.

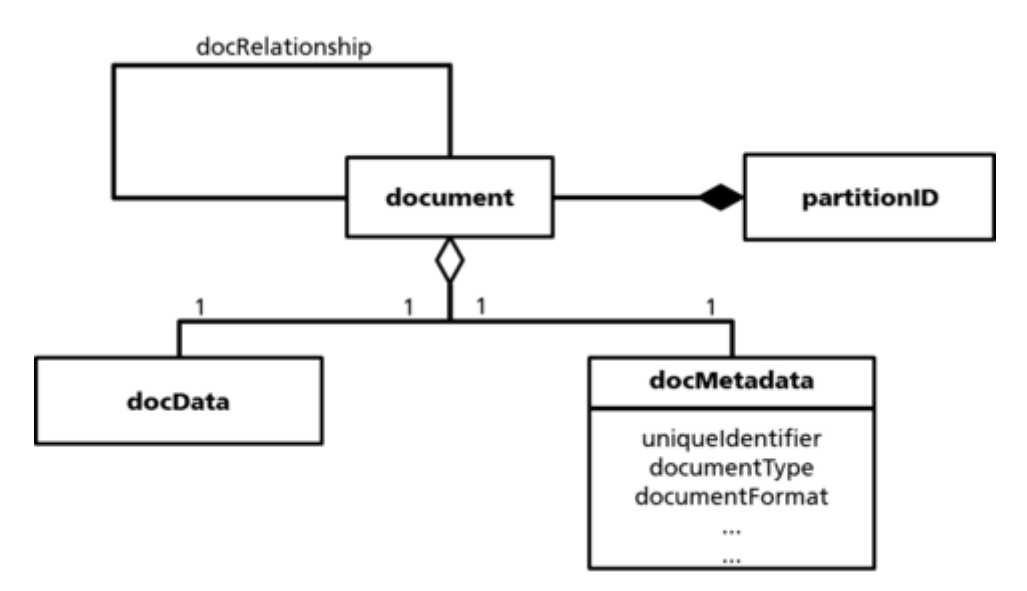

Die Klasse *document* bildet hierbei die Klammer über alle Bestandteile eines Dokuments, die explizit über Klassen gekapselt und hierdurch potenziell für eine maschinelle Verarbeitung verfügbar sind:

#### partitionID

Jedes Dokument ist eindeutig einer Partition zugeordnet, die ihrerseits eindeutig einer Fallakte zugeordnet ist. Die für diese Fallakte definierten Zugriffsrechte werden auf deren Partitionen und damit auch die darin enthaltenen Dokumente vererbt.

#### docMetadata

Jedem Dokument sind beschreibende Metadaten (z.B. Dokumenttyp und Dokumentformat) zugeordnet, um die automatisierte Filterung und Strukturierung zur Anzeige von EFA-Inhalten gegenüber einem EFA-Teilnehmer zu unterstützen.

#### docData

Das eigentliche Dokument ist aus Sicht der EFA (von wenigen Ausnahmen abgesehen) ein BLOB, der nicht weiter maschinell verarbeitet wird.

#### docRelationship

Dokumente können zueinander in Beziehung stehen. Neben in Dokumenten kodierten Verweisen können diese Beziehungen auch über eigenständige Objekte explizit gemacht werden.

### **PIM Data Structures**

Bitte markieren Sie [Kommentare](/index.php/cdaefa:Kommentierung_EFAv2.0) zu diesem Abschnitt mit dem Code {BnsIi.02}

Die hier definierten plattformunabhängigen Datenstrukturen zeichnen die fachlichen Eingabeund Ausgabe-Parameter der Operationen des EFA Service Functional Model aus.

#### **patientID**

```
Bitte markieren Sie Kommentare zu diesem Abschnitt mit dem Code 
{BnsIi.02.01}
```
Diese Klasse ist ein eindeutiger Identifizierer eines Patienten innerhalb einer [Affinity Domain](/index.php/cdaefa:EFA_Provider) eines EFA-Providers.

Der Aufrufer eines EFA-Dienstes verwendet immer den Identifizierer eines Patienten, der in der Affinity Domain des EFA-Dienstes registriert ist. Ein konkurrierender, nicht registrierter Identifizierer muss vom Aufrufer zunächst auf einen in der Affinity Domain registrierten Identifizierer abgebildet werden.

In der IHE-Semantik entspricht diese Klasse der "XAD-PID" (siehe IHE Cookbook).

#### **purpose**

```
Bitte markieren Sie Kommentare zu diesem Abschnitt mit dem Code 
{BnsIi.02.02}
```
Diese abstrakte Klasse kodiert den Zweck einer Fallakte. Sie referenziert eindeutig den ["medizinischen Fall"](/index.php/cdaefa:Die_EFA_als_zweckgebundene_Akte#Der_.22medizinische_Fall.22) des Patienten.

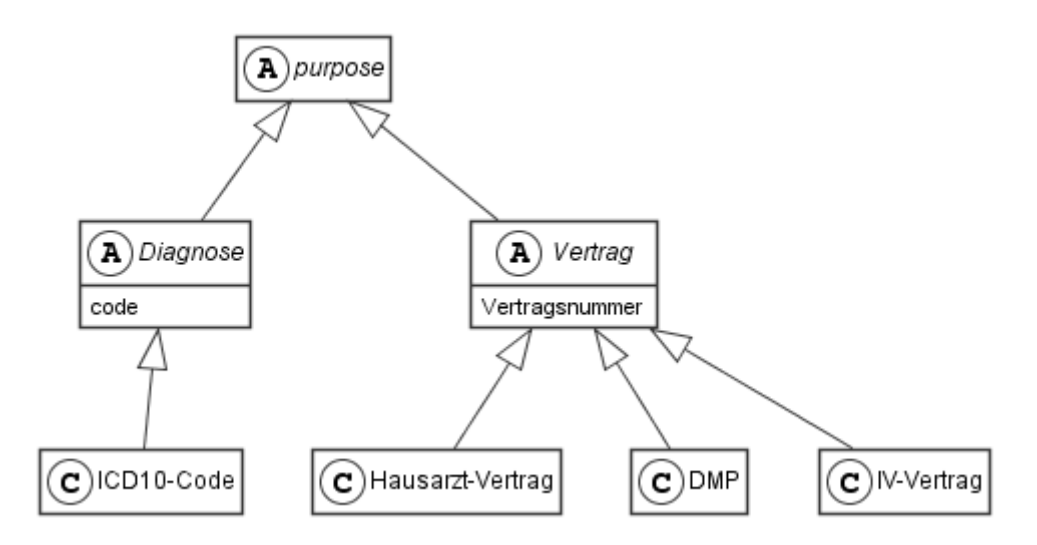

Die in einem EFA-Netzwerk verwendeten Instanzen sollten von der Klasse Diagnose oder der Klasse Vertrag abgeleitet sein. Der Wertebereich dieser Klasse muss von einem EFA-Netzwerk festgelegt werden.

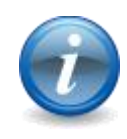

Es wird empfohlen, standardisierte Diagnosecodes (z. B. ICD-10) oder die Referenzierung eines Vertrages (z. B. DMP, Hausarzt-Vertrag, IV-Vertrag) zu verwenden. Weitere Merkmale können verwendet werden. Sie sollten offiziell mit dem Verein Elektronische Fallakte abgestimmt werden.

#### **ecrStatus**

```
Bitte markieren Sie Kommentare zu diesem Abschnitt mit dem Code 
{BnsIi.02.03}
```
Diese Klasse beschreibt die Zustände des [Lebenszyklus einer](/index.php/cdaefa:EFA_Business_Lebenszyklus#Lebenszyklus_einer_Fallakte) Fallakte.

Der Wertebereich dieser Klasse ist:

- Offen / Open
- Gesperrt / Suspended
- Verfallen / Retired
- Archiviert / Archived.

#### **consentInfo**

```
Bitte markieren Sie Kommentare zu diesem Abschnitt mit dem Code 
{BnsIi.02.04}
```
Diese Klasse ist eine strukturierte Abbildung der [Patienteneinwilligung](/index.php/cdaefa:Patienteneinwilligung_zur_EFA) zur EFA. EFA-Dienste erzeugen aus den Instanzen dieser Klasse EFA-Berechtigungsregeln.

Diese Klasse ist eine Spezialisierung der Klasse *document*.

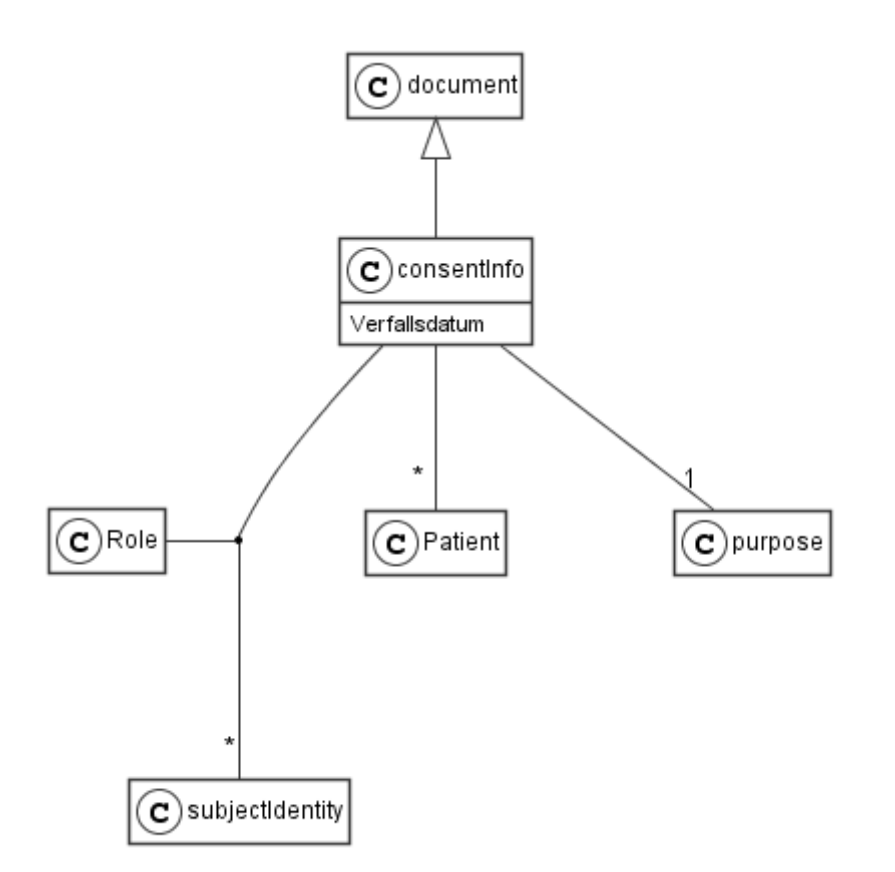

Diese Klasse ist eine Profilierung des Informationsmodells einer Einwilligung (siehe [Leitfaden "Einwilligung"\)](/index.php/Patienteneinwilligung). Es basiert auf dem Konzeptmodell des [Domänenmodells](/index.php/DAM_%E2%80%9EZweckgebundene_Kommunikation%E2%80%9C)  ["Einwilligung zur zweckgebundenen Kommunikation":](/index.php/DAM_%E2%80%9EZweckgebundene_Kommunikation%E2%80%9C)

- Der Patient muss identifiziert sein.
- Der Zweck muss angegeben sein. Dessen Kodierung unterliegt den Vorgaben der Klasse *purpose*.
- Das Verfallsdatum der Akte muss angegeben sein.
- Die EFA-Teilnehmer müssen identifiziert sein.
- Diese Klasse muss eine Umsetzung der im [Interaktionsmuster "Fallakte anlegen"](/index.php/cdaefa:CIM_Anlegen_einer_Fallakte#Interaktionsmuster:_Fallakte_anlegen) beschriebenen Ausnahmeszenarien erlauben. Dies bedeutet, dass per Konvention oder per expliziter Aussage erkennbar sein muss, wie die Anlage einer Akte realisiert wird, wenn bereits eine Akte zu den benannten Zweck besteht.

Zu jedem Zeitpunkt hat eine Fallakte bei jedem beteiligten EFA-Provider genau eine wirksame Instanz von *consentInfo*. Eine neue Instanz invalidiert die bestehende Instanz.

#### **consentDoc**

Bitte markieren Sie [Kommentare](/index.php/cdaefa:Kommentierung_EFAv2.0) zu diesem Abschnitt mit dem Code {BnsIi.02.05}

Diese Klasse beschreibt die [informierte, schriftliche Patienteneinwilligung.](/index.php/cdaefa:Patienteneinwilligung_zur_EFA) Sie ist ein unstrukturiertes, vom EFA-Provider inhaltlich nicht verarbeitetes Dokument.

Diese Klasse ist eine Spezialisierung der Klasse *document*.

Ein consentDoc-Dokument muss ein consentInfo-Dokument ergänzen (siehe docRelationship).

#### **partitionID**

```
Bitte markieren Sie Kommentare zu diesem Abschnitt mit dem Code 
{BnsIi.02.06}
```
Die Klasse *partitionID* beschreibt eine eindeutige Referenz auf eine [Partition einer Fallakte.](/index.php/cdaefa:EFA_Gesch%C3%A4ftsobjekte#Klasse_Partition) Bestandteile der Referenz sind

- ein Verweis auf den EFA-Provider, der die Partition verwaltet, sowie
- ein von diesem Provider eindeutig auflösbarer Identifizierer.

#### **partitionList**

```
Bitte markieren Sie Kommentare zu diesem Abschnitt mit dem Code 
{BnsIi.02.07}
```
Diese Klasse beschreibt eine Menge von [Partitionen,](/index.php/cdaefa:EFA_Gesch%C3%A4ftsobjekte#Klasse_Partition) die demselben Patienten zugeordnet sind.

Jede Partition wird durch ein *partition*-Objekt repräsentiert. Mit diesem Objekt müssen vom EFA-Provider im Rahmen der Operation [listPartitions](/index.php/cdaefa:EFA_Anwendungsdienste_(logische_Spezifikation)#listPartitions) die folgenden Informationen zu einer Partition verknüpft sein:

partitionID

Eindeutiger Identifizierer der Partition.

ecrRef

Verweis auf die Fallakte, der die Partition zugeordnet ist. Jede Partition ist genau einer Fallakte zugeordnet.

Metadaten der Partition

Die genaue Festlegung der von einem EFA-Provider zu einer Partition verwalteten Metadaten ist vom konkreten Binding abhängig. Jedes Binding muss aber mindestens die in der Klasse *partitionInfo* enthaltenen Angaben unterstützen und als Teil des eine Partition repräsentierenden *partition*-Objekts bei der Abfrage der Partitionen einer Fallakte an den Aufrufer zurück liefern.

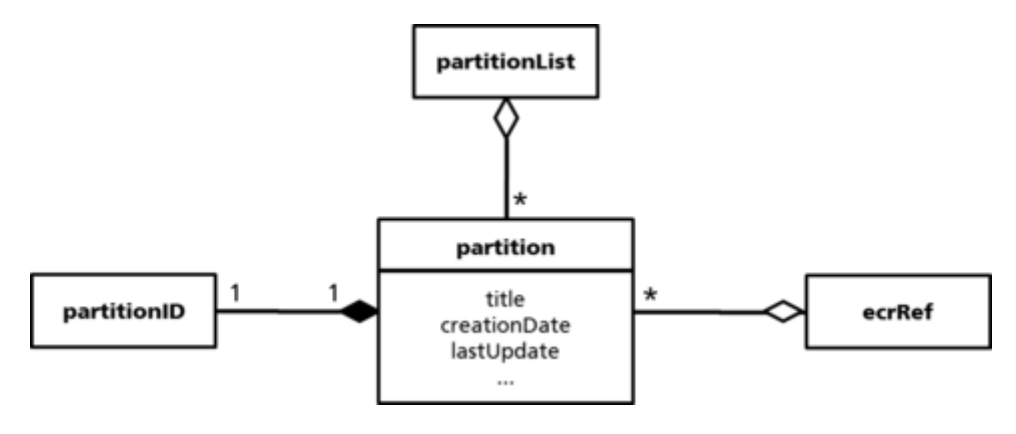

#### **ecrRef**

```
Bitte markieren Sie Kommentare zu diesem Abschnitt mit dem Code 
{BnsIi.02.08}
```
Diese Klasse beschreibt die Referenz einer Fallakte.

Per [Definition](/index.php/cdaefa:EFA_Gesch%C3%A4ftsobjekte#Klasse_Fallakte_.28Medizinischer_Fall.29) hat ein Patient je Zweck höchstens eine Fallakte. Sie wird daher mit dem Tupel (*patientID*, *purpose*) eindeutig in einer Affinity Domain referenziert.

Bei einer Peer-to-Peer-Vernetzung, in der Daten einer Fallakte über mehrere [Affinity](/index.php/cdaefa:EFA_Provider)  [Domains](/index.php/cdaefa:EFA_Provider) verteilt vorgehalten werden, kann jede Affinity Domain potenziell eine eigene patientID für den selben Patienten vergeben. Daher ist eine Fallakten-Referenz aus patientID und Zweck immer relativ, d.h. kann nur in der Affinity Domain verarbeitet werden, in der diese Referenz zur Verarbeitung der in dieser Domain verwalteten Partitionen der Fallakte erzeugt wurde. Um Fallakten über Affinity Domains hinweg zu vernetzen und insbesondere auch Zugriffe auf verteilte Fallakten zu ermöglichen, wird daher zusätzlich eine communityID als dritter Bestandteil einer Fallakten-Referenz benötigt, die angibt, in welcher Affinity Domain die Referenz gültig ist.

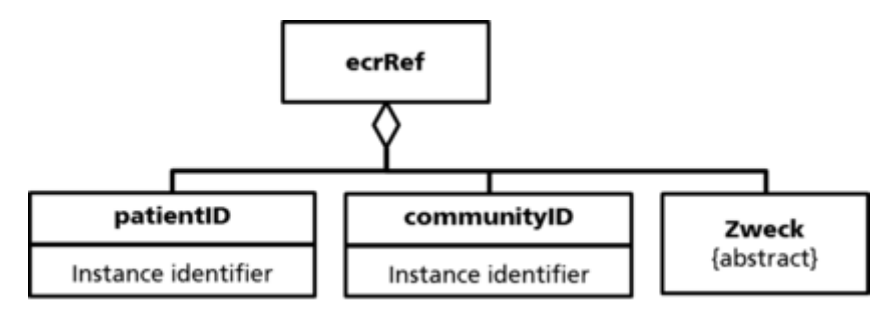

Gängige Aktenstandards wie IHE XDS unterstützen keine logischen Konstrukte oberhalb weitgehend semantikfreier Ordner, d.h. der Container für Metadaten einer Fallakte muss entweder als proprietäre Ergänzung realisiert werden oder es muss eine Abbildung der EFA-Metadaten auf Ordner erfolgen. Um die zweite Option einfach realisieren zu können, wurde in der EFAv2.0 im Vergleich zur EFA-1.2-Spezifikation das Konstrukt der Partitionen deutlich gestärkt und auch die Funktionalität stärker auf dieses Konstrukt fokussiert:

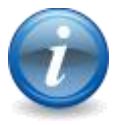

- In der EFA-v2.0-Spezifikation ist eine Fallakte implizit als Summe der unter einer Patienteneinwilligung gefassten, zum gleichen Patienten und Zweck angelegten Partitionen definiert. "Einwilligung" (consentInfo), "Partition" (partitionID) sowie "Patient und Zweck" (ecrRef) sind hierbei eigenständig verwaltete und verknüpfte Objekte, die sofern im Rahmen eines Operationsaufrufs erforderlich auch explizit als Argumente übergeben werden. Hiermit werden implizit auch die EFA-Metadaten patientID und purpose auf der Ebene der Partitionen realisiert.
- Die EFA-v2.0-Spezifikation besitzt mit Ausnahme der Operationen zur Steuerung des Lebenszyklus (createECR, closeECR, registerConsent) keine Operationen auf Fallakten, sondern realisiert Funktionen zum Lesen und Schreiben ausschließlich auf Ebene der Partitionen.

Insbesondere gibt es im *[Service Functional Model](/index.php/cdaefa:EFA_Anwendungsdienste_(logische_Spezifikation))* keine Operationen zum Suchen, Öffnen oder Auslesen von Fallakten, für die administrative oder gar medizinische Metadaten einer Fallakte erforderlich wären.

#### **partitionInfo**

Bitte markieren Sie [Kommentare](/index.php/cdaefa:Kommentierung_EFAv2.0) zu diesem Abschnitt mit dem Code {BnsIi.02.09}

Der Zugriff auf die Inhalte einer Fallakte erfolgt durch [Auflisten der Partitionen](/index.php/cdaefa:EFA_Kommunikationsmuster#Auflisten_von_Partitionen) der Akte und anschließendes [Browsing bzw. Suchen/Filtern](/index.php/cdaefa:EFA_Kommunikationsmuster#Auflisten_von_Dokumenten) über den in den einzelnen Partitionen enthaltenen Daten. Damit die IT-Systeme der EFA-Teilnehmer diesen Ablauf optimieren und an verschiedene Zugriffsmetaphern (z.B. Anzeigen seit dem letzten Zugriff neu hinzugekommener Daten) anpassen können, werden Partitionen mit Metadaten versehen. Hierbei muss ein Binding zumindest die folgenden Metadaten unterstützen:

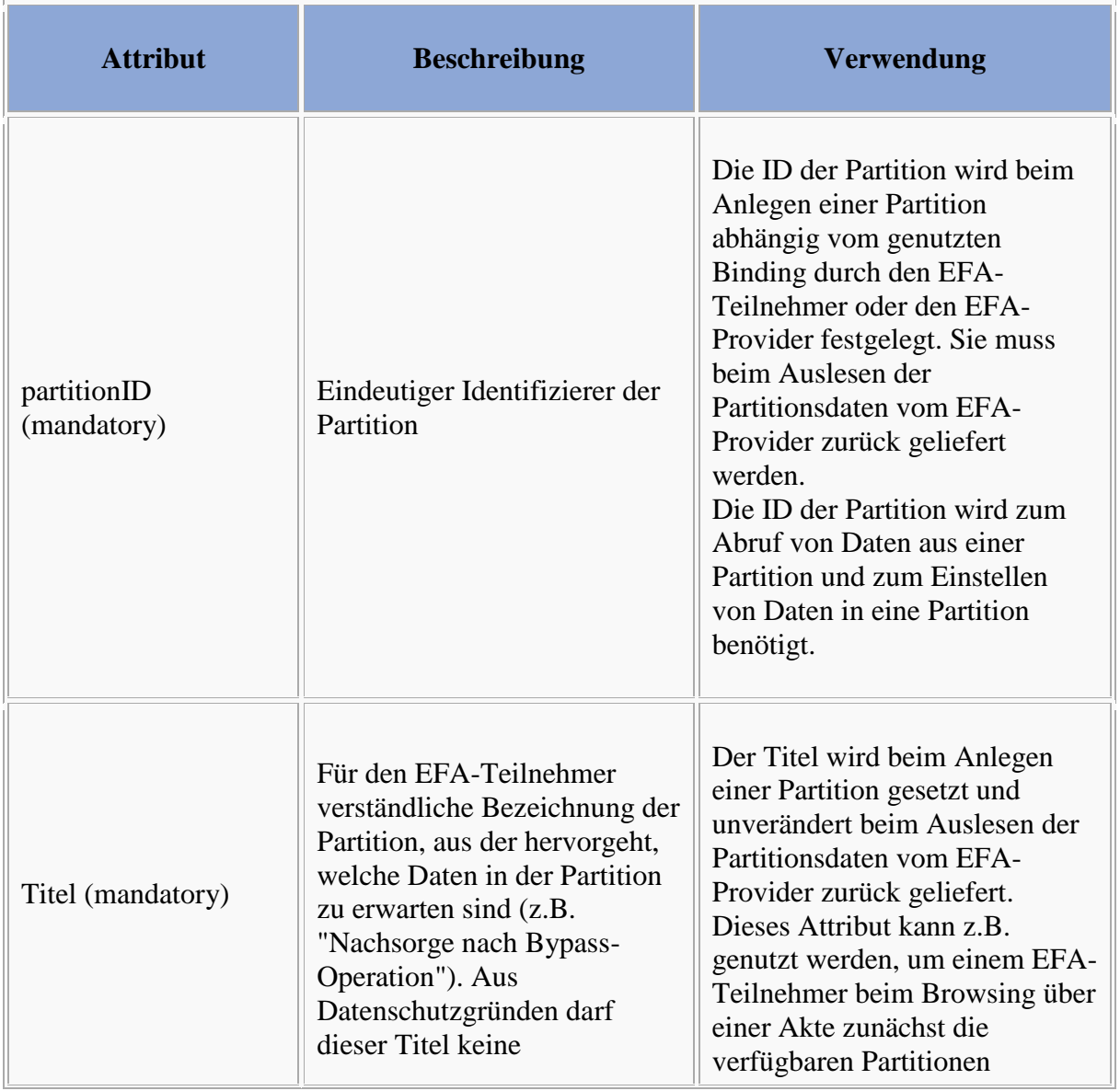

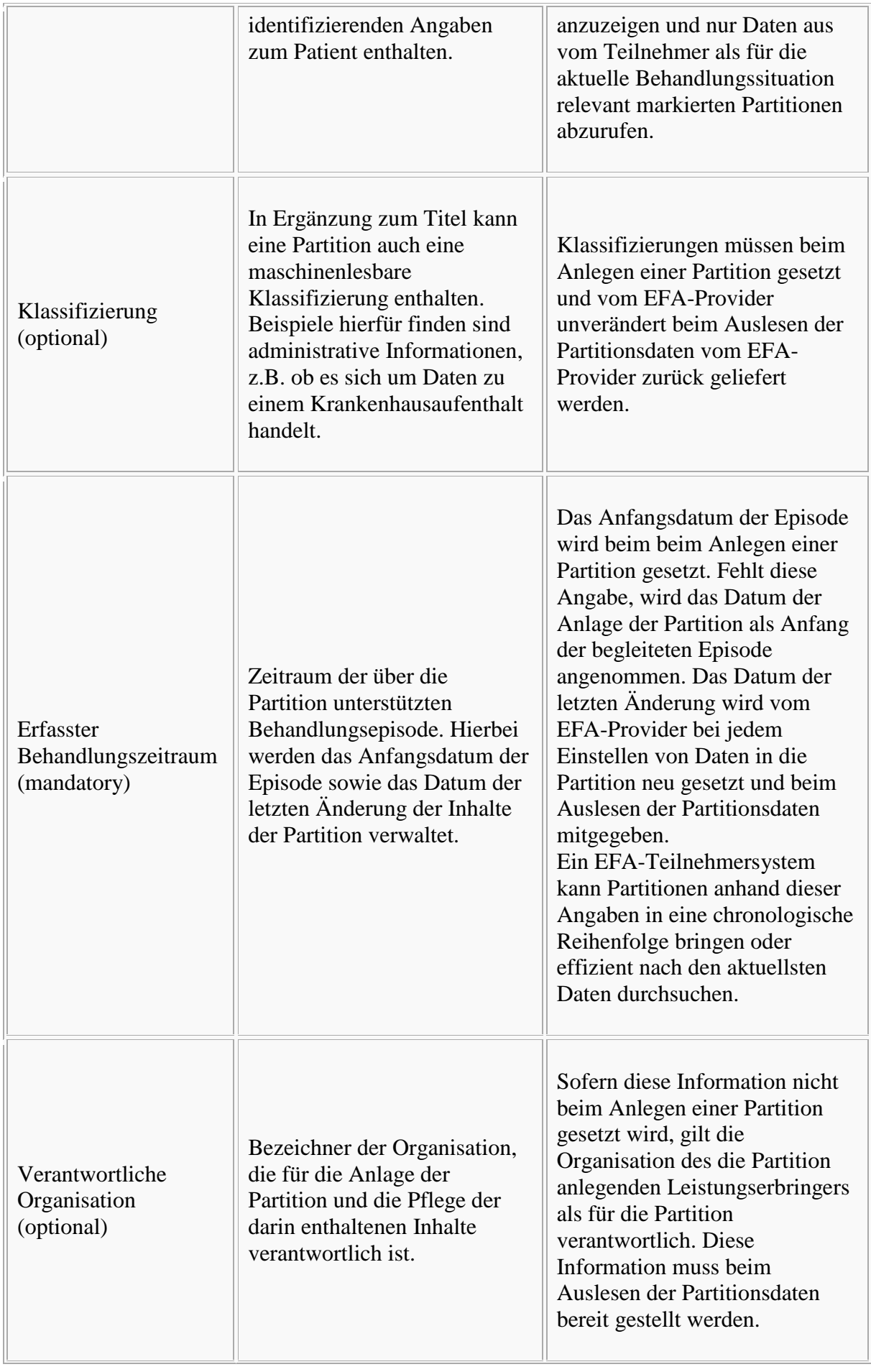

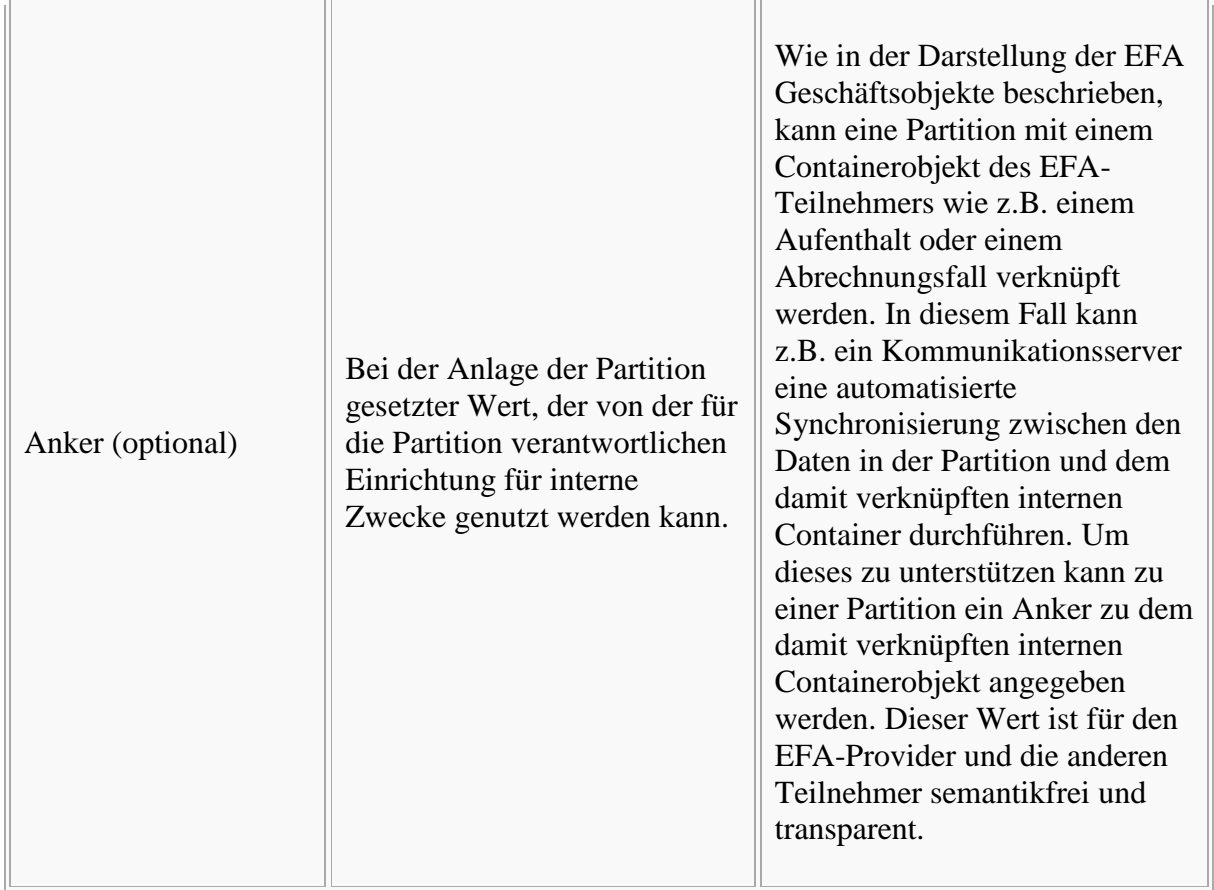

Ein EFA-Binding kann weitere Attribute für Partitionen definieren. Diese müssen jedoch von einem clientseitigen Teilnehmersystem nicht zwingend verarbeitet werden.

#### **docMetadata**

```
Bitte markieren Sie Kommentare zu diesem Abschnitt mit dem Code 
{BnsIi.02.11}
```
Diese Klasse bildet die Metadaten eines Dokuments. Die folgende Tabelle beschreibt deren Attribute.

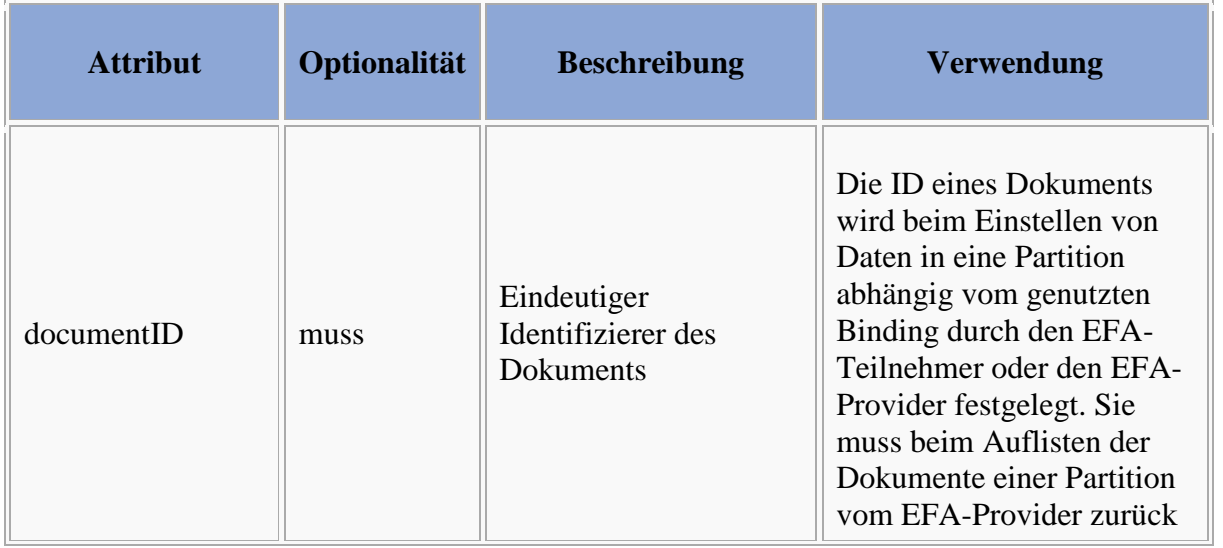

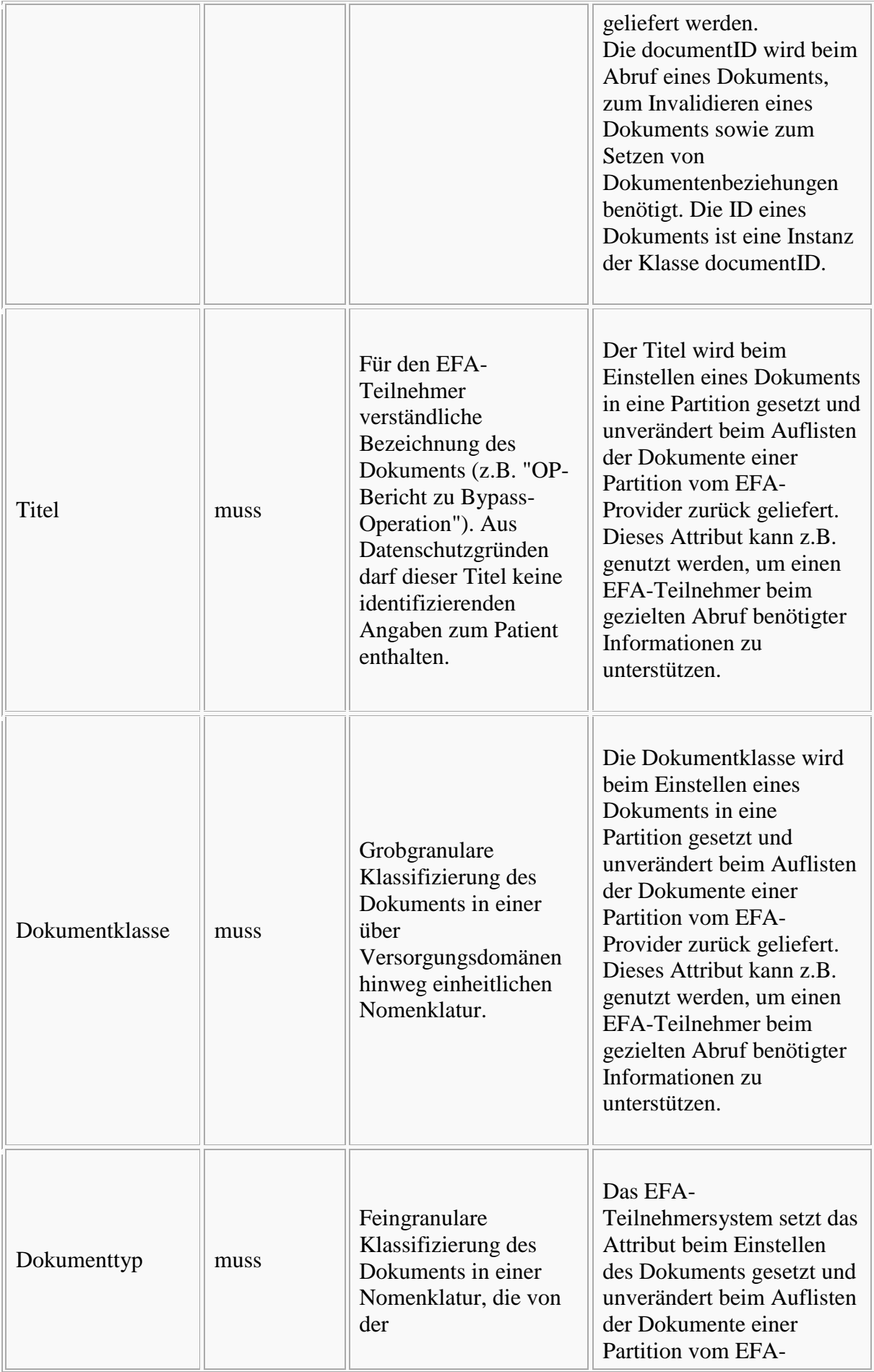

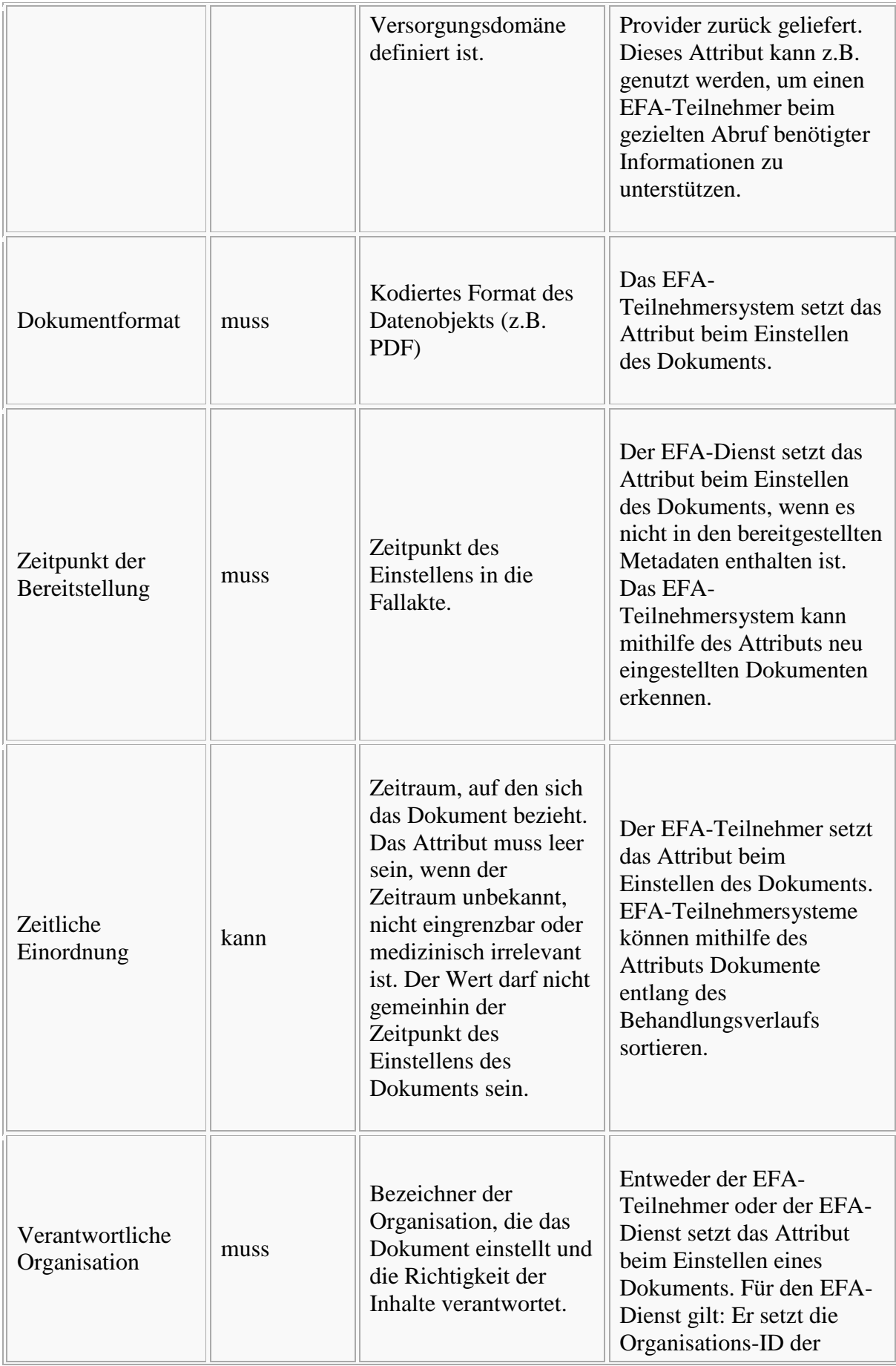

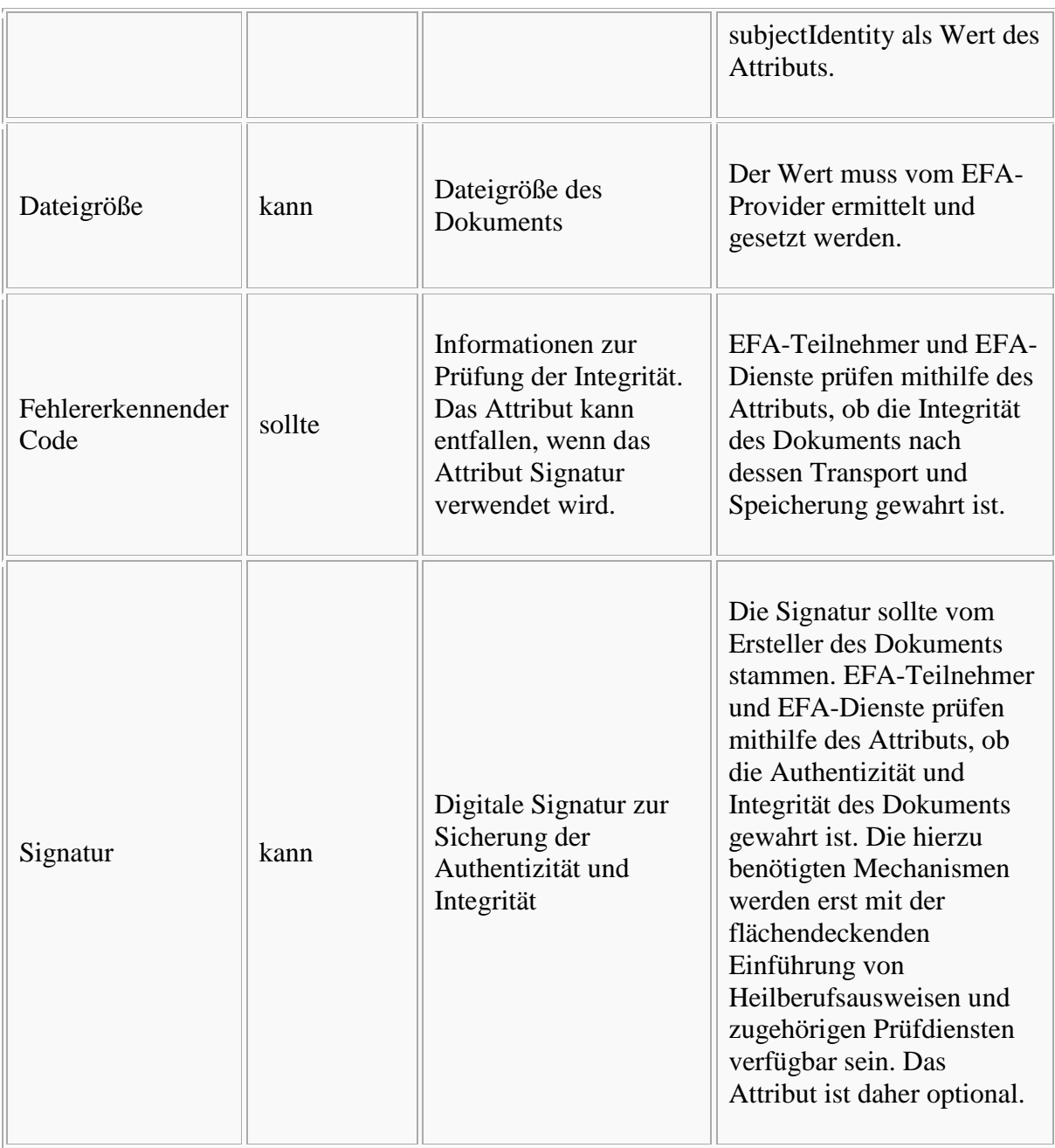

Ein EFA-Binding kann weitere Attribute für Dokumente definieren. Diese müssen jedoch von einem clientseitigen Teilnehmersystem nicht zwingend verarbeitet werden.

#### **docRelationship**

```
Bitte markieren Sie Kommentare zu diesem Abschnitt mit dem Code 
{BnsIi.02.12}
```
Diese Klasse beschreibt die [Beziehung zweier Dokumente.](/index.php/cdaefa:EFA_Gesch%C3%A4ftsobjekte#Klasse_Datenobjekt) Die nachfolgende Tabelle beschreibt die zulässigen Ausprägungen.

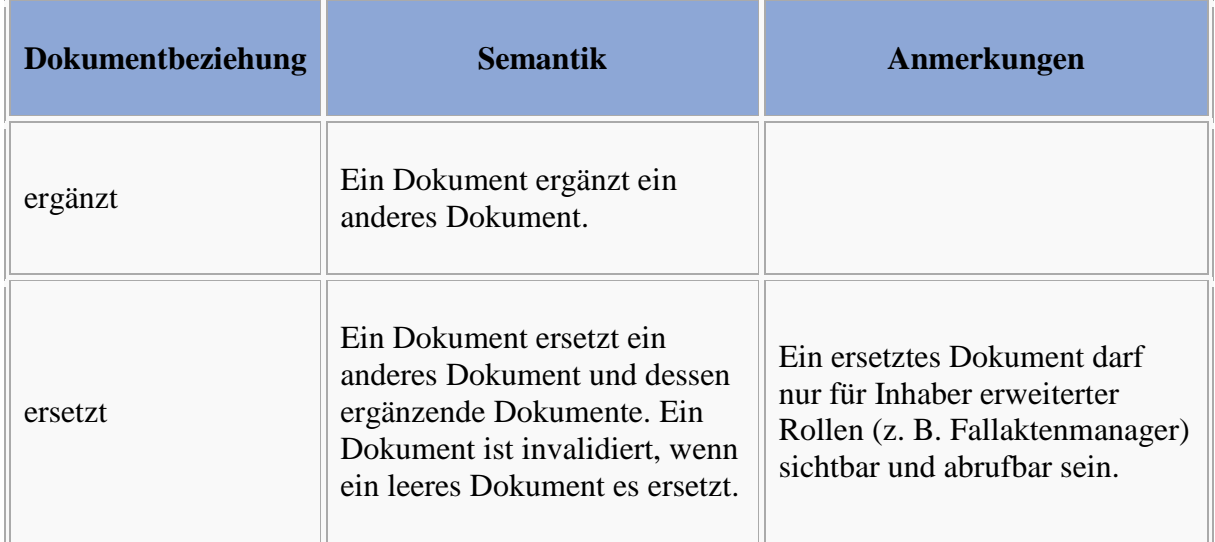

#### **documentID**

```
Bitte markieren Sie Kommentare zu diesem Abschnitt mit dem Code 
{BnsIi.02.13}
```
Die Klasse *documentID* beschreibt eine eindeutige Referenz auf ein Dokument. Bestandteile der Referenz sind

- ein Verweis auf das EFA Document Repository, in dem das Dokument verfügbar ist, sowie
- einen Identifizierer, den das EFA Document Repository auflösen kann.

#### **communityID**

```
Bitte markieren Sie Kommentare zu diesem Abschnitt mit dem Code 
{BnsIi.02.14}
```
Die Klasse *communityID* beschreibt eine eindeutige Referenz auf eine [Affinity Domain](/index.php/cdaefa:EFA_Provider) und damit auf den für diese Domain verantwortlichen EFA-Provider.

### **MountPoint**

Die Klasse MountPoint beschreibt eine Referenz auf Teile einer Fallakte, die bei einem benachbarten EFA-Provider registriert sind.

Die Klasse hat die folgenden Attribute:

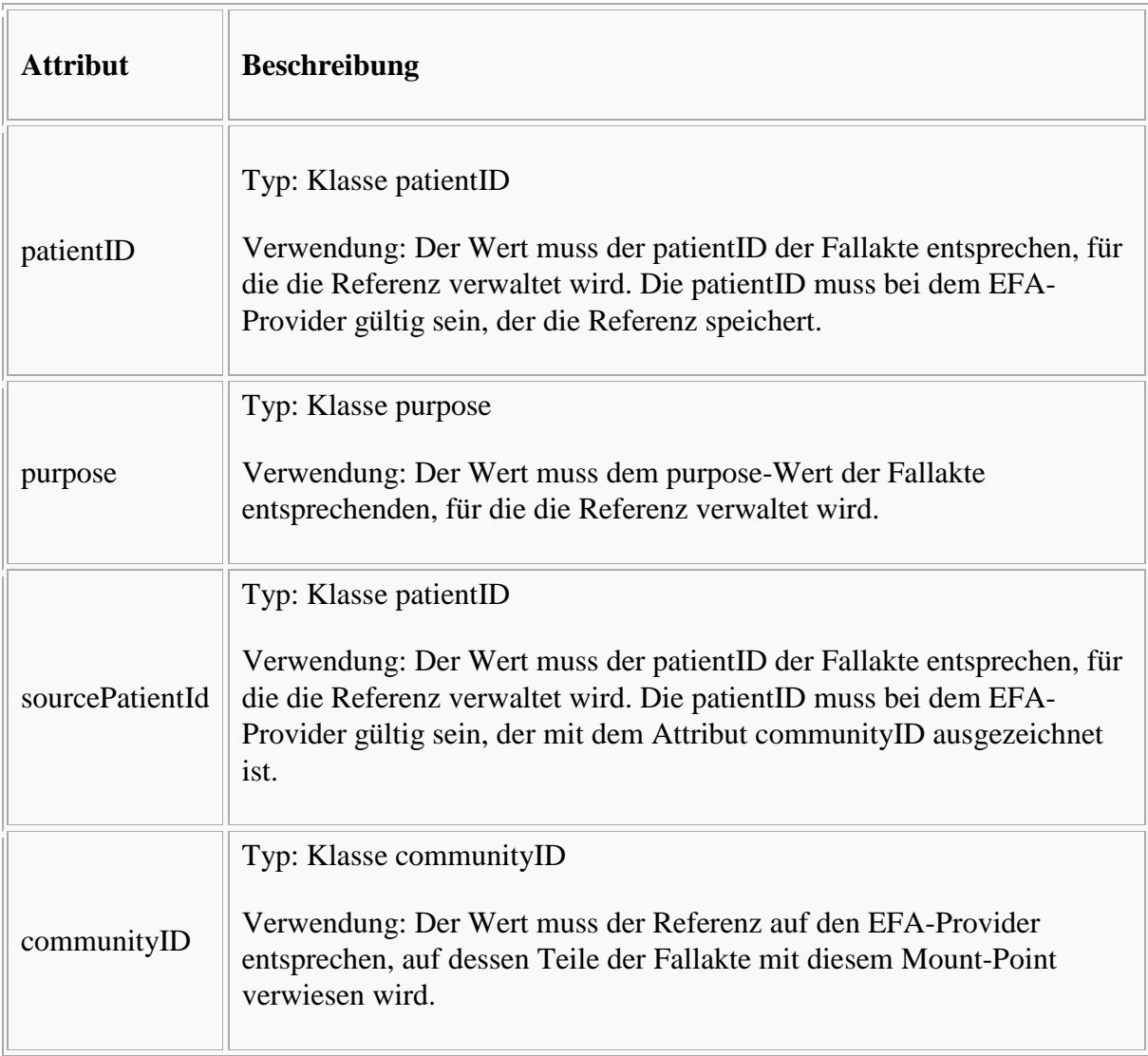

## **EFA Sicherheitsinformationsmodell**

## **EFA Sicherheitskontext**

```
Bitte markieren Sie Kommentare zu diesem Abschnitt mit dem Code {Eecim.01}
     EFA Sicherheitskontext
      EFA-Peer
       .......
       Fallakte und
       deren Daten
          . . . . . . . .
```
Alle Aufrufe einer EFA-Funktionalität erfolgen innerhalb eines definierten [Sicherheitskontextes,](/index.php/cdaefa:Kontext,_Akte,_Ressource#Kontext) der über den [EFA Context Manager](/index.php/cdaefa:EFA_Context_Manager_SFM) aufgebaut und verwaltet wird.

Grundsätzlich macht diese Spezifikation nur wenige Vorgaben, welche Sicherheitsobjekte im Sicherheitskontext abgelegt sind und wie diese Objekte in den Sicherheitskontext gelangen. Hierdurch entkoppelt der über ein context-Objekt gekapselte Sicherheitskontext die EFA-Anwendungsarchitektur von der darunter liegenden Sicherheitsarchitektur. EFA-Dienste erhalten mit jedem Operationsaufruf eine Kopie des lokalen context-Objekts und können anhand der darin enthaltenen Informationen die eigenen Sicherheitsdienste zur Authentisierung und Autorisierung ausführen.

## **PIM Data Structures**

Bitte markieren Sie [Kommentare](/index.php/cdaefa:Kommentierung_EFAv2.0) zu diesem Abschnitt mit dem Code {Eecim.02}

Die nachfolgend beschriebenen Objektklassen werden im Rahmen des *EFA Service Functional Model* verwendet und bilden das Informationsmodel des *Platform Independent Model* der EFA Sicherheitsarchitektur.

#### **context**

Bitte markieren Sie [Kommentare](/index.php/cdaefa:Kommentierung_EFAv2.0) zu diesem Abschnitt mit dem Code {Eecim.02.01}

Die Klasse *context* entkoppelt Anwendungs- und Sicherheitsarchitektur der EFA. Jeder Aufruf einer EFA-Operation enthält eine Kopie des im lokalen [EFA Context Manager](/index.php/cdaefa:EFA_Context_Manager_SFM) des EFA-Clients verwalteten context-Objekts.

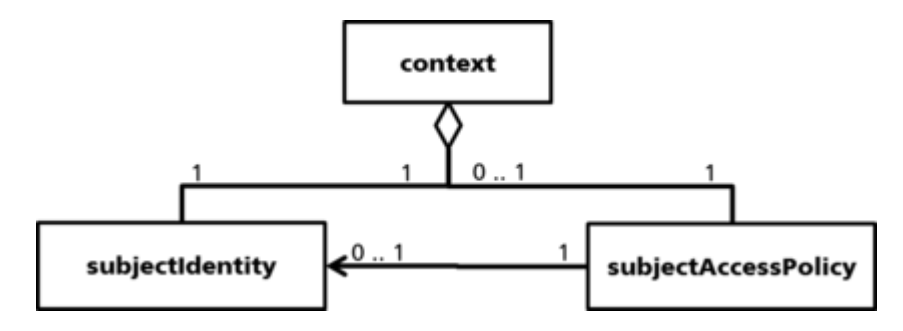

Während in der EFA-1.2-Spezifikation noch vier Sicherheitsnachweise über die Klasse *context* gekapselt wurden, sind in der EFA-2.0-Spezifikation zunächst nur zwei Nachweise normativ spezifiziert. Weitere Sicherheitsnachweise können für Ergänzungen dieser Spezifikation bzw. auch für einzelne Umsetzungen der EFA 2.0 definiert werden. Wesentlich ist lediglich, dass hierbei das logische Konstrukt des *context* zur Verwaltung und zum Austausch dieser Nachweise genutzt wird. Hierdurch sind die Interoperabilität auf der logischen Ebene sowie die grundsätzliche Migrationsfähigkeit in die Telematikinfrastruktur sichergestellt.

Die nebenstehende Abbildung stellt den Aufbau der context-Klasse dar:

- eine subjectIdentity kapselt die Identität des EFA-Teilnehmers und sichert bei Dienstaufrufen die Authentizität des EFA-Teilnehmers ab.
- eine subjectAccessPolicy beschreibt die Zugriffsberechtigungen des über die *subjectIdentity* identifizierten EFA-Teilnehmers.

In jedem Sicherheitskontext muss genau ein *subjectIdentity*-Objekt vorhanden sein. Dieses wird durch den [EFA Context Manager](/index.php/cdaefa:EFA_Context_Manager_SFM) im Rahmen der Identifizierung und Authentifizierung des EFA-Teilnehmers von einem [Identity Provider](/index.php/cdaefa:EFA_Identity_Provider_SFM) ausgestellt. Die Umsetzung des Identity Providers kann flexibel ausgestaltet werden, wodurch nicht nur ein Single Sign-On aus einem Primärsystem heraus sondern auch eine Nutzung der Sicherheitsobjekte und -mechanismen der Telematikinfrastruktur unterstützt werden (siehe [Optionen zur Authentifizierung von](/index.php/cdaefa:EFA_Context_Manager_SFM#Optionen_zur_Authentisierung_von_EFA-Teilnehmern_.28nicht-normativ.29)  [EFA-Teilnhemern\)](/index.php/cdaefa:EFA_Context_Manager_SFM#Optionen_zur_Authentisierung_von_EFA-Teilnehmern_.28nicht-normativ.29).

Eine *subjectAccessPolicy* ist nur bei Verwendung eines *Policy-Push* Verfahrens Bestandteil des Sicherheitskontextes. Ansonsten erfolgt der Abruf von Berechtigungsregeln on demand über den EFA-Dienst, der die angefragte Ressource verwaltete.

Sofern weitere Sicherheitsnachweise über ein *context*-Objekt verwaltet und ausgetauscht werden sollen, müssen diese direkt oder indirekt an das *subjectIdentity*-Objekt gebunden sein, da nur so eine integre und authentische [Nachweis-Kette](/index.php/cdaefa:Kontext,_Akte,_Ressource#Kontext) aufgebaut werden kann.

### **subjectIdentity**

Bitte markieren Sie [Kommentare](/index.php/cdaefa:Kommentierung_EFAv2.0) zu diesem Abschnitt mit dem Code {Eecim.02.02}

Dieses Sicherheitsobjekt fasst Informationen zu einem EFA-Teilnehmer zusammen. Es wird mit jeder Anfrage an einen EFA-Dienst übermittelt und soll es dem aufgerufenen Dienst ermöglichen, den Aufrufer zu authentisieren und dessen Berechtigungen anhand der verfügbar gemachten Informationen auszuwerten und durchzusetzen.

In einem *subjectIdentity* Nachweis müssen mindestens die folgenden Informationen enthalten sein:

ID des EFA-Teilnehmers

Bei der Abbildung einer Patienteneinwilligung auf Berechtigungsregeln werden EFA-Teilnehmer durch eine eindeutige ID repräsentiert. In der subjectIdentity muss ein eindeutiger Identifier des EFA-Teilnehmers enthalten sein, der zu der aus der Einwilligung abgeleiteten ID des Teilnehmers korrespondiert (bzw. idealerweise sogar identisch ist).

#### Name des EFA-Teilnehmers

Anhand der im Audit Trail zu Datenschutzzwecken protokollierten Aktenzugriffe muss der Patient Information darüber erhalten können, wer wann und wieso auf welche Daten des Patienten zugegriffen hat. In der subjectIdentity muss der Klartextname des EFA-Teilnehmers (als Person) enthalten sein, da diese Information für das Schreiben eines auch für den Patienten nachvollziehbaren Zugriffsprotokoll benötigt wird.

#### Art der Authentifizierung und authentifizierende Stelle

Jeder EFA-Provider ist für den Schutz der bei ihm verwalteten Daten verantwortlich (siehe [EFA Sicherheitsprinzipien\)](/index.php/cdaefa:Prinzipien_f%C3%BCr_Datenschutz_und_Datensicherheit#Policy_Enforcement_dicht_an_den_Ressourcen). Hierzu gehört, dass der Provider die Vertrauenswürdigkeit einer ggf. an anderer Stelle vorgenommenen Authentifizierung bewerten können muss. Aus diesem Grund muss die subjectIdentity sichtbar machen, wie sich der EFA-Teilnehmer authentifiziert hat und welche Stelle die Richtigkeit und Sicherheit dieser Authentifizierung abgesichert hat.

Prüfdaten zur Feststellung der Authentizität des EFA-Teilnehmers

Ein EFA-Provider muss verifizieren können, dass die einen Dienst aufrufende Person der EFA-Teilnehmer ist, für den er/sie sich ausgibt. Entsprechende Prüfdaten müssen fest an die subjectIdentity gebunden sein.

Prüfdaten zur Feststellung der Authentizität und Integrität der *subjectIdentity* Eine Verifizierbarkeit der Daten eines subjectIdentity ist nur gegeben, wenn die subjectIdentity selbst integer und authentisch ist. Daher muss jede subjectIdentity von der ausstellenden Stelle signiert werden.

> Hier besteht noch eine Inkonsistenz zum *IHE Cookbook*. Das Cookbook verlangt, dass eine Identity Assertion einen Verweis auf den Patienten enthält, um so bestehende Schwachstellen von IHE XDS auffangen zu können. Die EFA 2.0 Spezifikation schließt einen solchen Verweis zwar nicht aus, sieht diesen aber auch nicht als verpflichtenden Bestandteil einer *subjectIdentity* (logisches Pendant zur Identity Assertion). Die Gründe hierfür sind:

 auf der logischen Ebene repräsentiert die *subjectIdentity* die *Subject Domain* des IHE 5-Domänen-Modells, die Beziehung zum Patienten ist jedoch Bestandteil der *Context Domain* und sollte daher - analog z.B. zu epSOS - in einer diese Domain abbildenden separaten Assertion erfasst werden.

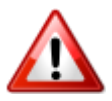

- EFA zielt auf eine bestmögliche Unterstützung eines Single Sign-On ab. Ein Arzt soll in der Lage sein, innerhalb eines definierten Zeitraums mit einer einmal ausgestellten *subjectIdentity* auf Daten und Anwendungen zu verschiedenen Patienten zugreifen zu können.
- Sowohl EFA 2.0 als auch das IHE Cookbook binden Berechtigungen nicht an Patienten, sondern an Ordner bzw. mit Ordnern verknüpfte Attribute (EFA: Patient + Zweck-Codes). Da diese Daten im Registry verwaltet werden, muss in jedem Fall auch beim Aufruf der RetrieveDocument Transaktion ein Registry-Zugriff erfolgen, d.h. es gibt keinen Effizienzgewinn (dieser wäre auch bei Bindung der Rechte an den Patienten nicht zu erzielen, da auch hier gegen das Registry geprüft werden müsste, ob das Dokument überhaupt dem fraglichen Patienten zugeordnet ist).

Sofern in der EFA-Einwilligung eines Patienten Organisationen bzw. Organisationseinheiten als EFA-Teilnehmer benannt sind, muss der subjectIdentity-Nachweis weiter Informationen

enthalten, anhand derer eine einer Organisation zugehörige Person die für diese Person vergebenen Rechte instanziieren kann:

Organisations-ID

Bei der Abbildung einer Patienteneinwilligung auf Berechtigungsregeln werden EFA-Teilnehmer durch eine eindeutige ID repräsentiert. Wenn der in der Einwilligung benannte berechtigte Teilnehmer eine Organisation(seinheit) ist, muss in der subjectIdentity ein eindeutiger Identifier der Organisation enthalten sein, der der Aufrufer angehört. Sofern sich diese IDs eindeutig aufeinander abbilden lassen (bzw. identisch sind) kann der Aufrufer die für seine Organisation(seinheit) definierten Rechte in Anspruch nehmen.

Point of Care

Zur Nachvollziehbarkeit der Instanziierung von an Organisationen vergebenen Berechtigungen muss in dem subjectIdentity Nachweis benannt sein, von wo aus der Zugriff auf Patientendaten erfolgt.

Ein subjectIdentity Nachweis kann weitere Nutzerattribute enthalten. Diese müssen jedoch im Gegensatz zu den oben aufgeführten Informationen - von dem angefragten Dienst nicht verarbeitet werden.

#### **subjectAccessPolicy**

Bitte markieren Sie [Kommentare](/index.php/cdaefa:Kommentierung_EFAv2.0) zu diesem Abschnitt mit dem Code {Eecim.02.03}

Dieses Sicherheitsobjekt fasst Informationen zu den Berechtigungen eines EFA-Teilnehmers zusammen. Sofern für eine EFA-Umsetzung ein Policy-Push Verfahren genutzt wird, erfolgen Abruf und Austausch dieses Sicherheitsobjekts in folgender Sequenz:

- 1. ein EFA-Provider oder ein EFA-Dienst gibt in seiner Schnittstellenbeschreibung an, dass die zum Zugriff zu überprüfenden Berechtigungen von einem dedizierten Sicherheitsdienst [\(EFA Policy Provider\)](/index.php/cdaefa:EFA_Policy_Provider_SFM) verwaltet werden und als Teil des Dienstaufrufs vom EFA-Teilnehmer bereitgestellt werden müssen
- 2. der Context Manager des EFA-Clients ruft die als *subjectAccessPolicy* kodierten Berechtigungen des über eine *subjectIdentity* identifizierten und authentisierten EFA-Teilnehmers vom [EFA Policy Provider](/index.php/cdaefa:EFA_Policy_Provider_SFM) ab
- 3. der Context Manager fügt jedem Dienstaufruf die *subjectAccessPolicy* bei.
- 4. der aufgerufene Dienst wertet die *subjectAccessPolicy* unter Nutzung von Attributen der Ressource und des Nutzers (*subjectIdentity*) aus und setzt sie durch.

In einem subjectAccessPolicy Sicherheitsnachweis müssen mindestens die folgenden Informationen enthalten sein:

Bindung an eine *subjectIdentity*

Eine *subjectAccessPolicy* ist immer für einen bestimmten EFA-Teilnehmer gültig und kann auch nur von diesem für selbst veranlasste Zugriffe genutzt werden. Durch Bindung einer *subjectAccessPolicy* an eine *subjectIdentity* kann der aufgerufene Dienste verifizieren, dass die *subjectAccessPolicy* auch wirklich für den Aufrufer ausgestellt wurde und von diesem eingebracht wird.

Prüfdaten zur Feststellung der Authentizität und Integrität der subjectAccessPolicy Eine Verifizierbarkeit der Daten einer subjectAccessPolicy ist nur gegeben, wenn die subjectAccessPolicy selbst integer und authentisch ist. Daher muss jede subjectAccessPolicy von der ausstellenden Stelle signiert werden.

Zusätzlich enthält die subjectAccessPolicy die **Berechtigungen des EFA-Teilnehmers**. Analog zum [GDD Referenzmodell](/index.php/cdaefa:Die_EFA_als_Gesundheitsdatendienst#GDD_Referenzmodell) können diese Berechtigungen auf der Ebene der Anwendung oder auf der Ebene der Ressource definiert sein:

- Anwendungsberechtigungen: Die *subjectAccessPolicy* definiert die Berechtigungen eines Leistungserbringers im Kontext eines EFA-Providers. Hierzu zählen z.B. Berechtigungen zur Anlage von Fallakten, zum Einstellen von Daten bei diesem Provider oder zur Besetzung bestimmter Rollen (z.B. Berechtigung, als Fallaktenmanager zu agieren). Die Berechtigungen spiegeln damit die vertraglichen und organisatorischen Bindungen zwischen dem Leistungserbringer und einem EFA-Provider wider.
- Ressourceberechtigungen: Die *subjectAccessPolicy* definiert die Berechtigungen eines Leistungserbringers im Kontext einer konkreten Fallakte. Hierzu zählen insbesondere die aus der Einwilligung des Betroffenen abgeleiteten Zugriffsrechte auf dieser Fallakte. Die Berechtigungen spiegeln damit die vertraglichen Vereinbarungen zwischen dem Leistungserbringer und einem Patienten wider.

Grundsätzlich können beide Arten von Berechtigungen auch in einem Regelwerk kombiniert werden.

#### **accessToken**

```
Bitte markieren Sie Kommentare zu diesem Abschnitt mit dem Code 
{Eecim.02.04}
```
Diese Klasse beschreibt ein Token, das ein EFA-Teilnehmer einreichen kann, um Zugang zu einer Fallakte zu erhalten. Das Token ist eine Referenz auf eine Token Redeem Policy. Sie ist beim Aussteller des Token registriert und beschreibt, welcher EFA-Teilnehmer das Token innerhalb welches Zeitfensters einreichen darf und welche Berechtigungen auf die Fallakte damit verknüpft sind.

Die Struktur des Tokens ist in der EFA-1.2-Spezifikation *eCR Offline Token - Service Architecture* definiert.

## **Fehler und Warnungen**

Bitte markieren Sie [Kommentare](/index.php/cdaefa:Kommentierung_EFAv2.0) zu diesem Abschnitt mit dem Code {Feeln.01}

Analog zu den Spezifikationen der Dienste und Operationen werden in der EFA 2.0 Spezifikation auch Fehler und Warnungen auf zwei Ebenen definiert:

- auf der logischen Ebene sind Fehler und Warnungen definiert, die in direktem Zusammenhang mit den anderen Artefakten dieser Ebene - insbesondere Kommunikationsmustern, *Service Functional Models* und Informationsmodellen stehen. Logische Fehler und Warnungen beschreiben eine Ausnahmesituation und geben ggf. Hinweise zu deren Auflösung.
- eine Belegung der logischen Fehler und Warnungen mit Fehlercodes und Fehlermeldungen ist Teil des Bindings der Operationen, in denen der Fehler ausgelöst werden kann. Werden die EFA-Operationen z.B. an IHE XDS/XDR gebunden, so müssen auch die logischen EFA-Fehler und -Warnungen an die für XDS/XDR definierten Fehlermechanismen, -codes und -meldungen gebunden werden.

In diesem Abschnitt werden alle von einem konkreten technischen Binding unabhängigen Fehler und Warnungen aufgelistet und beschrieben. Hierbei wird zwischen Ausnahmesituationen im Zusammenhang mit der sicheren Kommunikation zwischen logischen EFA-Bausteinen und mit einzelnen Argumenten eines Operationsaufrufs zusammenhängenden Problemen unterschieden. Fehlern und Warnungen, die spezifisch für eine einzelne Operation sind, werden an dieser Stelle nicht aufgeführt, sondern im Kontext der [logischen Spezifikation der entsprechenden Operationen](/index.php/cdaefa:EFA_Anwendungsdienste_(logische_Spezifikation)) beschrieben.

## **Sicherheit(skontext)**

Bitte markieren Sie [Kommentare](/index.php/cdaefa:Kommentierung_EFAv2.0) zu diesem Abschnitt mit dem Code {Feeln.01.01}

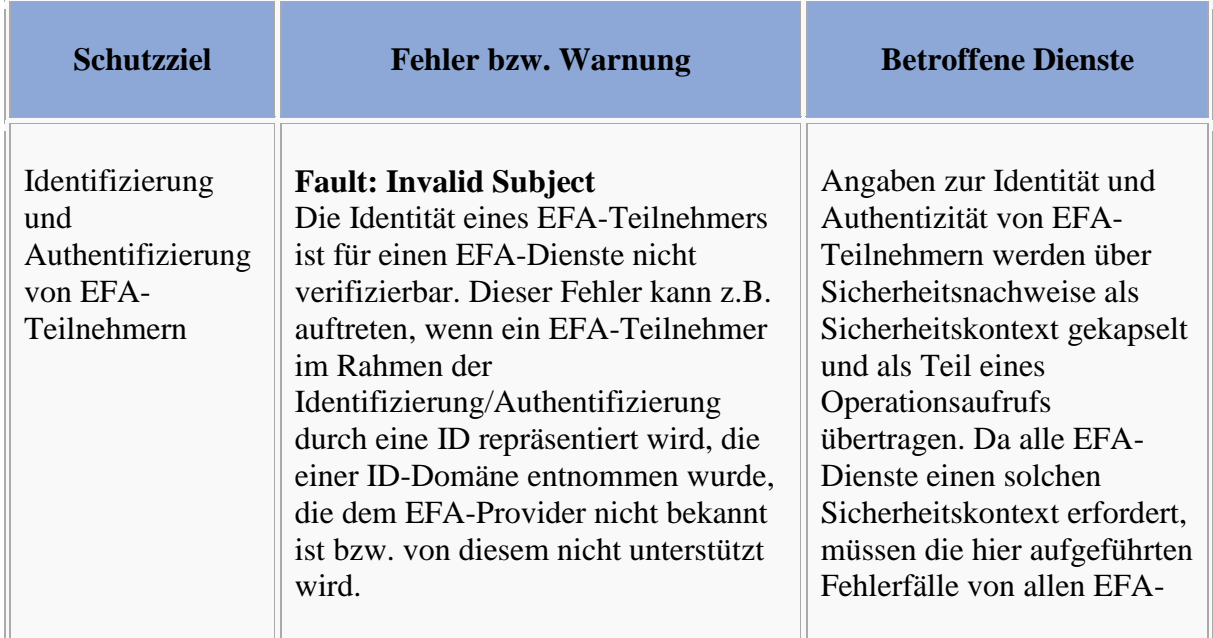

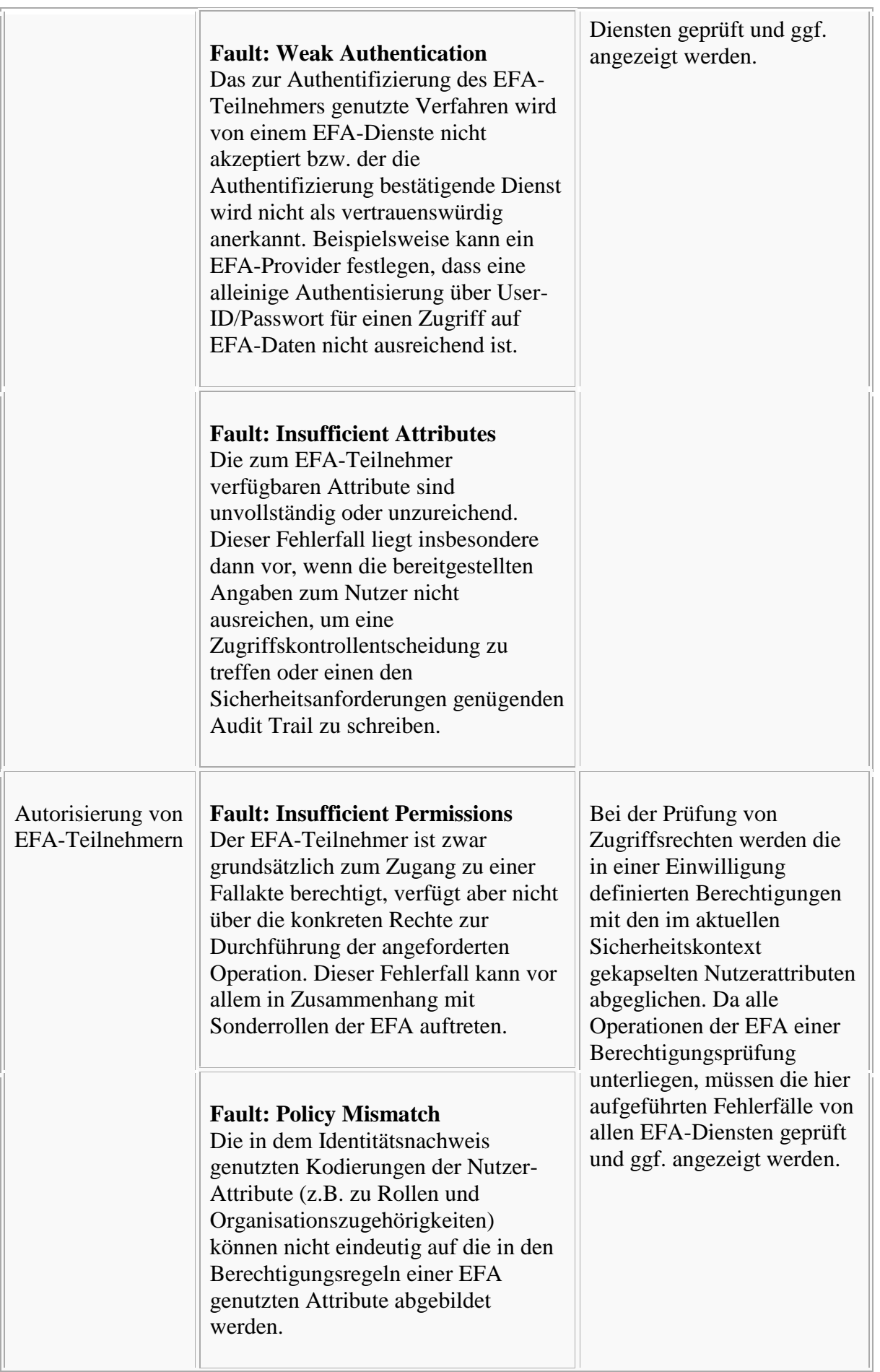

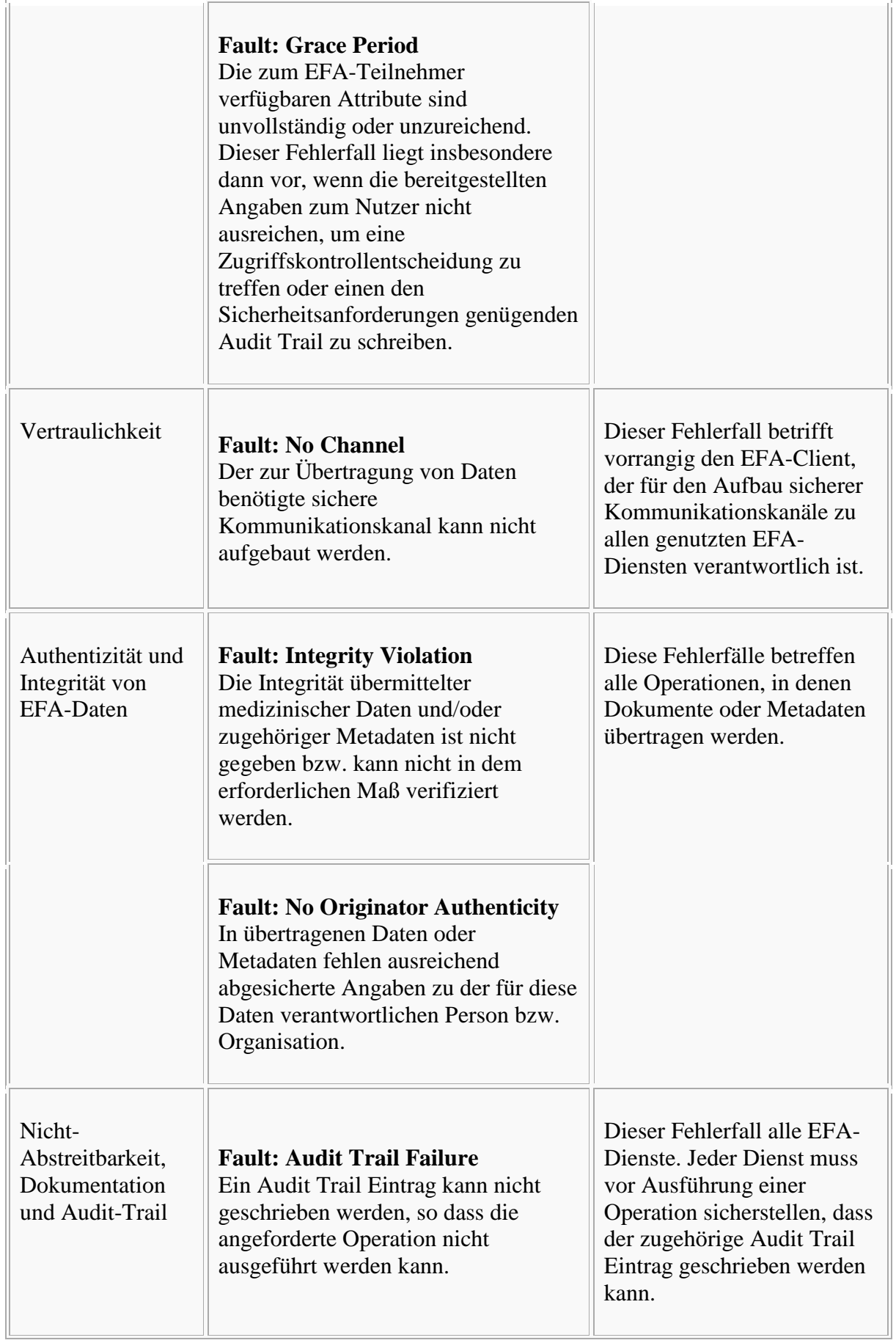
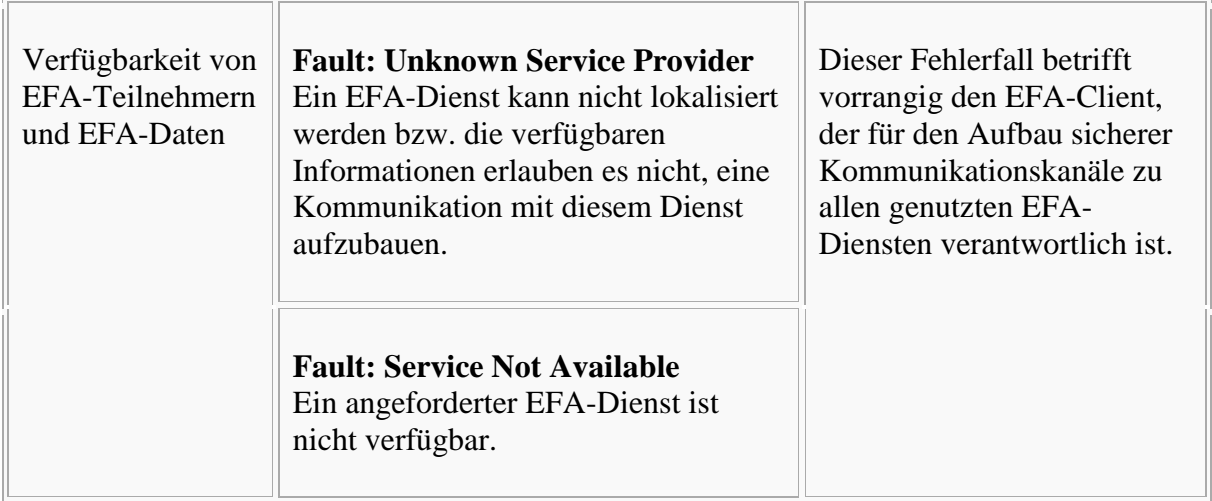

## **Operationsaufruf -und abwicklung**

```
Bitte markieren Sie Kommentare zu diesem Abschnitt mit dem Code 
{Feeln.01.02}
```
In diesem Abschnitt werden Fehlerfälle beschrieben, die durch fehlerhafte Angaben in den Argumenten eines Operationsaufrufs ausgelöst werden. Prinzipiell können diese Fehlerfälle damit bei allen Operationen auftreten, die das angegebene Argument als Eingabe erwarten. Die in der Tabelle angegebenen Kurznamen der einzelnen Fehler und Warnungen dienen lediglich der besseren Referenzierbarkeit innerhalb dieses Spezifikationsdokuments und müssen in einem konkreten Binding der EFA-Operationen auf die im entsprechenden Standard definierte Fehlermeldungen und -codes abgebildet werden.

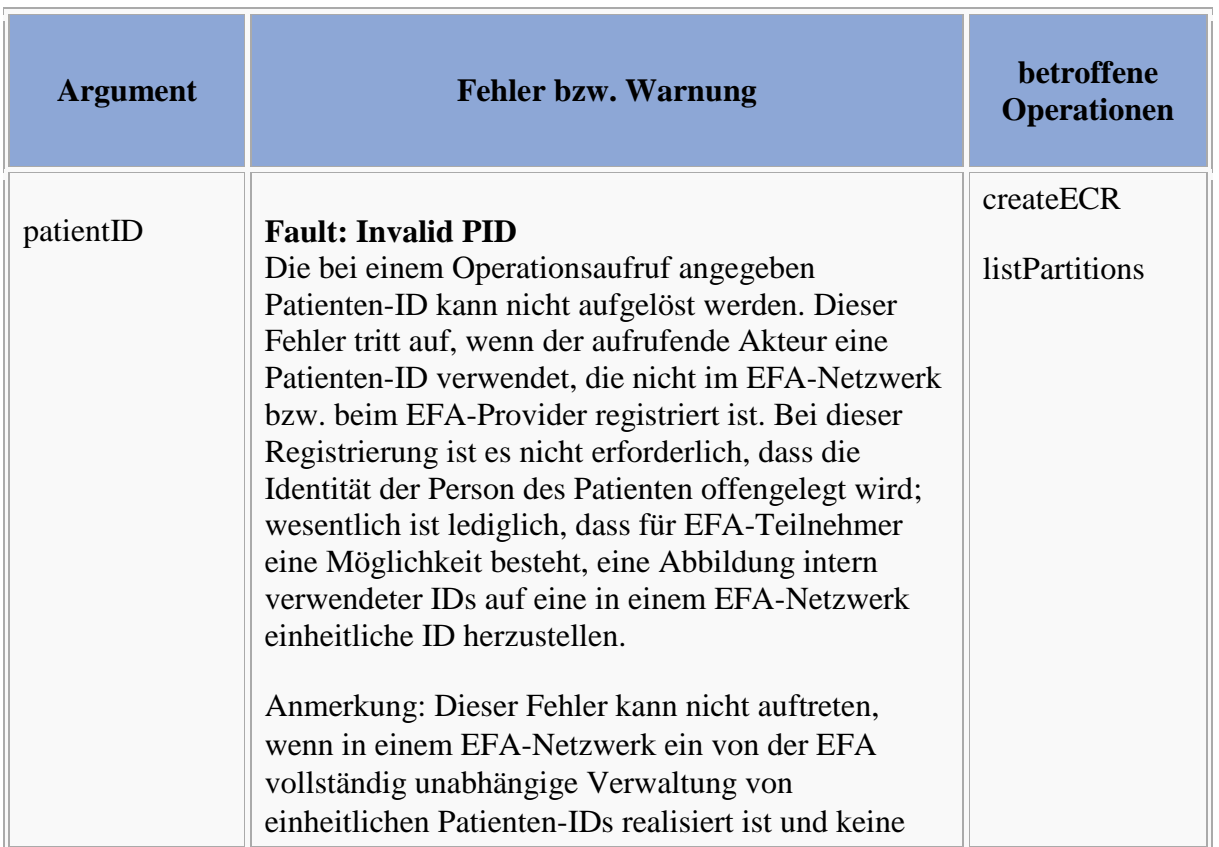

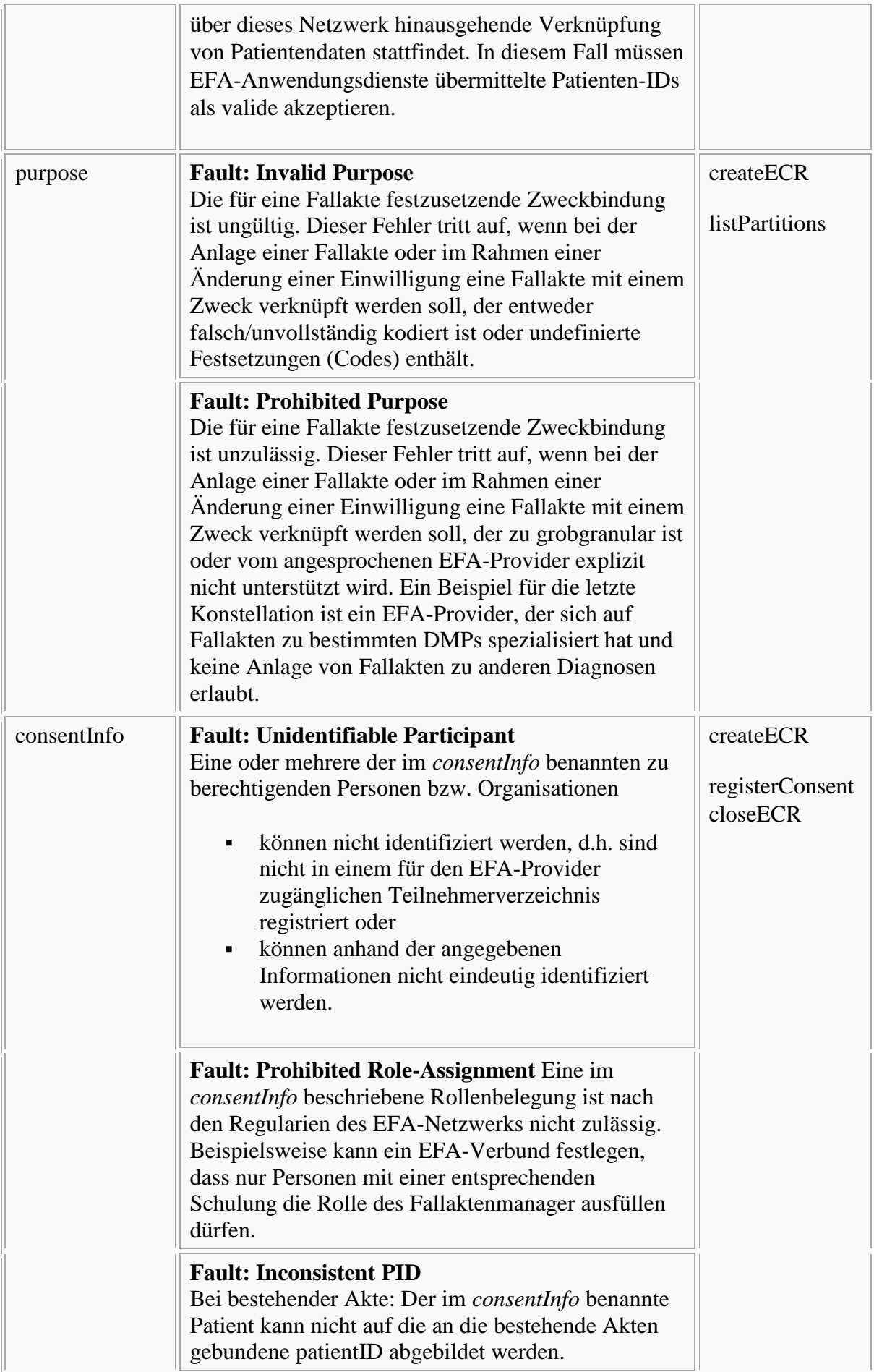

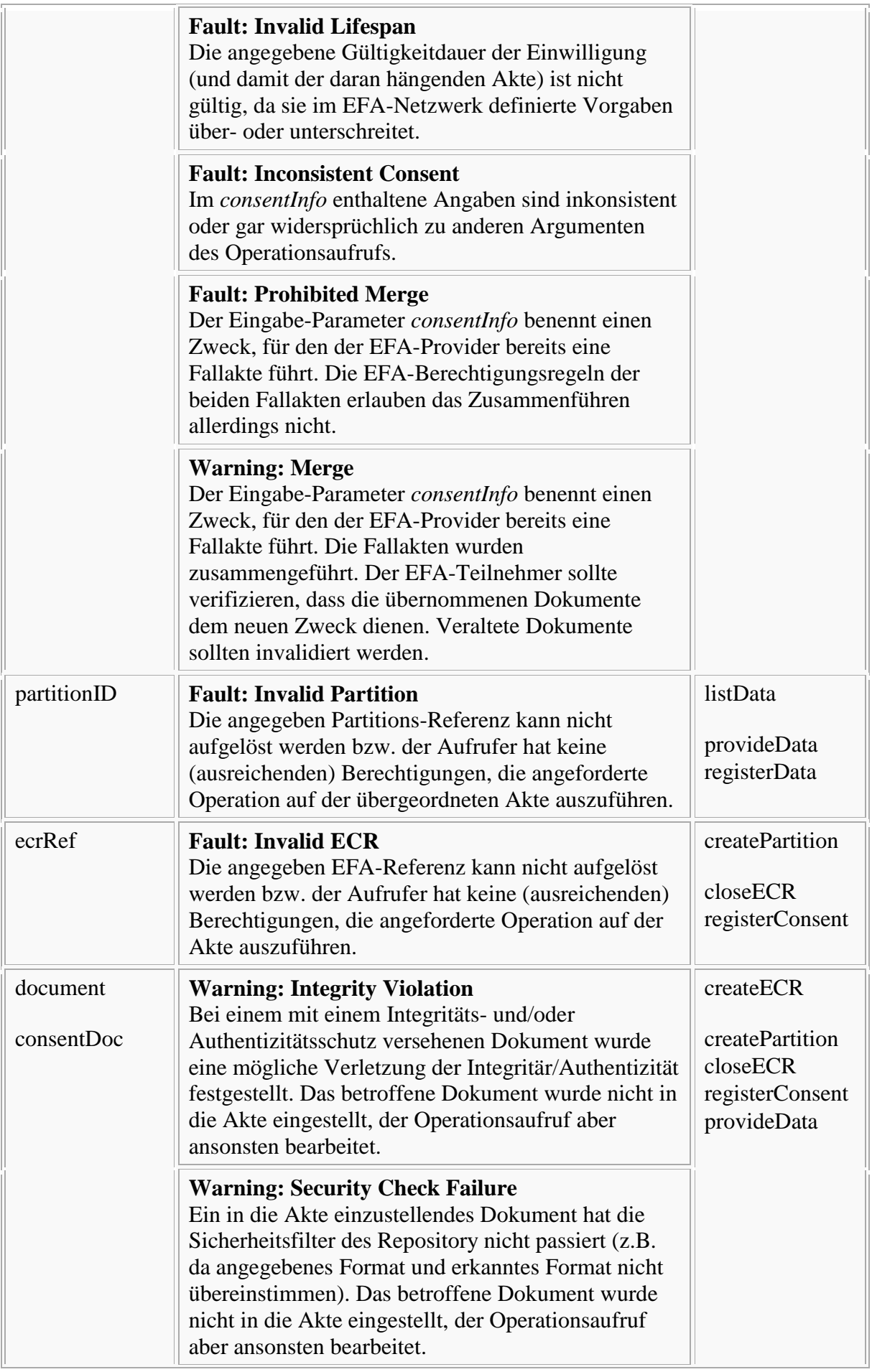

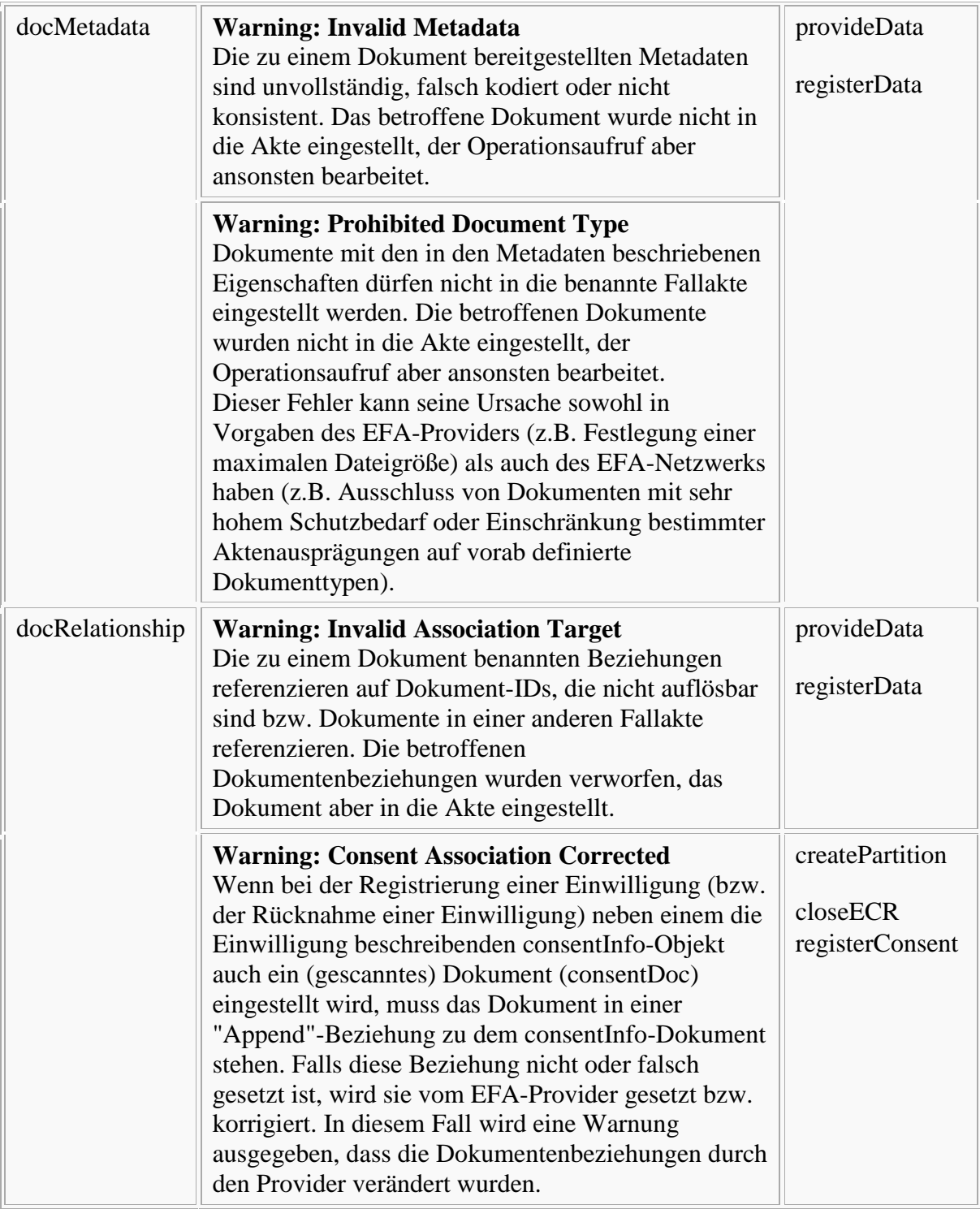

# **Logical Perspective = Computational Dimension**

## **Technische Akteure der EFA**

Bitte markieren Sie [Kommentare](/index.php/cdaefa:Kommentierung_EFAv2.0) zu diesem Abschnitt mit dem Code {Eist.01}

Die logische Anwendungsebene einer Fallakten-Infrastruktur besteht im einfachsten Fall aus fünf Klassen von Akteuren:

- Ein EFA-Kontext-Manager (**eCR Context Manager**) baut den Sicherheitskontext zur Nutzung von Fallakten auf und verwaltet die darin bereit gestellten Sicherheitsnachweise des EFA-Teilnehmers.
- Ein EFA-Ressource-Manager(**eCR Resource Manager**) stellt ein Verzeichnis zur Verwaltung von Fallakten und EFA-Partitionen bereit. Mit demselben Patienten und demselben Zweck verbundene Partitionen bilden eine Fallakte.
- Ein EFA-Daten-Register (**eCR Document Registry**) stellt ein Verzeichnis zur Verwaltung von Dokumenten bereit. In einem regionalen Gesundheitsnetz kann ein einzelner EFA-Provider das EFA-Register für das gesamte Netzwerk anbieten.
- Ein EFA-Speichersystem (**eCR Document Repository**) hält die registrierten Dokumente vor und stellt sie für berechtigte Nutzer zum Abruf bereit. Jeder EFA-Provider kann ein eigenes EFA-Speichersystem bereitstellen und an das EFA-Register anbinden.
- Ein EFA-Teilnehmersystem (**eCR Consumer**) bildet eine Nutzerschnittstelle ab, über die ein Arzt Behandlungsdaten anderer Ärzte aus an einem EFA-Daten-Register registrierten Speichersystemen abrufen kann bzw. in einem Speichersystem verwaltete Behandlungsdaten am EFA-Register registrieren kann.

Hinzu kommen zwei Klassen von Sicherheitstoken-Diensten, die jeweils Sicherheitsnachweise zum Aufbau eines zwischen EFA-Teilnehmersystem und EFA-Fachdienst (Register bzw. Speichersystem) geteilten Sicherheitskontextes bereitstellen:

- Ein **Identity Provider** stellt einen von allen anderen EFA-Akteuren als vertrauenswürdig akzeptierten Identitätsnachweis für authentifizierte Nutzer aus. Der Identity Provider unterstützt potenziell beliebige Verfahren der Authentifizierung (z. B. mittels Passwort, HBA oder SMC-B).
- Ein **Policy Provider** liefert die für den aufrufenden Nutzer gültigen Berechtigungsregeln (Policy) auf einer spezifischen Fallakte.

Der Aufruf der Sicherheitstoken-Dienste und die Verwaltung der von diesen abgerufenen Sicherheitsnachweise wird gegenüber dem EFA-Teilnehmersystem über den EFA-Kontext-Manager gekapselt.

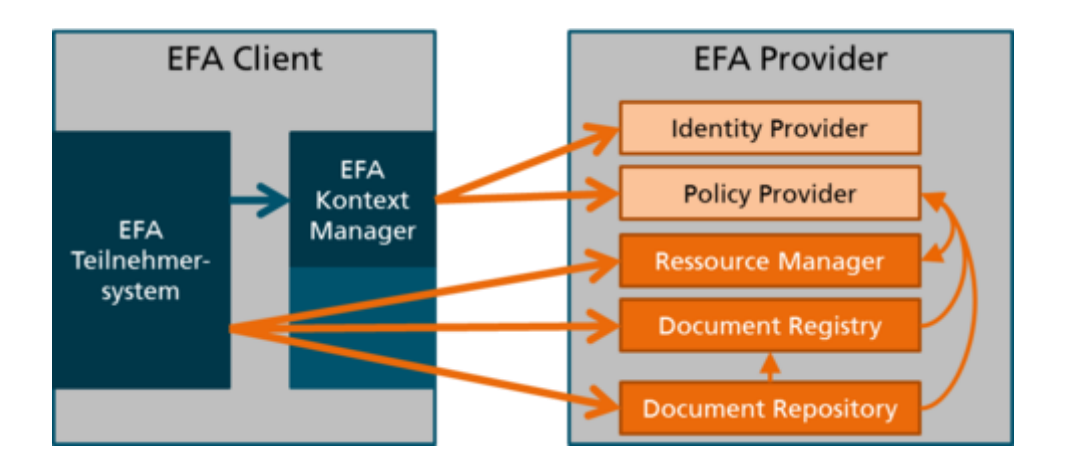

## **Umsetzungsoptionen für EFA-Speichersysteme (Informativ)**

Bitte markieren Sie [Kommentare](/index.php/cdaefa:Kommentierung_EFAv2.0) zu diesem Abschnitt mit dem Code {Eist.02}

Die EFA nutzt zur Umsetzung der einzelnen Systemkomponenten das IHE Profil "Cross-Enterprise Document Sharing (XDS)", das in Bezug auf die Verteilung von Datenspeichern vielfältige Umsetzungsoptionen erlaubt. Die EFAv2.0 Spezifikation gibt hier kein festes Deployment von Datenspeichern vor, sondern erlaubt alle in IHE XDS vorgesehenen Umsetzungen der Datenspeicher, sofern

- die Regeln für den Aufbau einer [[cdaefa:EFA\_Provider|Affinity Domain] nicht verletzt werden und
- der Datenspeicher nur Dokumente an dem EFA-Daten-Register registriert, die den Vorgaben einer von diesem Register unterstützten [Versorgungsdomäne](/index.php/cdaefa:EFA_Provider) entsprechen.

Die nachfolgende Grafik skizziert vier mögliche Szenarien, wie medizinische Dokumente in einer EFA Affinity Domain verwaltet werden können.

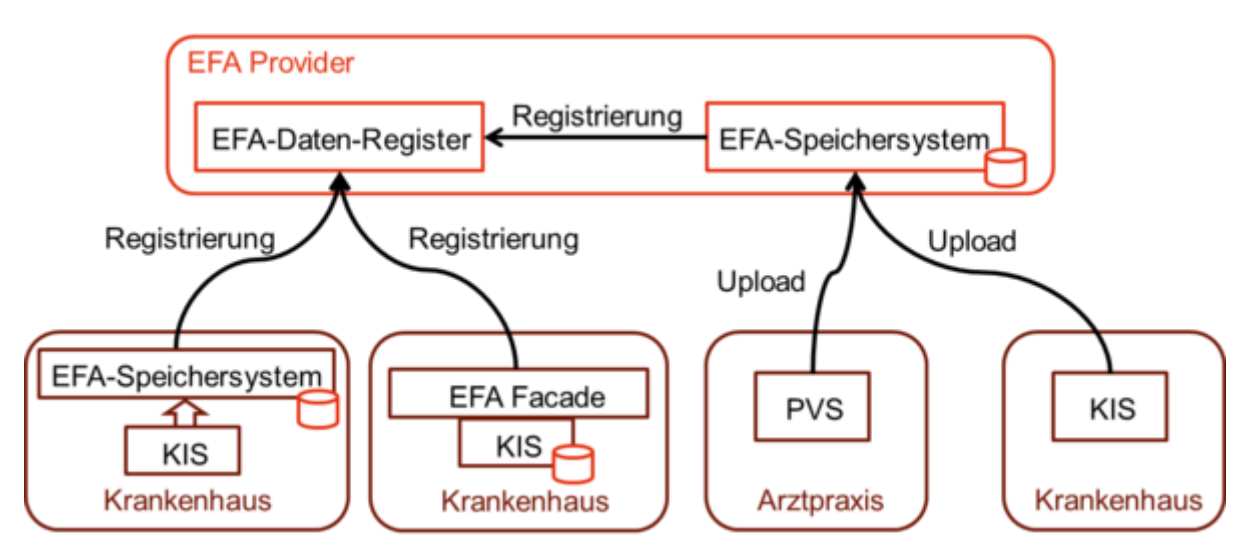

EFA-Teilnehmer mit eigenem XDS DocumentRepository (links außen)

Ein EFA-Teilnehmer kann ein eigenes XDS DocumentRepository betreiben, in dem er - z.B. zur einrichtungsinternen Integration der Daten aus vorhandenen Subsystemen - EFA-relevate Dokumente ablegt. Diese werden über die Mechansimen der EFA bei einem EFA-Provider registriert. Alle Suchanfragen laufen über das Register beim EFA-Provider, der Abruf der Dokumente erfolgt jedoch direkt aus dem XDS DocumentRepository des Teilnehmers. In diesem Szenario verbleiben die medizinischen Daten in der Einrichtung in der sie erstellt wurden. Eine Mehrfachnutzung der Daten für interne Behandlungsabläufe und einrichtungsübergreifende Kooperationen ist möglich, sofern dieses über den Behandlungsvertrag (interne Nutzung) und die Einwilligung des Patienten zur EFA-Nutzung abgedeckt ist.

- EFA-Teilnehmer mit EFA-Facade vor internem Speichersystem (mitte links) Eine interne Vorhaltung der EFA-relevanten Dokumente ist auch ohne dediziertes XDS DocumentRepository möglich, sofern das datenhaltende System die Schnittstelle des EFA Datenspeichers bereitstellt. Hiermit kann eine redundante Datenhaltung vollständig vermieden werden. Die Abläufe im Zusammenspiel mit dem EFA-Daten-Register und anderen EFA-Teilnehmern sind analog zu dem oben skizzierten Szenario umzusetzen.
- EFA-Teilnehmer ohne eigenes EFA-Speichersystem

Arztpraxen und Krankenhäuser können alternativ auch ein vom EFA-Provider bereitzustellendes Speichersystem nutzen und ihre EFA-relevanten Daten über von der EFA bereitgestellte Mechanismen in dieses einspielen. Die Registrierung der Daten am EFA-Daten-Register wird in diesem Fall vom Speichersystem übernommen. Bei diesem Szenario liegt eine Auftragsdatenverarbeitung durch den EFA-Provider vor, die entsprechend über eine Zustimmung des Patienten autorisiert werden muss.

Ein Szenario, in dem ein Krankenhaus als EFA-Provider gleichzeitig auch EFA-Teilnehmer ist, kann gemäß der auf der linken Seite der Abbildung dargestellten Umsetzungsoptionen realisiert werden:

- ein ggf. schon bestehendes XDS DocumentRepository wird an das EFA-Daten-Register als EFA-Speichersystem angebunden. Dieses Speichersystem zur Vorhaltung der eigenen Daten muss von dem Speichersystem für die Vorhaltung externer Daten (Optionen auf der rechten Seite der Abbildung) getrennt sein, da für die Umsetzung der Auftragsdatenverarbeitung zur Speicherung externer Daten andere Regularien gelten, die ggf. auch andere technische Sicherheitsmechanismen erfordern.
- IHE XDS erlaubt die Integration von Quellsystem und Datenspeicher (*Integrated Document Source and Document Repository*). Über diesen Mechanismus kann z.B. ein EFA-Daten bereitstellendes IT-System des Krankenhauses direkt an das EFA-Daten-Register angebunden werden und seine EFA-relevanten Daten an diesem registrieren ohne dass dabei die Daten selbst aus dem Quellsystem ausgespielt werden müssten. Für den Abruf der Daten muss das Quellsystem jedoch logisch als EFA-Datenspiecher agieren können, d.h. die in der EFA-Spezifikation definierten Schnittstellen und Sicherheitsmaßnahmen eines EFA-Datenspeichers implementieren.

## **Kommunikationsmuster**

Bitte markieren Sie [Kommentare](/index.php/cdaefa:Kommentierung_EFAv2.0) zu diesem Abschnitt mit dem Code {Eouns.01}

Kommunikationsmuster beschreiben die geschäftlichen [Interaktionsmuster der EFA](/index.php/cdaefa:Interaktionsmuster_der_EFA) mit logischen Transaktionen zwischen den [technischen Akteuren](/index.php/cdaefa:EFA_Dienste) der EFA.

Die nachfolgende Tabelle zeigt, welches Kommunikationsmuster welches Interaktionsmuster auf der logischen Ebene realisiert.

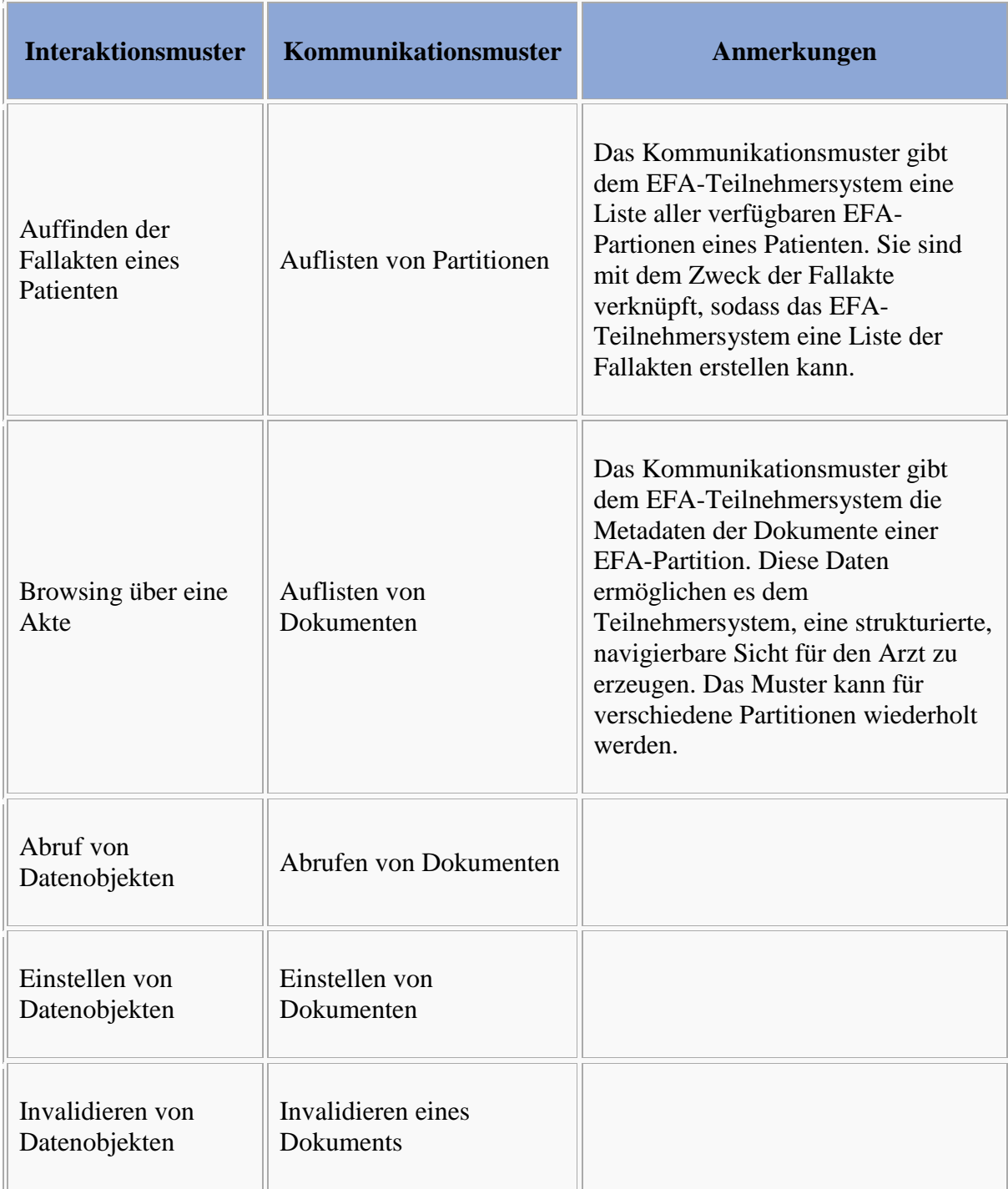

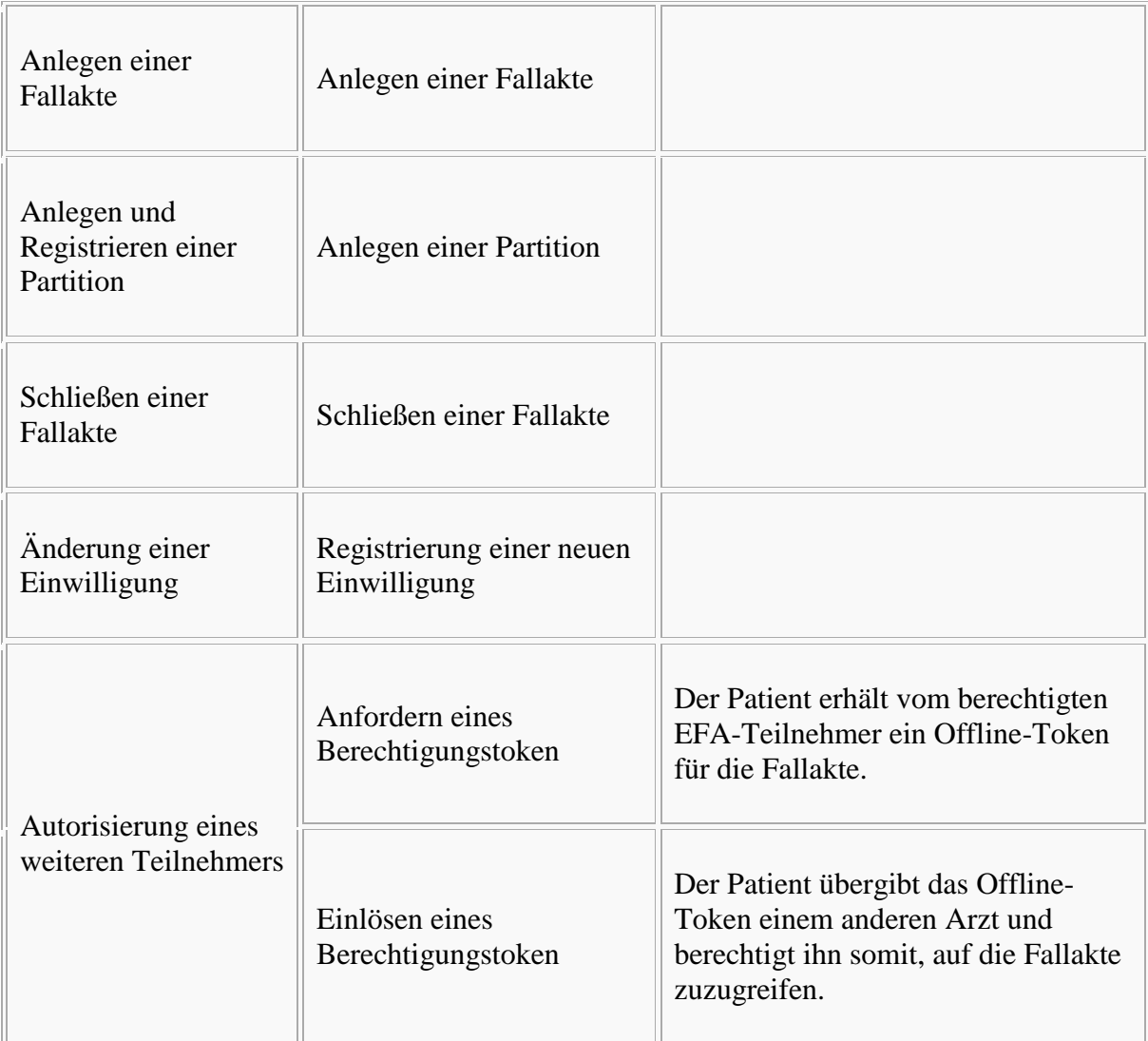

## **Aufbau des Sicherheitskontextes**

Bitte markieren Sie [Kommentare](/index.php/cdaefa:Kommentierung_EFAv2.0) zu diesem Abschnitt mit dem Code {Eouns.01.01}

Alle Operationen der EFA-Fachdienste und die meisten Operationen der EFA-Sicherheitsdienste müssen mit einem [Sicherheitskontext](/index.php/cdaefa:EFA_Security_Informationsmodell#context) aufgerufen werden. Er ermöglicht es den Diensten, [EFA-Berechtigungsregeln](/index.php?title=EFA-Berechtigungsregel&action=edit&redlink=1) zu prüfen und durchzusetzen sowie Dienstaufrufe datenschutzkonform zu protokollieren.

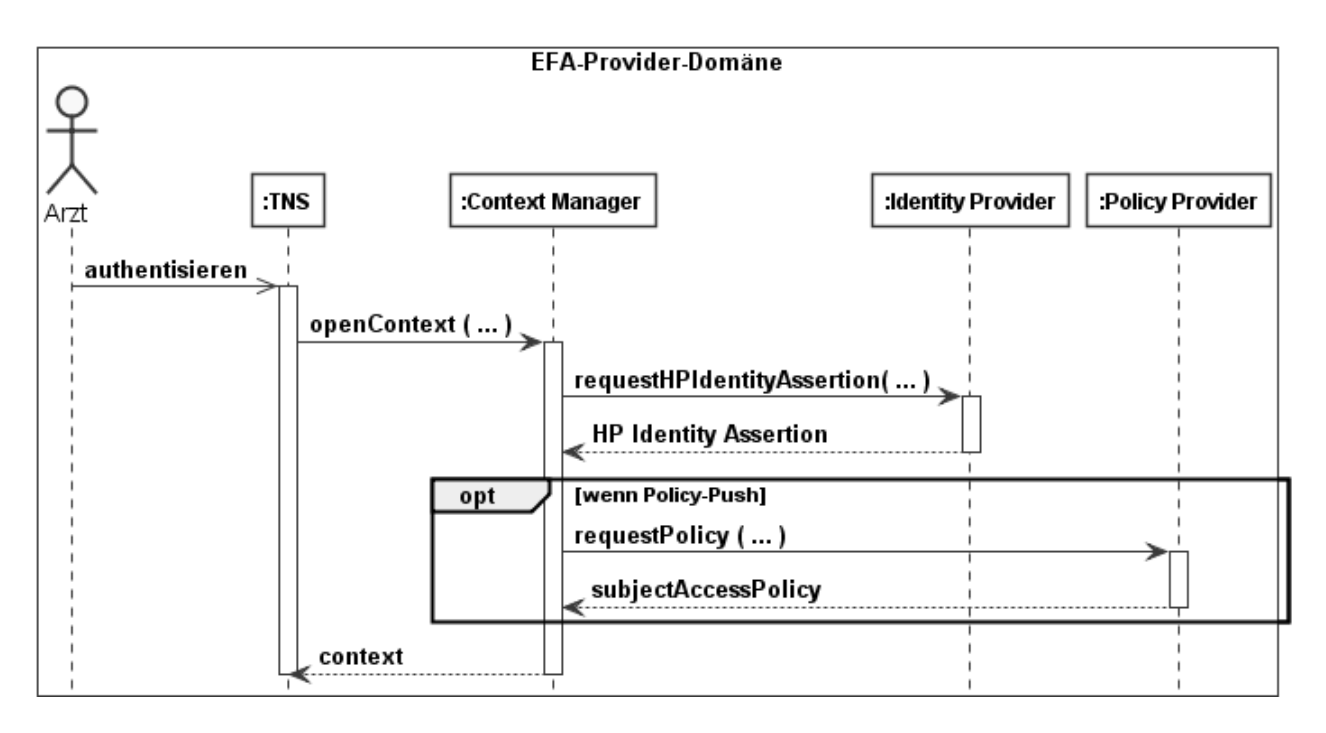

Dieses Muster ist abhängig von der Authentisierung des Arztes am EFA-Teilnehmersystem (TNS). Sie unterliegt nicht der EFA-Spezifikation, muss jedoch die Regularien des EFA-Sicherheitskonzeptes berücksichtigen.

Um den Sicherheitskontext aufzubauen:

- 1. Das TNS ruft die Operation *[openContext](/index.php/cdaefa:EFA_Context_Manager_SFM#Operation:_OpenContext)* des [EFA-Kontext-Managers](/index.php/cdaefa:EFA_Context_Manager_SFM) auf. Sie übernimmt die Credentials des EFA-Teilnehmers und gegebenenfalls weitere Identitätsmerkmale.
- 2. Der EFA-Kontext-Manager ruft die Operation *[requestHPIdentityAssertion](/index.php/cdaefa:EFA_Identity_Provider_SFM)* des Identity Providers auf.
- 3. Wenn das Sicherheitskonzept der EFA-Provider-Domäne das Policy-Push-Verfahren anwendet, dann ruft der EFA-Kontext-Manager die Operation *[requestPolicy](/index.php/cdaefa:EFA_Policy_Provider_SFM)* des Policy Providers auf.
- 4. Der EFA-Kontext-Manager baut mit den Sicherheitsobjekten den Sicherheitskontext auf und gibt ihn dem TNS.

## **Anlegen einer Fallakte**

Bitte markieren Sie [Kommentare](/index.php/cdaefa:Kommentierung_EFAv2.0) zu diesem Abschnitt mit dem Code {Eouns.01.02}

Dieses Muster ist abhängig von *[Aufbau des Sicherheitskontextes](/index.php/cdaefa:EFA_Kommunikationsmuster#Aufbau_des_Sicherheitskontextes)*.

Um eine Fallakte anzulegen:

- 1. Mit dem EFA-Teilnehmersystem ruft der Arzt die Operation [createECR](/index.php/cdaefa:EFA_Anwendungsdienste_(logische_Spezifikation)#createECR) des EFA-Ressourcen-Manager auf.
- 2. Der EFA-Ressourcen-Manager führt
	- 1. entweder die Variante *Neu-Anlage einer Fallakte*
	- 2. oder die Variante *Fusion mit einer bestehenden Fallakte* aus.
- 3. Der EFA-Ressourcen-Manager gibt die Kennung der Partition dem EFA-Teilnehmersystem.

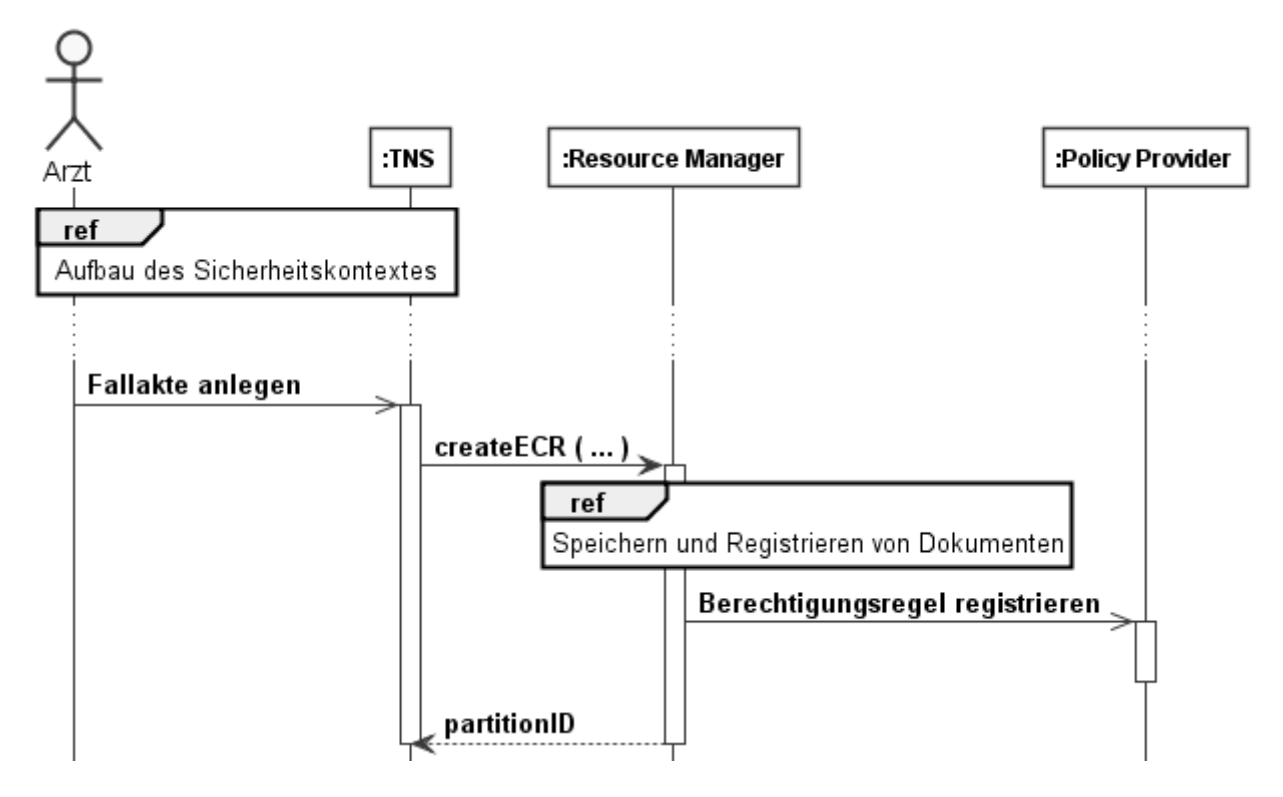

#### **Neu-Anlage einer Fallakte**

Bitte markieren Sie [Kommentare](/index.php/cdaefa:Kommentierung_EFAv2.0) zu diesem Abschnitt mit dem Code {Eouns.01.02.01}

Vorbedingung dieser Variante: Der EFA-Provider führt keine Fallakte mit dem gleichen Zweck für den Patienten.

Der EFA-Ressourcen-Manager

- erstellt eine Fallakte, die aus einer Partition besteht,
- speichert und registriert consentInfo sowie consentDoc,
- erstellt und aktiviert für die Fallakte eine [EFA-Berechtigungsregel,](/index.php?title=EFA-Berechtigungsregel&action=edit&redlink=1) die konform zum consentInfo ist.

#### **Fusion mit einer bestehenden Fallakte**

Bitte markieren Sie [Kommentare](/index.php/cdaefa:Kommentierung_EFAv2.0) zu diesem Abschnitt mit dem Code {Eouns.01.02.02}

Vorbedingung dieser Variante: Der EFA-Provider führt eine bestehende Fallakte mit dem gleichen Zweck für den Patienten.

Der EFA-Ressourcen-Manager

- 1. prüft, ob
	- 1. die [EFA-Berechtigungsregel](/index.php?title=EFA-Berechtigungsregel&action=edit&redlink=1) der bestehenden Fallakte den zugreifenden Arzt als Berechtigten auszeichnet. Wenn nicht, dann wird der Vorgang mit einer Fehlermeldung abgebrochen.
- 2. die Einwilligung für das Anlegen der Fallakte die Übernahme einer bestehenden Fallkte autorisiert. Wenn nicht, dann wird der Vorgang mit einer Fehlermeldung abgebrochen.
- 2. erstellt eine Fallakte, die aus einer Partition besteht,
- 3. speichert und registriert consentInfo sowie consentDoc,
- 4. erstellt und aktiviert für die Fallakte eine [EFA-Berechtigungsregel,](/index.php?title=EFA-Berechtigungsregel&action=edit&redlink=1) die konform zum consentInfo ist. Die Einwilligung zu der bestehenden Fallakte wird außer Kraft gesetzt.
- 5. verknüpft die Partitionen der bestehenden Fallakte mit der neuen Fallakte.

#### **Aktenfusion vs. Änderung der Einwilligung**

Der Zustand der Fallakte nach Ablauf dieses Kommunikationsmusters entspricht weitestgehend einem Zustand, der auch über das Kommunikationsmuster [Registrierung einer neuen Einwilligung](/index.php/cdaefa:EFA_Kommunikationsmuster#Registrierung_einer_neuen_Einwilligung) hergestellt werden kann. Die Aktenfusion findet jedoch immer im Rahmen einer Akten-Neuanlage statt, d.h. es wird davon ausgegangen, dass im nächsten Ablaufschritte Daten in diese Akte eingestellt werden. Daher wird bei der Akten-Neuanlage - und damit auch der Aktenfusion - immer auch eine neue Partition angelegt und ein Verweis auf diese Partition an den Aufrufer zurückgeliefert.

Damit entspricht eine Aktenfusion einer Sequenz der Kommunikationsmuster [Registrierung einer neuen Einwilligung](/index.php/cdaefa:EFA_Kommunikationsmuster#Registrierung_einer_neuen_Einwilligung) und [Anlegen einer Partition.](/index.php/cdaefa:EFA_Kommunikationsmuster#Anlegen_einer_Partition_zu_einer_bestehenden_Fallakte)

## **Anlegen einer Partition zu einer bestehenden Fallakte**

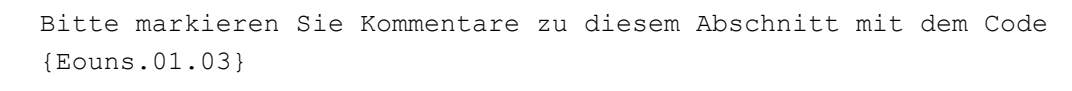

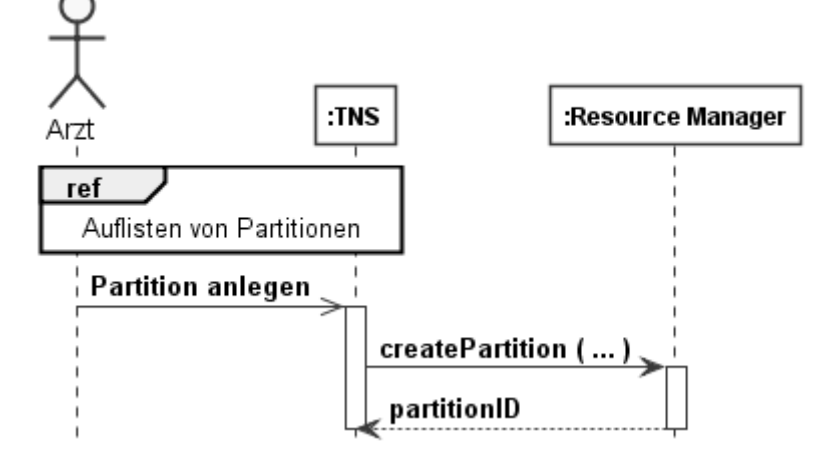

Dieses Muster ist abhängig von [Auflisten von Partitionen.](/index.php/cdaefa:EFA_Kommunikationsmuster#Auflisten_von_Partitionen)

Um eine Partition zu einer bestehenden Fallakte anzulegen:

- 1. Das EFA-Teilnehmersystem (TNS) wählt die Fallakte aus der [Liste der Partitionen](/index.php/cdaefa:EFA_Business_Informationsmodell#partitionList) aus.
- 2. Das TNS ruft die Operation *[createPartition](/index.php/cdaefa:EFA_Anwendungsdienste_(logische_Spezifikation)#createPartition)* des EFA-Ressourcen-Managers auf.
- 3. Der EFA-Ressourcen-Manager
	- 1. legt die Partition an,
	- 2. registriert und speichert gegebenenfalls die Dokumente und verknüpft sie mit der Partition und
	- 3. gibt dem TNS die Kennung der Partition.

## **Schließen einer Fallakte**

Bitte markieren Sie [Kommentare](/index.php/cdaefa:Kommentierung_EFAv2.0) zu diesem Abschnitt mit dem Code {Eouns.01.04}

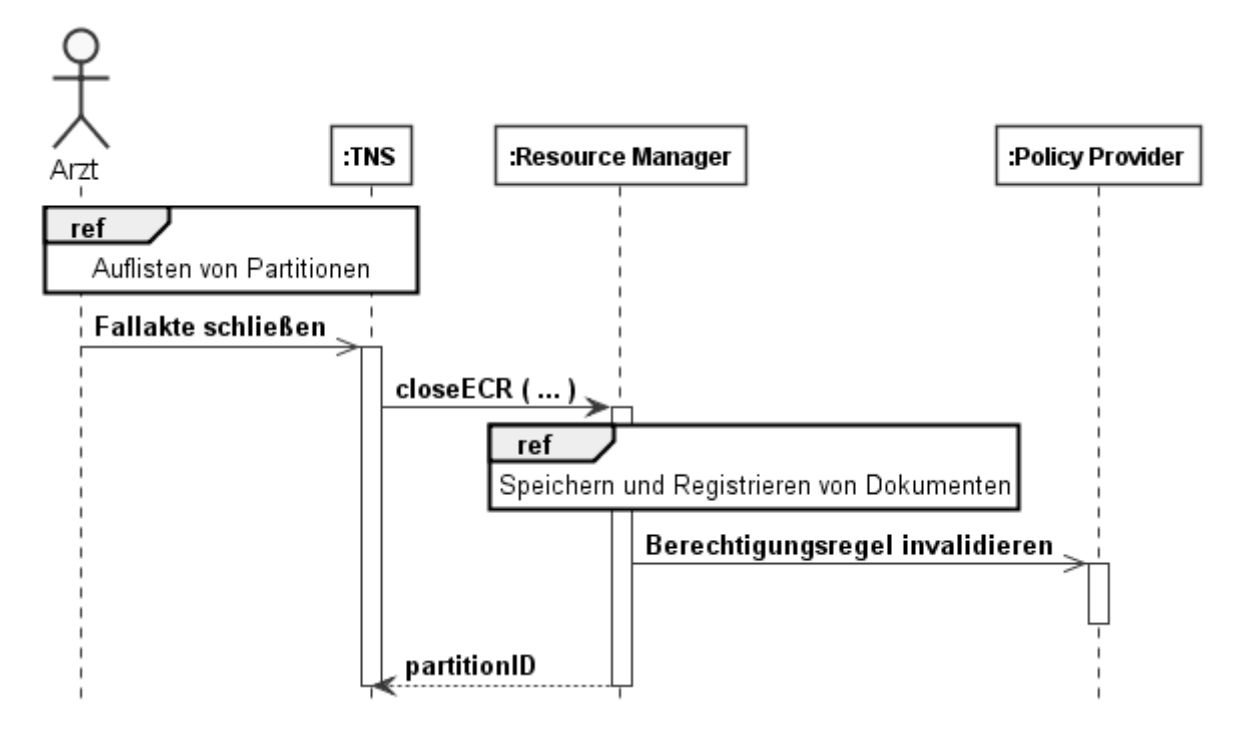

Dieses Muster ist abhängig von [Auflisten von Partitionen.](/index.php/cdaefa:EFA_Kommunikationsmuster#Auflisten_von_Partitionen)

Um eine Fallakte zu schließen:

- 1. Das EFA-Teilnehmersystem (TNS) wählt die zu schließende Fallakte aus der [Liste der](/index.php/cdaefa:EFA_Business_Informationsmodell#partitionList)  [Partitionen](/index.php/cdaefa:EFA_Business_Informationsmodell#partitionList) aus.
- 2. Das TNS ruf die Operation *[closeECR](/index.php/cdaefa:EFA_Anwendungsdienste_(logische_Spezifikation)#closeECR)* des EFA-Ressourcen-Managers auf.
- 3. Der EFA-Ressourcen-Manager
	- 1. führt für die Dokumente, die das Schließen begründen, das Muster [Speichern](/index.php/cdaefa:EFA_Kommunikationsmuster#Speichern_und_Registrieren_von_Dokumenten)  [und Registrieren von Dokumenten](/index.php/cdaefa:EFA_Kommunikationsmuster#Speichern_und_Registrieren_von_Dokumenten) aus,
	- 2. ändert den Status und die EFA-Berechtigungsregel der Fallakte gemäß des [Lebenszyklus](/index.php/cdaefa:EFA_Business_Lebenszyklus) und
	- 3. gibt die Kennung der Partition, mit der die Dokumente verknüpft sind, dem TNS.

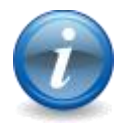

#### **Eine Fallakte im EFA-Verbund schließen**

Die Partitionen einer Fallakte können auf mehrere EFA-Provider verteilt sein. In diesem Fall schließt dieses Kommunikationsmuster lediglich die

Partitionen, die in der Community des Arztes (also bei dessen EFA-Provider) geführt werden.

Um die gesamte Fallakte zu schließen, müssen die restlichen teilnehmenden EFA-Provider benachrichtigt werden. Dieser Prozess unterliegt nicht der EFA-Spezifikation. Ein EFA-Verbund muss aber zumindest einen organisatorischen Prozess definieren.

## **Auflisten von Partitionen**

```
Bitte markieren Sie Kommentare zu diesem Abschnitt mit dem Code 
{Eouns.01.05}
```
Dieses Kommunikationsmuster erlaubt es dem EFA-Teilnehmersystem (TNS), die Liste der Fallakten und derer Partitionen zu verarbeiten, die der EFA-Provider zu einem Patienten führt und für die der EFA-Teilnehmer zugriffsberechtigt ist.

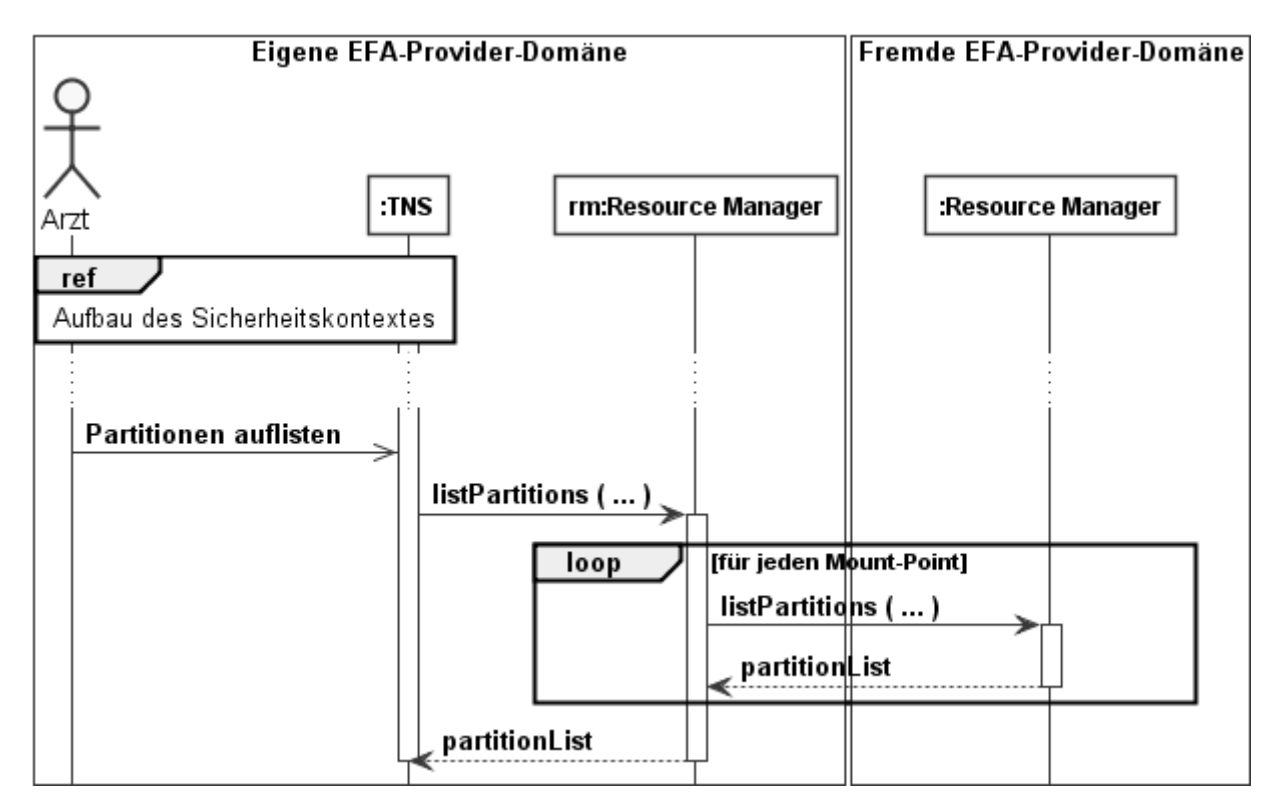

Dieses Muster ist abhängig von [Aufbau des Sicherheitskontextes.](/index.php/cdaefa:EFA_Kommunikationsmuster#Aufbau_des_Sicherheitskontextes)

Um die verfügbaren Partitionen aufzulisten:

- 1. Das TNS ruft die Operation *[listPartitions](/index.php/cdaefa:EFA_Anwendungsdienste_(logische_Spezifikation)#listPartitions)* des Resource Managers auf.
- 2. Der Resource Manager
	- 1. identifiziert die lokal verfügbaren Partitionen,
	- 2. ruft für jeden Mount-Point die Operation *listPartitions* des für den Mount-Point verantwortlichen Resource Managers eines benachbarten EFA-Providers auf und
	- 3. gibt die [Liste der Partitionen](/index.php/cdaefa:EFA_Business_Informationsmodell#partitionList) dem TNS.

## **Einstellen von Dokumenten**

```
Bitte markieren Sie Kommentare zu diesem Abschnitt mit dem Code 
{Eouns.01.06}
```
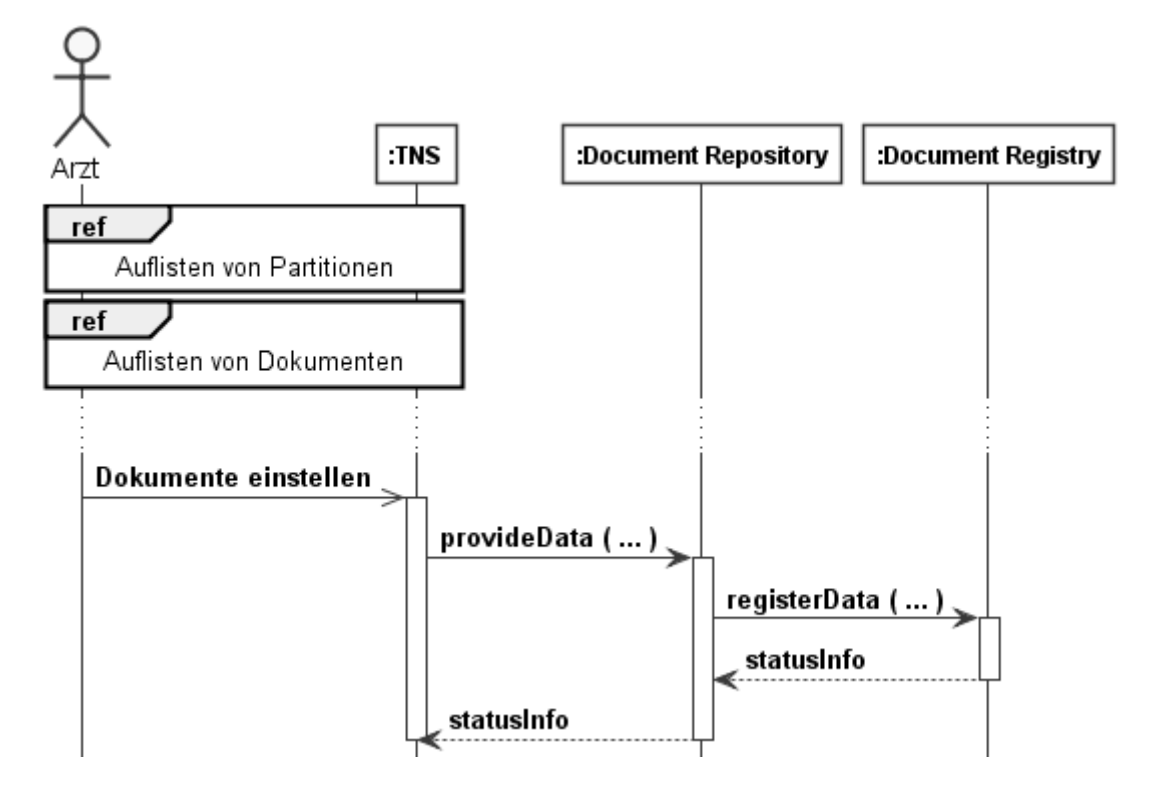

Dieses Muster ist abhängig von:

- [Auflisten von Partitionen](/index.php/cdaefa:EFA_Kommunikationsmuster#Auflisten_von_Partitionen) und
- [Auflisten von Dokumenten](/index.php/cdaefa:EFA_Kommunikationsmuster#Auflisten_von_Dokumenten) (optional).

Um Dokumente in eine Partition einzustellen:

- 1. Das EFA-Teilnehmersystem (TNS) wählt die Partition aus der [Liste der Partitionen](/index.php/cdaefa:EFA_Business_Informationsmodell#partitionList) aus.
- 2. Das TNS erfasst die [Dokumentbeziehungen](/index.php/cdaefa:EFA_Business_Informationsmodell#docRelationship) mithilfe der Liste der Dokumente (optional).
- 3. Das TNS ruft die Operation *[provideData](/index.php/cdaefa:EFA_Anwendungsdienste_(logische_Spezifikation)#provideData)* des EFA-Document-Repository auf.
- 4. Das EFA-Document-Repository
	- 1. speichert das Datenobjekt (docData) jedes [Dokuments,](/index.php/cdaefa:EFA_Business_Informationsmodell#document)
	- 2. ruft die Operation *[registerData](/index.php/cdaefa:EFA_Anwendungsdienste_(logische_Spezifikation)#registerData)* des EFA-Document-Registry auf.
- 5. Das EFA-Document-Registry gibt dem EFA-Document-Repository eine Status-Meldung.
- 6. Das EFA-Document-Repository gibt dem TNS eine Status-Meldung.

#### **Zuordnung von Teilnehmern zu Providern**

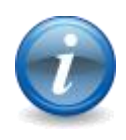

Jeder EFA-Teilnehmer ist immer einer oder mehreren [Affinity-Domains](/index.php/cdaefa:EFA_Provider) zugeordnet. Jede Affinity-Domain wird durch einen EFA-Provider realisiert. Zwischen EFA-Teilnehmer und EFA-Provider besteht eine vertragliche Beziehung, die u.a. auch die Vorhaltung von Daten des Teilnehmers durch den Provider regelt. Wenn im Zusammenhang mit dem Einstellen von Daten somit

von einem "EFA-Provider" die Rede ist, ist damit implizit immer ein EFA-Provider gemeint, mit dem der EFA-Teilnehmer eine vertragliche Beziehung hat, die ihm das Einstellen von EFA-Daten bei diesem Provider ermöglicht. Analog ist auch der Begriff "Document Repository" auf das Document Repository dieses Providers eingeschränkt, das dieser für die Daten des Teilnehmers vorgesehen hat. Ein Sonderfall ist die Konstellation, wenn ein Teilnehmer gleichzeitig Provider ist. In diesem Fall erfolgt die Datenvorhaltung analog zu den bestehenden Regularien für die Datenspeicherung innerhalb dieser Einrichtung.

## **Auflisten von Dokumenten**

Bitte markieren Sie [Kommentare](/index.php/cdaefa:Kommentierung_EFAv2.0) zu diesem Abschnitt mit dem Code {Eouns.01.07}

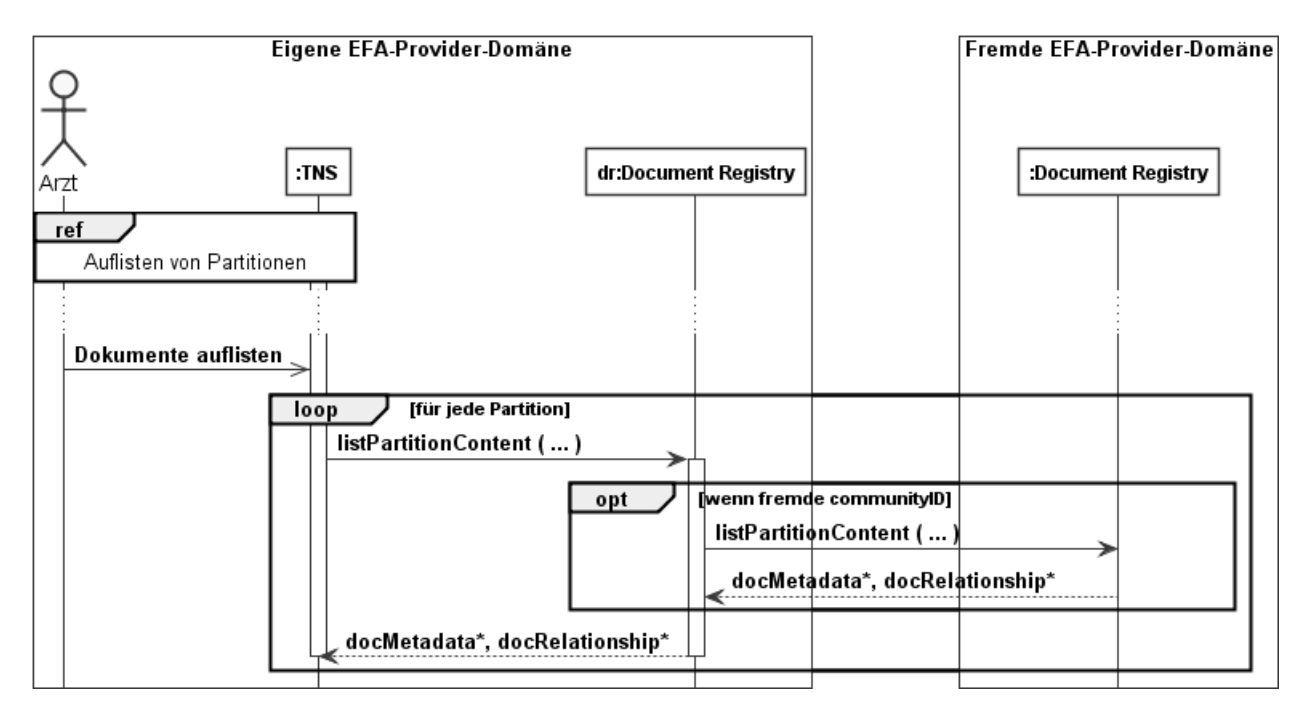

Dieses Muster ist abhängig von [Auflisten von Partitionen.](/index.php/cdaefa:EFA_Kommunikationsmuster#Auflisten_von_Partitionen)

Um die Dokumente einer Fallakte aufzulisten:

- 1. Das EFA-Teilnehmersystem (TNS) wählt die Partitionen, deren Dokumente aufgelistet werden sollen, aus der [Liste der Partitionen](/index.php/cdaefa:EFA_Business_Informationsmodell#partitionList) aus.
- 2. Das TNS ruft für jede gewählte Partitionen die Operation *[listPartitionContent](/index.php/cdaefa:EFA_Anwendungsdienste_(logische_Spezifikation)#listPartitionContent)* des EFA-Document-Registry auf.
- 3. Das EFA-Document-Registry
	- 1. sucht die Dokumente der jeweiligen Partition entweder lokal,
	- 2. oder ruft die Operation *listPartitionContent* des Document Registry des für die Partition zuständigen EFA-Providers auf,
	- 3. und gibt Dokument-Metadaten und Dokumentbeziehungen dem TNS.

## **Abrufen von Dokumenten**

```
Bitte markieren Sie Kommentare zu diesem Abschnitt mit dem Code 
{Eouns.01.08}
```
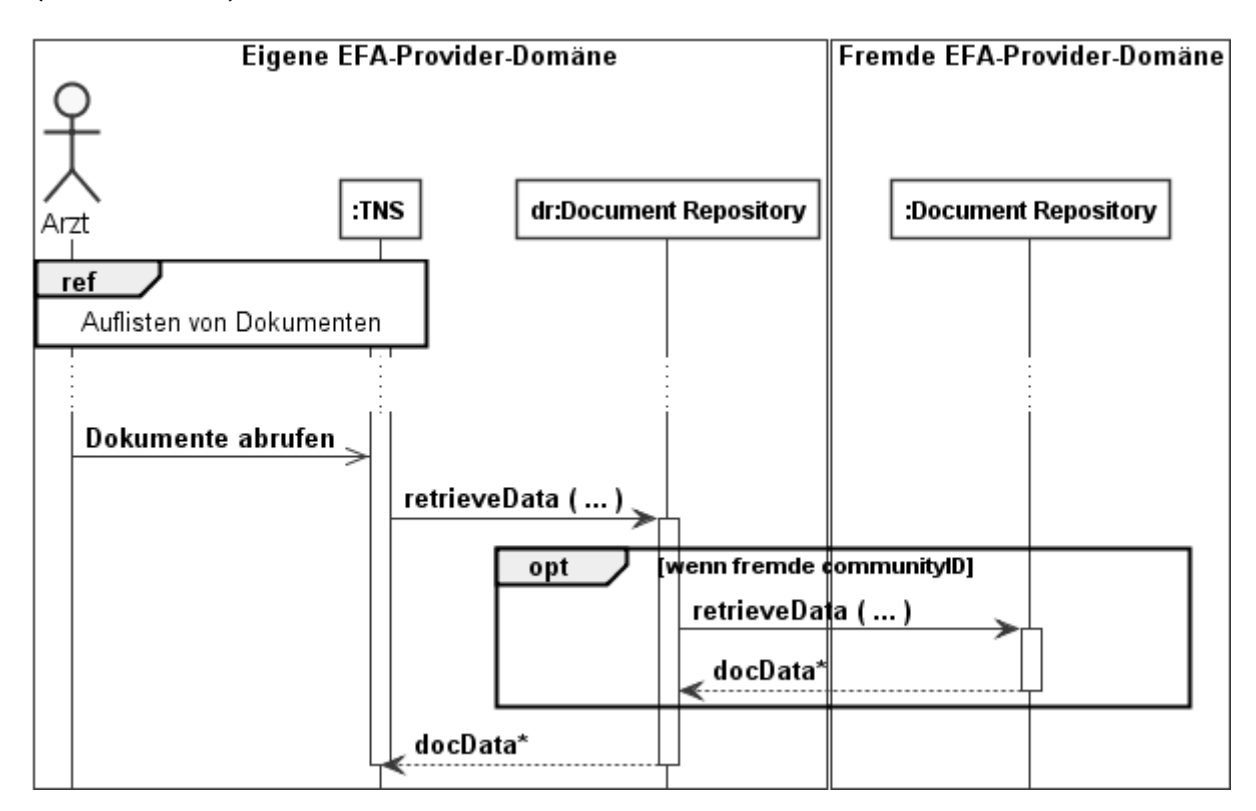

Dieses Muster ist abhängig von [Auflisten von Dokumenten.](/index.php/cdaefa:EFA_Kommunikationsmuster#Auflisten_von_Dokumenten)

Um Dokumente einer Fallakte abzurufen:

- 1. Das EFA-Teilnehmersystem (TNS) wählt die Dokumente aus der Liste der Dokumente aus.
- 2. Das TNS ruft für jedes gewählte Dokument die Operation *[retrieveData](/index.php/cdaefa:EFA_Anwendungsdienste_(logische_Spezifikation)#retrieveData)* des EFA-Document-Repository auf.
- 3. Das EFA-Document-Repository
	- 1. sucht das Datenobjekt entweder lokal
	- 2. oder ruft die Operation *retrieveData* des Document Repository in der für das Dokument zuständigen Affinity Domain auf und
	- 3. gibt das Datenobjekt des Dokuments dem TNS.

## **Invalidieren eines Dokuments**

Bitte markieren Sie [Kommentare](/index.php/cdaefa:Kommentierung_EFAv2.0) zu diesem Abschnitt mit dem Code {Eouns.01.15}

Das EFA-Teilnehmersystem invalidiert ein Datenobjekt, indem es das Datenobjekt mit dem Invalidierungsdokument [ersetzt.](/index.php/cdaefa:EFA_Business_Informationsmodell#docRelationship) Es wird im IHE-D Cookbook definiert werden.

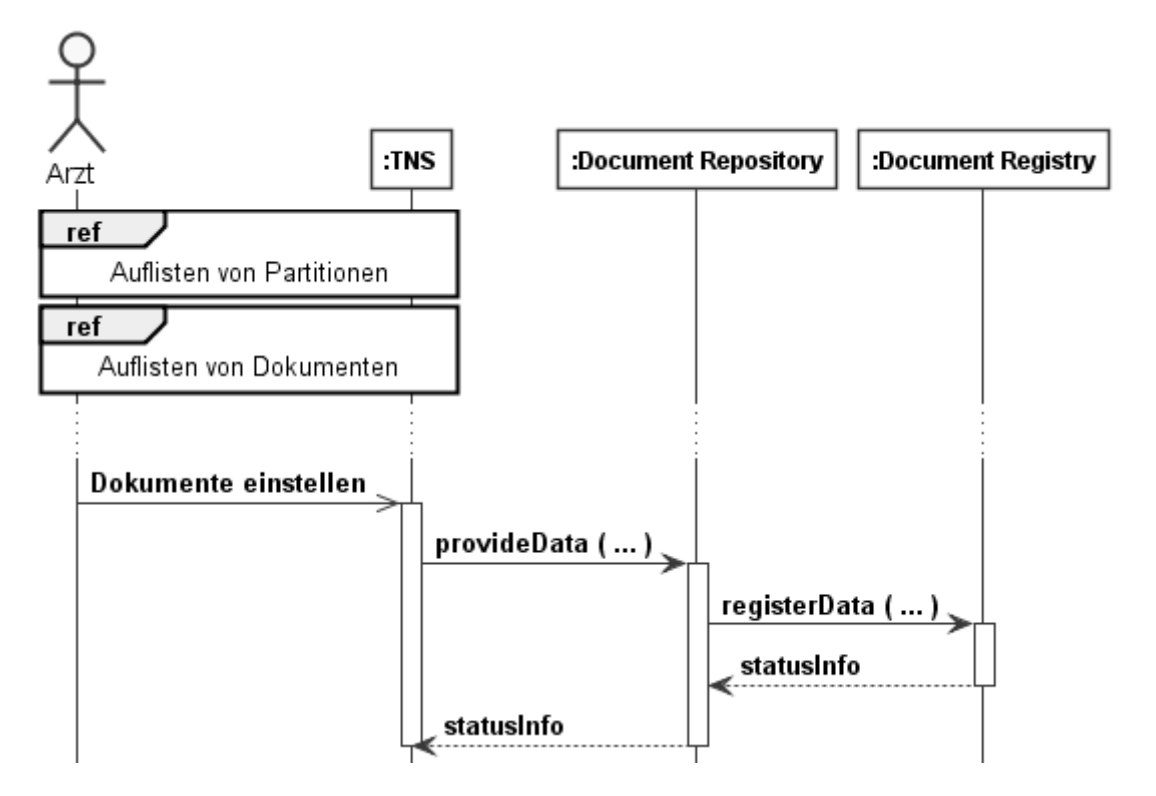

Dieses Muster ist abhängig von:

[Auflisten von Dokumenten.](/index.php/cdaefa:EFA_Kommunikationsmuster#Auflisten_von_Dokumenten)

Um ein Dokument zu invalidieren:

- 1. Das EFA-Teilnehmersystem (TNS) wählt das zu ersetzende Dokument aus.
- 2. Das TNS ruft die Operation *[provideData](/index.php/cdaefa:EFA_Anwendungsdienste_(logische_Spezifikation)#provideData)* des EFA-Document-Repository auf. Es wird das Invalidierungsdokument und die [ersetzt-](/index.php/cdaefa:EFA_Business_Informationsmodell#docRelationship)docRelationship übermittelt.
- 3. Das EFA-Document-Repository
	- 1. speichert das Invalidierungsdokument (docData),
	- 2. ruft die Operation *[registerData](/index.php/cdaefa:EFA_Anwendungsdienste_(logische_Spezifikation)#registerData)* des EFA-Document-Registry auf.
- 4. Das EFA-Document-Registry
	- 1. markiert das ersetzte Dokument als ungültig und
	- 2. gibt dem EFA-Document-Repository eine Status-Meldung.
- 5. Das EFA-Document-Repository gibt dem TNS eine Status-Meldung.

#### **Invalidieren eines Dokuments bei einem benachbarten EFA-Provider**

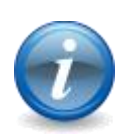

Das Dokument, Invalidierungsdokument und Dokument-Beziehung müssen beim selben EFA-Provider registriert sein. Der Grund ist, dass andernfalls die Invalidierung unerkannt bleibt, wenn der jeweilige benachbarte EFA-Provider zum Anfrage-Zeitpunkt nicht verfügbar ist.

Das Invalidieren eines Dokuments bei einem benachbarten EFA-Provider kann technisch realisiert werden. Es muss zumindest ein organisatorischer Prozess aufgesetzt werden.

## **Registrierung einer neuen Einwilligung**

```
Bitte markieren Sie Kommentare zu diesem Abschnitt mit dem Code 
{Eouns.01.09}
```
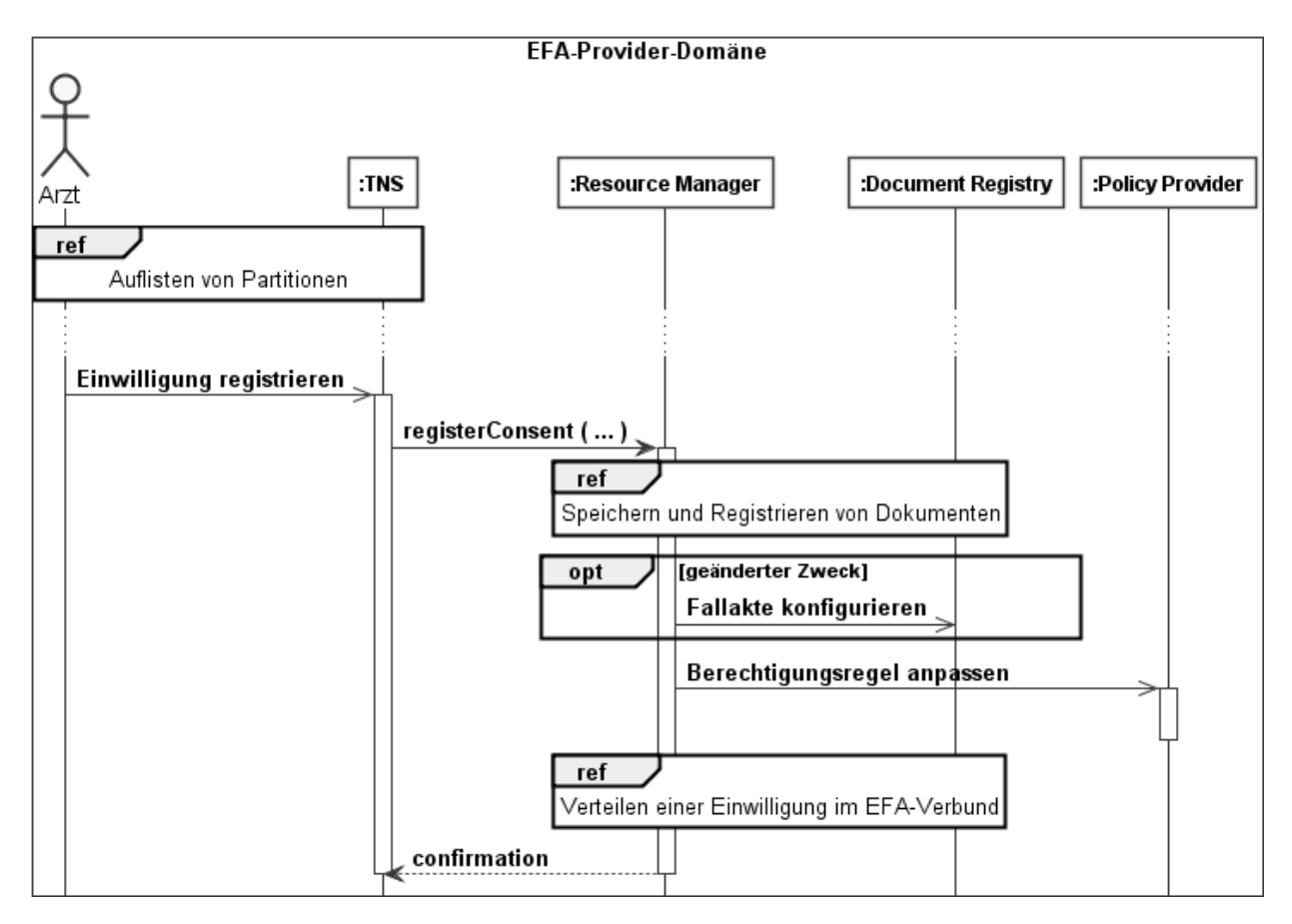

Dieses Muster ist abhängig von [Auflisten von Partitionen.](/index.php/cdaefa:EFA_Kommunikationsmuster#Auflisten_von_Partitionen)

Um eine neue Einwilligung zu registrieren:

- 1. Das EFA-Teilnehmersystem (TNS) wählt die Fallakte aus der [Liste der Partitionen](/index.php/cdaefa:EFA_Business_Informationsmodell#partitionList) aus.
- 2. Das TNS ruft die Operation *[registerConsent](/index.php/cdaefa:EFA_Anwendungsdienste_(logische_Spezifikation)#registerConsent)* des EFA-Ressourcen-Managers auf.
- 3. Der EFA-Ressourcen-Manager führt das Muster [Speichern und Registrieren von](/index.php/cdaefa:EFA_Kommunikationsmuster#Speichern_und_Registrieren_von_Dokumenten)  [Dokumenten](/index.php/cdaefa:EFA_Kommunikationsmuster#Speichern_und_Registrieren_von_Dokumenten) für die Einwilligungsdokumente aus.
- 4. Wenn das consentInfo eine Änderung des Zwecks anzeigt, dann konfiguriert der EFA-Ressourcen-Manager die Metadaten der Partitionen der Fallaktion bei der Document Registry.
- 5. Der EFA-Ressourcen-Manager registriert die neue EFA-Berechtigungsregel beim Policy Provider und
- 6. gibt dem TNS eine Status-Meldung.

## **Anfordern eines Berechtigungstoken**

```
Bitte markieren Sie Kommentare zu diesem Abschnitt mit dem Code 
{Eouns.01.10}
```
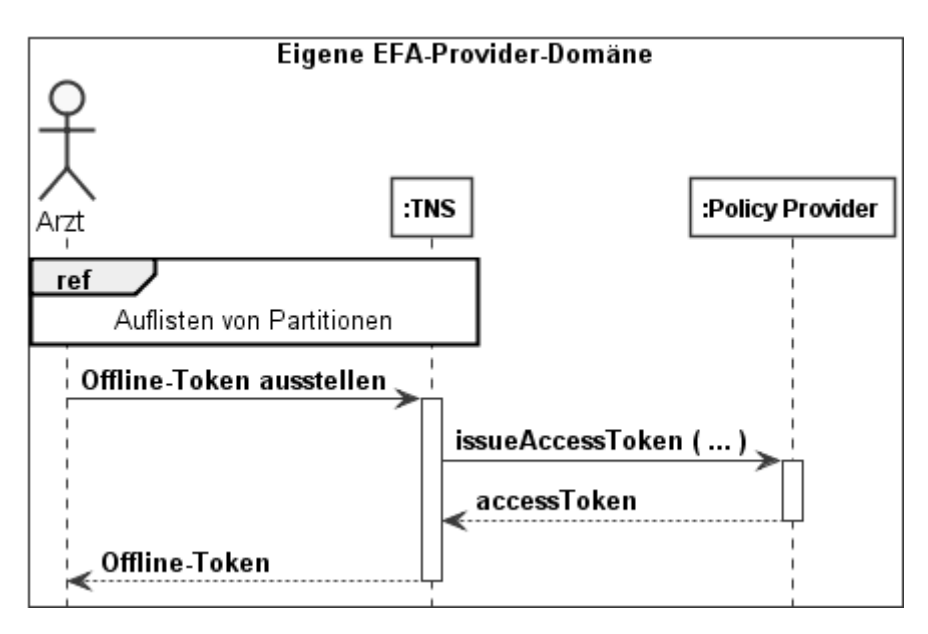

Dieses Muster ist abhängig von [Auflisten von Partitionen.](/index.php/cdaefa:EFA_Kommunikationsmuster#Auflisten_von_Partitionen)

Um ein Berechtigungstoken anzufordern:

- 1. Das EFA-Teilnehmersystem (TNS) wählt die Fallakte, für die das Berechtigungstoken angefordert werden soll, aus der [Liste der Partitionen](/index.php/cdaefa:EFA_Business_Informationsmodell#partitionList) aus.
- 2. Das TNS ruft die Operation *[issueAccessToken](/index.php/cdaefa:EFA_Anwendungsdienste_(logische_Spezifikation)#issueAccessToken)* des Policy Providers auf.
- 3. Der Policy Provider gibt das [Berechtigungstoken](/index.php/cdaefa:EFA_Security_Informationsmodell#accessToken) dem TNS.
- 4. Der EFA-Teilnehmer kann das Berechtigungstoken auf einen Träger aufbringen und dem Patienten geben.

## **Einlösen eines Berechtigungstoken**

```
Bitte markieren Sie Kommentare zu diesem Abschnitt mit dem Code 
{Eouns.01.11}
```
Ein EFA-Teilnehmer löst ein Berechtigungstoken ein, um sich als Zugriffsberechtigter einer Fallakte zu registrieren.

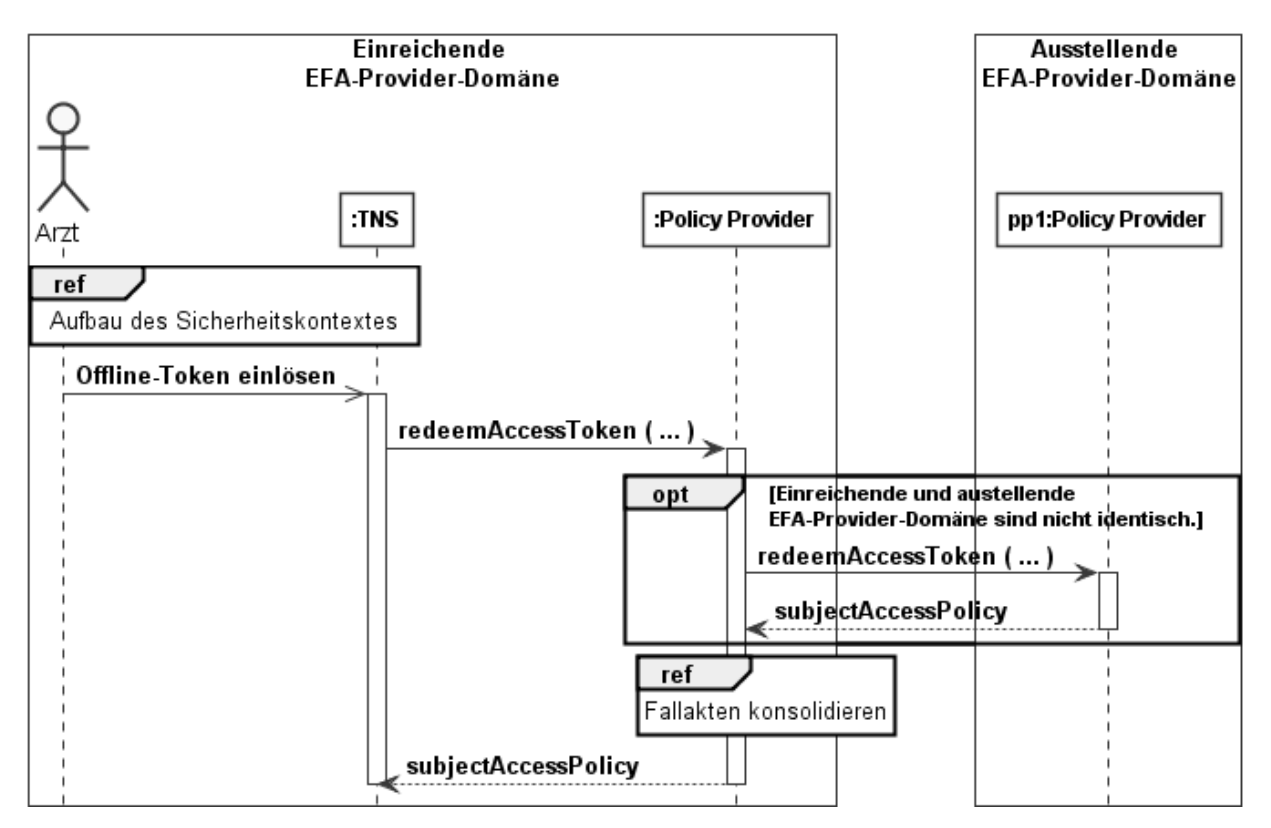

Dieses Muster ist abhängig von [Aufbau des Sicherheitskontextes.](/index.php/cdaefa:EFA_Kommunikationsmuster#Aufbau_des_Sicherheitskontextes)

Um ein Berechtigungstoken einzulösen:

- 1. Der EFA-Teilnehmer entnimmt das [Berechtigungstoken](/index.php/cdaefa:EFA_Security_Informationsmodell#accessToken) dem vom Patienten bereitgestellten Träger.
- 2. Das EFA-Teilnehmersystem (TNS) ruft die Operation *[redeemAccessToken](/index.php/cdaefa:EFA_Anwendungsdienste_(logische_Spezifikation)#redeemAccessToken)* des EFA-Policy-Providers auf.
- 3. Wenn das Berechtigungstoken nicht vom eigenen EFA-Provider ausgestellt wurde, dann ruft der EFA-Policy-Provider die Operation *redeemAccessToken* des ausstellenden EFA-Providers auf.
- 4. Der Policy Provider gibt die Subject Access Policy für das Berechtigungstoken dem Policy Provider in der einreichenden EFA-Provider-Domäne.
- 5. Der Policy Provider registriert die Subject Access Policy und führt das Kommunikationsmuster *Fallakte konsolidieren* aus.
- 6. Der Policy Provider gibt dem TNS die Subject Access Policy.

Wenn der EFA-Provider das [Client-Policy-Push-](/index.php/cdaefa:Gruppierung_von_Anwendungs-_und_Sicherheitsdiensten#Client_Policy_Push)Verfahren erlaubt, dann ruft der Context Manager des TNS die Operation *[requestPolicy](/index.php/cdaefa:EFA_Policy_Provider_SFM#requestPolicy)* des Policy Providers auf.

## **Konsolidieren von Fallakten**

Bitte markieren Sie [Kommentare](/index.php/cdaefa:Kommentierung_EFAv2.0) zu diesem Abschnitt mit dem Code {Eouns.01.14}

Ein EFA-Policy-Provider hat ein Berechtigungstoken für einen EFA-Teilnehmer eingelöst und registriert. Der EFA-Ressourcen-Manager muss daraufhin die eigens geführten Partitionen der Fallakte bei den teilnehmenden EFA-Providern registrieren. Der Ressourcen-Manager der ausstellenden EFA-Provider-Domäne kennt alle teilnehmenden EFA-Provider.

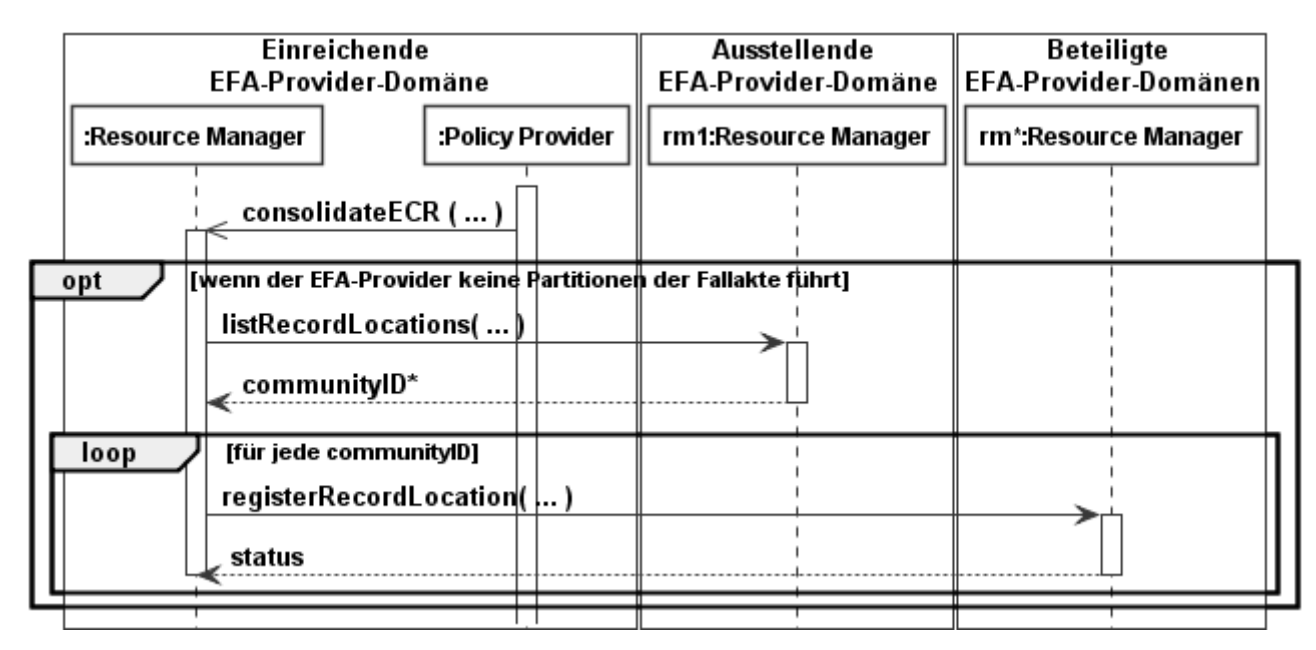

Um eine Fallakte zu konsolidieren:

- 1. Wenn der eigene EFA-Provider keine Partitionen der Fallakte führt:
	- 1. Der EFA-Ressource-Manager ruft die Operation *[listRecordLocations](/index.php/cdaefa:EFA_Anwendungsdienste_(logische_Spezifikation)#listRecordLocations)* des EFA-Ressourcen-Managers in der ausstellenden EFA-Provider-Domäne auf.
	- 2. Für jede communityID in der Ergebnisliste des Operationsaufrufs: Der EFA-Ressourcen-Manager ruft die Operation *[registerRecordLocation](/index.php/cdaefa:EFA_Anwendungsdienste_(logische_Spezifikation)#registerRecordLocation)* des EFA-Ressource-Managers der entsprechenden EFA-Provider-Domäne auf.

## **Speichern und Registrieren von Dokumenten**

```
Bitte markieren Sie Kommentare zu diesem Abschnitt mit dem Code 
{Eouns.01.12}
```
Mit diesem Muster speichert und registriert ein Resourcen Manager Dokumente im Document Repository und Document Registry.

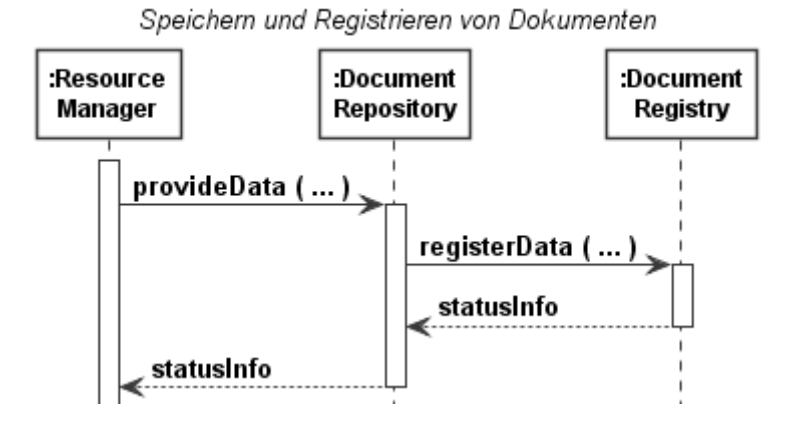

Um Dokumente zu speichern und zu registrieren:

- 1. Der Resource Manager ruft die Operation *[provideData](/index.php/cdaefa:EFA_Anwendungsdienste_(logische_Spezifikation)#provideData)* des Document Repository auf.
- 2. Das Document Repository
	- 1. speichert das Datenobjekt (docData) jedes [Dokuments,](/index.php/cdaefa:EFA_Business_Informationsmodell#document)
	- 2. ruft die Operation *[registerData](/index.php/cdaefa:EFA_Anwendungsdienste_(logische_Spezifikation)#registerData)* des Document Registry auf.
- 3. Das Document Registry gibt dem Document Repository eine Status-Meldung.
- 4. Das Document Repository gibt dem Resource Manager eine Status-Meldung.

## **Verteilen einer Einwilligung im EFA-Verbund**

```
Bitte markieren Sie Kommentare zu diesem Abschnitt mit dem Code 
{Eouns.01.13}
```
Mit diesem Muster verteilt ein Resource Manager eine Einwilligung im EFA-Verbund. Alle an einer Fallakte beteiligten EFA-Provider können so ihre [EFA-Berechtigungsregeln](/index.php?title=EFA-Berechtigungsregeln&action=edit&redlink=1) anpassen.

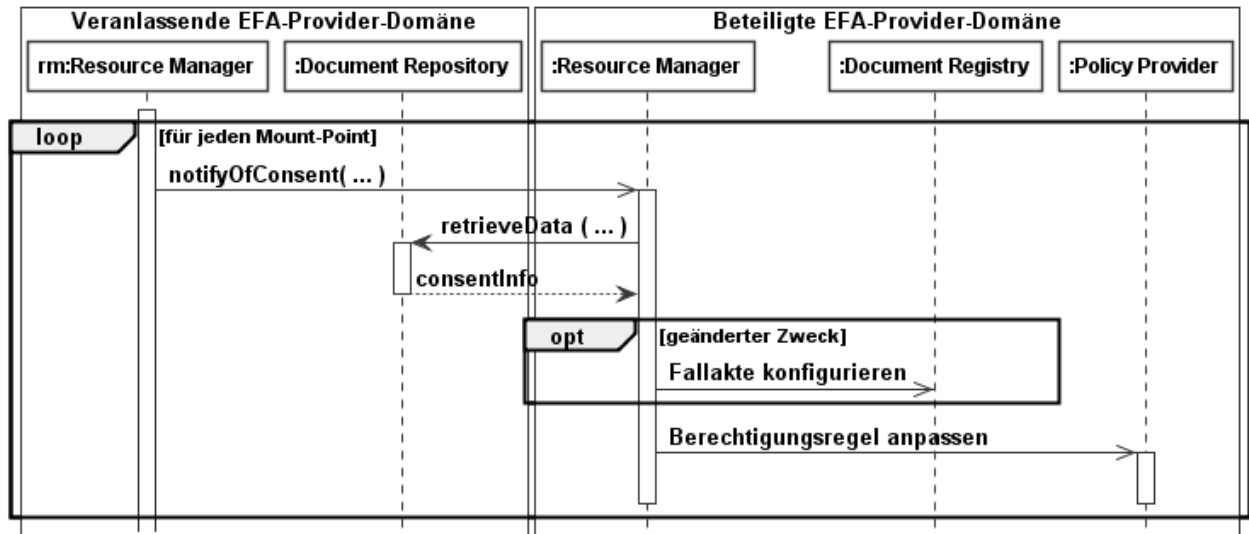

Um eine Einwilligung zu verteilen:

- 1. Der Resource Manager ruft für jeden Mount-Point der Fallakte die Operation *[notifyOfConsent](/index.php/cdaefa:EFA_Anwendungsdienste_(logische_Spezifikation)#notifyOfConsent)* des für den jeweiligen Mount-Point verantwortlichen Resource Manager einer benachbarten Affinity Domain auf.
- 2. Der Resource Manager der benachbarten Affinity Domain
	- 1. ruft das die Operation *[retrieveData](/index.php/cdaefa:EFA_Anwendungsdienste_(logische_Spezifikation)#retrieveData)* des Document Repository der lokalen Affinity Domain auf und erhält das consentInfo,
	- 2. führt das Muster [Speichern und Registrieren von Dokumenten](/index.php/cdaefa:EFA_Kommunikationsmuster#Speichern_und_Registrieren_von_Dokumenten) aus,
	- 3. berechnet die EFA-Berechtigungsregel und registriert sie beim Policy Provider.

## **EFA Anwendungsarchitektur: Service Functional Model**

Bitte markieren Sie [Kommentare](/index.php/cdaefa:Kommentierung_EFAv2.0) zu diesem Abschnitt mit dem Code {Enndn.01}

Die nachfolgende Tabelle listet zu den [EFA-Kommunikationsmustern](/index.php/cdaefa:EFA_Kommunikationsmuster) die zu deren Umsetzung benötigten Operationen auf. Die Gesamtheit dieser Operationen bildet das *Service Functional Model* der EFA-Anwendungsarchitektur, d.h. liefert eine vollständige plattformunabhängige Beschreibung der technisch umzusetzenden EFA-Funktionalität.

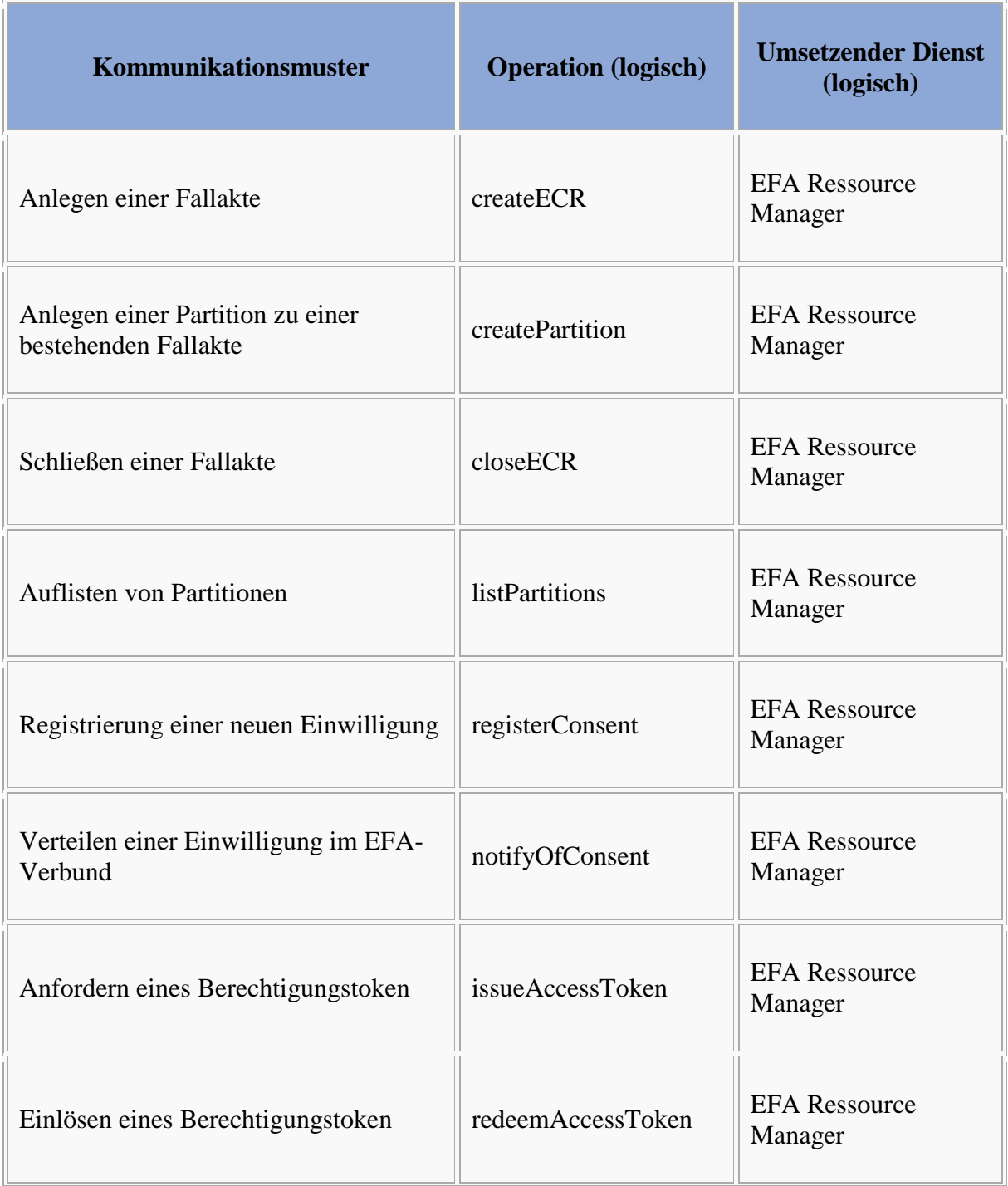

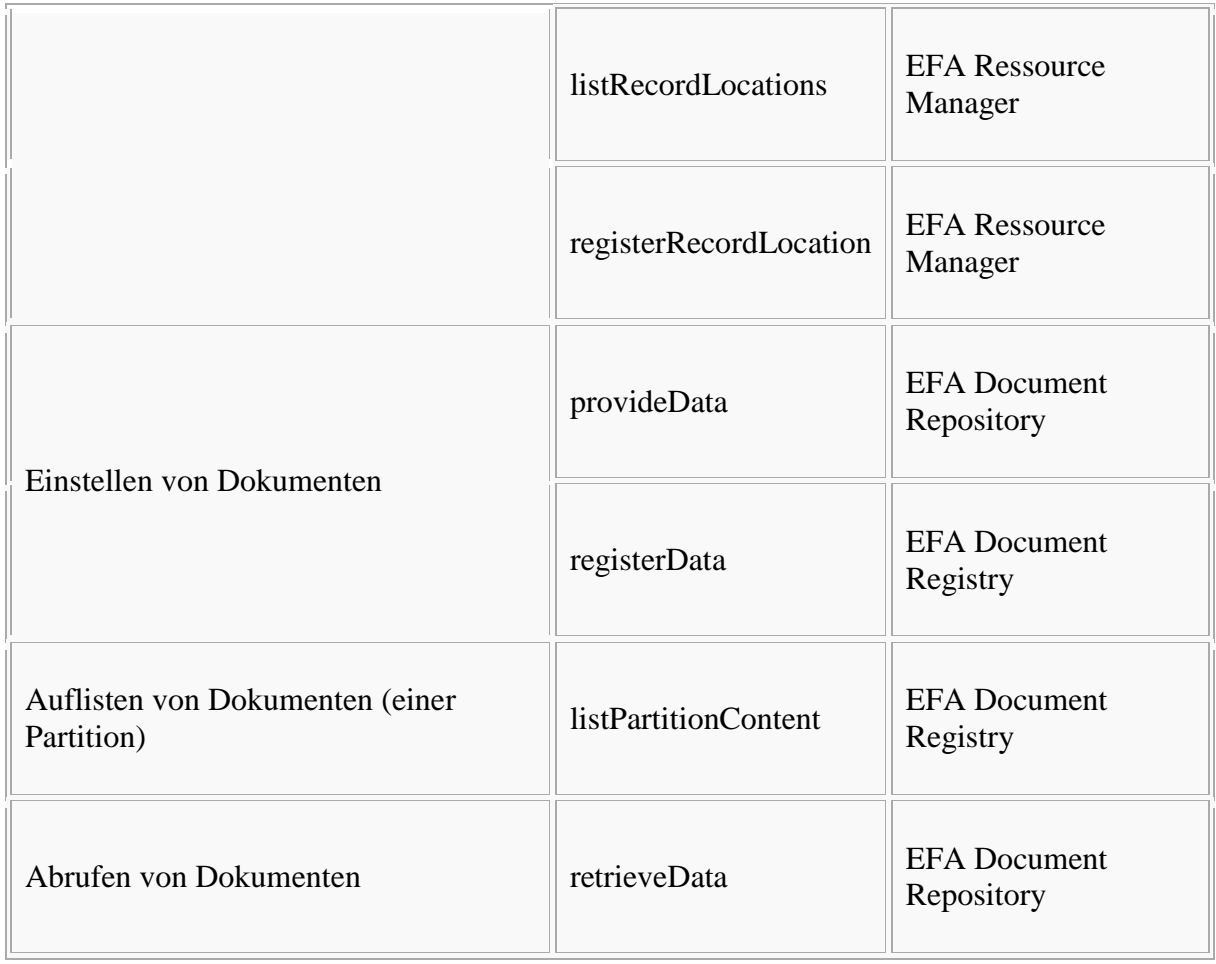

Das Zusammenspiel von Diensten und Operationen ist in der folgenden Darstellung noch einmal im Überblick dargestellt.

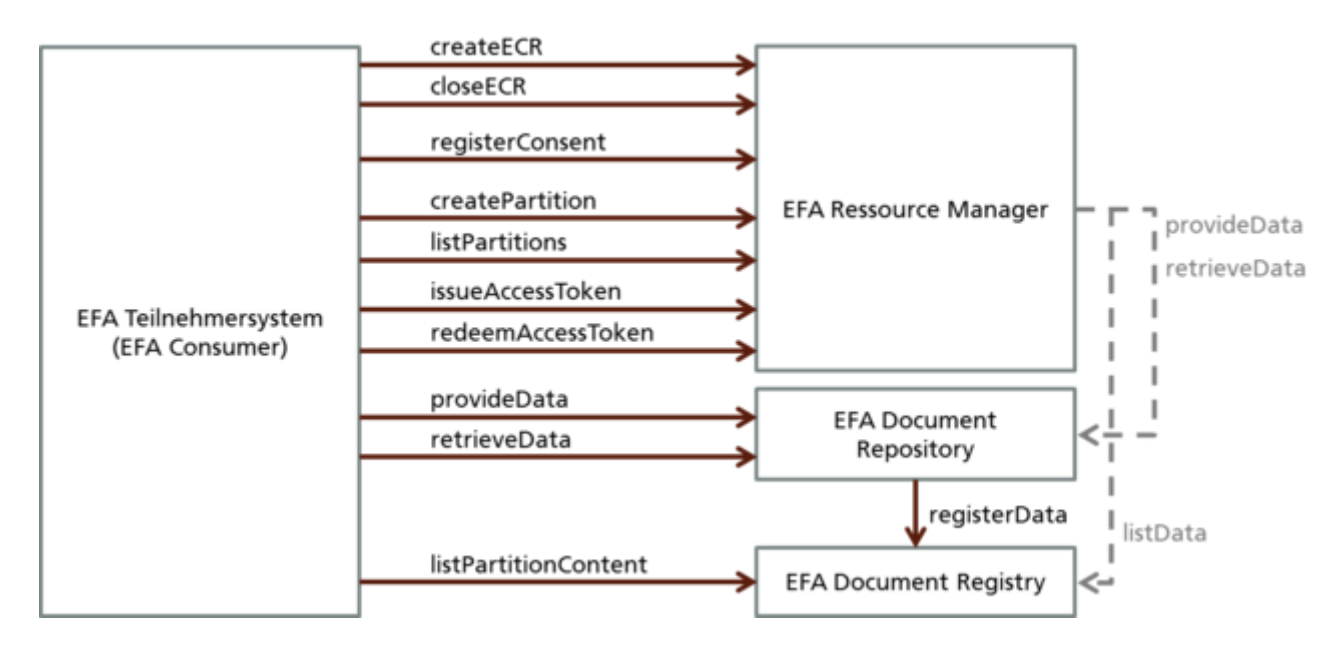

Die gestrichelt dargestellten internen Operationsaufrufe vom Ressource Manager zu den anderen Diensten sind optional in dem Sinne als dass die geforderte Funktionalität der Speicherung und Registrierung von Einwilligungen und Einwilligungsdokumenten auch über interne Mechanismen des EFA-Providers erfolgen kann.

Für alle Operationen gilt:

- Der vom Teilnehmersystem übermittelte Sicherheitskontext muss gültig, vollständig, authentisch und von einer vertrauenswürdigen Stelle für den Aufrufer ausgestellt worden sein.
- Der EFA-Dienst muss den Aufrufer anhand des Eingabeparameters [context](/index.php/cdaefa:EFA_Security_Informationsmodell#context) authentifizieren können.
- Die beteiligten Systeme schreiben einen [Audit-Trail.](/index.php/cdaefa:EFA_Sicherheitsanforderungen#Nicht-Abstreitbarkeit.2C_Dokumentation_und_Audit-Trail)

## **Operationen des EFA Ressource Manager**

```
Bitte markieren Sie Kommentare zu diesem Abschnitt mit dem Code 
{Enndn.01.01}
```
Der EFA Ressource Manager muss die in diesem Abschnitt enthaltenen Operationen implementieren.

#### *createECR*

```
Bitte markieren Sie Kommentare zu diesem Abschnitt mit dem Code 
{Enndn.01.01.01}
```
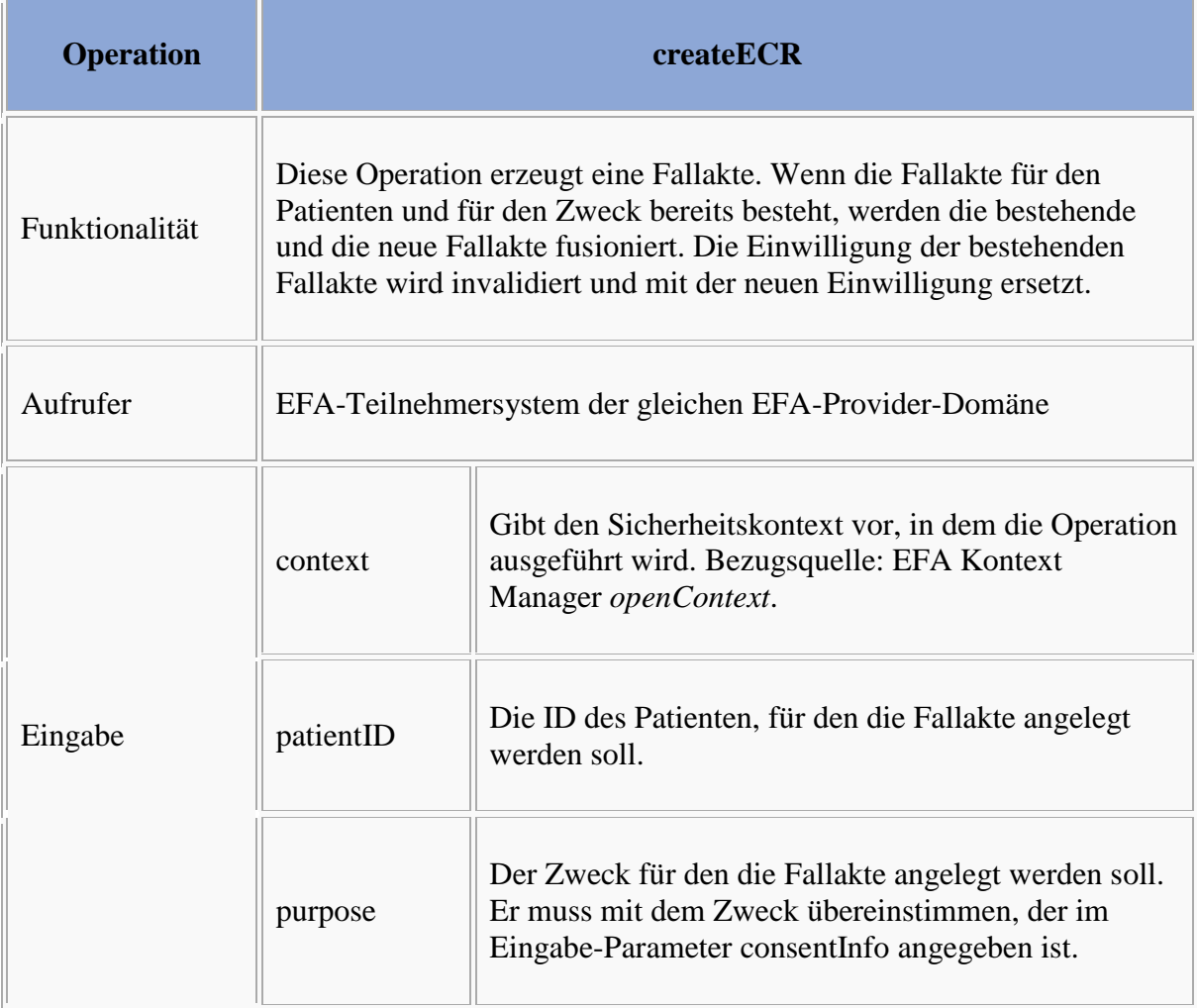

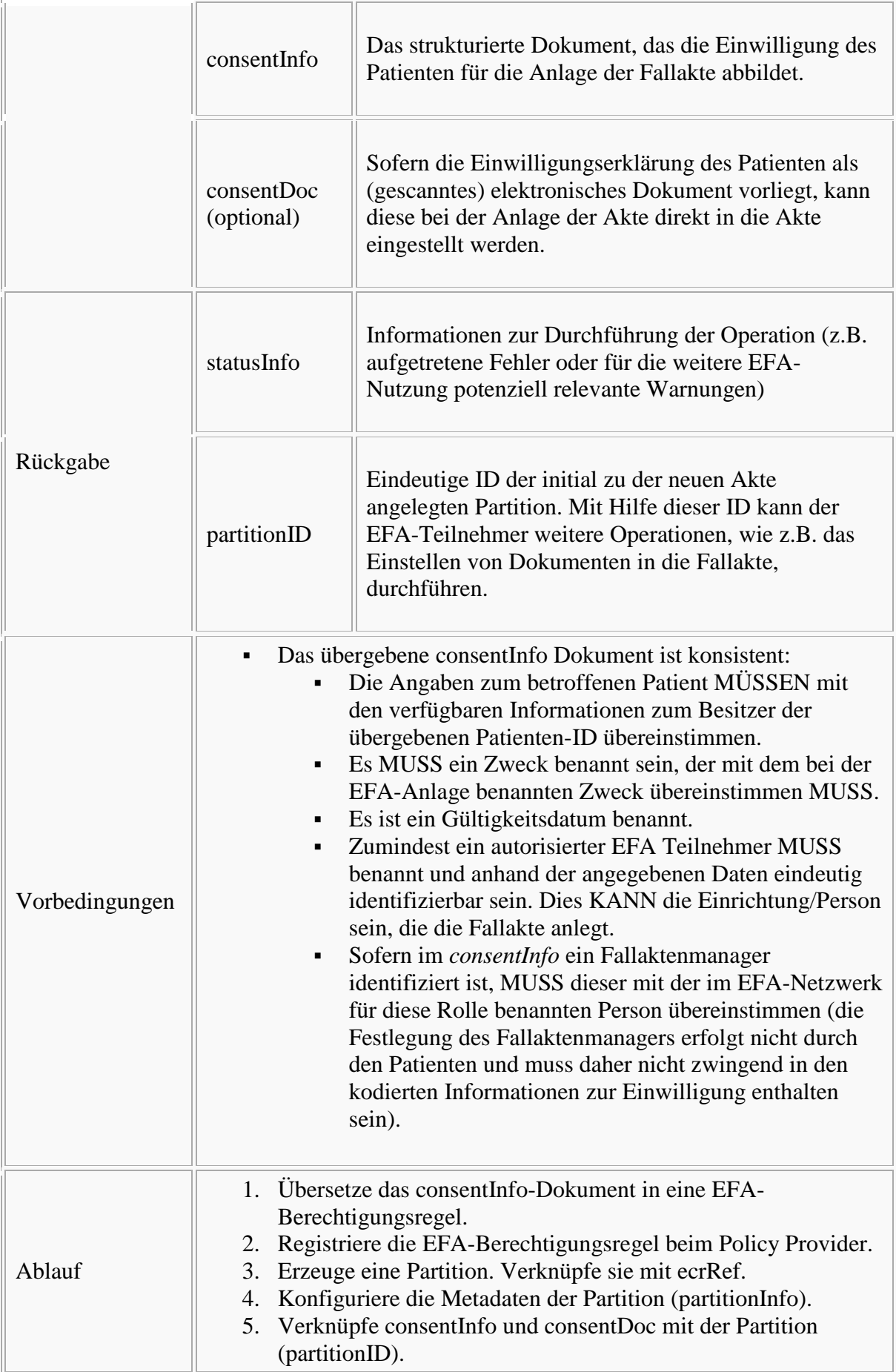

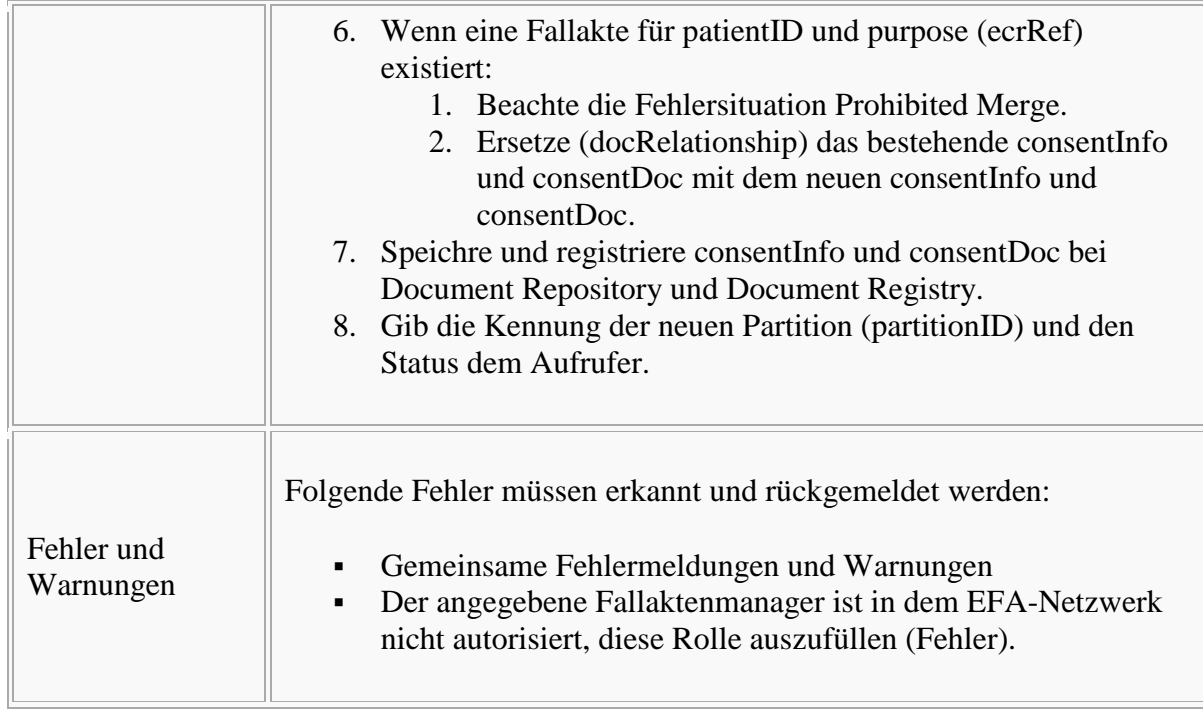

#### *createPartition*

Bitte markieren Sie [Kommentare](/index.php/cdaefa:Kommentierung_EFAv2.0) zu diesem Abschnitt mit dem Code {Enndn.01.01.02}

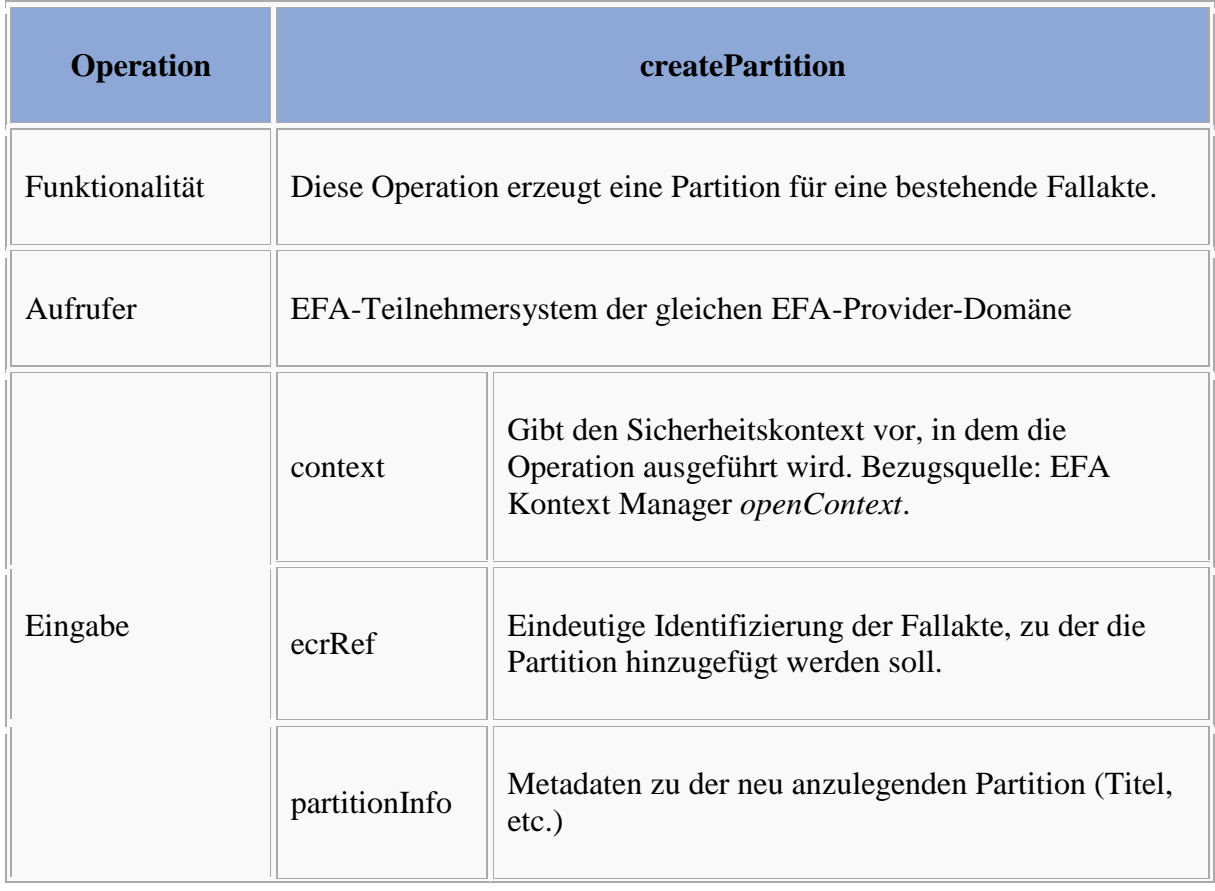

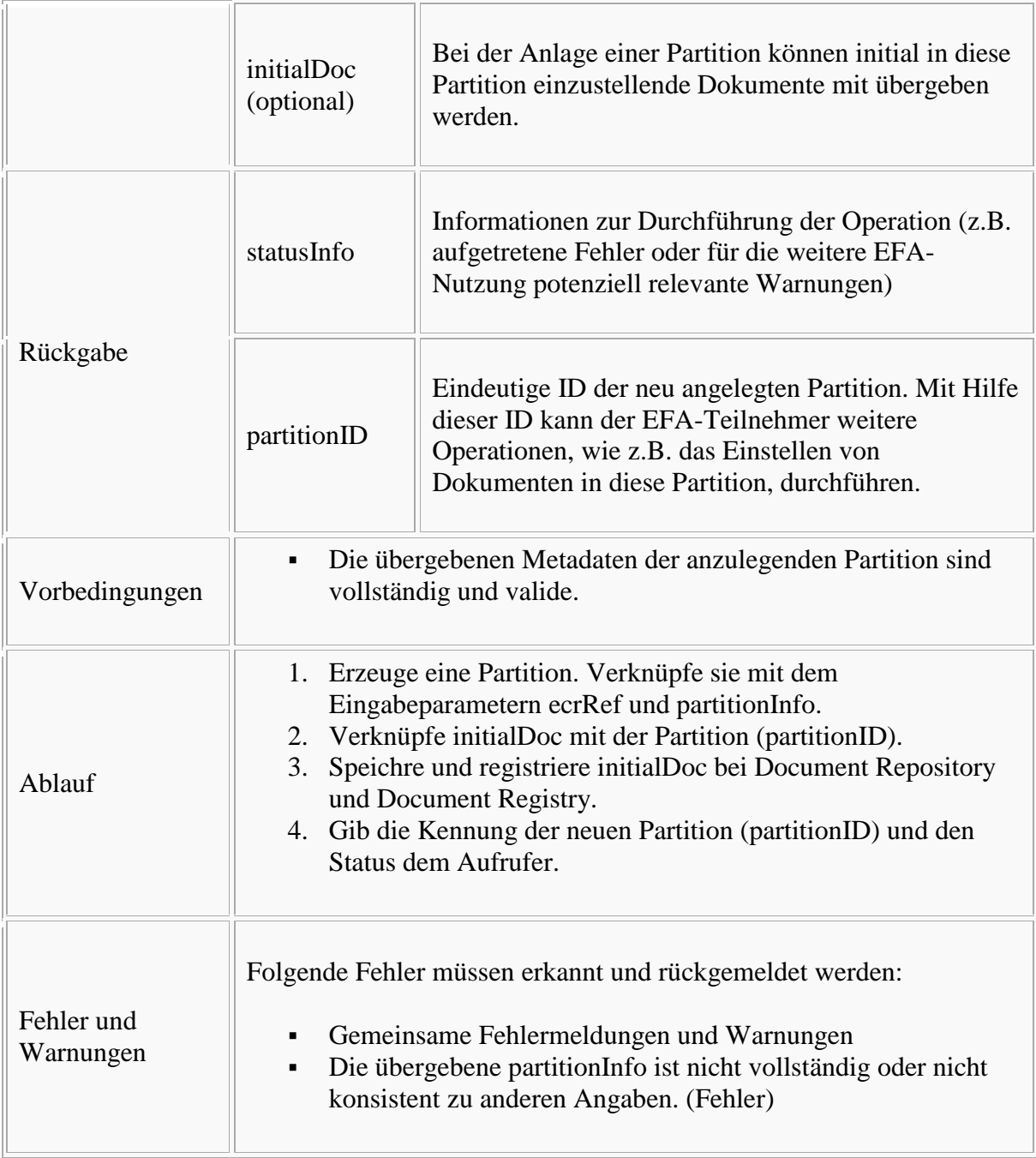

## *closeECR*

Bitte markieren Sie [Kommentare](/index.php/cdaefa:Kommentierung_EFAv2.0) zu diesem Abschnitt mit dem Code {Enndn.01.01.03}

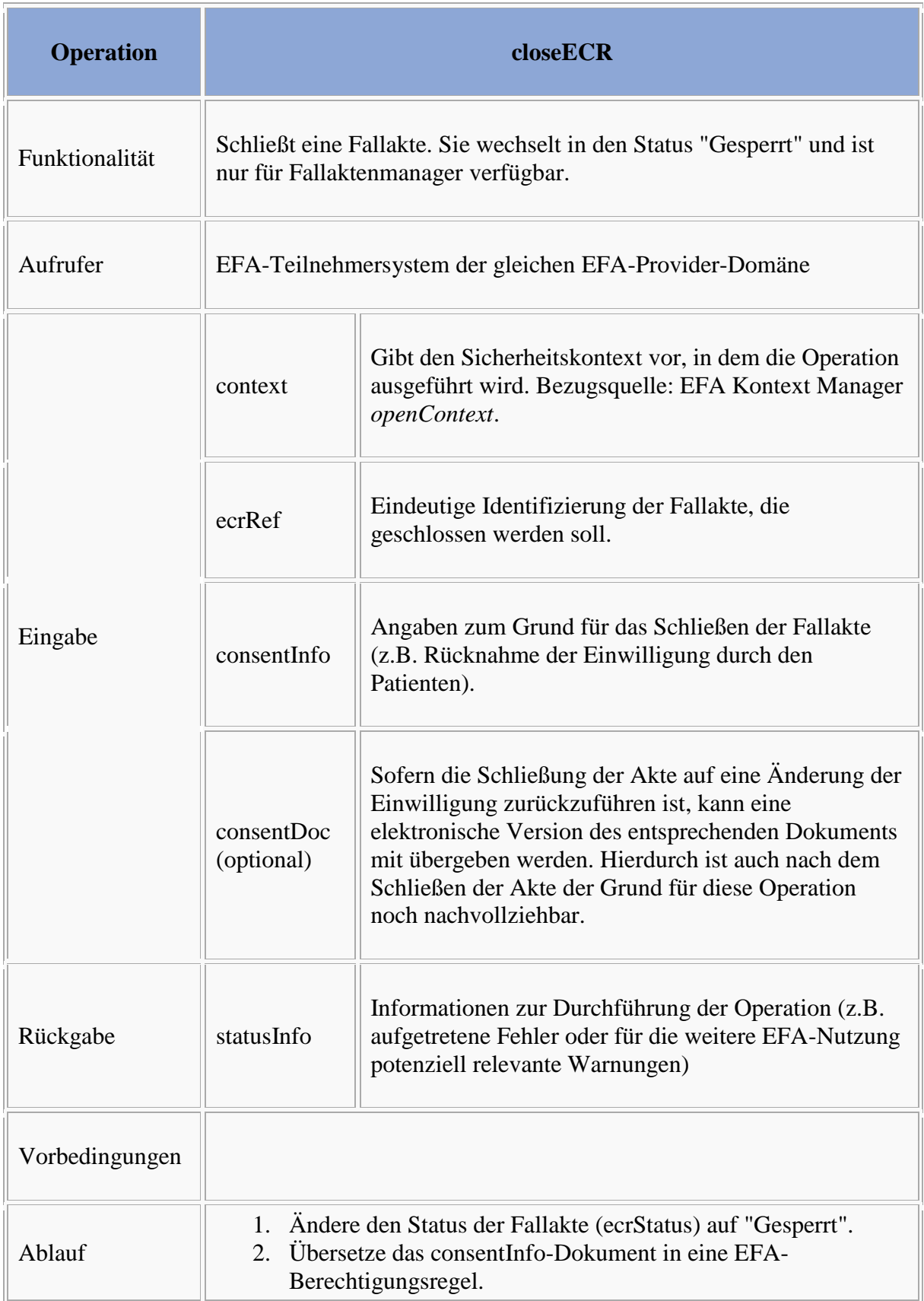

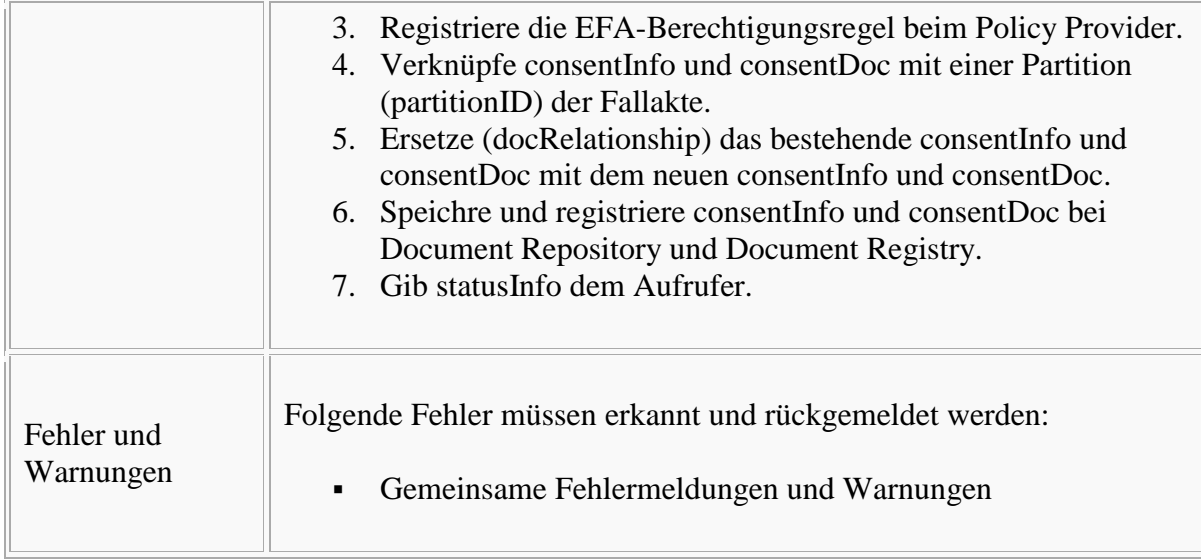

## *listPartitions*

Bitte markieren Sie [Kommentare](/index.php/cdaefa:Kommentierung_EFAv2.0) zu diesem Abschnitt mit dem Code {Enndn.01.01.04}

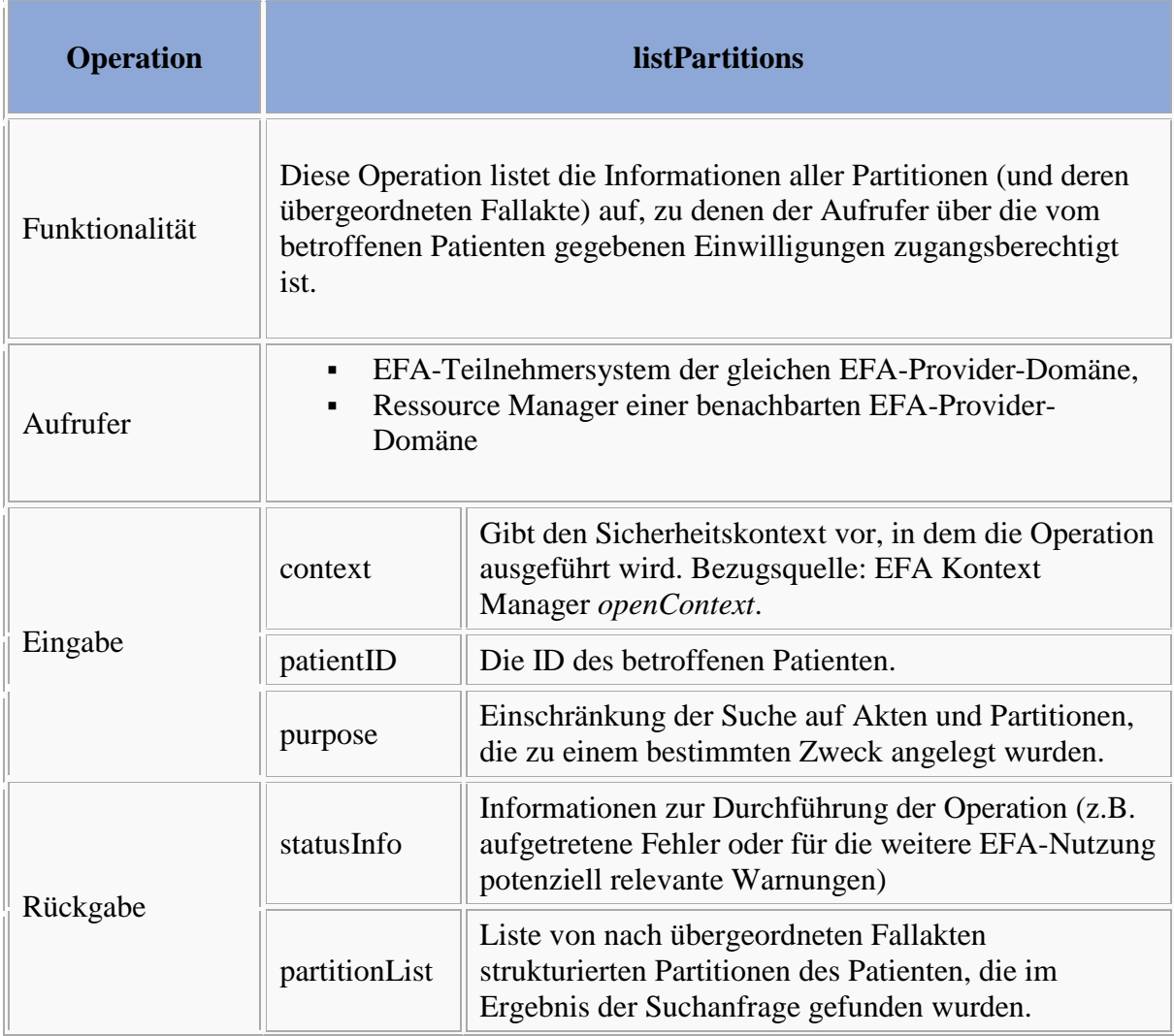

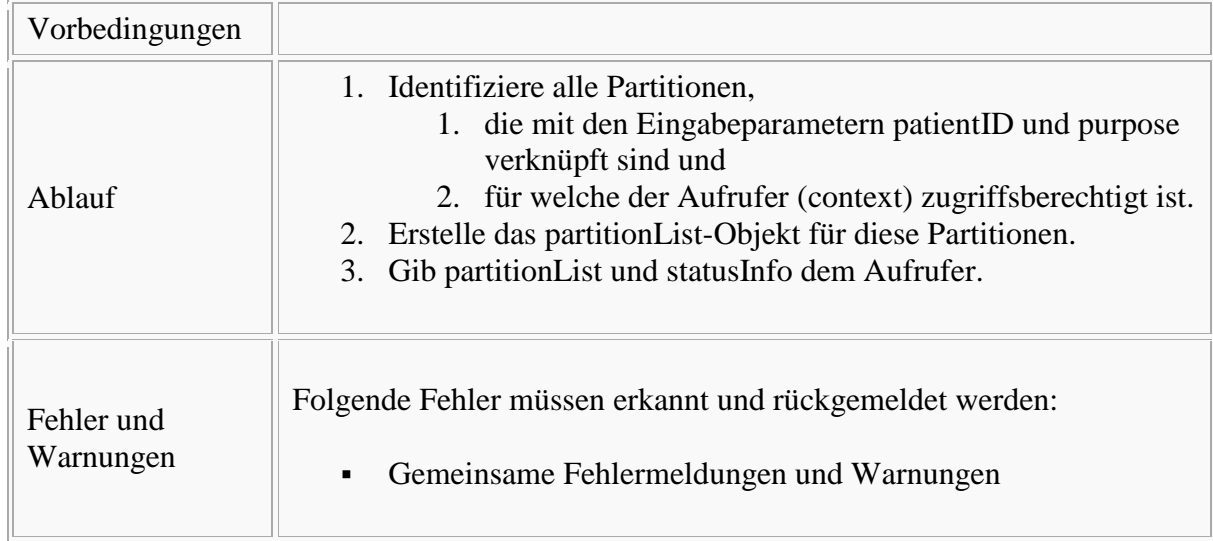

## *registerConsent*

Bitte markieren Sie [Kommentare](/index.php/cdaefa:Kommentierung_EFAv2.0) zu diesem Abschnitt mit dem Code {Enndn.01.01.05}

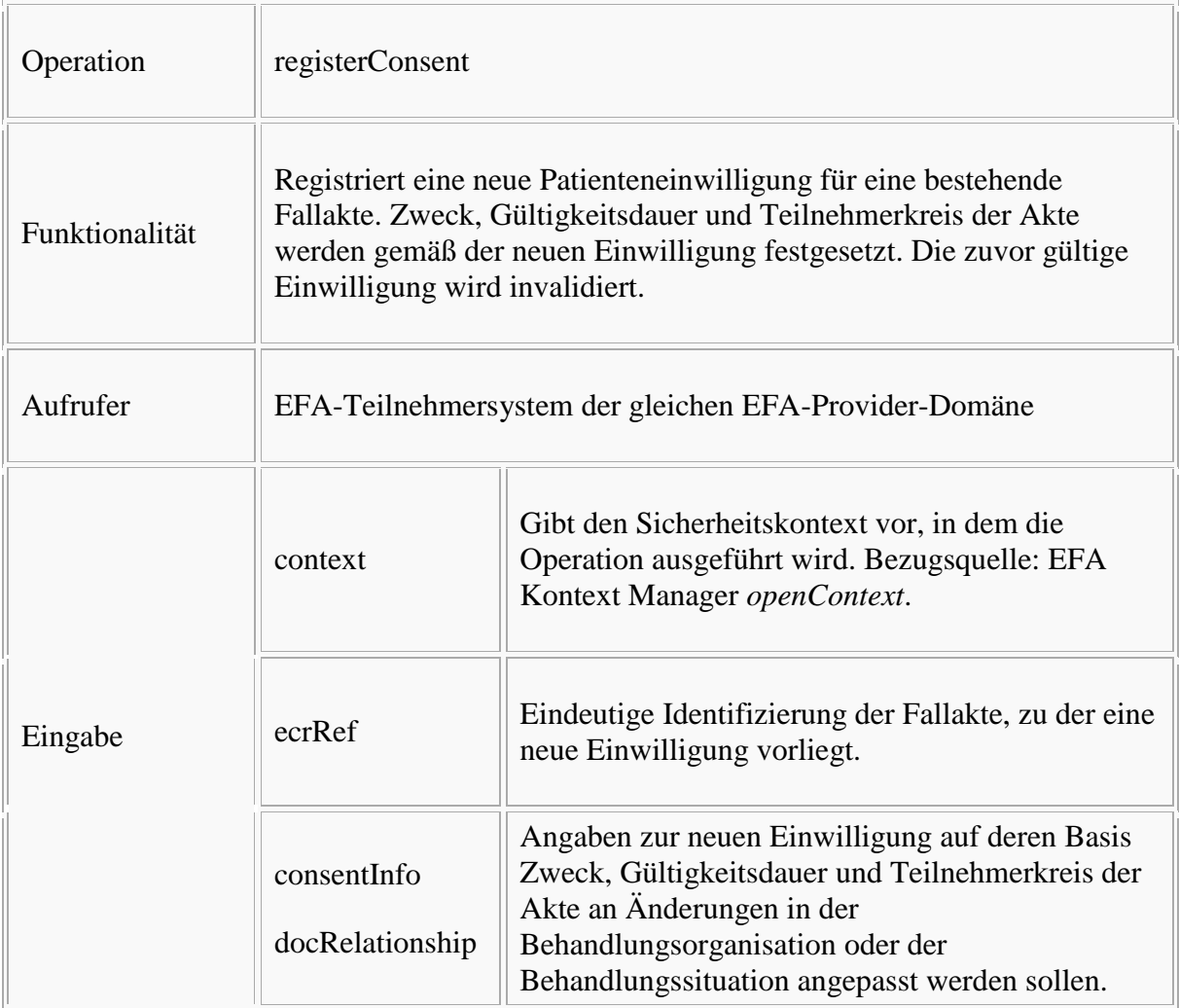

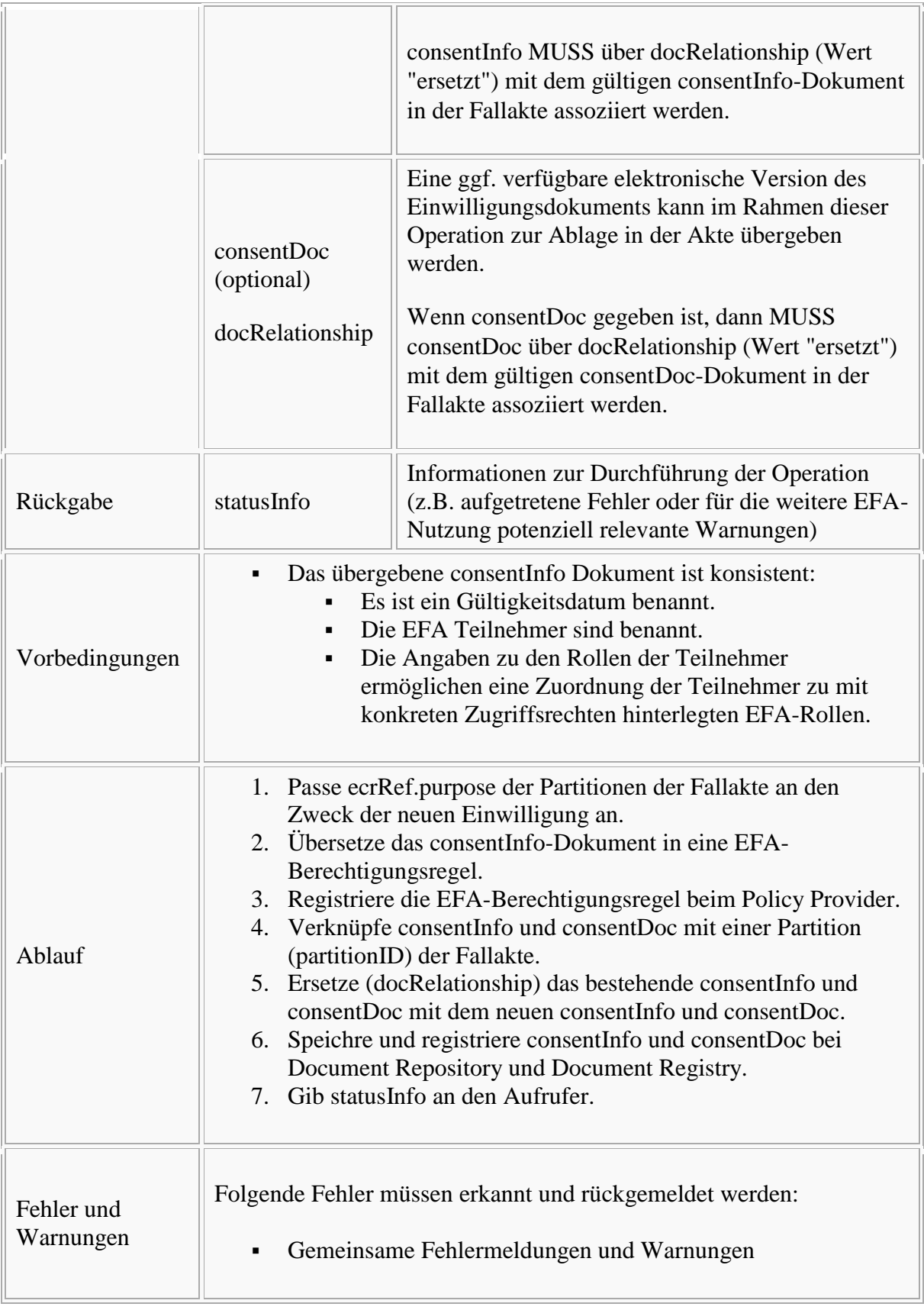

## *notifyOfConsent*

Bitte markieren Sie [Kommentare](/index.php/cdaefa:Kommentierung_EFAv2.0) zu diesem Abschnitt mit dem Code {Enndn.01.01.08}

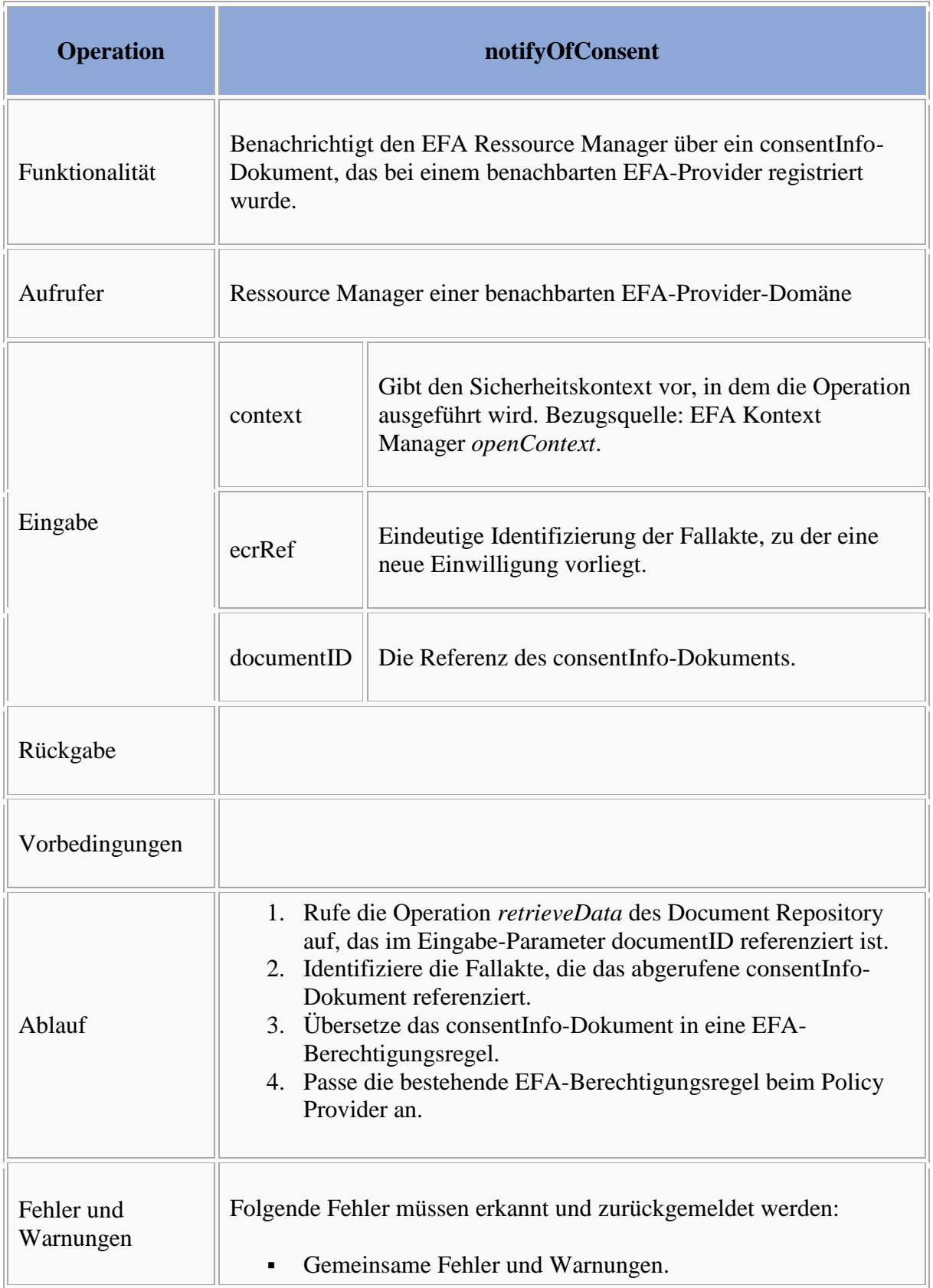

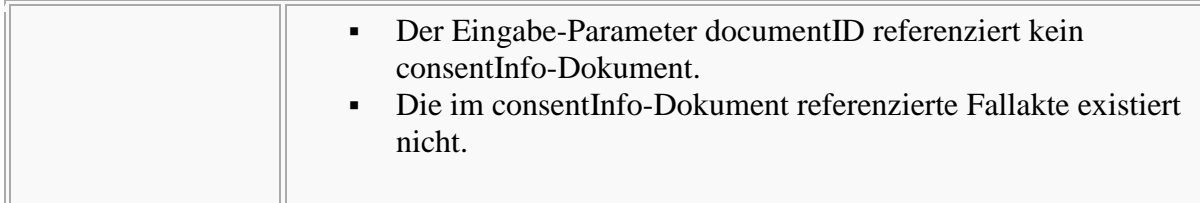

## *listRecordLocations*

```
Bitte markieren Sie Kommentare zu diesem Abschnitt mit dem Code 
{Enndn.01.01.09}
```
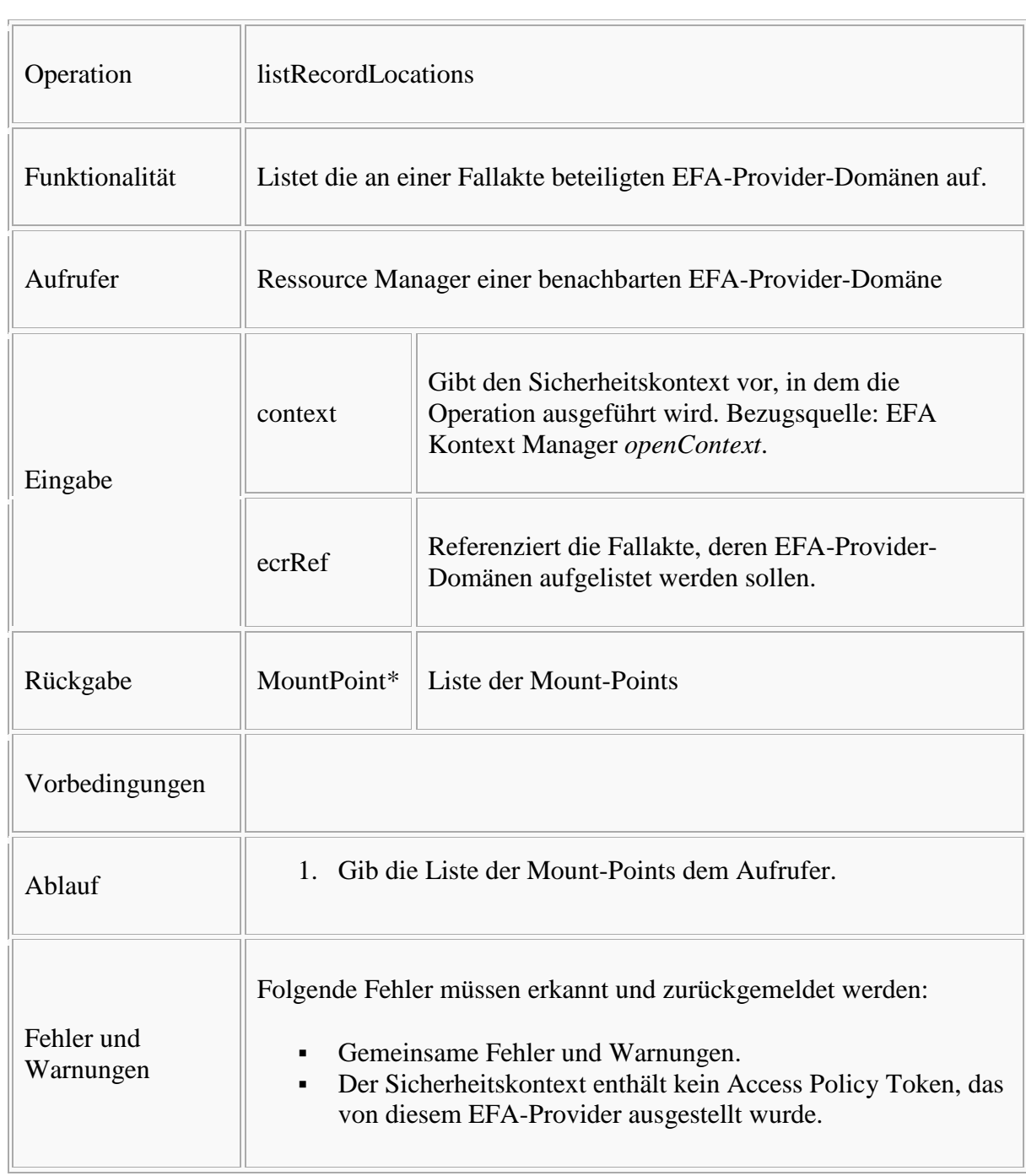
# *registerRecordLocation*

```
Bitte markieren Sie Kommentare zu diesem Abschnitt mit dem Code 
{Enndn.01.01.10}
```
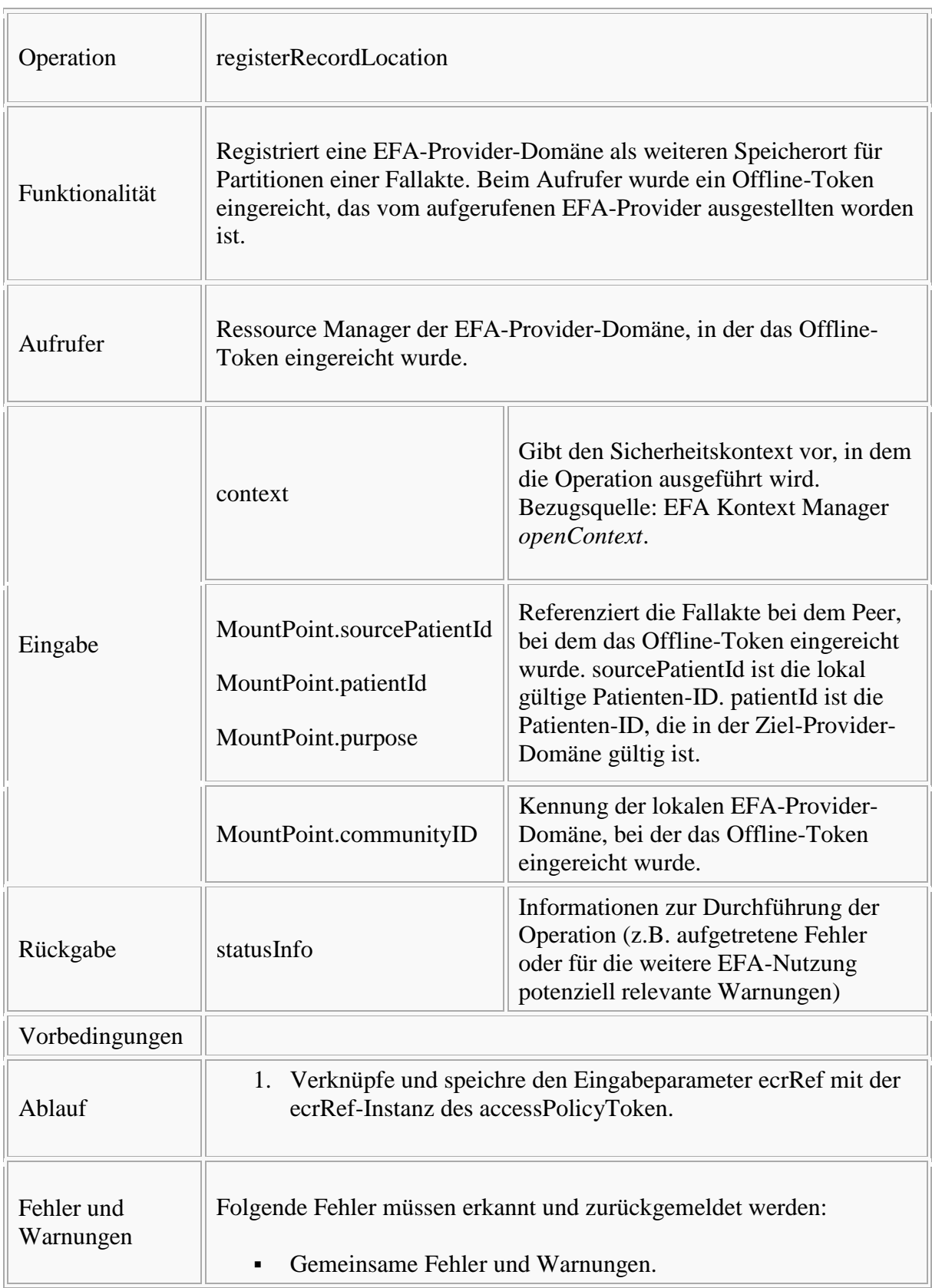

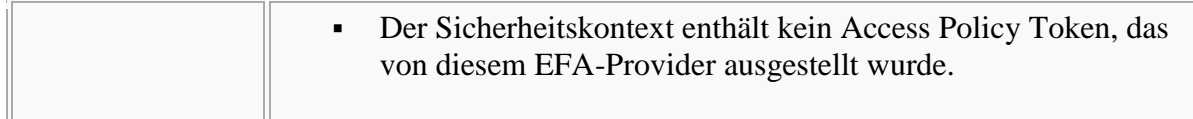

# **Operationen des EFA Document Registry**

Bitte markieren Sie [Kommentare](/index.php/cdaefa:Kommentierung_EFAv2.0) zu diesem Abschnitt mit dem Code {Enndn.01.02}

Die EFA Document Registry muss die in diesem Abschnitt enthaltenen Operationen implementieren.

#### *registerData*

```
Bitte markieren Sie Kommentare zu diesem Abschnitt mit dem Code 
{Enndn.01.02.01}
```
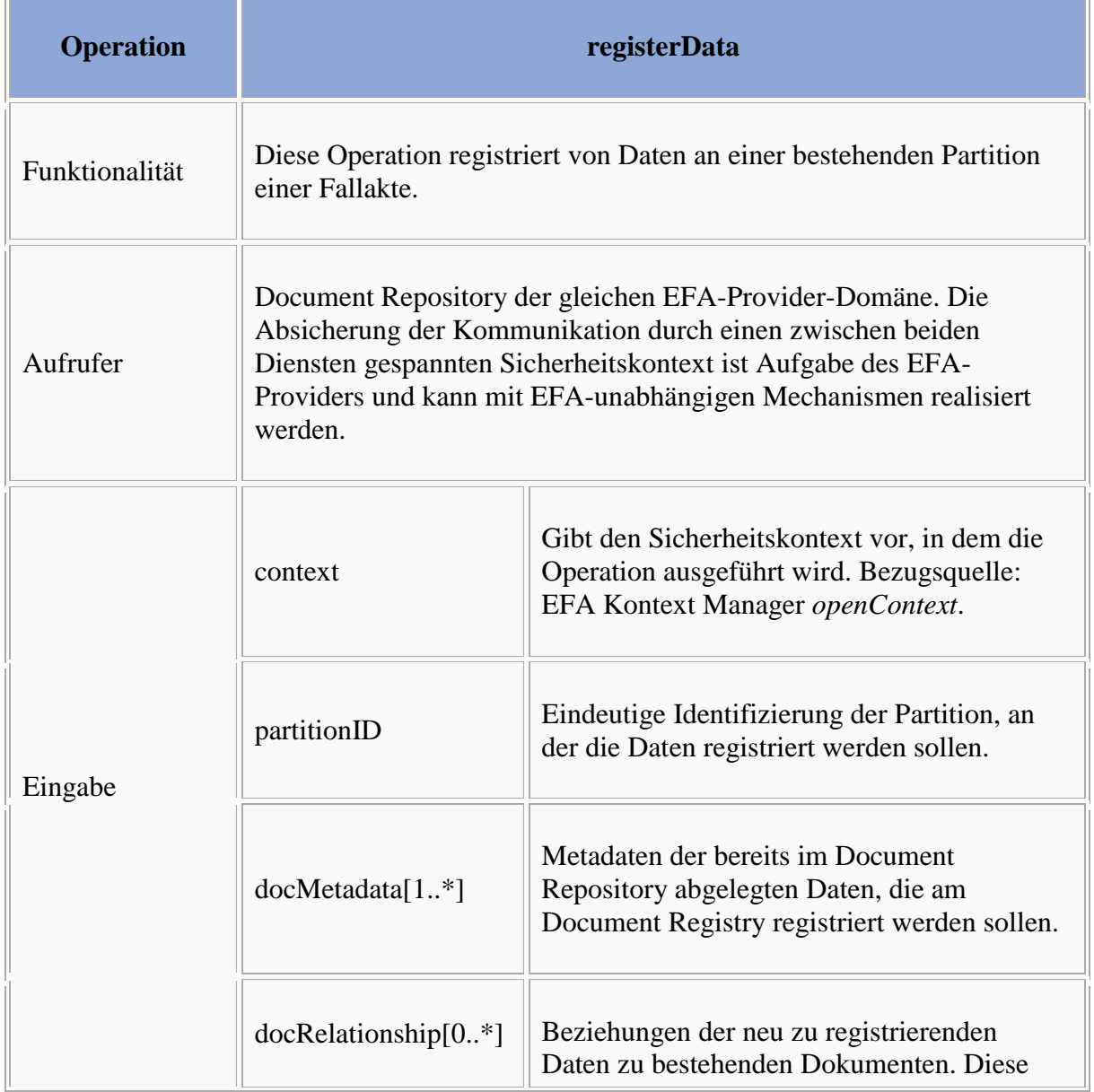

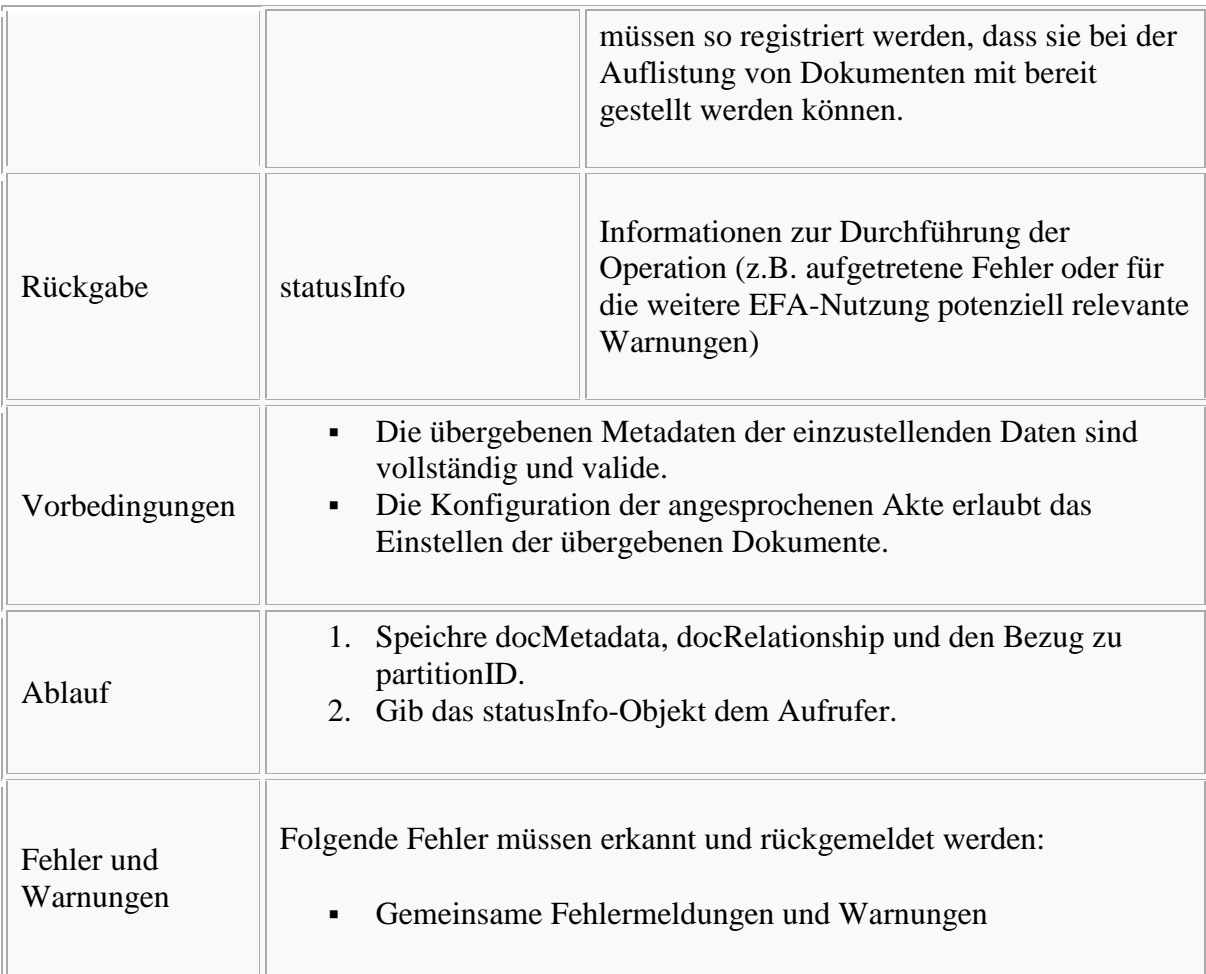

### *listPartitionContent*

Bitte markieren Sie [Kommentare](/index.php/cdaefa:Kommentierung_EFAv2.0) zu diesem Abschnitt mit dem Code {Enndn.01.02.02}

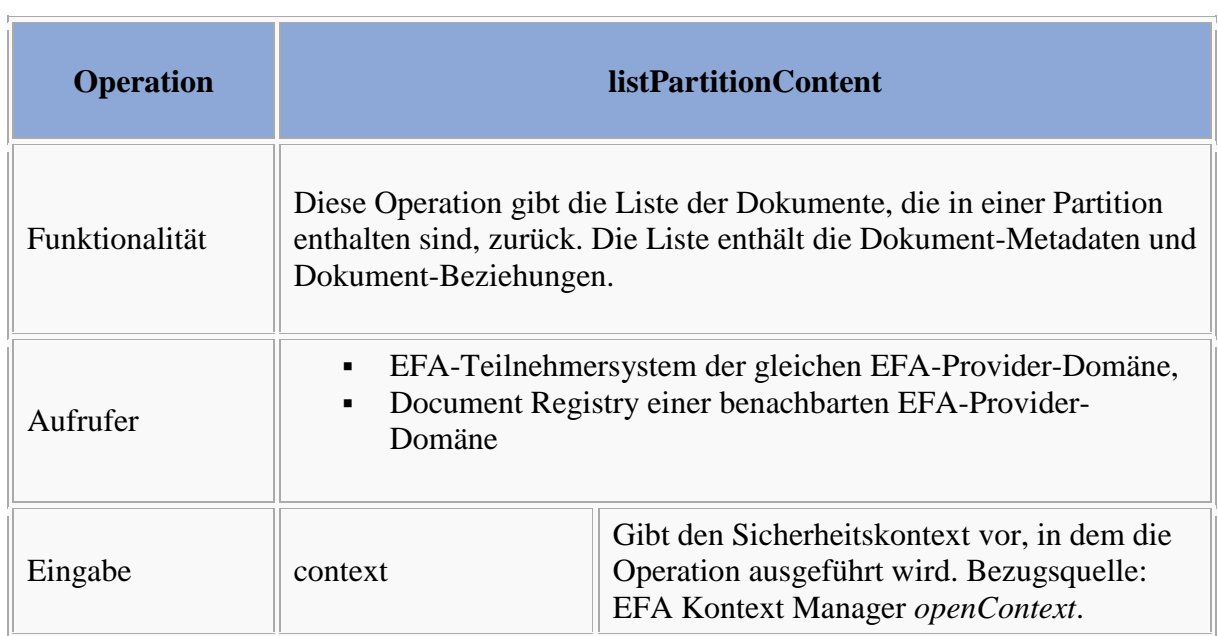

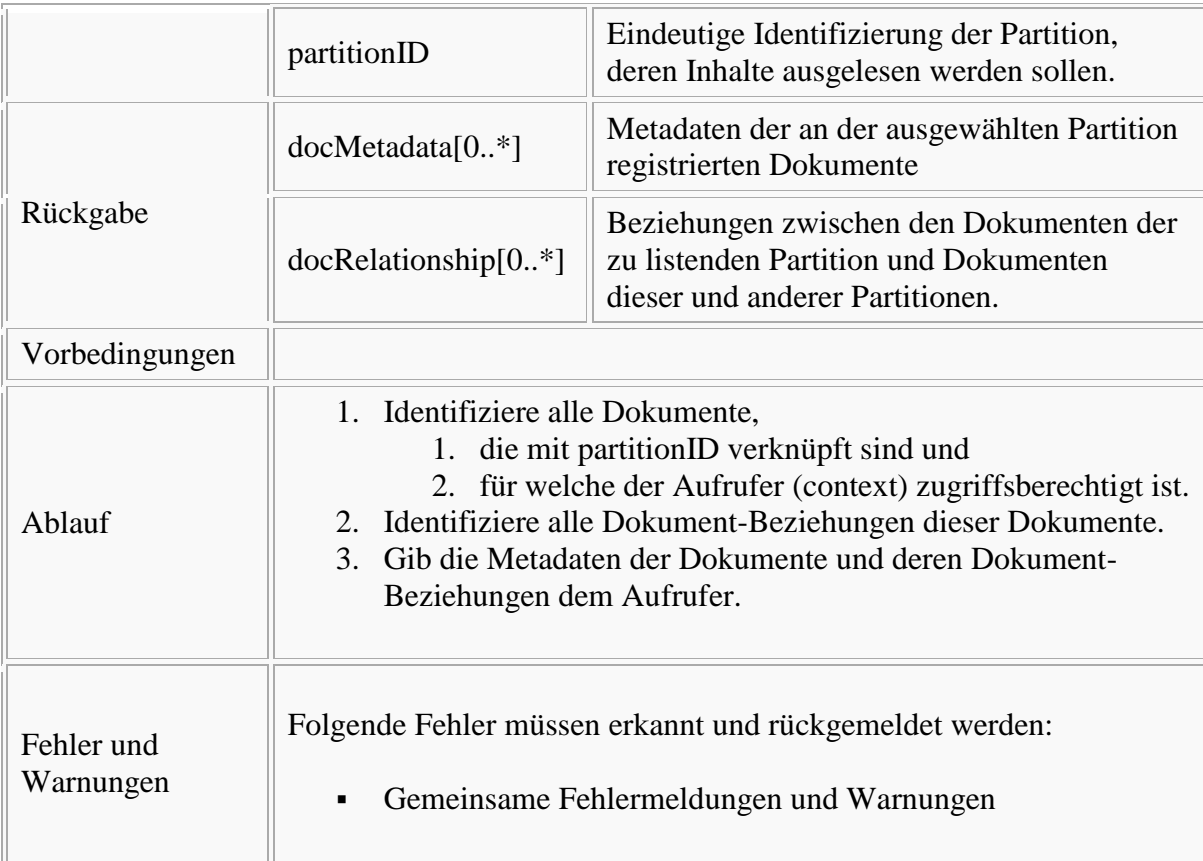

# **Operationen des EFA Document Repository**

Bitte markieren Sie [Kommentare](/index.php/cdaefa:Kommentierung_EFAv2.0) zu diesem Abschnitt mit dem Code {Enndn.01.03}

Das EFA Document Repository muss die in diesem Abschnitt enthaltenen Operationen implementieren.

#### *provideData*

```
Bitte markieren Sie Kommentare zu diesem Abschnitt mit dem Code 
{Enndn.01.03.01}
```
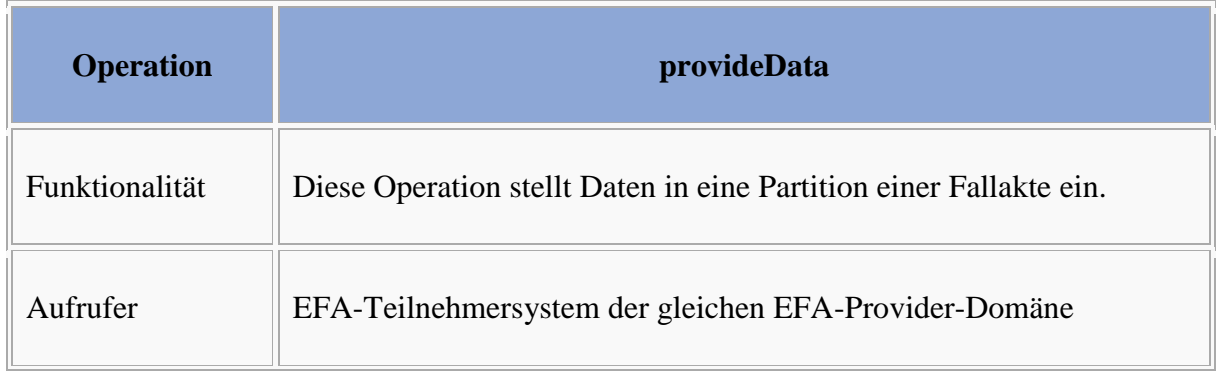

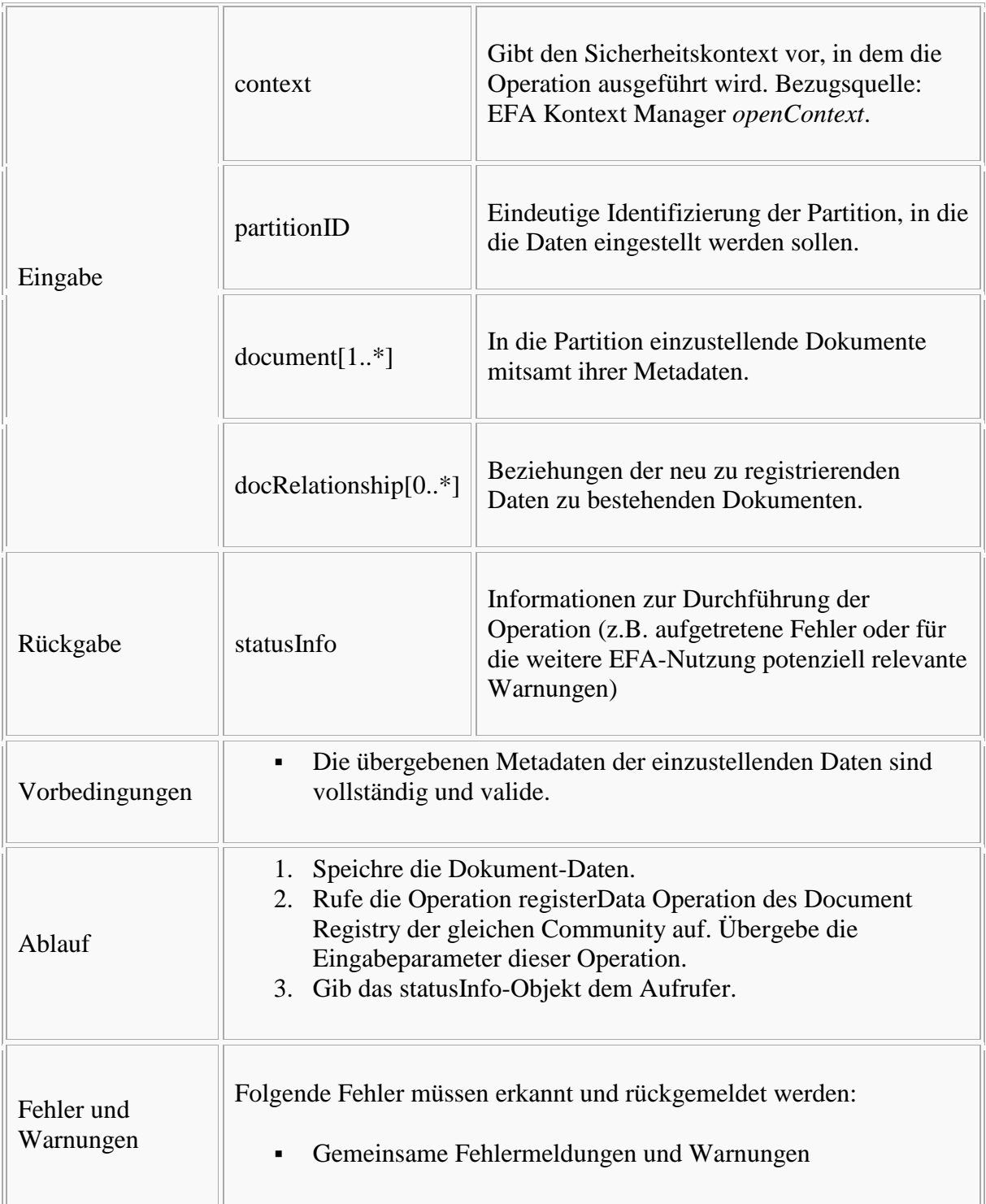

#### *retrieveData*

Bitte markieren Sie [Kommentare](/index.php/cdaefa:Kommentierung_EFAv2.0) zu diesem Abschnitt mit dem Code {Enndn.01.03.02}

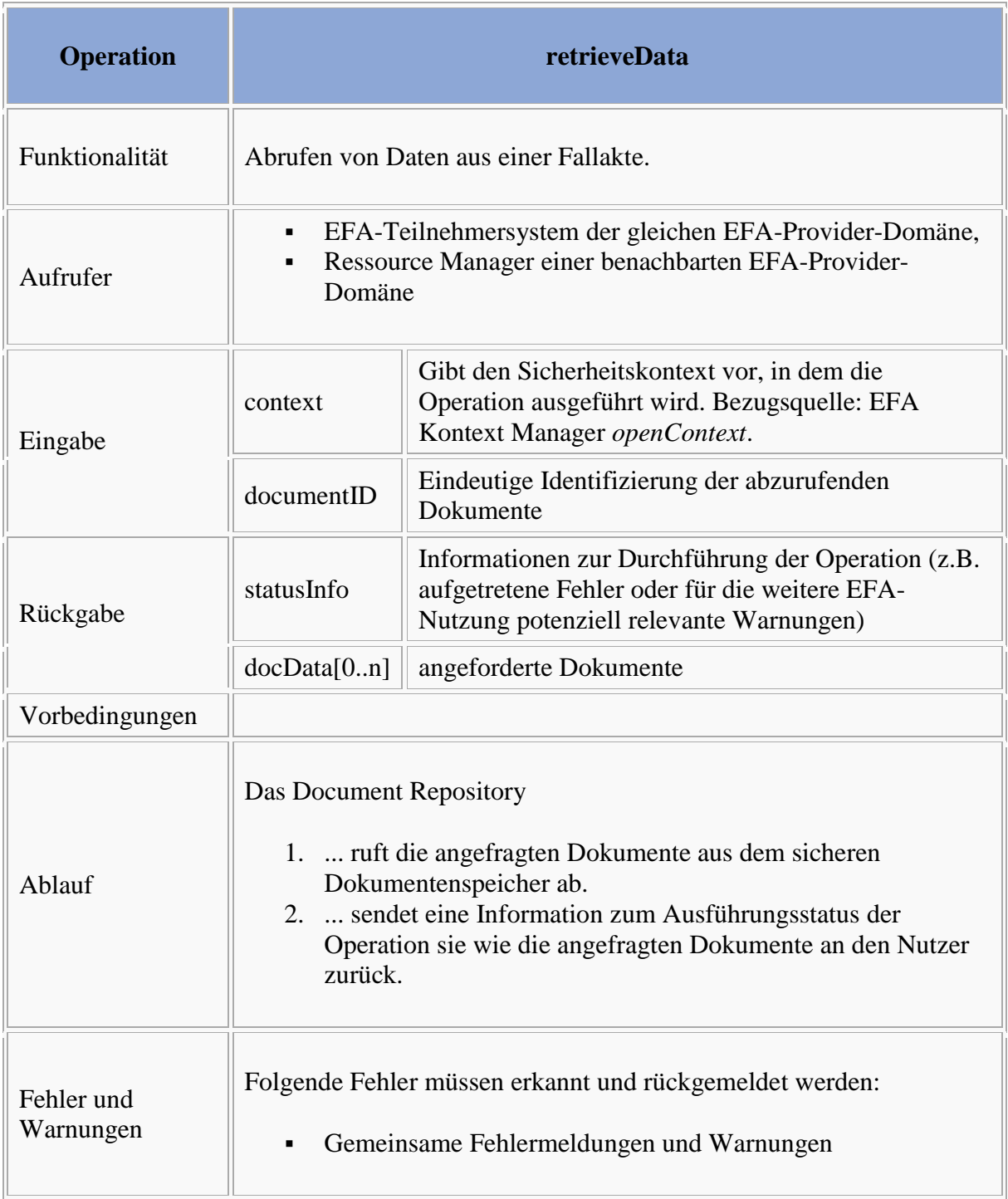

# **Sicherheitstoken und Sicherheitstokendienste**

Bitte markieren Sie [Kommentare](/index.php/cdaefa:Kommentierung_EFAv2.0) zu diesem Abschnitt mit dem Code {Eierz.01}

Jeder EFA-Anwendungsdienst und jeder EFA-Sicherheitsdienst besitzt eine Sicherheitspolitik, in der u. a. definiert ist, wie der Sicherheitskontext aussehen muss, aus dem heraus der Dienst aufgerufen werden kann. Hierdurch "weiß" ein EFA-Client, welches Sicherheitstoken er von welchem GDD-Sicherheitsdienst abrufen und in den Ablaufkontext laden muss, bevor der gewünschte Dienst aufgerufen werden kann. Dadurch dass auch Sicherheitsdienste Sicherheitspolitiken besitzen, lässt sich die komplette Ablaufsteuerung über den Sicherheitsdiensten deklarativ abbilden. Beispielsweise kann ein EFA-Anwendungsdienst für den Zugriff auf eine Ressource ein Sicherheitstoken verlangen, über das die entsprechende Berechtigung des Nutzers verifizierbar ist. Der dieses Token ausstellende Autorisierungsdienst wiederum kann eine Politik definieren, dass Berechtigungsnachweise nur ausgestellt werden, wenn der Nutzer über ein entsprechendes Token seine Authentizität nachweist, d.h. vor dem Autorisierungsdienst ein Authentifizierungsdienst aufgerufen wurde.

Im Rahmen des *IHE Cookbook* und der EFA-2.0 Spezifikation werden verschiedene Sicherheitstokendienste (föderierte Authentifizierung, Pseudonymisierung, Zugang zu Anwendungen, Autorisierung auf Ressourcen) spezifiziert, die nach dem oben skizzierten Prinzip von allen Aktendiensten genutzt werden können. Welche Sicherheitsdienste ein Aktendienst in Anspruch nimmt, definiert er über seine Sicherheitspolitk, die im Fachmodul in Aufrufe an die Sicherheitstokendienste übersetzt wird.

# **EFA Sicherheits(token)dienste**

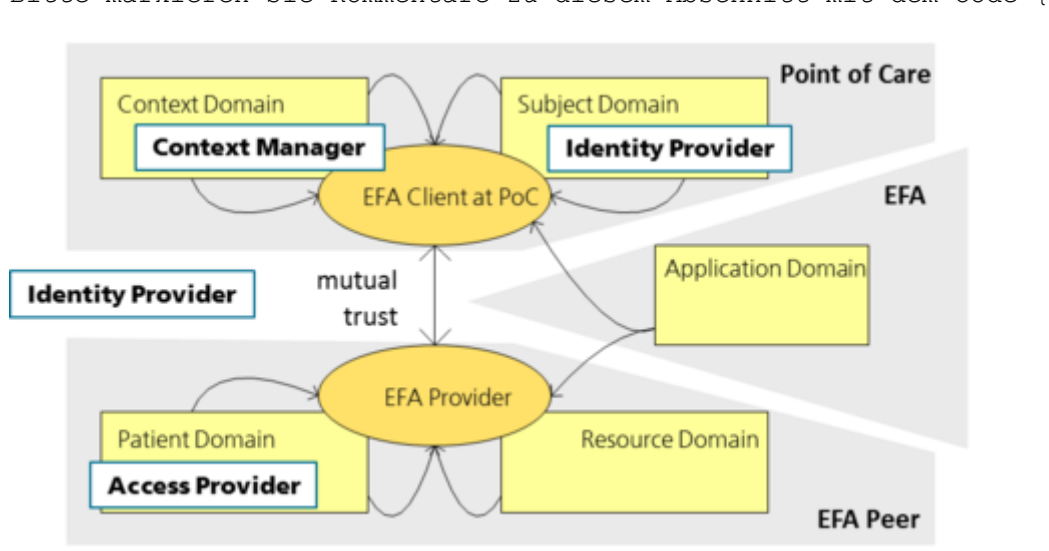

Bitte markieren Sie [Kommentare](/index.php/cdaefa:Kommentierung_EFAv2.0) zu diesem Abschnitt mit dem Code {Eierz.02}

#### EFA Identity Provider

Der EFA Identity Provider ist ein Sicherheitstoken-Dienst. Er wird vom EFA-Teilnehmersystem aufgerufen und stellt einen Identitätsnachweis für authentifizierte Nutzer aus. Dieser Nachweis kann neben Angaben zu Rollen und Gruppenzugehörigkeiten des Nutzers je nach Sicherheitspolitik auch ein *Proof-of-Possession* Merkmal enthalten, über der Provider die Authentizität des Nutzers

unmittelbar verifizieren kann (im Gegensatz hierzu wird bei einer mittelbaren Authentizitätsprüfung die Nutzer-Authentizitätsprüfung eines als authentisch geprüften Clientsystems akzeptiert).

Der EFA Identity Provider unterstützt potenziell beliebige Verfahren der Authentifizierung (z.B. mittels Passwort, HBA oder SMC-B). Bei einer Authentifizierung mittels HBA werden die Nutzerattribute aus dem HBA-Zertifikat in den Identitätsnachweis übernommen. Zusätzlich wird anhand der genutzten SMC-B die Organisationszugehörigkeit eingetragen. Bei der Authentifizierung mittels SMC-B hat sich der Nutzer bereits innerhalb seiner Organisation sicher authentisiert. Auch alle Attribute wurden bereits durch die Organisation zugewiesen. Beim Aufruf des EFA Identity Providers bestätigt die Organisation die durchgeführte Authentifizierung und die Authentizität der Attribute in Form eines selbst ausgestellten, von der SMC-B signierten Identitätsnachweises (Guarantor Assertion). Dieser Nachweis wird vom EFA Identity Provider geprüft und in einen für EFA-Anwendungs- und EFA-Sicherheitsdienste nutzbaren Authentifizierungsnachweis überführt.

#### EFA Policy Provider

Der EFA Policy Provider ist ein Sicherheitstoken-Dienst. Er wird vom EFA-Client oder einem EFA-Anwendungsdienst aufgerufen und liefert einen Verweis auf die für den aufrufenden Nutzer gültigen Berechtigungsregeln (Policy) zu einer Anwendungsinstanz (z. B. einer spezifischen eFA) oder die zum Verweis gehörende Policy. Diese Verweise sind transparent, d. h. sie können sowohl selber bereits eine Semantik tragen (z. B. gemäß IHE BPPC) oder eine Policy-Datei referenzieren. Um auch ein "Policy Pull" zu erlauben (siehe [IHE White Paper on Access Control\)](http://www.ihe.net/Technical_Framework/upload/IHE_ITI_TF_WhitePaper_AccessControl_2009-09-28.pdf), wird auch ein Aufruf des Policy Provider durch einen EFA-Anwendungsdienst unterstützt.

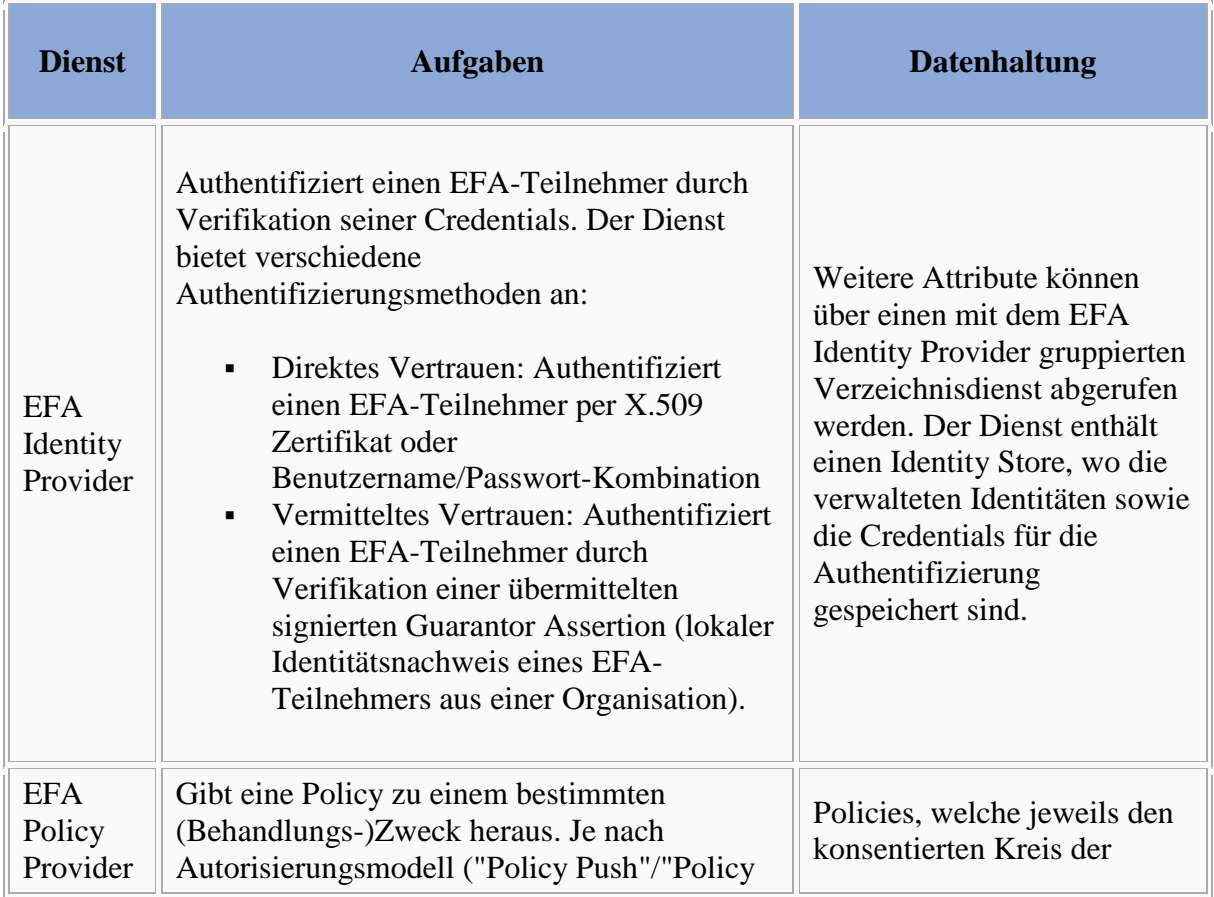

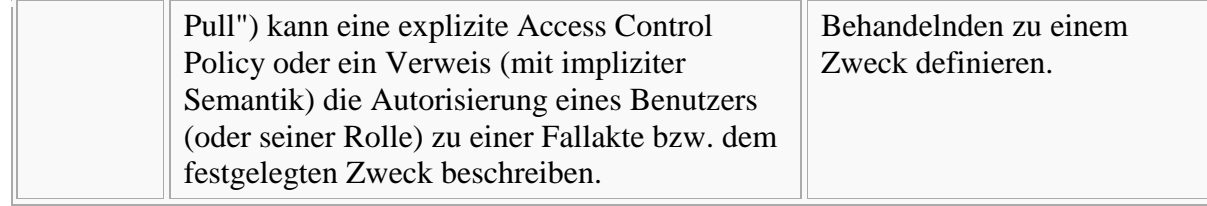

## **EFA Context Manager**

Bitte markieren Sie [Kommentare](/index.php/cdaefa:Kommentierung_EFAv2.0) zu diesem Abschnitt mit dem Code {Eoexr.01}

Die EFA nutzt einen vom Client aufgebauten und mit dem EFA-Provider geteilten Sicherheitskontext. Wesentlicher Bestandteil dieses Sicherheitskontextes sind authentische Nachweise zur Identität des EFA-Teilnehmern, die auf Seiten des EFA-Providers zur Berechtigungsprüfung benötigt werden.

Der erste Schritt jeder EFA-Nutzung ist der Aufbau eines initialen Sicherheitskontextes, da dieser bei jedem Aufruf eines EFA-Dienstes mitgegeben werden muss. Der initiale Sicherheitskontext kann durch Nutzung verschiedener Sicherheitsdienste ausgeweitet werden. Die entsprechenden Anforderungen werden vom EFA-Provider formuliert, der für jeden EFA-Dienst angeben kann, welche Sicherheitsnachweise der zum Aufruf des Dienstes erforderliche Sicherheitskontext enthalten muss.

Auf Seiten des EFA-Clients kapselt der (logische) Dienst des EFA ContextManagers den Aufbau und die Verwaltung des Sicherheitskontextes. Alle clientseitigen Aufrufe von EFA-Sicherheitsdiensten werden durch den EFA ContextManager ausgeführt, der die von diesen Diensten für den EFA-Teilnehmer ausgestellten Sicherheitsnachweise in den bestehenden Sicherheitskontext integriert.

#### **Authentisierung eines EFA-Teilnehmers**

Bitte markieren Sie [Kommentare](/index.php/cdaefa:Kommentierung_EFAv2.0) zu diesem Abschnitt mit dem Code {Eoexr.02}

Die EFA macht keine Vorgaben, wie eine Authentifizierung eines EFA-Teilnehmers erfolgen muss. Verpflichtend ist in Bezug auf das Authentifizierungsverfahren und die eingesetzten Objekte und Mechanismen lediglich die Einhaltung der geltenden regionalen und nationalen Vorgaben zur Stärke der Authentifizierung sowie deren technischer und organisatorischer Absicherung.

Wesentlich für die über den ContextManager gesteuerte Authentisierung ist lediglich, dass in deren Ergebnis eine authentischer Identitätsnachweis des EFA-Teilnehmers vorliegt. Dieser Nachweis muss einem vorgegebenen Format genügen und bestimmte Identitätsinformationen kodieren, so dass jeder EFA-Dienst dieses Nachweis verarbeiten und semantisch gleichartig interpretieren kann.

#### **Optionen zur Authentisierung von EFA-Teilnehmern (nicht-normativ)**

Bitte markieren Sie [Kommentare](/index.php/cdaefa:Kommentierung_EFAv2.0) zu diesem Abschnitt mit dem Code {Eoexr.02.01}

Die Identifizierung und Authentifizierung von EFA-Teilnehmern gegenüber den EFA-Diensten erfolgt in zwei Stufen; an einem initialen Authentisierungspunkt erfolgt die Prüfung des Authentizitätsnachweises und die Erstellung eines Identitätsnachweises, in dem die Identität des EFA-Teilnehmers über Attribute (z. B. Rollen und Organisationszugehörigkeiten) beschrieben ist. Jeder EFA-Dienst umfasst einen föderierten Authentisierungspunkt, an dem die Authentizität von Identitätsnachweisen verifiziert werden kann. Dieses zweistufige Verfahren erlaubt die Dezentralisierung der initialen Authentifizierung und die Einbringung von beim Leistungerbringer verwalteten Nutzerattributen (z. B. Funktionsrollen). Darüber hinaus bleiben so die technischen Besonderheiten verschiedener und potenziell parallel genutzter Authentifizierungsmechanismen (HBA, Mitarbeiterausweise einer Klinik, Username/Passwort, etc.) vor den EFA-Diensten verborgen.

Die nachfolgende Grafik stellt verschiedene Optionen zur Umsetzung eines initialen Authentisierungspunkts dar. Wesentlich hierbei ist, dass der Aufruf des initialen Authentisierungspunkts logisch über den ContextManager gekapselt wird, d.h. client-seitige Funktionalitäten der EFA-Nutzung und die beim EFA-Provider angesiedelten EFA-Dienste von konkreten Umsetzungen der initialen Authentisierung unabhängig sind. Einen Sonderfall stellt die Nutzung einer Guarantor Assertion dar, die dezentral ausgestellt wird und anschließend an einem Identity Provider in einen für den EFA-Dienste verarbeitbaren Identitätsnachweis überführt wird. Hierbei prüft der Identity Provider die Authentizität der Guarantor Assertion (föderierter Authentisierungspunkt) und stellt mit den Angaben aus der Guarantor Assertion und ggf. weiteren Informationen eines Verzeichnisdienstes einen neuen, für den EFA-Dienst validierbaren Nachweis aus (initialer Authentisierungspunkt aus Sicht des EFA-Dienstes).

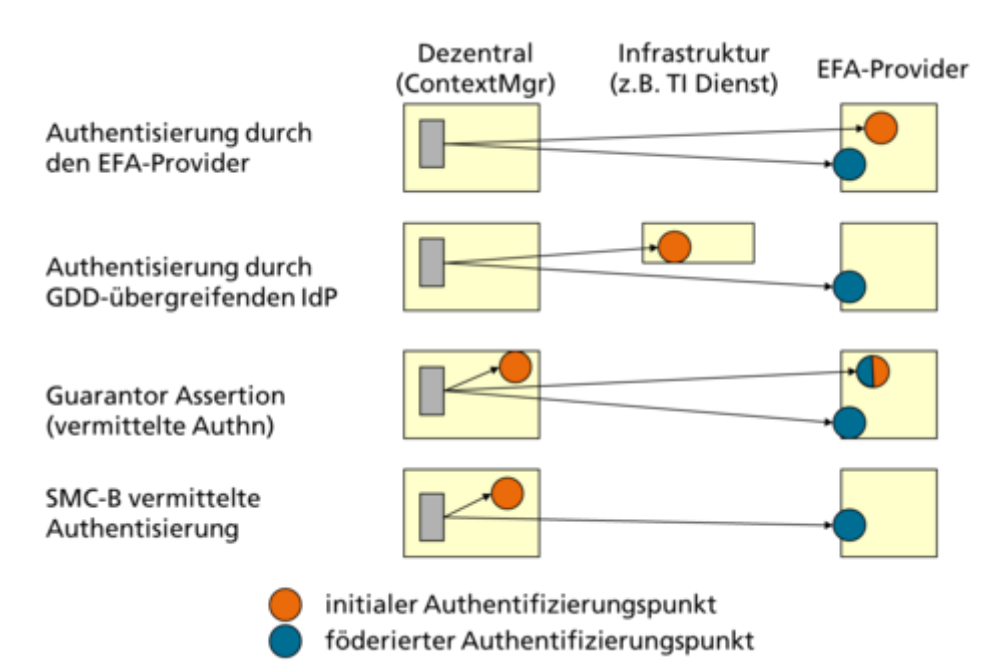

#### **Operation: OpenContext**

 $\blacksquare$ . .

Bitte markieren Sie [Kommentare](/index.php/cdaefa:Kommentierung_EFAv2.0) zu diesem Abschnitt mit dem Code {Eoexr.02.02}

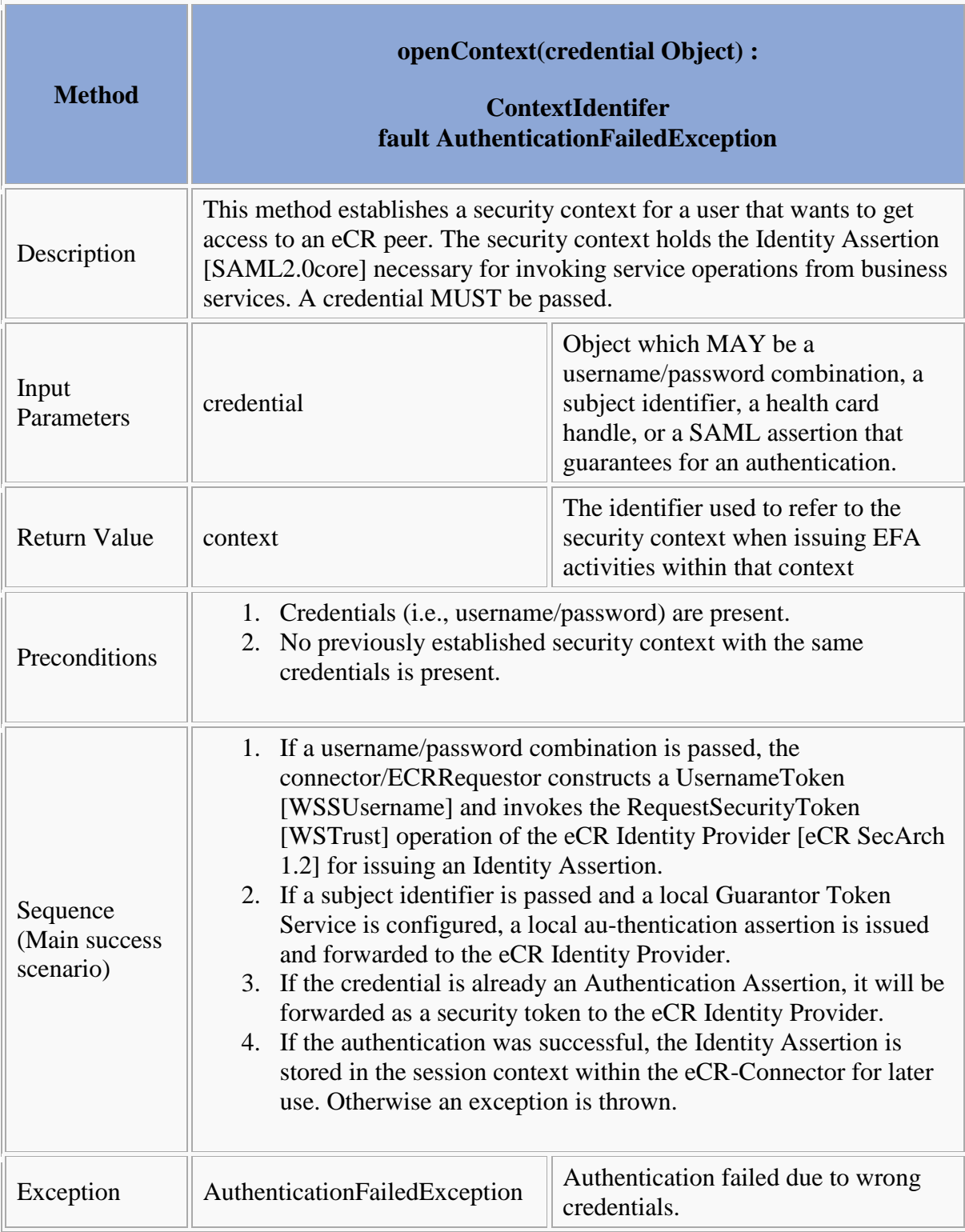

# **EFA Identity Provider**

Bitte markieren Sie [Kommentare](/index.php/cdaefa:Kommentierung_EFAv2.0) zu diesem Abschnitt mit dem Code {Edtie.01}

Die Authentisierung ist der initiale Schritt eines Clients (EFA-Teilnehmer), um einen [EFA](/index.php/cdaefa:EFA_Context_Manager_SFM)  [Sicherheitskontext](/index.php/cdaefa:EFA_Context_Manager_SFM) zwischen Client und EFA-Provider aufzubauen. Ein Client, der sich gegenüber einen EFA Identity Provider (über die [OpenContext-Operation\)](/index.php/cdaefa:EFA_Context_Manager_SFM#Operation:_OpenContext) authentisiert, muss dazu Credentials für seine behauptete Identität vorlegen, welche serverseitig überprüft werden.

Der EFA Identity Provider bietet als Schnittstelle zum Client nur eine Operation zur Authentifizierung an. Da der EFA Identity Provider ist als Sicherheitstokendienst deployt ist, erstellt er bei positiver Authentifizierung einen Nachweis als Sicherheitstoken, nämlich die HP Identity Assertion. Die EFA 2.0 Spezifikation macht keine spezifischen Vorgaben, wie das Protokoll ausgestaltet ist. Als Vorgabe gilt hingegen das IHE-Profil [Cross-Enterprise User](/index.php/IHE_DE_Cookbook#Cross-Enterprise_User_Assertion_.28XUA.29)  [Assertion \(XUA\),](/index.php/IHE_DE_Cookbook#Cross-Enterprise_User_Assertion_.28XUA.29) welches ein Binding auf das SAML- oder WS-Tust-Protokoll spezifiziert (siehe [EFA Identity Assertion SAML2 Binding\)](/index.php/cdaefa:EFA_Identity_Assertion_SAML2_Binding). Der Authentifizierungsnachweis kann weitere Attribute eines EFA-Teilnehmers aus einem [Healthcare Provider Directory \(HPD\)](/index.php/IHE_DE_Cookbook#Healthcare_Provider_Directory_.28HPD.29) enthalten, welche später für eine Zugriffskontrolle genutzt werden.

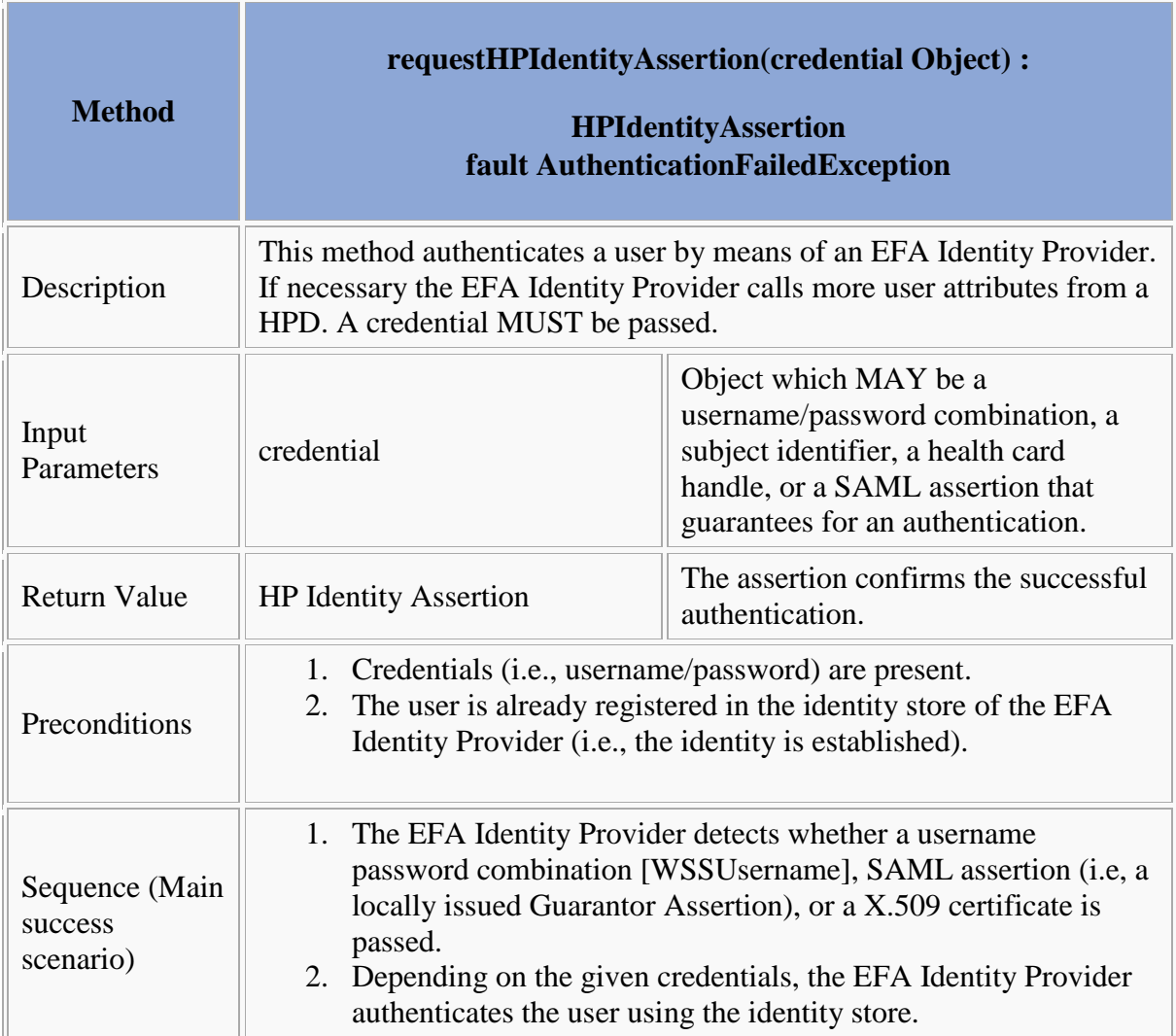

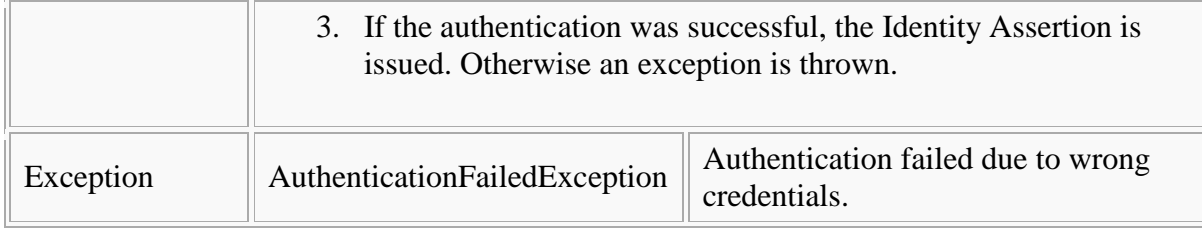

## **EFA Policy Provider**

Bitte markieren Sie [Kommentare](/index.php/cdaefa:Kommentierung_EFAv2.0) zu diesem Abschnitt mit dem Code {Eocye.01}

Der EFA Policy Provider ist für die Verwaltung der Berechtigungen in Form von Policies in einem Policy Repository zuständig. Berechtigungen sind an einen bestimmten [Zweck](/index.php/cdaefa:EFA_Business_Informationsmodell#purpose) gebunden und steuern den Zugriff von EFA-Teilnehmern auf eine Fallakte.

#### **requestPolicy**

Bitte markieren Sie [Kommentare](/index.php/cdaefa:Kommentierung_EFAv2.0) zu diesem Abschnitt mit dem Code {Eocye.01.01}

Zur Umsetzung des Policy Push Verfahrens muss der EFA Policy Provider eine Schnittstelle zum Abruf der für einen Nutzerkontext und eine zu verarbeitende Fallakte gültigen Policy bereitstellen.

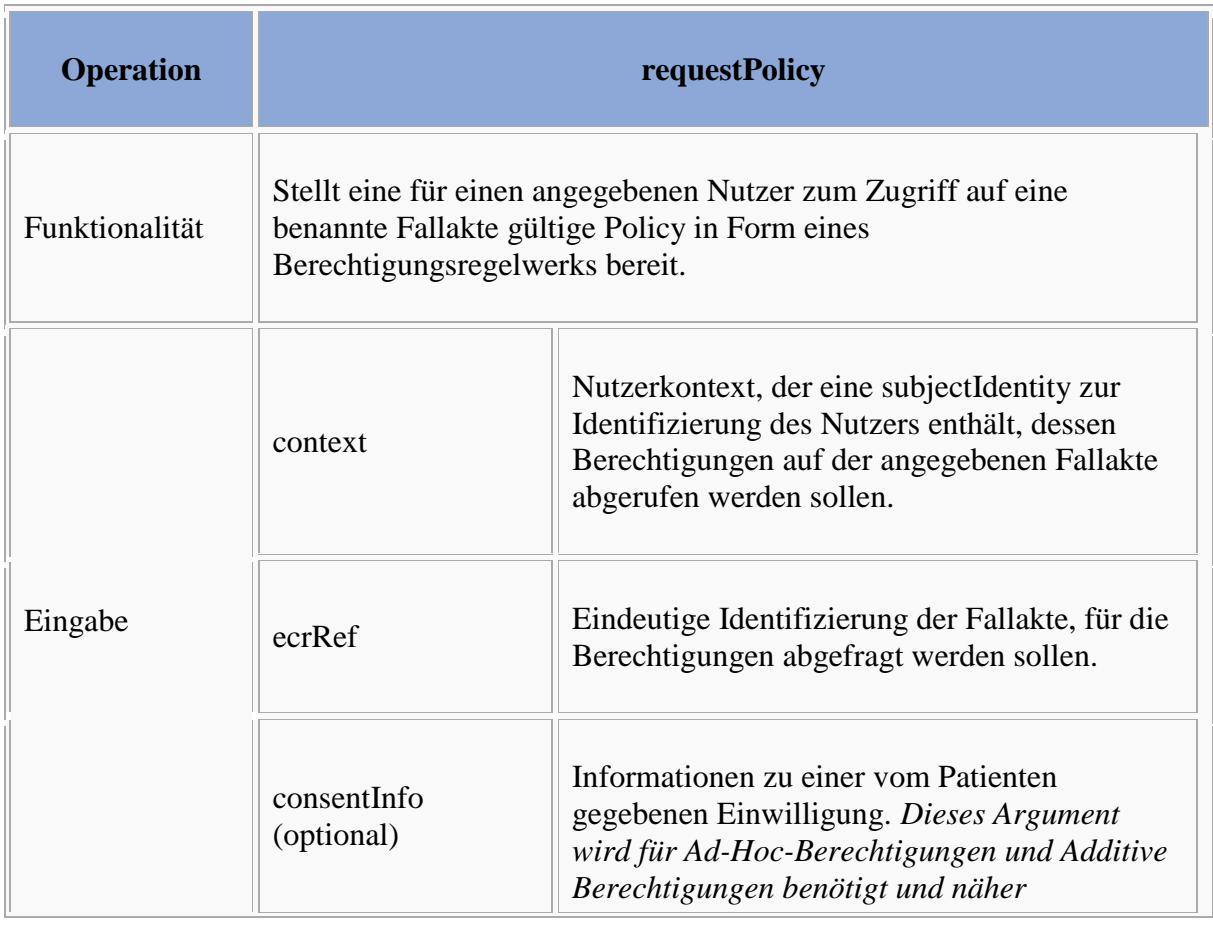

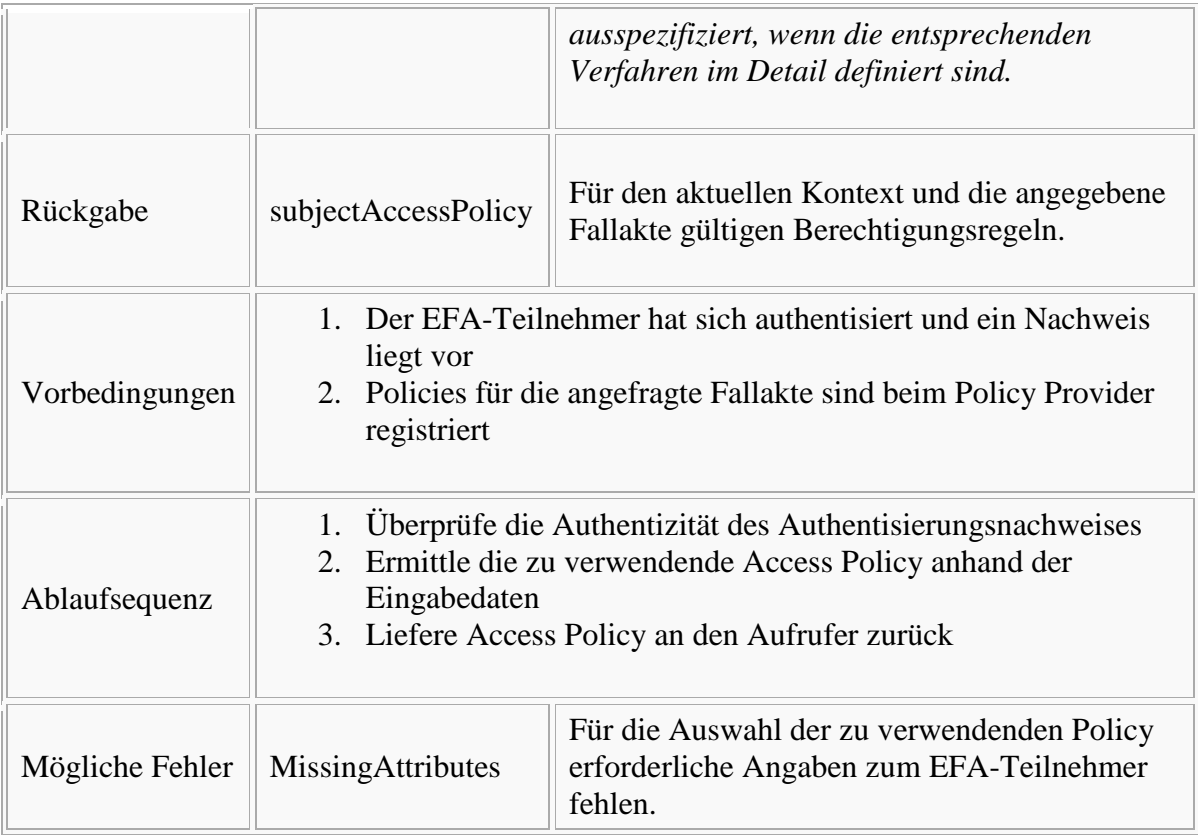

## **issueAccessToken**

 $\frac{1}{2} \left( \frac{1}{2} \right)^2 + \frac{1}{2} \left( \frac{1}{2} \right)^2 + \frac{1}{2} \left( \frac{1}{2} \right)^2 + \frac{1}{2} \left( \frac{1}{2} \right)^2 + \frac{1}{2} \left( \frac{1}{2} \right)^2 + \frac{1}{2} \left( \frac{1}{2} \right)^2 + \frac{1}{2} \left( \frac{1}{2} \right)^2 + \frac{1}{2} \left( \frac{1}{2} \right)^2 + \frac{1}{2} \left( \frac{1}{2} \right)^2 + \frac{1}{2} \left( \frac{1}{2} \right)^2 +$ 

Bitte markieren Sie [Kommentare](/index.php/cdaefa:Kommentierung_EFAv2.0) zu diesem Abschnitt mit dem Code {Eocye.01.02}

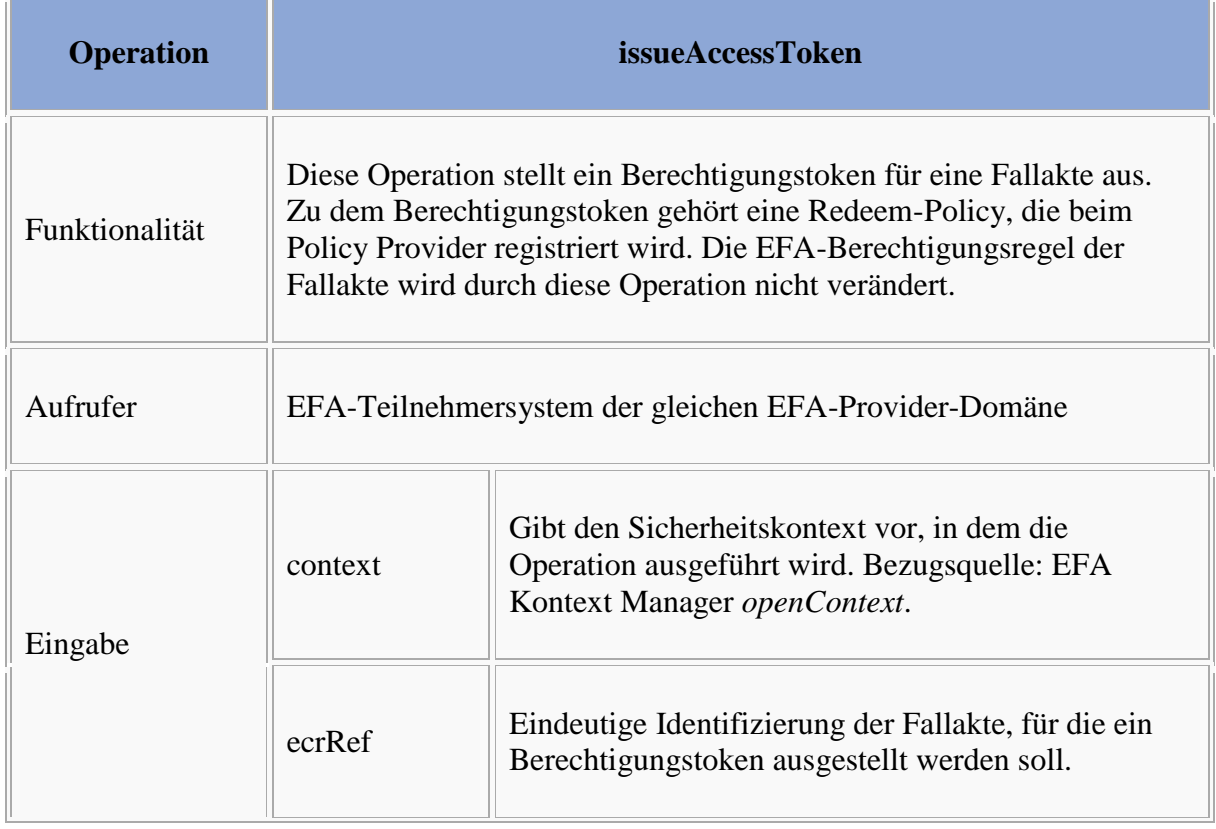

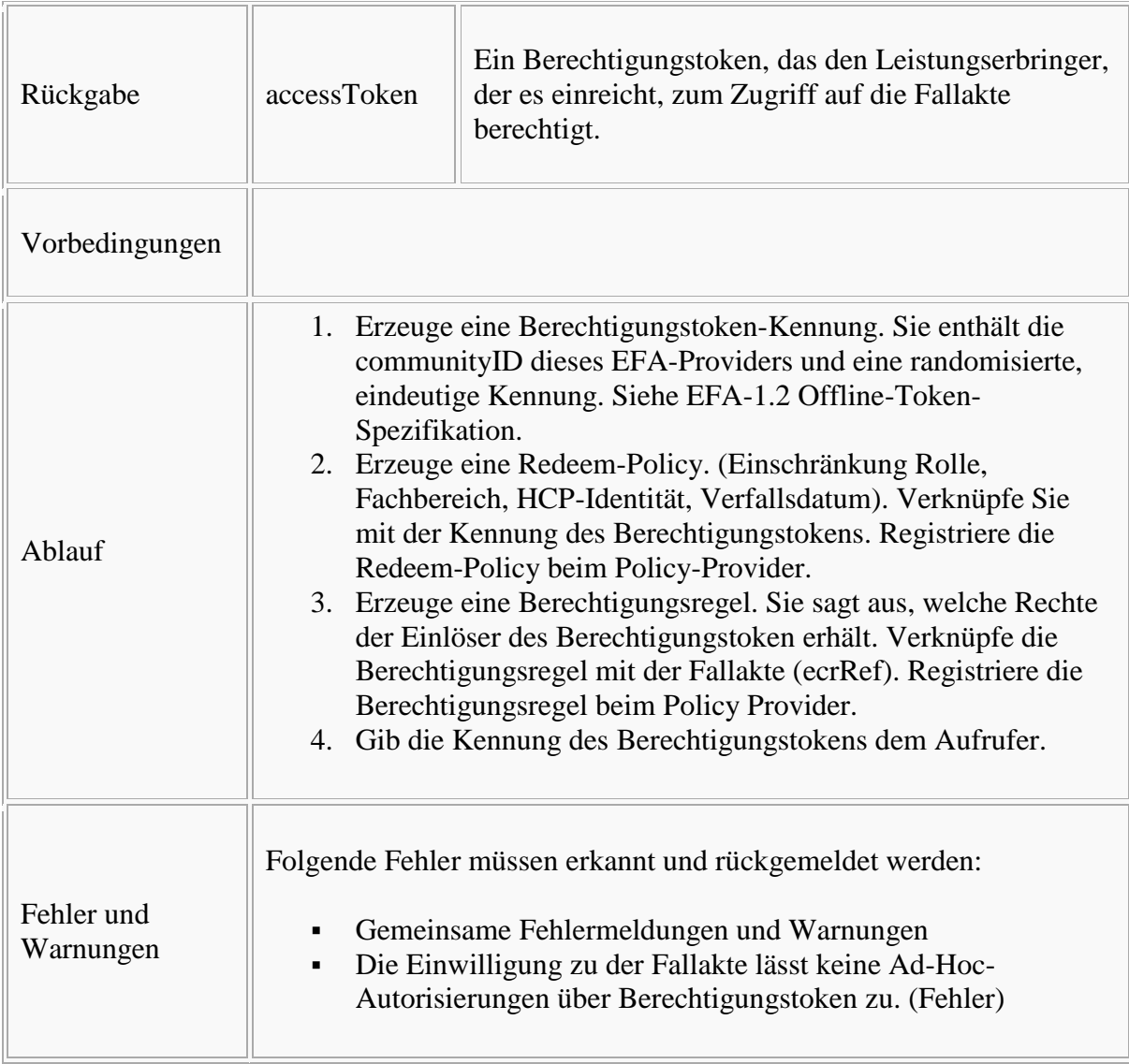

#### **redeemAccessToken**

```
Bitte markieren Sie Kommentare zu diesem Abschnitt mit dem Code 
{Eocye.01.03}
```
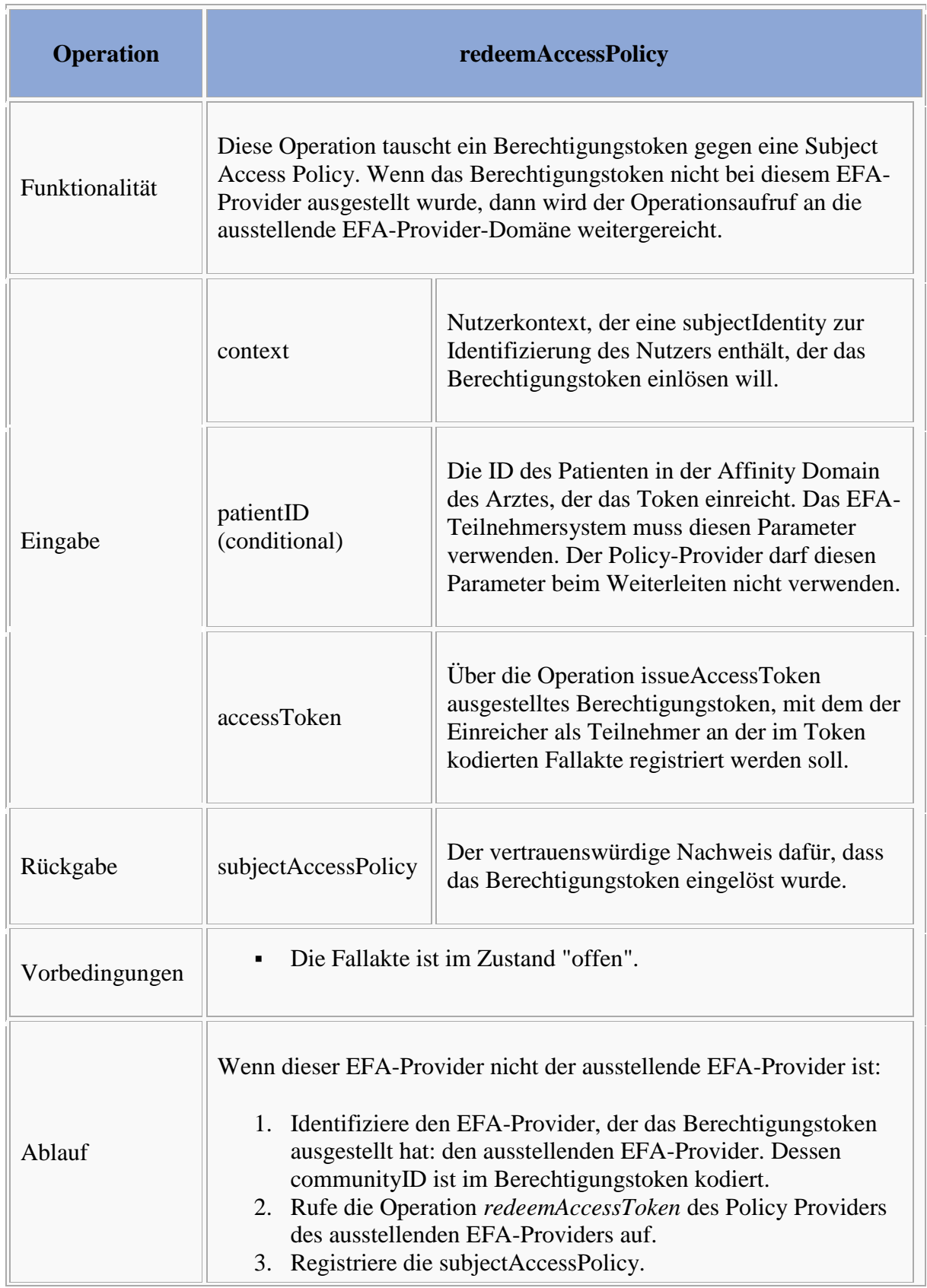

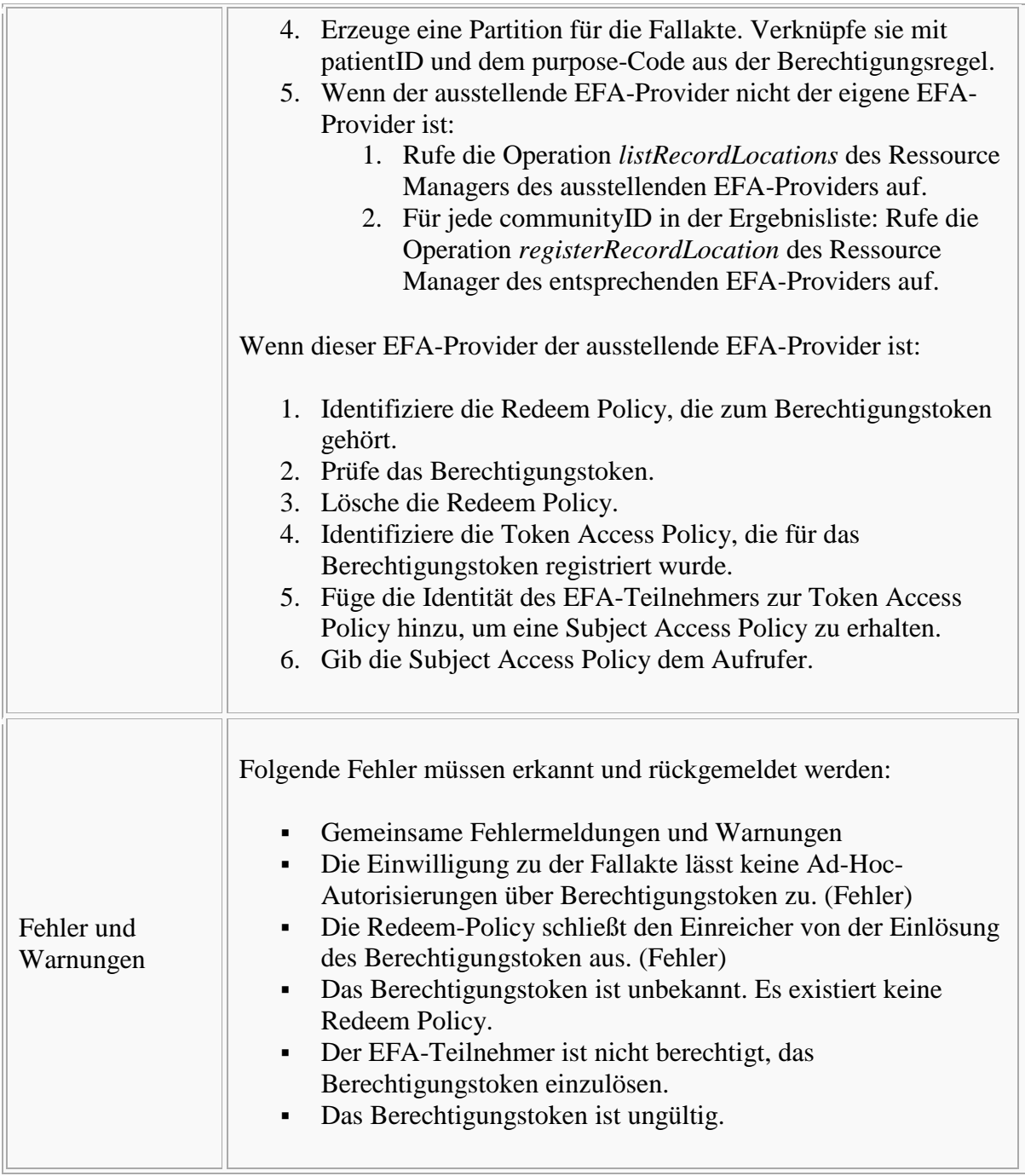

# **Gruppierung von Anwendungs- und Sicherheitsdiensten**

Bitte markieren Sie [Kommentare](/index.php/cdaefa:Kommentierung_EFAv2.0) zu diesem Abschnitt mit dem Code {Gpruw.01}

Die EFA Anwendungs- und Sicherheitsarchitektur ist über eine spezielle Gruppierung von Akteuren miteinander verzahnt. Die nachfolgende Grafik stellt die Beziehungen im Überblick dar.

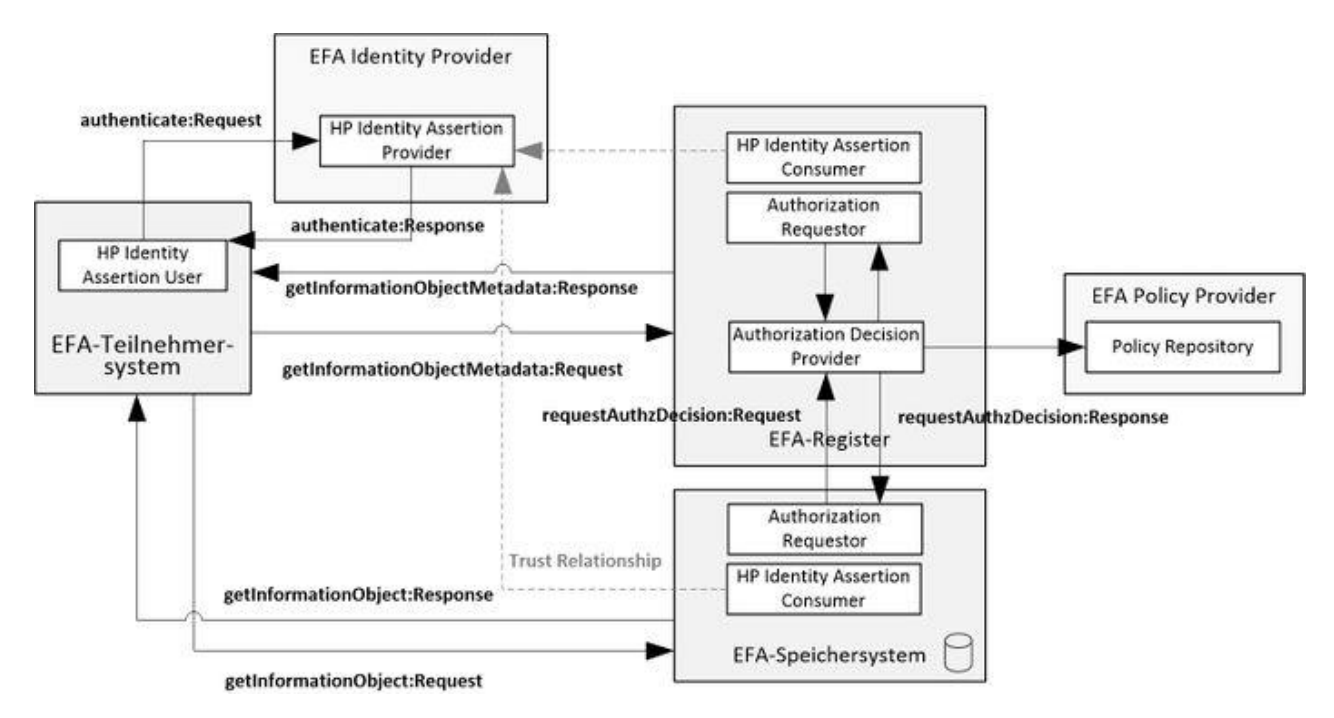

Aus der Grafik sind die folgenden Gruppierungen ersichtlich:

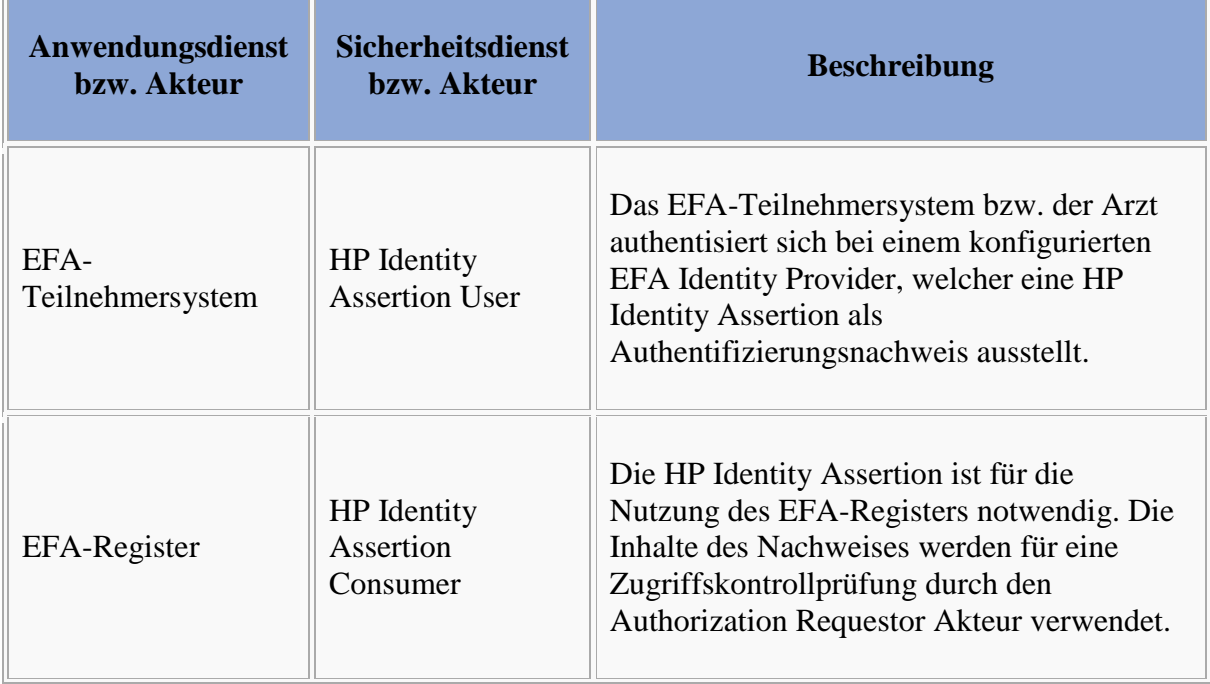

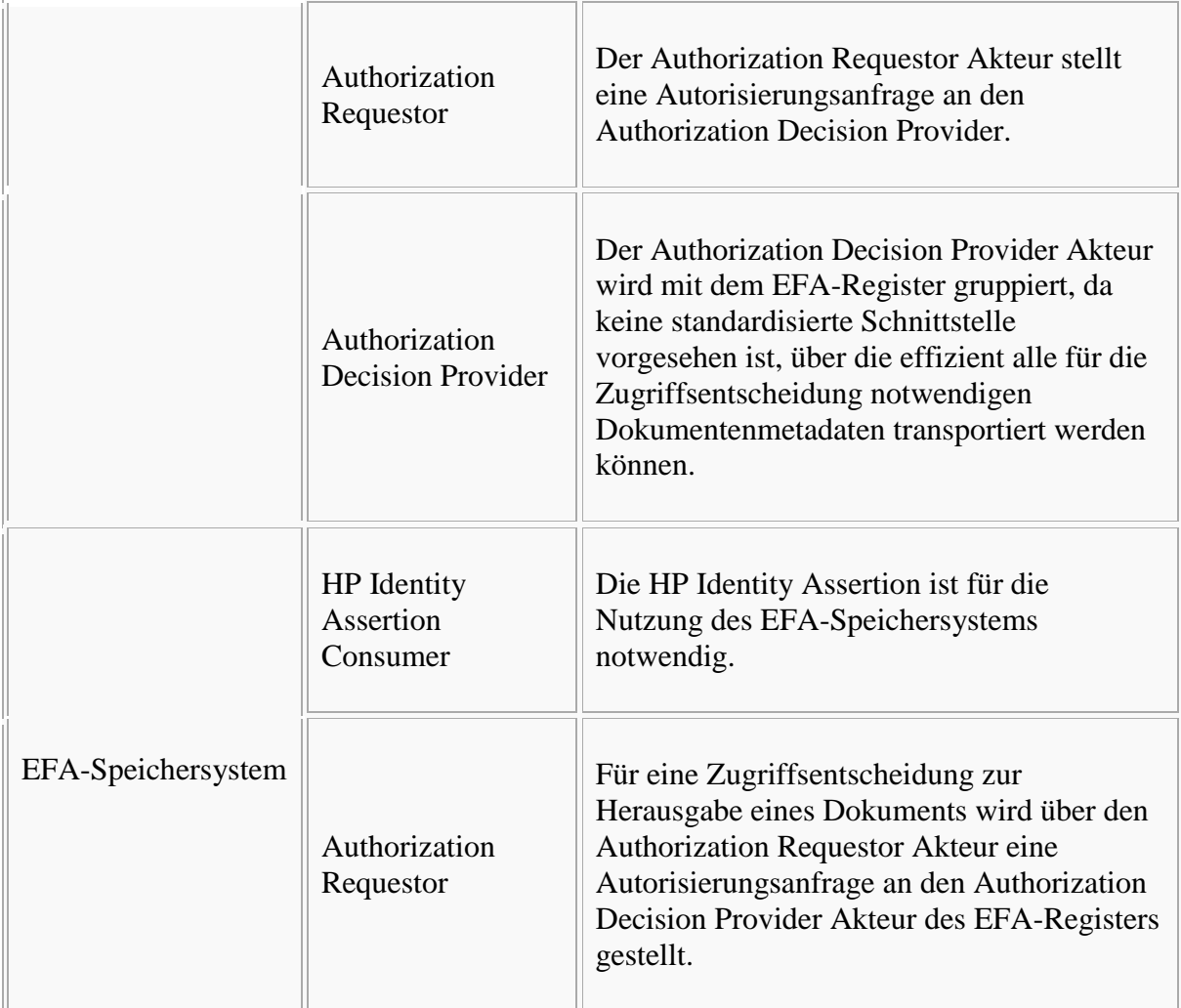

# **Policy Pull**

Jeder EFA-Provider muss das im IHE Cookbook beschriebene Verfahren des Policy Pull unterstützen. Hierbei wird vom EFA-Dienst für jede Anfrage die gültige Policy (Berechtigungsregelwerk) ermittelt und ausgewertet. Der EFA Policy Provider zur Verwaltung und Bereitstellung von Berechtigungsregeln ist hierbei ein logischer Dienst, dessen konkrete Umsetzung nicht näher reglementiert ist. Insbesondere ist es dem Hersteller der EFA-Aktendienste überlassen, wie er eine Einwilligungserklärung in eine Policy übersetzt und wie er diese bei einem Aktenaufruf ermittelt und auswertet.

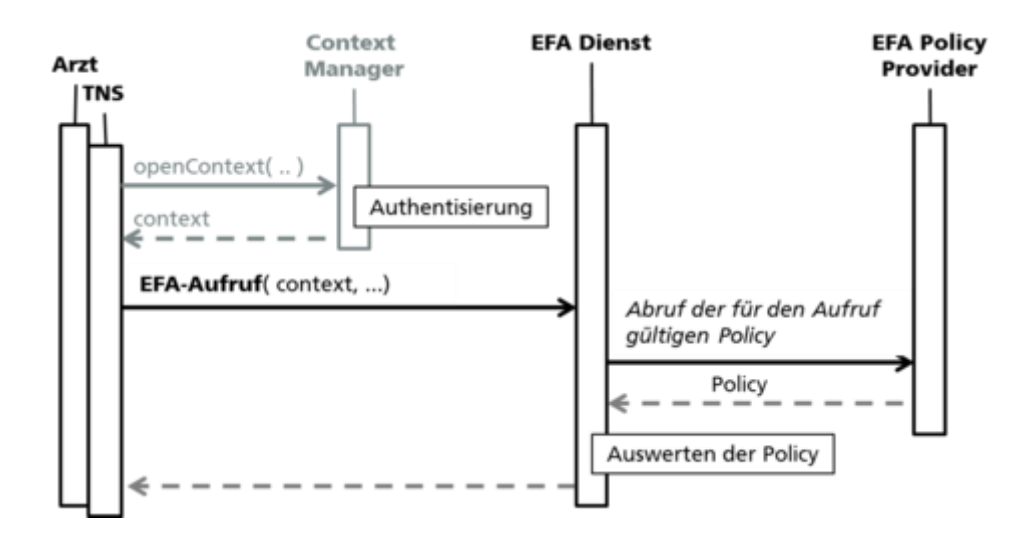

## **Client Policy Push**

Optional kann ein EFA-Provider das in der EFAv1.2 bevorzugt genutzte Policy Push Verfahren unterstützen. Hierbei ruft der Client die für den aktuellen Nutzer gültige Policy für eine zu öffnende Fallakte vom EFA Policy Provider ab. Die Policy wird als Teil des [EFA-](/index.php/cdaefa:EFA_Security_Informationsmodell#context)[Nutzerkontextes](/index.php/cdaefa:EFA_Security_Informationsmodell#context) im Context Manager verwaltet und bei jedem Aufruf eines EFA-Dienstes in Form einer [subjectAccessPolicy](/index.php/cdaefa:EFA_Security_Informationsmodell#subjectAccessPolicy) mitgegeben.

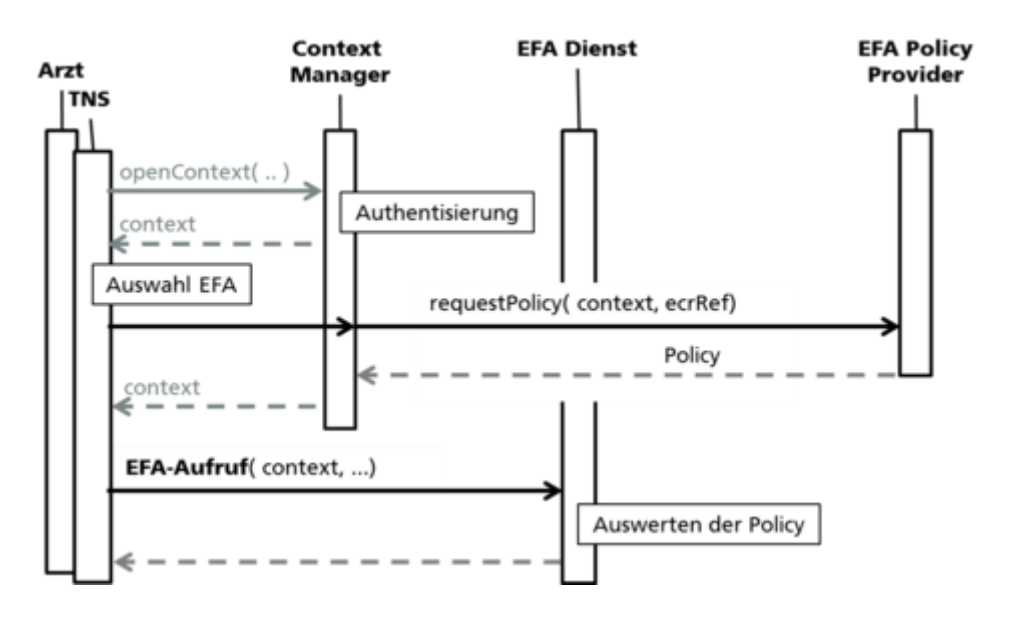

# **Implementable Perspective - Enterprise Dimension**

# **Verwendete Standards: Sicherheit**

**Security Assertion Markup Language (SAML)**

Bitte markieren Sie [Kommentare](/index.php/cdaefa:Kommentierung_EFAv2.0) zu diesem Abschnitt mit dem Code {Eeenn.01.01}

Die Security Assertion Markup Language (SAML) spezifiziert einen Rahmen, in dem vertrauenswürdige Aussagen zu Identitäten dargestellt und ausgetauscht werden können. Die primären Anwendungsszenarien, in denen SAML eingesetzt wird, sind Single Sign-On sowie Identity Federation (Verknüpfung und Austausch von Identitätsinformationen über Organisationsgrenzen hinweg).

Den zentralen Bestandteil des Standards bilden die abstrakten Nachweise (Assertions) und Protokolle.<sup>[1]</sup> Während die Assertions vertrauenswürdige Aussagen zur Authentifizierung und Autorisierung einer Identität sowie einer Identität zugeordnete Attribute kapseln, erlauben es die Protokolle, solche Assertions anzufragen und zu transportieren.

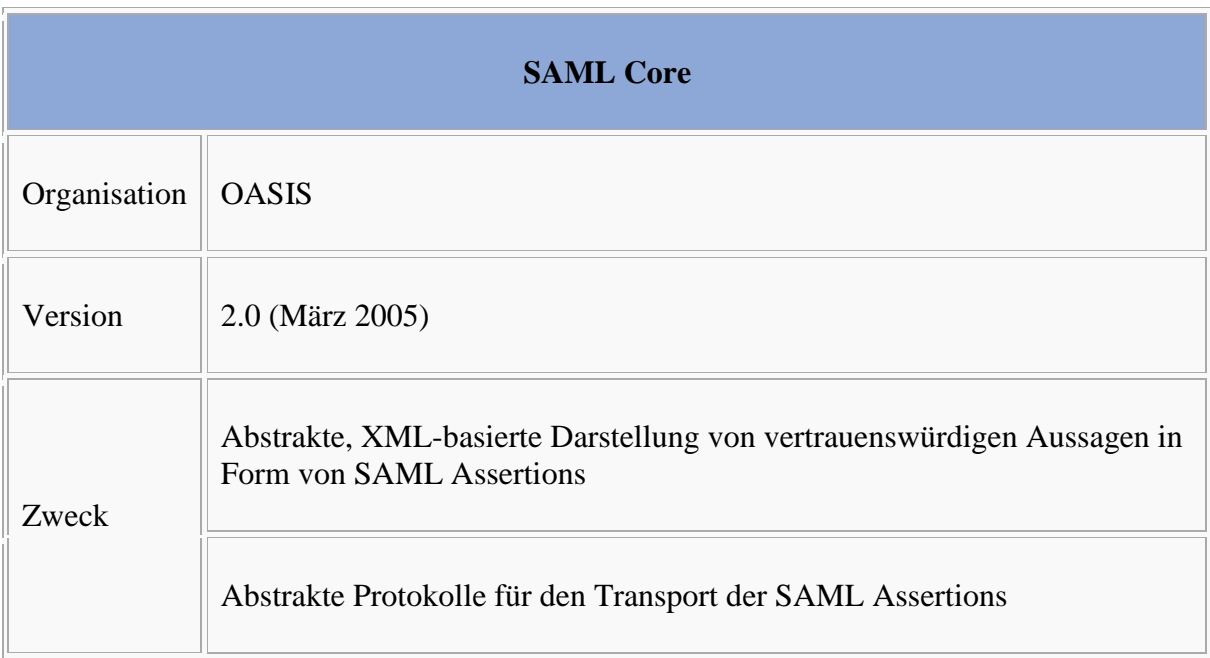

Die SAML-Protokolle und deren Nachrichten werden in [1] zunächst abstrakt spezifiziert. Wie die Protokolle an ein konkretes Nachrichten- oder Transportprotokoll, beispielsweise SOAP oder HTTP, gebunden werden, wird in <a>[2]</a> spezifiziert. Abhängig vom mit SAML umzusetzenden Anwendungsszenario können Assertions und Protokolle zusätzlich in Form einer Profilierung konkretisiert werden. Für typische Anwendungsszenarien gibt der SAML-Standard bereits Profilierungen in [3] vor. Diese umfassen u.a. Single Sign-On-Szenarien für

Web Browser und für erweiterte Clients sowie Identity-Federation-Szenarien in verschiedenen Varianten.

Die EFA 2.0 Spezifikation verwendet SAML Assertions als [Sicherheitstoken,](/index.php/cdaefa:EFA_Security_Objects_Bindings) welche von speziellen [Sicherheitstokendiensten](/index.php/cdaefa:EFA_Sicherheitsdienste_(logische_Spezifikation)) ausgestellt werden. Die Assertions erlauben die Kodierung von Identitäts- und Authentifizierungsnachweisen.

Weitere Informationen zu diesem Standard sind im [IHE Cookbook](/index.php/IHE_DE_Cookbook#Security_Assertion_Markup_Language_.28SAML.29) zu finden.

# **eXtensible Access Control Markup Language (XACML)**

```
Bitte markieren Sie Kommentare zu diesem Abschnitt mit dem Code 
{Eeenn.01.02}
```
XACML [4] erlaubt die XML-basierte Beschreibung von Regeln für den Zugriff auf Ressourcen und spezifiziert Protokolle, mit denen Autorisierungsentscheidungen angefordert und ausgegeben werden können. Der Standard verfolgt einen generischen Ansatz, sodass mit XACML verschiedenartige Ansätze für Berechtigungssysteme (z.B. rollenbasierte Berechtigungen) realisiert werden können.

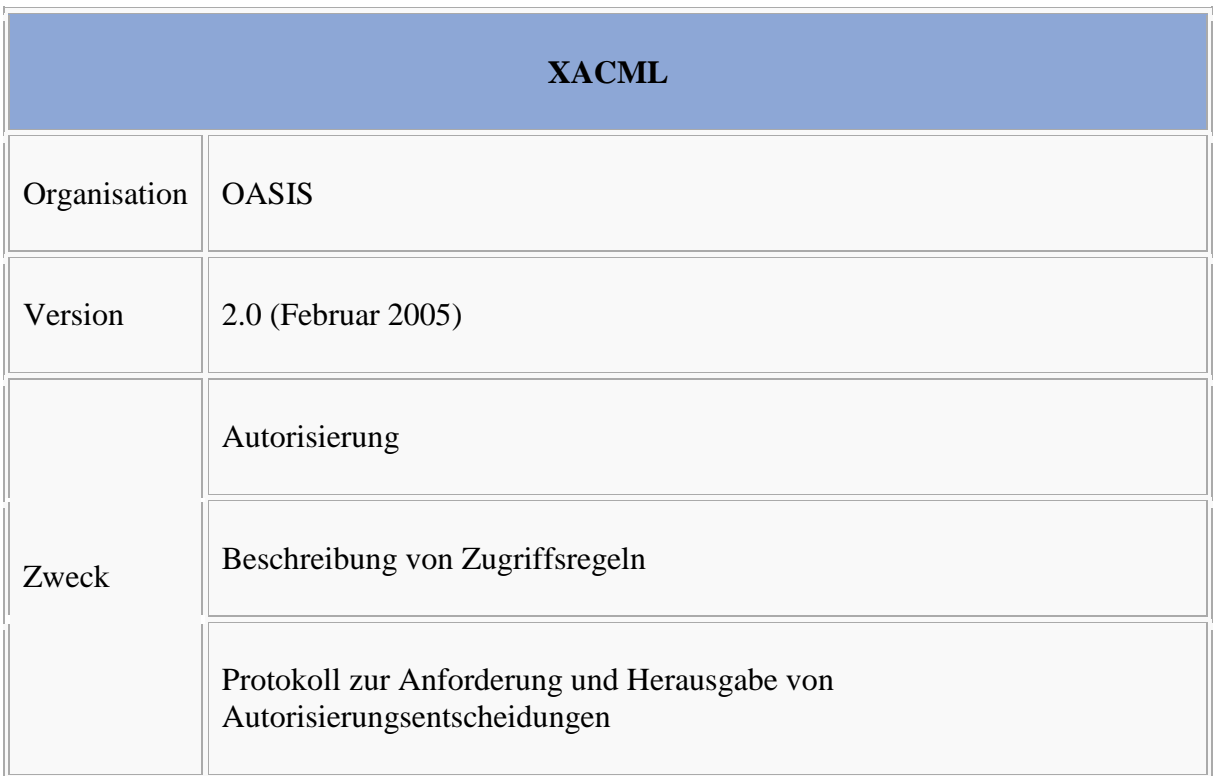

Der Standard besteht in seinem Kern aus den Systembausteinen Policy Enforcement Point (PEP), Policy Decision Point (PDP), Policy Information Point (PIP) sowie Policy Administration Point (PAP). Diese Systembausteine werden durch weitere periphere Informationssysteme (z.B. Verzeichnisdienste) unterstützt. Weitere von OASIS herausgegebene Profile adressieren das Zusammenspiel mit anderen Standards (z.B. SAML) oder die Implementierung spezifischer Berechtigungsmodelle über die Konstrukte von XACML.

XACML spezifiziert – wie SAML auch – zunächst lediglich die Schemata für Protokollnachrichten. Der Transport dieser Nachrichten wird vom Standard nicht adressiert und ist Gegenstand einer Profilierung. In der EFA 2.0 Spezifikation wird XACML für die Kodierung von Autorisierungsnachweisen verwendet.

Weitere Informationen zu diesem Standard sind im [IHE Cookbook](/index.php/IHE_DE_Cookbook#Extensible_Access_Control_Markup_Language_.28XACML.29) zu finden.

## **Web Service Security (WS-Security)**

```
Bitte markieren Sie Kommentare zu diesem Abschnitt mit dem Code 
{Eeenn.01.03}
```
WS-Security <sup>[5]</sup> erlaubt es, SOAP-Nachrichten auf der Nachrichtenebene zu signieren und zu verschlüsseln. Es bietet außerdem einen Rahmen, in dem verschiedene Sicherheitstoken übertragen werden können. Der Standard wird daher von weiteren Token-Profilen begleitet, die etwa die Nutzung von X.509-basierten Zertifikaten, SAML-Token oder Kerberos-Tickets als Sicherheitstoken spezifizieren.

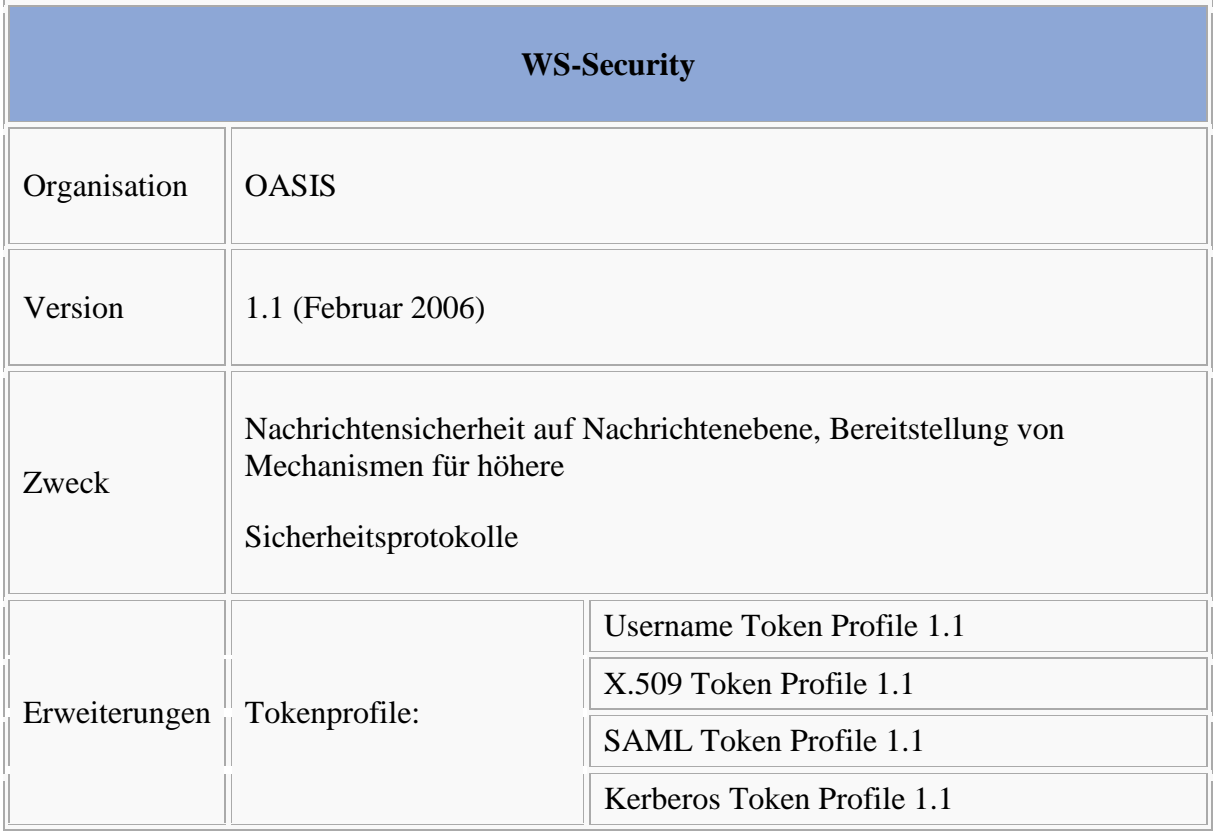

Im Rahmen der EFA-Sicherheitsarchitektur wird WS-Security genutzt, um Sicherheitstoken zwischen EFA-Teilnehmersystem und EFA-Anwendung- und Sicherheitsdiensten auszutauschen.

# **Web Services Trust Language (WS-Trust)**

```
Bitte markieren Sie Kommentare zu diesem Abschnitt mit dem Code 
{Eeenn.01.04}
```
WS-Trust <sup>[6]</sup> erweitert WS-Security um ein nachrichtenbasiertes Protokoll, das das Anfragen und Ausstellen von Sicherheitstoken sowie die Delegation von Vertrauensbeziehungen erlaubt. WS-Trust führt dazu ein aus drei Rollen bestehendes Modell ein, in dem ein Webservice-Nutzer bei einem Sicherheitstokendienst ein Sicherheitstoken anfragt, welches dieser anschließend bei einem Webservice-Anbieter einlösen kann. Die vom Webservice-Nutzer so vorgelegten Behauptungen zur Nutzeridentität sind durch die Vertrauensbeziehung zwischen Webservice-Anbieter und Sicherheitstokendienst mithilfe von kryptographischen Methoden verifizierbar.

WS-Trust ist funktional dem SAML 2.0 Protokoll sehr ähnlich, wobei SAML eher in browserbasierten Lösungen zum Einsatz kommt, während WS-Trust vorwiegend in Fat-Client-Umgebungen genutzt wird, bei denen auch über eine rein textbasierte HTTP-Kommunikation hinausgehende Protokolle wie z.B. SOAP zur Kommunikation zwischen Systemkomponenten genutzt werden. Hersteller von Identitäts- und Berechtigungsmanagement-Lösungen unterstützen üblicherweise beide Protokolle.

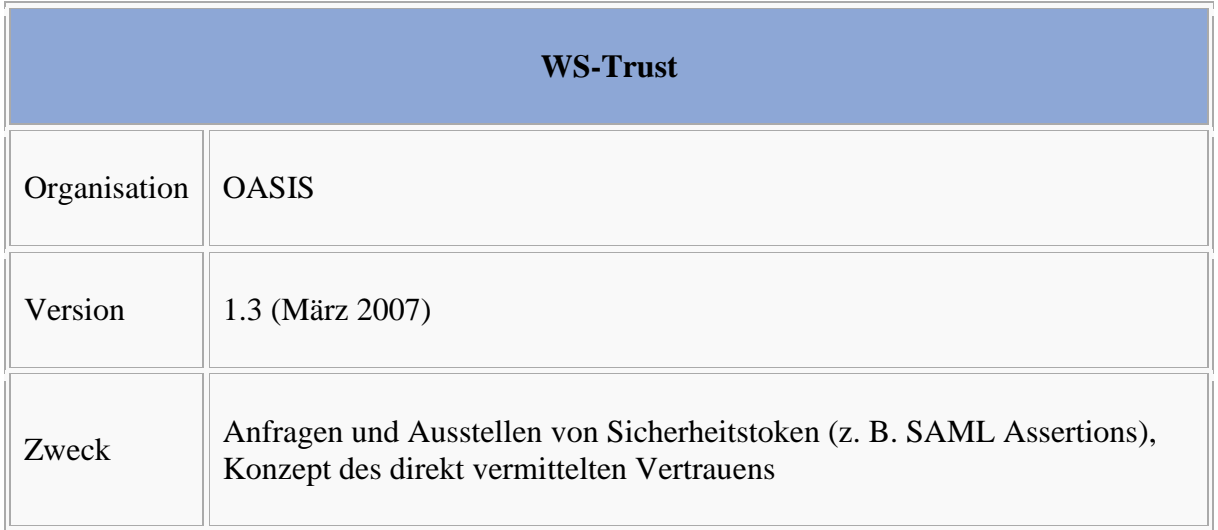

Der EFA Identity Provider ist ein WS-Trust 1.3 Sicherheitstokendienst. Er erlaubt einen Abruf von EFA Identity Assertions über das WS-Trust-Protokoll. Weitere Informationen im [IHE Cookbook.](/index.php/IHE_DE_Cookbook#Zentrale_Ausstellung_der_Assertion)

### **Referenzen und Querverweise**

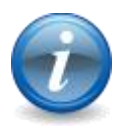

- 1.  $\uparrow$  <sup>1,0 1,1</sup> S. Cantor et al. (2005), Assertions and Protocols for the OASIS Security Assertion Markup Language (SAML) V2.0.
- 2. ↑ S. Cantor et al. (2005), Bindings for the OASIS Security Assertion Markup Language (SAML) V2.0.
- 3. ↑ J. Hughes et al. (2005), Profiles for the OASIS Security Assertion Markup Language (SAML) V2.0.
- 4. ↑ T. Moses (2005), eXtensible Access Control Markup Language (XACML) Version 2.0. OASIS.
- 5. ↑ A. Nadalin et al. (2006), Web Service Security: SOAP Message Security 1.1. OASIS.
- 6. ↑ A. Nadalin et al. (2007), WS-Trust 1.3. OASIS.

#### ĺ **ECR Namespace Prefixes**

Bitte markieren Sie [Kommentare](/index.php/cdaefa:Kommentierung_EFAv2.0) zu diesem Abschnitt mit dem Code {Esams.01}

XML namespace prefixes are used in this specification to stand for their respective namespaces as follows:

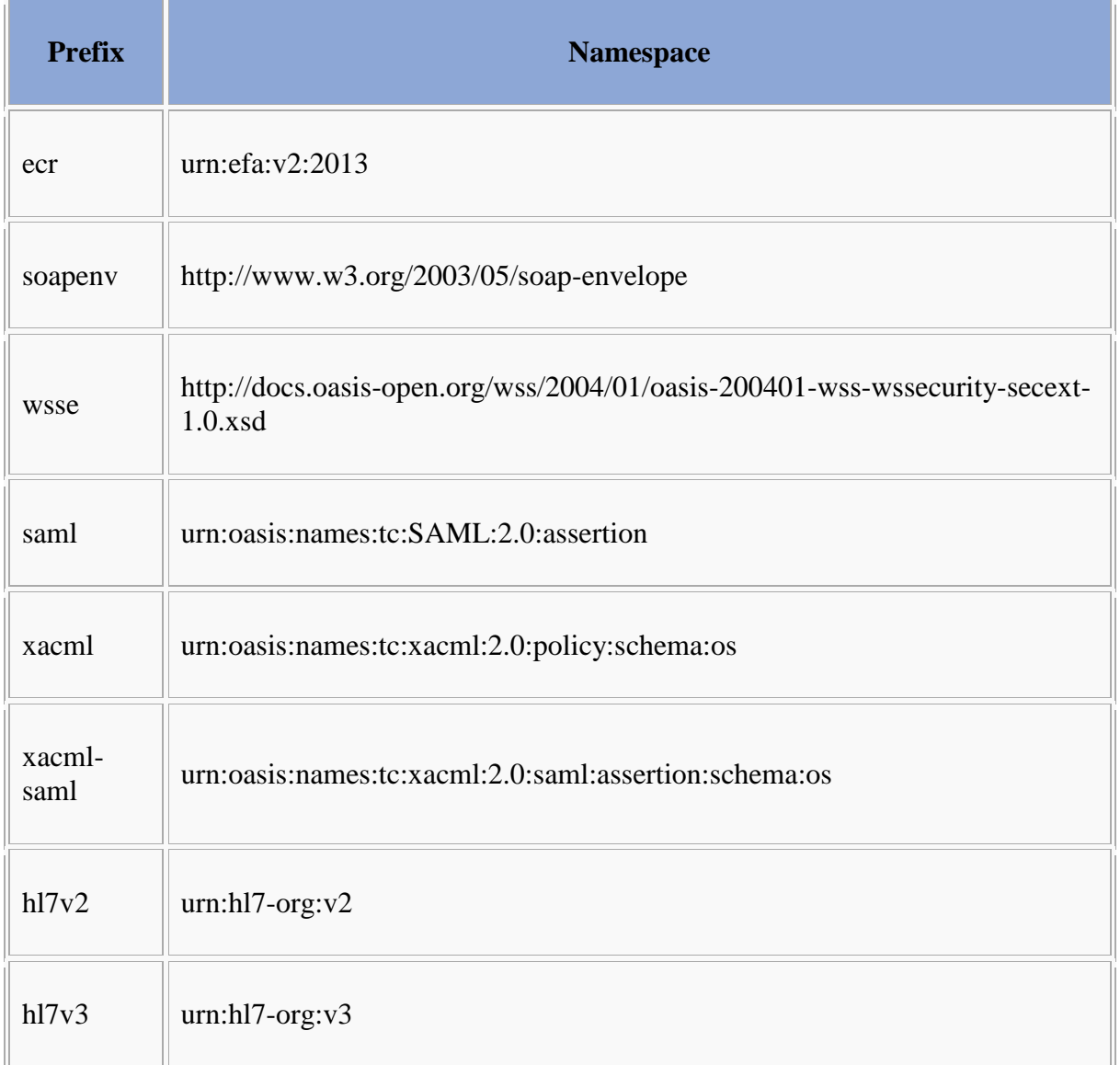

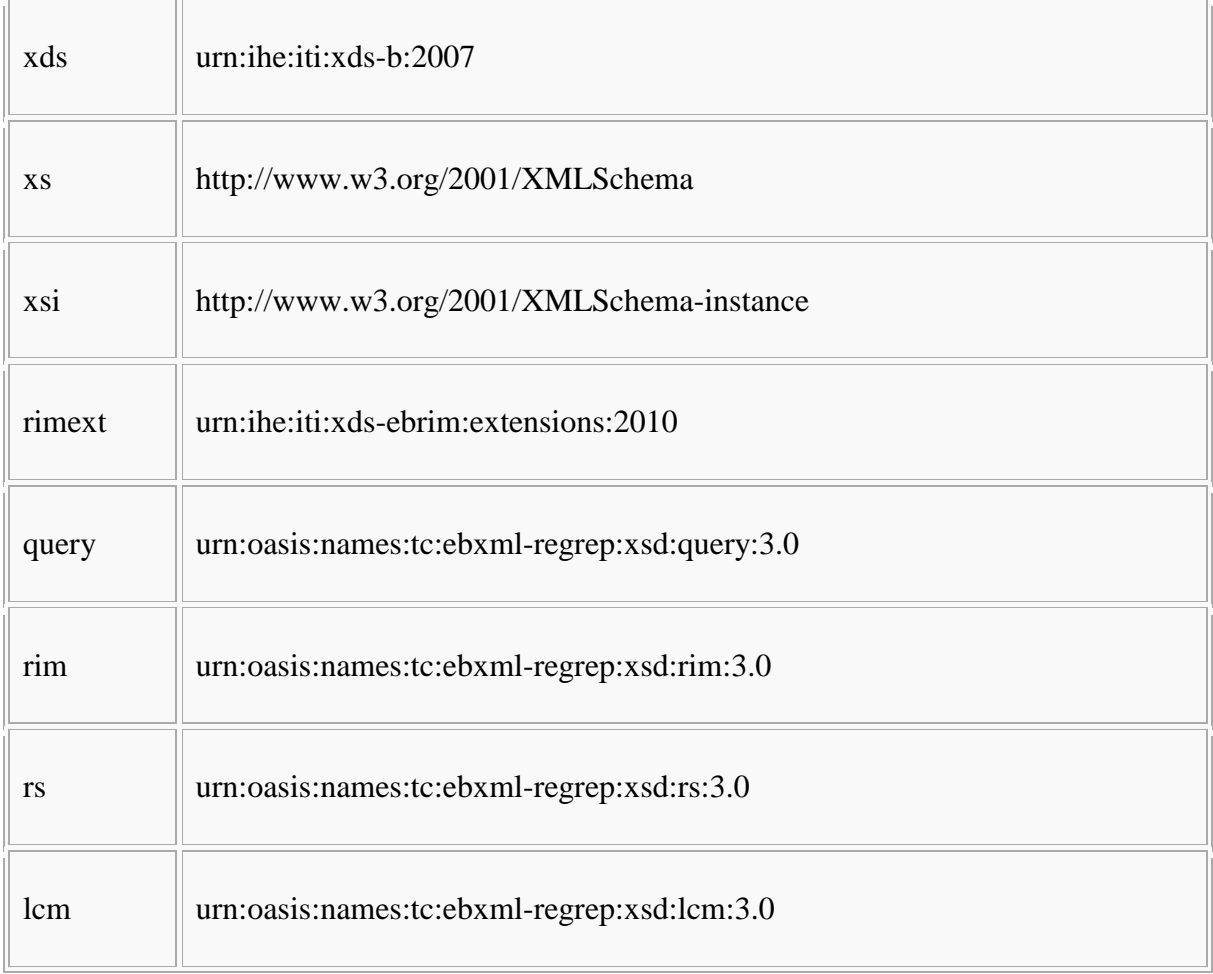

# **Implementable Perspective - Information Dimension**

# **Mapping of Core Information Model Classes**

Bitte markieren Sie [Kommentare](/index.php/cdaefa:Kommentierung_EFAv2.0) zu diesem Abschnitt mit dem Code {MdaBs.01}

This section defines the XDS-Metadata bindings for the [classes of the EFA](/index.php/cdaefa:EFA_Business_Informationsmodell#EFA_Informationsmodell) core information [model.](/index.php/cdaefa:EFA_Business_Informationsmodell#EFA_Informationsmodell)

The following table describes how EFA classes MUST be mapped to classes and object types of IHE ITI.

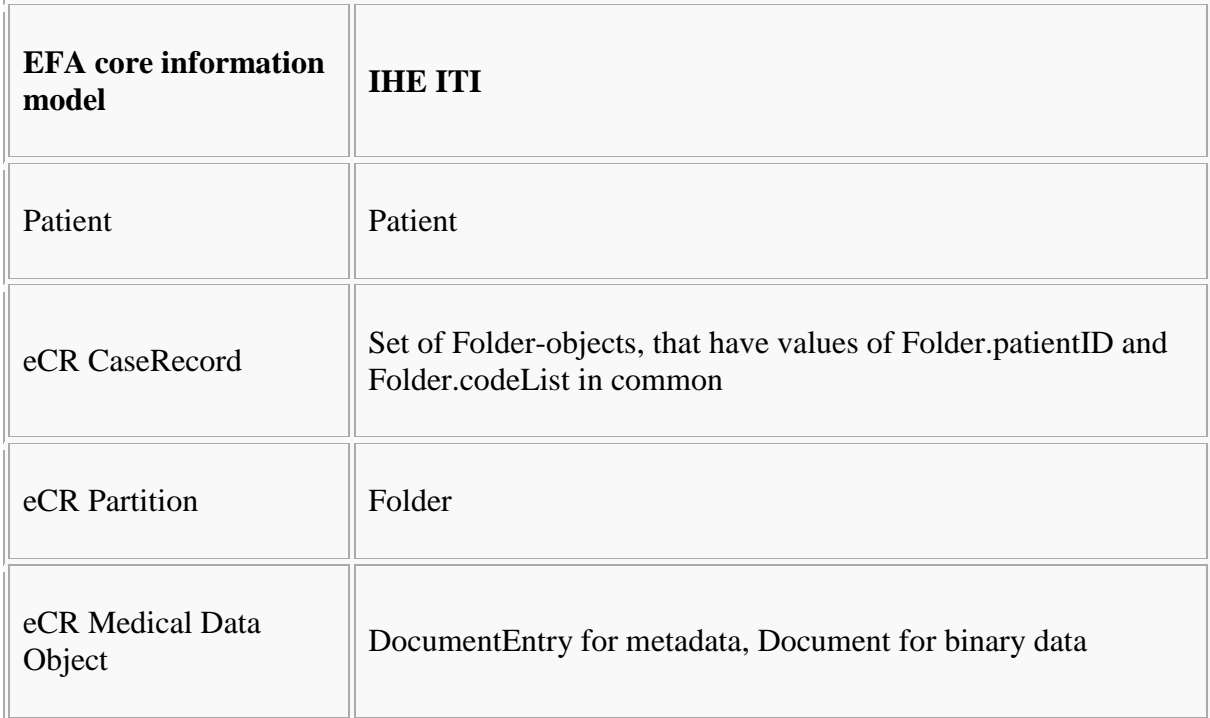

The object type SubmissionSet of IHE ITI has no corresponding class of the EFA core information model. Therefore, SubmissionSet SHALL be used as specified in IHE ITI but it MUST NOT have EFA semantics.

# **Mapping of PIM Classes**

Bitte markieren Sie [Kommentare](/index.php/cdaefa:Kommentierung_EFAv2.0) zu diesem Abschnitt mit dem Code {MdaBs.01}

This section defines the XDS-Metadata bindings for the [classes of the EFA platform](/index.php/cdaefa:EFA_Business_Informationsmodell#PIM_Data_Structures)  [independent model.](/index.php/cdaefa:EFA_Business_Informationsmodell#PIM_Data_Structures)

Instances of [ECR PIM Classes](/index.php/cdaefa:EFA_Business_Informationsmodell#PIM_Data_Structures) are shared through XD\* transactions and within XD\* metadata. The following table shows the respective binding of these classes to IHE XD\* message arguments and ebRS metadata slots/elements.

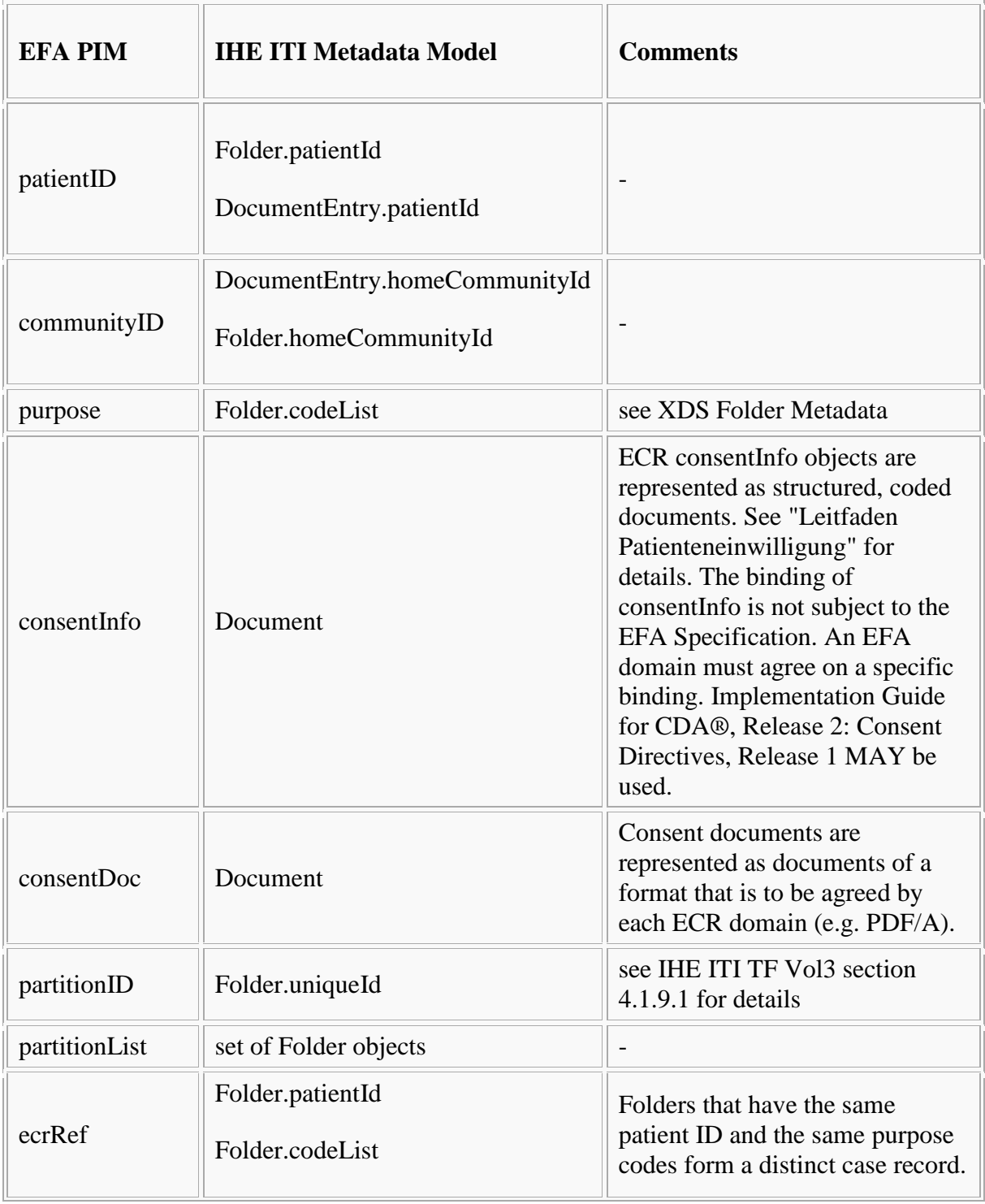

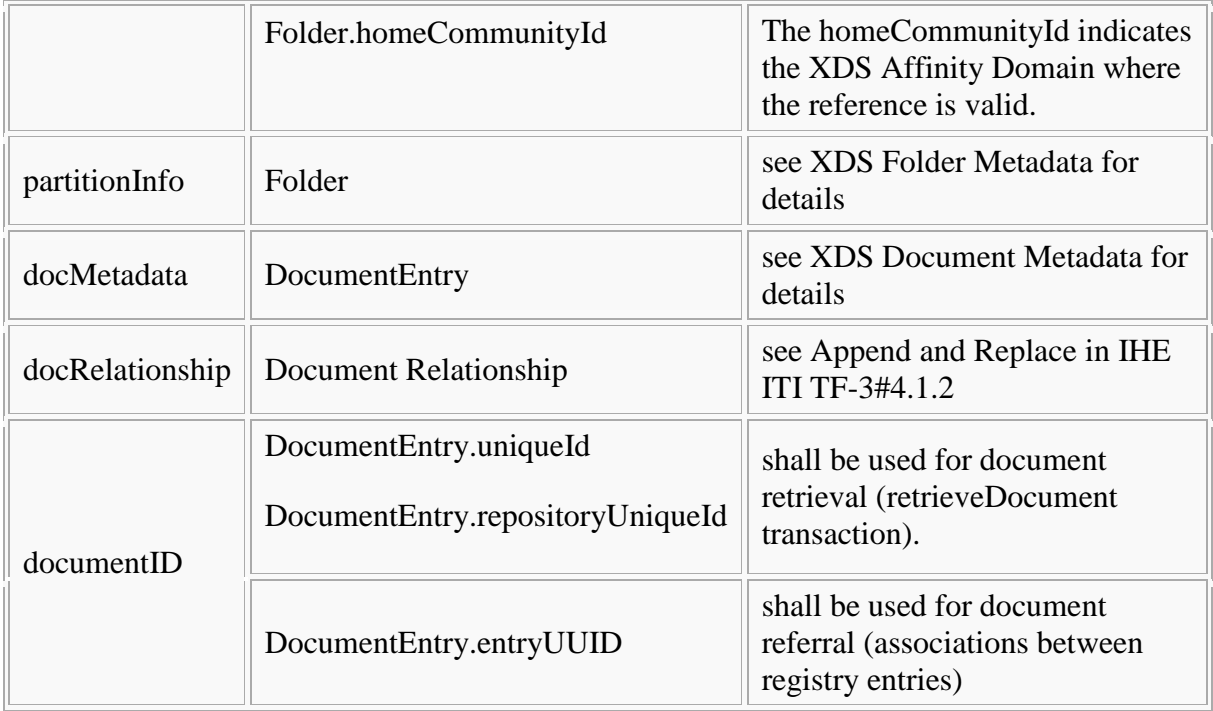

# **MountPoint**

Instances of the EFA PIM class MountPoint SHALL be bound to DocumentEntry as follows:

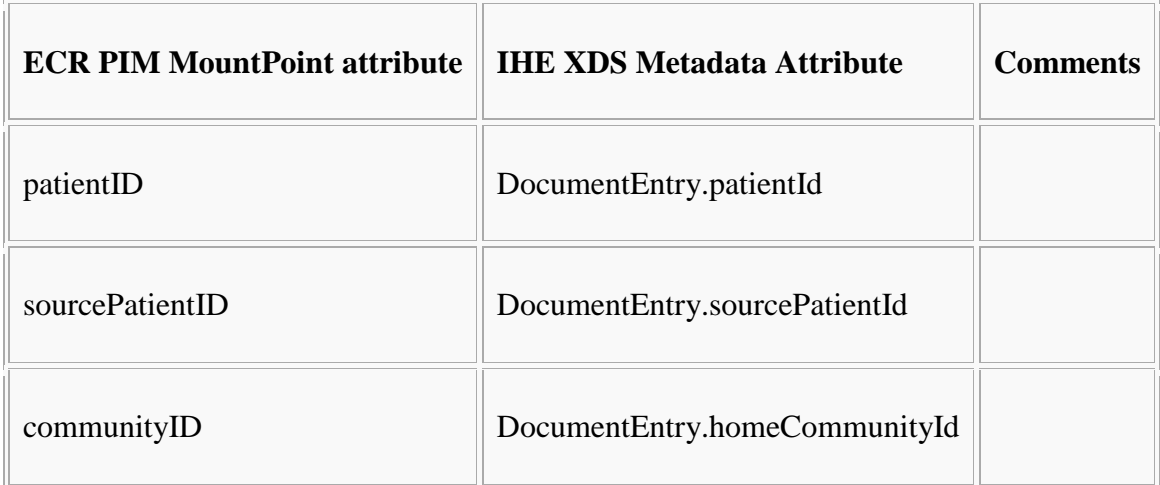

The DocumentEntry SHALL be a member of a Folder. This Folder SHALL have a codeList classification containing

- (code="ECR-mountpoint", codeSystem="IHE-D-Cookbook-FolderClassCode") and
- a [purpose code.](/index.php/cdaefa:EFA_XDS_Folder_Metadata_Binding#codeList)

#### **ecrStatus**

The EFA PIM class [ecrStatus](/index.php/cdaefa:EFA_Business_Informationsmodell#ecrStatus) MUST be implemented by means of access policies. The values of ecrStatus MUST correspond to access policies and system configuration as follows:

Open

The access policy implements the patient's consent.

Suspended

The access policy implements the patient's consent with the exception that only the consented case record manager and their substitutes are authorized.

Retired

No access policy permits access to the case record.

Archived

No XDS metadata and no documents reside in the EFA system.

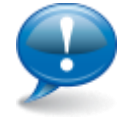

The IHE ITI TF-3 states that the value of the XDS attribute Folder.availabilityStatus must always be Approved. Therefore, the lifecycle of case records does not correspond to this XDS attribute.

# **Folder Metadata**

Bitte markieren Sie [Kommentare](/index.php/cdaefa:Kommentierung_EFAv2.0) zu diesem Abschnitt mit dem Code {EDold.01}

Instances of the [partitionInfo](/index.php/cdaefa:EFA_Business_Informationsmodell#partitionInfo) [ECR PIM Class](/index.php/cdaefa:EFA_Business_Informationsmodell#PIM_Data_Structures) are shared through XD\* transactions and within XDS folder metadata. The following table shows the respective binding of the [partitionInfo](/index.php/cdaefa:EFA_Business_Informationsmodell#partitionInfo) subelements to IHE XDS Folder ebRS metadata slots/elements.

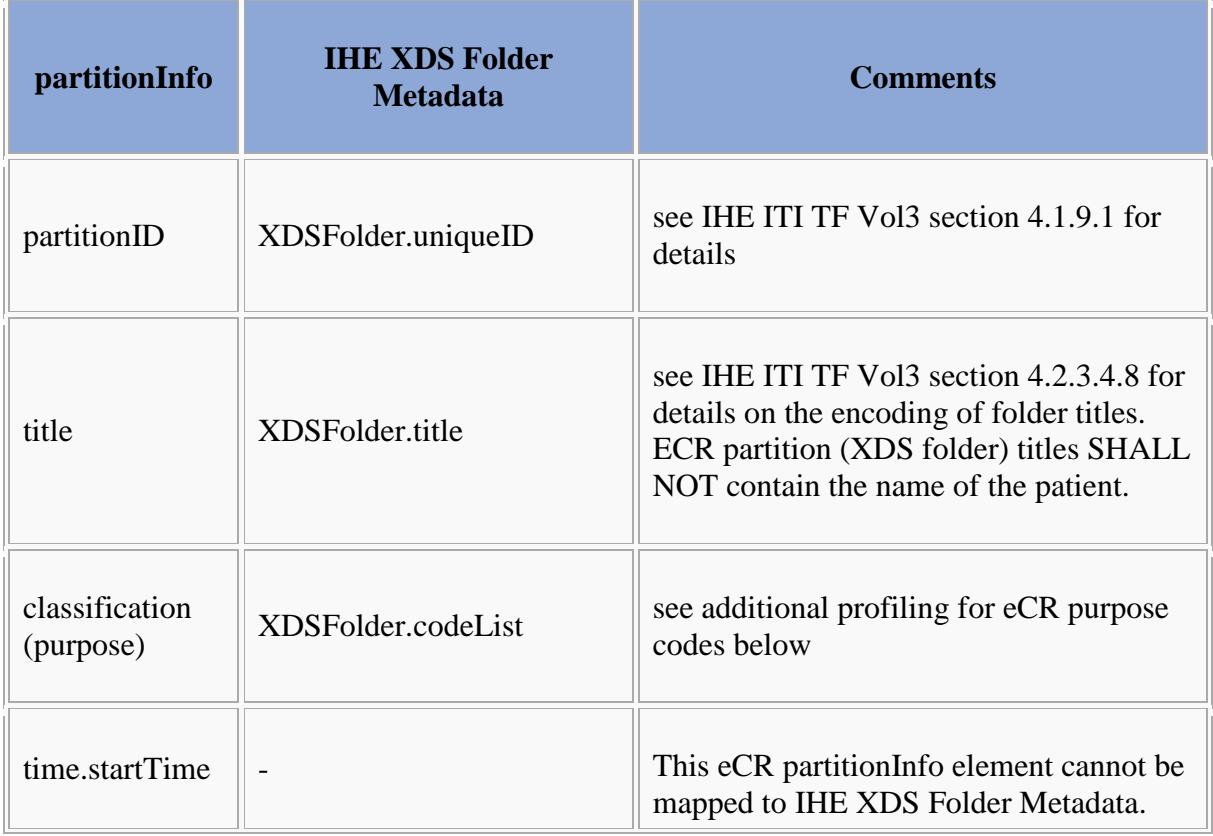

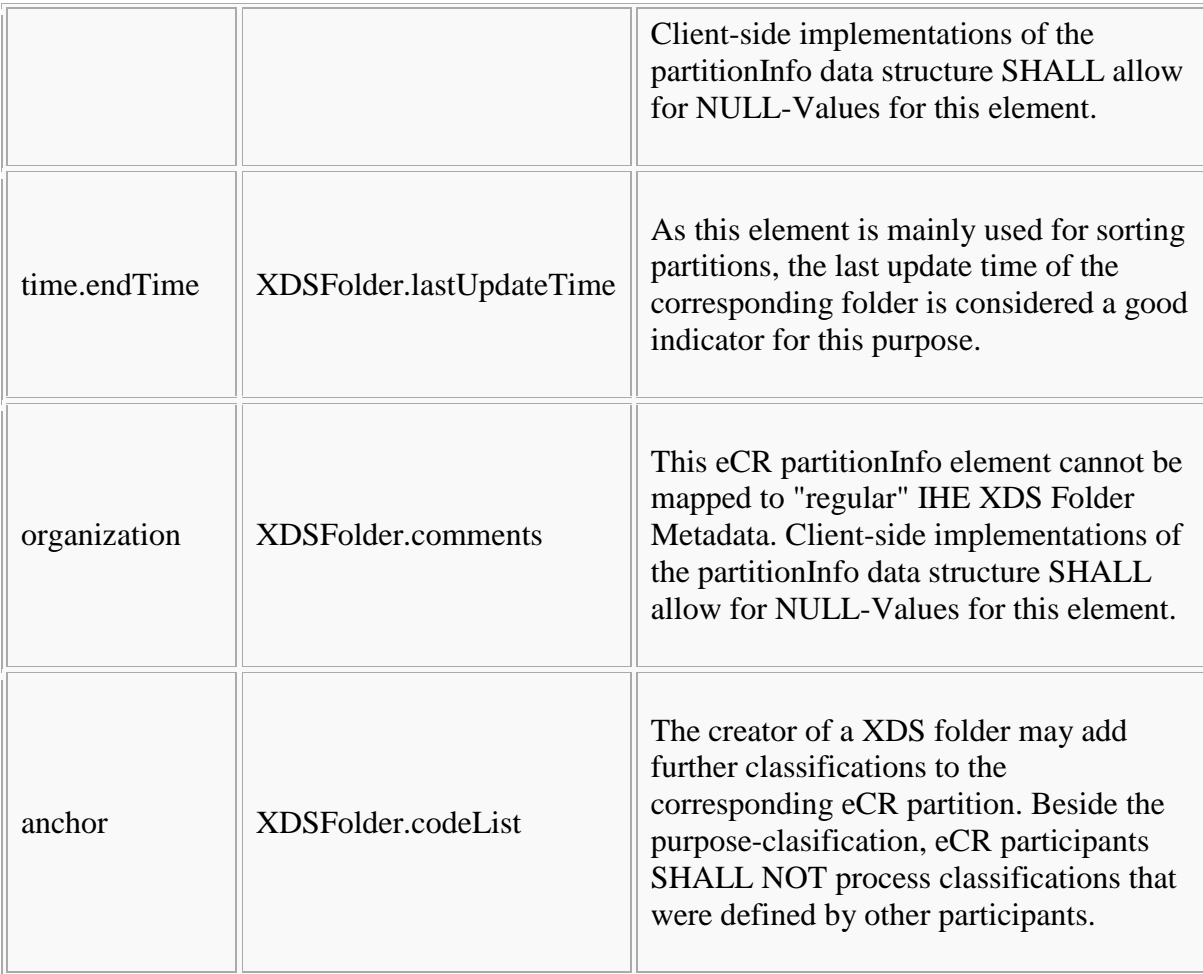

Folder metadata which are not profiled in the table MUST be used as defined in table 4.1-7 of [IHE ITI TF Vol3 v9.0]. Further constraints MAY apply for EFA national profiles.

## **codeList**

Bitte markieren Sie [Kommentare](/index.php/cdaefa:Kommentierung_EFAv2.0) zu diesem Abschnitt mit dem Code {EDold.01.01}

This attribute SHALL contain either the EFA-Folder classification code (code="ECR", codeSystem="IHE-D-Cookbook-FolderClassCode") or the EFA-Mount-Point classification code (code="ECR-mountpoint", codeSystem="IHE-D-Cookbook-FolderClassCode").

This attribute SHALL contain a code, that indicates the [purpose](/index.php/cdaefa:EFA_Business_Informationsmodell#purpose) of the case record. The code systems and codes given in the table below SHOULD be used.

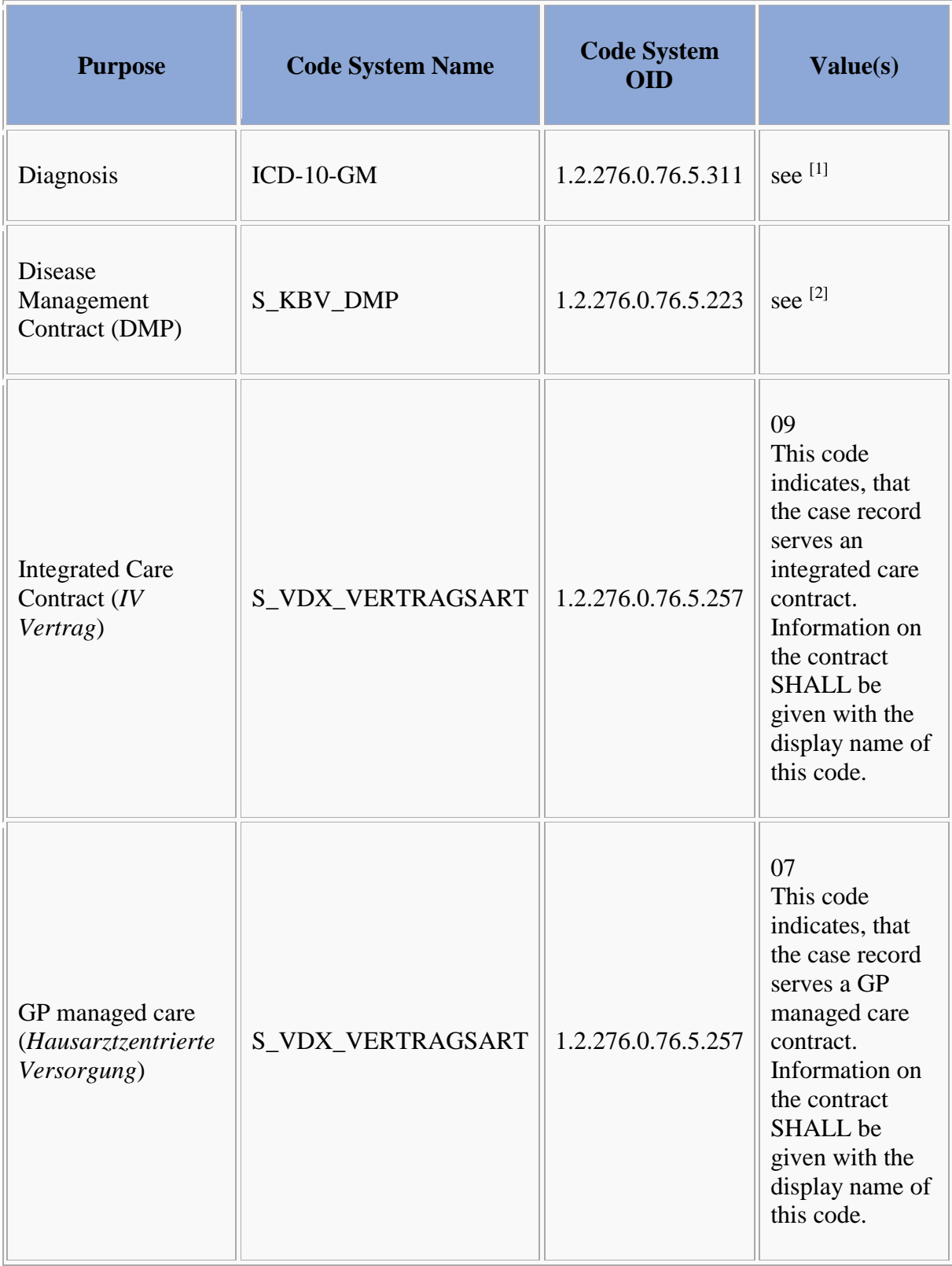

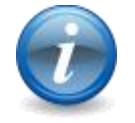

Other code systems MAY be used. They SHOULD be officially balloted.

A EFA Folder MAY be a member of multiple case records. In this case, this attribute SHALL contain multiple purpose codes.

#### **Example: Diagnosis (ICD-10)**

```
<rim:Classification
     id="urn:uuid:c33ca26a-29b4-45be-a9b9-de60adca4c64"
     lid="urn:uuid:c33ca26a-29b4-45be-a9b9-de60adca4c64"
     objectType="urn:oasis:names:tc:ebxml-regrep:ObjectType:RegistryObject:Classification"
     classificationScheme="urn:uuid:1ba97051-7806-41a8-a48b-8fce7af683c5"
     classifiedObject="urn:uuid:fbf2ea29-3aa3-4bc5-9187-01d7b6b0f481"
    nodeRepresentation="ECR">
     <rim:Slot name="codingScheme">
         <rim:ValueList>
            <rim:Value>IHE-D-Cookbook-FolderClassCode</rim:Value>
        \langle/rim:ValueList>
    \langle/rim:Slot>
     <rim:Name>
         <rim:LocalizedString xml:lang="de" charset="UTF-8" value="Elektronische Fallakte"/>
    \langle/rim:Name>
 </rim:Classification>
 <rim:Classification
     id="urn:uuid:c33ca26a-29b4-45be-a9b9-de60adca4c64"
     lid="urn:uuid:c33ca26a-29b4-45be-a9b9-de60adca4c64"
     objectType="urn:oasis:names:tc:ebxml-regrep:ObjectType:RegistryObject:Classification"
     classificationScheme="urn:uuid:1ba97051-7806-41a8-a48b-8fce7af683c5"
     classifiedObject="urn:uuid:fbf2ea29-3aa3-4bc5-9187-01d7b6b0f481"
     nodeRepresentation="I21.0">
     <rim:Slot name="codingScheme">
         <rim:ValueList>
            \langlerim:Value>1.2.276.0.76.5.311</rim:Value>
         </rim:ValueList>
    \langle/rim:Slot>
     <rim:Name>
         <rim:LocalizedString xml:lang="de" charset="UTF-8" value="Akuter transmuraler 
Myokardinfarkt der Vorderwand"/>
    \langlerim:Name>
 </rim:Classification>
```
#### **Example: DMP**

```
<rim:Classification
    id="urn:uuid:c33ca26a-29b4-45be-a9b9-de60adca4c64"
    lid="urn:uuid:c33ca26a-29b4-45be-a9b9-de60adca4c64"
    objectType="urn:oasis:names:tc:ebxml-regrep:ObjectType:RegistryObject:Classification"
    classificationScheme="urn:uuid:1ba97051-7806-41a8-a48b-8fce7af683c5"
    classifiedObject="urn:uuid:fbf2ea29-3aa3-4bc5-9187-01d7b6b0f481"
    nodeRepresentation="ECR">
    <rim:Slot name="codingScheme">
       <rim:ValueList>
            <rim:Value>IHE-D-Cookbook-FolderClassCode</rim:Value>
      \langle/rim:ValueList>
   \langlerim:Slot>
    <rim:Name>
       <rim:LocalizedString xml:lang="de" charset="UTF-8" value="Elektronische Fallakte"/>
    </rim:Name>
</rim:Classification>
<rim:Classification
    id="urn:uuid:c33ca26a-29b4-45be-a9b9-de60adca4c64"
    lid="urn:uuid:c33ca26a-29b4-45be-a9b9-de60adca4c64"
    objectType="urn:oasis:names:tc:ebxml-regrep:ObjectType:RegistryObject:Classification"
    classificationScheme="urn:uuid:1ba97051-7806-41a8-a48b-8fce7af683c5"
```

```
 classifiedObject="urn:uuid:fbf2ea29-3aa3-4bc5-9187-01d7b6b0f481"
   nodeRepresentation="6">
   <rim:Slot name="codingScheme">
       <rim:ValueList>
          <rim:Value>1.2.276.0.76.5.223</rim:Value>
      \langle/rim:ValueList>
  \langlerim:Slot>
   <rim:Name>
       <rim:LocalizedString xml:lang="de" charset="UTF-8" value="COPD"/>
  \langle/rim:Name>
\langle/rim:Classification>
```
## **Example: IV Vertrag**

```
<rim:Classification
    id="urn:uuid:c33ca26a-29b4-45be-a9b9-de60adca4c64"
   lid="urn:uuid:c33ca26a-29b4-45be-a9b9-de60adca4c64"
   objectType="urn:oasis:names:tc:ebxml-regrep:ObjectType:RegistryObject:Classification"
   classificationScheme="urn:uuid:1ba97051-7806-41a8-a48b-8fce7af683c5"
   classifiedObject="urn:uuid:fbf2ea29-3aa3-4bc5-9187-01d7b6b0f481"
   nodeRepresentation="ECR">
   <rim:Slot name="codingScheme">
        <rim:ValueList>
            <rim:Value>IHE-D-Cookbook-FolderClassCode</rim:Value>
       \langle/rim:ValueList>
   \langlerim:Slot>
    <rim:Name>
        <rim:LocalizedString xml:lang="de" charset="UTF-8" value="Elektronische Fallakte"/>
   \langlerim:Name>
\langle/rim:Classification>
<rim:Classification
   id="urn:uuid:c33ca26a-29b4-45be-a9b9-de60adca4c64"
    lid="urn:uuid:c33ca26a-29b4-45be-a9b9-de60adca4c64"
   objectType="urn:oasis:names:tc:ebxml-regrep:ObjectType:RegistryObject:Classification"
   classificationScheme="urn:uuid:1ba97051-7806-41a8-a48b-8fce7af683c5"
   classifiedObject="urn:uuid:fbf2ea29-3aa3-4bc5-9187-01d7b6b0f481"
   nodeRepresentation="09">
   <rim:Slot name="codingScheme">
        <rim:ValueList>
            <rim:Value>1.2.276.0.76.5.257</rim:Value>
        </rim:ValueList>
   \langlerim:Slot>
    <rim:Name>
        <rim:LocalizedString xml:lang="de" charset="UTF-8" value="IV Vertrag Darmkrebs"/>
    </rim:Name>
\langle/rim:Classification>
```
### **Referenzen und Querverweise**

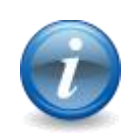

. : .

- 1. ↑ [http://www.dimdi.de/static/de/klassi/icd-10](http://www.dimdi.de/static/de/klassi/icd-10-gm/kodesuche/onlinefassungen/htmlgm2013/index.htm) [gm/kodesuche/onlinefassungen/htmlgm2013/index.htm](http://www.dimdi.de/static/de/klassi/icd-10-gm/kodesuche/onlinefassungen/htmlgm2013/index.htm) 2. ↑ [http://www.kbv.de/keytabs/ita/schluesseltabellen.asp?page=S\\_KBV\\_DMP\\_V1.01.htm](http://www.kbv.de/keytabs/ita/schluesseltabellen.asp?page=S_KBV_DMP_V1.01.htm)
- [EFA-2.0-Spezifikation](/index.php/cdaefa:EFA_Spezifikation_v2.0)

# **Document Metadata**

Bitte markieren Sie [Kommentare](/index.php/cdaefa:Kommentierung_EFAv2.0) zu diesem Abschnitt mit dem Code {EDoct.01}

Unless stated otherwise in the following sub-sections, document metadata MUST be used as defined in table 4.1-5 of [IHE ITI TF Vol3 v9.0]. This as well holds for cardinalities and optionalities of document metadata elements. Further constraints MAY apply for EFA national profiles (see below for the German profile).

#### **classCode**

```
Bitte markieren Sie Kommentare zu diesem Abschnitt mit dem Code 
{EDoct.01.01}
```
The document class shall be taken from a national catalogue. The national catalogue should be a value set on top of LOINC as a reference terminology.

### **typeCode**

Bitte markieren Sie [Kommentare](/index.php/cdaefa:Kommentierung_EFAv2.0) zu diesem Abschnitt mit dem Code {EDoct.01.02}

The document type shall be provided as a LOINC code. Document types shall be more specific than document classes. They may be defined per [Care Domain.](/index.php/cdaefa:EFA_Provider)

#### **Example:**

```
<rim:Classification
   id="urn:uuid:c33ca26a-29b4-45be-a9b9-de60adca4c64"
   lid="urn:uuid:c33ca26a-29b4-45be-a9b9-de60adca4c64"
   objectType="urn:oasis:names:tc:ebxml-regrep:ObjectType:RegistryObject:Classification"
   classificationScheme="urn:uuid:41a5887f-8865-4c09-adf7-e362475b143a"
   classifiedObject="urn:uuid:fbf2ea29-3aa3-4bc5-9187-01d7b6b0f481"
   nodeRepresentation="11520-4">
   <rim:Slot name="codingScheme">
       <rim:ValueList>
          <rim:Value>2.16.840.1.113883.6.1</rim:Value>
       </rim:ValueList>
  \langlerim:Slot>
   <rim:Name>
       <rim:LocalizedString xml:lang="de" charset="UTF-8" value="EKG Befund"/>
   </rim:Name>
\langle/rim:Classification>
```
## **Comments**

```
Bitte markieren Sie Kommentare zu diesem Abschnitt mit dem Code 
{EDoct.01.03}
```
This slot is optional. If given, it SHALL hold a summary of the document content.

#### **Example:**

```
<rim:Description>
  <rim:LocalizedString xml:lang="de" charset="UTF-8" value = "Befund zur Magenspiegelung vom 
13.3.13''/>
</rim:Description>
```
## **German Profile**

Bitte markieren Sie [Kommentare](/index.php/cdaefa:Kommentierung_EFAv2.0) zu diesem Abschnitt mit dem Code {EDoct.02}

For using EFA within the German national healthcare IT infrastructure (*Telematikinfrastruktur*) the constraints listed below MUST be considered.

#### **Author Institution**

```
Bitte markieren Sie Kommentare zu diesem Abschnitt mit dem Code 
{EDoct.02.01}
```
For the German healthcare system the following identification schemes MUST be used. If multiple schemes are available for an organization, the order in the table denotes the order of preference.

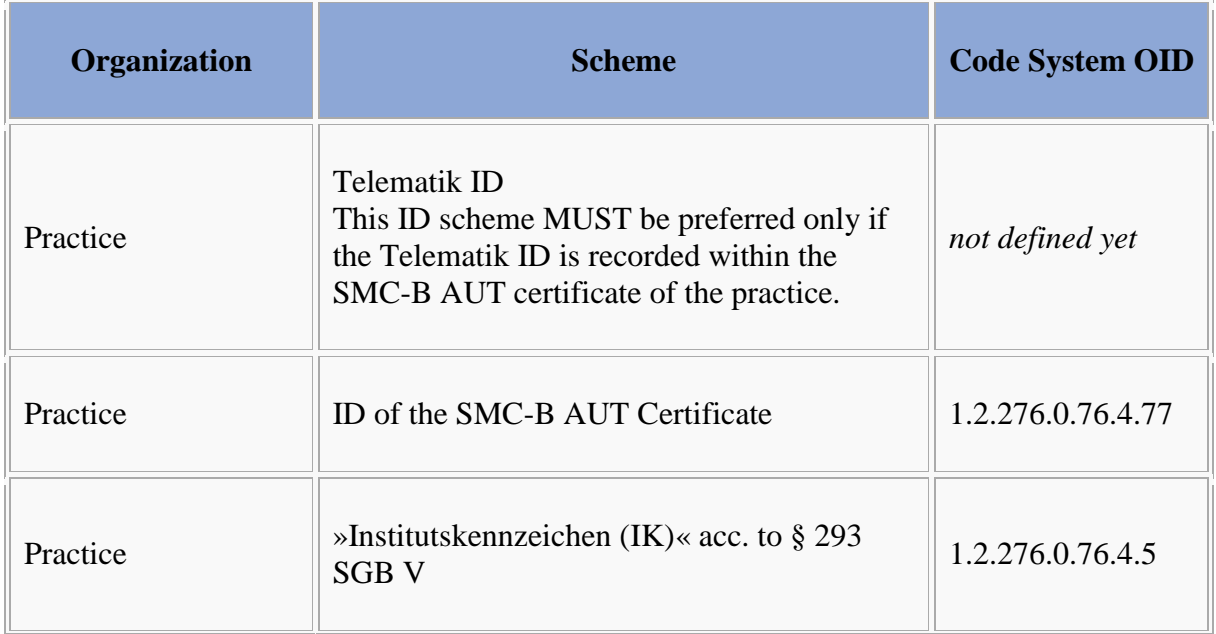
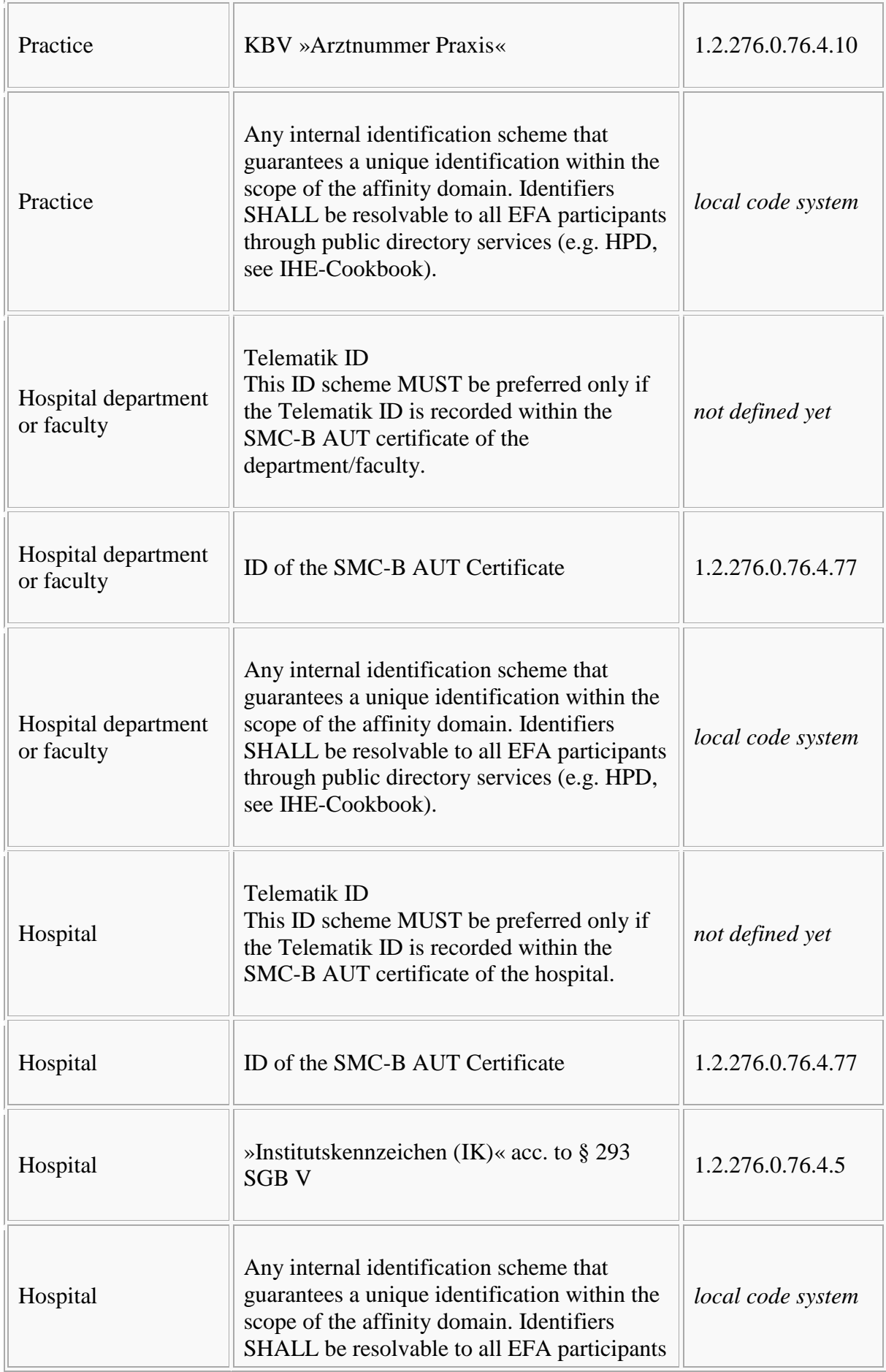

through public directory services (e.g. HPD, see IHE-Cookbook).

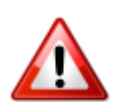

Telematik ID and SMC-B certificates will only be available with the Telematik-Infrastruktur. Before the final roll-out of the Telematik-Infrastruktur identifiers based on Telematik ID and SMC-B SHOULD NOT be used.

## **Example:**

A resident practice with the *Institutskennzeichen* 260326822 would be encoded as:

```
<rim:Slot name="authorInstitution">
  <rim:ValueList>
     <rim:Value>Name der Praxis^^^^^&amp;1.2.276.0.76.4.5&amp;ISO^^^^260326822</rim:Value>
  </rim:ValueList>
\langle/rim:Slot>
```
# **Author Person**

```
Bitte markieren Sie Kommentare zu diesem Abschnitt mit dem Code 
{EDoct.02.02}
```
For the German healthcare system the following identification schemes MUST be used. If multiple schemes are available for an author's ID, the order in the table denotes the order of preference. If multiple IDs are known, at least two SHOULD be provided (considering the order of preference). An author identifier SHALL NOT be used without additionally providing the full name of the author.

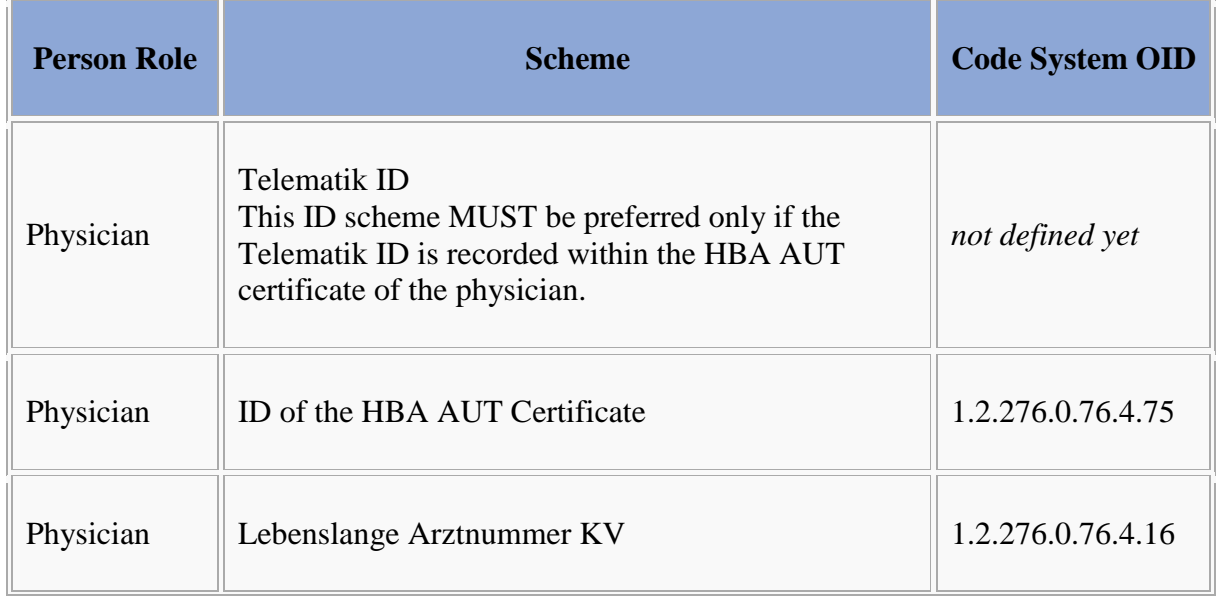

Physician Hospital Staff Practice Staff

Any internal identification scheme that guarantees a unique identification within the scope of the identified organization. The <authorInstitution> and an  $\langle$ id $\rangle$  for this organization MUST be recorded.

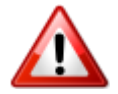

Telematik ID and HBA certificates will only be available with the Telematik-Infrastruktur. Before the final roll-out of the Telematik-Infrastruktur identifiers based on Telematik ID and HBA SHOULD NOT be used.

## **Example:**

A physician with the *Arztnummer* 12345678 would be encoded as:

```
<rim:Slot name="authorPerson">
  <rim:ValueList>
    <rim:Value>Name des Arztes^^^^^&1.2.276.0.76.4.16&ISO^^^^12345678</rim:Value>
   </rim:ValueList>
\langle/rim\cdotSlot\rangle
```
# **HealthcareFacilityTypeCode**

```
Bitte markieren Sie Kommentare zu diesem Abschnitt mit dem Code 
{EDoct.02.03}
```
The healthcare facility type code SHALL be encoded as a coded value acc to the *KBV Schlüsseltabelle S\_VDX\_PRAXISTYP* [\(\[1\]\)](http://www.kbv.de/keytabs/ita/schluesseltabellen.asp?page=S_VDX_PRAXISTYP_V1.05.htm). The root OID 1.2.276.0.76.3.1.1.5.1.4 SHALL be used.

# **Example:**

A hospital facility type would be encoded as:

```
<rim:Classification classificationScheme="urn:uuid:f33fb8ac-18af-42cc-ae0e-ed0b0bdb91e1"
                     classifiedObject="theDocument" id="ID_050"
                     objectType="urn:oasis:names:tc:ebxml-
regrep:ObjectType:RegistryObject:Classification"
                     nodeRepresentation="50">
     <rim:Name>
         <rim:LocalizedString xml:lang="de" value="Krankenhaus"/>
    \langlerim:Name>
     <rim:Slot name="codingScheme">
       <rim:ValueList>
           <rim:Value>1.2.276.0.76.3.1.1.5.1.4</rim:Value>
        </rim:ValueList>
    \langlerim:Slot>
</rim:Classification>
```
#### **sourcePatientInfo**

```
Bitte markieren Sie Kommentare zu diesem Abschnitt mit dem Code 
{EDoct.02.04}
```
For reasons of protecting the confidentiality of personal medical information this slot SHALL NOT be used. For the identifing the patient the sourcePatientId element SHALL be provided for all documents metadata.

# **Security Object Bindings**

Bitte markieren Sie [Kommentare](/index.php/cdaefa:Kommentierung_EFAv2.0) zu diesem Abschnitt mit dem Code {Eeris.01}

EFA security objects are encapsulated through [SAML assertions](/index.php/cdaefa:EFA_Verwendete_Standards#Security_Assertion_Markup_Language_.28SAML.29) so as the following mapping of security objects MUST be implemented:

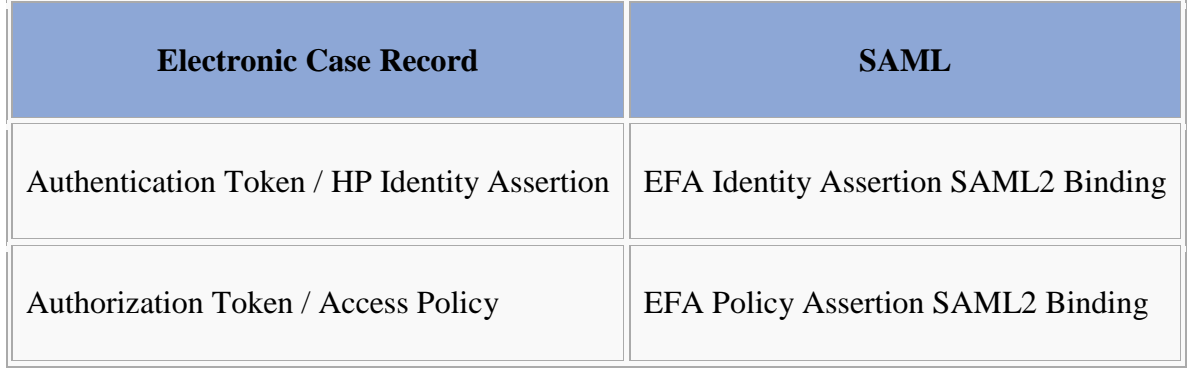

# **SAML 2.0 Profile for ECR Identity Assertions**

Bitte markieren Sie [Kommentare](/index.php/cdaefa:Kommentierung_EFAv2.0) zu diesem Abschnitt mit dem Code {ItyAn.01}

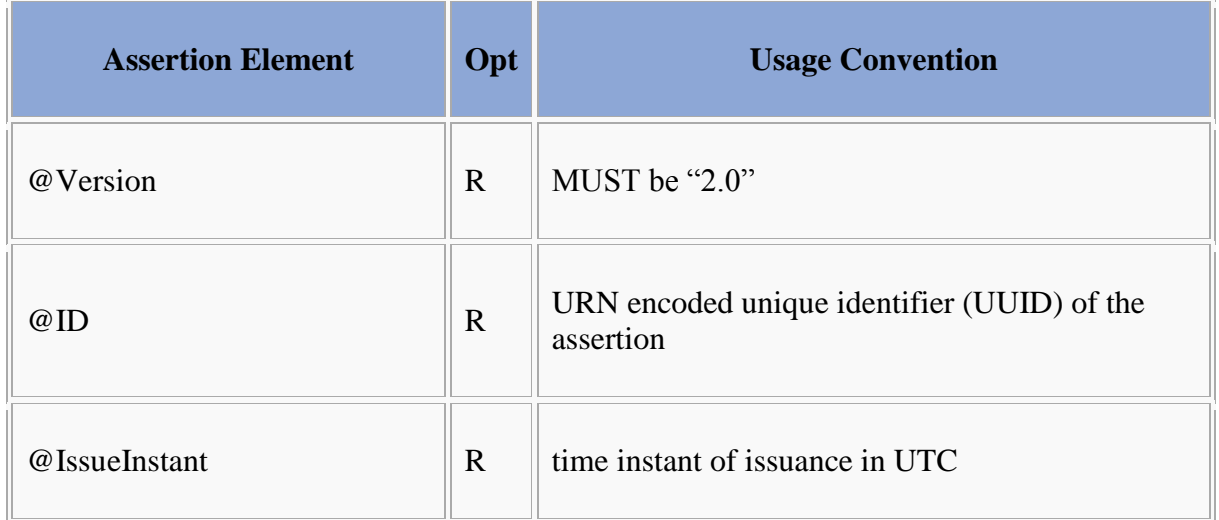

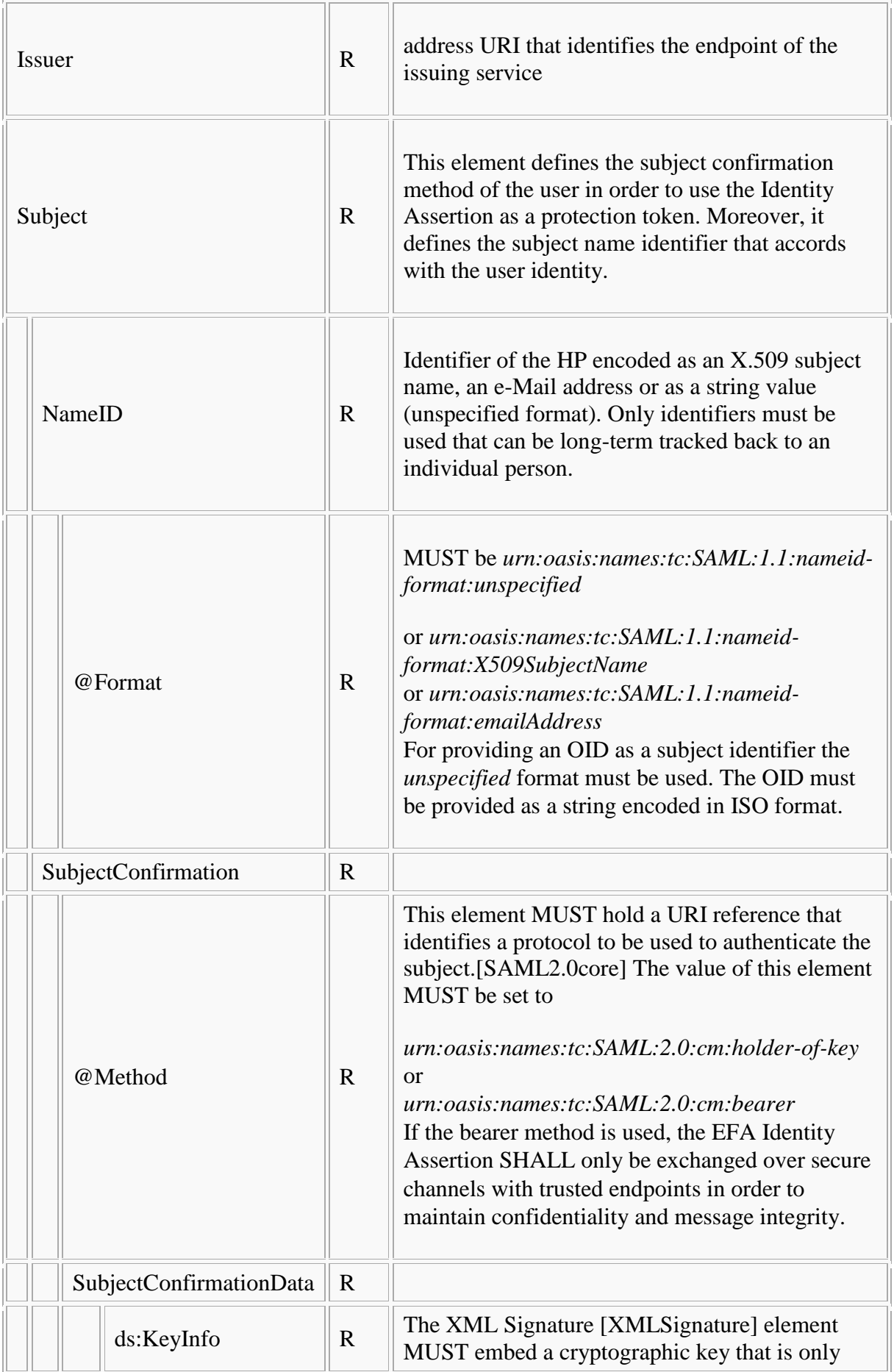

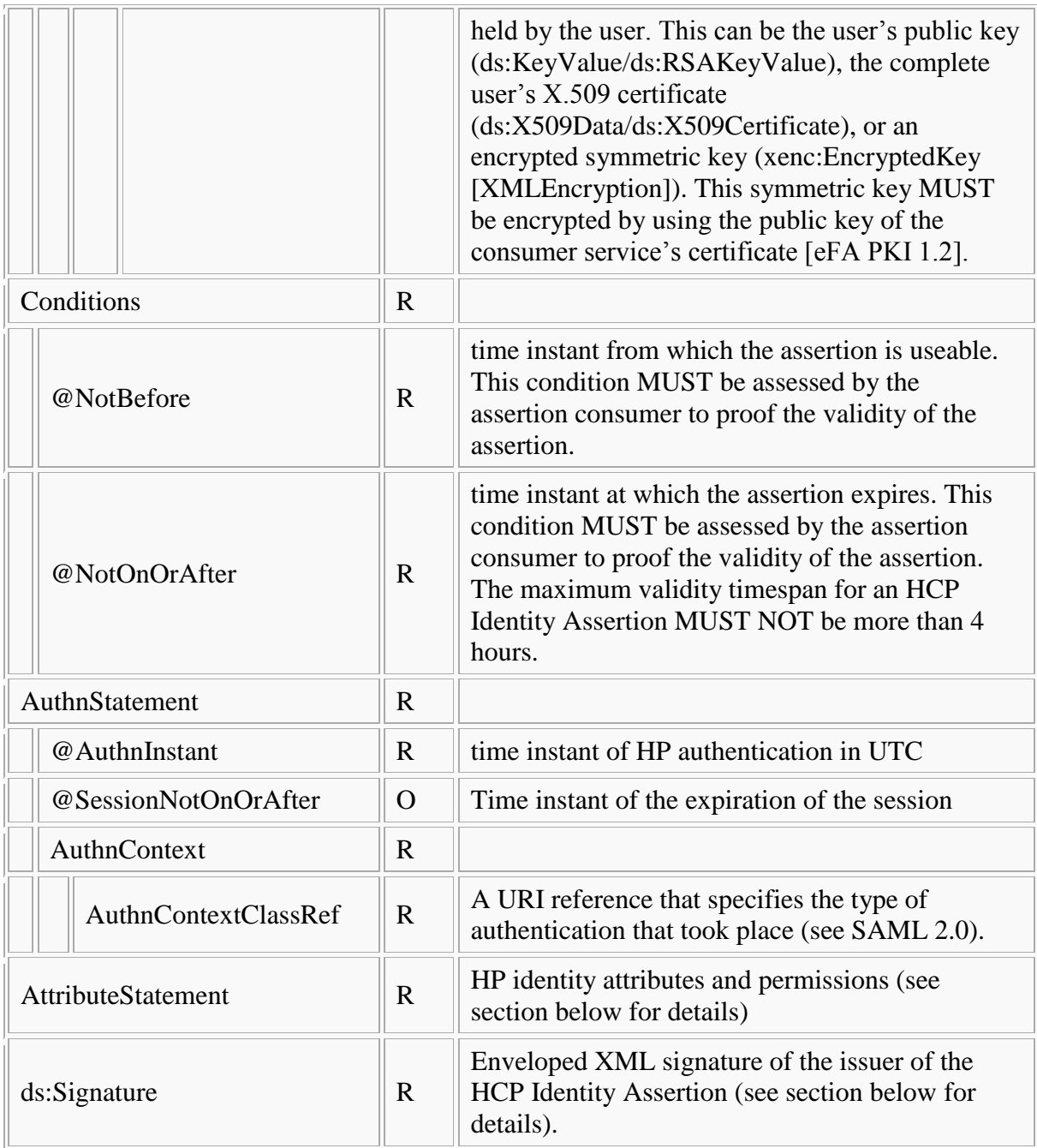

# **German Profile**

Bitte markieren Sie [Kommentare](/index.php/cdaefa:Kommentierung_EFAv2.0) zu diesem Abschnitt mit dem Code {ItyAn.01.05}

The subject must refer to a health professional. The subject identifier must be provided as an OID. Only the following identitification schemes must be used. The order of the table denotes the order of preference.

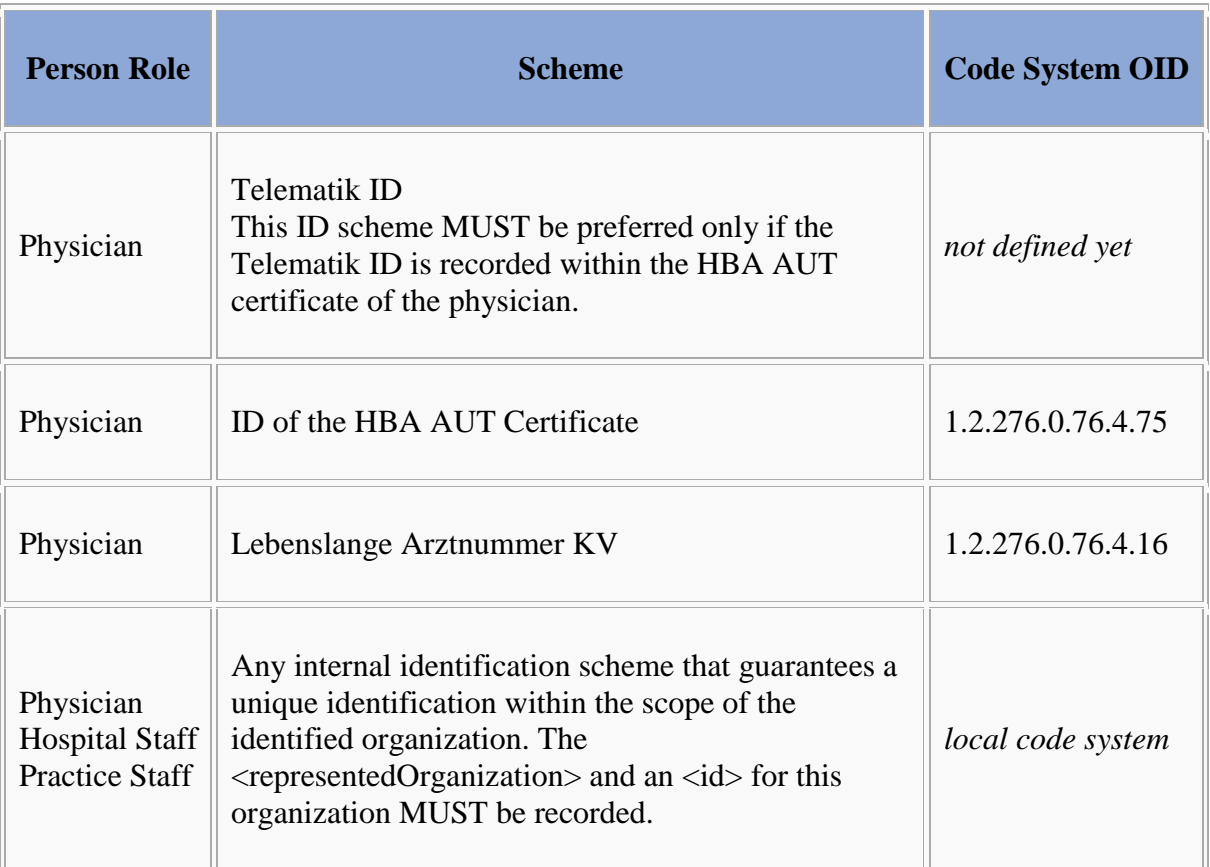

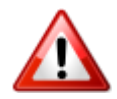

Telematik ID and HBA certificates will only be available with the Telematik-Infrastruktur. Before the final roll-out of the Telematik-Infrastruktur identifiers based on Telematik ID and HBA SHOULD NOT be used.

### **Assertion Signature**

```
Bitte markieren Sie Kommentare zu diesem Abschnitt mit dem Code 
{ItyAn.01.01}
```
Every HP Identity Assertion MUST be signed by its issuer. The XML signature MUST be applied by using the *saml:Assertion/ds:Signature* element as defined below.

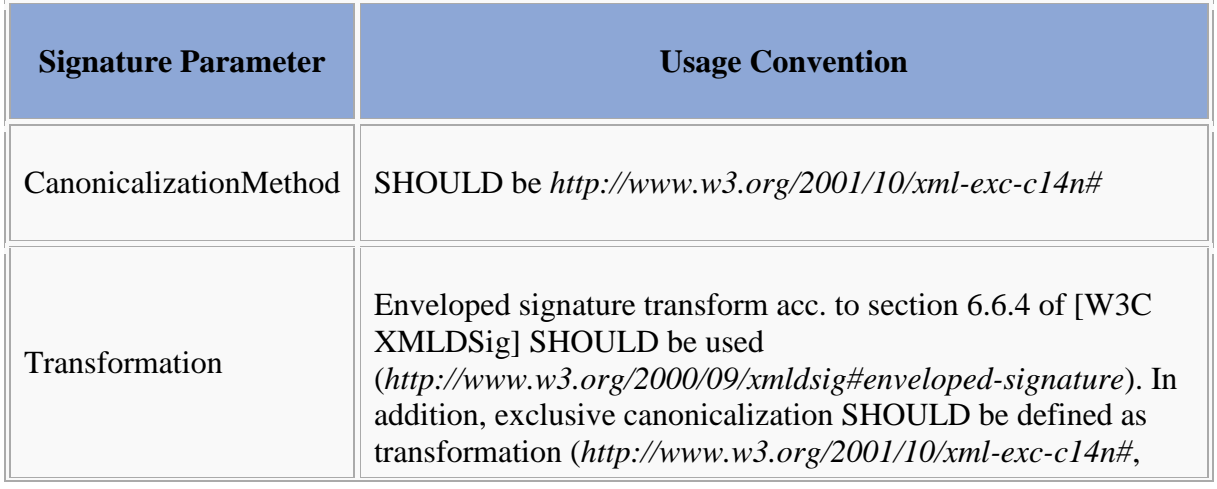

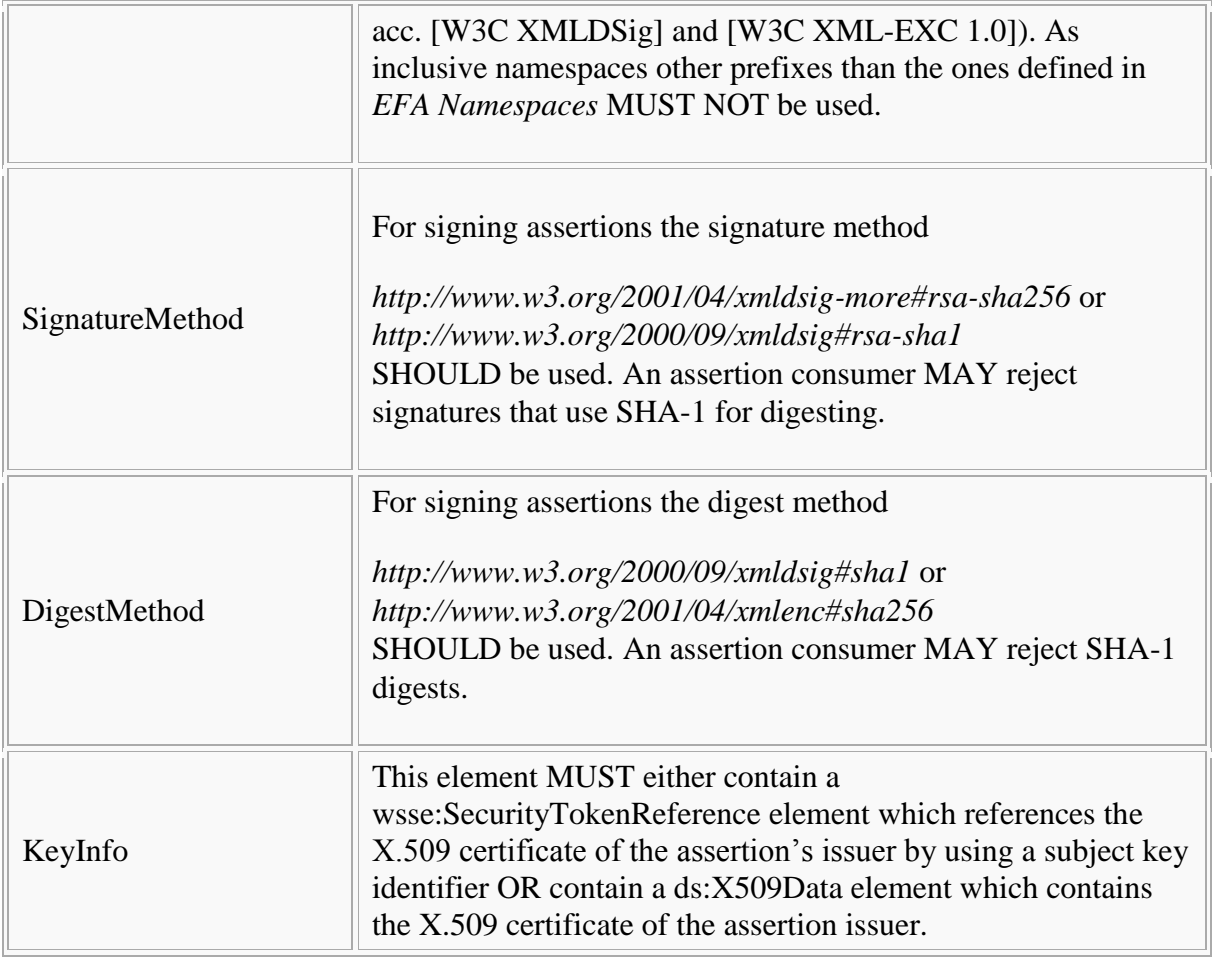

# **HCP Identity Attributes**

Bitte markieren Sie [Kommentare](/index.php/cdaefa:Kommentierung_EFAv2.0) zu diesem Abschnitt mit dem Code {ItyAn.01.02}

An identity assertion can carry an arbitrary number of attributes on the authenticated entity. Each attribute MUST be encoded using a SAML attribute element.

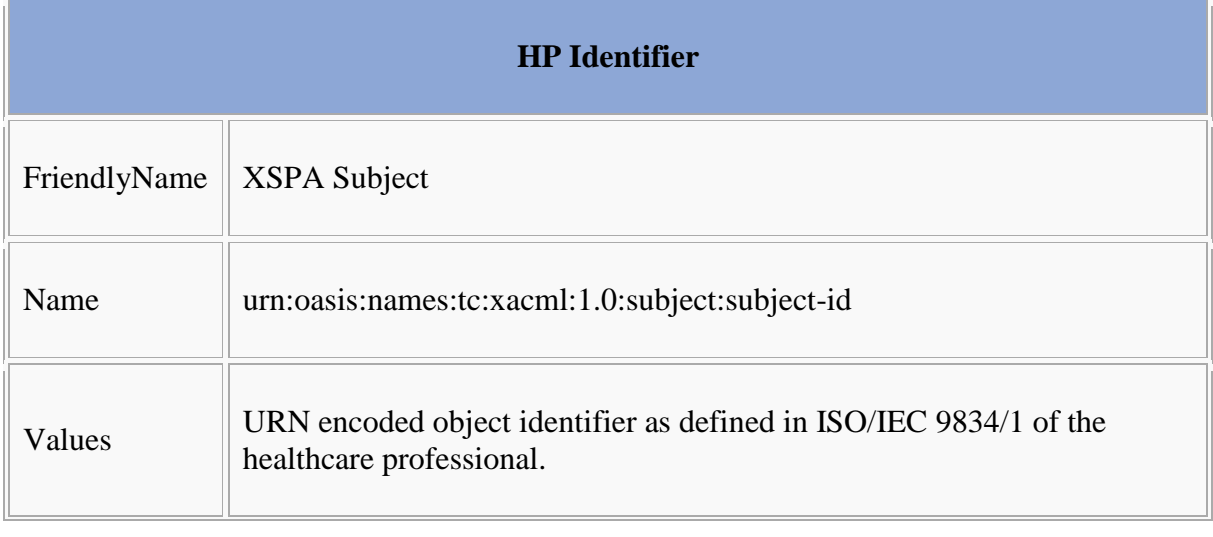

For ECR the following attribute names and catalogues are defined.

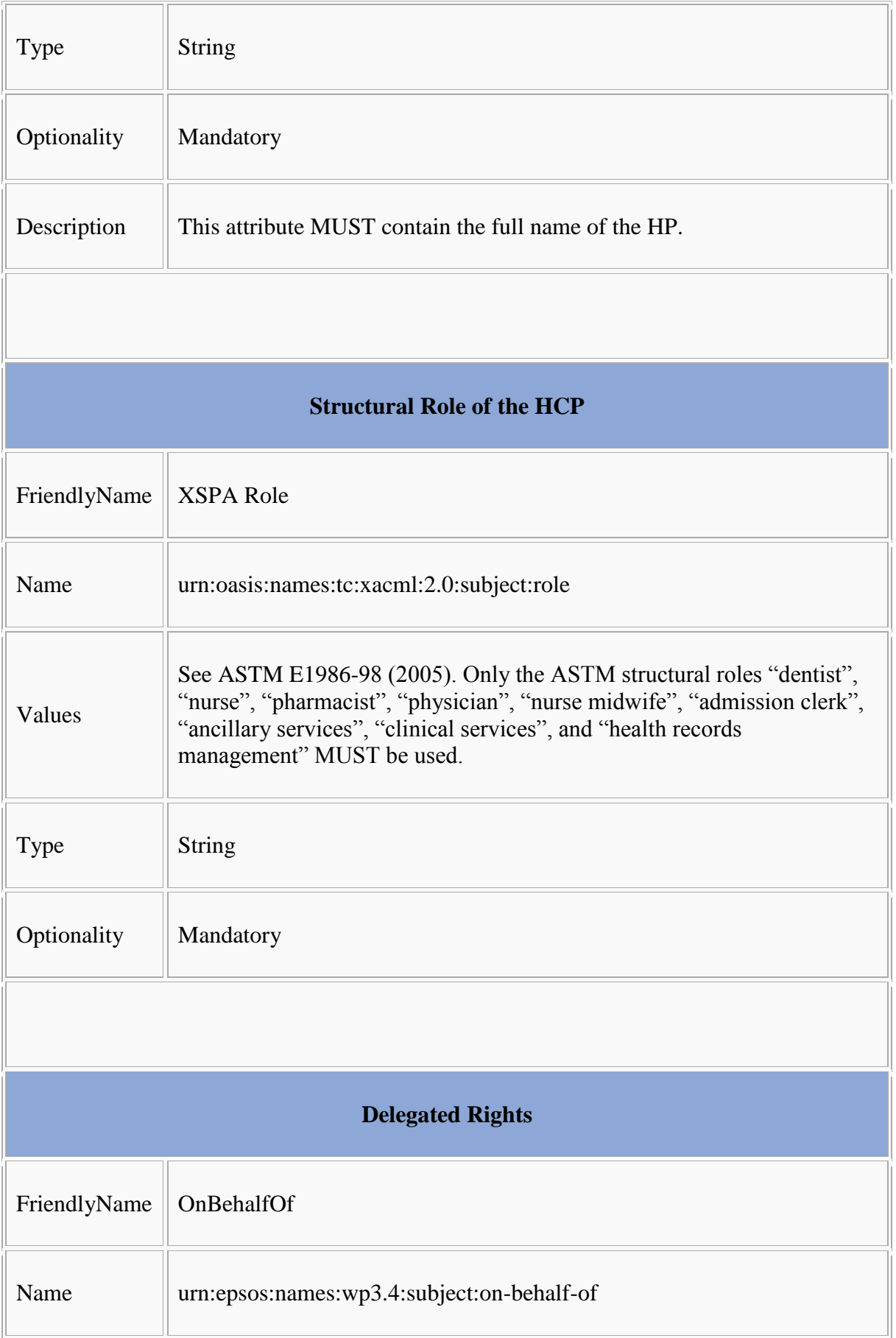

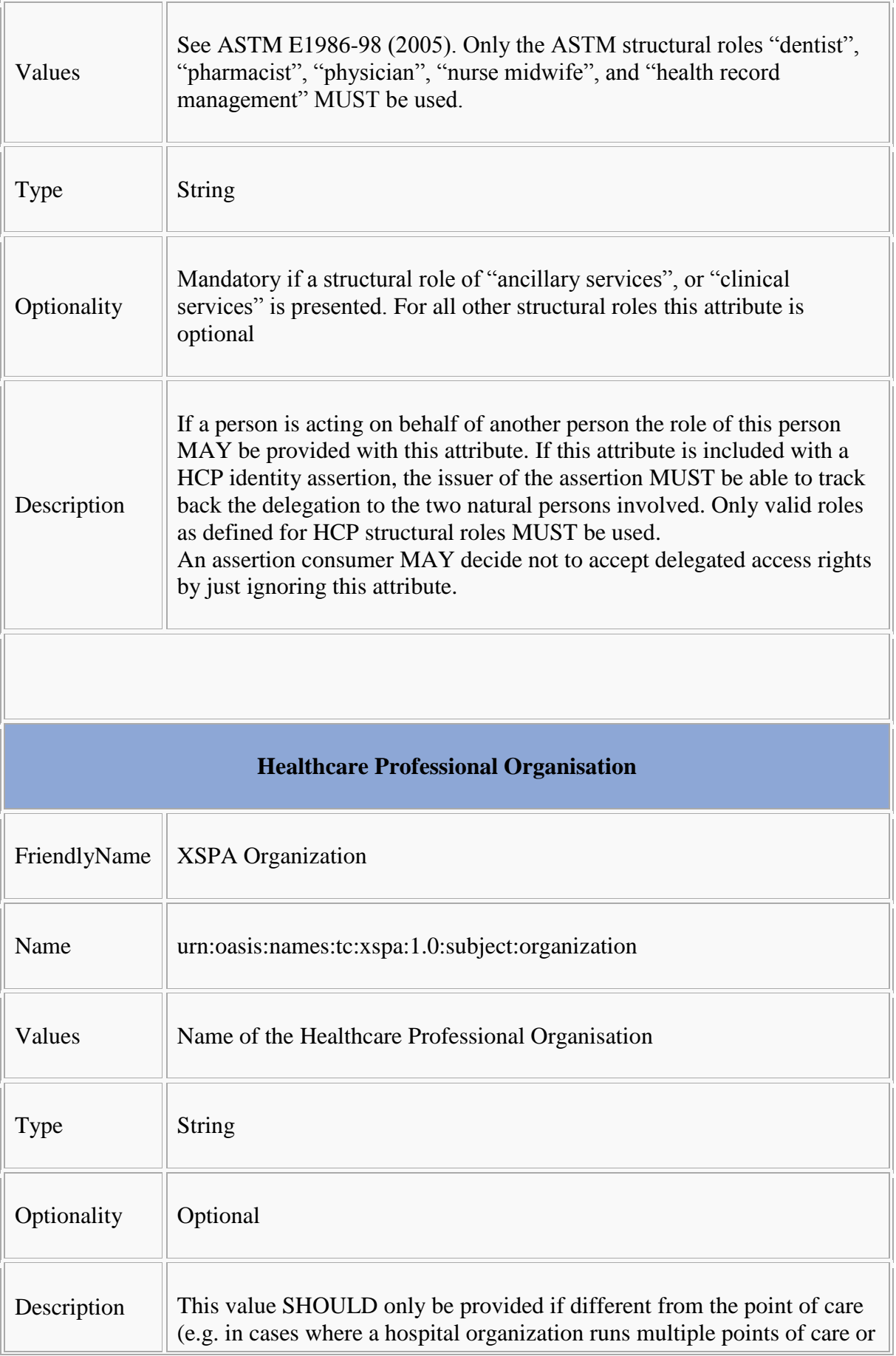

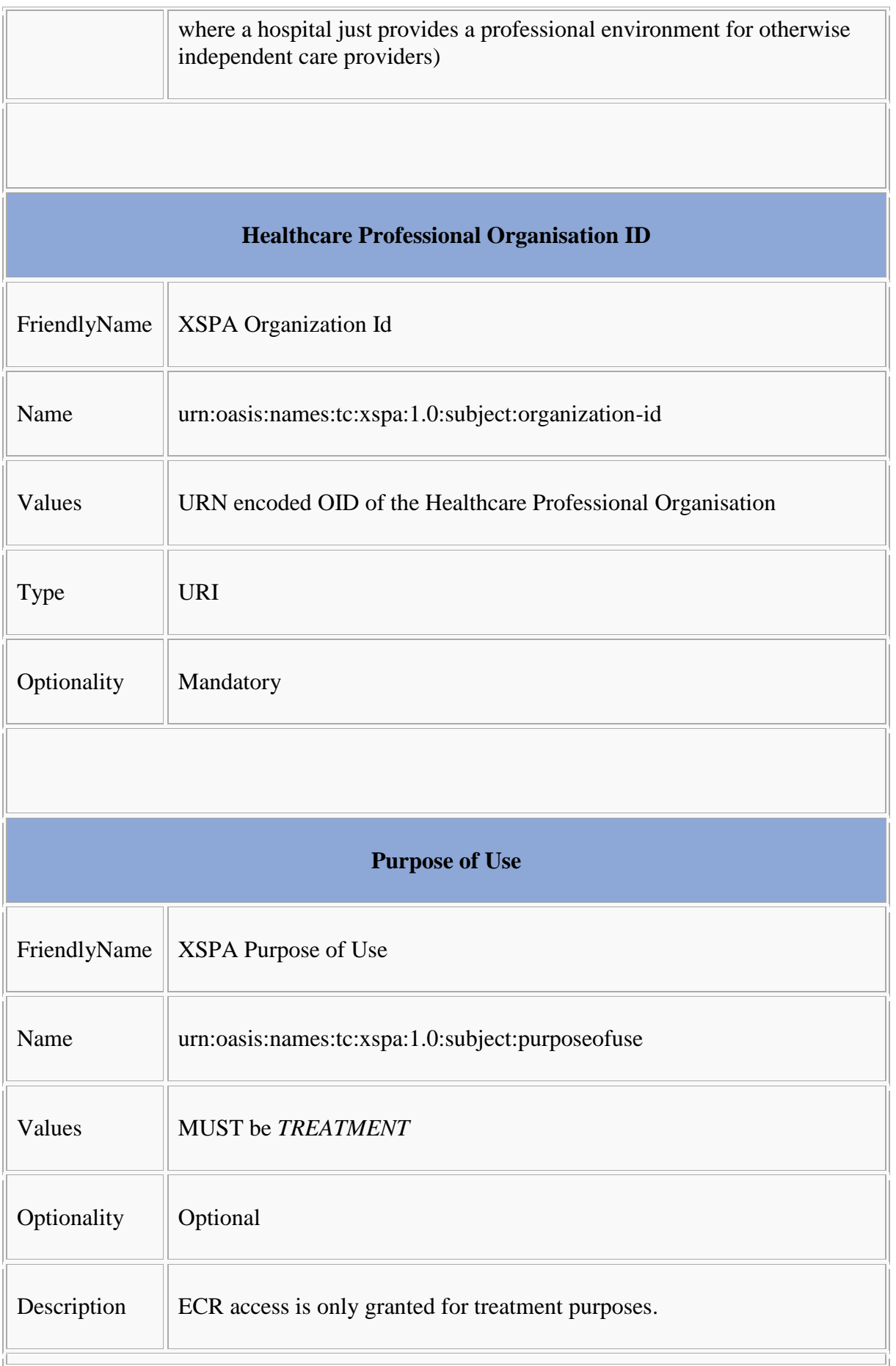

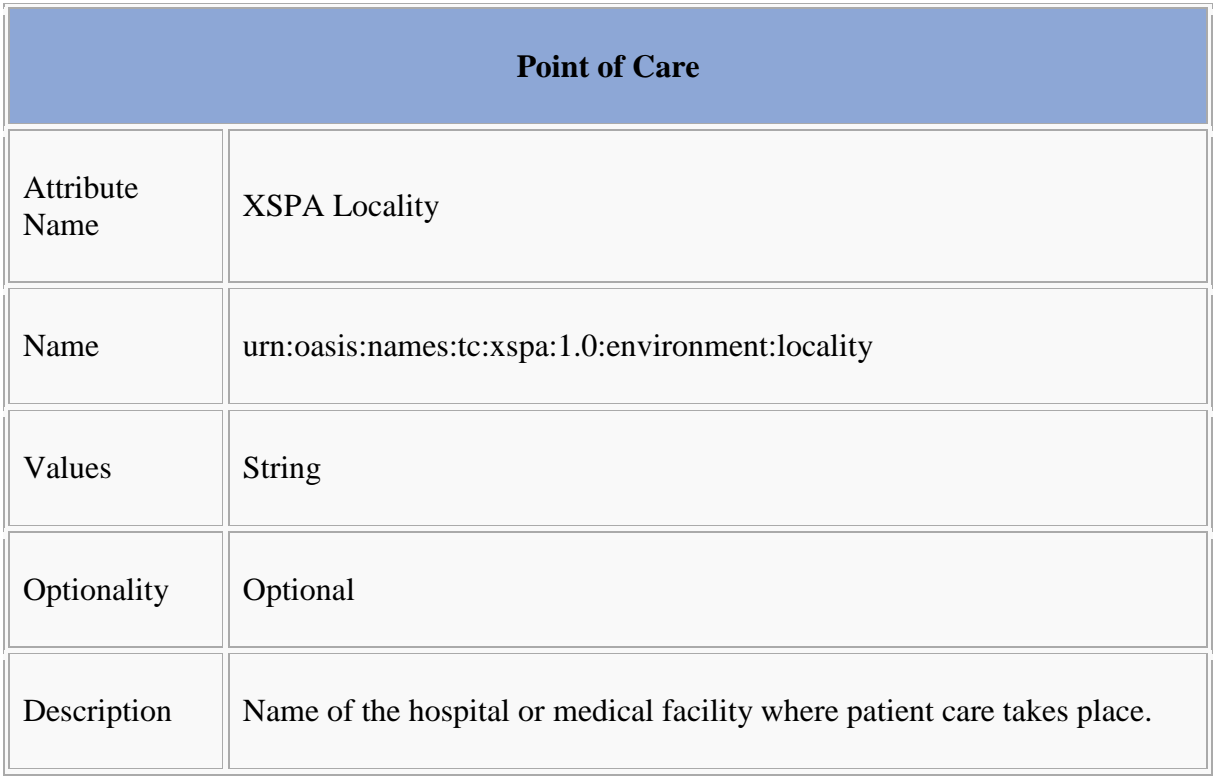

ECR regional networks MAY agree on further attributes. Any attributes not listed in this list MAY be ignored by the assertion consumer.

#### **German Extensions**

```
Bitte markieren Sie Kommentare zu diesem Abschnitt mit dem Code 
{ItyAn.01.03}
```
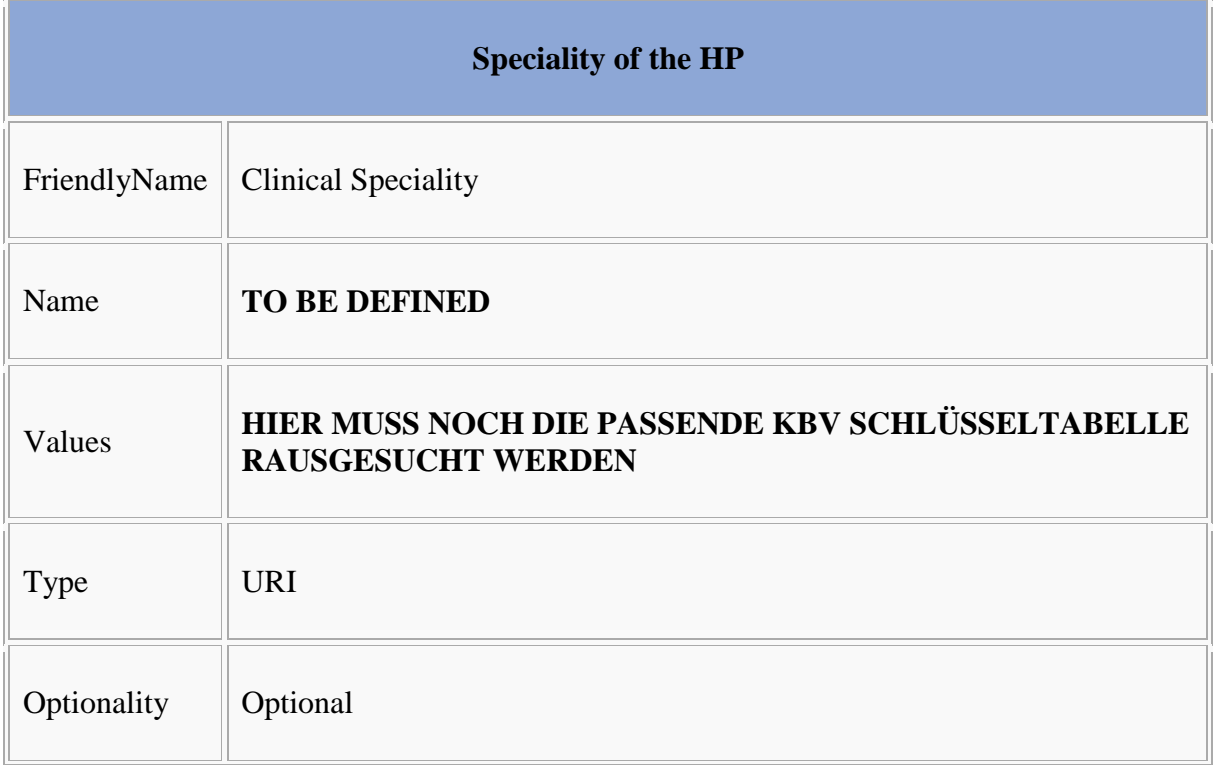

Description Clinical speciality of the HP as expressed in her Health Professional Card (HBA)

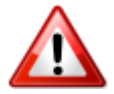

HBA attributes will only be available with the Telematik-Infrastruktur. Before the final roll-out of the Telematik-Infrastruktur identifiers based on HBA SHOULD NOT be used.

#### **Example Assertion**

```
Bitte markieren Sie Kommentare zu diesem Abschnitt mit dem Code 
{ItyAn.01.04}
```

```
<soap12:Envelope … >
<soap12:Header … >
  <wsse:Security … >
   <saml:Assertion xmlns:saml="urn:oasis:names:tc:SAML:2.0:assertion"
                    ID="_2c356d70-1215-42f9-93a0-fc6fab1c966e"
                    IssueInstant="2009-09-21T12:03:28.788Z" Version="2.0">
   <saml:Issuer>urn:de:berlin:hp:idp</saml:Issuer>
    <ds:Signature xmlns:ds="http://www.w3.org/2000/09/xmldsig#">
     <ds:SignedInfo>
      <ds:CanonicalizationMethod
       Algorithm="http://www.w3.org/2001/10/xml-exc-c14n#" />
       <ds:SignatureMethod Algorithm="http://www.w3.org/2000/09/xmldsig#rsa-sha1" />
       <ds:Reference URI="#urn:uuid:7102AC72154DCFD1F51253534608780">
         <ds:Transforms>
         <ds:Transform
          Algorithm="http://www.w3.org/2000/09/xmldsig#enveloped-signature" />
         <ds:Transform
          Algorithm="http://www.w3.org/2001/10/xml-exc-c14n#">
           <ec:InclusiveNamespaces
           xmlns:ec="http://www.w3.org/2001/10/xml-exc-c14n#"
            PrefixList="ds saml xs" />
         </ds:Transform>
        </ds:Transforms>
        <ds:DigestMethod Algorithm="http://www.w3.org/2000/09/xmldsig#sha1" />
        <ds:DigestValue>A1LyLvFHRrYaOJ28YVFd3MfKGSI=</ds:DigestValue>
       </ds:Reference>
      </ds:SignedInfo>
      <ds:SignatureValue>cH+lCY … </ds:SignatureValue>
      <ds:KeyInfo>
       <ds:X509Data>
         <ds:X509Certificate> … </ds:X509Certificate>
       </ds:X509Data>
      </ds:KeyInfo>
     </ds:Signature>
     <saml:Subject>
      <saml:NameID
       Format="urn:oasis:names:tc:SAML:1.1:nameid-format:X509SubjectName">
 ...
      </saml:NameID>
      <saml:SubjectConfirmation
       Method="urn:oasis:names:tc:SAML:2.0:cm:holder-of-key">
       <saml:SubjectConfirmationData>
         <ds:KeyInfo>
            <ds:X509Data>
              <ds:X509Certificate> … </ds:X509Certificate>
            </ds:X509Data>
         </ds:KeyInfo>
         </saml:SubjectConfirmationData/>
      </saml:SubjectConfirmation>
     </saml:Subject>
     <saml:Conditions
      NotBefore="2012-09-21T12:03:28.788Z"
      NotOnOrAfter="2012-09-21T16:03:28.788Z">
     </saml:Conditions>
```

```
 <saml:AuthnStatement
      AuthnInstant="2012-09-21T12:03:28.788Z"
      SessionNotOnOrAfter="2012-09-21T16:03:28.788Z">
      <saml:AuthnContext>
      <saml:AuthnContextClassRef>
       urn:oasis:names:tc:SAML:2.0:ac:classes:X509
      </saml:AuthnContextClassRef>
      </saml:AuthnContext>
     </saml:AuthnStatement>
    <saml:AttributeStatement>
    <saml:Attribute
     FriendlyName="XSPA Subject"
     Name="urn:oasis:names:tc:xacml:1.0:subject:subject-id"
     NameFormat="urn:oasis:names:tc:SAML:2.0:attrname-format:uri">
     <saml:AttributeValue
      xmlns:xs="http://www.w3.org/2001/XMLSchema"
      xmlns:xsi="http://www.w3.org/2001/XMLSchema-instance"
      xsi:type="xs:string">Dr. Peter Meier
     </saml:AttributeValue>
    </saml:Attribute>
    <saml:Attribute
     FriendlyName="XSPA Organization"
     Name="urn:oasis:names:tc:xspa:1.0:subject:organization"
     NameFormat="urn:oasis:names:tc:SAML:2.0:attrname-format:uri">
     <saml:AttributeValue
      xmlns:xs="http://www.w3.org/2001/XMLSchema"
      xmlns:xsi="http://www.w3.org/2001/XMLSchema-instance"
      xsi:type="xs:string">Kreiskrankenhaus Neustadt
     </saml:AttributeValue>
    </saml:Attribute>
    </saml:Attribute>
    <saml:Attribute
     FriendlyName="XSPA Role"
     Name="urn:oasis:names:tc:xacml:2.0:subject:role"
     NameFormat="urn:oasis:names:tc:SAML:2.0:attrname-format:uri">
     <saml:AttributeValue
      xmlns:xs="http://www.w3.org/2001/XMLSchema"
      xmlns:xsi="http://www.w3.org/2001/XMLSchema-instance"
      xsi:type="xs:string">physician
     </saml:AttributeValue>
    </saml:Attribute>
    <saml:Attribute
     FriendlyName="XSPA Purpose of Use"
     Name="urn:oasis:names:tc:xspa:1.0:subject:purposeofuse"
     NameFormat="urn:oasis:names:tc:SAML:2.0:attrname-format:uri">
     <saml:AttributeValue
      xmlns:xs="http://www.w3.org/2001/XMLSchema"
      xmlns:xsi="http://www.w3.org/2001/XMLSchema-instance"
      xsi:type="xs:string">TREATMENT
     </saml:AttributeValue>
    </saml:Attribute>
    <saml:Attribute
     FriendlyName="XSPA Locality"
     Name="urn:oasis:names:tc:xspa:1.0:environment:locality"
     NameFormat="urn:oasis:names:tc:SAML:2.0:attrname-format:uri">
     <saml:AttributeValue
      xmlns:xs="http://www.w3.org/2001/XMLSchema"
      xmlns:xsi="http://www.w3.org/2001/XMLSchema-instance"
      xsi:type="xs:string">Kreiskrankenhaus Neustadt
     </saml:AttributeValue>
    </saml:Attribute>
   </saml:AttributeStatement>
 </saml:Assertion>
</wsse:Security>
</pre>
```
# **SAML 2.0 Profile for ECR Policy Assertions**

Bitte markieren Sie [Kommentare](/index.php/cdaefa:Kommentierung_EFAv2.0) zu diesem Abschnitt mit dem Code {Eocyo.01}

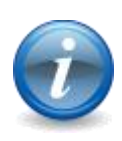

This profile applies to scenarios where the eCR Context Manager requests an Access Policy Assertion from the eCR Policy Provider and thus implements a policy push authorization model. There is no specification in the case that the Authorization Decision Provider requests policies from the eCR Policy Provider.

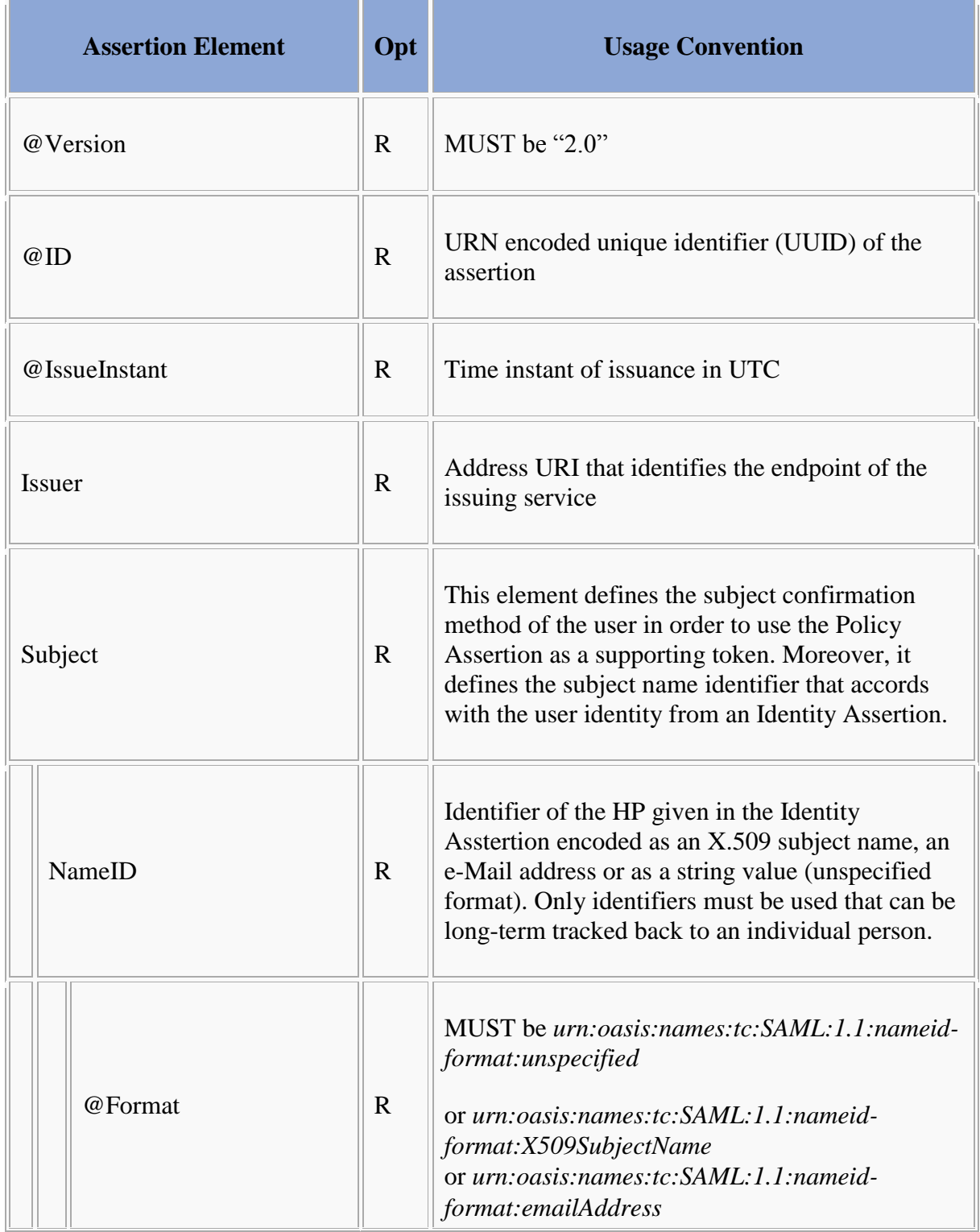

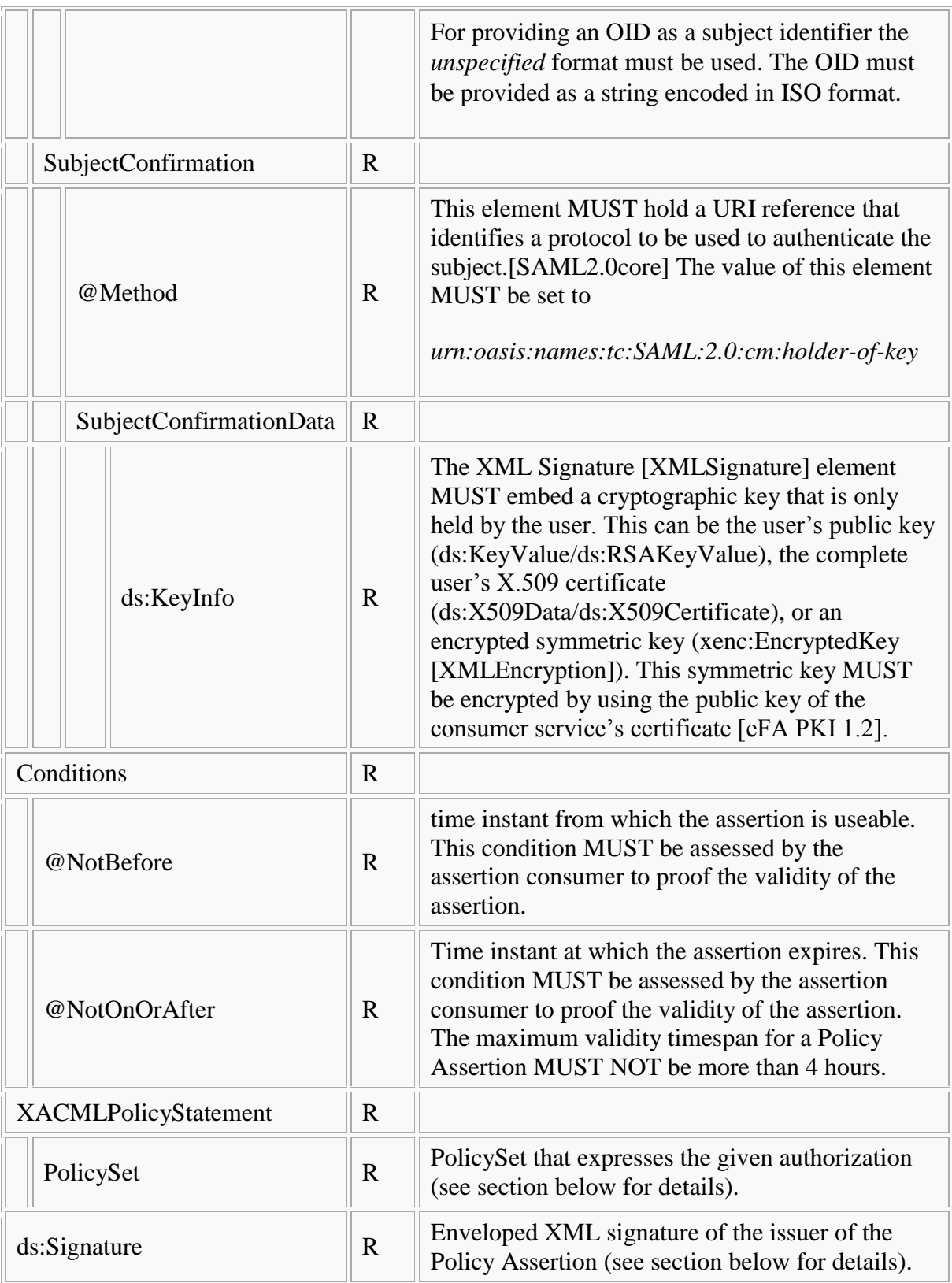

## **PolicySet Profile**

Bitte markieren Sie [Kommentare](/index.php/cdaefa:Kommentierung_EFAv2.0) zu diesem Abschnitt mit dem Code {Eocyo.01.01}

The ECR 2.0 specification differentiates three kinds of an authorization statement as it is described logically in the security token services section for the [Policy Provider.](/index.php/cdaefa:EFA_Sicherheitsdienste_(logische_Spezifikation)) These are:

- Reference without semantics (policyId) to an access policy which contains the valid authorization rules for an eCR Consumer
- Access policy which contains the valid authorization rules for an eCR Consumer

In order to implement such differentiations the *<PolicySet>* element has different subelements.

#### **Policy Assignment**

```
Bitte markieren Sie Kommentare zu diesem Abschnitt mit dem Code 
{Eocyo.01.02}
```
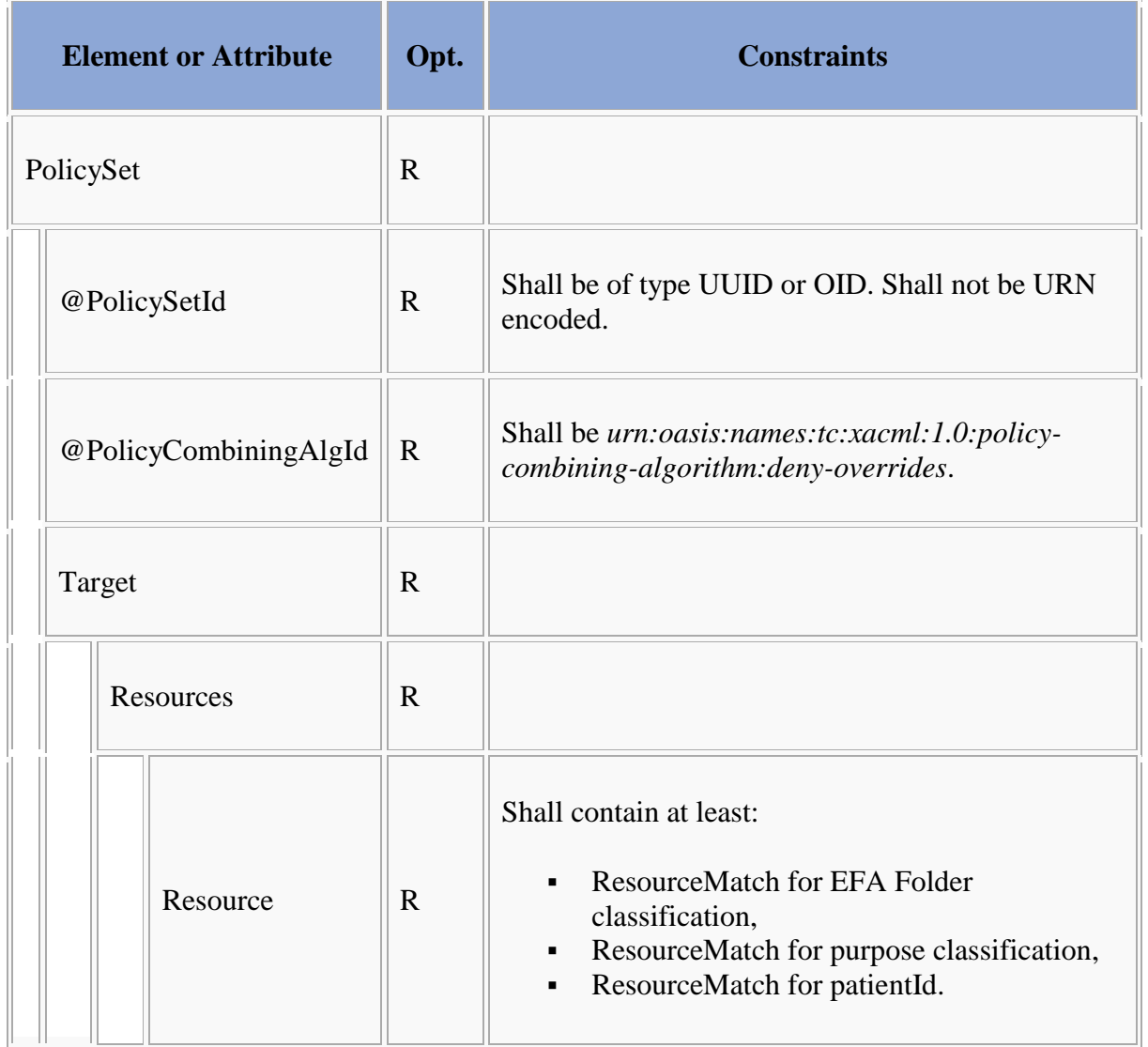

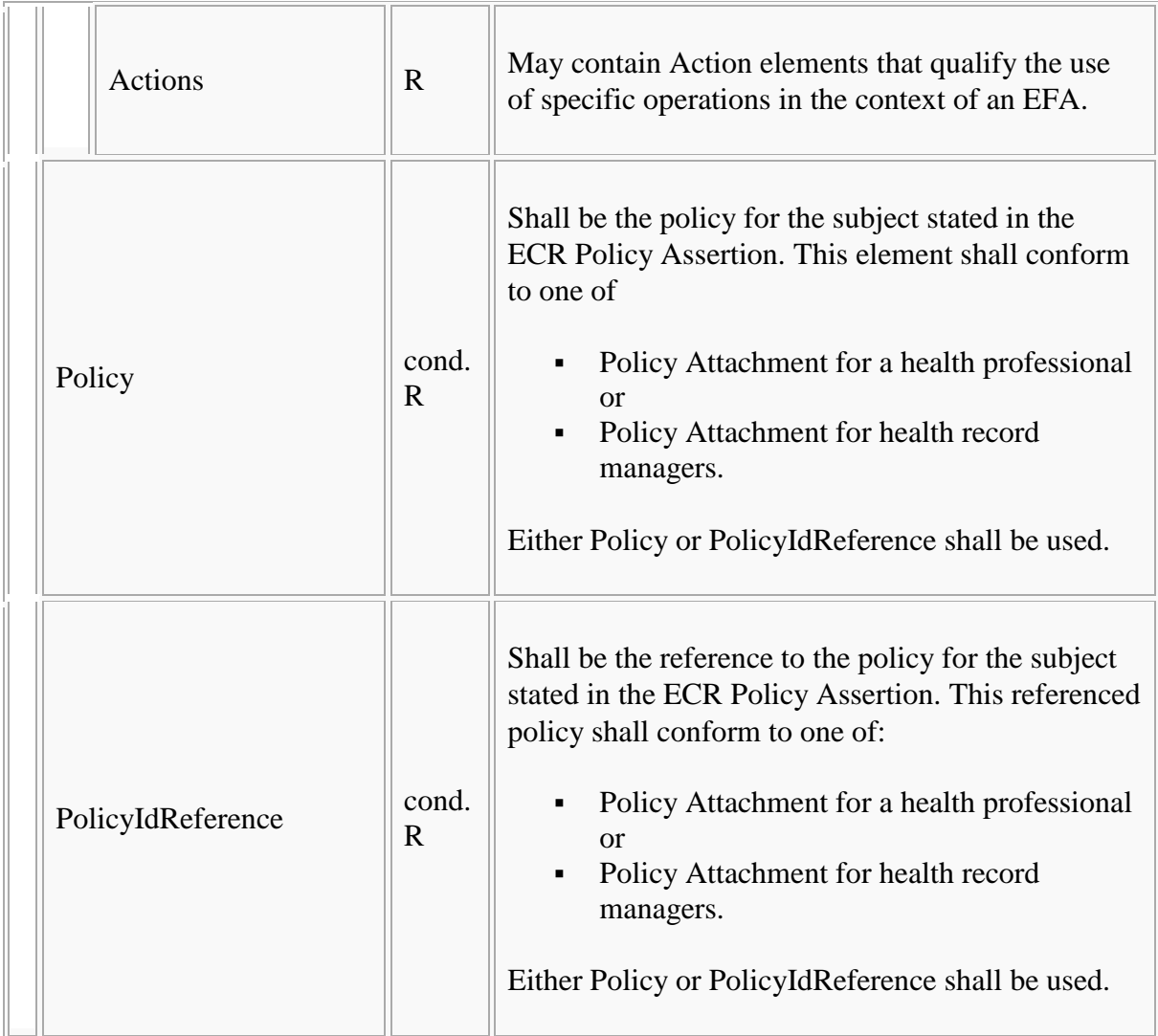

## **Policy Attachment for a health professional**

If not in the role of a health record manager, health professionals may have access to the health record if it neither suspended nor retired.

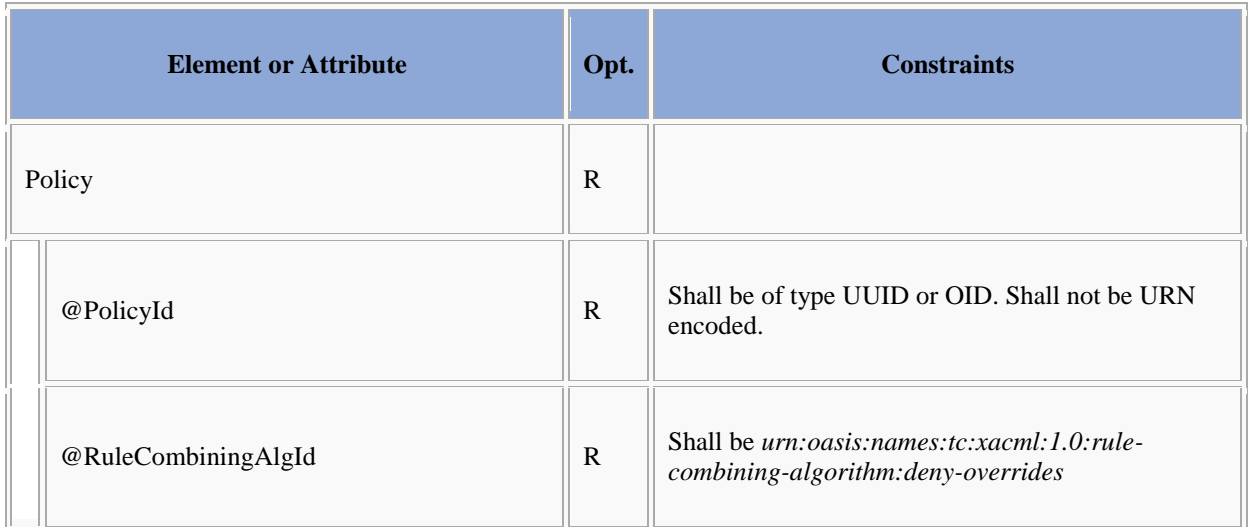

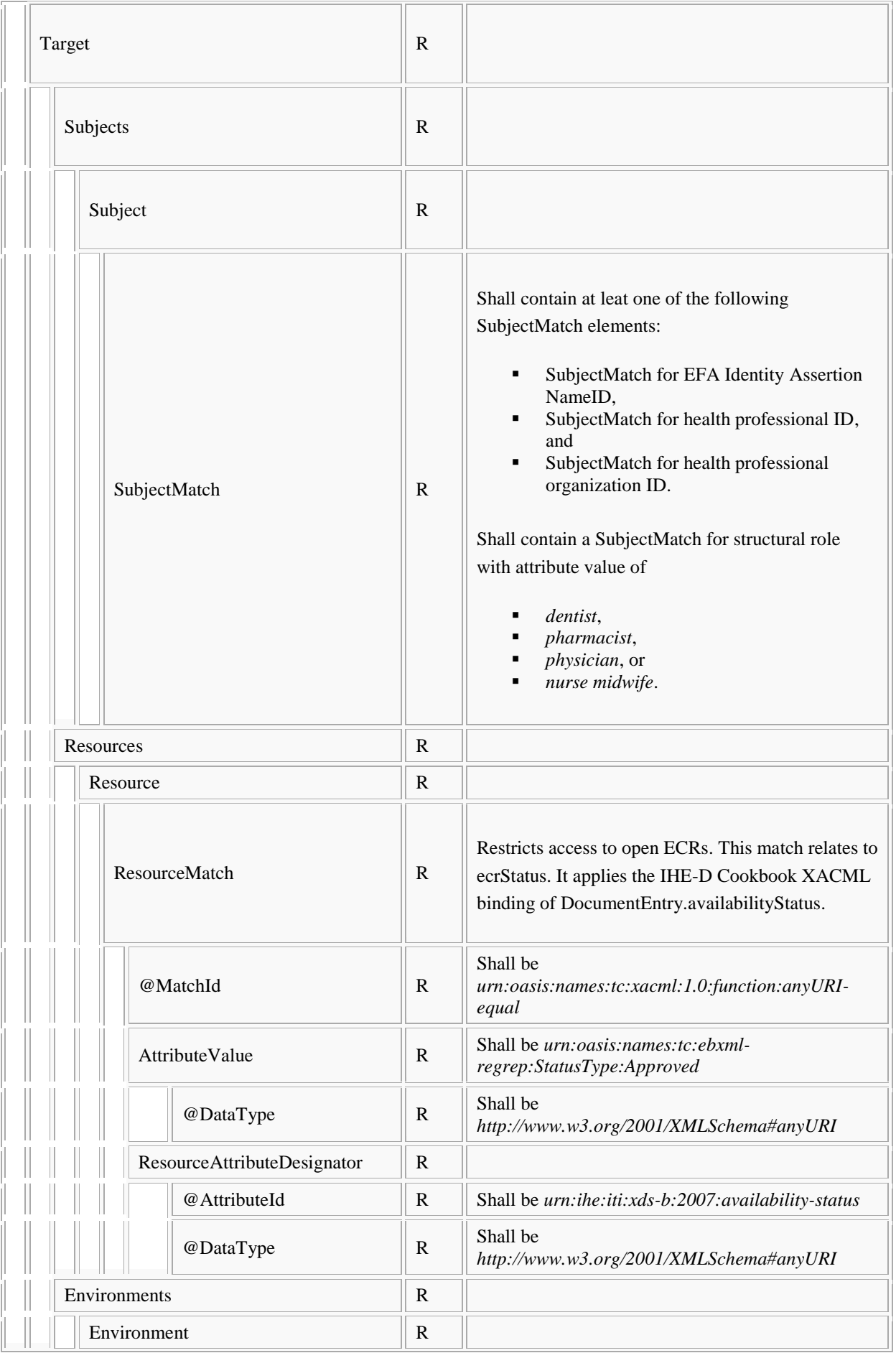

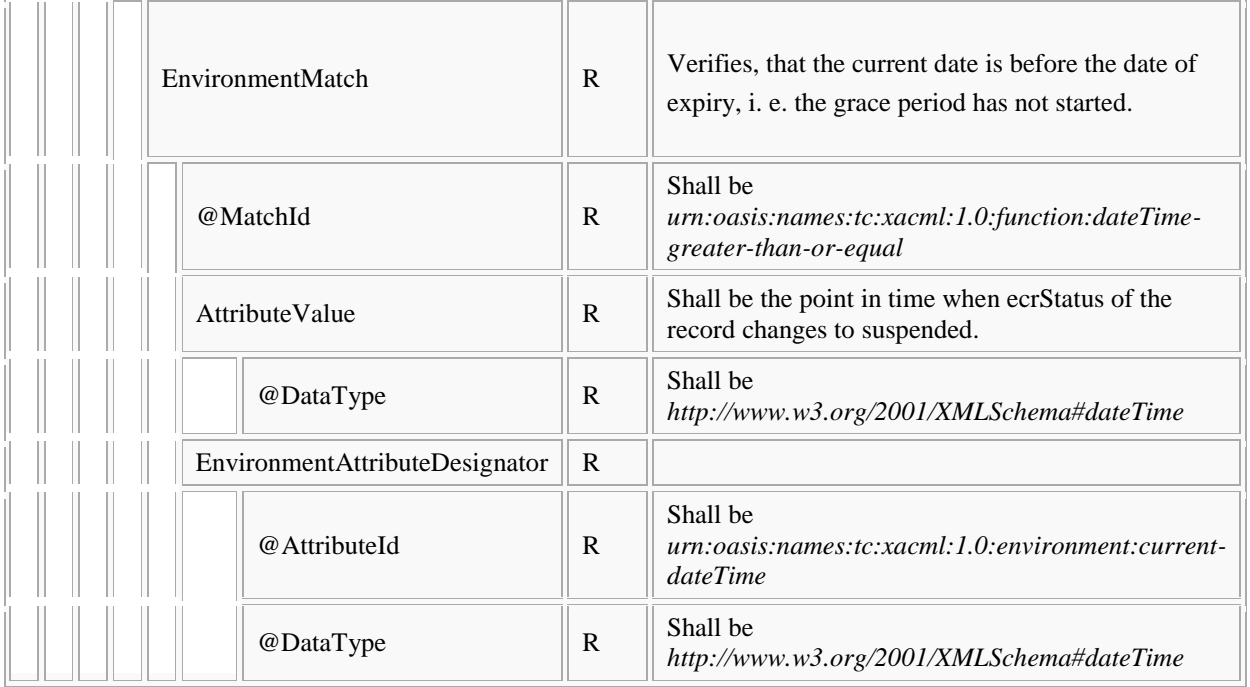

## **Policy Attachment for health record managers**

Health professionals in the role of a health record manager may have access to the health record if it is suspended but nor retired.

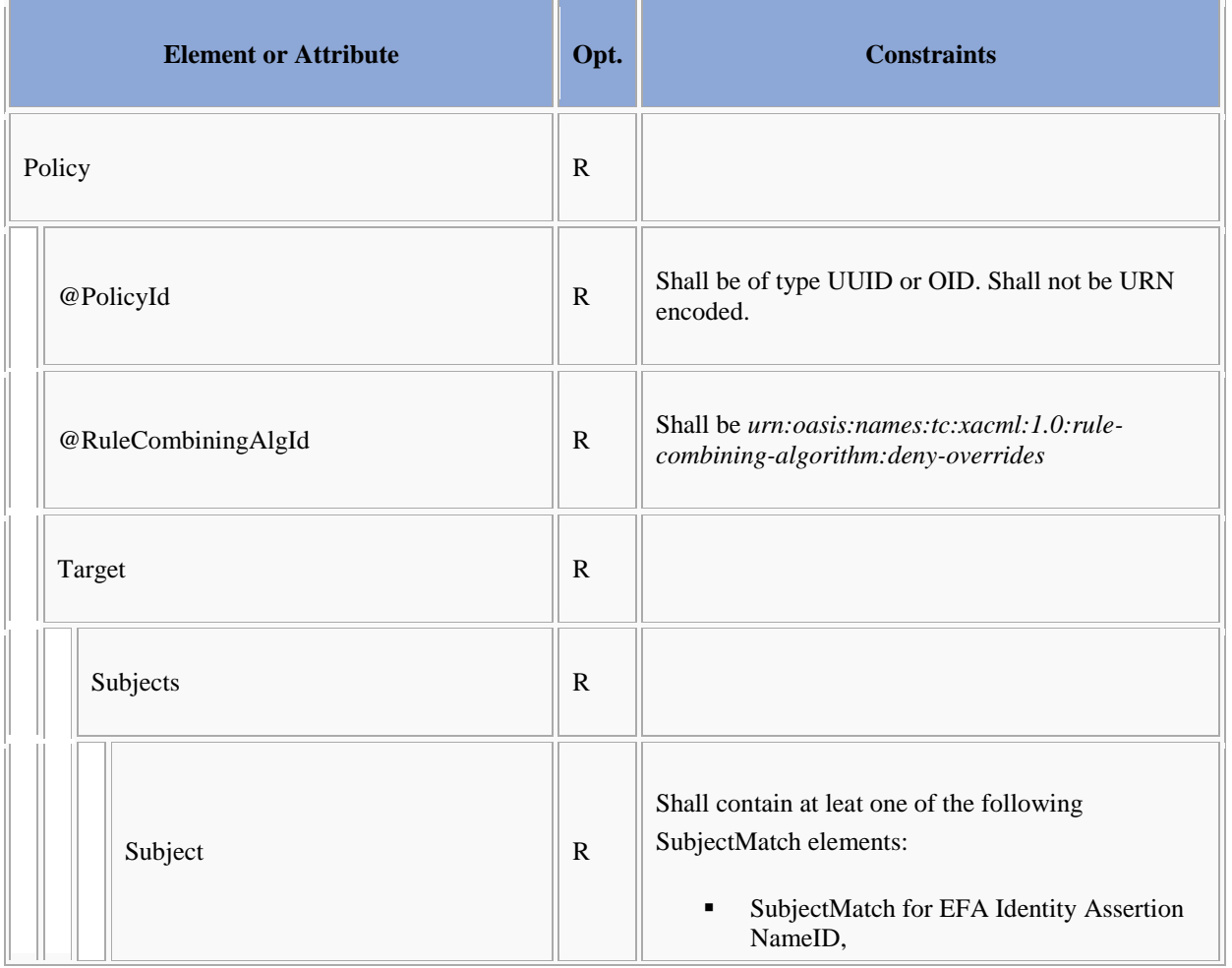

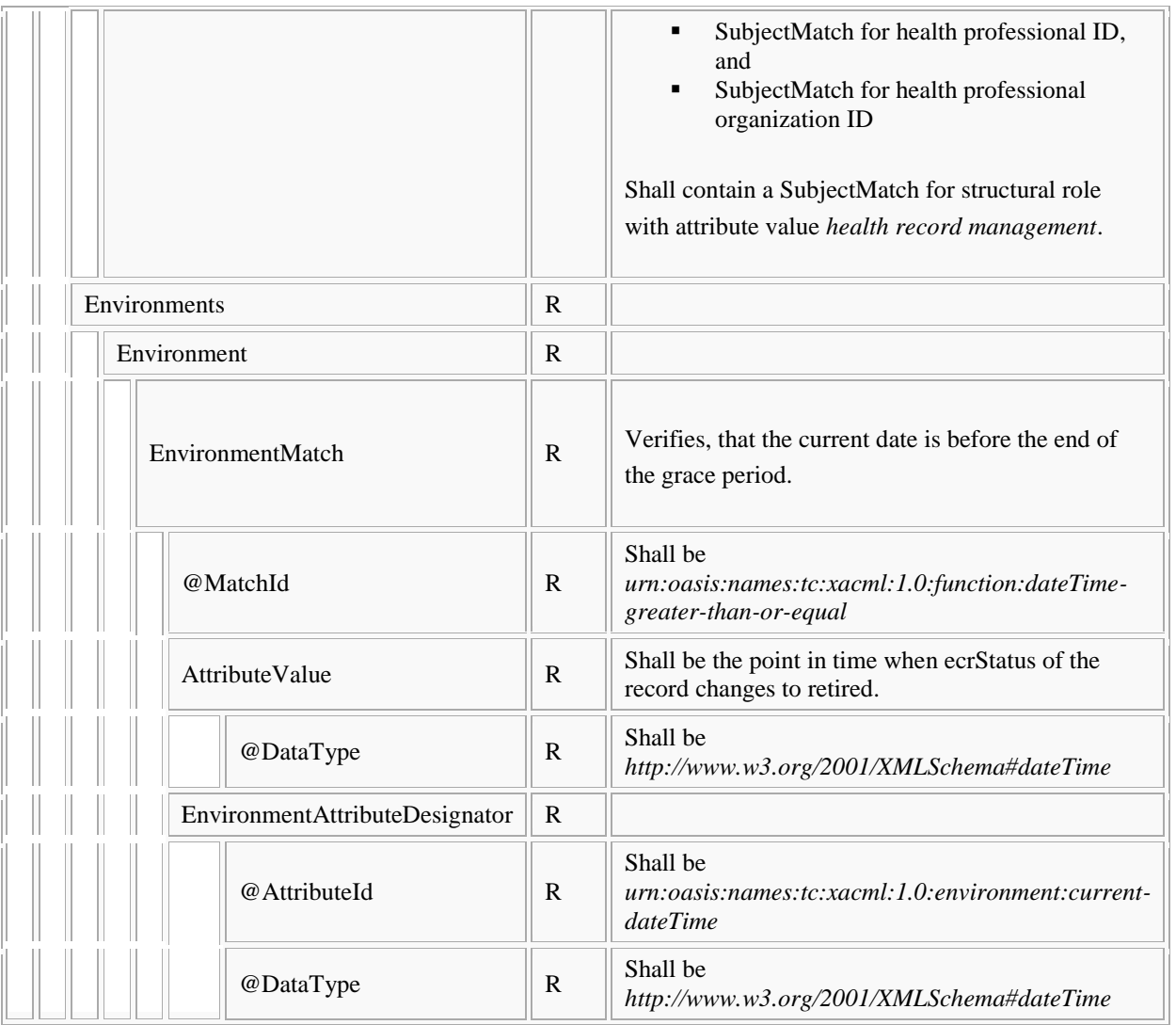

#### **SubjectMatch for EFA Identity Assertion NameID**

This SubjectMatch element relates to the [saml:NameID element of the EFA Identity](/index.php/cdaefa:EFA_Identity_Assertion_SAML2_Binding)  [Assertion.](/index.php/cdaefa:EFA_Identity_Assertion_SAML2_Binding)

This element applies the IHE-D Cookbook XACML binding of [User ID.](/index.php/ihecb:IHE-XACML_Binding#User_ID)

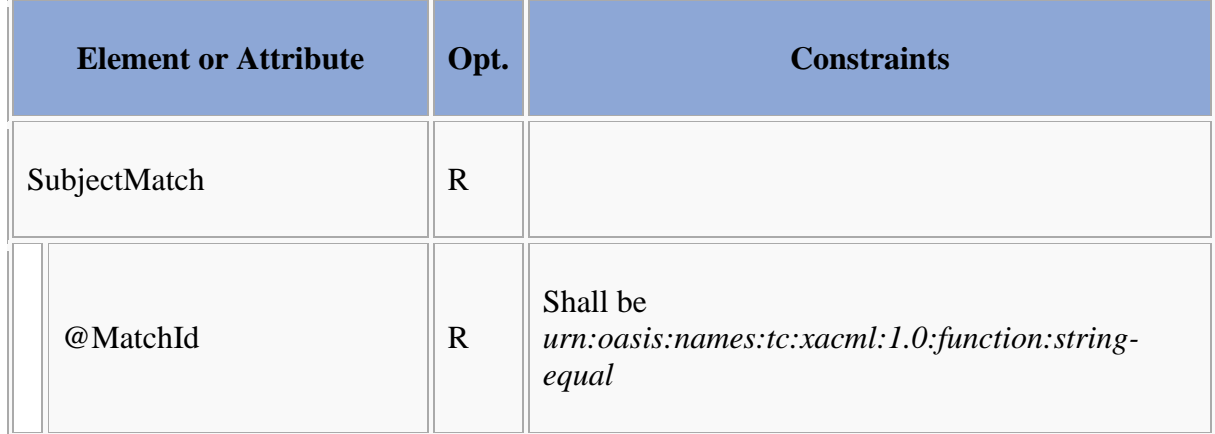

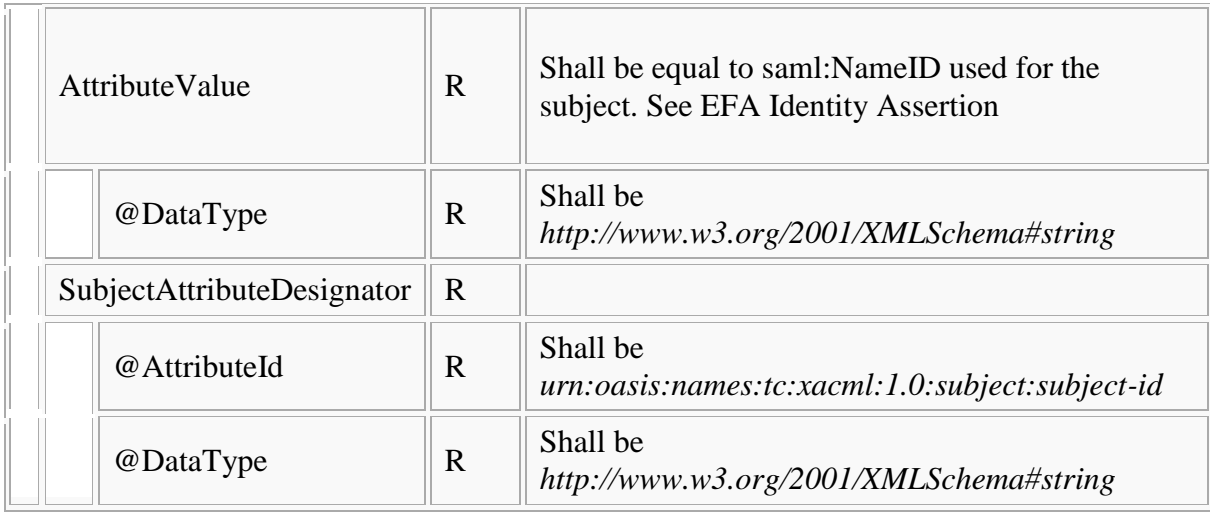

#### **SubjectMatch for health professional ID**

This SubjectMatch element relates to the [health professional identifier of the EFA Identity](/index.php/cdaefa:EFA_Identity_Assertion_SAML2_Binding#HCP_Identity_Attributes)  [Assertion.](/index.php/cdaefa:EFA_Identity_Assertion_SAML2_Binding#HCP_Identity_Attributes)

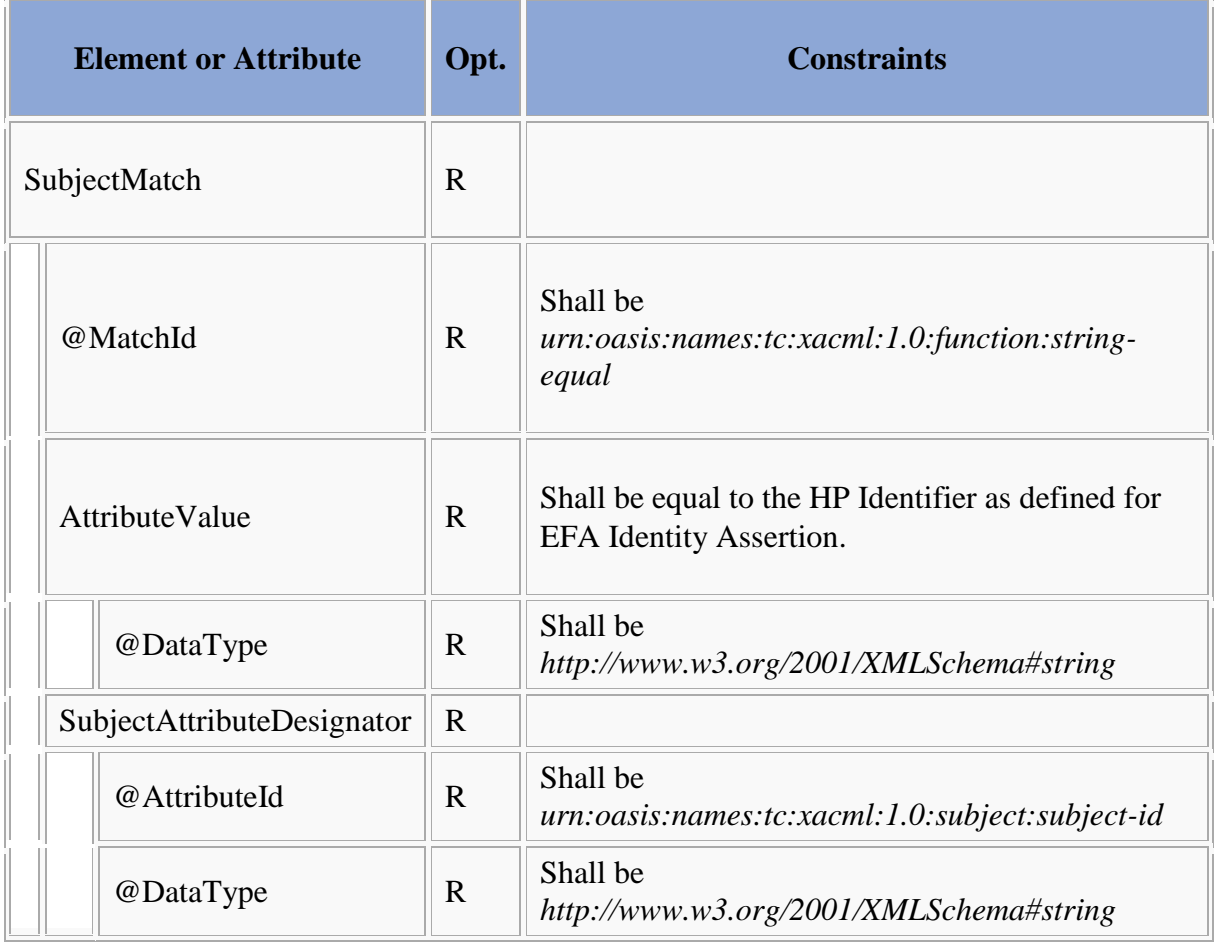

#### **SubjectMatch for structural role**

This SubjectMatch element relates to the Structural Role of [the EFA Identity Assertion.](/index.php/cdaefa:EFA_Identity_Assertion_SAML2_Binding#HCP_Identity_Attributes)

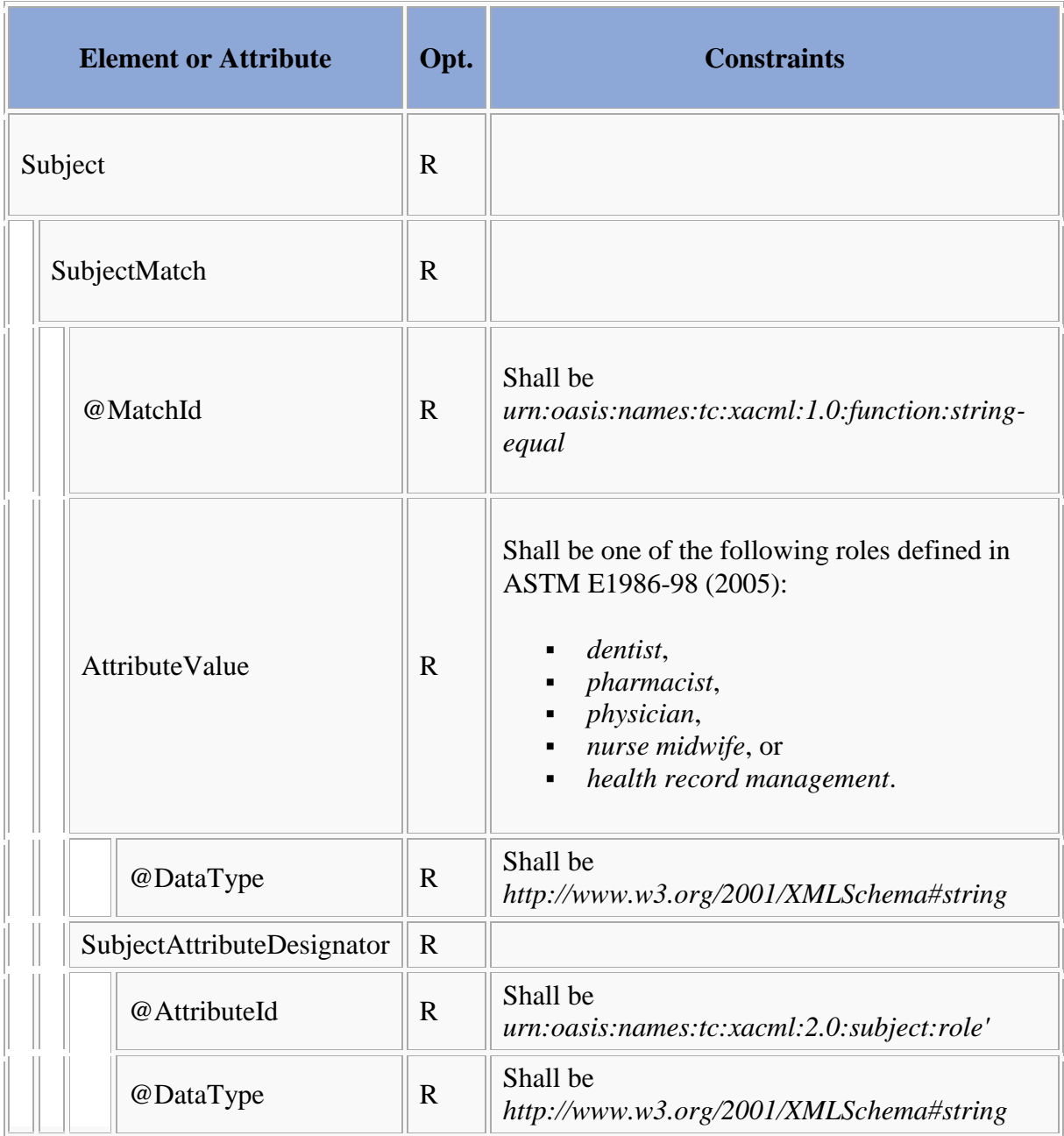

# **SubjectMatch for health professional organization ID**

This SubjectMatch element relates to the [HP Organization ID of the EFA Identity Assertion.](/index.php/cdaefa:EFA_Identity_Assertion_SAML2_Binding#HCP_Identity_Attributes)

This element applies the IHE-D Cookbook XACML binding of [User Organization ID.](/index.php/ihecb:IHE-XACML_Binding#User_Organization_ID)

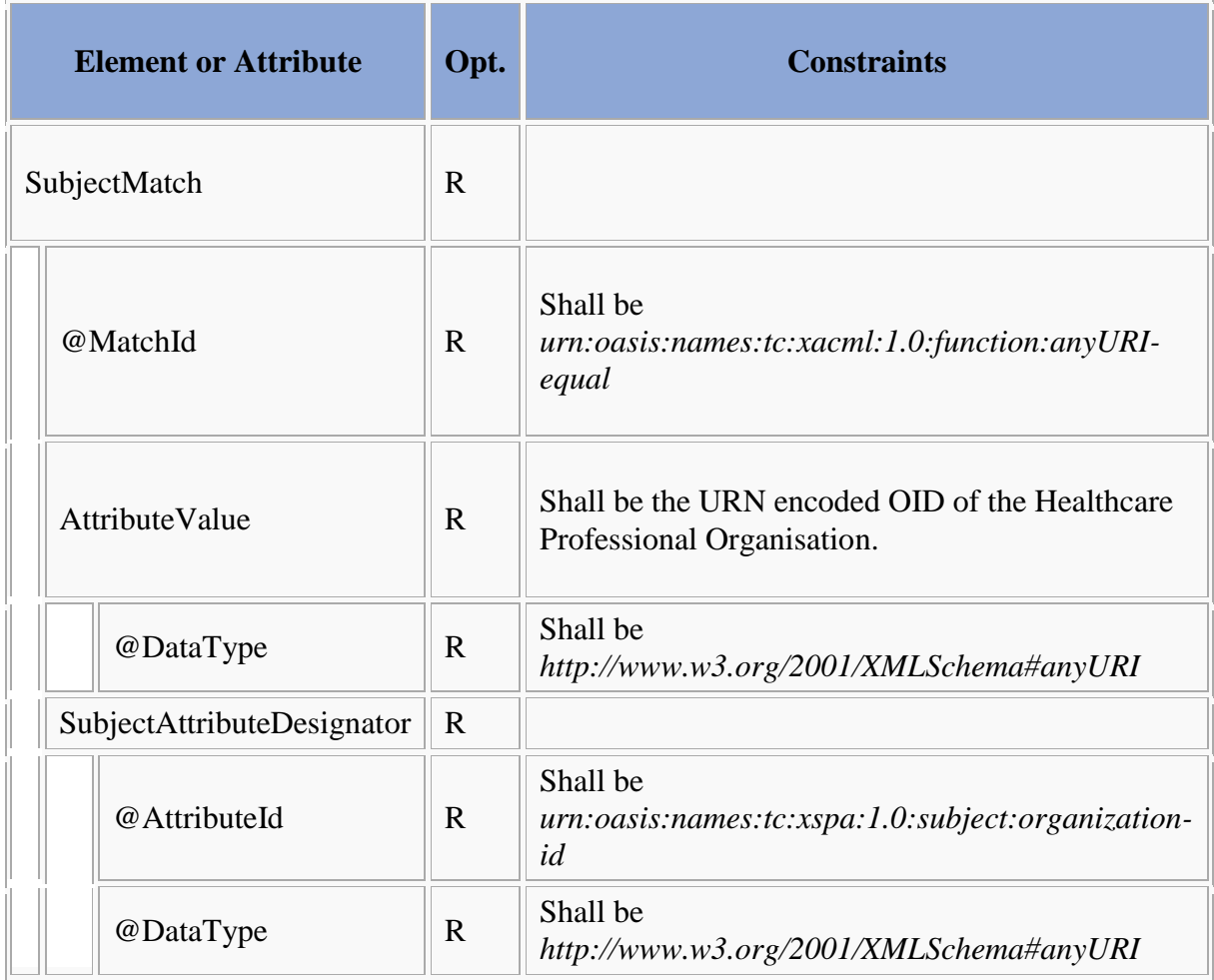

#### **ResourceMatch for EFA Folder classification**

This ResourceMatch element relates to the Folder.codeList entry which indicates an [EFA](/index.php/cdaefa:EFA_XDS_Folder_Metadata_Binding#codeList)  [Folder.](/index.php/cdaefa:EFA_XDS_Folder_Metadata_Binding#codeList)

This element applies the IHE-D Cookbook XACML binding of [Folder.codeList.](/index.php/ihecb:IHE-XACML_Binding#Code)

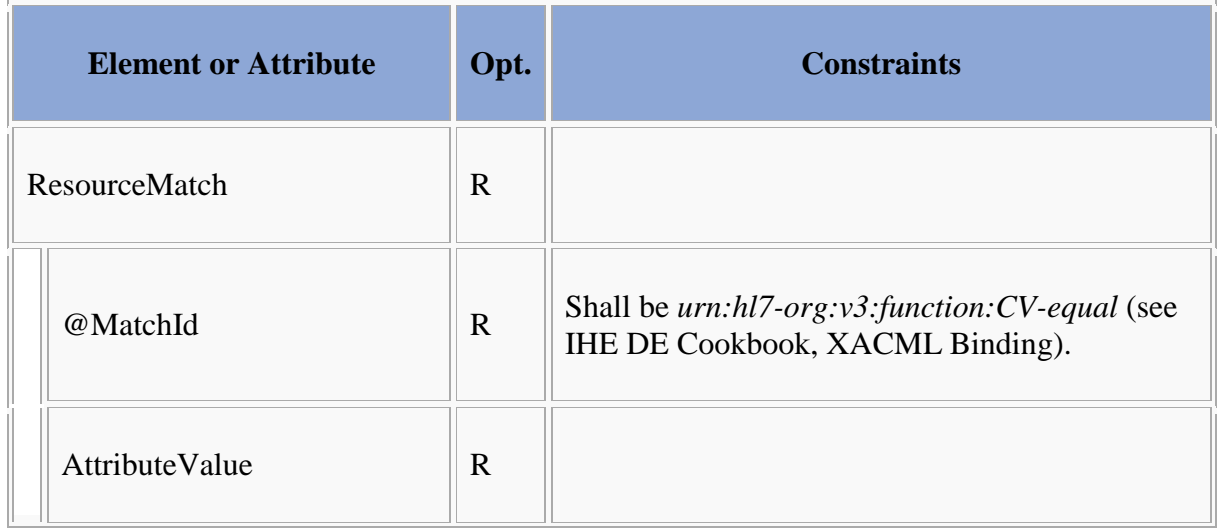

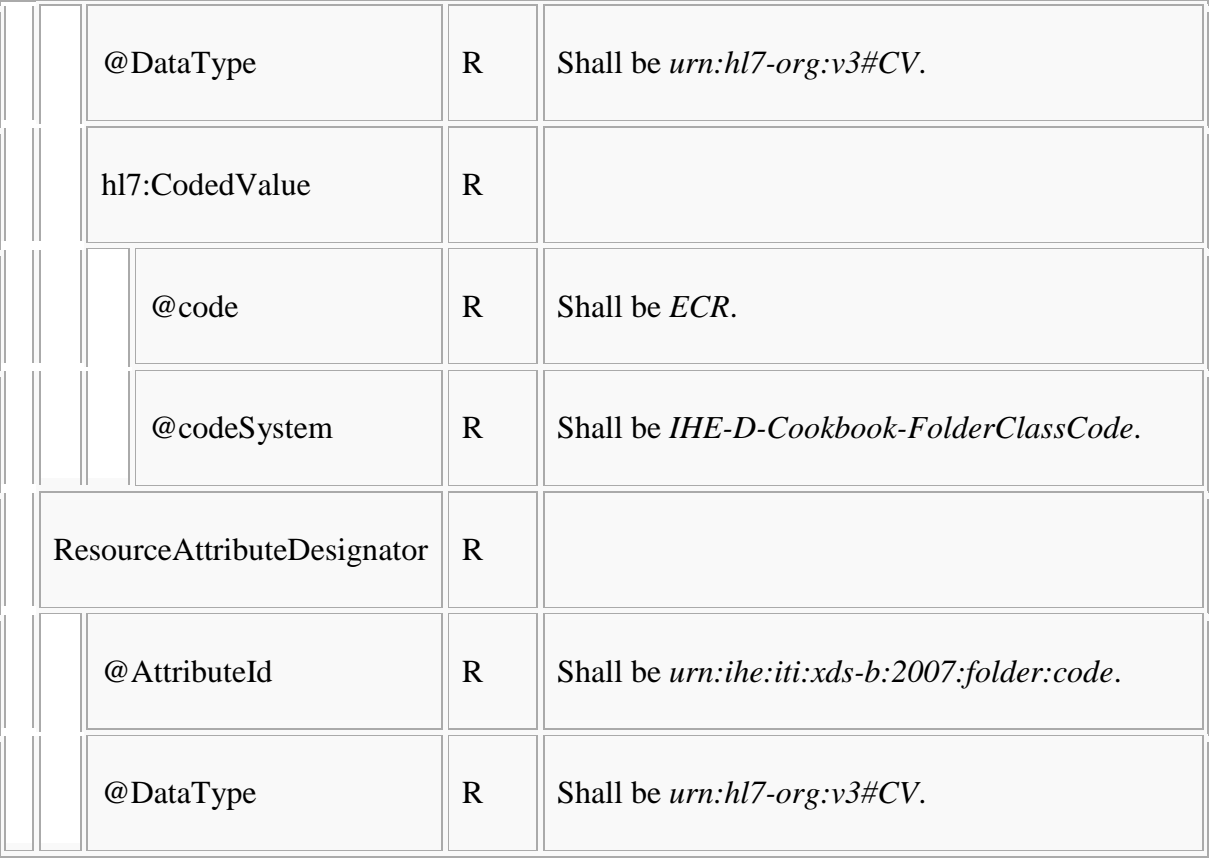

# **ResourceMatch for purpose classification**

 $\overline{a}$ 

This ResourceMatch element relates to the Folder.codeList entry which indicates the [purpose.](/index.php/cdaefa:EFA_XDS_Folder_Metadata_Binding#codeList)

This element applies the IHE-D Cookbook XACML binding of [Folder.codeList.](/index.php/ihecb:IHE-XACML_Binding#Code)

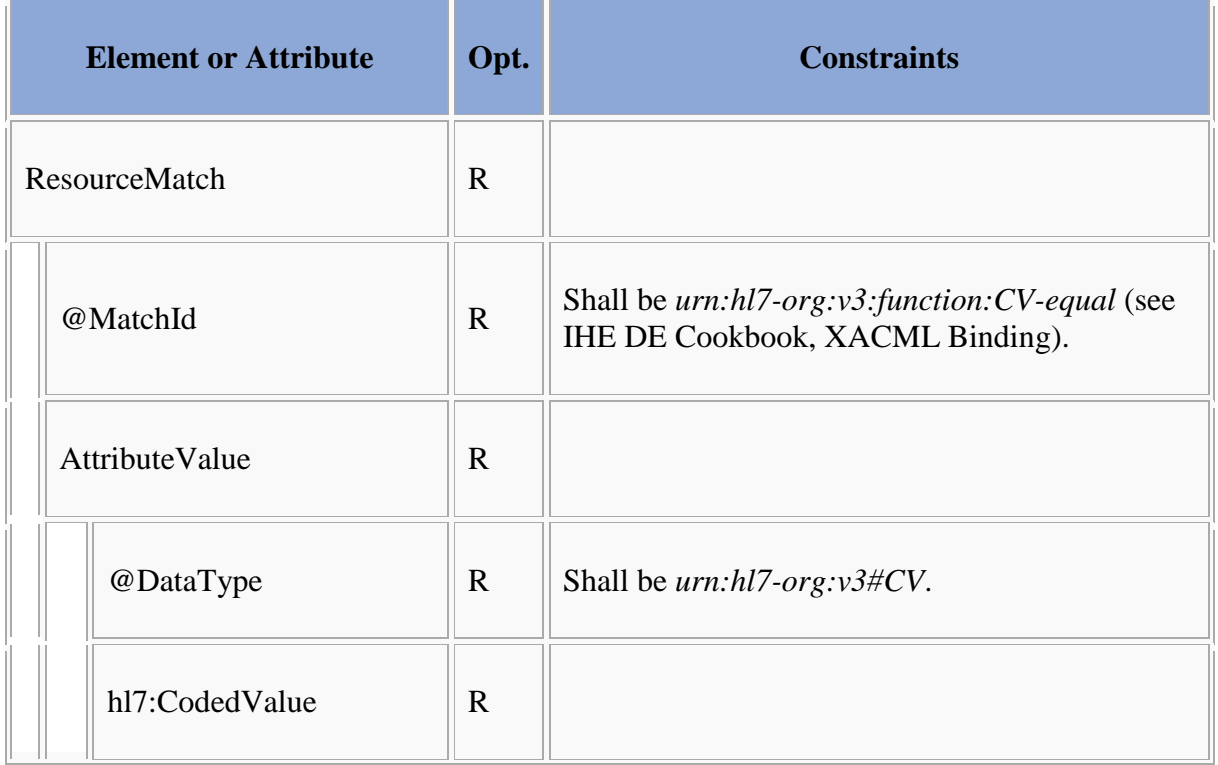

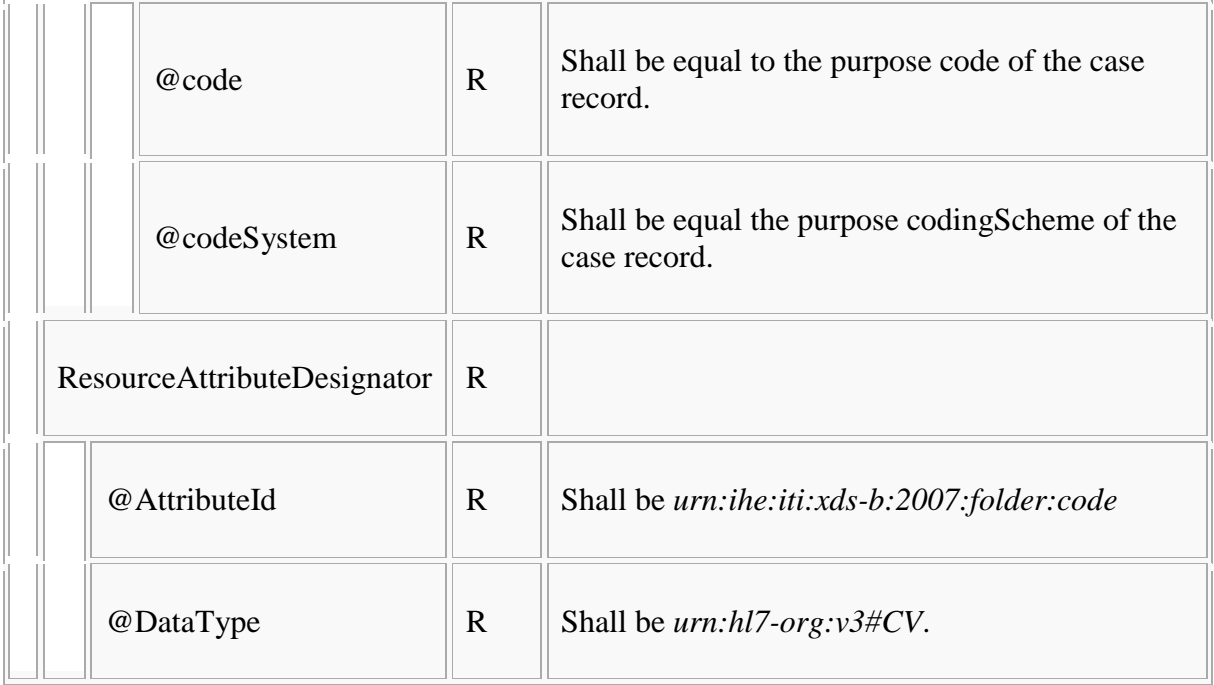

#### **ResourceMatch for patientId**

This ResourceMatch element relates to [Folder.patientId and DocumentEntry.patientId.](/index.php/cdaefa:EFA_Metadata_Bindings)

This element applies the IHE-D Cookbook XACML binding of [Folder.patientId.](/index.php/ihecb:IHE-XACML_Binding#Patient_ID_3)

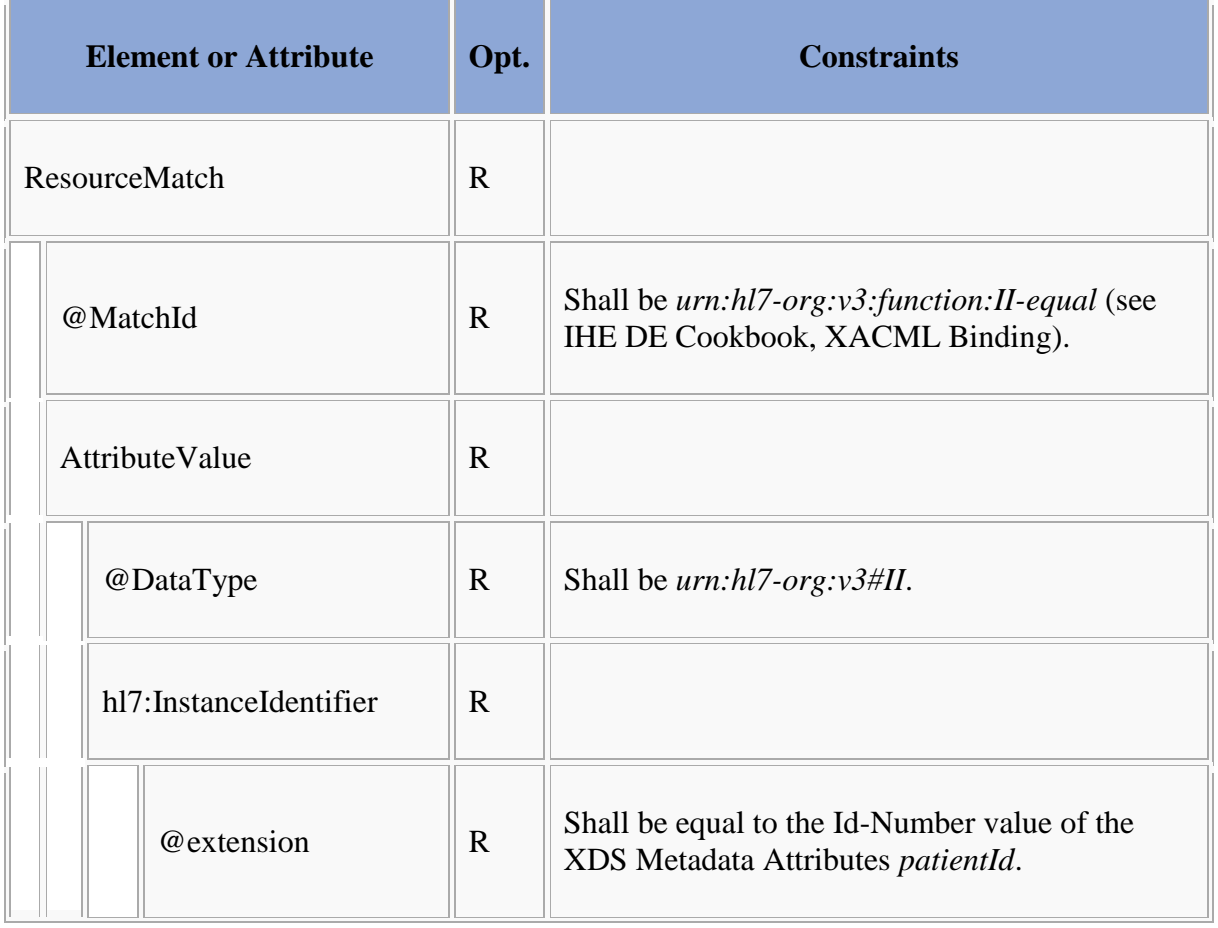

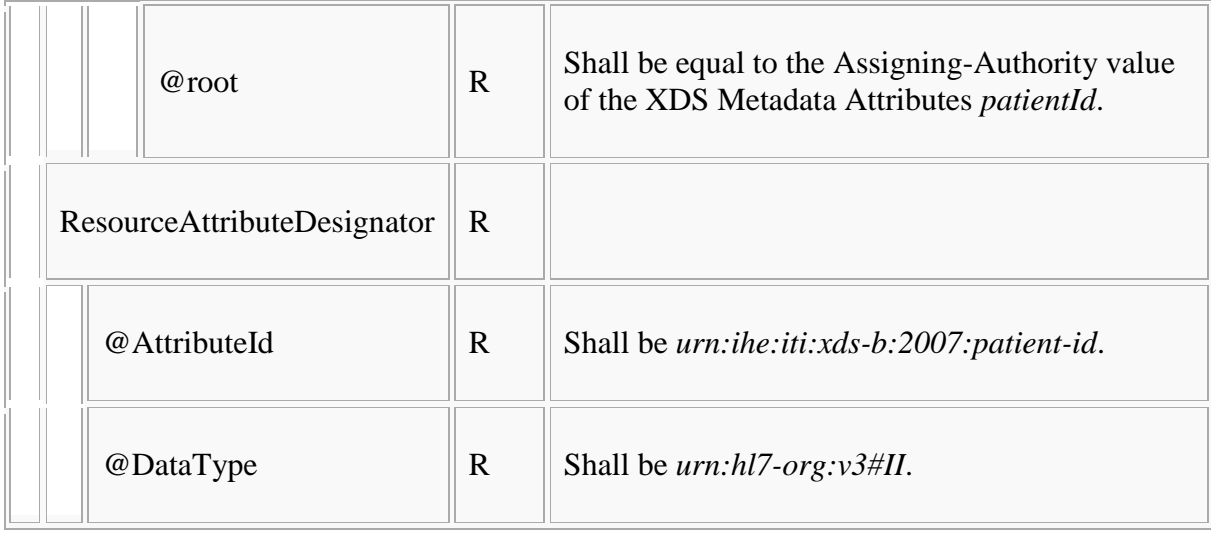

## **Assertion Signature**

```
Bitte markieren Sie Kommentare zu diesem Abschnitt mit dem Code 
{Eocyo.01.04}
```
Every Policy Assertion MUST be signed by its issuer. The XML signature MUST be applied by using the *saml:Assertion/ds:Signature* element as defined below.

 $\overline{\phantom{a}}$ 

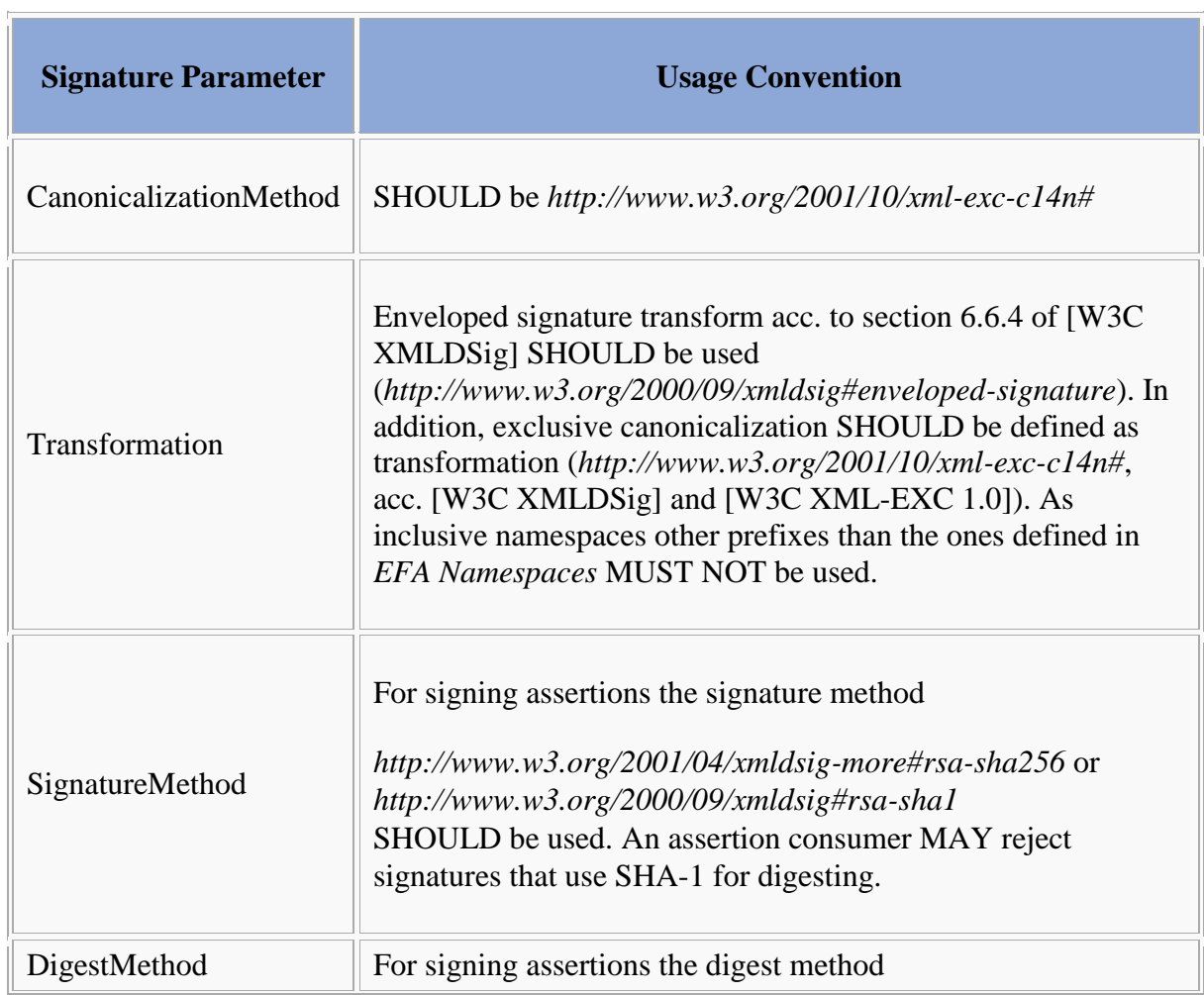

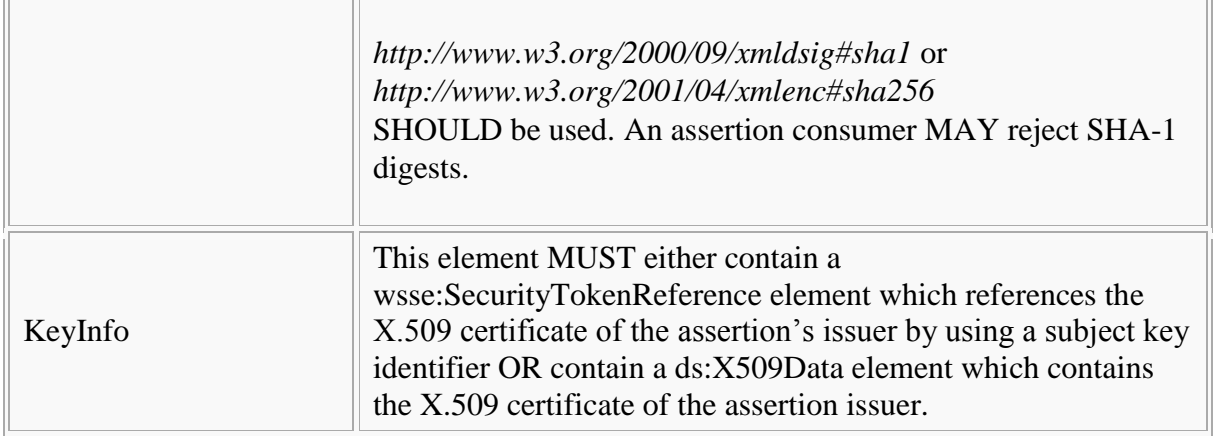

#### **Example Assertion**

Bitte markieren Sie [Kommentare](/index.php/cdaefa:Kommentierung_EFAv2.0) zu diesem Abschnitt mit dem Code {Eocyo.01.05}

```
-----------------------
                     <soap12:Envelope … >
<soap12:Header … >
  <wsse:Security … >
   <saml:Assertion xmlns:saml="urn:oasis:names:tc:SAML:2.0:assertion"
     ID="uuid-6dbb391c-20d3-4568-8c04-ff9d91d049c1"
     IssueInstant="2013-04-05T08:14:28.788Z" Version="2.0">
   <saml:Issuer>urn:de:berlin:hp:pap</saml:Issuer>
    <ds:Signature xmlns:ds="http://www.w3.org/2000/09/xmldsig#">
     <ds:SignedInfo>
      <ds:CanonicalizationMethod
       Algorithm="http://www.w3.org/2001/10/xml-exc-c14n#" />
       <ds:SignatureMethod Algorithm="http://www.w3.org/2000/09/xmldsig#rsa-sha1" />
       <ds:Reference URI="#urn:uuid:7102AC72154DCFD1F51253534608780">
        <ds:Transforms>
         <ds:Transform
          Algorithm="http://www.w3.org/2000/09/xmldsig#enveloped-signature" />
         <ds:Transform
          Algorithm="http://www.w3.org/2001/10/xml-exc-c14n#">
          <ec:InclusiveNamespaces
           xmlns:ec="http://www.w3.org/2001/10/xml-exc-c14n#"
           PrefixList="ds saml xs" />
         </ds:Transform>
        </ds:Transforms>
        <ds:DigestMethod Algorithm="http://www.w3.org/2000/09/xmldsig#sha1" />
        <ds:DigestValue>A1LyLvFHRrYaOJ28YVFd3MfKGSI=</ds:DigestValue>
       </ds:Reference>
      </ds:SignedInfo>
      <ds:SignatureValue>ggyn … LQ==</ds:SignatureValue>
      <ds:KeyInfo>
       <ds:X509Data>
        <ds:X509Certificate> … </ds:X509Certificate>
       </ds:X509Data>
      </ds:KeyInfo>
     </ds:Signature>
     <saml:Subject>
      <saml:NameID
       Format="urn:oasis:names:tc:SAML:1.1:nameid-format:X509SubjectName">
 ...
      </saml:NameID>
      <saml:SubjectConfirmation
       Method="urn:oasis:names:tc:SAML:2.0:cm:holder-of-key">
       <saml:SubjectConfirmationData>
         <ds:KeyInfo>
           <ds:X509Data>
             <ds:X509Certificate> … </ds:X509Certificate>
           </ds:X509Data>
         </ds:KeyInfo>
        </saml:SubjectConfirmationData/>
```

```
 </saml:SubjectConfirmation>
      </saml:Subject>
      <saml:Conditions
       NotBefore="2013-04-05T08:14:28.788Z"
       NotOnOrAfter="2013-04-05T12:14:28.788Z">
     </saml:Conditions>
      <xacml-saml:XACMLPolicyStatement>
<PolicySet xmlns="urn:oasis:names:tc:xacml:2.0:policy:schema:os"
   xmlns:hl7="urn:hl7-org:v3"
   xmlns:rim="urn:oasis:names:tc:ebxml-regrep:xsd:rim:3.0"
   xmlns:xsi="http://www.w3.org/2001/XMLSchema-instance"
   xsi:schemaLocation="urn:oasis:names:tc:xacml:2.0:policy:schema:os access_control-xacml-2.0-
policy-schema-os.xsd"
   PolicySetId="2B789DEE-9CB6-11E4-97F9-246A95DB5880"
   PolicyCombiningAlgId="urn:oasis:names:tc:xacml:1.0:policy-combining-algorithm:deny-
overrides">
   <Target>
     <Resources>
       <Resource>
         <!-- ECR Folder Code -->
         <ResourceMatch MatchId="urn:hl7-org:v3:function:CV-equal">
            <AttributeValue DataType="urn:hl7-org:v3#CV">
              <hl7:CodedValue code="ECR"
               codeSystem="IHE-D-Cookbook-FolderClassCode" />
            </AttributeValue>
            <ResourceAttributeDesignator
             AttributeId="urn:ihe:iti:xds-b:2007:folder:code"
              DataType="urn:hl7-org:v3#CV" />
         </ResourceMatch>
         <!-- Purpose Folder Code -->
         <ResourceMatch MatchId="urn:hl7-org:v3:function:CV-equal">
            <AttributeValue DataType="urn:hl7-org:v3#CV">
              <hl7:CodedValue code="K70.0" codeSystem="1.2.276.0.76.5.311" />
            </AttributeValue>
            <ResourceAttributeDesignator
             AttributeId="urn:ihe:iti:xds-b:2007:folder:code"
              DataType="urn:hl7-org:v3#CV" />
         </ResourceMatch>
        \langle!-- Patient -->
         <ResourceMatch MatchId="urn:hl7-org:v3:function:II-equal">
            <AttributeValue DataType="urn:hl7-org:v3#II">
              <hl7:InstanceIdentifier extension="6578946"
               root="1.3.6.1.4.1.21367.2005.3.7" />
            </AttributeValue>
            <ResourceAttributeDesignator
             AttributeId="urn:ihe:iti:xds-b:2007:patient-id"
             DataType="urn:hl7-org:v3#II" />
         </ResourceMatch>
       </Resource>
     </Resources>
  \langleTarget>
   <Policy PolicyId="urn:ecr:2.0:xacml:policyid:1"
     RuleCombiningAlgId="urn:oasis:names:tc:xacml:1.0:rule-combining-algorithm:deny-overrides">
     <Target>
       <Subjects>
         <!-- An HC professional and its role -->
         <Subject>
            <SubjectMatch MatchId="urn:oasis:names:tc:xacml:1.0:function:anyURI-equal">
             <AttributeValue DataType="http://www.w3.org/2001/XMLSchema#anyURI"
              >urn:oid:1.2.276.0.76.3.1.81.1.76.4</AttributeValue>
              <SubjectAttributeDesignator
               AttributeId="urn:oasis:names:tc:xspa:1.0:subject:organization-id"
                DataType="http://www.w3.org/2001/XMLSchema#anyURI" />
            </SubjectMatch>
           <SubjectMatch
             MatchId="urn:oasis:names:tc:xacml:1.0:function:string-equal">
              <AttributeValue DataType="http://www.w3.org/2001/XMLSchema#string"
                >physician</AttributeValue>
             <SubjectAttributeDesignator
               AttributeId="urn:oasis:names:tc:xacml:2.0:subject:role"
                DataType="http://www.w3.org/2001/XMLSchema#string" />
            </SubjectMatch>
         </Subject>
       </Subjects>
       <Resources>
```
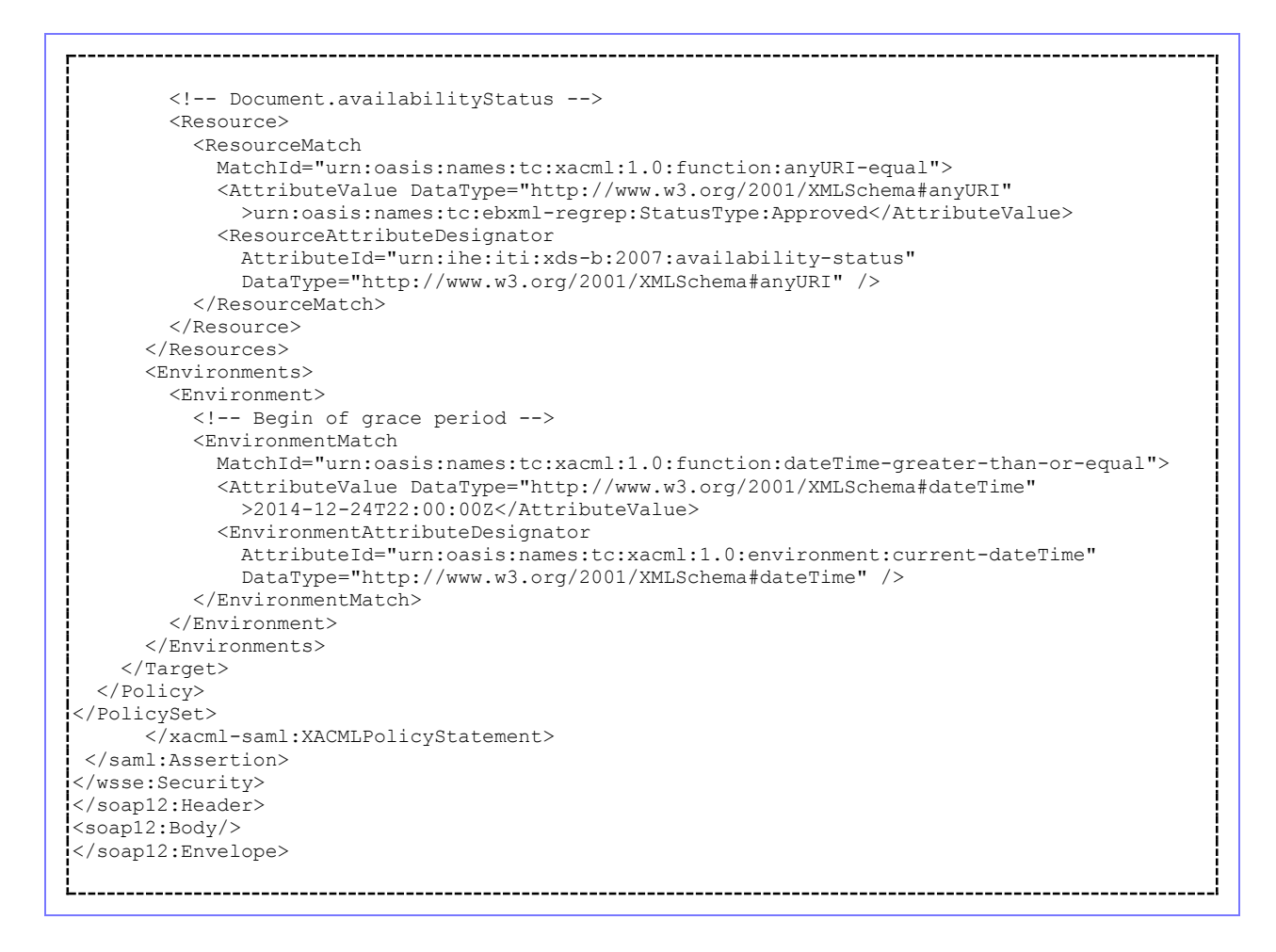

# **Patient Consent Binding**

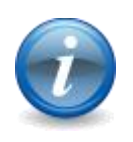

: . Es wird empfohlen, Instanzen der consentInfo-Klasse mit der HL7- Spezifikation *Privacy Consent Directives* technisch zu implementieren. Sie befindet sich derzeitig in der Abstimmung unter Mitwirkung von IHE-D-Cookbook und bvitg.

# **EFA Audit Trail Binding for XDS-based Transactions**

Bitte markieren Sie [Kommentare](/index.php/cdaefa:Kommentierung_EFAv2.0) zu diesem Abschnitt mit dem Code {EAiai.01} For transactions implemented by the EFA Resource Manager, EFA Document Registry and EFA Document Repository an Audit Trail shall be written as defined for the underlying XDS transactions. Extensions and exceptions to this rule are defined in the following sections.

# **Event Identification**

Bitte markieren Sie [Kommentare](/index.php/cdaefa:Kommentierung_EFAv2.0) zu diesem Abschnitt mit dem Code {EAiai.01.01} Each audit trail entry written as an obligation to the processing of an EFA transaction shall contain an *eventID* element as specified for the underlying IHE XDS transaction. In addition each entry shall contain an *eventTypeCode* element for the logical EFA operation that is implemented through the XDS transaction. The following table lists the respective codes and display names.

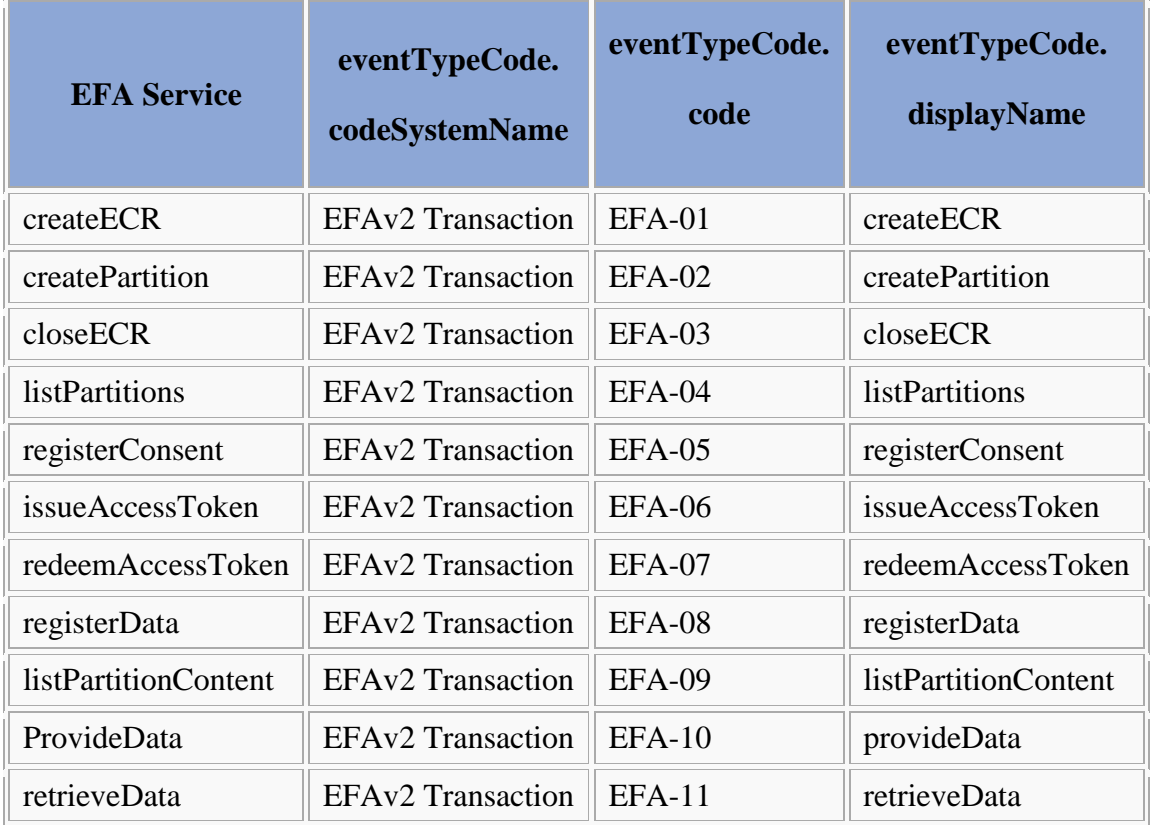

# **Encoding of the User Identifier**

The HP identifier entry MUST be taken from the subject field of the identity assertion that is transmitted together with a request. For conformance with IHE XUA++ the following encoding MUST be used:

```
SPProvidedID<saml:SubjectNameID@saml:Issuer>
```
The SPProvidedID is needed because there are situations where identity federation is in place. The SPProvidedID is a name identifier established by a service provider or affiliation of providers for the entity in the NameID different from the primary name identifier given in the content of the element.

 *Kommentierungsverfahrens. Bitte geben Sie bei einem Kommentar oder einem Verbesserungsvorschlag zu dieser Spezifikation immer das Kürzel des Abschnitts an, auf den sich Ihr Kommentar bezieht. Alle Kommentare werden in der Lasche "Diskussion" zu der Anmerkung: Die Kürzel unter den einzelnen Überschriften dienen der Unterstützung des kommentierten Seite gesammelt und gegenkommentiert.*

*Hinweise zum Kommentierungsverfahren einschließlich aller Formulare und Kontaktadressen finden Sie auf der Seite ["Kommentierung EFAv2.0"](/index.php/cdaefa:Kommentierung_EFAv2.0).*

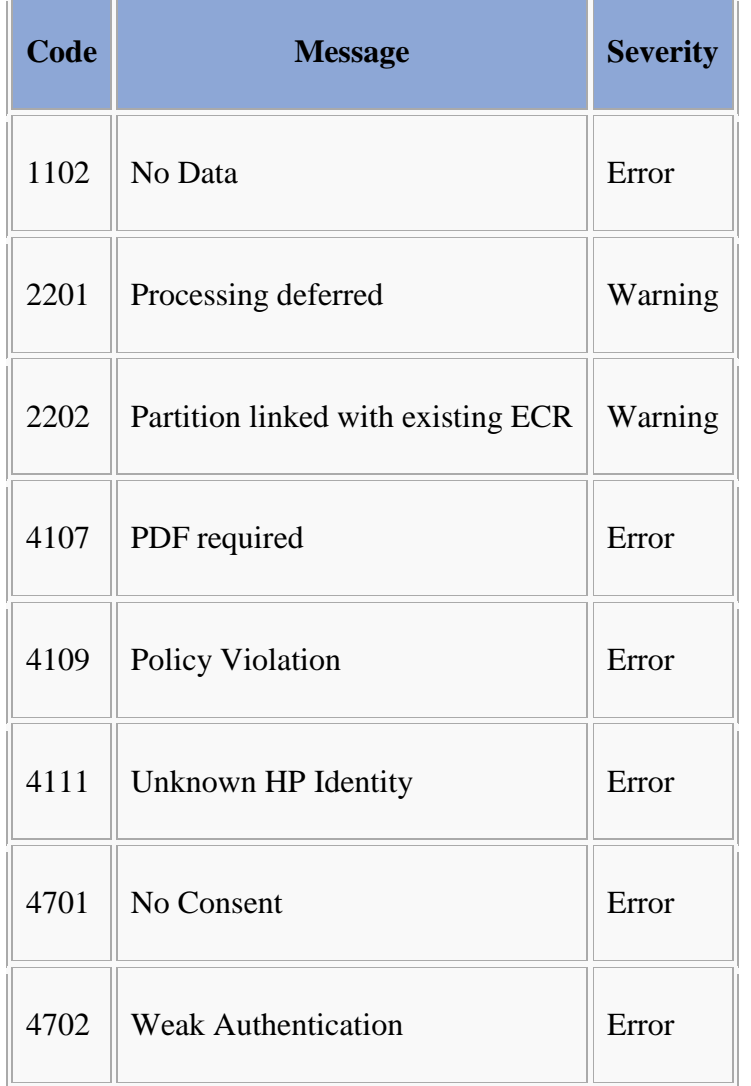

# **EFA Error Codes and Warning Codes**

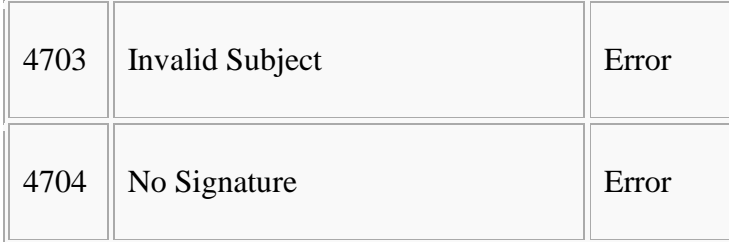

# **Implementable Perspective - Computational Dimension**

# **EFA Setup**

Bitte markieren Sie [Kommentare](/index.php/cdaefa:Kommentierung_EFAv2.0) zu diesem Abschnitt mit dem Code {EHetw.01}

In IHE XDS wird eine Fallakte durch die Summe aller Ordner mit dem gleichen Zweck (im Sinne einer allgemeinen Zweckgebundenen Akte) abgebildet. Der Zweck wird in der XDSFolder.codeList gespeichert. Als code wird dabei ein 3‐stelliger ICD‐10 Wert verwendet, der Name oder die Nummer eines IV Vertrags oder ein beliebiges anderes Kennzeichen. Als codingScheme wird dabei ein fixer, zu standardisierender Wert angenommen, unabhängig davon ob der code aus dem ICD‐10 Katalog stammt oder einen IV-Vertrag referenziert.

Um als Fallakte zu gelten, muss es für einen Patienten mindestens einen XDSFolder mit einem Zweck geben, d.h. mit einem Eintrag in der codeList dessen codingScheme dem festgelegten Wert entspricht. Zwei XDSFolder mit dem gleichen Zweck gelten als zwei "Ordner" einer gemeinsamen Fallakte. Ein XDSFolder darf immer nur einen Zweck haben, da ansonsten der zweite Zweck code fälschlicherweise lesbar ist. XDSFolder mit Zweck können beliebige zusätzliche codes verwenden. Zum Beispiel kann durch Hinzufügen der administrativen Fall ID in die codeList ein XDSFolder mit Zweck auch als "Ordner" genutzt werden.

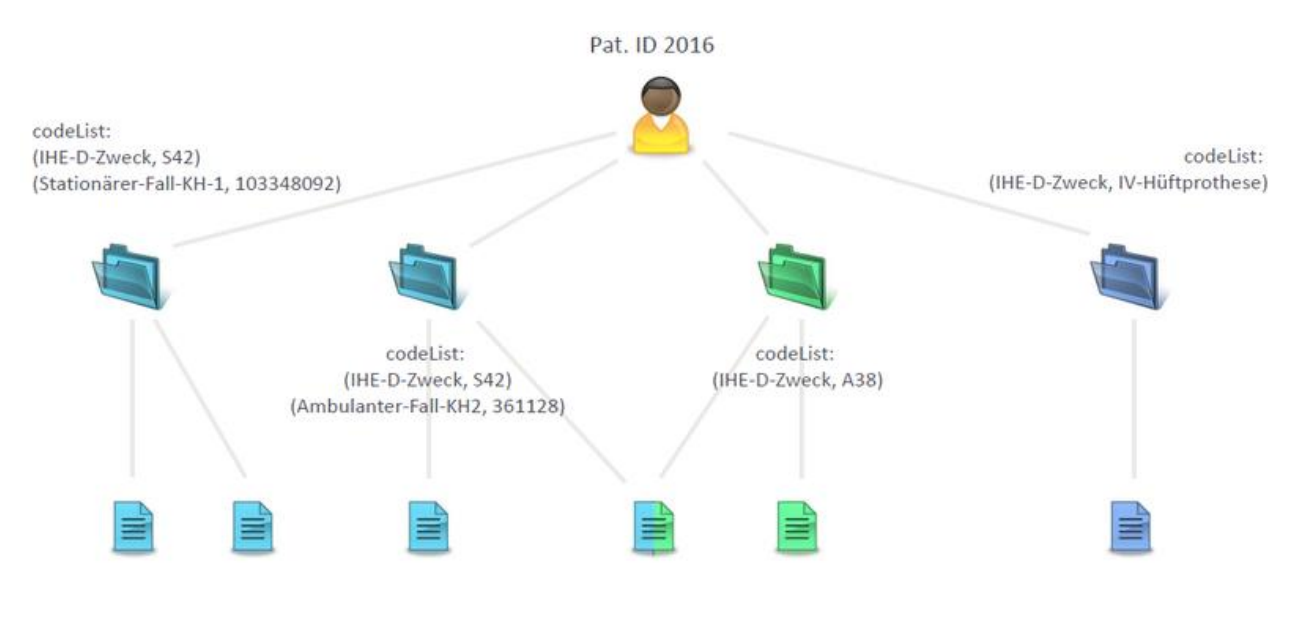

# **EFA XDR/XDS Binding**

Bitte markieren Sie [Kommentare](/index.php/cdaefa:Kommentierung_EFAv2.0) zu diesem Abschnitt mit dem Code {EDXDg.01}

This section specifies the binding of the [EFA components](/index.php/cdaefa:EFA_Dienste) to IHE-ITI actors and the binding of the [EFA operations](/index.php/cdaefa:EFA_Anwendungsdienste_(logische_Spezifikation)) to IHE-ITI transactions.

The [EFA actors](/index.php/cdaefa:EFA_Dienste) MUST be bound to IHE-ITI actors as follows:

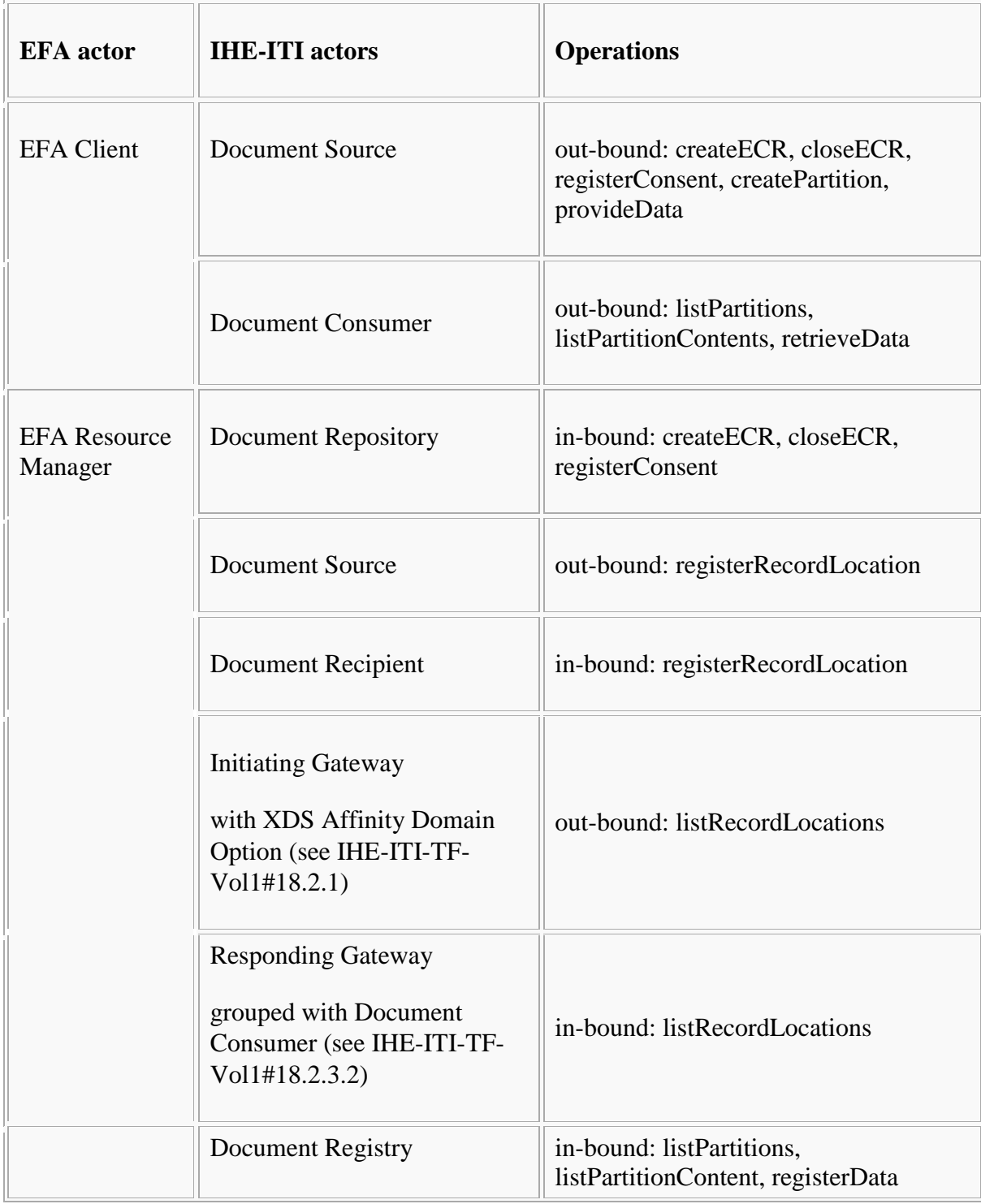

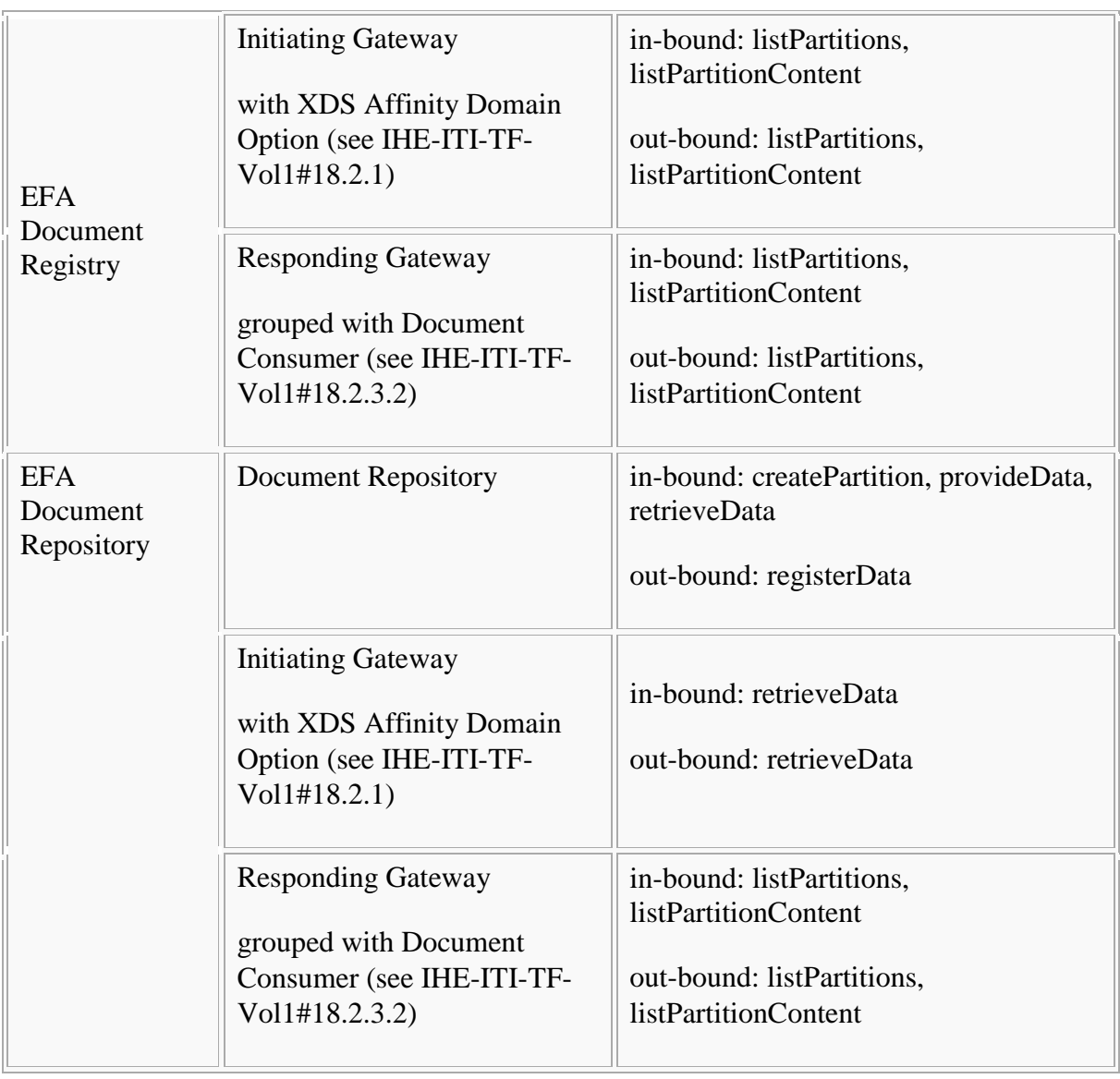

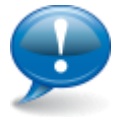

There are no contraints on the grouping or composition of EFA actors and IHE-ITI actors.

The EFA operations MUST be bound to IHE-ITI transactions as follows:

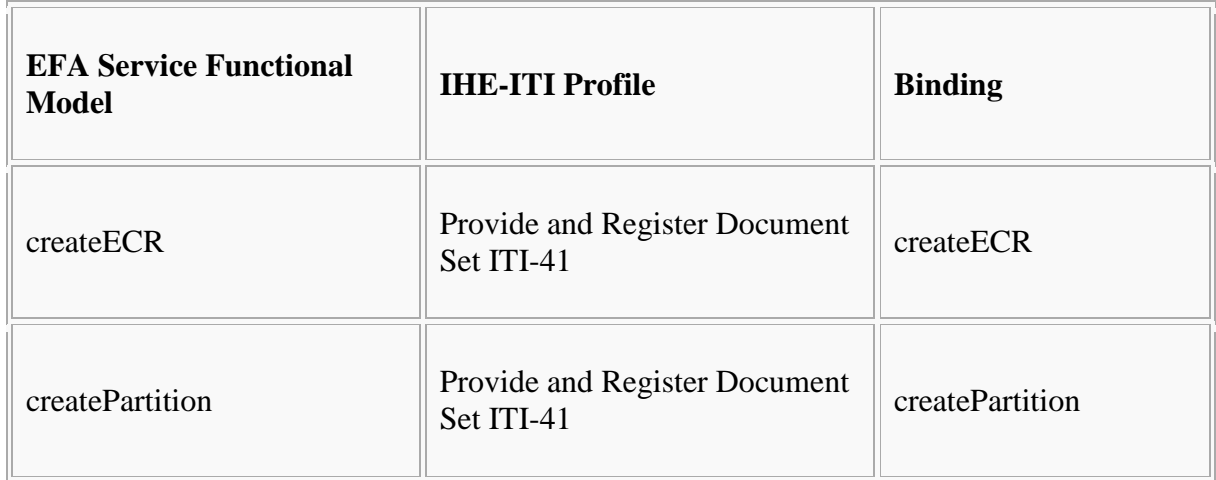
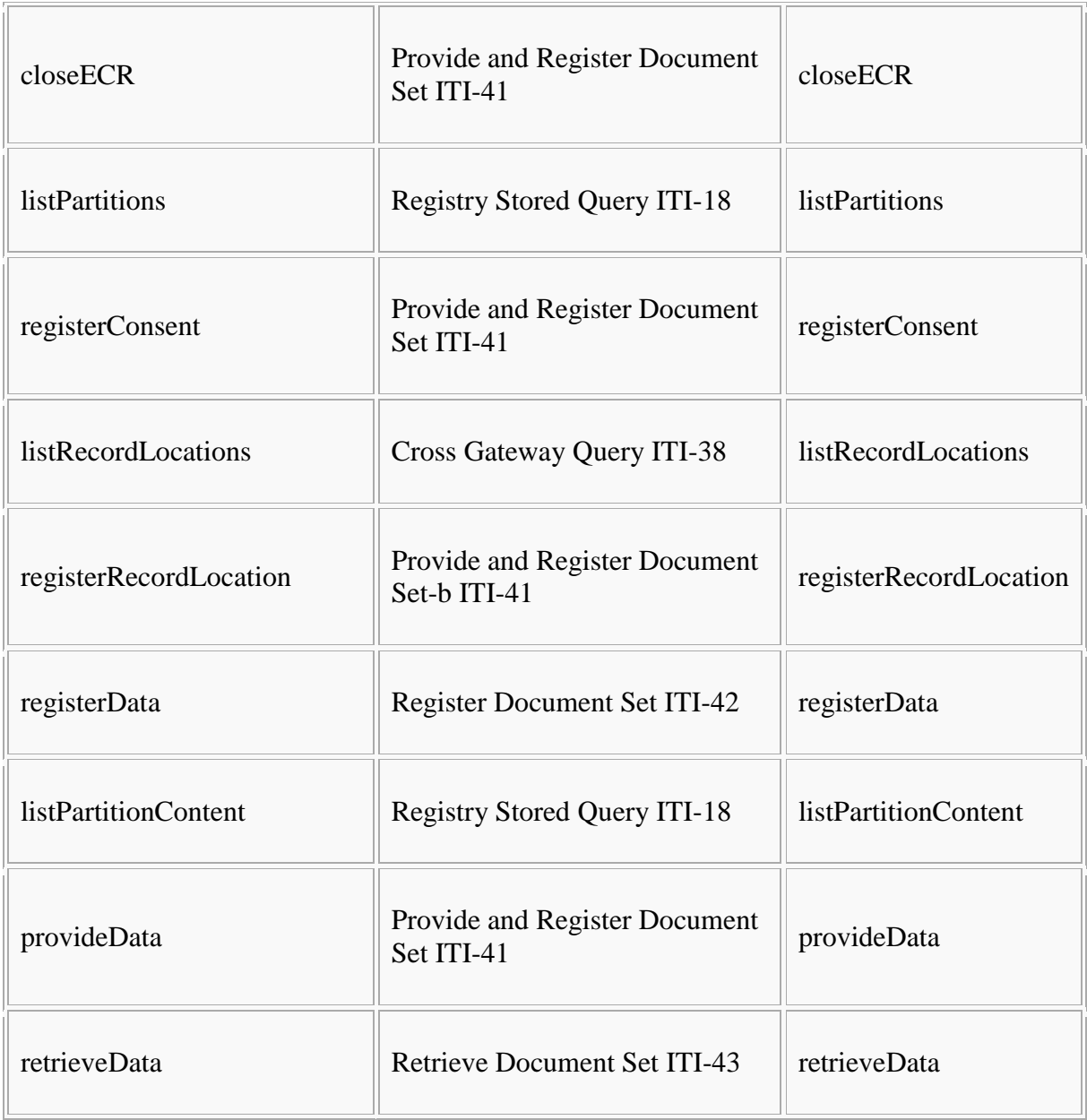

# **Constraints and Triggers**

All bindings to the ITI-41 transaction MUST satisfy a set of common constraints and a distinct set of constraints which triggers a certain binding.

The common constraints are:

- The SubmissionSet MUST NOT have EFA semantics.
- The HasMember(4)-Associations (SubmissionSet to XDSDocumentEntry) MUST have the SubmissionSetStatus-attribute set to "Original".
- The HasMember-Associations MUST reference exactly one XDSFolder.
- The XDSFolder MUST satisfy the [EFA XDS Folder Metadata Binding.](/index.php/cdaefa:EFA_XDS_Folder_Metadata_Binding)
- All XDSDocument-Elements MUST be associated with the XDSFolder.
- All XDSDocument-Elements MUST satisfy the [EFA XDS Document Metadata](/index.php/cdaefa:EFA_XDS_Document_Metadata_Binding)  [Binding.](/index.php/cdaefa:EFA_XDS_Document_Metadata_Binding)

The distinct sets of constraints are defined in the table below  $(R = required, O = optional,$ forbidden).

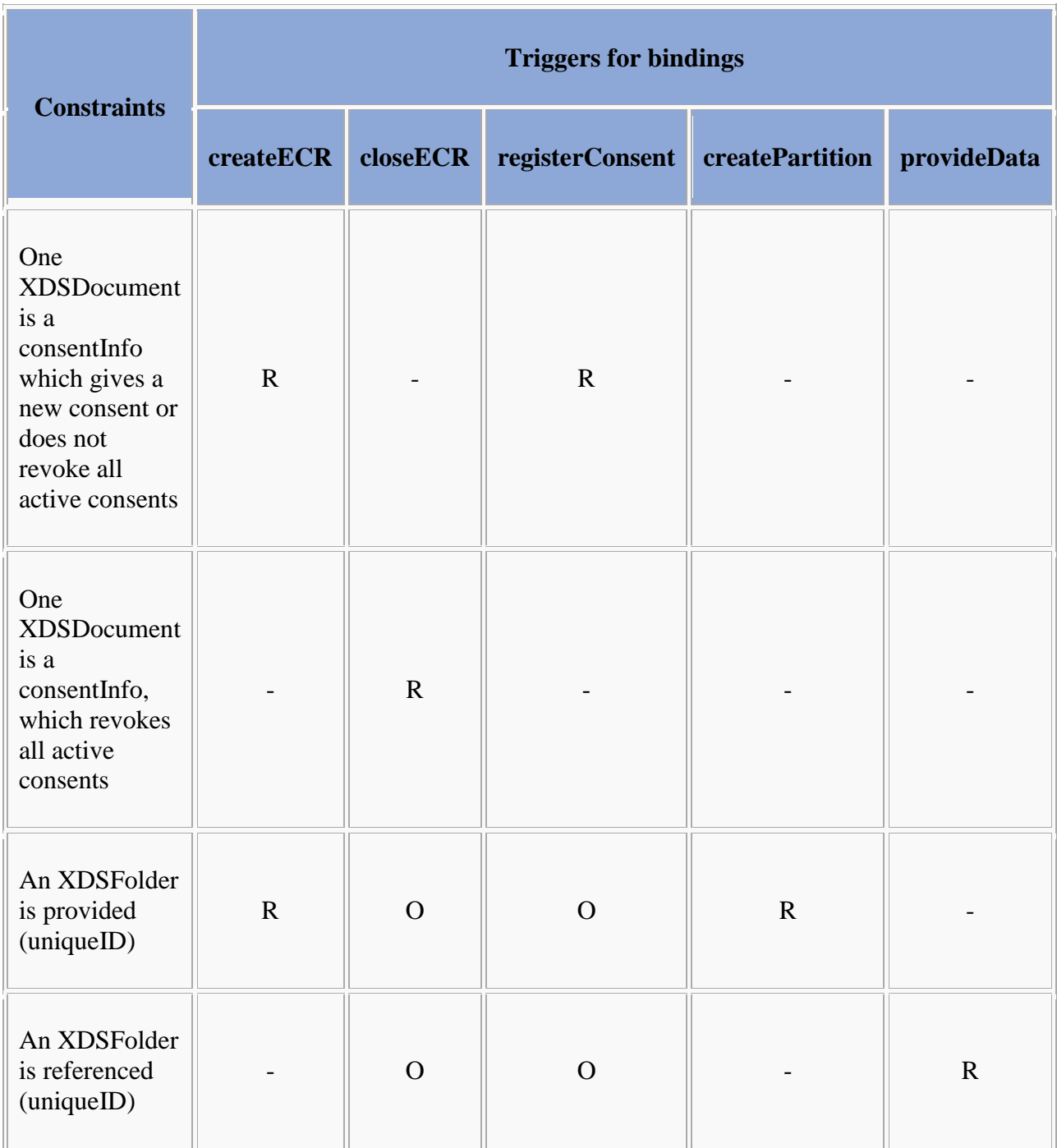

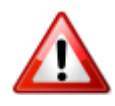

Hybrid EFA/non-EFA systems should verify that a request is an EFA request prior to processing it with EFA semantics. Non-EFA requests MUST be rejected with an error message if processed with EFA semantics.

# **EFA Resource Manager XDR/XDS Binding**

Bitte markieren Sie [Kommentare](/index.php/cdaefa:Kommentierung_EFAv2.0) zu diesem Abschnitt mit dem Code {EDesa.01}

Within EFA the actors and transactions of the IHE XDS integration profile are mapped onto EFA Resource Manager actors and operations as follows:

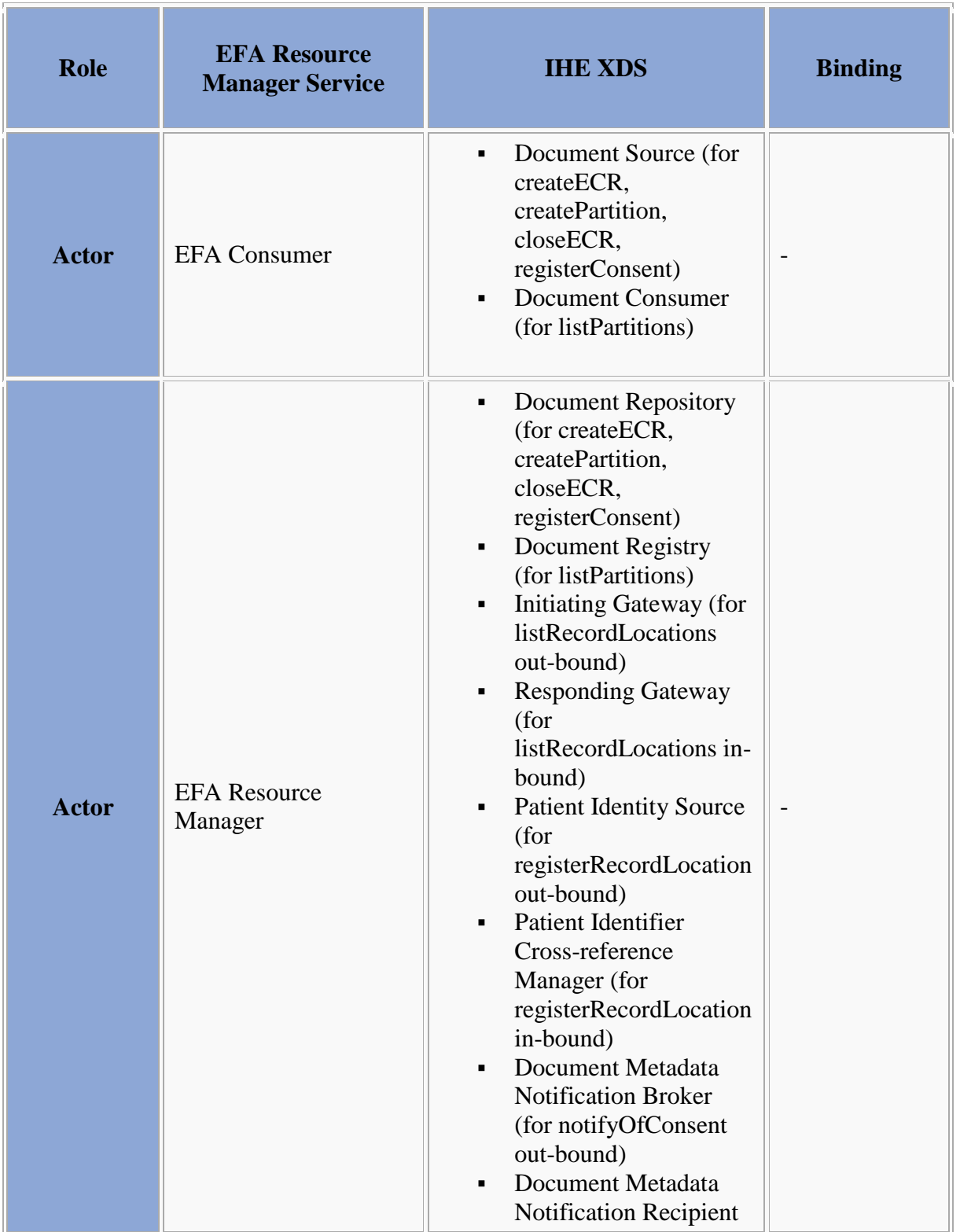

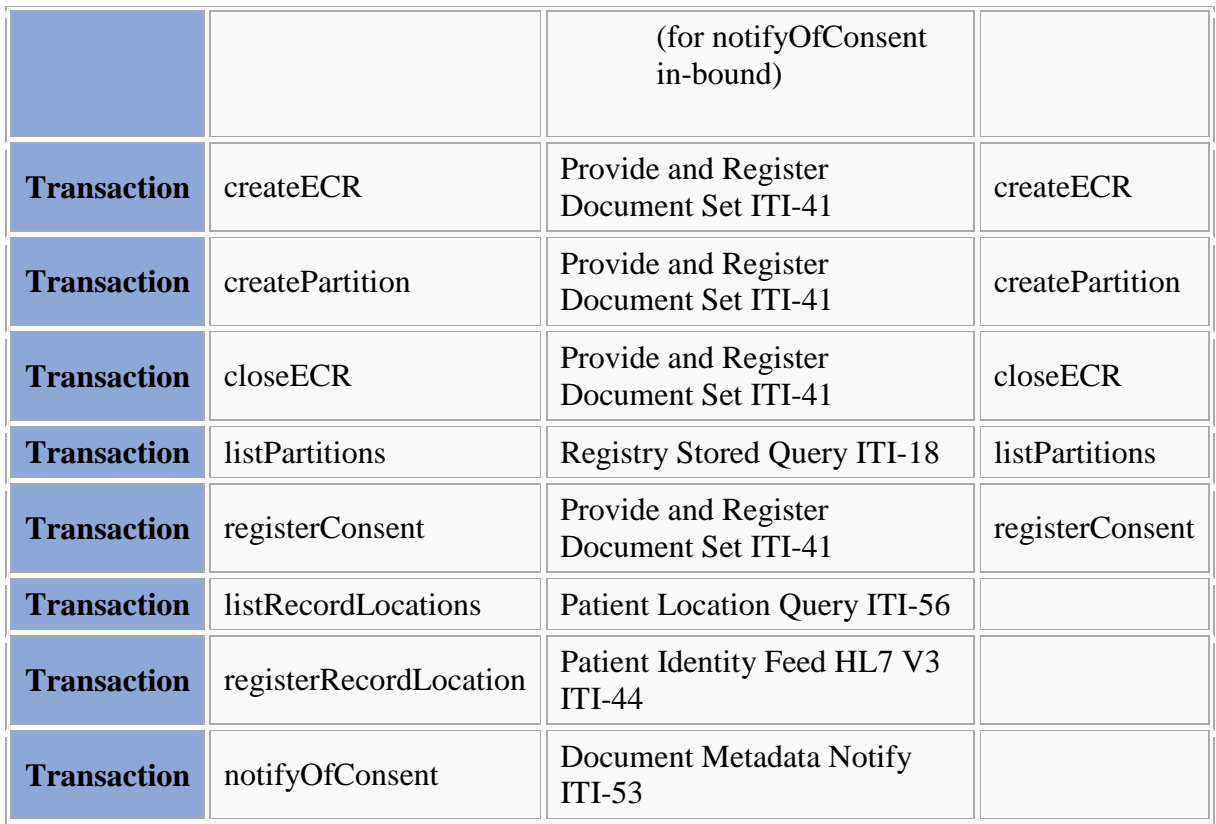

## **EFA XDS/XDR Binding: createECR**

Bitte markieren Sie [Kommentare](/index.php/cdaefa:Kommentierung_EFAv2.0) zu diesem Abschnitt mit dem Code {EDesa.02}

The initialization of a new ECR is performed by creating a new XDS folder for the patient. The folder is classified by the ECR purpose codes and as such implicitly linked to all other folders (ECR: partitions) which are assigned to the same purpose.

This EFA binding introduces the following extensions and restrictions on the IHE XDR actor and transaction definitions in order to properly cover the EFA createECR operation and to align with the EFA security framework:

- A new folder shall be created and purpose codes shall be provided for the newly created folder as codeList.
- A consent information document containing the list of authorized subjects shall be provided through BPPC. A scanned consent document may be additionaly provided.
- Additional error messages are defined that cover specific failure conditions of the EFA use cases
- The availability of data fields is aligned to EFA privacy requirements
- The application of security measures and the contents of the SOAP security header are specified normatively

### **Constraints on the Request Message**

```
Bitte markieren Sie Kommentare zu diesem Abschnitt mit dem Code 
{EDesa.02.01}
```
The createECR request message implements the IHE Provide And Register DocumentSet transaction (ITI-41) request message as profiled in [IHE ITI TF-2b]

The following table shows how the [createECR](/index.php/cdaefa:EFA_Anwendungsdienste_(logische_Spezifikation)#createECR) Service Functional Model is mapped onto the ITI-41 transaction:

 $\rightarrow$ 

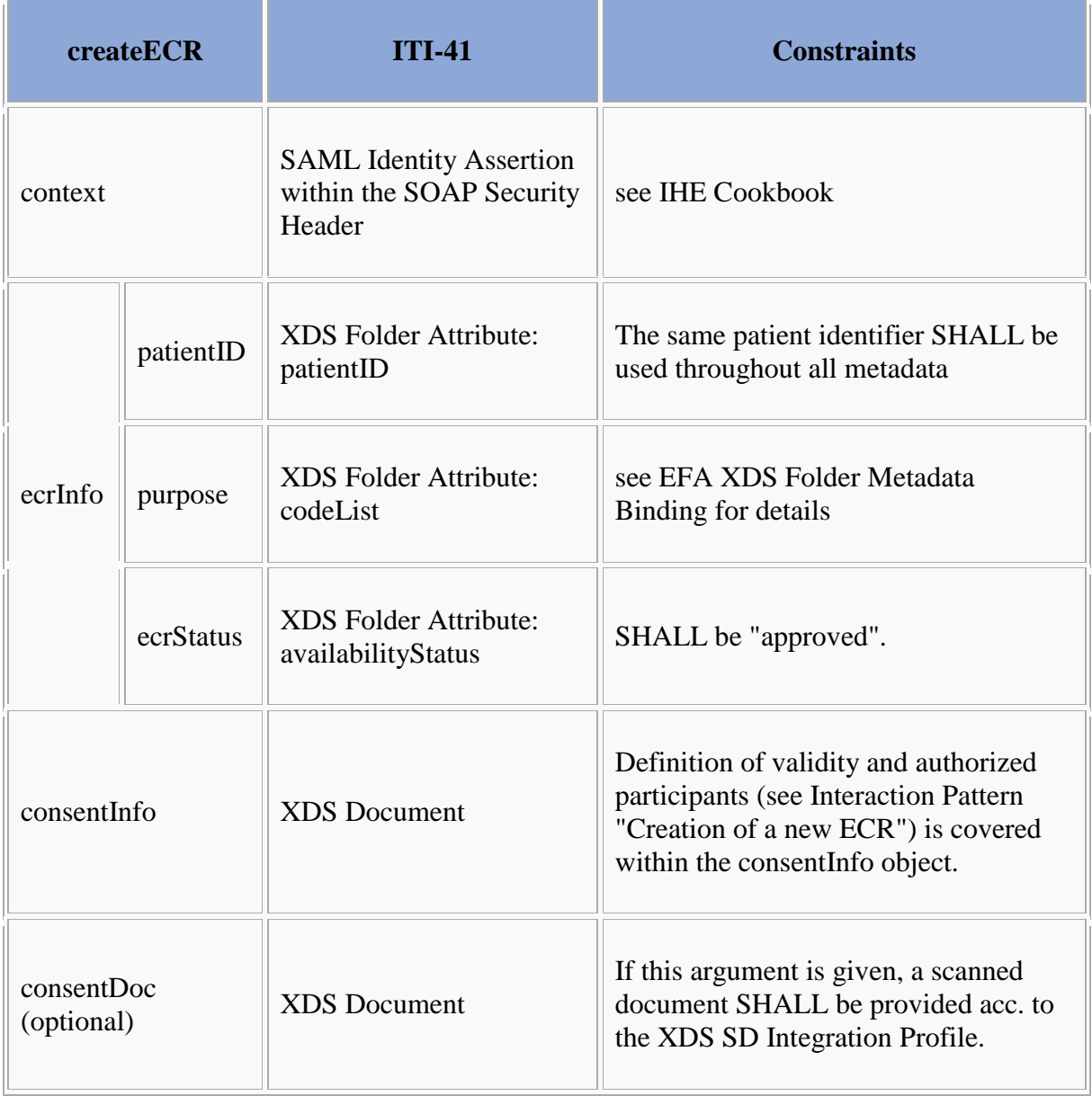

Following this, implementations SHALL satisfy

- $\bullet$  the [Common constraints on ITI-41,](/index.php/cdaefa:EFA_XDS/XDR_Bindings#Common_constraints_on_ITI-41)
- the distinct set of constraints which trigger this binding, given in the table below  $(R =$ required,  $O =$  optional,  $-$  = forbidden).

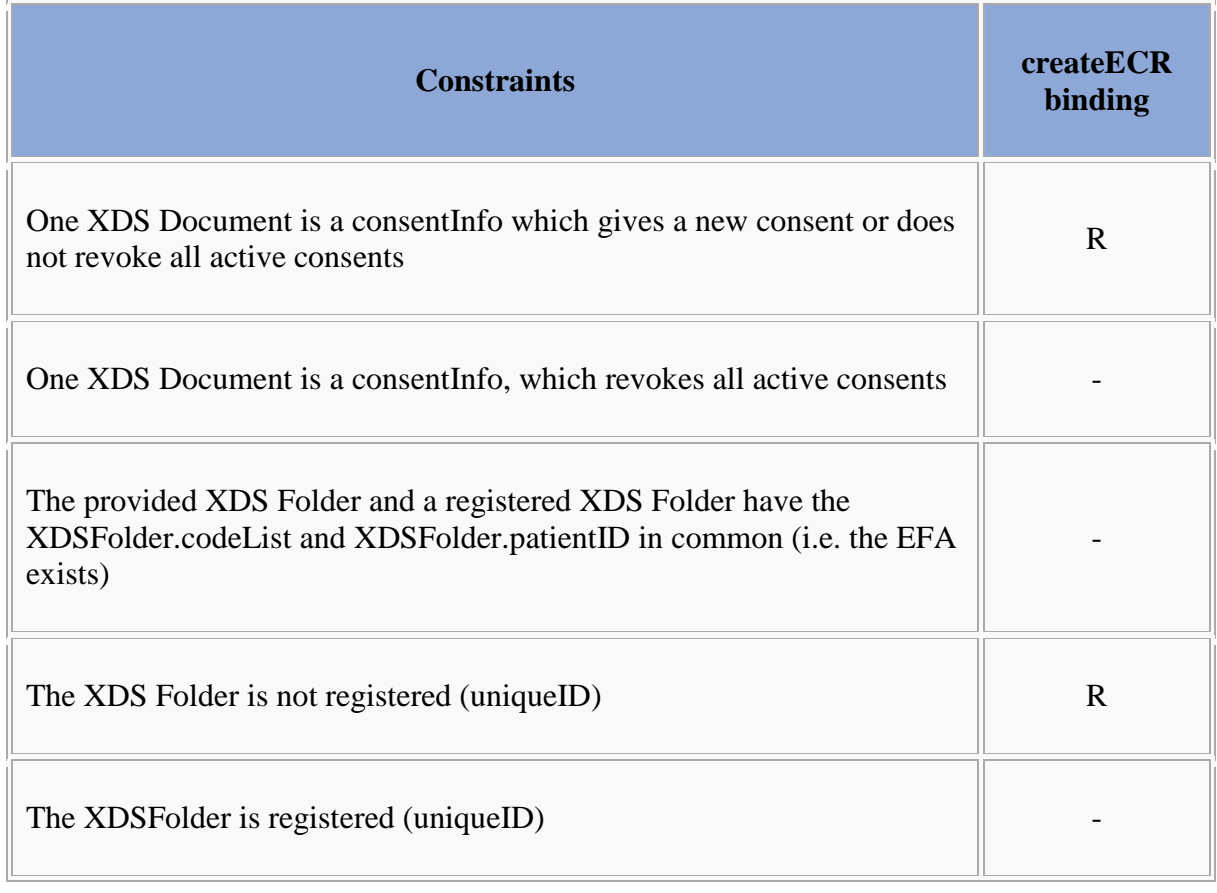

### **Expected Actions**

```
Bitte markieren Sie Kommentare zu diesem Abschnitt mit dem Code 
{EDesa.02.02}
```
The XDS Document Repository SHALL respond to an ProvideAndRegisterDocument request message with the ProvideAndRegisterDocument response message containing a success indicator.

The XDS Document Repository MUST verify that the requesting service user has sufficient rights to setup a new ECR at this EFA Provider. This includes that the service user is registered with the provider and familiar with using ECRs. Additionaly the EFA Provider SHALL verify the completeness and consistency of the provided *consentInfo* document. It SHALL verify that all named ECR participants are either registered with the provider or identifiable through a shared healthcare provider directory.

The EFA Provider SHALL check if an ECR for the given patient and purpose already has been registered with this provider.

If no ECR with the given purpose exists for the given patient, the EFA Provider SHALL

- setup a folder as specified in the request message
- translate the provided *consentInfo* document into an access control policy which can be automatically enforced for each request to the newly setup ECR
- store the provided documents within the XDS Document Repository
- forward the metadata of the received documents to the XDS Document Registry for registration

If an ECR with the given purpose already exists for the given patient, the EFA Provider **SHALL** 

- verify that EFA participant is allowed to modify the consent of the ECR. If this access is denied an error status SHALL be returned.
- setup a folder as specified in the request message
- extract the identified ECR participants from the provided *consentInfo* document and add them as authorized users to the existing access control policy.
- store the provided documents within the XDS Document Repository
- forward the metadata of the received documents to the XDS Document Registry for registration

In case of an error that relates to the transmission of the request or the processing of the EFA security token, the EFA Resource Manager MUST respond with the respective error status.

### **Response Message (Full Success Scenario)**

```
Bitte markieren Sie Kommentare zu diesem Abschnitt mit dem Code 
{EDesa.02.03}
```
If the XDS Document Registry is able to decode the received message and to properly initialize the new ECR and its initial partition it responds with an ebXML Registry Response with its status set to "urn:oasis:names:tc:ebxml-regrep:ResponseStatusType:Success"

If the XDS Document Registry wants to respond with further information on the processing of the transmitted data or with a non-critical warning it SHOULD include an additional <RegistryErrorList> element. The severity MUST be set to "urn:oasis:names:tc:ebxmlregrep:ErrorSeverityType:Warning":

```
 <rs:RegistryResponse
         status="urn:oasis:names:tc:ebxml-regrep:ResponseStatusType:Success">
   <rs:RegistryErrorList>
     <rs:RegistryError
         severity="urn:oasis:names:tc:ebxml-regrep:ErrorSeverityType:Warning" 
         errorCode="....
         codeContext="Partition linked with existing ECR" 
          location="" />
    </rs:RegistryErrorList>
  </rs:RegistryResponse>
```
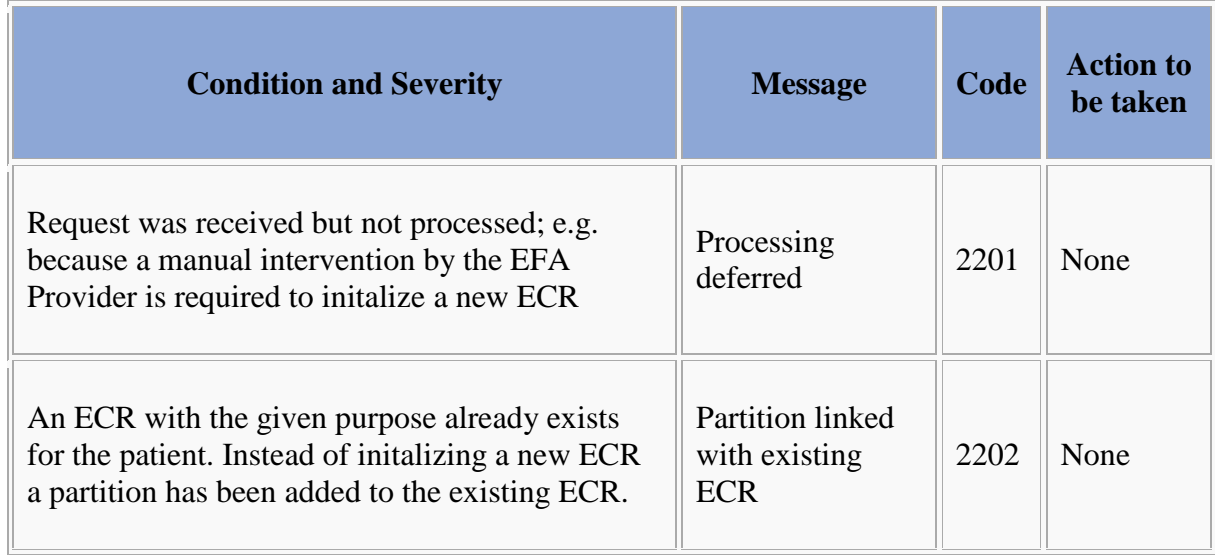

The following warning messages and codes are defined:

**Response Message (Failure or Partial Failure Scenario)**

Bitte markieren Sie [Kommentare](/index.php/cdaefa:Kommentierung_EFAv2.0) zu diesem Abschnitt mit dem Code {EDesa.02.04}

If the XDS Document Repository is able to decode the received message but the processing of the request failed, it responds with an ebXML Registry Response that contains a respective status indicator (see below).The response MUST contain a RegistryErrorList element that indicates the failure condition.

The instantiation of an ECR is an All-or-Nothing operation. Therefore in any case of failure the response status MUST be set to "urn:oasis:names:tc:ebxmlregrep:ResponseStatusType:Failure".

The severity of each registry error message MUST be set to "urn:oasis:names:tc:ebxmlregrep:ErrorSeverityType:Error". Multiple registry error messages MAY be included within a single <rs:RegistryErrorList> element. Apart from the XDS-b error messages defined in Table 4.1-11 of [IHE ITI TF-3] the following error codes are defined for EFA:

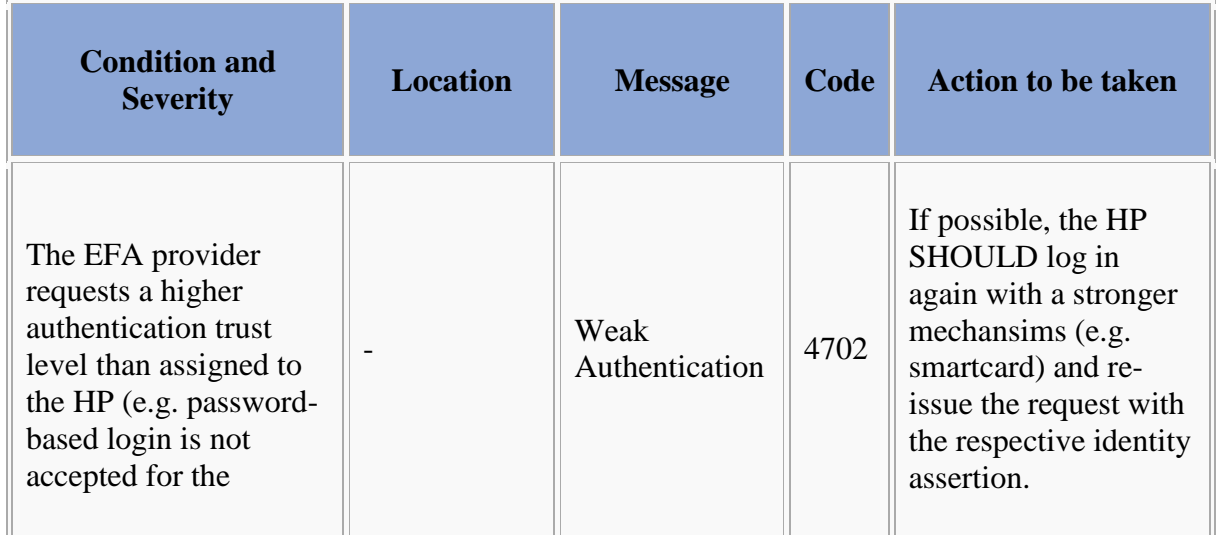

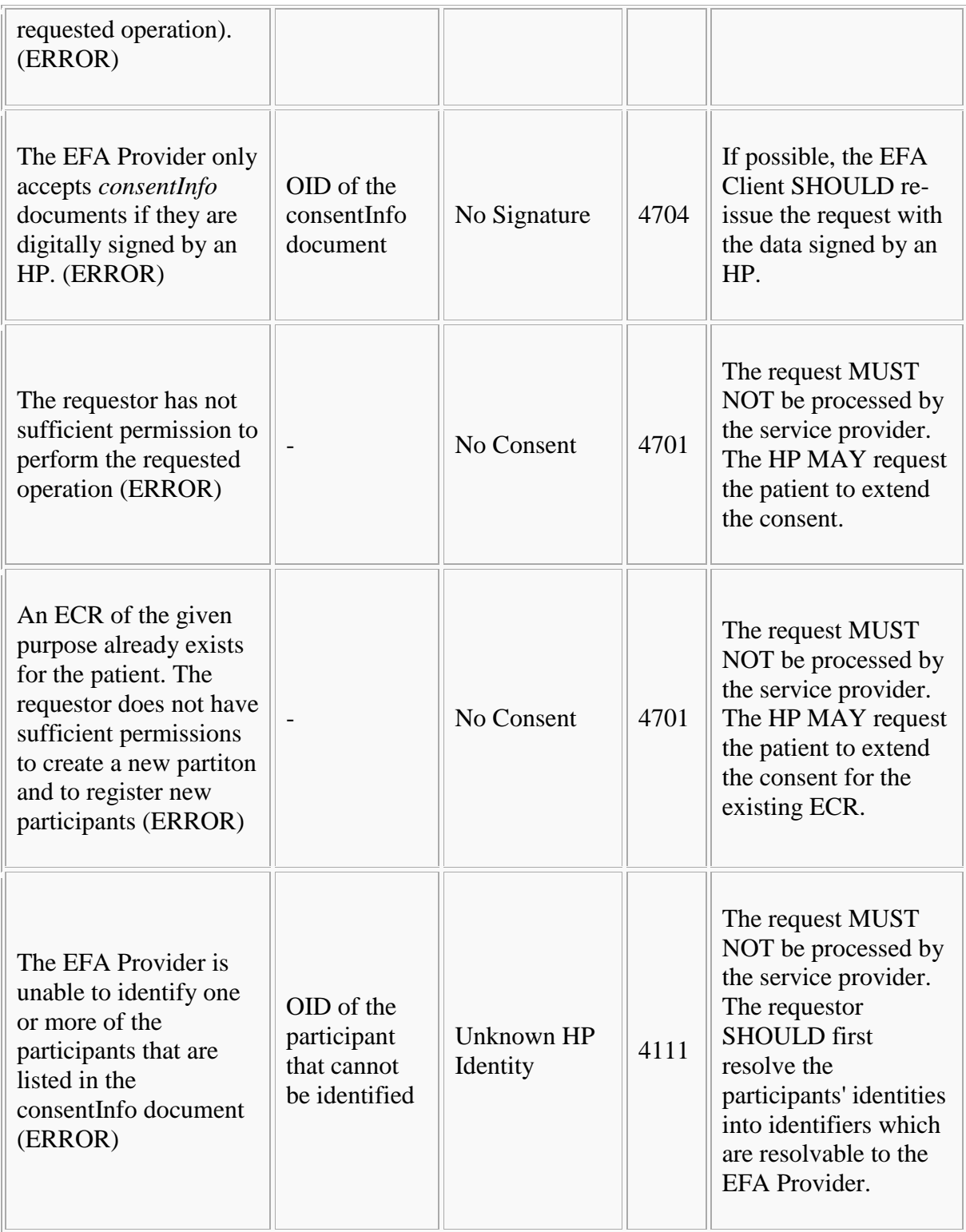

## **Security Considerations**

See [Security Considerations.](/index.php/cdaefa:EFA_XDS_SecurityConsiderations)

## **EFA XDS/XDR Binding: createPartition**

Bitte markieren Sie [Kommentare](/index.php/cdaefa:Kommentierung_EFAv2.0) zu diesem Abschnitt mit dem Code {EDesa.03}

The linkage of a new partition to an existing ECR is performed by creating a new XDS folder for the patient. The folder is classified by the ECR purpose codes of the existing ECR and as such implicitly linked to all other folders (ECR: partitions) which are already assigned to the same ECR.

This EFA binding introduces the following extensions and restrictions on the IHE XDR actor and transaction definitions in order to properly cover the EFA createPartition operation and to align with the EFA security framework:

- A new folder shall be created and purpose codes shall be provided for the newly created folder as codeList
- Additional error messages are defined that cover specific failure conditions of the EFA use cases
- The availability of data fields is aligned to EFA privacy requirements
- The application of security measures and the contents of the SOAP security header are specified normatively

### **Constraints on the Request Message**

```
Bitte markieren Sie Kommentare zu diesem Abschnitt mit dem Code 
{EDesa.03.01}
```
The createPartition request message implements the IHE Provide And Register DocumentSet transaction (ITI-41) request message as profiled in [IHE ITI TF-2b]

The following table shows how the createPartition SFM is mapped onto the ITI-41 transaction:

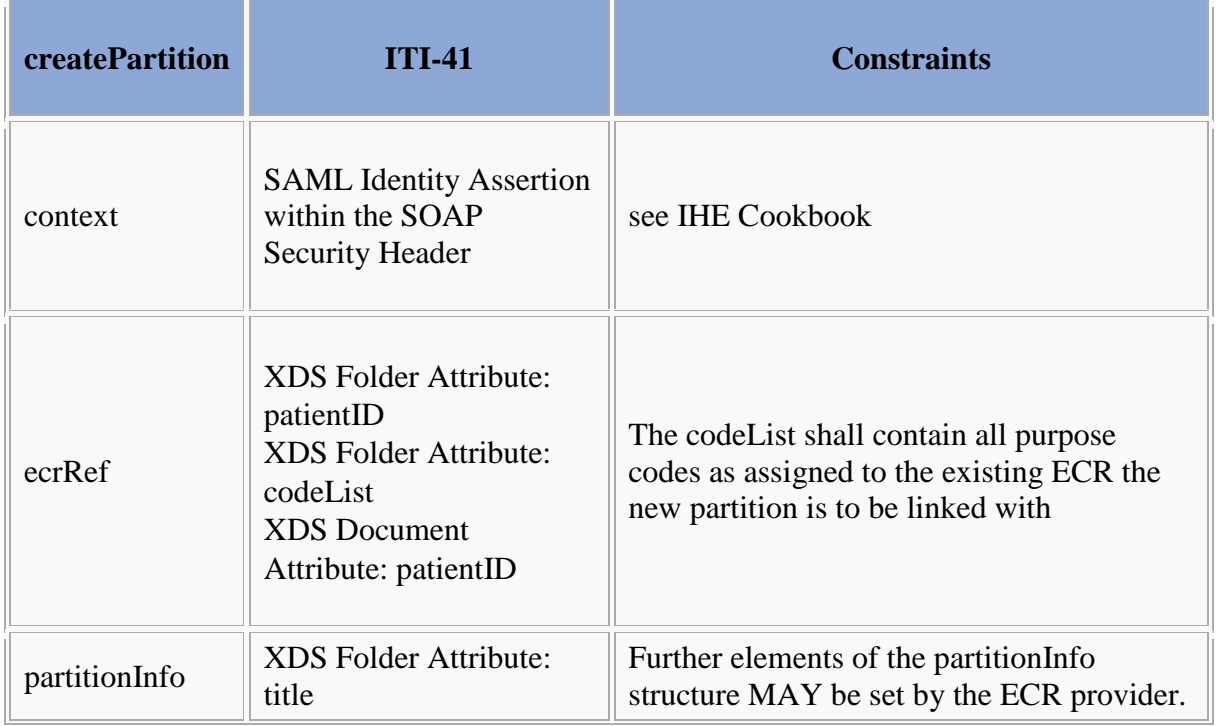

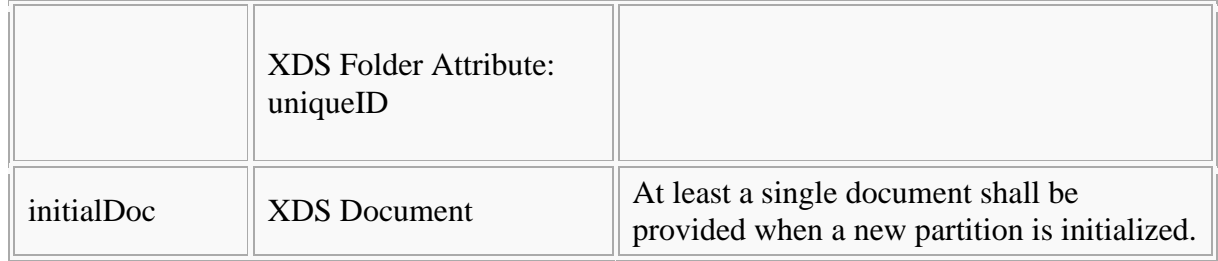

Following this, implementations SHALL satisfy

- $\bullet$  the [Common constraints on ITI-41,](/index.php/cdaefa:EFA_XDS/XDR_Bindings#Common_constraints_on_ITI-41)
- the distinct set of constraints which trigger this binding, given in the table below ( $R =$ required,  $O =$  optional,  $-$  = forbidden).

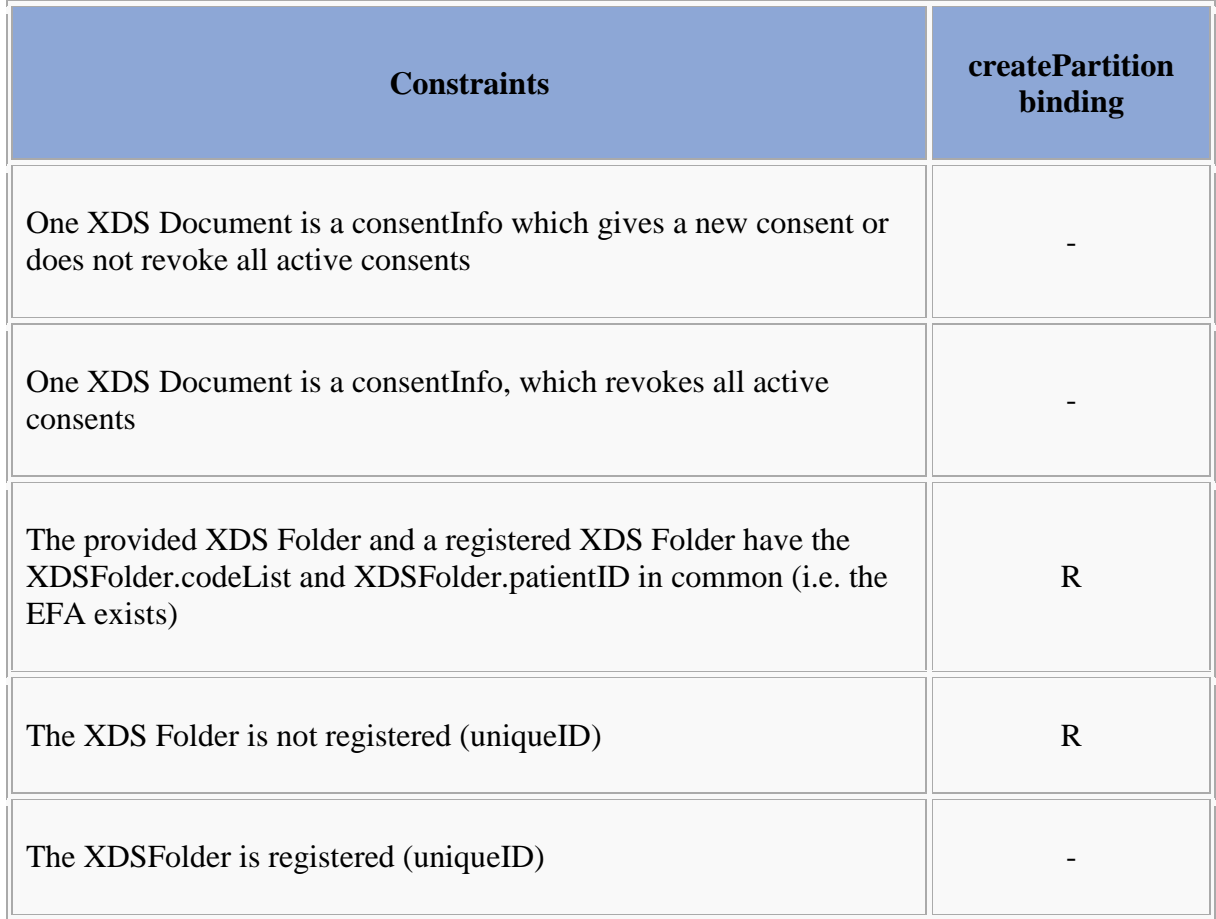

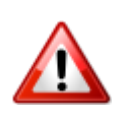

The SFM method createPartition of the EFA Resource Manager allows for creating empty partitions. In contrast an XDS Document Source shall submit one or more documents (see ITI-TF-2b 3.41.6.1). From this it follows that the createPartition binding requires the initialDoc parameter.

#### **Expected Actions**

Bitte markieren Sie [Kommentare](/index.php/cdaefa:Kommentierung_EFAv2.0) zu diesem Abschnitt mit dem Code {EDesa.03.02}

The XDS Document Repository provider SHALL respond to an ProvideAndRegisterDocument request message with the ProvideAndRegisterDocument response message containing a success indicator.

The provider of the XDS Document Repository provider MUST verify that the requesting service user has sufficient rights to setup a new partition at this ECR Provider ant to link this partiton with an existing ECR.

In processing of this request the ECR Provider SHALL

- assess the access control policy of the ECR with the "create partition" operation
- setup a folder as specified in the request message
- store the provided documents within the XDR Document Repository
- forward the metadata of the received documents to the XDS Document Registry for registration

In case of an error that relates to the transmission of the request or the processing of the EFA security token, the XDS Document Repository MUST respond with the respective error status.

#### **Response Message (Full Success Scenario)**

```
Bitte markieren Sie Kommentare zu diesem Abschnitt mit dem Code 
{EDesa.03.03}
```
If the EFA Document Registry Service provider is able to decode the received message and to properly initialize the new partition it responds with an ebXML Registry Response with its status set to "urn:oasis:names:tc:ebxml-regrep:ResponseStatusType:Success"

**Response Message (Failure or Partial Failure Scenario)**

```
Bitte markieren Sie Kommentare zu diesem Abschnitt mit dem Code 
{EDesa.03.04}
```
If the XDS Document Repository is able to decode the received message but the processing of the request failed, it responds with an ebXML Registry Response that contains a respective status indicator (see below).The response MUST contain a RegistryErrorList element that indicates the failure condition.

If the partiton could not be created or if none of the provided documents was processed succesfully, the response status MUST be set to "urn:oasis:names:tc:ebxmlregrep:ResponseStatusType:Failure". If the partition was successfully initialized and at least one document was processed successfully, the response status MUST be set to "urn:ihe:iti:2007:ResponseStatusType:PartialSuccess". A failure location MUST be provided if the error does not apply to all provided documents. It MUST NOT be given if the error applies to all provided documents.

The severity of each registry error message MUST be set to "urn:oasis:names:tc:ebxmlregrep:ErrorSeverityType:Error". Multiple registry error messages MAY be included within a single <rs:RegistryErrorList> element. Apart from the XDS-b error messages defined in Table 4.1-11 of [IHE ITI TF-3] the following error codes are defined for EFA:

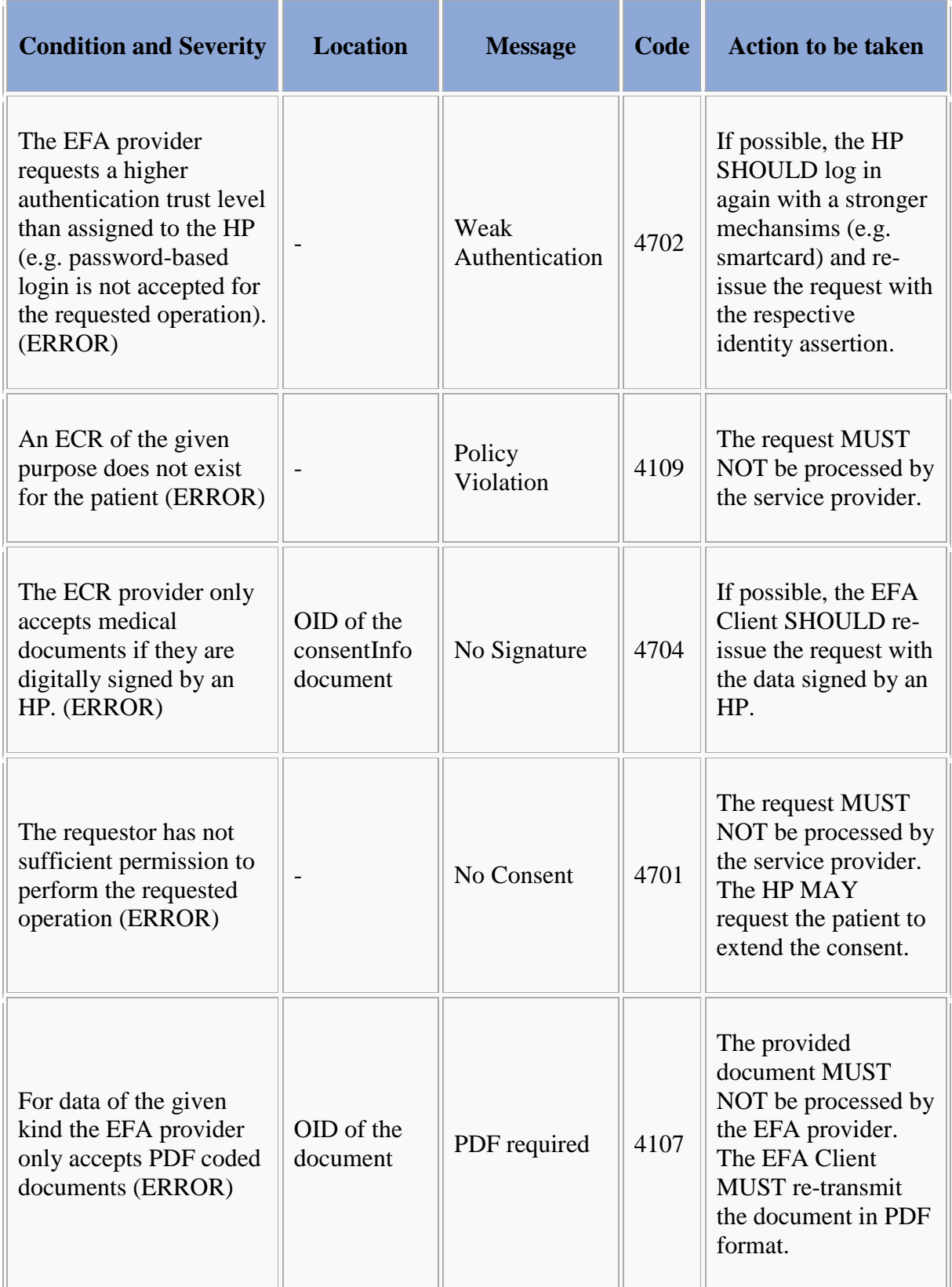

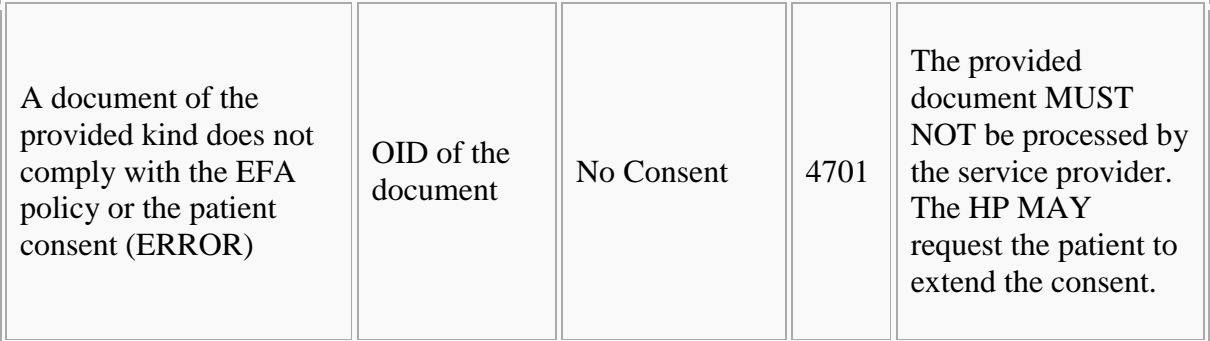

### **Security Considerations**

See [Security Considerations.](/index.php/cdaefa:EFA_XDS_SecurityConsiderations)

## **EFA XDS/XDR Binding: closeECR**

Bitte markieren Sie [Kommentare](/index.php/cdaefa:Kommentierung_EFAv2.0) zu diesem Abschnitt mit dem Code {EDesa.04}

The explicit shutdown of an ECR is performed by placing a consentInfo document that invalidates all previously given permissions into one of the ECR's partitions (folders). This may either be a newly created folder of an existing folder that is classified by the ECR purpose codes and as such implicitly represents the ECR that is to be closed.

This EFA binding introduces the following extensions and restrictions on the IHE XDR actor and transaction definitions in order to properly cover the EFA closeECR operation and to align with the EFA security framework:

- A new folder may be created. Purpose codes shall be provided for the newly created folder as codeList
- A consent information document that invalidates all previously given permissions shall be provided through BPPC. A scanned consent revocation document may be additionaly provided.
- Additional error messages are defined that cover specific failure conditions of the EFA use cases
- The availability of data fields is aligned to EFA privacy requirements
- The application of security measures and the contents of the SOAP security header are specified normatively

### **Constraints on the Request Message**

Bitte markieren Sie [Kommentare](/index.php/cdaefa:Kommentierung_EFAv2.0) zu diesem Abschnitt mit dem Code {EDesa.04.01}

The closeECR request message implements the IHE Provide And Register DocumentSet transaction (ITI-41) request message as profiled in [IHE ITI TF-2b].

The following table shows how the closeECR SFM is mapped onto the ITI-41 transaction:

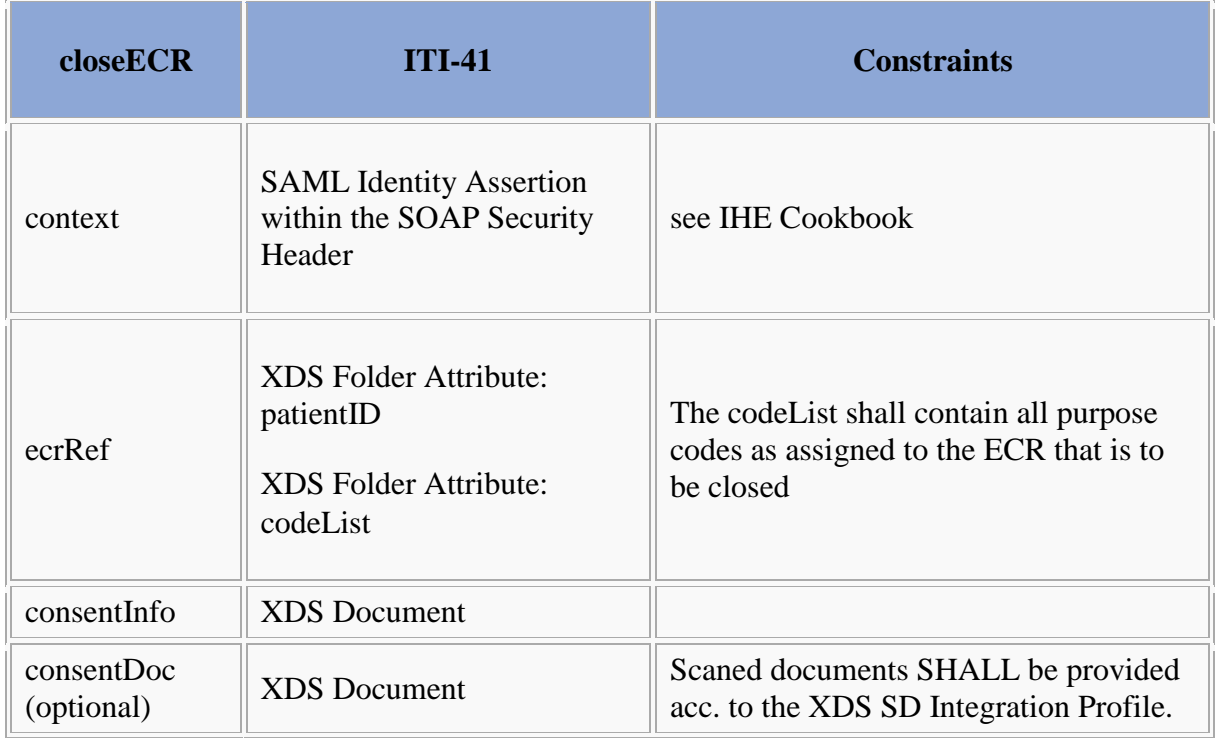

Following this, implementations SHALL satisfy

- $\bullet$  the [Common constraints on ITI-41,](/index.php/cdaefa:EFA_XDS/XDR_Bindings#Common_constraints_on_ITI-41)
- the distinct set of constraints which trigger this binding, given in the table below ( $R =$ required,  $O =$  optional,  $-$  = forbidden).

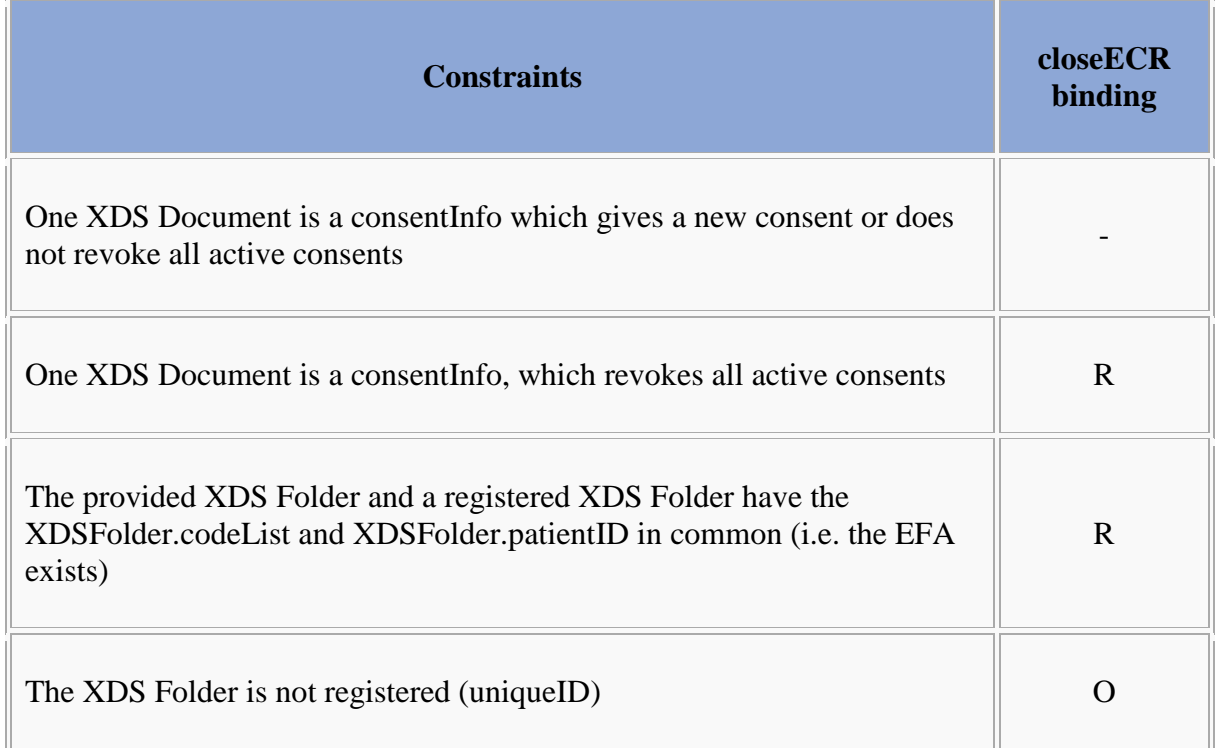

The XDSFolder is registered (uniqueID)  $\parallel$  O

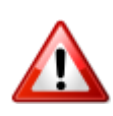

The Resource Manager SFM allows for closing partitions without providing any arguments but the ECR identifer. This binding makes the consentInfo document mandatory because ITI-41 provides more comfortable means for closing an ECR as other transactions that may be considered instead.

### **Expected Actions**

```
Bitte markieren Sie Kommentare zu diesem Abschnitt mit dem Code 
{EDesa.04.02}
```
The XDS Document Repository provider SHALL respond to an ProvideAndRegisterDocument request message with the ProvideAndRegisterDocument response message containing a success indicator.

The provider of the XDS Document Repository MUST verify that the requesting service user has sufficient rights to close an ECR at this ECR Provider. This includes that the service user is registered with the provider and familiar with using ECRs. Additionaly the ECR provider SHALL verify the completeness and consistency of the provided *consentInfo* document.

In processing this request the ECR Provider SHALL

- assess the access control policy of that ECR with the "modify consent" operation. If this access is denied an error status SHALL be returned.
- setup a folder as specified in the request message
- store the provided documents within the XDR Document Repository
- forward the metadata of the received documents to the XDS Document Registry for registration
- change the status of the ECR and all its partitions (folders) to "grace"
- Adapt all permissions to the new status of the ECR

In case of an error that relates to the transmission of the request or the processing of the EFA security token, the EFA Resource Manager Service provider MUST respond with the respective error status.

### **Response Message (Full Success Scenario)**

```
Bitte markieren Sie Kommentare zu diesem Abschnitt mit dem Code 
{EDesa.04.03}
```
If the EFA Document Registry Service provider is able to decode the received message and to properly change the status of the ECR and its partitions it responds with an ebXML Registry Response with its status set to "urn:oasis:names:tc:ebxmlregrep:ResponseStatusType:Success"

If the service provider wants to respond with further information on the processing of the transmitted data or with a non-critical warning it SHOULD include an additional

<RegistryErrorList> element. The severity MUST be set to "urn:oasis:names:tc:ebxmlregrep:ErrorSeverityType:Warning".

The following warning messages and codes are defined:

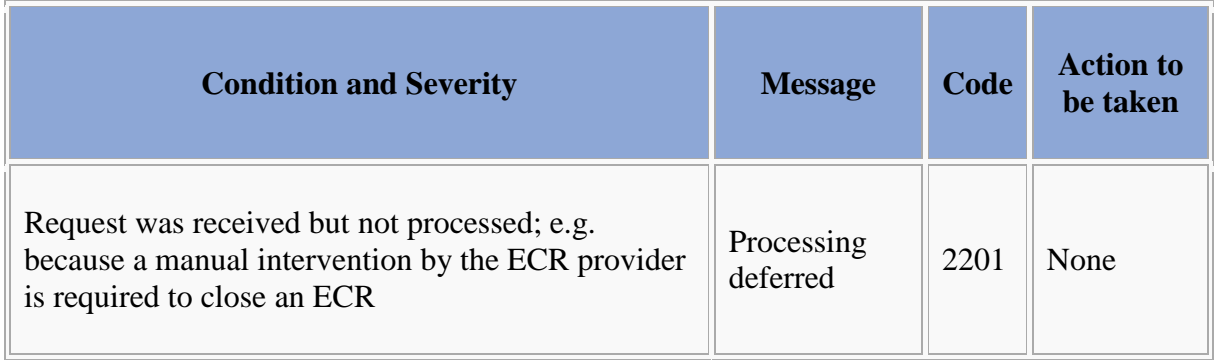

**Response Message (Failure or Partial Failure Scenario)**

```
Bitte markieren Sie Kommentare zu diesem Abschnitt mit dem Code 
{EDesa.04.04}
```
If the XDS Document Repository is able to decode the received message but the processing of the request failed, it responds with an ebXML Registry Response that contains a respective status indicator (see below).The response MUST contain a RegistryErrorList element that indicates the failure condition.

The shutdown of an ECR is an All-or-Nothing operation. Therefore in any case of failure the response status MUST be set to "urn:oasis:names:tc:ebxmlregrep:ResponseStatusType:Failure".

The severity of each registry error message MUST be set to "urn:oasis:names:tc:ebxmlregrep:ErrorSeverityType:Error". Multiple registry error messages MAY be included within a single <rs:RegistryErrorList> element. Apart from the XDS-b error messages defined in Table 4.1-11 of [IHE ITI TF-3] the following error codes are defined for EFA:

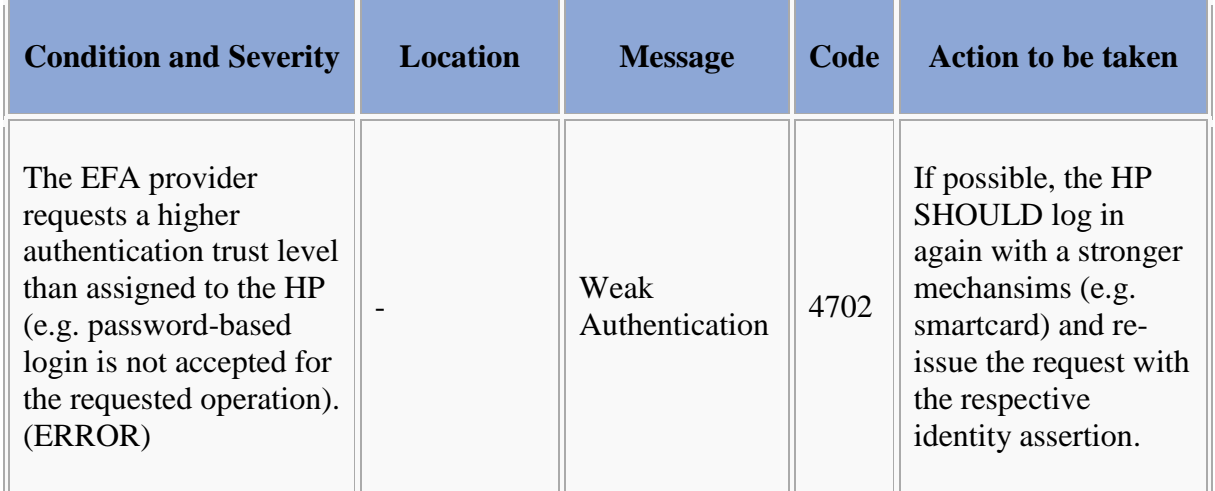

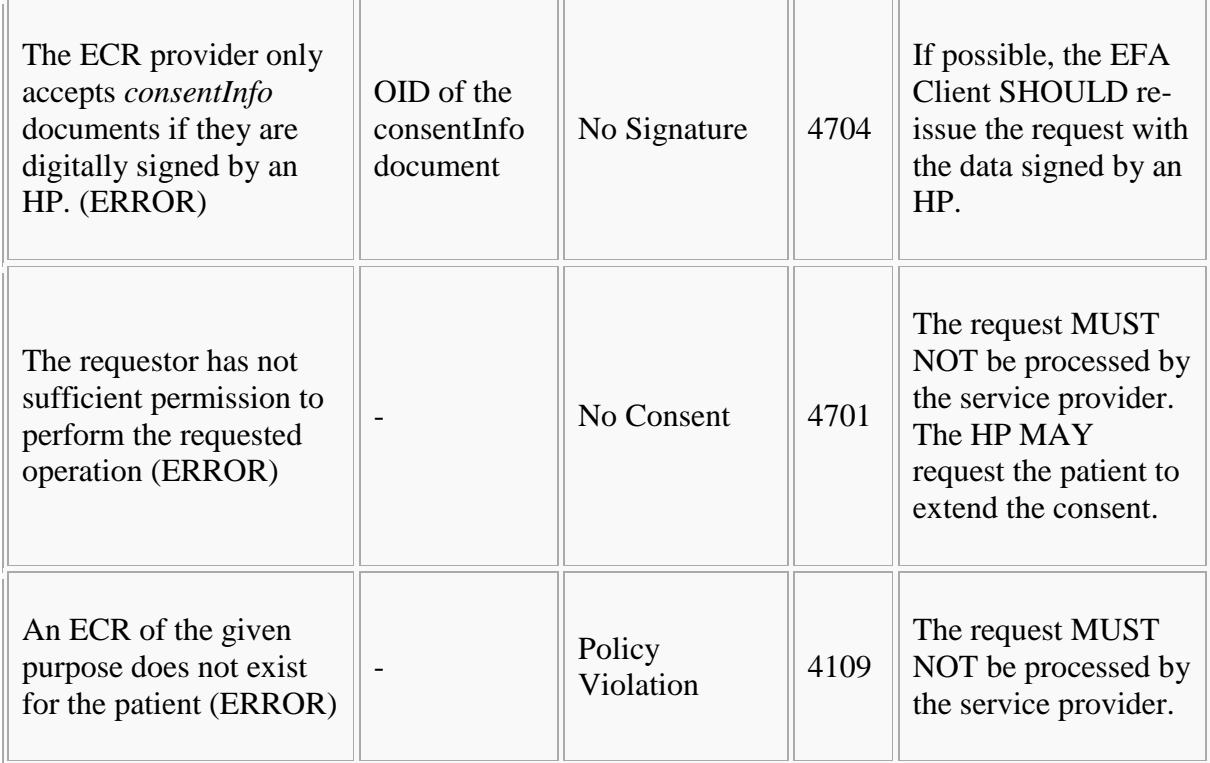

### **Security Considerations**

See [Security Considerations.](/index.php/cdaefa:EFA_XDS_SecurityConsiderations)

### **EFA XDS Binding: listPartitions**

Bitte markieren Sie [Kommentare](/index.php/cdaefa:Kommentierung_EFAv2.0) zu diesem Abschnitt mit dem Code {EDesa.05}

ECR partitions are bound as XDS folders. Therefore listing partitions corresponds to listing accessible folders which

- are assigned to a given patient, and
- are ECR-classified, and
- are classified with the given purpose.

This EFA binding introduces the following extensions and restrictions on the IHE XDS actor and transaction definitions in order to properly cover the EFA listPartitions operation and to align with the EFA security framework:

- The query is restricted to folder metadata and does not return any data contained within that folders.
- Additional error messages are defined that cover specific failure conditions of the EFA use cases
- The availability of data fields is aligned to EFA privacy requirements
- The application of security measures and the contents of the SOAP security header are specified normatively

### **Constraints on the Request Message**

```
Bitte markieren Sie Kommentare zu diesem Abschnitt mit dem Code 
{EDesa.05.01}
```
The listPartitions request message implements the FindFolder flavor of the IHE Registry Stored Query transaction (ITI-18) request message as defined in [IHE ITI TF-2b#3.18.4.1.2.3.7.3].

The following table shows how the listPartitions SFM is mapped onto the ITI-18 transaction's query arguments:

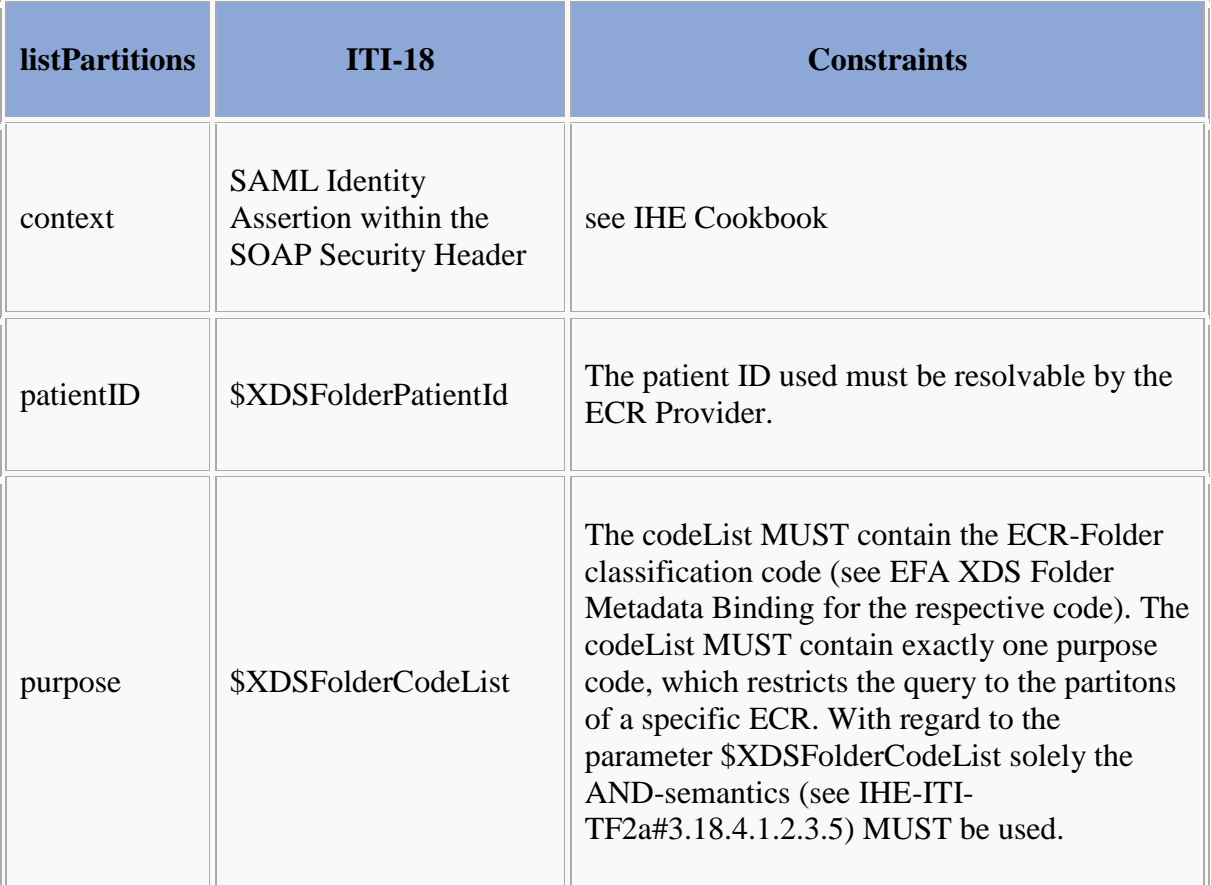

In addition the following constrains must be considered:

- The \$XDSFolderLastUpdateTimeFrom and/or \$XDSFolderLastUpdateTimeTo query arguments MAY be used. If given, they MUST be considered by the Document Registry.
- The \$XDSFolderStatus query arguent SHALL be set to "Approved".

#### **Example**

Bitte markieren Sie [Kommentare](/index.php/cdaefa:Kommentierung_EFAv2.0) zu diesem Abschnitt mit dem Code {EDesa.05.01.01}

```
<query:AdhocQueryRequest xmlns:xsi="http://www.w3.org/2001/XMLSchema-instance"
    xsi:schemaLocation="urn:oasis:names:tc:ebxml-regrep:xsd:query:3.0 ../schemas/query.xsd"
   xmlns:query="urn:oasis:names:tc:ebxml-regrep:xsd:query:3.0"
    xmlns:rs="urn:oasis:names:tc:ebxml-regrep:xsd:rs:3.0"
    xmlns:rim="urn:oasis:names:tc:ebxml-regrep:xsd:rim:3.0">
    <query:ResponseOption returnComposedObjects="true" returnType="LeafClass"/>
    <rim:AdhocQuery id="urn:uuid:958f3006-baad-4929-a4de-ff1114824431">
       <rim:Slot name="$XDSFolderPatientId">
          <rim:ValueList>
\langlerim:Value>'90378912821^^^&amp1.3.6.1.4.1.21367.2005.3.7&ampISO'</rim:Value>
          </rim:ValueList>
      \langle/rim:Slot>
      <rim:Slot name="$XDSFolderStatus">
          <rim:ValueList>
             <rim:Value>'urn:oasis:names:tc:ebxml-regrep:StatusType:Approved'</rim:Value>
          </rim:ValueList>
     \langlerim:Slot>
      <rim:Slot name="$XDSFolderCodeList">
          <rim:ValueList>
             <rim:Value>'ECR^^^IHE-D-Cookbook-FolderClassCode'</rim:Value>
          </rim:ValueList>
      </rim:Slot>
      <rim:Slot name="$XDSFolderCodeList">
          <rim:ValueList>
            <rim:Value>'K70.0^^^1.2.276.0.76.5.311'</rim:Value>
          </rim:ValueList>
       </rim:Slot>
    </rim:AdhocQuery>
</query:AdhocQueryRequest>
```
#### **Expected Actions**

Bitte markieren Sie [Kommentare](/index.php/cdaefa:Kommentierung_EFAv2.0) zu diesem Abschnitt mit dem Code {EDesa.05.02}

The XDS Document Registry provider SHALL respond to a Registry Stored Query request message with the Registry Stored Query response message containing a success indicator and listing XDS metadata of all folders that match the given query. The provider of the XDS Document Registry provider MUST verify that the requesting service user has sufficient rights to access the discovered XDS folders.

In processing of this request the ECR Provider SHALL

- assess the access control policy of all folders assigned to the given patient
- discover all folders that match the query and the policy
- respond to the requestor with the metadata of the discovered folders. Metadata provided SHALL comply to the [EFA XDS Folder Metadata Binding.](/index.php/cdaefa:EFA_XDS_Folder_Metadata_Binding)

In case of an error that relates to the transmission of the request or the processing of the EFA security token, the XDS Document Registry MUST respond with the respective error status.

#### **Response Message (Full Success Scenario)**

```
Bitte markieren Sie Kommentare zu diesem Abschnitt mit dem Code 
{EDesa.05.03}
```
If the EFA Document Registry Service provider

- is able to decode and process the received message and
- at least one partition exists for the given patient that is accessible to the requestor

it responds with the registry metadata of the discovered partitions.

### **Response Message (Failure or Partial Failure Scenario)**

```
Bitte markieren Sie Kommentare zu diesem Abschnitt mit dem Code 
{EDesa.05.04}
```
If the XDS Document Registry is unable to successfuly process the query request it MUST respond with a ListResponse message that only contains a <AdhocQueryResponse/RegistryResponse> element.

If no matching folder is discovered or an error occured during the processing of the request, the response status MUST be set to "urn:oasis:names:tc:ebxmlregrep:ResponseStatusType:Failure". If partitons of the patient are discovered but may be incomplete (e.g. due to a not-responding peer in an ECR P2P network), the response status MUST be set to "urn:ihe:iti:2007:ResponseStatusType:PartialSuccess".

The severity of each registry error message MUST be set to "urn:oasis:names:tc:ebxmlregrep:ErrorSeverityType:Error". Multiple registry error messages MAY be included within a single <rs:RegistryErrorList> element. Apart from the XDS-b error messages defined in Table 4.1-11 of [IHE ITI TF-3] the following error codes are defined for ECR:

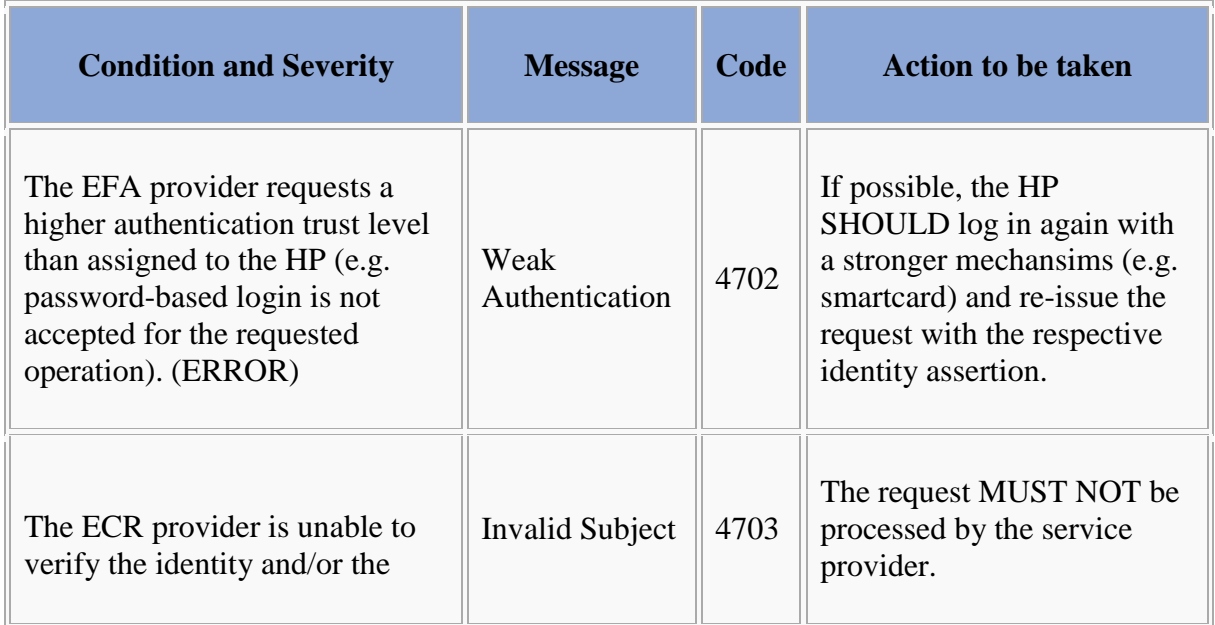

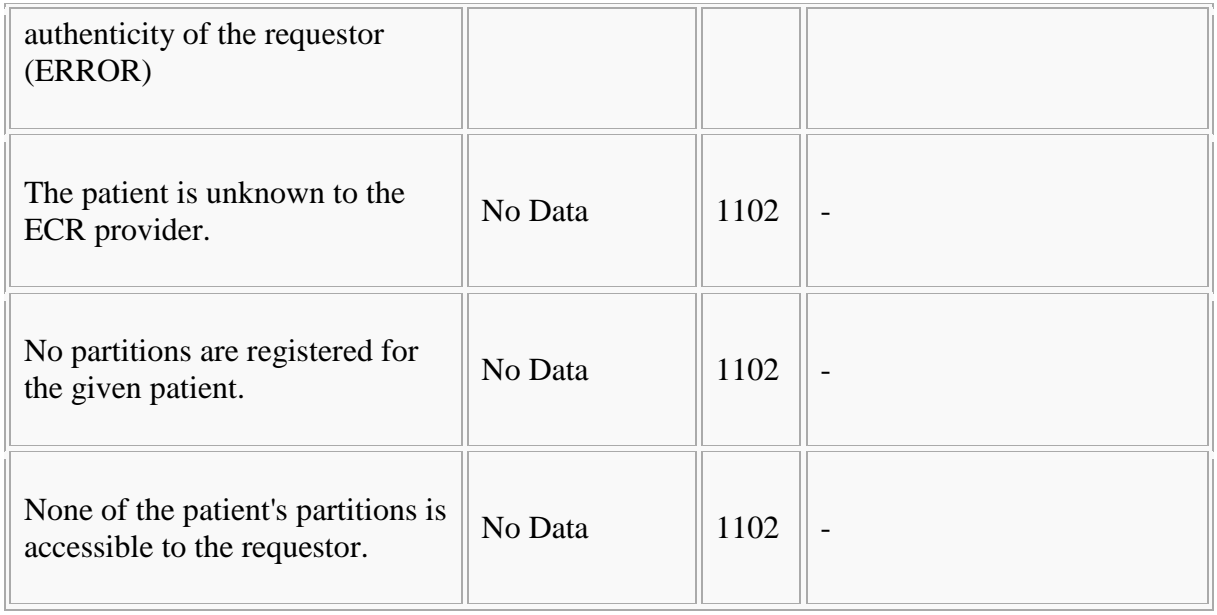

### **Security Considerations**

See [Security Considerations.](/index.php/cdaefa:EFA_XDS_SecurityConsiderations)

### **EFA XDS/XDR Binding: registerConsent**

Bitte markieren Sie [Kommentare](/index.php/cdaefa:Kommentierung_EFAv2.0) zu diesem Abschnitt mit dem Code {EDesa.06}

The registration and enforcement of a new patient consent to an existing ECR is performed by placing a consentInfo document that expresses the new consent into one of the ECR's partitions (folders). This may either be a newly created folder of an existing folder that is classified by the ECR purpose codes and as such implicitly represents the ECR that is to be aligned to a new treatment setup.

This EFA binding introduces the following extensions and restrictions on the IHE XDR actor and transaction definitions in order to properly cover the EFA registerConsent operation and to align with the EFA security framework:

- A new folder may be created. Purpose codes shall be provided for the newly created folder as codeList
- A consent information document that expresses the new permissions shall be provided through BPPC. A scanned consent revocation document may be additionaly provided.
- Additional error messages are defined that cover specific failure conditions of the EFA use cases
- The availability of data fields is aligned to EFA privacy requirements
- The application of security measures and the contents of the SOAP security header are specified normatively

### **Constraints on the Request Message**

```
Bitte markieren Sie Kommentare zu diesem Abschnitt mit dem Code 
{EDesa.06.01}
```
The registerConsent request message implements the IHE Provide And Register DocumentSet transaction (ITI-41) request message as profiled in [IHE ITI TF-2b]

The following table shows how the registerConsent SFM is mapped onto the ITI-41 transaction:

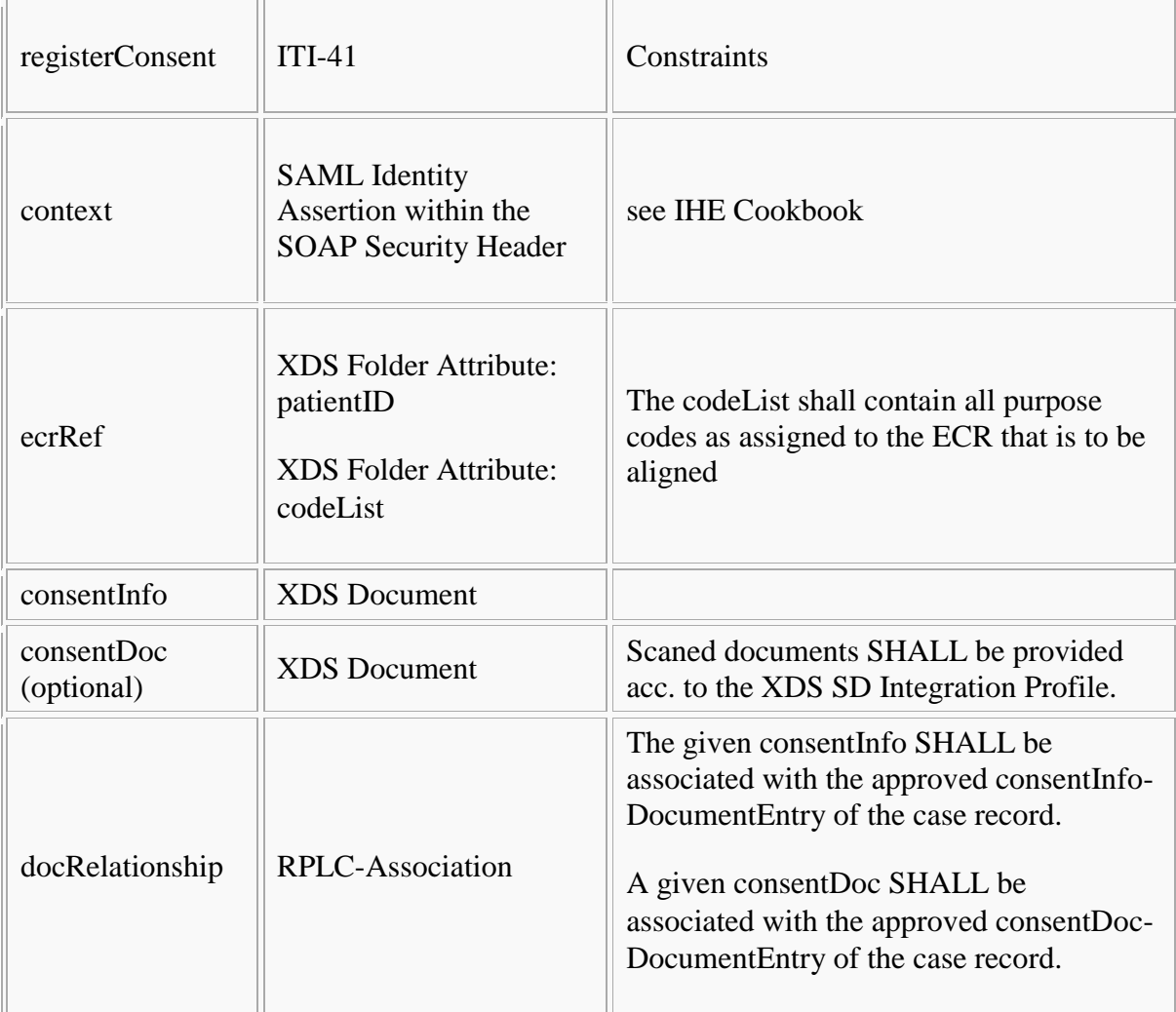

Following this, implementations SHALL satisfy

- $\bullet$  the [Common constraints on ITI-41,](/index.php/cdaefa:EFA_XDS/XDR_Bindings#Common_constraints_on_ITI-41)
- the distinct set of constraints which trigger this binding, given in the table below ( $R =$ required,  $O =$  optional,  $-$  = forbidden).

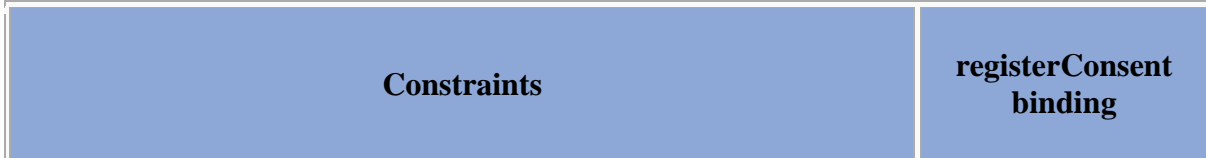

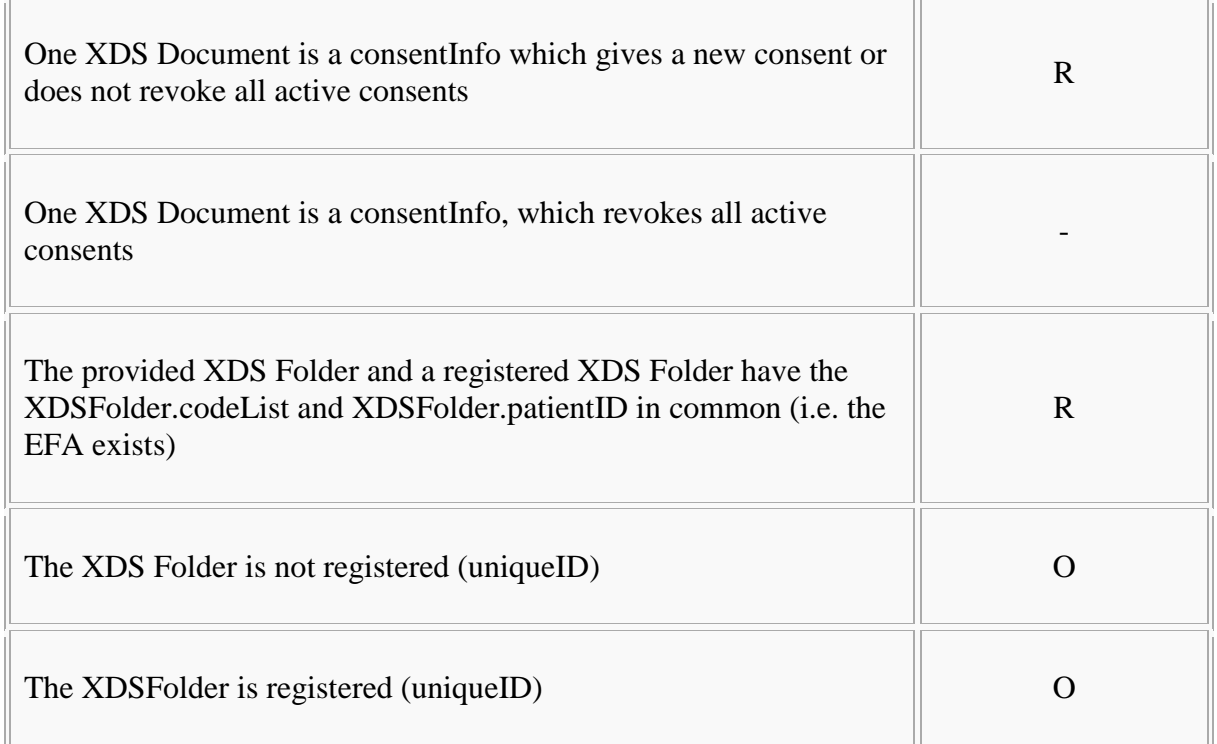

### **Expected Actions**

Bitte markieren Sie [Kommentare](/index.php/cdaefa:Kommentierung_EFAv2.0) zu diesem Abschnitt mit dem Code {EDesa.06.02}

The XDS Document Repository provider SHALL respond to an ProvideAndRegisterDocument request message with the ProvideAndRegisterDocument response message containing a success indicator.

The provider of the XDS Document Repository MUST verify that the requesting service user has sufficient rights to register a consent document at this ECR Provider. This includes that the service user is registered with the provider and familiar with using ECRs. Additionaly the ECR provider SHALL verify the completeness and consistency of the provided *consentInfo* document.

In processing this request the ECR Provider SHALL

- assess the access control policy of that ECR with the "modify consent" operation. If this access is denied an error status SHALL be returned.
- setup a folder as specified in the request message
- store the provided documents within the XDR Document Repository
- forward the metadata of the received documents to the XDS Document Registry for registration
- adapt all permissions that are assigned to the ecrRef to the care team setting as described in the newly provided consent. All previously set permissions must be invalidated.
- if the validity date is changed by the consent: register the new validity with the access control system
- if the purpose is aligned by the new consent: change the eventList codes of all containers that are assigned to the eCR to the new purpose

In case of an error that relates to the transmission of the request or the processing of the EFA security token, the EFA Resource Manager Service provider MUST respond with the respective error status.

### **Response Message (Full Success Scenario)**

```
Bitte markieren Sie Kommentare zu diesem Abschnitt mit dem Code 
{EDesa.06.03}
```
If the EFA Document Registry Service provider is able to decode the received message and to properly change the settings of the ECR and its partitions it responds with an ebXML Registry Response with its status set to "urn:oasis:names:tc:ebxmlregrep:ResponseStatusType:Success"

If the service provider wants to respond with further information on the processing of the transmitted data or with a non-critical warning it SHOULD include an additional <RegistryErrorList> element. The severity MUST be set to "urn:oasis:names:tc:ebxmlregrep:ErrorSeverityType:Warning".

The following warning messages and codes are defined:

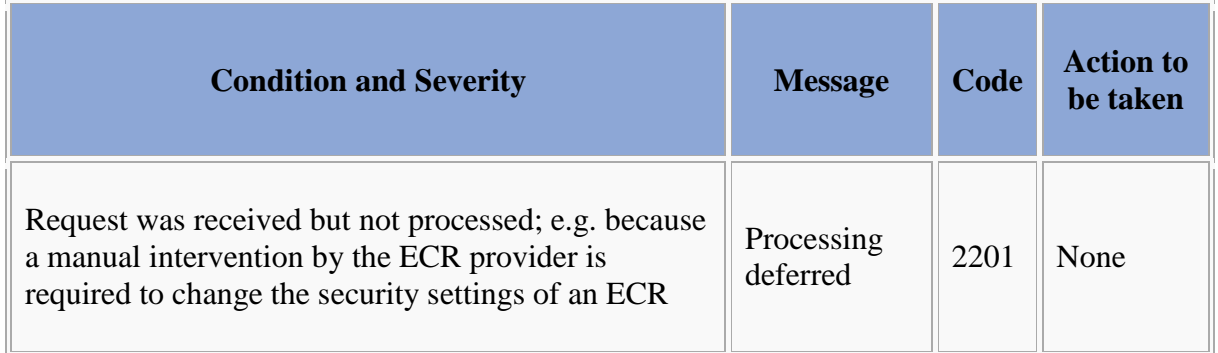

### **Response Message (Failure or Partial Failure Scenario)**

```
Bitte markieren Sie Kommentare zu diesem Abschnitt mit dem Code 
{EDesa.06.04}
```
If the XDS Document Repository is able to decode the received message but the processing of the request failed, it responds with an ebXML Registry Response that contains a respective status indicator (see below).The response MUST contain a RegistryErrorList element that indicates the failure condition.

The modification of an ECR's security settings is an All-or-Nothing operation. Therefore in any case of failure the response status MUST be set to "urn:oasis:names:tc:ebxmlregrep:ResponseStatusType:Failure".

The severity of each registry error message MUST be set to "urn:oasis:names:tc:ebxmlregrep:ErrorSeverityType:Error". Multiple registry error messages MAY be included within a single <rs:RegistryErrorList> element. Apart from the XDS-b error messages defined in Table 4.1-11 of [IHE ITI TF-3] the following error codes are defined for EFA:

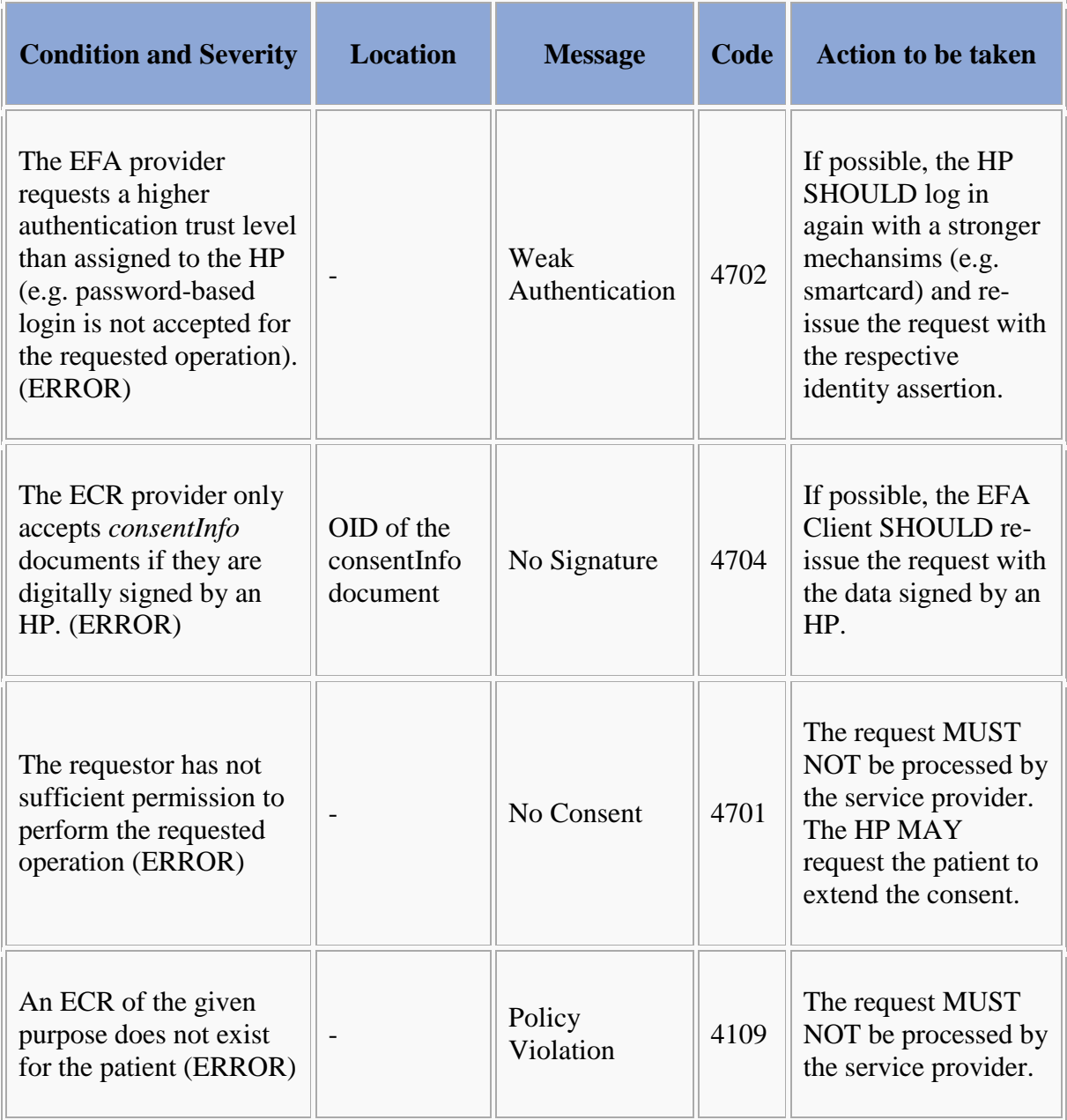

## **Security Considerations**

See [Security Considerations.](/index.php/cdaefa:EFA_XDS_SecurityConsiderations)

## **EFA IHE-ITI-Binding: listRecordLocations**

Bitte markieren Sie [Kommentare](/index.php/cdaefa:Kommentierung_EFAv2.0) zu diesem Abschnitt mit dem Code {EDesa.07}

The operation listRecordLocations of the Resource Manager is bound to the transaction Cross Gateway Query [ITI-38] of the XCA profile.

### **Constraints on the request message**

The input of *listRecordLocations* SHALL be bound to ITI-56 *Cross Gateway Query* as follows:

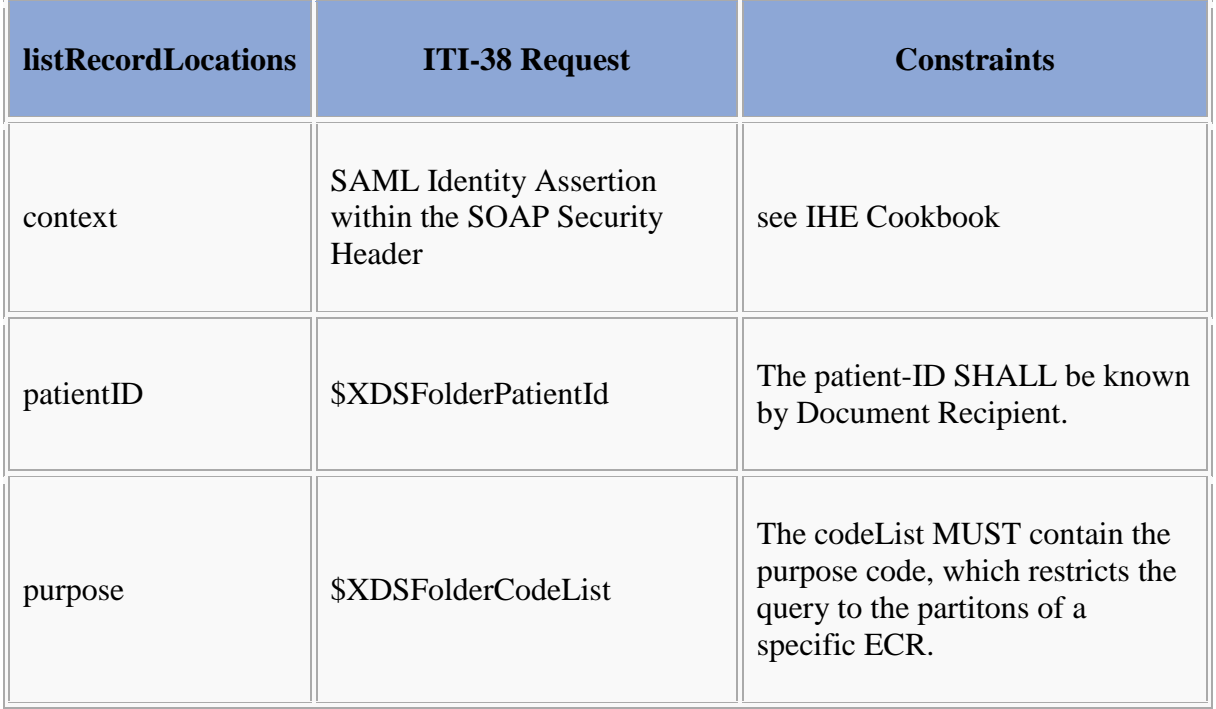

Futhermore, the query parameter \$XDSFolderCodeList must contain the EFA-MountPoint classification code.

### **Response Message (Full Success Scenario)**

The output of *listRecordLocations* SHALL be bound to ITI-38 *Cross Gateway Query Response* as follows:

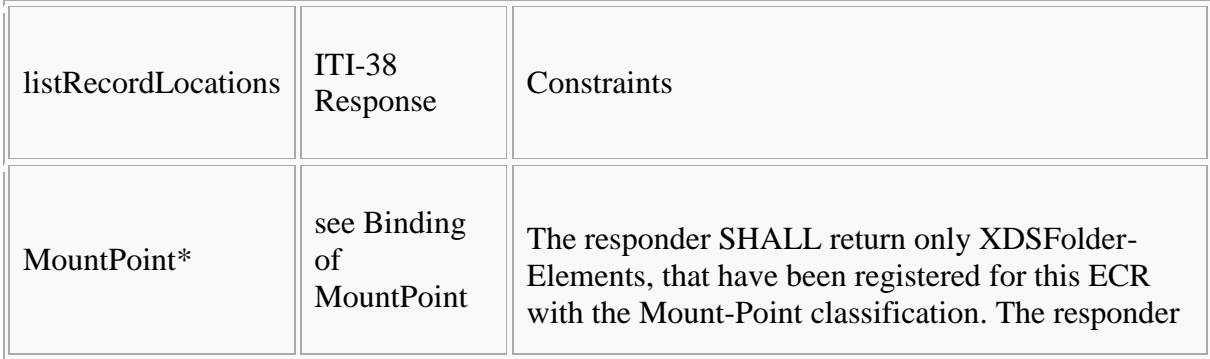

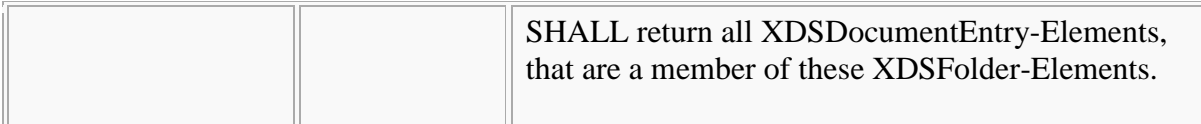

### **Response Message (Failure or Partial Failure Scenario)**

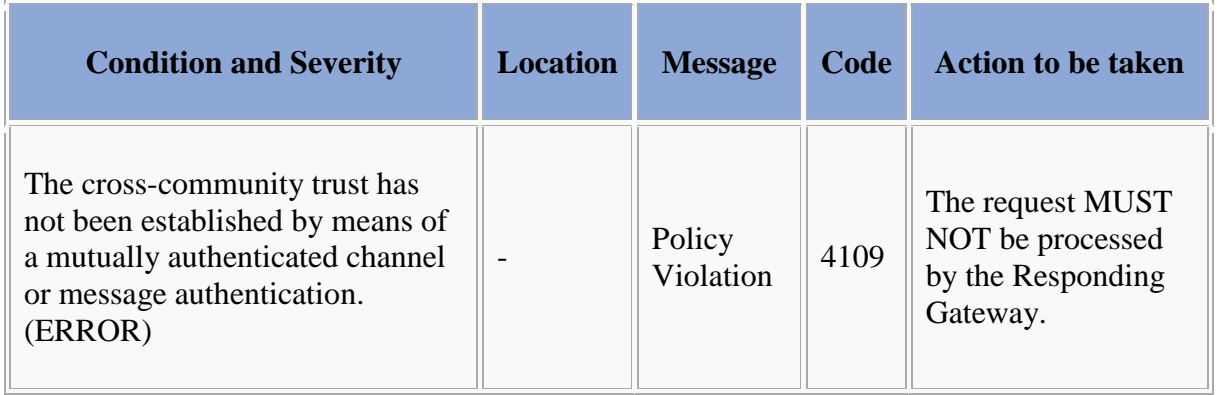

### **Security Considerations**

The request and response messages SHALL be exchanged using a mutually authenticated channel or message authentication.

As for mutually authenticated channels, pairs of EFA-Providers SHOULD negotiate a protocol (f.e. SSH/TSL, VPN, KV-SafeNet) in the scope of contract conclusion.

As for message authentication, the SOAP-Body of the request and response messages SHALL be signed or encrypted using X.509 certificates.

## **EFA IHE-ITI-Binding: registerRecordLocation**

Bitte markieren Sie [Kommentare](/index.php/cdaefa:Kommentierung_EFAv2.0) zu diesem Abschnitt mit dem Code {EDesa.08}

The operation registerRecordLocation SHALL be bound to the transaction *Provide and Register Document Set* ITI-41 [IHE ITI TF-2b#3.41] of the XDR profile.

### **Constraints on the request message**

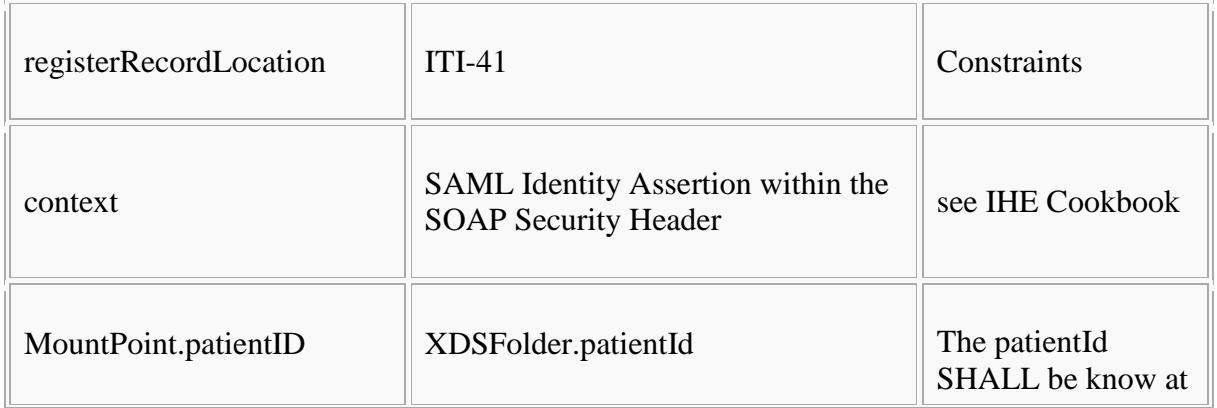

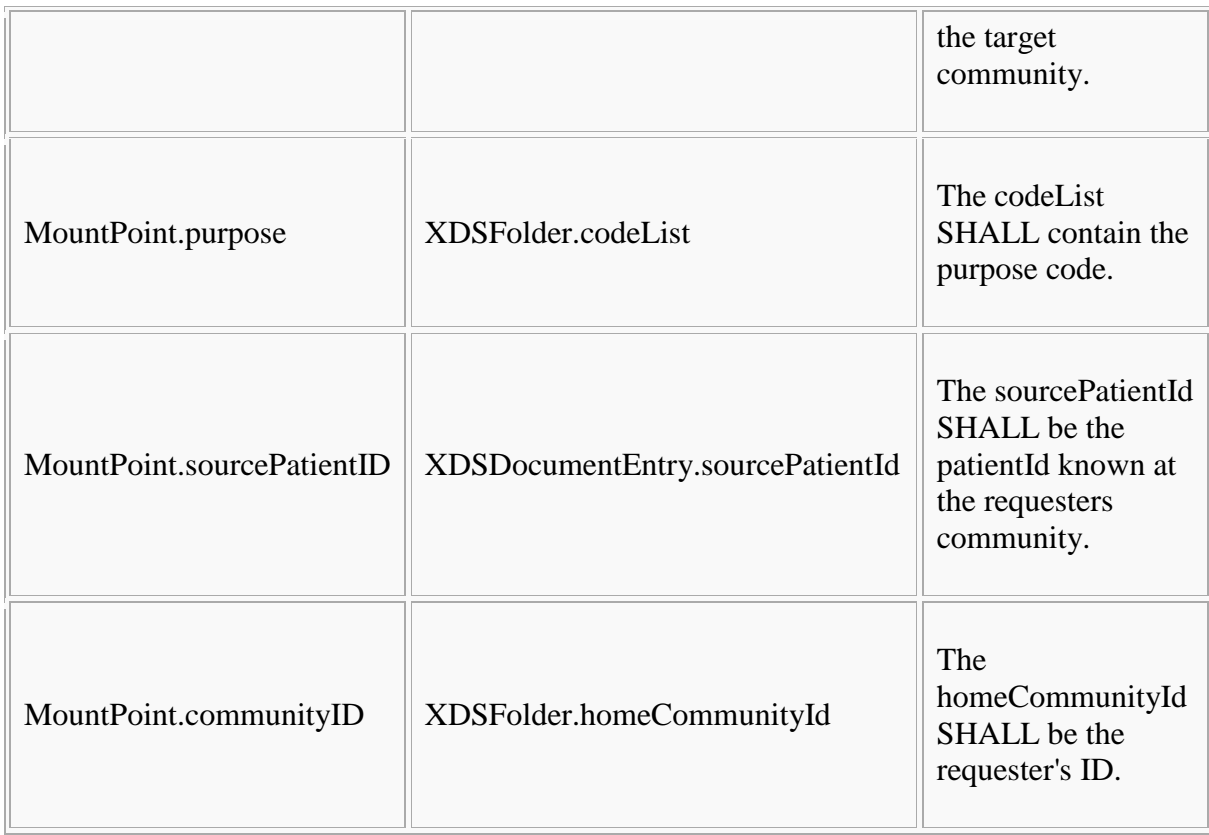

Furthermore, XDSFolder.codeList SHALL contain the EFA-classification code and the Mount-Point-classification code. The attribute XDSFolder.sourcePatientId SHALL contain the patientId known in the requester's community.

### **Expected Actions**

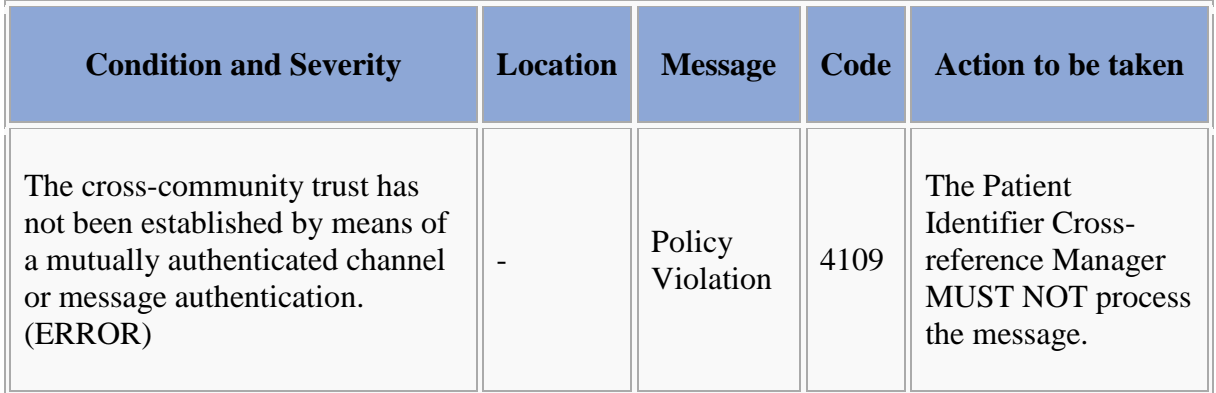

### **Security Considerations**

The message SHALL be exchanged using a mutually authenticated channel or message authentication.

As for mutually authenticated channels, pairs of EFA-Providers SHOULD negotiate a protocol (f.e. SSH/TSL, VPN, KV-SafeNet) in the scope of contract conclusion.

As for message authentication, the SOAP-Body of the message SHALL be signed or encrypted using X.509 certificates.

## **EFA IHE-ITI-Binding: notifyOfConsent**

Bitte markieren Sie [Kommentare](/index.php/cdaefa:Kommentierung_EFAv2.0) zu diesem Abschnitt mit dem Code {EDesa.08}

This binding implements the operation notifyOfConsent of the Resource Manager. It profiles the transaction Document Metadata Notify ITI-53 [IHE ITI Suppl. DSUB].

### **Constraints on the message**

The input of *notifyOfConsent* SHALL be bound to the Notify Message [IHE ITI TF-2#3.53.4.1] as follows:

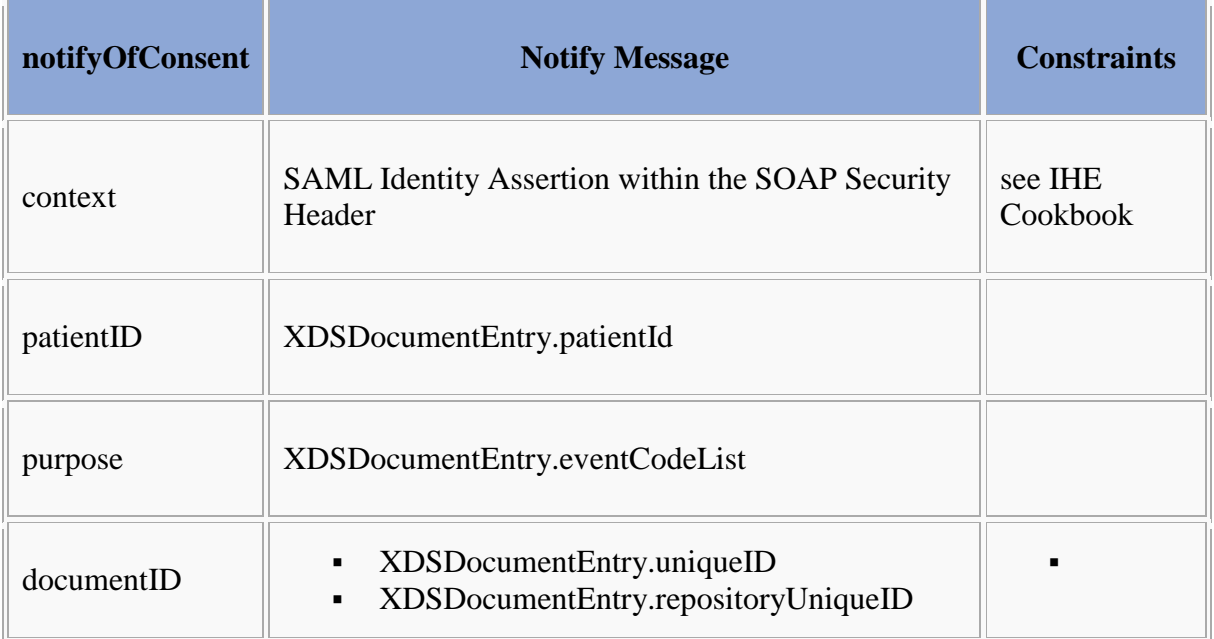

### **Expected Actions**

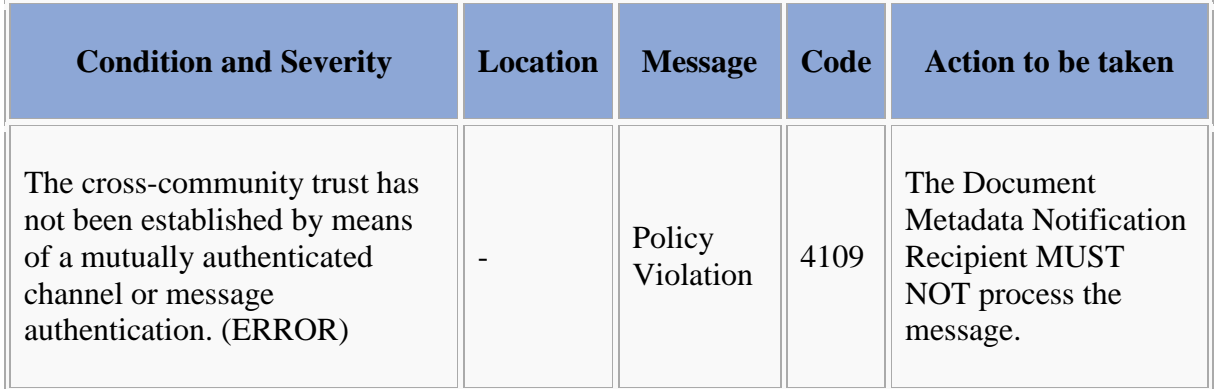

### **Security Considerations**

The message SHALL be exchanged using a mutually authenticated channel or message authentication.

As for mutually authenticated channels, pairs of EFA-Providers SHOULD negotiate a protocol (f.e. SSH/TSL, VPN, KV-SafeNet) in the scope of contract conclusion.

As for message authentication, the SOAP-Body of the message SHALL be signed or encrypted using X.509 certificates.

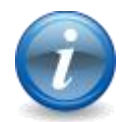

HL7 Implementation Guide for CDA®, Release 2: Consent Directives, Release 1]

## **EFA Document Registry XDS Binding**

Bitte markieren Sie [Kommentare](/index.php/cdaefa:Kommentierung_EFAv2.0) zu diesem Abschnitt mit dem Code {EDcui.01}

Within EFA the actors and transactions of the IHE XDS integration profile are mapped onto EFA Document Registry actors and operations as follows:

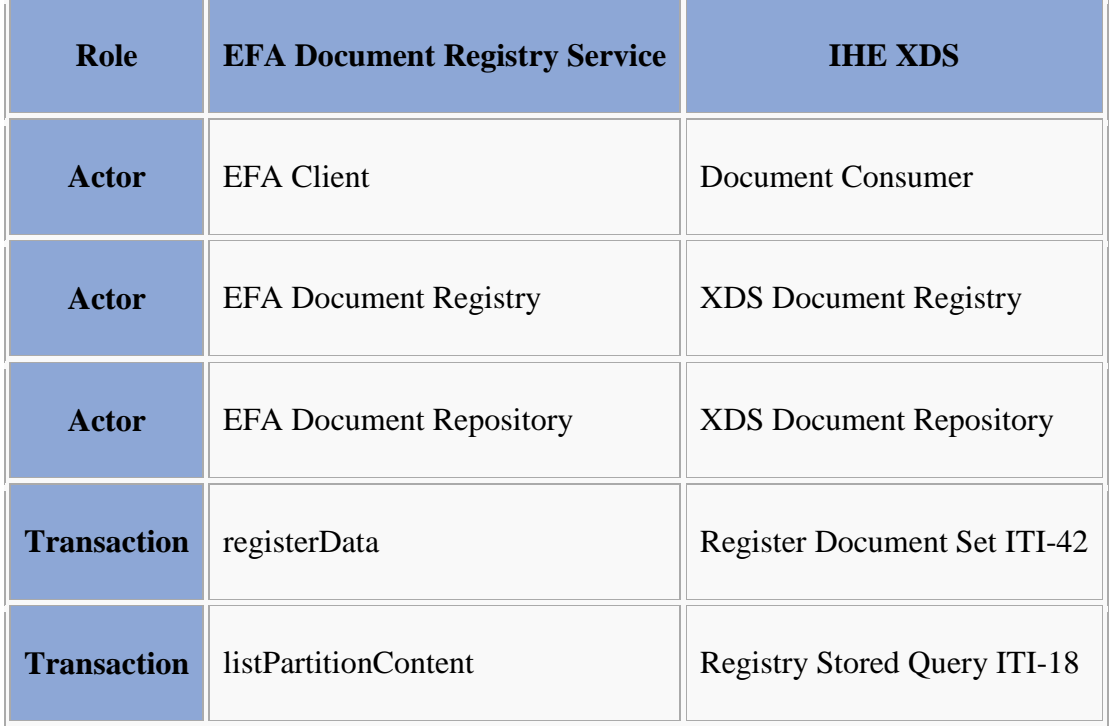

### **EFA XDS Binding: registerData**

Bitte markieren Sie [Kommentare](/index.php/cdaefa:Kommentierung_EFAv2.0) zu diesem Abschnitt mit dem Code {EDcui.02}

While medical data is received and stored by the XDS Document Repository it is the responsibility of the Document Registry to register that data in a way that it can be queried through search and browse operations.

Such registration of a document to an ECR provider's registry service is bound to the IHE *Register Document Set* transaction (ITI-42). This EFA binding introduces minor extensions and restrictions on the respective XDS actor and transaction definitions in order to properly cover the EFA use cases and to align with the EFA security framework:

- Documents must be associated with folders in order to reflect that each ECR data element must be placed within a partition which in turn is part of a case record that carries the permissions for accessing data
- The requestor must be capable to register documents to the ECR provider that is targeted by this request. The ECR partition the provided document is associated with must be registered at this ECR provider.
- Additional error messages are defined that cover specific failure conditions of the EFA use cases
- The availability of data fields is aligned to EFA privacy requirements
- The application of security measures and the contents of the SOAP security header are specified normatively

### **Constraints on the Request Message**

```
Bitte markieren Sie Kommentare zu diesem Abschnitt mit dem Code 
{EDcui.02.01}
```
The RegisterDocument request message is issued by an ECR Document Repository actor for registering a medical document to an existing folder which is bound to an EFA instance. Each transmission carries metadata and associations for one or more documents. All referenced documents will be registered with the same folder within the same logical EFA.

The request message implements the IHE Register DocumentSet transaction (ITI-42) request message as profiled in [IHE ITI TF-2b] considering the following constraints:

- Each registered document SHALL be associated with a folder.
- The target folder SHALL be available in advance to this transaction. All documents SHALL be associated with the same folder (these restrictions ensure the proper implementation of the [EFA Document Repository SFM](/index.php/cdaefa:EFA_Document_Repository_SFM) which implies the existence of a partition and only allows for a single partitionID to be included with the request).
- The requestor (ECR Document Repository) SHOULD embrace the provided documents as a single IHE XDS submission set acc. to [IHE ITI TF-2a].
- The EFA provider SHOULD ignore this grouping and MUST ignore all associations between documents and submission sets.
- The XDS Document Registy MUST NOT process any metadata assigned to the submission set, it MUST solely rely on the document metadata.

### **Expected Actions**

```
Bitte markieren Sie Kommentare zu diesem Abschnitt mit dem Code 
{EDcui.02.02}
```
The EFA Document Registry Service provider MUST verify that the requesting service is trustworthy in a way that the registry service can rely on the access control decision that has already been performed by the document repository in advance to this request. The EFA

Document Registry Service SHALL respond to an RegisterDocumentSet request message with the RegisterDocumentSet response message containing a success indicator.

#### **Response Message (Full Success Scenario)**

Bitte markieren Sie [Kommentare](/index.php/cdaefa:Kommentierung_EFAv2.0) zu diesem Abschnitt mit dem Code {EDcui.02.03}

If the EFA Document Registry Service provider is able to decode the received message and to properly register all documents it responds with an ebXML Registry Response with its status set to "urn:oasis:names:tc:ebxml-regrep:ResponseStatusType:Success"

**Response Message (Failure or Partial Failure Scenario)**

```
Bitte markieren Sie Kommentare zu diesem Abschnitt mit dem Code 
{EDcui.02.04}
```
If the EFA Document Registry Service provider is able to decode the received message but the registration of one or more documents failed, it responds with an ebXML Registry Response that contains a respective status indicator (see below).The response MUST contain a RegistryErrorList element that indicates the failure condition.

If none of the documents was processed succesfully, the response status MUST be set to "urn:oasis:names:tc:ebxml-regrep:ResponseStatusType:Failure". If at least one document was processed successfully, the response status MUST be set to "urn:ihe:iti:2007:ResponseStatusType:PartialSuccess". A failure location MUST be provided if the error does not apply to all documents. It MUST NOT be given if the error applies to all documents.

The severity of each registry error message MUST be set to "urn:oasis:names:tc:ebxmlregrep:ErrorSeverityType:Error". Multiple registry error messages MAY be included within a single <rs:RegistryErrorList> element. For a list of valid error codes and message see Table 4.1-11 of [IHE ITI TF-3].

### **Security Audit Considerations**

Bitte markieren Sie [Kommentare](/index.php/cdaefa:Kommentierung_EFAv2.0) zu diesem Abschnitt mit dem Code {EDcui.02.05}

See [Security Considerations.](/index.php/cdaefa:EFA_XDS_SecurityConsiderations)

### **EFA XDS Binding: listPartitionContent**

Bitte markieren Sie [Kommentare](/index.php/cdaefa:Kommentierung_EFAv2.0) zu diesem Abschnitt mit dem Code {EDcui.03}

Listing the content of a partition corresponds to listing XDSDocumentEntry-Elements that are associated with a given XDSfolder.

This EFA binding introduces the following extensions and restrictions on the IHE XDS actor and transaction definitions in order to properly cover the EFA listPartitionContent operation and to align with the EFA security framework:

- The query is restricted to listing the content of a single folder
- Additional error messages are defined that cover specific failure conditions of the EFA use cases
- The availability of data fields is aligned to EFA privacy requirements
- The application of security measures and the contents of the SOAP security header are specified normatively

### **Constraints on the Request Message**

```
Bitte markieren Sie Kommentare zu diesem Abschnitt mit dem Code 
{EDcui.03.01}
```
This operation is bound to a sequence of ITI-18 transactions:

- 1. query GetFolderAndContents [IHE ITI TF-2a#3.18.4.1.2.3.7.11] to list XDSDocumentEntry-Elements,
- 2. query GetAssociations [IHE ITI TF-2a#3.18.4.1.2.3.7.7] to list document relationships.

The following table shows the operation parameter binding:

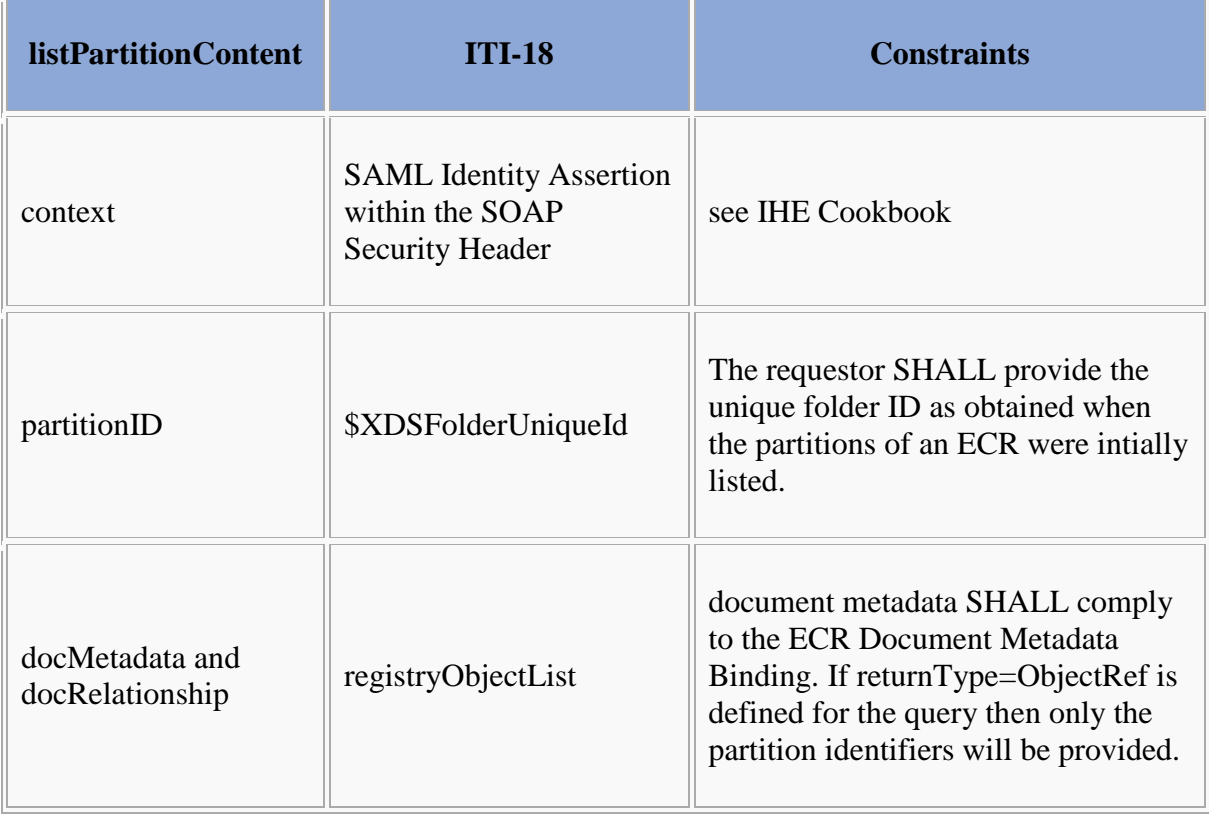

#### **Example**

Bitte markieren Sie [Kommentare](/index.php/cdaefa:Kommentierung_EFAv2.0) zu diesem Abschnitt mit dem Code {EDcui.03.01.01}

```
<query:AdhocQueryRequest xmlns:xsi="http://www.w3.org/2001/XMLSchema-instance"
    xsi:schemaLocation="urn:oasis:names:tc:ebxml-regrep:xsd:query:3.0 ../schemas/query.xsd"
    xmlns:query="urn:oasis:names:tc:ebxml-regrep:xsd:query:3.0"
    xmlns:rs="urn:oasis:names:tc:ebxml-regrep:xsd:rs:3.0"
    xmlns:rim="urn:oasis:names:tc:ebxml-regrep:xsd:rim:3.0">
    <query:ResponseOption returnComposedObjects="true" returnType="LeafClass"/>
    <rim:AdhocQuery id="urn:uuid:b909a503-523d-4517-8acf-8e5834dfc4c7">
       <rim:Slot name="$XDSFolderUniqueId">
          <rim:ValueList>
            \langlerim:Value>'2871627126387^^^&1.2.3.4.213.234.3.7&ISO'</rim:Value>
         \langle/rim:ValueList>
      \langlerim:Slot>
    </rim:AdhocQuery>
</query:AdhocQueryRequest>
```
#### **Expected Actions**

Bitte markieren Sie [Kommentare](/index.php/cdaefa:Kommentierung_EFAv2.0) zu diesem Abschnitt mit dem Code {EDcui.03.02}

The XDS Document Registry provider SHALL respond to a Registry Stored Query request message with the Registry Stored Query response message containing a success indicator and listing XDS metadata of all documents that match the given query. The provider of the XDS Document Registry provider MUST verify that the requesting service user has sufficient rights to access the given XDS folders.

In processing of this request the ECR Provider SHALL

- assess the access control policy of the [ecrRef](/index.php/cdaefa:EFA_Business_Informationsmodell#ecrRef) object that is assigned with the given folder. If no such object is assigned to the folder, the XDS Document Registry MUST respond with a "policy violation" error.
- respond to the requestor with the metadata of the discovered documents. Metadata provided SHALL comply to the [EFA XDS Document Metadata Binding.](/index.php/cdaefa:EFA_XDS_Document_Metadata_Binding)

In case of an error that relates to the transmission of the request or the processing of the EFA security token, the XDS Document Registry MUST respond with the respective error status.

#### **Response Message (Full Success Scenario)**

```
Bitte markieren Sie Kommentare zu diesem Abschnitt mit dem Code 
{EDcui.03.03}
```
If the EFA Document Registry Service provider is able to decode and process the received message it responds with the registry metadata of the discovered documents.

#### **Response Message (Failure or Partial Failure Scenario)**

```
Bitte markieren Sie Kommentare zu diesem Abschnitt mit dem Code 
{EDcui.03.04}
```
If the XDS Document Registry is unable to successfuly process the query request it MUST respond with a ListResponse message that only contains a <AdhocQueryResponse/RegistryResponse> element.

If no matching document is discovered or an error occured during the processing of the request, the response status MUST be set to "urn:oasis:names:tc:ebxmlregrep:ResponseStatusType:Failure".

The severity of each registry error message MUST be set to "urn:oasis:names:tc:ebxmlregrep:ErrorSeverityType:Error". Multiple registry error messages MAY be included within a single <rs:RegistryErrorList> element. Apart from the XDS-b error messages defined in Table 4.1-11 of [IHE ITI TF-3] the following error codes are defined for ECR:

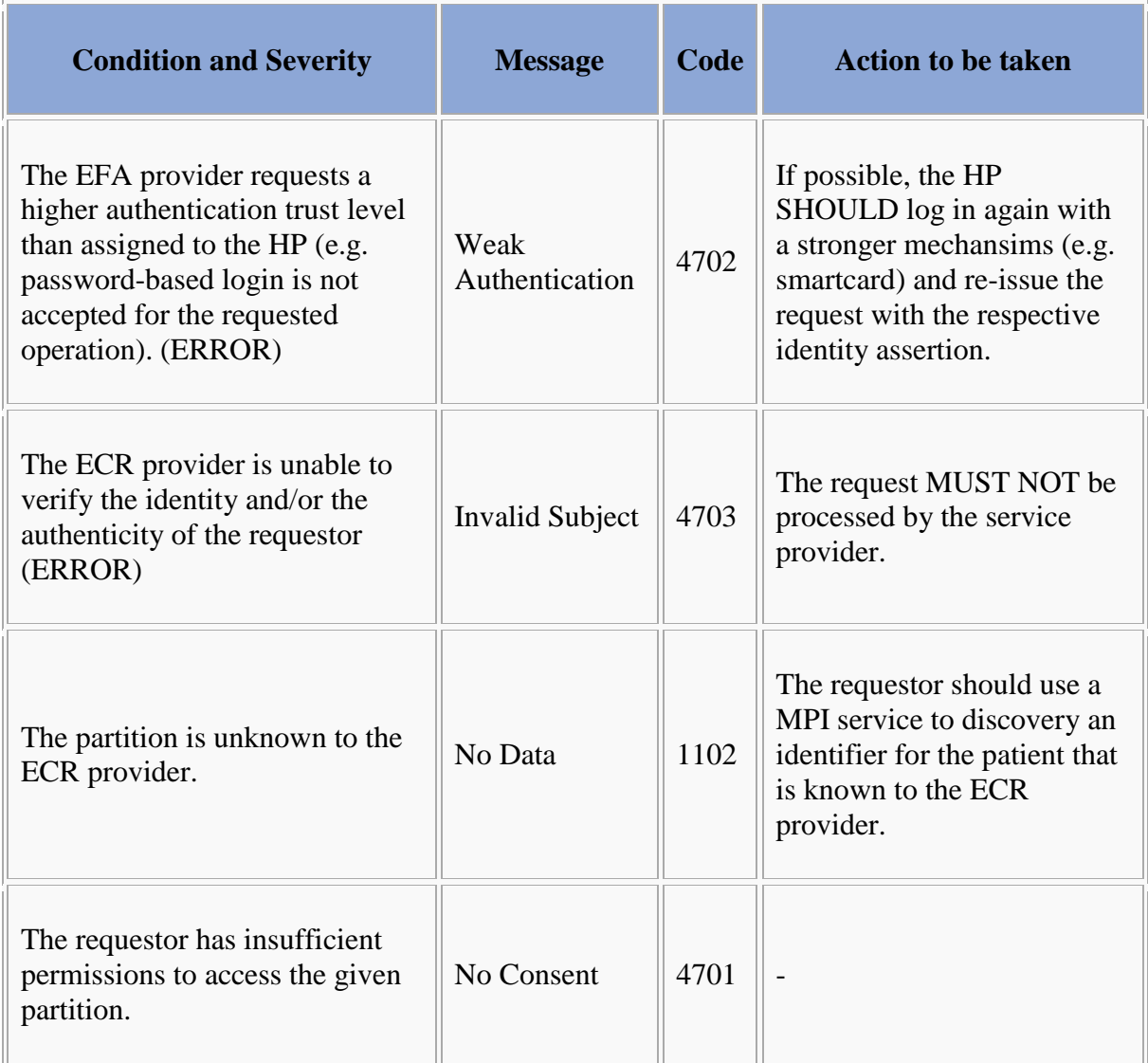
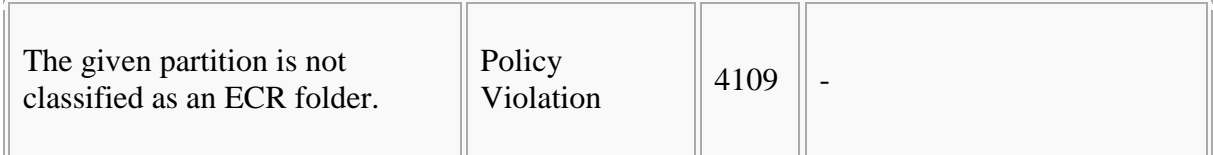

**Security Considerations**

Bitte markieren Sie [Kommentare](/index.php/cdaefa:Kommentierung_EFAv2.0) zu diesem Abschnitt mit dem Code {EDcui.03.05}

See [Security Considerations.](/index.php/cdaefa:EFA_XDS_SecurityConsiderations)

### **EFA Document Repository XDS Binding**

Bitte markieren Sie [Kommentare](/index.php/cdaefa:Kommentierung_EFAv2.0) zu diesem Abschnitt mit dem Code {EXoce.01}

Within EFA the actors and transactions of the IHE XDS integration profile are mapped onto EFA Document Repository actors and operations as follows:

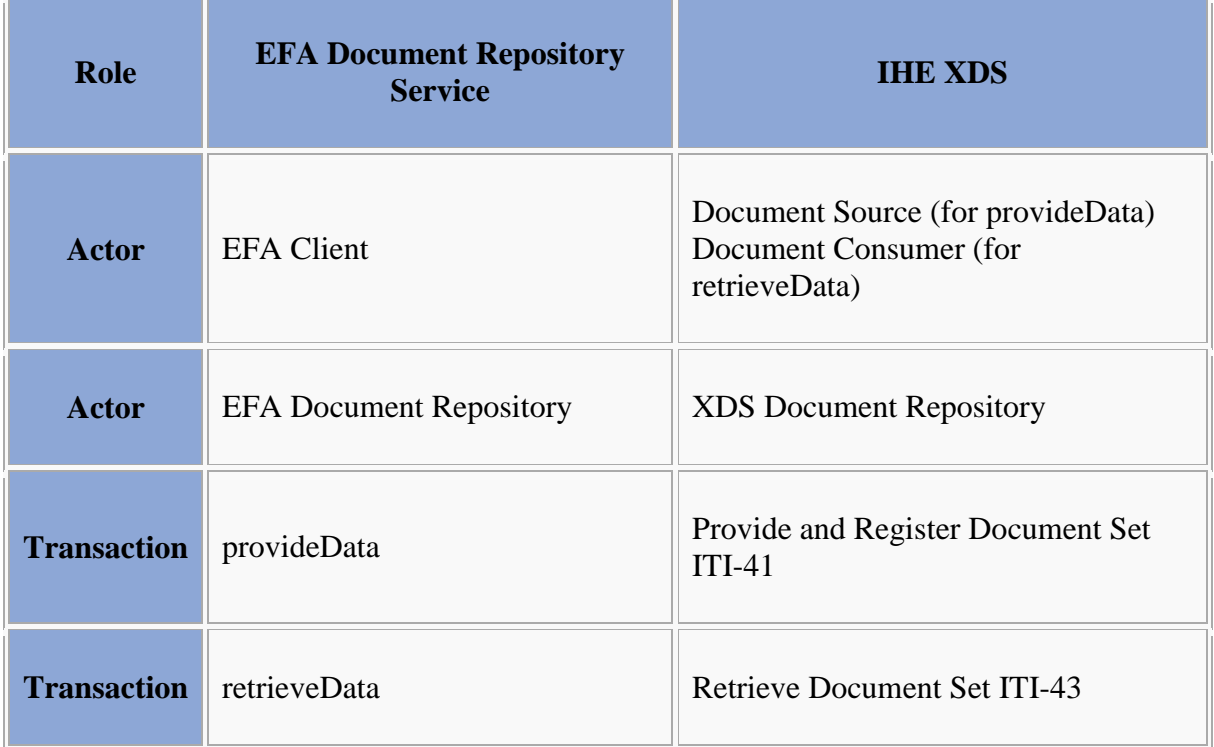

#### **EFA XDS Binding: provideData**

Bitte markieren Sie [Kommentare](/index.php/cdaefa:Kommentierung_EFAv2.0) zu diesem Abschnitt mit dem Code {EXoce.02}

Providing a document to an ECR provider's repository service is bound to the IHE *Provide and Register Document Set* transaction (ITI-41). This ECR binding introduces minor extensions and restrictions on the respective XDS actor and transaction definitions in order to properly cover the EFA use cases and to align with the EFA security framework:

- Documents must be associated with an XDS Folders, i.e an ECR partition, which in turn is part of an ECR that carries the permissions for accessing data.
- The requestor must be capable to register documents to the ECR provider that is targeted by this request. The ECR partition the provided document is associated with must be registered at this ECR provider.
- Additional error messages are defined that cover specific failure conditions of the EFA use cases
- The availability of data fields is aligned to EFA privacy requirements
- The application of security measures and the contents of the SOAP security header are specified normatively

#### **Constraints on the Request Message**

```
Bitte markieren Sie Kommentare zu diesem Abschnitt mit dem Code 
{EXoce.02.01}
```
The ProvideAndRegisterDocument request message is issued by an EFA client at the point of care for providing and registering a medical document to an existing ECR partition. Each transmission carries one or more documents. All provided documents will be registered with the same XDS Folder within the same logical EFA.

The request message implements the IHE Provide And Register DocumentSet transaction (ITI-41) request message as profiled in [IHE ITI TF-2b]. Implementations SHALL satisfy

- $\bullet$  the [Common constraints on ITI-41,](/index.php/cdaefa:EFA_XDS/XDR_Bindings#Common_constraints_on_ITI-41)
- the distinct set of constraints which trigger this binding, given in the table below  $(R =$ required,  $Q =$  optional,  $-$  = forbidden).

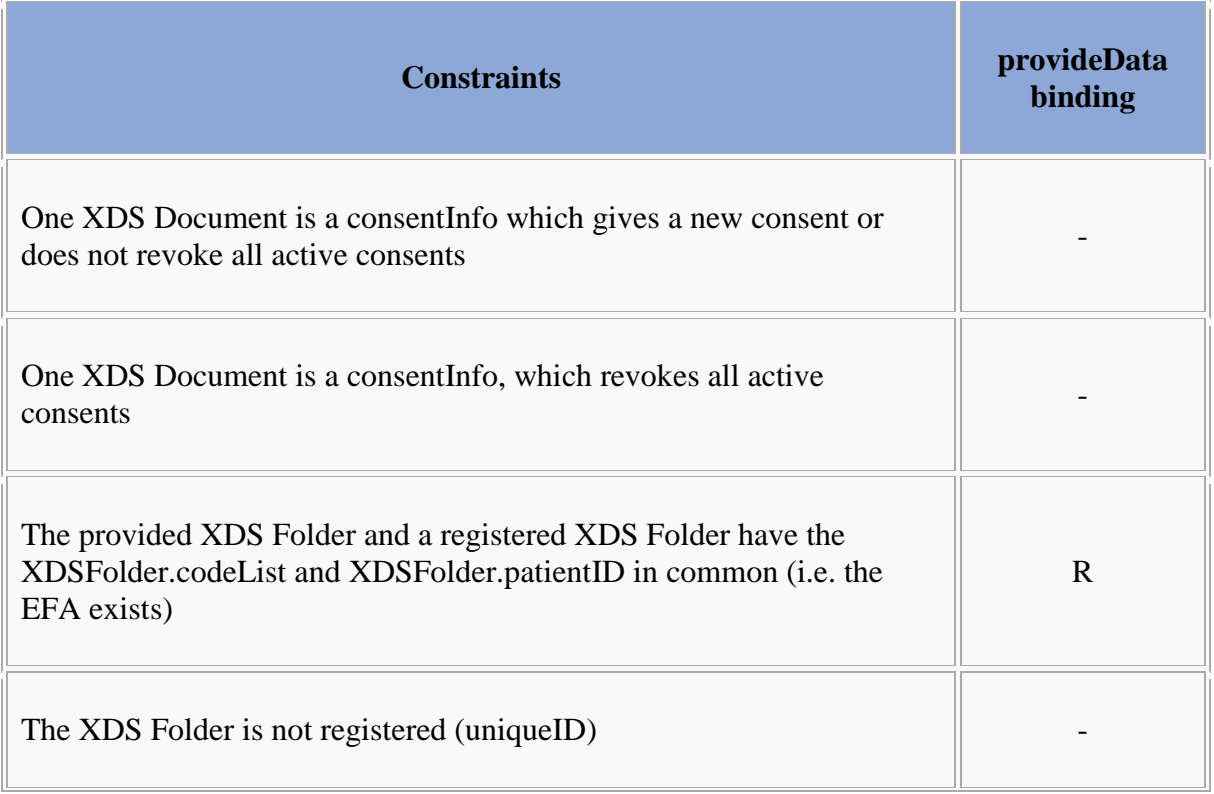

#### **Expected Actions**

```
Bitte markieren Sie Kommentare zu diesem Abschnitt mit dem Code 
{EXoce.02.02}
```
The XDS Document Repository SHALL forward the received documents to the EFA Document Registry using the [ECR profiled Register Documents transaction.](/index.php/cdaefa:EFA_XDS_DocumentRegistry#EFA_XDS_Binding:_registerData)

The EFA Document Registry MUST verify that the requesting service user has sufficient rights to submit the given kind of documents for the identified patient and into the identified XDS Folder.

After processing the request the XDS Document Repository actor SHALL respond to an ProvideAndRegisterDocument request message with the ProvideAndRegisterDocument response message containing a success indicator.

In case of an error that relates to the transmission of the request or the processing of the EFA security token, the EFA Document Registry Service provider MUST respond with a fault message according to section xx.

#### **Response Message (Full Success Scenario)**

```
Bitte markieren Sie Kommentare zu diesem Abschnitt mit dem Code 
{EXoce.02.03}
```
If the EFA Document Repository Service provider is able to decode the received message and to properly process/forward all transmitted documents it responds with an ebXML Registry Response with its status set to "urn:oasis:names:tc:ebxmlregrep:ResponseStatusType:Success"

If the service provider wants to respond with further information on the processing of the transmitted data or with a non-critical warning it SHOULD include an additional <RegistryErrorList> element. The severity MUST be set to "urn:oasis:names:tc:ebxmlregrep:ErrorSeverityType:Warning":

```
 <rs:RegistryResponse
         status="urn:oasis:names:tc:ebxml-regrep:ResponseStatusType:Success">
   <rs:RegistryErrorList>
     <rs:RegistryError
         severity="urn:oasis:names:tc:ebxml-regrep:ErrorSeverityType:Warning" 
          errorCode="2201"
         codeContext="Processing deferred" 
         location="" />
   </rs:RegistryErrorList>
  </rs:RegistryResponse>
```
The following warning messages and codes are defined:

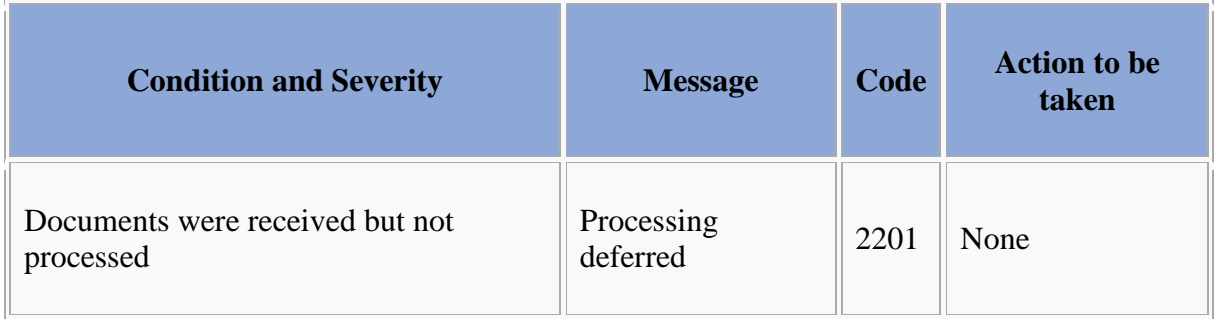

**Response Message (Failure or Partial Failure Scenario)**

```
Bitte markieren Sie Kommentare zu diesem Abschnitt mit dem Code 
{EXoce.02.04}
```
If the EFA Document Repository failed with processing all of the documents or failed with forwarding all documents to the EFA Document Registry, it responds with an ebXML Registry Response that contains a respective status indicator (see below).The response MUST contain a RegistryErrorList element that indicates the failure condition.

If none of the documents was processed succesfully, the response status MUST be set to "urn:oasis:names:tc:ebxml-regrep:ResponseStatusType:Failure". If at least one document was processed successfully, the response status MUST be set to "urn:ihe:iti:2007:ResponseStatusType:PartialSuccess". A failure location MUST be provided if the error does not apply to all provided documents. It MUST NOT be given if the error applies to all provided documents.

The severity of each registry error message MUST be set to "urn:oasis:names:tc:ebxmlregrep:ErrorSeverityType:Error". Multiple registry error messages MAY be included within a single <rs:RegistryErrorList> element. Apart from the XDS-b error messages defined in Table 4.1-11 of [IHE ITI TF-3] the following error codes are defined for EFA:

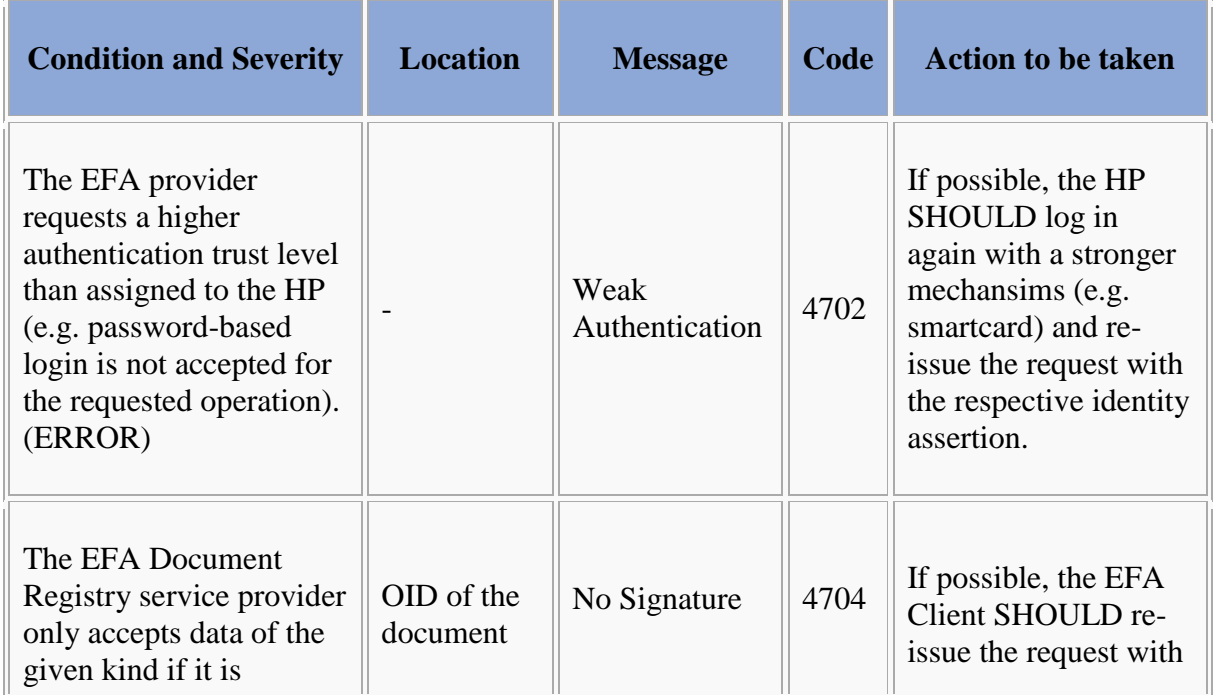

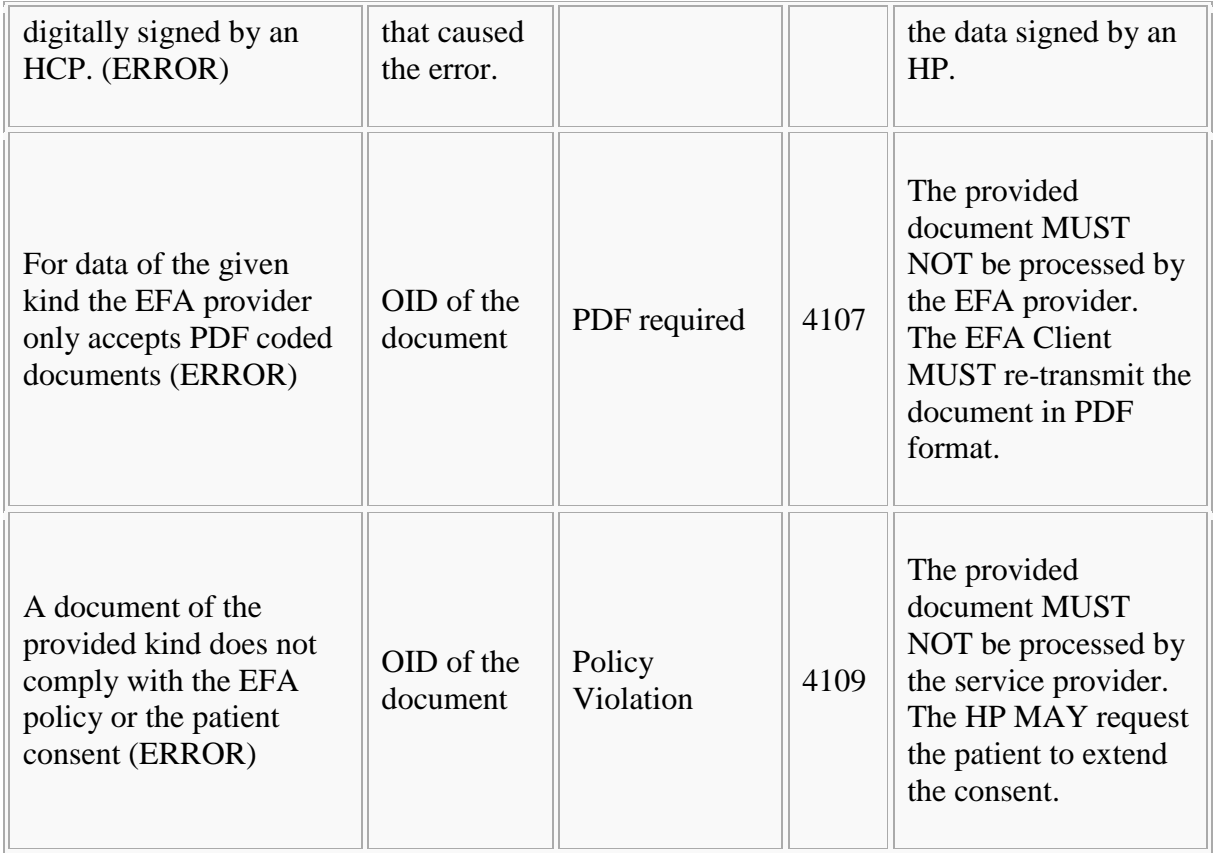

#### **Security Considerations**

See [Security Considerations.](/index.php/cdaefa:EFA_XDS_SecurityConsiderations)

# **EFA XDS Binding: retrieveData**

```
Bitte markieren Sie Kommentare zu diesem Abschnitt mit dem Code {EXoce.03}
```
This EFA binding introduces the following extensions and restrictions on the IHE XDS actor and transaction definitions in order to properly cover the EFA retrieveData operation and to align with the EFA security framework:

- Constraints on the retrieved documents due to the ECR usage conventions for XDS folders
- Additional error messages are defined that cover specific failure conditions of the EFA use cases
- The availability of data fields is aligned to EFA privacy requirements
- The application of security measures and the contents of the SOAP security header are specified normatively

#### **Constraints on the Request Message**

```
Bitte markieren Sie Kommentare zu diesem Abschnitt mit dem Code 
{EXoce.03.01}
```
The retrieveData request message implements the IHE Retrieve Document Set transaction (ITI-43) request message.

The following table shows how the retrieveData SFM is mapped onto the ITI-43 transaction's query arguments:

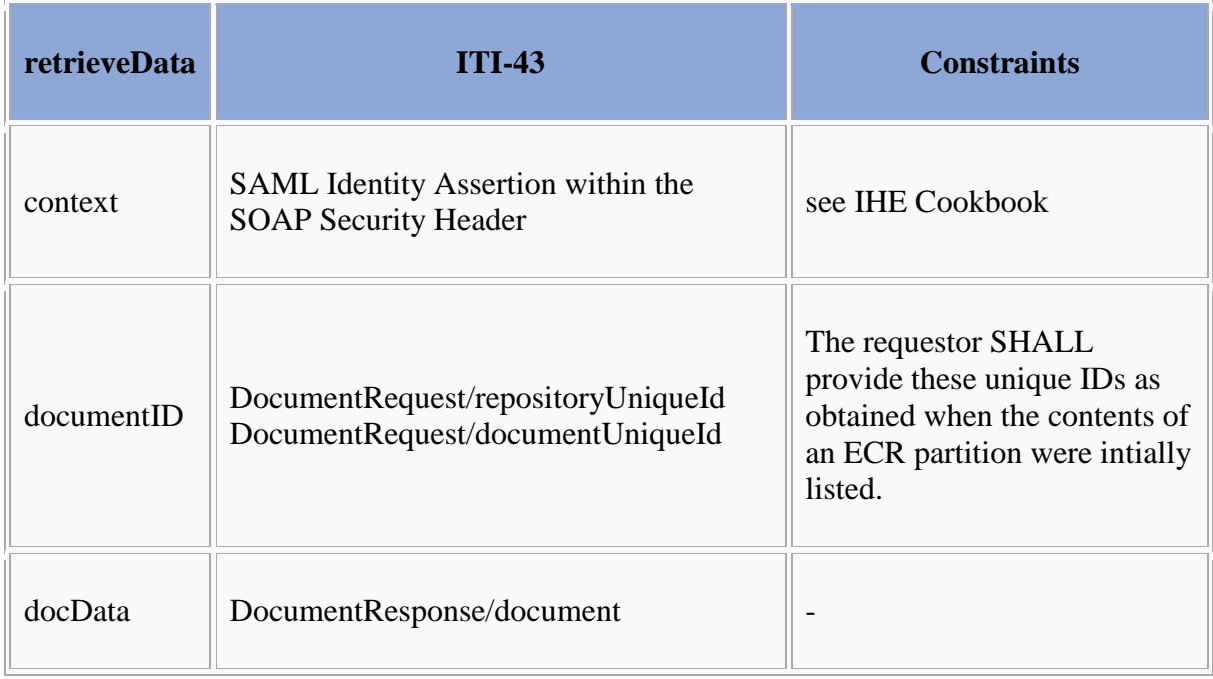

In addition the following constrains must be considered:

 The data to be retrieved SHALL all be associated with the same XDS Folder. It SHALL be classified as an ECR partition.

**Example**

```
<RetrieveDocumentSetRequest xmlns="urn:ihe:iti:xds-b:2007">
    <DocumentRequest>
       <RepositoryUniqueId>1.19.6.24.109.42.1.5</RepositoryUniqueId>
       <DocumentUniqueId>1.42.20101110141555.15</DocumentUniqueId>
    </DocumentRequest>
</RetrieveDocumentSetRequest>
```
#### **Expected Actions**

Bitte markieren Sie [Kommentare](/index.php/cdaefa:Kommentierung_EFAv2.0) zu diesem Abschnitt mit dem Code {EXoce.03.02}

The XDS Document Repository SHALL respond to a Retrieve Document Set request message with the Retrieve Document Set response message containing a success indicator and listing all requested documents. The provider of the XDS Document Repository MUST verify that the requestor has sufficient rights to access the requested documents.

In processing of this request the ECR Provider SHALL

- request the DocumentEntry.availabilityStatus for the given DocumentUniqueId (a health record manager is allowed to access documents with availabilityStatus "Deprecated"),
- assess the access control policy of the [ecrRef](/index.php/cdaefa:EFA_Business_Informationsmodell#ecrRef) object that is assigned with the XDS Folder that is associated to the requested documents. If a document is not associated with an XDS Folder or if no ecrRef object is assigned to the XDS Folder, the XDS Document Repository MUST respond with a "policy violation" error.
- **•** respond to the requestor with the requested documents.

In case of an error that relates to the transmission of the request or the processing of the EFA security token, the XDS Document Registry MUST respond with the respective error status.

#### **Response Message (Full Success Scenario)**

```
Bitte markieren Sie Kommentare zu diesem Abschnitt mit dem Code 
{EXoce.03.03}
```
If the EFA Document Repository Service provider is able to decode and process the received message it responds with the discovered documents acc. to the specification of the ITI-43 response message.

#### **Response Message (Failure or Partial Failure Scenario)**

```
Bitte markieren Sie Kommentare zu diesem Abschnitt mit dem Code 
{EXoce.03.04}
```
If the XDS Document Repository is unable to successfuly process the query request it MUST respond with a *RetrieveDocumentSetResponse* message that only contains a *RegistryResponse* element.

If no matching document is discovered or an error occured during the processing of the request, the response status MUST be set to "urn:oasis:names:tc:ebxmlregrep:ResponseStatusType:Failure". The failure semantics is all-or-nothing; as soon as one of the requested documents cannot be provided the XDS Document Repository responds with a full failure by providing none of the requested documents.

The severity of each registry error message MUST be set to "urn:oasis:names:tc:ebxmlregrep:ErrorSeverityType:Error". Multiple registry error messages MAY be included within a single <rs:RegistryErrorList> element. Apart from the XDS-b error messages defined in Table 4.1-11 of [IHE ITI TF-3] the following error codes are defined for ECR:

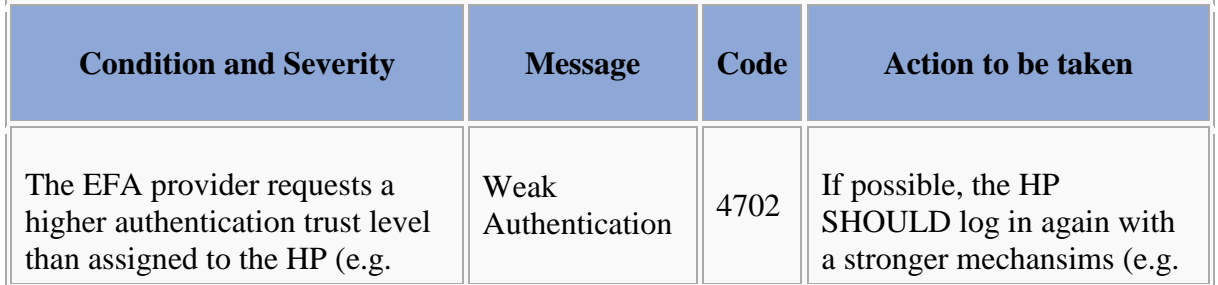

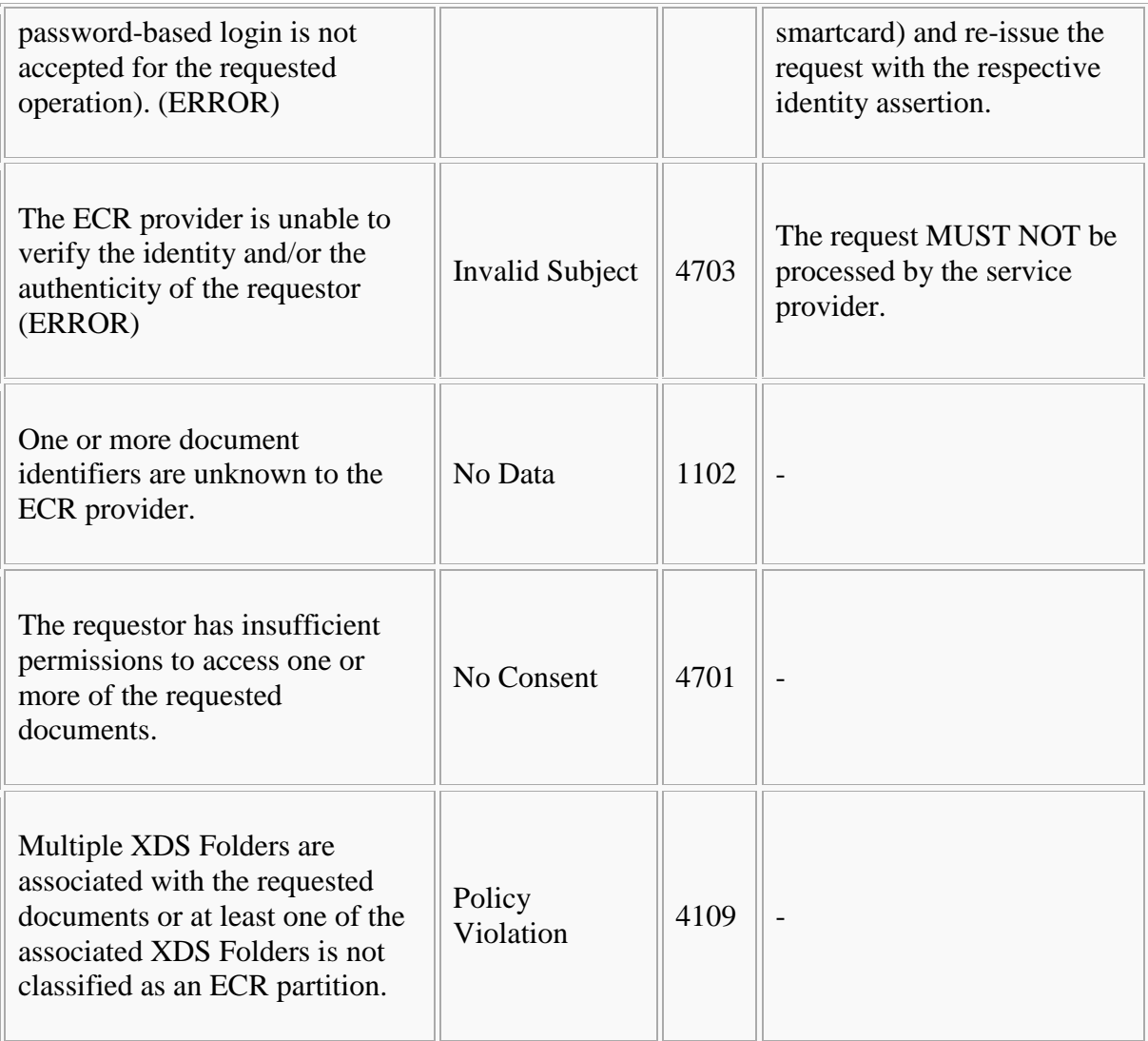

# **Security Considerations**

See [Security Considerations.](/index.php/cdaefa:EFA_XDS_SecurityConsiderations)

# **Bindung von Policies an Schnittstellen**

Bitte markieren Sie [Kommentare](/index.php/cdaefa:Kommentierung_EFAv2.0) zu diesem Abschnitt mit dem Code {EcssS.01}

Die Sicherheitsarchitektur der elektronischen Fallakte definiert für jeden Anwendungsdienst mittels WS-Policy und WS-SecurityPolicy welche Sicherheitsnachweise (Security Assertions, z. B. kodiert als Security Token) notwendig sind, um die Operationen aufrufen zu können. SAML Assertions [SAML2.0] kodieren die notwendigen Authentisierungs- und Autorisierungsinformationen, welche von speziellen Security Token Services ausgestellt werden. Hierbei kann ein Security Token Service zur Ausstellung eines geforderten Sicherheitsnachweises (Security Assertion) die Vorlage eines Security Token verlangen, dass in die Zuständigkeit eines anderen Security Token Service fällt. Auf diese Weise können Abhängigkeiten in Sicherheitsdiensten (z. B. Autorisierung erfordert Authentifizierung) auf sequentielle Ketten von Sicherheitsnachweisen abgebildet werden. Die nachfolgende Abbildung stellt dies in der maximalen Komplexitätsstufe dar, in der neben dem Authentisierungsnachweis auch ein Admission Code und ein Autorisierungsnachweis Bestandteil der Nachweis-Kette sind.

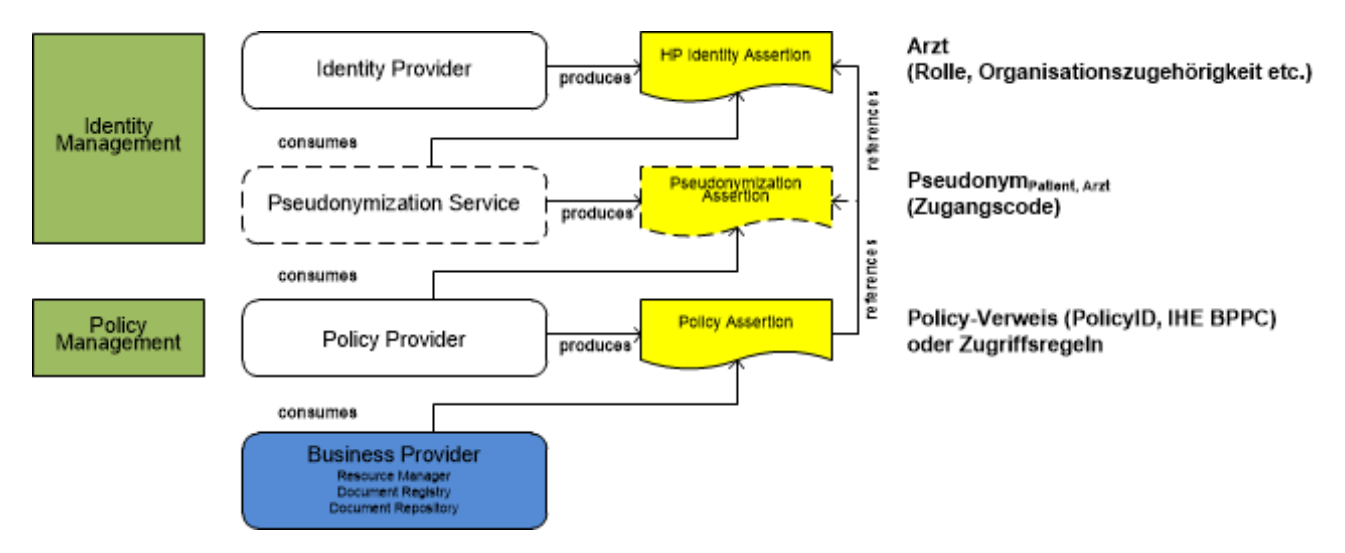

In der Deklaration der zur Umsetzung der Schutzziele beizubringenden Sicherheitsobjekte können "klassische" X.509 Token und Security Context Token mit SAML Token kombiniert werden. Die eFA-Sicherheitsarchitektur erlaubt es auch, mehrere SAML Token an einen Web Service zu versenden, d. h. iterativ ganze Ketten von aufeinander verweisenden Sicherheitsnachweisen aufzubauen. Hiermit können die Nachweise der Nutzung einzelner Sicherheitsdienste (Authentisierung, Pseudonymisierung, Autorisierung, etc.) als vom unterliegenden Security Framework zu bearbeitende Bestandteile des Aufrufs eines Anwendungsdienstes kodiert werden.

Durch diese Flexibilität kann eine EFA-Implementierung alle im IHE White Paper "Access Control" benannten Verfahren zum Austausch von Autorisierungsnachweisen (policy push, policy pull, policy cache) nutzen. Grundsätzlich gelten hierbei jedoch die folgenden Vorgaben:

- jeder providerseitige EFA-Dienst muss die Verfahren "policy pull" und "policy push" unterstützen.
- ein providerseitiger Dienst kann zusätzlich ein policy Cache Verfahren umsetzen.
- ein EFA-Client kann ein "policy push" unterstützen.

Die beschriebene Einbettung mehrerer SAML Assertions in das SOAP Security Header stellt auf der Implementierungsseite vielerlei Ansprüche: Zum einen muss die Semantik der Assertions selbst (strukturierte Elemente in Attributen) und zum anderen die korrekte Kombination einer Assertion-Kette überprüft werden können. Einem Aufrufenden muss zudem ein Besitznachweis für diese SAML Assertions abverlangt werden.

Um unterschiedliche Sicherheitsanforderungen für die verschiedenen Vertrauensbeziehungen zwischen Dienstnutzern und -anbietern deklarieren zu können, wird für jede Vertrauensbeziehung in der Schnittstellenspezifikation ein eigener Port definiert. So können z. B. sehr einfach unterschiedliche Policies für Zugriffe aus verschiedenen Sicherheitszonen heraus definiert werden (z. B. Zugriffe innerhalb eines Circle-of-Trust und in einen Circle-of-Trust hinein).

# **Bausteine des Access Control System**

```
Bitte markieren Sie Kommentare zu diesem Abschnitt mit dem Code 
{EcssS.01.01}
```
Die nachfolgende Grafik stellt das Prinzip der Zugriffskontrolle abstrakt mit den [XACML-](/index.php/cdaefa:EFA_Verwendete_Standards#eXtensible_Access_Control_Markup_Language_.28XACML.29)Akteuren dar. Ein Zugriff auf den eigentlichen Dienst einer Document Registry wird serverseitig von einem PEP unterbrochen. Ein PEP implementiert einen Authorization Requestor, welcher eine Autorisierungsanfrage an einen PDP (Authorization Decision Provider) stellt. Der in der Abbildung gezeigte optionale Context Handler kann diese Anfrage in ein standardisiertes Protokoll (bspw. SAML)<sup>[1]</sup> überführen oder der Authorization Requestor kann direkt mit einem Authorization Decision Provider kommunizieren. Über einen PAP (Policy Repository) können die eigentlichen Autorisierungsrichtlinien kodiert als XACML Policies abgerufen werden. Der Transport einer Autorisierungsanfrage bzw. Policy-Abfrage kann über einen HTTP SOAP Request erfolgen. [2] Sind weitere Attribute für die Evaluierung einer Autorisierungsentscheidung notwendig (eine Policy bestimmt die notwendigen Attribute), so können diese über einen PIP bezogen werden.

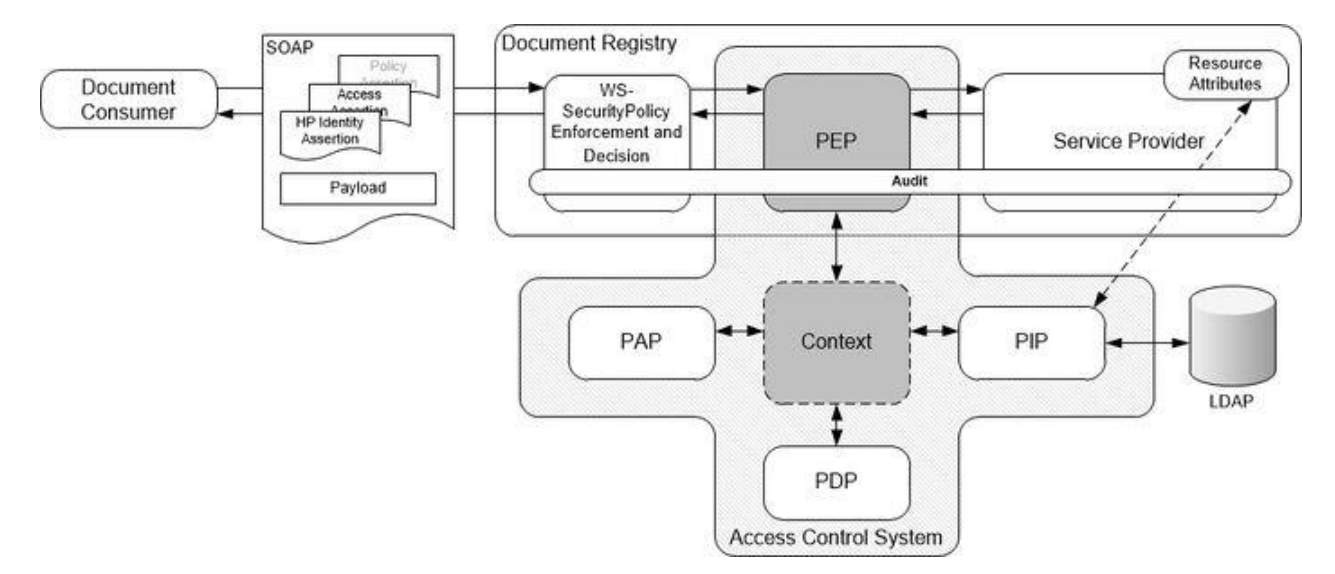

# [IHE Cookbook](/index.php/IHE_DE_Cookbook#.C3.9Cberpr.C3.BCfen_von_Berechtigungen)

### IHE White Paper on Access Control [3]

#### **Referenzen und Querverweise**

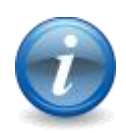

- 1. ↑ A. Anderson und H. Lockhart (2005), SAML 2.0 profile of XACML v2.0.
- 2. ↑ C. L. Joie (2007), SOAP Profile for XACML-SAML.
- 3. ↑ J. Caumanns et al. (2009), IHE White Paper on Access Control, S. 56f. [Online]. Avail http://www.ihe.net/Technical\_Framework/upload/IHE\_ITI\_TF\_WhitePaper\_AccessCon [09-28.pdf](http://www.ihe.net/Technical_Framework/upload/IHE_ITI_TF_WhitePaper_AccessControl_2009-09-28.pdf)

#### 7 **EFA Policy Provider WS-Trust Binding**

Bitte markieren Sie [Kommentare](/index.php/cdaefa:Kommentierung_EFAv2.0) zu diesem Abschnitt mit dem Code {EWuPo.01}

This section defines how to use the OASIS Standard *WS-Trust 1.3* to implement the logical operations of the EFA Policy Provider by means of technical bindings.

The actor EFA Policy Provider SHALL be implemented as Security Token Service (STS) in terms of the *WS Services Trust Model*.

The actor EFA Context Manager SHALL be implemented as Requestor in terms of the *WS Services Trust Model*.

### **EFA WS-Trust Binding: requestPolicy**

Bitte markieren Sie [Kommentare](/index.php/cdaefa:Kommentierung_EFAv2.0) zu diesem Abschnitt mit dem Code {EWuPo.02}

This section defines the technical binding for the operation *requestPolicy*.

#### **Request Message**

Bitte markieren Sie [Kommentare](/index.php/cdaefa:Kommentierung_EFAv2.0) zu diesem Abschnitt mit dem Code {EWuPo.02.01}

The requestor SHALL send a *RequestSecurityToken* message as defined in *WS-Trust 1.3*. The format of the message SHOULD be *SOAP Version 1.2*.

As for the *RequestSecurityToken* element, this binding defines the following constraints and extensions:

/wst:RequestSecurityToken/wst:TokenType This element is required. The value SHOULD be ["http://docs.oasis](http://docs.oasis-open.org/wss/oasis-wss-saml-token-profile-1.1#SAMLV2.0)[open.org/wss/oasis-wss-saml-token-profile-1.1#SAMLV2.0"](http://docs.oasis-open.org/wss/oasis-wss-saml-token-profile-1.1#SAMLV2.0). /wst:RequestSecurityToken/wst:RequestType This element is required. The value MUST be ["http://docs.oasis-open.org/ws-sx/ws](http://docs.oasis-open.org/ws-sx/ws-trust/200512/Issue)[trust/200512/Issue"](http://docs.oasis-open.org/ws-sx/ws-trust/200512/Issue).

/wst:RequestSecurityToken/{any}

The extensibility point is used. It holds the values for both input parameters, ecrRef and consentInfo.

The value of ecrRef.purpose MUST be encoded with the [IHE-XACML Binding for](/index.php/ihecb:IHE-XACML_Binding#Code)  [Folder.codeList.](/index.php/ihecb:IHE-XACML_Binding#Code)

The value of ecrRef.patientID MUST be encoded with the [IHE-XACML Binding for](/index.php/ihecb:IHE-XACML_Binding#Patient_ID_2)  [Folder.patientId.](/index.php/ihecb:IHE-XACML_Binding#Patient_ID_2)

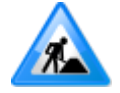

The binding for values of consentInfo is under reconciliation.

**Example**

```
<wst:RequestSecurityToken
  xmlns:wst="http://schemas.xmlsoap.org/ws/2005/02/trust"
   xmlns:xacml-context="urn:oasis:names:tc:xacml:2.0:context:schema:os"
  xmlns:hl7="urn:hl7-org:v3">
   <wst:RequestType>http://schemas.xmlsoap.org/ws/2005/02/trust/Issue</wst:RequestType>
   <wst:TokenType>http://docs.oasis-open.org/wss/oasis-wss-saml-token-profile-
1.1#SAMLV2.0</wst:TokenType>
  <xacml-context:Attribute
    AttributeId="urn:ihe:iti:xds-b:2007:patient-id"
     DataType="urn:hl7-org:v3#II">
     <xacml-context:AttributeValue>
      <hl7:InstanceIdentifier
        extension="6578946"
        root="1.3.6.1.4.1.21367.2005.3.7"/>
    </xacml-context:AttributeValue>
   </xacml-context:Attribute>
   <xacml-context:Attribute
     AttributeId="urn:ihe:iti:xds-b:2007:folder:code"
     DataType="urn:hl7-org:v3#CV">
   <xacml-context:AttributeValue>
    <hl7:CodedValue
      code="K70.0"
      codeSystem="1.2.276.0.76.5.311"/>
   </xacml-context:AttributeValue>
   </xacml-context:Attribute>
</wst:RequestSecurityToken>
```
#### **Expected Actions**

Bitte markieren Sie [Kommentare](/index.php/cdaefa:Kommentierung_EFAv2.0) zu diesem Abschnitt mit dem Code {EWuPo.02.02}

The STS SHALL authenticate the requester by validating the SOAP Security Header and the EFA Identity Assertion. If the authentication fails the STS responds with a SOAP Fault message.

The STS retrieves a matching subject access policy from its policy repository. A subject access policy matches

- if it matches the xacml-context:Attribute elements in the WS-Trust extensibility point, and
- if it matches the subject of the EFA Identity Assertion.

The STS builds an EFA Policy Assertion that contains the matching subject access policy, if any.

The STS responds with the EFA Policy Assertion.

#### **Response Message (Full Success Scenario)**

```
Bitte markieren Sie Kommentare zu diesem Abschnitt mit dem Code 
{EWuPo.02.03}
```
The response message SHALL be a WS-Trust response with a RequestSecurityTokenResponseCollection element in the SOAP-Body. It contains exactly one RequestSecurityTokenResponse element.

#### **Response Message (Failure or Partial Failure Scenario)**

```
Bitte markieren Sie Kommentare zu diesem Abschnitt mit dem Code 
{EWuPo.02.04}
```
The response message SHALL be a SOAP Fault. The message should conform to the section Error Handling of WS-Trust 1.3.

#### **Security Audit Considerations**

```
Bitte markieren Sie Kommentare zu diesem Abschnitt mit dem Code 
{EWuPo.02.05}
```
See [Security Considerations.](/index.php/cdaefa:EFA_XDS_SecurityConsiderations)

### **EFA WS-Trust Binding: issueAccessToken**

Bitte markieren Sie [Kommentare](/index.php/cdaefa:Kommentierung_EFAv2.0) zu diesem Abschnitt mit dem Code {EWuPo.03}

This section defines the technical binding for the operation *issueAccessToken*.

#### **Request Message**

```
Bitte markieren Sie Kommentare zu diesem Abschnitt mit dem Code 
{EWuPo.03.01}
```
The requestor SHALL send a *RequestSecurityToken* message as defined in *WS-Trust 1.3*. The format of the message SHOULD be *SOAP Version 1.2*.

As for the *RequestSecurityToken* element, this binding defines the following constraints and extensions:

/wst:RequestSecurityToken/wst:TokenType This element is required. The value SHOULD be ["http://docs.oasis](http://docs.oasis-open.org/wss/oasis-wss-saml-token-profile-1.1#SAMLV2.0)[open.org/wss/oasis-wss-saml-token-profile-1.1#SAMLV2.0"](http://docs.oasis-open.org/wss/oasis-wss-saml-token-profile-1.1#SAMLV2.0).

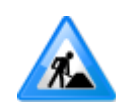

The standard WS-Trust suggests, that application may use there own values for TokenType. But in practice, vendors often expect certain values like "...#SAMLV2.0". Evaluate support for none-standard values of TokenType. An aspect in favour of a EFA-specific values of TokenType is that an STS could provide the operations of EFA Policy Provider in a single URL-context.

/wst:RequestSecurityToken/wst:RequestType

This element is required. The value MUST be ["http://docs.oasis-open.org/ws-sx/ws](http://docs.oasis-open.org/ws-sx/ws-trust/200512/Issue)[trust/200512/Issue"](http://docs.oasis-open.org/ws-sx/ws-trust/200512/Issue).

/wst:RequestSecurityToken/{any}

The extensibility point is used. It holds the values of the input parameter ecrRef. The value of ecrRef.purpose MUST be encoded with the [IHE-XACML Binding for](/index.php/ihecb:IHE-XACML_Binding#Code)  [Folder.codeList.](/index.php/ihecb:IHE-XACML_Binding#Code)

The value of ecrRef.patientID MUST be encoded with the [IHE-XACML Binding for](/index.php/ihecb:IHE-XACML_Binding#Patient_ID_2)  [Folder.patientId.](/index.php/ihecb:IHE-XACML_Binding#Patient_ID_2)

#### **Example**

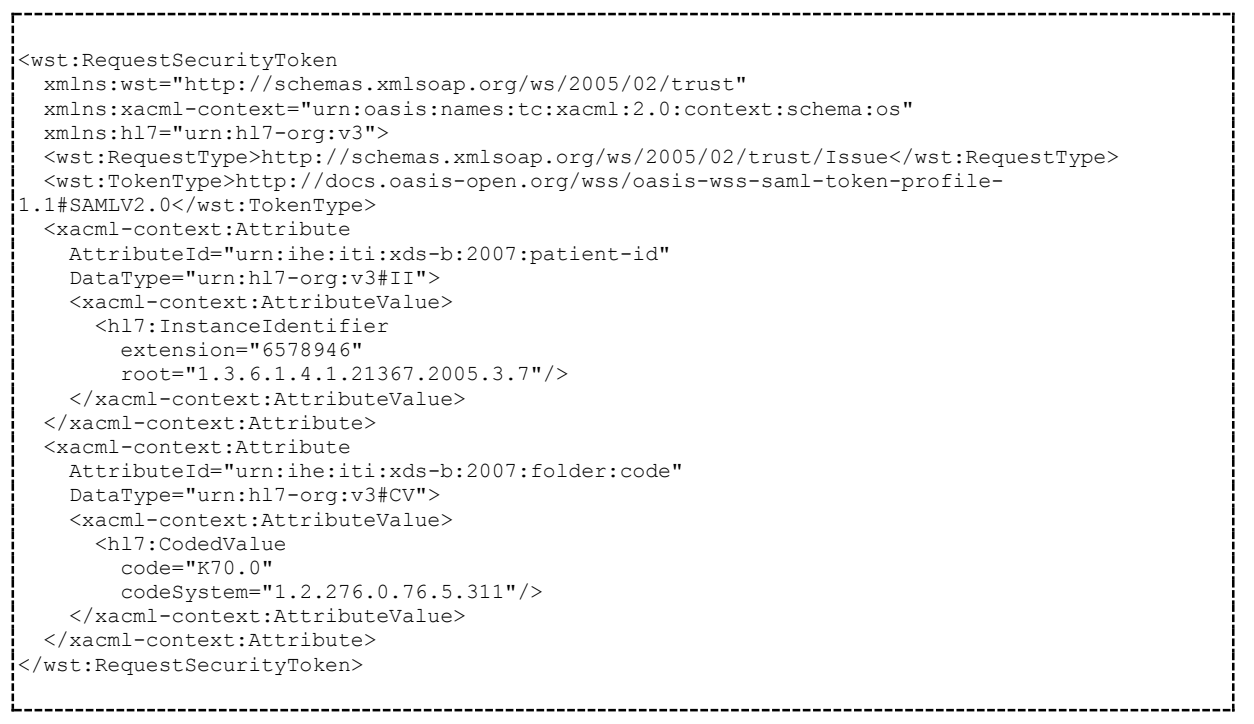

# **Expected Actions**

Bitte markieren Sie [Kommentare](/index.php/cdaefa:Kommentierung_EFAv2.0) zu diesem Abschnitt mit dem Code {EWuPo.03.02}

The STS SHALL authenticate the requester by validating the SOAP Security Header and the EFA Identity Assertion. If the authentication fails the STS responds with a SOAP Fault message.

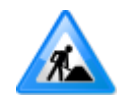

Building the accessToken is described in the specification EFA 1.2 Offline Token. A detailed description of the wire format and building rules should be given here, too.

The STS responds with the access token.

#### **Response Message (Full Success Scenario)**

```
Bitte markieren Sie Kommentare zu diesem Abschnitt mit dem Code 
{EWuPo.03.03}
```
The response message SHALL be a WS-Trust response with a RequestSecurityTokenResponseCollection element in the SOAP-Body. It contains exactly one RequestSecurityTokenResponse element.

#### **Response Message (Failure or Partial Failure Scenario)**

Bitte markieren Sie [Kommentare](/index.php/cdaefa:Kommentierung_EFAv2.0) zu diesem Abschnitt mit dem Code {EWuPo.03.04}

The response message SHALL be a SOAP Fault. The message should conform to the section Error Handling of WS-Trust 1.3.

#### **Security Audit Considerations**

Bitte markieren Sie [Kommentare](/index.php/cdaefa:Kommentierung_EFAv2.0) zu diesem Abschnitt mit dem Code {EWuPo.03.05}

See [Security Considerations.](/index.php/cdaefa:EFA_XDS_SecurityConsiderations)

# **Security Considerations**

```

Bitte markieren Sie Kommentare zu diesem Abschnitt mit dem Code 

{EDesa.02.05}
```
#### **Message Protection**

```
Bitte markieren Sie Kommentare zu diesem Abschnitt mit dem Code 
{EDesa.02.05.01}
```
The ECR requester MUST apply means to achieve message authenticity, message integrity and message confidentiality. The EFA Resource Manager MUST approve at least one of the following mechanisms.

#### **Transport Layer Security with SAML Issued Endorsing Token**

The request message and the response message are sent over an EFA Resource Manager authenticated TLS-channel. In the SOAP Security Header the EFA client provides an EFA Identity Assertion and a wsu:timestamp element. If the SAML subject confirmation method is set to holder-of-key the wsu:timestamp element MUST be signed with the Subject-Confirmation-Key. If the SAML subject confirmation method is set to bearer the TLS-channel MUST be mutually authenticated.

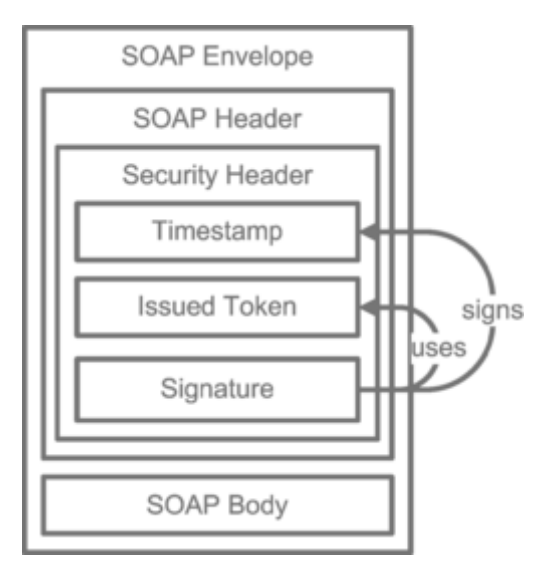

#### **WS-Security-Policy Example**

```
<wsp:Policy wsu:Id="ServicePortBindingPolicy">
     <sp:TransportBinding>
         <wsp:Policy>
             <sp:TransportToken>
                 <wsp:Policy>
                   .<br><sp:HttpsToken RequireClientCertificate="false" />
                 </wsp:Policy>
             </sp:TransportToken>
             <sp:AlgorithmSuite>
                 <wsp:Policy>
                   .<br><sp:Basic256Sha256 />
                 </wsp:Policy>
             </sp:AlgorithmSuite>
             <sp:IncludeTimestamp />
             <sp:Layout>
                 <wsp:Policy>
                    <sp:Strict />
                 </wsp:Policy>
             </sp:Layout>
         </wsp:Policy>
     </sp:TransportBinding>
     <sp:Wss11>
         <wsp:Policy />
    \langle/sp:Wss11>
     <wsam:Addressing />
</wsp:Policy>
<wsp:Policy wsu:Id="Input_Policy">
     <sp:EndorsingSupportingTokens>
         <wsp:Policy>
             <sp:IssuedToken
sp:IncludeToken="http://schemas.xmlsoap.org/ws/2005/07/securitypolicy/IncludeTokenAlwaysToReci
pient">
                 <sp:RequestSecurityTokenTemplate>
                     <wst:TokenType>http://docs.oasis-open.org/wss/oasis-wss-saml-token-
profile-1.1#SAMLV2.0</wst:TokenType>
                    <wst:KeySize>2048</wst:KeySize>
                 </sp:RequestSecurityTokenTemplate>
                 <wsp:Policy></wsp:Policy>
             </sp:IssuedToken>
         </wsp:Policy>
     </sp:EndorsingSupportingTokens>
</wsp:Policy>Ł.
```
#### **Asymmetric Message Protection**

The request message and the response message are signed and encrypted. The ECR requester uses the key material corresponding with the Subject-Confirmation-Key provided with the issued EFA Identity Assertion. The EFA Provider uses its service certificate and key. The wsu:timestamp element, all WS-Addressing elements and the SOAP-Body element MUST be signed. The SOAP-Body element MUST be encrypted.

#### **WS-Security-Policy Example**

```
<wsp:Policy wsu:Id="ServicePortBindingPolicy">
     <sp:AsymmetricBinding>
         <wsp:Policy>
            .<br><sp:InitiatorToken>
                 <wsp:Policy>
                     <sp:IssuedToken
sp:IncludeToken="http://schemas.xmlsoap.org/ws/2005/07/securitypolicy/IncludeToken/AlwaysToRec
ipient">
                          <sp:RequestSecurityTokenTemplate>
                              <wst:TokenType>http://docs.oasis-open.org/wss/oasis-wss-saml-
token-profile-1.1#SAMLV2.0</wst:TokenType>
                              <wst:KeySize>2048</wst:KeySize>
                          </sp:RequestSecurityTokenTemplate>
                         <wsp:Policy></wsp:Policy>
                     </sp:IssuedToken>
                 </wsp:Policy>
             </sp:InitiatorToken>
             <sp:RecipientToken>
                 <wsp:Policy>
                     <sp:X509Token
sp:IncludeToken="http://schemas.xmlsoap.org/ws/2005/07/securitypolicy/IncludeToken/AlwaysToIni
tiator">
                          <wsp:Policy><sp:WssX509V3Token10 /></wsp:Policy>
                     </sp:X509Token>
                 </wsp:Policy>
             </sp:RecipientToken>
             <sp:AlgorithmSuite><wsp:Policy><sp:Basic256 /></wsp:Policy></sp:AlgorithmSuite>
             <sp:Layout><wsp:Policy><sp:Strict /></wsp:Policy></sp:Layout>
             <sp:IncludeTimestamp />
             <sp:OnlySignEntireHeadersAndBody />
         </wsp:Policy>
    </sp:AsymmetricBinding>
     <sp:Wss11><wsp:Policy></wsp:Policy></sp:Wss11>
     <sp:Trust10>
         <wsp:Policy><sp:MustSupportIssuedTokens /></wsp:Policy>
     </sp:Trust10>
     <wsap10:UsingAddressing />
</wsp:Policy>
```
### **WS-SecureConversation bootstrapped with SAML Issued Token**

The request message and the response message are signed and encrypted. Both the ECR requester and the EFA Provider use a symmetric Secure-Conversation-Token key. The Secure-Conversation-Token MUST reference the issued EFA Identity Assertion. The wsu:timestamp element, all WS-Addressing elements and the SOAP-Body element MUST be signed. The SOAP-Body element MUST be encrypted.

# **Audit Trail**

Bitte markieren Sie [Kommentare](/index.php/cdaefa:Kommentierung_EFAv2.0) zu diesem Abschnitt mit dem Code {EDesa.02.05.02}

Service consumer and service provider actors SHALL write an audit trail according to the [EFAv2 Audit Trail Binding.](/index.php/cdaefa:EFA_Audit_Trail_Binding)

# **Konformität**

# **Gegenstand des EFAv2.0 Konformitätsnachweises**

Das Verfahren zur Ausstellung von Konformitätsnachweisen für EFAv2.0 konforme Produkte ist für vier Produktgruppen anwendbar. Diese sind in der nachfolgenden Abbildung im Überblick dargestellt und werden in den folgenden Abschnitten genauer beschrieben.

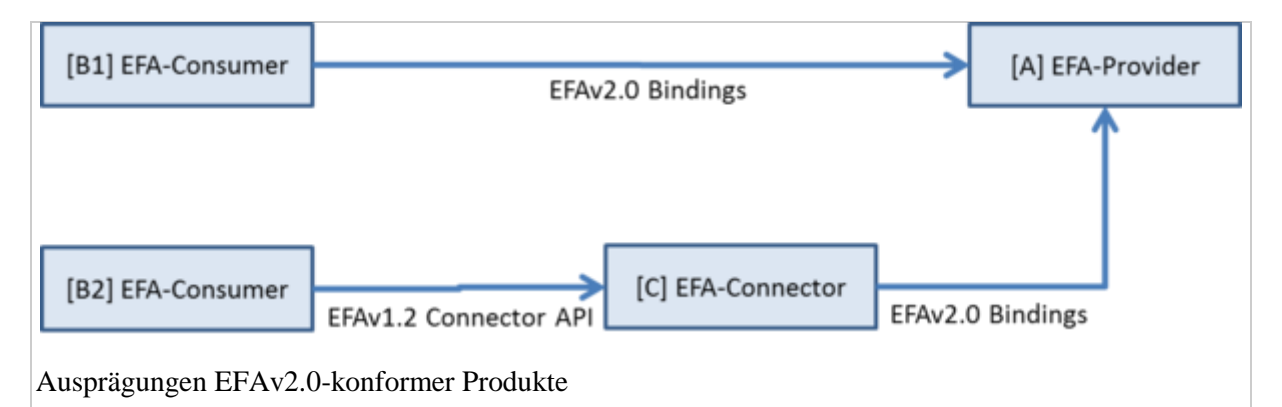

# **EFA-Provider**

Ein Produkt, das einen EFAv2.0 konformen "EFA Provider" realisiert, besitzt die folgenden Eigenschaften:

- Das Produkt MUSS die [logischen EFA-Komponenten](/index.php/cdaefa:EFA_Dienste) "ECR Resource Manager", "ECR Document Registry" und "ECR Document Repository" umsetzen. Das Verhalten dieser Komponenten MUSS den für diese Komponenten definierten [Kommunikationsmustern](/index.php/cdaefa:EFA_Kommunikationsmuster) und [Service Functional Models](/index.php/cdaefa:EFA_Anwendungsdienste_(logische_Spezifikation)) entsprechen.
- Das Produkt KANN die logischen EFA-Komponenten "Identity Provider" und "Policy Provider" umsetzen. Das Verhalten dieser Komponenten MUSS den für diese Komponenten definierten Kommunikationsmustern und Service Functional Models entsprechen.
- Das Produkt MUSS die folgenden [EFAv2.0-Interaktionsmuster](/index.php/cdaefa:Interaktionsmuster_der_EFA) funktional und mit der definierten Anwendungssemantik unterstützen:
	- [Anlegen einer Fallakte](/index.php/cdaefa:CIM_Anlegen_einer_Fallakte)
	- [Anlegen und Registrieren einer Partition](/index.php/cdaefa:CIM_Anlegen_und_Registrieren_einer_Partition)
	- [Einstellen von Datenobjekten](/index.php/cdaefa:CIM:Einstellen_von_Datenobjekten)
	- [Auffinden der Fallakten eines Patienten](/index.php/cdaefa:CIM_Auffinden_der_Fallakten_eines_Patienten)
	- [Browsing über eine Akte oder eine Partition](/index.php/cdaefa:CIM_Browsing_%C3%BCber_eine_Akte_oder_eine_Partition)
	- [Abruf von Datenobjekten](/index.php/cdaefa:CIM_Abruf_von_Datenobjekten)
	- [Schließen einer Fallakte](/index.php/cdaefa:CIM_Schlie%C3%9Fen_einer_Fallakte)
- Das Produkt MUSS mindestens die folgenden, in der EFAv2.0-Spezifikation definierten [Service Functional Models](/index.php/cdaefa:EFA_Anwendungsdienste_(logische_Spezifikation)) mitsamt der zugehörigen [IHE-Bindings](/index.php/cdaefa:EFA_XDS/XDR_Bindings) implementieren:
	- **-** [createPartition](/index.php/cdaefa:EFA_Anwendungsdienste_(logische_Spezifikation)#createPartition)
	- **-** [listPartitions](/index.php/cdaefa:EFA_Anwendungsdienste_(logische_Spezifikation)#listPartitions)
- **-** [listPartitionContent](/index.php/cdaefa:EFA_Anwendungsdienste_(logische_Spezifikation)#listPartitionContent)
- [provideData](/index.php/cdaefa:EFA_Anwendungsdienste_(logische_Spezifikation)#provideData)
- [retrieveData](/index.php/cdaefa:EFA_Anwendungsdienste_(logische_Spezifikation)#retrieveData)
- [requestHPIdentityAssertion](/index.php/cdaefa:EFA_Identity_Provider_SFM) (nur wenn ein Identity Provider Bestandteil des Produkts ist)
- Das Produkt MUSS die folgenden Eigenschaften in Bezug auf Sicherheit und Datenschutz besitzen:
	- Bei allen Aufrufen wird eine [EFA Identity Assertion](/index.php/cdaefa:EFA_Identity_Assertion_SAML2_Binding) gemäß EFAv2.0 Spezifikation im SOAP Header erwartet und geprüft (Anmerkung: Abweichungen in der Kodierung der Attribute sind zulässig). Die Prüfung stellt Integrität, Authentizität und Validität der Assertions sicher.
	- optional: Eine im SOAP Header enthaltene [EFA Policy Assertion](/index.php/cdaefa:EFA_Policy_Assertion_SAML2_Binding) kann verarbeitet werden.
	- Bei allen Anfragen werden die Existenz einer Einwilligung und die Berechtigung des Aufrufers geprüft
	- Für Anfragen akzeptierte Patienten-IDs (XPID) können durch Dritte nicht einer Person zugeordnet werden
	- Die Anbindung von EFA Consumern erfolgt ausschließlich über einen sicheren, verschlüsselten Transportkanal
	- Für alle implementierten Funktionalitäten (Interaktionsmuster) werden Audit Trail Einträge gemäß der Vorgaben in den zugehörigen Bindings geschrieben
	- Audit Trails sind vor Zugriffen Unberechtigter geschützt (entfällt, sofern eine Umsetzung des ATNA Audit Writers nicht Bestandteil des Produkts ist)
	- Vorgaben für den sicheren Betrieb der EFA-Consumer-Funktionalität des Produkts sind definiert und liegen schriftlich vor.

# **EFA-Consumer**

Ein EFA-Consumer (EFA-Client) kann entweder direkt auf die Dienste des EFA-Providers zugreifen oder hierzu die vereinfachte Schnittstelle eines EFA-Connectors nutzen. Beide Produktvarianten können EFAv2.0-konform realisiert werden.

# **Direkte Anbindung eines EFA-Consumer an einen EFA-Provider**

Ein Produkt, das einen EFAv2.0 konformen "EFA Consumer (direkte Anbindung an EFA-Provider)" realisiert, besitzt die folgenden Eigenschaften:

- Das Produkt MUSS die [logischen EFA-Komponenten](/index.php/cdaefa:EFA_Dienste) "EFA Teilnehmersystem" und "EFA Kontext Manager" umsetzen. Das Verhalten dieser Komponenten MUSS den für diese Komponenten definierten [Kommunikationsmustern](/index.php/cdaefa:EFA_Kommunikationsmuster) und [Service Functional](/index.php/cdaefa:EFA_Anwendungsdienste_(logische_Spezifikation))  [Models](/index.php/cdaefa:EFA_Anwendungsdienste_(logische_Spezifikation)) entsprechen.
- Das Produkt MUSS die folgenden [EFAv2.0-Interaktionsmuster](/index.php/cdaefa:Interaktionsmuster_der_EFA) funktional und mit der definierten Anwendungssemantik unterstützen:
	- [Anlegen einer Fallakte](/index.php/cdaefa:CIM_Anlegen_einer_Fallakte)
	- [Anlegen und Registrieren einer Partition](/index.php/cdaefa:CIM_Anlegen_und_Registrieren_einer_Partition)
	- [Einstellen von Datenobjekten](/index.php/cdaefa:CIM:Einstellen_von_Datenobjekten)
	- [Auffinden der Fallakten eines Patienten](/index.php/cdaefa:CIM_Auffinden_der_Fallakten_eines_Patienten)
	- [Browsing über eine Akte oder eine Partition](/index.php/cdaefa:CIM_Browsing_%C3%BCber_eine_Akte_oder_eine_Partition)
	- [Abruf von Datenobjekten](/index.php/cdaefa:CIM_Abruf_von_Datenobjekten)
	- [Schließen einer Fallakte](/index.php/cdaefa:CIM_Schlie%C3%9Fen_einer_Fallakte)
- Client Authentisierung (Nutzer kann sich über das Produkt gegenüber dem Provider authentisieren)
- Das Produkt MUSS eine grafische Benutzerschnittstelle bereitstellen, über die ein Nutzer die umgesetzten Interaktionsmuster nutzen kann.
- Das Produkt MUSS mindestens die folgenden, in der EFAv2.0-Spezifikation definierten [Service Functional Models](/index.php/cdaefa:EFA_Anwendungsdienste_(logische_Spezifikation)) mitsamt der zugehörigen [IHE-Bindings](/index.php/cdaefa:EFA_XDS/XDR_Bindings) implementieren:
	- **-** [createPartition](/index.php/cdaefa:EFA_Anwendungsdienste_(logische_Spezifikation)#createPartition)
	- **-** [listPartitions](/index.php/cdaefa:EFA_Anwendungsdienste_(logische_Spezifikation)#listPartitions)
	- [listPartitionContent](/index.php/cdaefa:EFA_Anwendungsdienste_(logische_Spezifikation)#listPartitionContent)
	- [provideData](/index.php/cdaefa:EFA_Anwendungsdienste_(logische_Spezifikation)#provideData)
	- [retrieveData](/index.php/cdaefa:EFA_Anwendungsdienste_(logische_Spezifikation)#retrieveData)
	- [requestHPIdentityAssertion](/index.php/cdaefa:EFA_Identity_Provider_SFM)
- Das Produkt MUSS die folgenden Eigenschaften in Bezug auf Sicherheit und Datenschutz besitzen:
	- Bei allen Aufrufen wird eine [EFA Identity Assertion](/index.php/cdaefa:EFA_Identity_Assertion_SAML2_Binding) gemäß EFAv2.0 Spezifikation im SOAP übermittelt (Anmerkung: Abweichungen in der Kodierung der Attribute sind zulässig). Der Erstellung der Assertion liegt eine sichere Authentisierung zugrunde.
	- Für Anfragen genutzte Patienten-IDs (XPID) können durch Dritte nicht einer Person zugeordnet werden
	- Die Anbindung von EFA Providern erfolgt ausschließlich über einen sicheren, verschlüsselten Transportkanal. Maßnahmen gegen Man-in-the-Middle Angriffe sind implementiert
	- Für alle implementierten Funktionalitäten (Interaktionsmuster) werden Audit Trail Einträge gemäß der Vorgaben in den zugehörigen Bindings geschrieben
	- Audit Trails sind vor Zugriffen Unberechtigter geschützt (entfällt, sofern eine Umsetzung des ATNA Audit Writers nicht Bestandteil des Produkts ist)
	- Vorgaben für den sicheren Betrieb der EFA-Consumer-Funktionalität des Produkts sind definiert und liegen schriftlich vor.

### **Anbindung eines EFA-Providers über einen EFA-Connector**

Ein Produkt, das einen EFAv2.0 konformen "EFA Consumer (Anbindung über EFA-Connector)" realisiert, besitzt die folgenden Eigenschaften:

- Das Produkt MUSS die [logische EFA-Komponente](/index.php/cdaefa:EFA_Dienste) "EFA Teilnehmersystem" umsetzen.
- Das Produkt MUSS die folgenden [EFAv2.0-Interaktionsmuster](/index.php/cdaefa:Interaktionsmuster_der_EFA) funktional und mit der definierten Anwendungssemantik unterstützen:
	- [Anlegen einer Fallakte](/index.php/cdaefa:CIM_Anlegen_einer_Fallakte)
	- [Anlegen und Registrieren einer Partition](/index.php/cdaefa:CIM_Anlegen_und_Registrieren_einer_Partition)
	- [Einstellen von Datenobjekten](/index.php/cdaefa:CIM:Einstellen_von_Datenobjekten)
	- [Auffinden der Fallakten eines Patienten](/index.php/cdaefa:CIM_Auffinden_der_Fallakten_eines_Patienten)
	- [Browsing über eine Akte oder eine Partition](/index.php/cdaefa:CIM_Browsing_%C3%BCber_eine_Akte_oder_eine_Partition)
	- [Abruf von Datenobjekten](/index.php/cdaefa:CIM_Abruf_von_Datenobjekten)
	- [Schließen einer Fallakte](/index.php/cdaefa:CIM_Schlie%C3%9Fen_einer_Fallakte)
- Das Produkt MUSS eine grafische Benutzerschnittstelle bereitstellen, über die ein Nutzer die umgesetzten Interaktionsmuster nutzen kann.
- Das Produkt MUSS für alle umgesetzten Interaktionsmuster Zugriffe auf den EFA-Provider ausschließlich über die in der EFAv1.2-Connector-Spezifikation definierten

Schnittstellen realisieren. Zumindest die folgenden Schnittstellen müssen implementiert sein:

- openSession, closeSession
- **Get All Metadata**
- Get Record Metadata List
- Get Folder Metadata List
- Get Information Objects
- Provide Information Object
- Das Produkt MUSS die folgenden Eigenschaften in Bezug auf Sicherheit und Datenschutz besitzen:
	- Für Anfragen genutzte Patienten-IDs (XPID) können durch Dritte nicht einer Person zugeordnet werden
	- Die Anbindung an den EFA-Connector kann über einen sicheren, verschlüsselten Transportkanal erfolgen. Maßnahmen gegen Man-in-the-Middle Angriffe sind implementiert
	- Vorgaben für den sicheren Betrieb der EFA-Consumer-Funktionalität des Produkts sind definiert und liegen schriftlich vor.

# **EFA-Connector**

Ein EFA-Connector vermittelt Aufrufe an einen EFA-Provider über eine einfache Programmierschnittstelle. Durch Kapselung der EFA-Sicherheitsfunktionalitäten im EFA-Connector kann so die Umsetzung von EFA-Consumer-Systemen signifikant vereinfacht werden.

Ein Produkt, das einen EFAv2.0 konformen "EFA Connector" realisiert, besitzt die folgenden Eigenschaften:

- Das Produkt MUSS die logische EFA-Komponente "EFA Kontext Manager" umsetzen. Das Verhalten dieser Komponente MUSS den für diese Komponente definierten Service Functional Models entsprechen.
- Das Produkt MUSS mindestens die folgenden, in der EFAv2.0-Spezifikation definierten [Service Functional Models](/index.php/cdaefa:EFA_Anwendungsdienste_(logische_Spezifikation)) mitsamt der zugehörigen [IHE-Bindings](/index.php/cdaefa:EFA_XDS/XDR_Bindings) an der Schnittstelle zum EFA-Provider implementieren:
	- [createPartition](/index.php/cdaefa:EFA_Anwendungsdienste_(logische_Spezifikation)#createPartition)
	- **I** [listPartitions](/index.php/cdaefa:EFA_Anwendungsdienste_(logische_Spezifikation)#listPartitions)
	- **-** [listPartitionContent](/index.php/cdaefa:EFA_Anwendungsdienste_(logische_Spezifikation)#listPartitionContent)
	- [provideData](/index.php/cdaefa:EFA_Anwendungsdienste_(logische_Spezifikation)#provideData)
	- [retrieveData](/index.php/cdaefa:EFA_Anwendungsdienste_(logische_Spezifikation)#retrieveData)
- Das Produkt muss die folgenden Schnittstellen zum EFA-Consumer gemäß der Spezifikation "ECR Connector v1.2" realisieren:
	- openSession, closeSession
	- Get All Metadata
	- Get Record Metadata List
	- Get Folder Metadata List
	- Get Information Objects
	- Provide Information Object
- Das Produkt MUSS die folgenden Eigenschaften in Bezug auf Sicherheit und Datenschutz besitzen:
	- Bei allen Aufrufen wird eine EFA Identity Assertion gemäß EFAv2.0 Spezifikation im SOAP übermittelt (Anmerkung: Abweichungen in der

Kodierung der Attribute sind zulässig). Der Erstellung der Assertion liegt eine sichere Authentisierung zugrunde.

- Eine lokale Authentisierung wird über eine Guarantor Assertion vermittelt (optional)
- Für Anfragen genutzte Patienten-IDs (XPID) können durch Dritte nicht einer Person zugeordnet werden
- Die Anbindung von EFA Providern erfolgt ausschließlich über einen sicheren, verschlüsselten Transportkanal. Maßnahmen gegen Man-in-the-Middle Angriffe sind in Richtung Consumer und Provider vorgesehen.
- Die Anbindung von EFA Consumern kann über einen sicheren, verschlüsselten Transportkanal erfolgen
- Für alle implementierten Funktionalitäten (Interaktionsmuster) werden Audit Trail Einträge gemäß der Vorgaben in den zugehörigen Bindings geschrieben
- Audit Trails sind vor Zugriffen Unberechtigter geschützt (entfällt, sofern eine Umsetzung des ATNA Audit Writers nicht Bestandteil des Produkts ist)
- Vorgaben für den sicheren Betrieb der EFA-Connector-Funktionalität des Produkts sind definiert und liegen schriftlich vor.

# **Verfahren zur Konformitätsfeststellung**

J. Das Verfahren zur Ausstellung eines Konformitätsnachweises läuft in den folgenden Schritten ab:  $\overline{\phantom{a}}$ 

- 1. Der Hersteller setzt die EFAv2.0-Spezifikation in seinem Produkt um und testet die Konformität zu den Spezifikationen.
- 2. Der Hersteller kategorisiert sein Produkt gemäß den [aufgeführten Kriterien](/index.php/cdaefa:Gegenstand_der_Konformit%C3%A4tspr%C3%BCfung) als "EFA-Provider", "EFA-Consumer" oder "EFA-Connector".
- 3. Der Hersteller füllt das zur Produktkategorie passende Formular einer Selbsterklärung aus und unterschreibt dieses.
- 4. Der Hersteller sendet das ausgefüllte Formular per eMail und per Post an EFA-Verein c/o Universitätsklinikum Aachen Geschäftsbereich IT Pauwelsstraße 30 52074 Aachen [IT-Sekretariat@ukaachen.de](mailto:IT-Sekretariat@ukaachen.de)
- 5. Sofern der Logo-Verwendung durch den EFA-Verein zugestimmt wird, sendet der Hersteller zusätzlich druckfähige Dateien des Logos (min. 300dpi, eps, jpg oder tiff) an die oben angegebene eMail-Adresse.
- 6. Der EFA-Verein leitet die elektronische Fassung der Selbsterklärung an das Fraunhofer FOKUS weiter.
- 7. Das Fraunhofer FOKUS prüft die Selbsterklärung auf Vollständigkeit und Umsetzung der konformitätsrelevanten Kriterien.
- 8. Bei Umsetzung aller konformitätsrelevanten Kriterien bestätigt das Fraunhofer FOKUS die Konformitätserklärung, erstellt einen Konformitätsnachweis und sendet diesen an den Vorstand des EFA-Vereins.
- 9. Der Vorstand des EFA-Vereins zeichnet den Konformitätsnachweis ab und sendet dieses an den Hersteller (elektronisch und per Post). Zusätzlich wird dem Hersteller eine druckfähige Version des EFA-Logos per eMail übersandt, dass im Rahmen der

Gültigkeit des Konformitätsnachweises zu Zwecken der Produktwerbung verwendet werden kann.

10. Der EFA-Verein veröffentlicht den Konformitätsnachweis auf seiner Webseite (www.fallakte.de).

# **Anhang**

# **HL7 ECCF Framework**

Die EFA-Spezifikation orientiert sich an der Spezifikationsmatrix des *[Enterprise Consistency](http://wiki.hl7.org/index.php?title=SAIF_ECCF)  [and Conformity Framework](http://wiki.hl7.org/index.php?title=SAIF_ECCF)* (ECCF) als Teil des HL7 *Service-Aware Interoperability Framework* (SAIF).

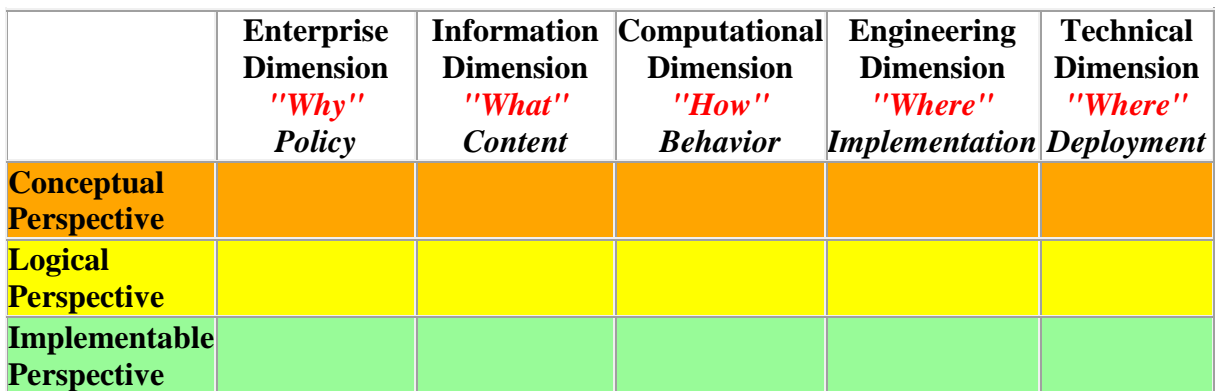

Die Spalten der Tabelle stellen bestimmte Eigenschaften des zu analysierenden und zu spezifizierenden Systems dar:

- Die *Enterprise Dimension* definiert den geschäftlichen Zusammenhang und befasst sich primär mit den EFA-Informationsobjekten und EFA-Geschäftsprozessen.
- Die *Information Dimension* befasst sich mit dem Informationsmodell der Fallakte sowie damit zusammenhängenden Restriktionen bei der Nutzung und Interpretation dieser Information.
- Die *Computational Dimension* fokussiert auf die fachlichen Funktionen der EFA mit den zugehörigen Akteuren, welche durch Transaktionen mit einem bestimmtem Verhalten und Interaktionen charakterisiert sind.

Die Zeilen der Tabelle geben verschiedene Abstraktionsgrade wieder und adressieren somit verschiedene Expertengruppen:

- Die *Conceptual Perspective* ist vollständig rechnerunabhängig und eher problem- als lösungsorientiert. Artefakte dieser Ebene skizzieren die Grundlagen und Kernkonzepte der EFA aus der Fachexpertensicht und definieren als solche das ganzheitliche konzeptionelle Modell der EFA.
- Artefakte in der *Logical Perspective* stellen nachvollziehbare Transformationen von Artefakten der konzeptuellen Ebene in Formate für Architekten/Analysten dar. Diese Perspektive repräsentiert die funktionale/logische Spezifikation der EFA und definiert somit den EFA-Lösungsraum mit seinen Klassen, Diensten und Operationen.
- Artefakte in der *Implementable Perspective* enthalten alle notwendigen, technischen Bindungen (z. B. Datentypen, Wertemengen, Schnittstellen-Spezifikationen etc.) mit denen Entwickler in die Lage versetzt werden, Bausteine der funktionalen/logischen Spezifikation mittels Standards-basierender technischer Komponenten umzusetzen zu können.

# **IHE White Paper "Access Control"**

*Diese Seite gibt einen kurzen Überblick über die im IHE White Paper "Access Control" eingeführten Konzepte und Begrifflichkeiten, wie sie auch im IHE Cookbook und in der EFAv2-Spezifikation verwendet werden.*

# **Access Control Subsysteme**

Prinzipien Service-Orientierter Architekturen wie z.B. die Entkopplung von Diensten und die deklarative Steuerung von Abläufen über Diensten lassen sich auch auf Sicherheitsinfrastrukturen und Sicherheitsdienste abbilden. Sicherheitsdienste zur Authentifizierung, Autorisierung, Nicht-Abstreitbarkeit, etc. können so voneinander entkoppelt als eigenständige, wiederverwendbare Subsysteme definiert und mit beliebigen Akteuren gruppiert werden. Ein Access Control Subsystem (ACS) integriert dabei insbesondere die in einschlägigen Standards wie z.B. [RFC2753](http://www.ietf.org/rfc/rfc2753.txt) und XACML definierten logische Komponenten zur Verwaltung, Entscheidung und Durchsetzung von Zugriffsregeln (Policies):

- Policy Authorities (technisch: Policy Administration Point, PAP) für die Verwaltung und Bereitstellung von Policies
- Attribute Services (auch: Policy Information Point, PIP) für die Verwaltung und Bereitstellung von Attributen, die zur Laufzeit für die Auswertung von Policies benötigt werden
- Policy Decision Points (PDP) und Policy Enforcement Points (PEP) für die Auswertung und Durchsetzung von Policies

Um Policies, Policy Entscheidungen, für Policy-Auswertungen benötigte Attribute, etc. sicher zwischen an verschiedene Akteure gebundene ACS austauschen zu können, werden sog. Sicherheitstoken verwendet, die von dedizierten Security Token Services (STS) ausgestellt werden.

Die nachfolgende Abbildung stellt den generischen Aufbau eines Access Control Subsystems im Überblick dar.

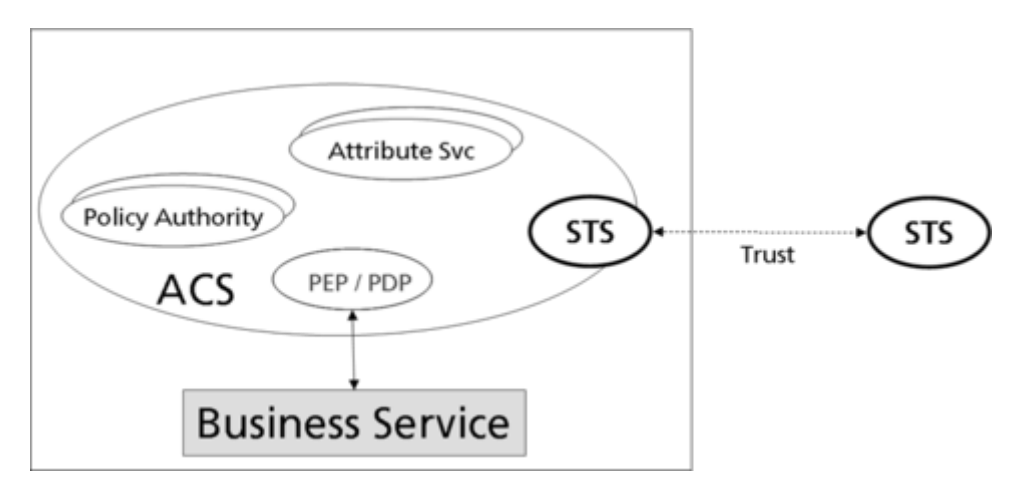

# **5-Domänen-Modell**

Das IHE White Paper "Access Control" beschreibt eine Methodik zur Analyse, zum Design und zur Bewertung von Access Control Lösungen für eHealth-Anwendungen. Kern dieser Methodik ist das sog. 5-Domänen-Modell, das die verschiedenen Aspekte einer jeden Access Control Lösung auf von konkreten Anwendungsdiensten und Deployments unabhängige logische Domänen abbildet. An jede dieser Domänen ist an ACS gebunden, das domänenspezifische Ausprägungen der oben skizzierten logischen ACS-Komponenten kapselt:

- Die **Context Domain** bildet den Ausführungskontext des Nutzers ab. Hier werden z.B. Kontext-Attribute (z.B. Zweck eines Datenabrufs) verwaltet und die für eine Anwendung im aktuellen Kontext aktivierte Nutzerrolle festgelegt.
- Die **Subject Domain** kapselt alle Funktionalitäten zur Identifizierung, Beschreibung und Authentifizierung eines Nutzers.
- Die **Resource Domain** bildet die durch die Access Control Lösung zu schützende Ressource (z.B. medizinische Daten) ab. Der Zugang zu dieser Ressource wird durch einen vorgelagerten PEP abgesichert.
- In der **Patient Domain** werden alle direkt mit dem Patienten verknüpften Policies insb. auch Einwilligungen - verwaltet und bereitgestellt.
- Die **Application Domain** kapselt alle mit einer Anwendung verknüpften Policies und Nutzungskonventionen. Da diese Policies nur selten explizit sind, repräsentiert diese Domäne für die meisten Anwendungen lediglich eine Sammlung von organisatorischen Vorgaben, die sich z.B. im Sicherheits- und Datenschutzkonzept der Anwendung widerspiegeln.

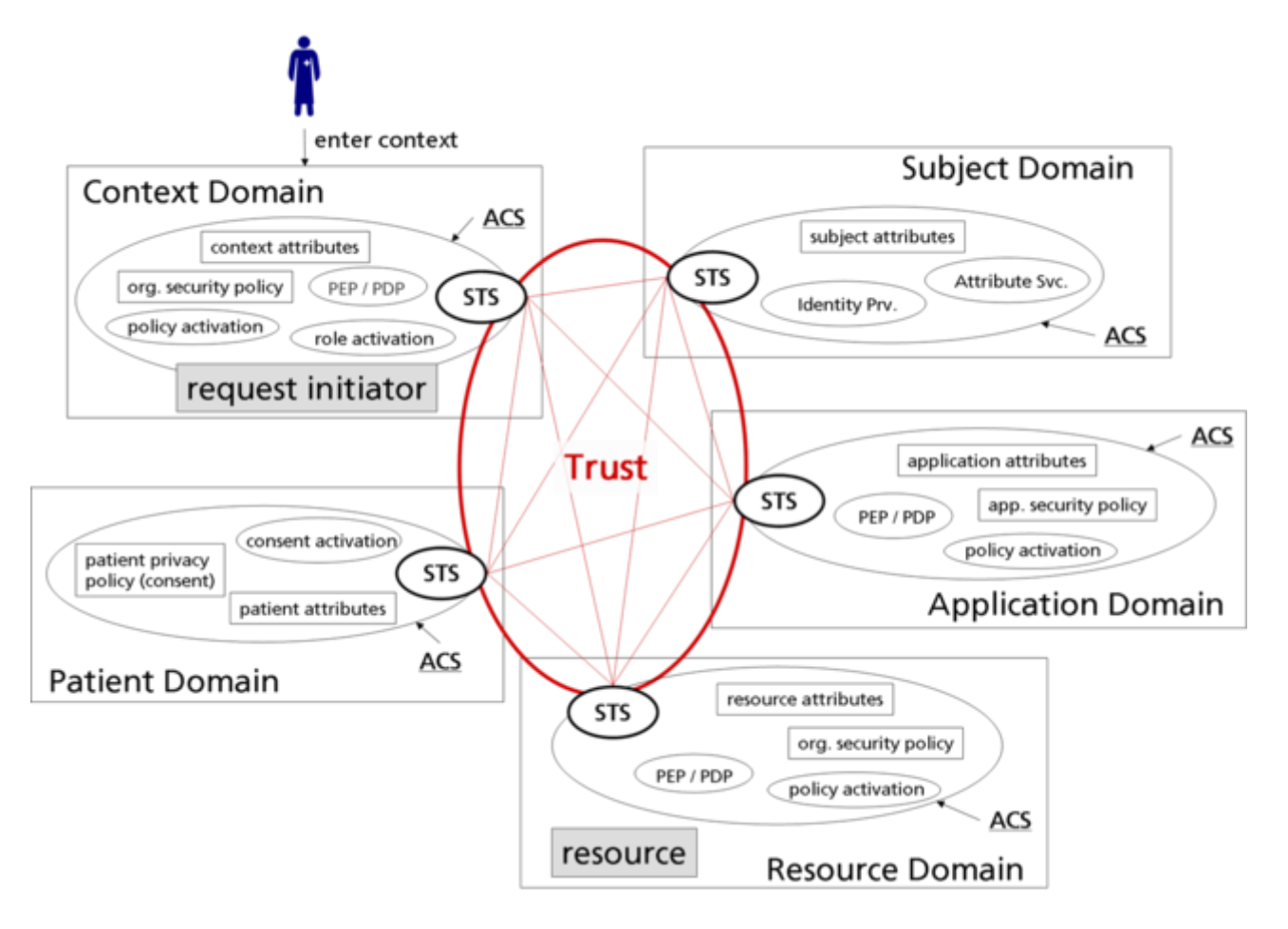

# **Nutzung des 5-Domänen-Modells**

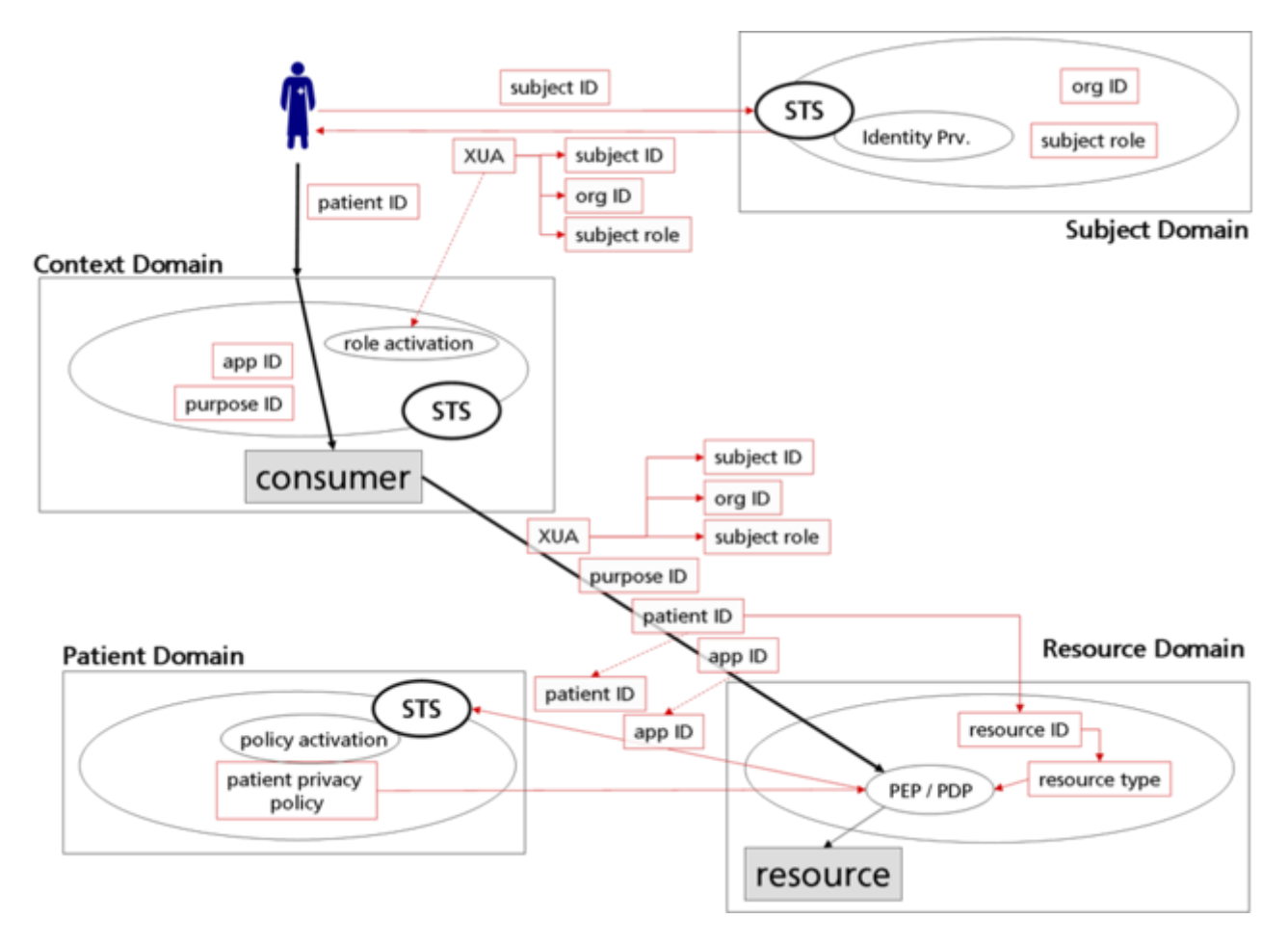

Von ["http://wiki.hl7.de/index.php?title=cdaefa:EFAv2\\_Single\\_Document&oldid=22035"](http://wiki.hl7.de/index.php?title=cdaefa:EFAv2_Single_Document&oldid=22035) [Kategorie:](/index.php/Spezial:Kategorien)

- [Cdaefa](/index.php/Kategorie:Cdaefa)
	- Diese Seite wurde zuletzt am 23. Januar 2015 um 11:52 Uhr geändert.
	- Diese Seite wurde bisher 3.537-mal abgerufen.
	- Der Inhalt ist verfügbar unter der Lizenz Copyright HL7.de.